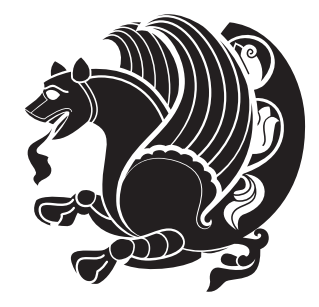

The bidi *Package* Documentation for version 15.7

*to my Master, Ferdowsi The Great*

If you want to report any bugs or typos and corrections in the documentation, or ask for any new features, or suggest any improvements, or ask any questions about the package, then please do not send any direct email to me; I will not answer any direct email. Instead please use the issue tracker:

<https://github.com/persian-tex/bidi/issues>

In doing so, please always explain your issue well enough, always include a minimal working example showing the issue, and always choose the appropriate label for your query (i.e. if you are reporting any bugs, choose 'Bug' label).

Copyright © 2007–2014 Vafa Khalighi

Permission is granted to distribute and/or modify *both the documentation and the code* under the conditions of the ETFX Project Public License, either version 1.3c of this license or (at your option) any later version.

# The bidi *Package*

# Bidirectional typesetting in plain  $T_{E}X$  and  $\text{E}X$ , using XeTEX engine

Documentation for version 15.7

Vafa Khalighi <persian-tex@tug.org>

September 25, 2014

# **Contents**

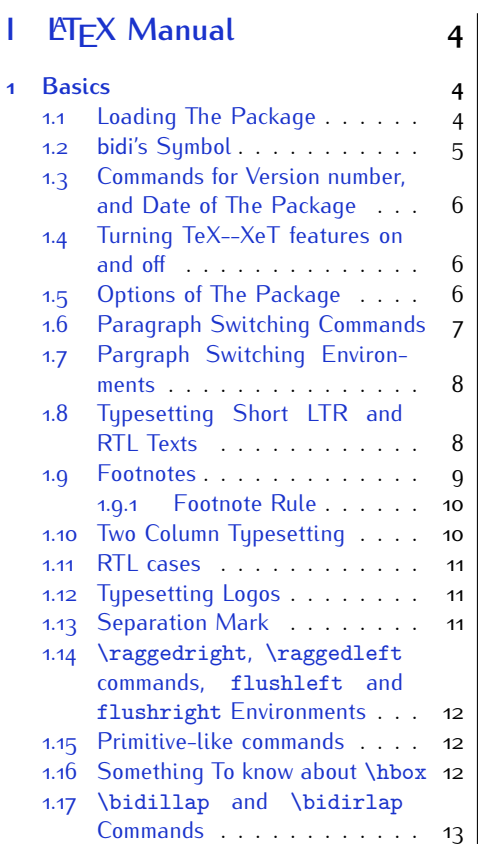

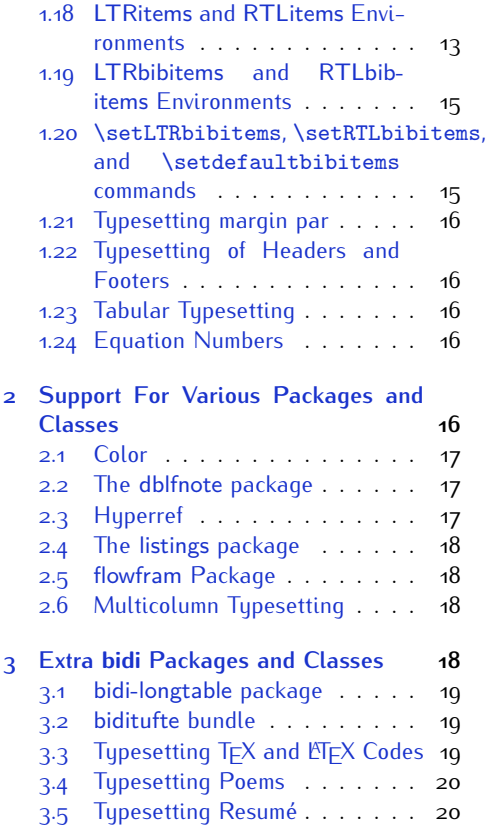

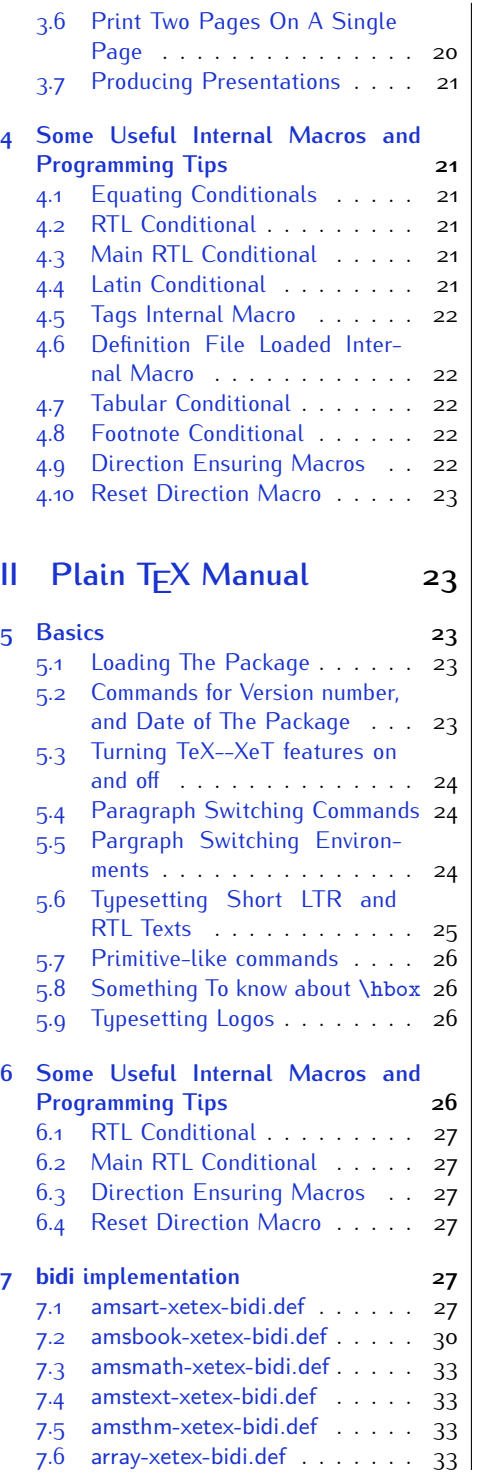

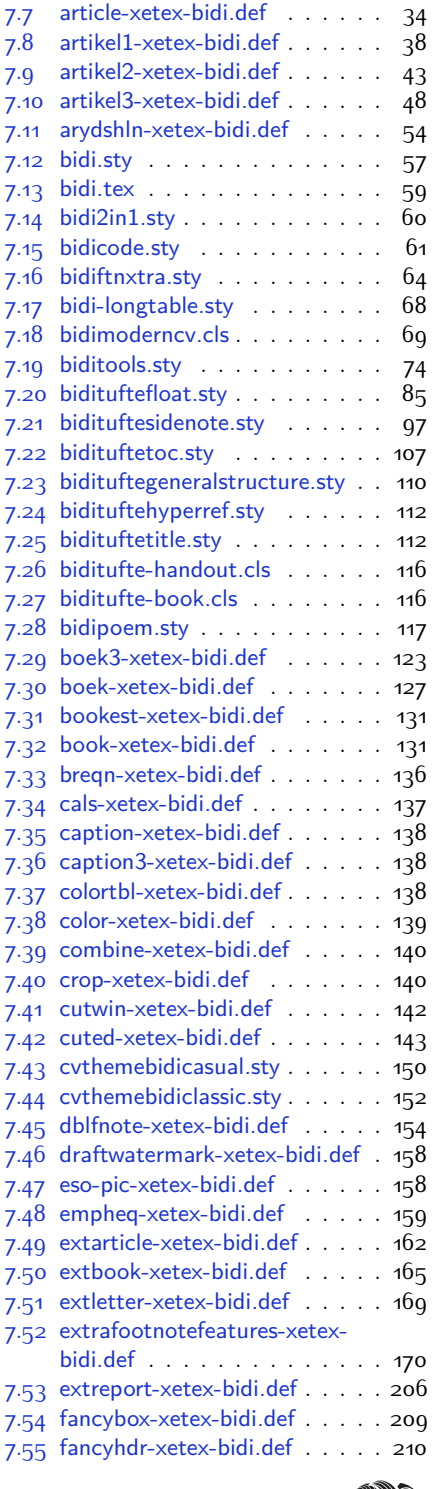

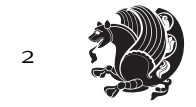

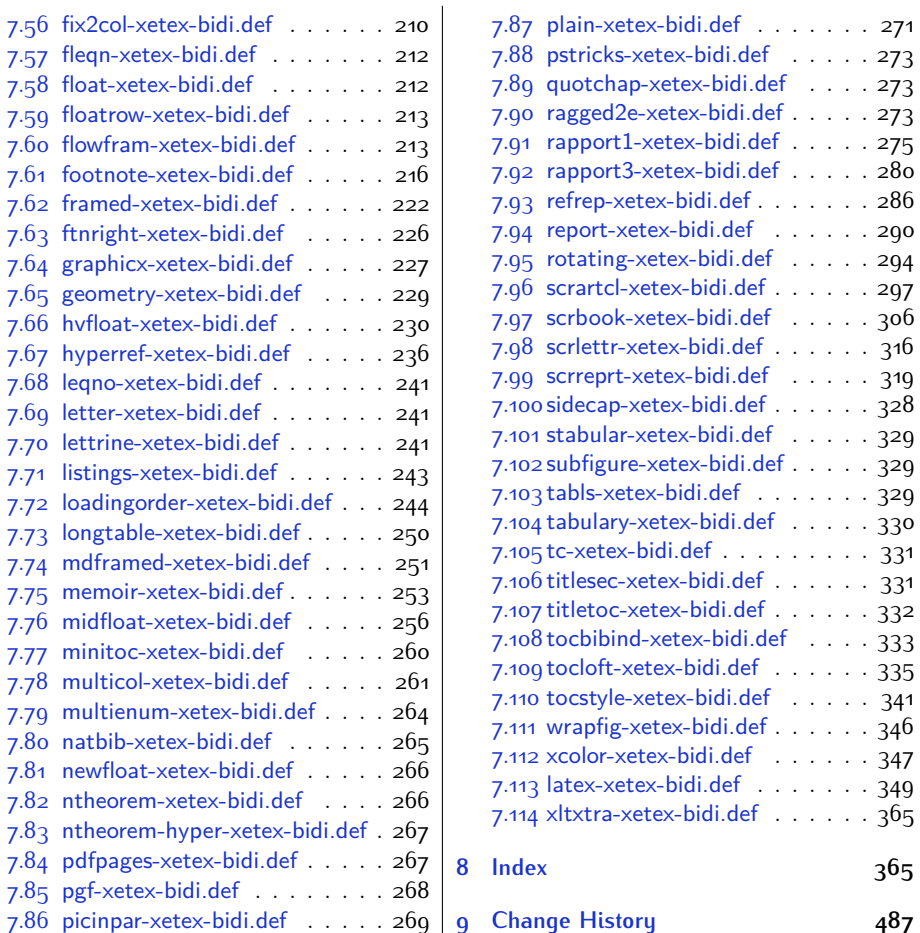

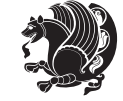

# **Introduction**

bidi provides a convenient interface for typesetting bidirectional texts in plain TEX and  $\mathbb{M} \in X$ , using the XeT $\in X$  engine.

## **bidi Info On The Terminal and In The Log File**

If you use bidi package to write any input  $T \not\vdash X$  document, and then run xelatex on your document, bidi writes some information about itself to the terminal and to the log file. The information is something like:

```
****************************************************
*
* bidi package (Bidirectional typesetting in
* plain TeX and LaTeX, using XeTeX engine)
*
* Description: A convenient interface for
* typesetting bidirectional texts in plain TeX
* and LaTeX. The package includes adaptations
* for use with many other commonly-used packages.
*
* Copyright © 2009–2014 Vafa Khalighi
*
* 2014/09/25, v15.7
*
* License: LaTeX Project Public License, version
* 1.3c or higher (your choice)
*
* Location on CTAN: /macros/xetex/latex/bidi
*
* Issue tracker: https://github.com/persian-tex/bidi/issues
*
* Support: persian-tex@tug.org
****************************************************
```
# <span id="page-4-0"></span>**Part I LATEX Manual**

# <span id="page-4-1"></span>**1 Basics**

## <span id="page-4-2"></span>**1.1 Loading The Package**

You can load the package in the ordinary way;

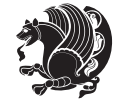

\usepackage [Options] {*bidi*}

Where options of the package are explained later in [subsection 1.5](#page-6-2). When loading the package, it is important to know that:

- ➊ bidi should be the last package that you load, because otherwise you are certainly going to overwrite bidi's definitions and consequently, you will not get the expected output.
- ➋ In fact, bidi makes sure that some specific packages are loaded before bidi; these are those packages that bidi modifies them for bidirectional typesetting.

If you load bidi before any of these packages, then you will get an error saying that you should load bidi as your last package.

For instance, consider the following minimal example:

```
\documentclass{minimal}
\usepackage{bidi}
\usepackage{graphicx}
\begin{document}
This is just a test.
\end{document}
```
Where graphicx is loaded after bidi. If you run xelatex on this document, you will get an error which looks like this:

```
! Package bidi Error: Oops! you have loaded package graphicx after
bidi package. Please load package graphicx before bidi package, and
 then try to run xelatex on your document again.
See the bidi package documentation for explanation.
Type H <return> for immediate help.
...
l.4 \begin{document}
?
```
## <span id="page-5-0"></span>**1.2 bidi's Symbol**

As you may know lion symbolizes T<sub>F</sub>X but lion does not symbolizes bidi. Simorgh<sup>[1](#page-5-1)</sup> (shown on the first page of this documentation) symbolizes bidi.

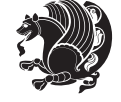

<span id="page-5-1"></span><sup>1</sup>**Simorgh** is an Iranian benevolent, mythical flying creature which has been shown on the titlepage of this documentation. For more details see <http://en.wikipedia.org/wiki/Simurgh>

## <span id="page-6-0"></span>**1.3 Commands for Version number, and Date of The Package**

\bidiversion \bididate

 $\mathbb{F}\setminus\mathbb{D}$  is the current version of the package.

K) \bididate gives the current date of the package.

```
\documentclass{article}
\usepackage{bidi}
\begin{document}
This is typeset by \textsf{bidi} package, \bidiversion, \bididate.
\end{document}
```
## <span id="page-6-1"></span>**1.4 Turning TeX--XeT features on and off**

The bidirectional typesetting in  $XeT_FX$  is based on TeX--XeT algorithm and bidi package automatically turns the feature on for typesetting bidirectional texts. As the internal data structures built by TeX--XeT differ from those built by T<sub>F</sub>X, the typesetting of a document by TeX--XeT may therefore differ from that performed by T<sub>F</sub>X. So you may notice that some packages behave differently when TeX--XeT feature is on and you may want to turn the feature off for a part of the text so that you get the default behaviour of original  $T<sub>F</sub>X$ . Two commands are provided for this purpose:

\TeXXeTOn \TeXXeTOff

- $\mathbb{F}$  \TeXXeTOn turns TeX--XeT feature on, which is active by default when bidi package is loaded.
- $\begin{array}{c}\n\mathbb{F}\n\end{array}$  \TeXXeTOff turns TeX--XeT feature off.

## <span id="page-6-2"></span>**1.5 Options of The Package**

There are three options, namely RTLdocument and rldocument, which are essentialy equivalent. If you pass any of these options to the package, you will be typesetting a document containing mainly RTL texts with some LTR texts. These options activate \setRTL (explained in [subsection 5.4\)](#page-24-1), \RTLdblcol (explained in [subsection 1.10\)](#page-10-1) and \autofootnoterule (explained in [subsubsection 1.9.1\)](#page-10-0).

It is clear that if you do not pass any of these options to the package, you will be typesetting a document containing mainly LTR texts with some RTL texts.

There is also extrafootnotefeatures option that allows footnotes to be typeset in different formats:

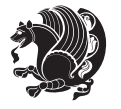

```
\normalfootnotes
\twocolumnfootnotes \threecolumnfootnotes \fourcolumnfootnotes
\fivecolumnfootnotes \sixcolumnfootnotes \sevencolumnfootnotes
\eightcolumnfootnotes \ninecolumnfootnotes \tencolumnfootnotes
\RTLcolumnfootnotes \LTRcolumnfootnotes
\paragraphfootnotes
\setLTRparagraphfootnotes \setRTLparagraphfootnotes
```
- $\begin{array}{c} \text{I\#} \setminus \text{normalfootnotes types} \end{array}$
- $\mathbb{F}$  \twocolumnfootnotes to \tencolumnfootnotes, typeset footnotes in twocolumns to ten-columns, respectively.
- $\mathbb{F}$  \RTLcolumnfootnotes typesets footnotes columns <code>RTL</code> (first column on the RHS and each next column to the left of the previous column) and \LTRcolumnfootnotes typesets footnotes columns LTR (first column on the LHS and each next column to the right of the previous column). \LTRcolumnfootnotes is active by default.
- $^\circledR$  \paragraphfootnotes typesets footnotes in paragraph format.
- $\mathbb{F}$  \setLTRparagraphfootnotes makes footnotes run from left to right. This comand is active by default.
- $^{\mathbb{F}^{\!\pi}}$  \setRTLparagraphfootnotes makes footnotes run from right to left.

Please note that when using extrafootnotefeatures option, the footnote rule will be as wide as the text width and \autofootnoterule, \rightfootnoterule, \leftfootnoterule, and \textwidthfootnoterule commands have no effects. Please also note that if you redefine \baselinestretch command or change the value of \baselineskip primitive before \paragraphfootnotes command, then you may get Arithmetic Overflow error. You should change these after using \paragraphfootnotes command.

## <span id="page-7-0"></span>**1.6 Paragraph Switching Commands**

\setLTR \setLR \unsetRL \unsetRTL \setRTL \setRL \unsetLTR

- $\mathbb{F}$  With any of the commands in the first row, you can typeset LTR paragraphs.
- $\mathbb{F}$  With any of the commands in the second row, you can typeset RTL paragraphs.

```
\documentclass{article}
```

```
\usepackage{bidi}
```

```
\begin{document}
```

```
\setRTL%
```
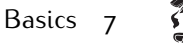

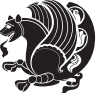

```
Anyone who reads Old and Middle English literary texts will be
 familiar with the mid-brown volumes of the EETS, with the symbol
 of Alfred's jewel embossed on the front cover.
8
 \setLTR% Notice the blank line before \setLTR
 Anyone who reads Old and Middle English literary texts will be
 familiar with the mid-brown volumes of the EETS, with the symbol
 of Alfred's jewel embossed on the front cover.
 \end{document}
```
## <span id="page-8-0"></span>**1.7 Pargraph Switching Environments**

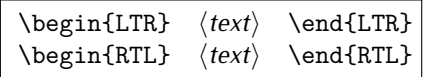

 $\mathbb{F}$  With LTR environment, you can typeset LTR paragraphs.

 $\mathbb{F}$  With RTL environment, you can typeset RTL paragraphs.

```
\documentclass{article}
\usepackage{bidi}
\begin{document}
\begin{RTL}
Anyone who reads Old and Middle English literary texts will be familiar
with the mid-brown volumes of the EETS, with the symbol
of Alfred's jewel embossed on the front cover.
\begin{LTR}
Anyone who reads Old and Middle English literary texts will be familiar
with the mid-brown volumes of the EETS, with the symbol
of Alfred's jewel embossed on the front cover.
\end{LTR}And we are still typesetting RTL.
\end{RTL}
\end{document}
```
## <span id="page-8-1"></span>**1.8 Typesetting Short LTR and RTL Texts**

\LRE{*⟨text⟩*} \LR{*⟨text⟩*} \RLE{*⟨text⟩*} \RL{*⟨text⟩*}

- $\mathbb{F}$  With any of the commands in the first row, you can typeset short LTR text inside RTL paragraphs.
- $\mathbb{F}$  With any of the commands in the second row, you can typeset short RTL text inside LTR paragraphs.

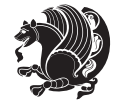

```
\begin{document}
\begin{RTL}
Anyone who reads Old and Middle English \LRE{Short LTR text} literary
texts will be familiar
with the mid-brown volumes of the EETS, with the symbol
of Alfred's jewel embossed on the front cover.
\begin{LTR}
Anyone who reads Old and Middle English \RLE{Short RTL text} literary
texts will be familiar
with the mid-brown volumes of the EETS, with the symbol
of Alfred's jewel embossed on the front cover.
\end{LTR}
\end{RTL}\end{document}
```
## <span id="page-9-0"></span>**1.9 Footnotes**

\footnote [num] {*⟨text⟩*} \LTRfootnote [num] {*⟨text⟩*} \RTLfootnote [num] {*⟨text⟩*}  $\verb+\setfootnot=RL+ \setfootnot=RL+ \verb+\setfootnot=RL+ \verb+\setfootnot$ \thanks{*⟨text⟩*} \LTRthanks{*⟨text⟩*} \RTLthanks{*⟨text⟩*}

- $\mathbb{F}$  \footnote in RTL mode produces an RTL footnote while in LTR mode it produces an LTR footnote.
- $\mathbb{F}$  \LTRfootnote will always produce an LTR footnote, independent on the current mode.
- $\mathbb{F}$  \RTLfootnote will always produce an RTL footnote, independent on the current mode.
- $\mathbb{F}$  Specifying a \setfootnoteRL command anywhere will make \footnote produce an RTL footnote.
- $\mathbb{F}$  Specifying either a \setfootnoteLR or an \unsetfootnoteRL command anywhere will make \footnote produce an LTR footnote.
- \thanks (to be used only inside \author or \title argument) in RTL mode produces an RTL footnote while in LTR mode it produces an LTR footnote.
- $\begin{array}{c} \text{ } \text{$\mathbb{B}^{\perp}$} \setminus \text{LThת} \end{array}$  (to be used only inside  $\text{ }$  author or  $\text{ }$  title argument) will always produce an LTR footnote, independent on the current mode.
- $\begin{array}{c}\mathbb{F}\setminus\mathbb{R}\setminus\mathbb{R}\setminus\mathbb{R}\setminus\mathbb{R}\setminus\mathbb{R} \end{array}$ produce an RTL footnote, independent on the current mode.

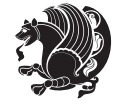

\footnotetext [num] {*⟨text⟩*} \LTRfootnotetext [num] {*⟨text⟩*} \RTLfootnotetext [num] {*⟨text⟩*}

- $\mathbb{F}$  \footnotetext used in conjunction with \footnotemark, in RTL mode produces an RTL footnote while in LTR mode it produces an LTR footnote.
- $\begin{array}{c}\mathbb{F}\setminus\text{LTRfootnotetext used in conjunction with \footnotesize\backslash\text{footnotemark, will always pro-}\end{array}$ duce an LTR footnote, independent on the current mode.
- $\begin{array}{c}\mathbb{F}\setminus\mathsf{RTL} \text{footnotetext used in conjunction with \footnotesize\backslash\text{footnotemark, will always pro-}\end{array}$ duce an RTL footnote, independent on the current mode.

#### <span id="page-10-0"></span>**1.9.1 Footnote Rule**

The behavior of footnote rules can also be controlled.

```
\autofootnoterule \rightfootnoterule \leftfootnoterule
\LRfootnoterule \textwidthfootnoterule \SplitFootnoteRule
\debugfootnotedirection
```
- $\mathbb{P}$  \autofootnoterule will draw the footnote rule right or left aligned based on the direction of the first footnote following the rule (i.e., put in the current page).
- $\mathbb{F}$  \rightfootnoterule will put footnote rule on the right-hand side.
- $\mathbb{F}$  \leftfootnoterule or \LRfootnoterule will put footnote rule on the lefthand side.
- $\mathbb{F}$  \textwidthfootnoterule will draw the footnote rule with a width equal to \textwidth.
- $\mathbb{F}$  \SplitFootnoteRule puts a full-width rule above the split-off part of a split footnote.
- $\mathbb{F}$  \debugfootnotedirection writes the direction of the first footnote on each page, in the log file.

### <span id="page-10-1"></span>**1.10 Two Column Typesetting**

```
\RTLdblcol \LTRdblcol
```
If you pass the twocolumn option to the class file and if the main direction of the document is RTL, then you get RTL two column and if the main direction of the document is LTR, then you get LTR two column. In addition, \RTLdblcol allows you to have RTL two column typesetting and \LTRdblcol allows you to have LTR two column typesetting as the options of the class file.

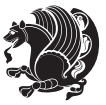

Also please note that in twocolumn documents, the width of the \footnoterule will be equal to \columnwidth no matter which footnote-rule commands you use; indeed, in twocolumn documents only \textwidthfootnoterule is active and other footnote-rule commands will not be effective.

# **1.11 RTL cases** \RTLcases command was pre-

viously known as \rcases command but since there was a clash with mathtools package (mathtools defines rcases environment), we had to rename \rcases command to \RTLcases command.

```
\RTLcases{\text{⟨brach1⟩}\cr\text{⟨brach2⟩}\cr \text{⟨brach3⟩}…}
\text{⟨main⟩}
```
\RTLcases is defined in bidi for typesetting RTL cases. \text is defined in amsmath package, so this means that you need to load amsmath package too.

```
\documentclass{article}
\usepackage{amsmath}
\usepackage{bidi}
\begin{document}
\setRTL
6 \[\RTLcases{\text{men}\cr\text{women}}
\text{Humans Beings}
\setminus]
\end{document}
```
## <span id="page-11-1"></span>**1.12 Typesetting Logos**

\XeTeX \XeLaTeX

bidi defines XeTEX and XeLTEX logos and in addition, it makes sure that logos, TEX, LATEX, LATEX 2*ε* are typeset LTR.

#### <span id="page-11-2"></span>**1.13 Separation Mark**

```
\SepMark{⟨mark⟩} \@SepMark
```
Generally in Standard  $E$ FX, dot is used for separation between section numbers, equation numbers any anything else which needs to be seperated. You can use \SepMark to use any other mark as the seperation mark instead a dot.

```
\documentclass{article}
\usepackage{bidi}
3 \SepMark{-}
\begin{document}
\section{First}
\subsection{Second}
\subsubsection{Third}
\end{document}
```
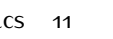

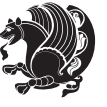

If you decide to change the numbering of chapters, sections, subsections, equations, figures and ..., you should either load amsmath package and use \numberwithin macro to do this or do the ordinary way, but instead dot write \@SepMark. Using dot instead \@SepMark will certainly make trouble.

```
\documentclass{article}
\usepackage{bidi}
3 \SepMark{-}
\makeatletter
\renewcommand\theequation{\thesection\@SepMark\@arabic\c@equation}
\makeatother
\begin{document}
\section{First}
\begin{equation}
x^2+y^2=z^2\end{equation}
\end{document}
```
## <span id="page-12-0"></span>**1.14 \raggedright, \raggedleft commands, flushleft and flushright Environments**

\raggedright command and flushleft environment put the text on the left hand side and \raggedleft command and flushright environment put the text on the right hand side, independent on the current mode.

## <span id="page-12-1"></span>**1.15 Primitive-like commands**

\hboxR \hboxL \vboxR \vboxL

- $^{\mathbb{F}}$  The syntax of \hboxR is exatly the same as the syntax of \hbox, but its contents is always typeset RTL.
- $^{\mathbb{F}}$  The syntax of \hboxL is exatly the same as the syntax of \hbox, but its contents is always typeset LTR.
- $^{\textrm{\textregistered}}$  The syntax of \vboxR is exatly the same as the syntax of \vbox, but its contents is always typeset RTL.
- $^{\mathbb{F}^{\!\top}}$  The syntax of \vboxL is exatly the same as the syntax of \vbox, but its contents is always typeset LTR.

## <span id="page-12-2"></span>**1.16 Something To know about \hbox**

If you enable RTL typesetting and typeset an horizontal box at the beginning of the document:

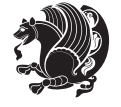

```
\documentclass{article}
\usepackage{bidi}
\setRTL
\begin{document}
\hbox{This is a Test}
\end{document}
```
You see that even you have used \setRTL, the horizontal box appears LTR (It appears on the left hand side and its content is typeset left to right). This is because when T<sub>F</sub>X starts, it is in the vertical mode so if you need to have that  $\hbar$   $\hbar$   $\hbar$  appear RTL, then write \leavevmode before \hbox:

```
\documentclass{article}
\usepackage{bidi}
\setRTL
\begin{document}
5 \leavevmode\hbox{This is a Test}
\end{document}
```
## <span id="page-13-0"></span>**1.17 \bidillap and \bidirlap Commands**

In RTL mode, \llap and \rlap do oposite things. Since these two macros are used in a lot of classes and packages, instead modifying these two macros, we have created two new macros \bidillap and \bidirlap which give logical results.

## <span id="page-13-1"></span>**1.18 LTRitems and RTLitems Environments**

If you typeset an itemize, or an enumerate, or a description environment where all \items are one directional, you have no problem at all as shown below:

```
\documentclass{article}
\begin{document}
Anyone who reads Old and Middle English literary texts will be familiar
with the mid-brown volumes of the EETS, with the symbol of Alfred's
\begin{enumerate}
\item Anyone who reads Old and Middle English literary texts will be
familiar with the mid-brown volumes of the EETS, with the symbol of
Alfred's
\item Anyone who reads Old and Middle English literary texts will be
familiar with the mid-brown volumes of the EETS, with the symbol of
Alfred's
\end{enumerate}
\end{document}
```
However if the above example becomes bidirectional, as shown below:

```
\documentclass{article}
```
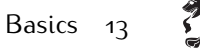

<sup>2 \</sup>usepackage{bidi}

```
\begin{document}
4 Anyone who reads Old and Middle English literary texts will be familiar
with the mid-brown volumes of the EETS, with the symbol of Alfred's
\begin{enumerate}
\item Anyone who reads Old and Middle English literary texts will be
familiar with the mid-brown volumes of the EETS, with the symbol of
Alfred's
\setRTL
\item Anyone who reads Old and Middle English literary texts will be
familiar with the mid-brown volumes of the EETS, with the symbol of
Alfred's
\end{enumerate}
\end{document}
```
Then some people may argue that this typographically does not look promising. For this purpose, RTLitems environment is provided which has the following syntax:

```
\begin{RTLitems}
  \item ⟨text⟩
  …
\end{RTLitems}
```
By using the RTLitems environment, the previous example will look like the following:

```
\documentclass{article}
\usepackage{bidi}
\begin{document}
Anyone who reads Old and Middle English literary texts will be familiar
with the mid-brown volumes of the EETS, with the symbol of Alfred's
\begin{enumerate}
\item Anyone who reads Old and Middle English literary texts will be
familiar with the mid-brown volumes of the EETS, with the symbol of
Alfred's
\begin{RTLitems}
\item Anyone who reads Old and Middle English literary texts will be
familiar with the mid-brown volumes of the EETS, with the symbol of
Alfred's
\end{RTLitems}
\end{enumerate}
\end{document}
```
Similarly, LTRitems environment is defined which has the following syntax:

```
\begin{LTRitems}
 \item ⟨text⟩
  …
\end{LTRitems}
```
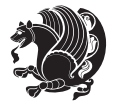

## **1.19 LTRbibitems and RTLbibitems Environments**

The syntax of LTRbibitems and RTLbibitems environments is exactly like the syntax of LTRitems and RTLitems environments but there are few differences:

- $^{\textrm{\tiny Lip}}$  LTRitems and RTLitems environments should only be used for list-like environments (such as itemize, enumerate and description environments) but LTRbibitems and RTLbibitems environments should only be used for thebibliography environment.
- $^{\mathbb{F}^{\!\top}}$  Clearly instead of \item, you have \bibitem inside LTRbibitems and RTLbibitems environments.

## <span id="page-15-0"></span>**1.20 \setLTRbibitems, \setRTLbibitems, and \setdefaultbibitems commands**

\setLTRbibitems \setRTLbibitems \setdefaultbibitems

- $\mathbb{F}$  If your whole thebibliography environment is inside RTL mode, but all your \bibitems are LTR and you actually want to have \bibname to appear on the RHS, you can use \setLTRbibitems command before thebibliography environment.
- $\mathbb{F}$  If your whole thebibliography environment is inside LTR mode, but all your \bibitems are RTL and you actually want to have \bibname to appear on the LHS, you can use \setRTLbibitems command before thebibliography environment.
- $\mathbb{F}$  \setdefaultbibitems is the default, when your \bibitems are a mixture of LTR and RTL and it does not matter what mode (LTR or RTL) your thebibliography environment is in. Please note that you do not have to use \setdefaultbibitems command in this case at all.

Consider an example that your thebibliography environment is inside LTR mode and you have, say two \bibitems. The first \bibitem is LTR and the second \bibitem is RTL. One could typeset this senario as shown below:

```
\documentclass{article}
\usepackage{bidi}
\begin{document}
\begin{thebibliography}{99}
\bibitem This is the first bibitem which is LTR.
\begin{RTLbibitems}
\bibitem This is the second bibitem which is RTL.
\end{RTLbibitems}
\end{thebibliography}
\end{document}
```
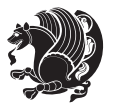

## <span id="page-16-0"></span>**1.21 Typesetting margin par**

By default, in RTL mode, \marginpar appears on LHS and its content is typeset RTL and in LTR mode, \marginpar appears on RHS and its content is typeset LTR. In addition, the following commands are provided:

```
\setRTLmarginpar \setLTRmarginpar \setdefaultmarginpar
\LTRmarginpar[⟨left-text⟩]{⟨right-text⟩}
\RTLmarginpar[⟨left-text⟩]{⟨right-text⟩}
```
- $\begin{array}{c\text{in}~\text{``s}}\\ \text{in}~\text{``s}}\\ \text{in}~\text{``s}}\\ \text{in}~\text{``s}~\text{``s}~\text{``s}~\text{``s}~\text{``s}~\text{``s}~\text{``s}~\text{``s}~\text{``s}~\text{``s}~\text{``s}~\text{``s}~\text{``s}~\text{``s}~\text{``s}~\text{``s}~\text{``s}~\text{``s}~\text{``s}~\text{``s}~\text{``s}~\text{``s}~\text{``s}~\text{``s}~\$ content of \marginpar is typeset RTL (this is independent of the current mode).
- $\begin{array}{c\text{in}~\text{``s}}\ \text{in}~\text{``s}}\ \text{in}~\text{in}~\text{``s}}\ \text{in}~\text{in}~\text{``s}}\ \text{in}~\text{in}~\text{``s}}\ \text{in}~\text{``s}~\text{``s}}\ \text{in}~\text{``s}~\text{``s}}\ \text{in}~\text{``s}~\text{``s}}\ \text{in}~\text{``s}~\text{``s}}\ \text{in}~\text{``s}~\text{``s}}\ \text{in}~\text{``s}~\text{``s}}\ \text{in}~\text{``s$ content of \marginpar is typeset LTR (this is independent of the current mode).
- $\mathbb{F}$  \setdefaultmarginpar gives the default behaviour of \marginpar as described above.
- \LTRmarginpar typesets *⟨left-text⟩* and *⟨right-text⟩* always LTR.
- \RTLmarginpar typesets *⟨left-text⟩* and *⟨right-text⟩* always RTL.
- in RTL mode, places of *⟨left-text⟩* and *⟨right-text⟩* swaps.

## <span id="page-16-1"></span>**1.22 Typesetting of Headers and Footers**

If the main direction of the document is RTL, then headers and footers are typeset RTL and if the main direction of the document is LTR, then headers and footers are typeset LTR.

## <span id="page-16-2"></span>**1.23 Tabular Typesetting**

In RTL mode, tabular are typeset RTL and in LTR mode, tabular are typeset LTR.

## <span id="page-16-3"></span>**1.24 Equation Numbers**

For reqno, equation numbers are on the right hand side and for leqno, equation numbers are on the left hand side, independent on the current mode.

# <span id="page-16-4"></span>**2 Support For Various Packages and Classes**

The bidi package supports amsmath, amstext, amsthm, array, arydshln, breqn, cals, caption, color, colortbl, crop, cuted, cutwin, dblfnote draftwatermark, empheq, fancyhdr, fancybox, fix2col, float, floatrow, flowfram, framed, ftnright, geometry, graphicx, hvfloat, hyperref, lettrine, listings, mdframed, midfloat, minitoc, multicol, multienum, newfloat, pdfpages, pstricks, quotchap, picinpar, ragged2e, rotating, sidecap, stabular,

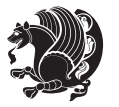

subfig, subfigure, supertabular, xtab, tabls, tabulary, PGF & TIKZ, tocbibind, tocloft, tocstyle, wrapfig, xcolor, xltxtra packages, amsart, amsbook, artikel1, artikel2, artikel3, extarticle, flashcards, standrad article, boek, boek3, standard book, bookest, extbook, extletter, scrlettr, standard letter, memoir, extreport, rapport1, rapport3, refrep, standard report, scrartcl, scrbook, scrreprt classes and any other packages and classes that relies on these packages and classes. This means, you can use all these packages and classes in addition to other packages and classes that rely on these packages and classes and use their functionality fully for your bidirectional documents. We now give some details that you should know about the supported packages or classes.

### <span id="page-17-0"></span>**2.1 Color**

You can use color and xcolor packages to typeset texts in colours and colour boxes produced by \colorbox and \fcolorbox commands. Please note that your Coloured text should not span more than a line, if your text spans more than a line, you will be in trouble which means your whole document, page or paragraph may be coloured. If your texts spans more than a line, then you should use xecolor package. Also if you are going to use \color command to colour the text at the beginning of a paragraph, then you should have \leavevmode before \color command. For having coloured tabular, you can use colortbl package.

## <span id="page-17-1"></span>**2.2 The dblfnote package**

The dblfnote package makes footnotes double-columned. In addition bidi package adds bidirectional support for the dblfnote package by providing the following commands:

\RTLdfnmakecol \LTRdfnmakecol

- $\begin{array}{c}\mathbb{F}\setminus\mathsf{RTLdfnmakecol}\end{array}$  makes footnotes double-columned RTL.
- $\mathbb{F}$  \LTRdfnmakecol makes footnotes double-columned LTR.
- $\mathbb{F}$  If the main direction of the document is RTL, \RTLdf $\mathtt{nm}$ akecol is active and if the main direction of the document is LTR, \LTRdfnmakecol is active.

Please note that when using dblfnote package, the footnote rule will be as wide as the footnote column and \autofootnoterule, \rightfootnoterule, \leftfootnoterule, and \textwidthfootnoterule commonds have no effects.

## <span id="page-17-2"></span>**2.3 Hyperref**

The hyperref package works fine with bidirectional documents if and only if, your link will not span more than a line. If your link spans more than a line, then your whole document, or page or paragraph may be linked.

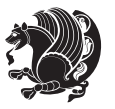

## <span id="page-18-0"></span>**2.4 The listings package**

Suppose that the main direction of the document is RTL, and you want to typeset a piece of C code in LTR mode but you also have the requirement that the caption of that particular code should be RTL. Since the direction of the code is LTR, then the direction of the caption also will be LTR and this is not something you want; sadly there is no easy way to do this. For this very reason, the bidi package adds a key to the listings package, namely captiondirection. This key can have the following values:

- $^{\mathbb{F}\!\!\mathfrak{F}}$  textdirection follows the direction of the text (default).
- $^{\textrm{\tiny I\!R\!F}}$  RTL sets the direction of the caption to RTL.
- $^{\textrm{\tiny E\!E\!T}}$  LTR sets the direction of the caption to LTR.

Giving any other values gives you an error.

## <span id="page-18-1"></span>**2.5 flowfram Package**

You can use flowfram package for your bidirectional documents. Please note that flowfram package provides support for bidirectional column typesetting, for details, see its manual.

## <span id="page-18-2"></span>**2.6 Multicolumn Typesetting**

In the previous versions of bidi package, it was recommended that you need to use fmultico package instead the original multicol package for RTL multicolumn typesetting. This is not the case any more and you should not use buggy fmultico package any more. Simply load the original multicol package before loading bidi. bidi now supports multicol package and you can typeset bidirectional multi columns. When using multicol package, the following two additional commands are proveded:

\RTLmulticolcolumns \LTRmulticolcolumns

If the main direction of the document is RTL, then you get RTL multi columns and if the main direction of the document is LTR, then you get LTR multi columns. In addition, \RTLmulticolcolumns allows you to have RTL multi columns and \LTRmulticolcolumns allows you to have LTR multi columns.

In addition, you also can use vwcol package for variable width bidirectional column tupesetting.

# <span id="page-18-4"></span><span id="page-18-3"></span>**3 Extra bidi Packages and Classes**

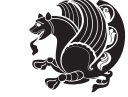

## **3.1 bidi-longtable package**

For typesetting RTL tables with longtable package, an experimental package, bidilongtable package, is provided. bidi-longtable package should be loaded after longtable package.

## <span id="page-19-0"></span>**3.2 biditufte bundle**

A modified version of tufte-latex, biditufte bundle, mainly for RTL typesetting, is provided. If you never used biditufte bundle or tufte-latex package and you want to use biditufte bundle, then you need to look at tufte-latex package's manual and examples. In addition, for using biditufte bundle, you need to know the following notes:

- $^{\textrm{\tiny E\!P}}$  You need to use biditufte-book class instead tufte-book class and bidituftehandout class instead tufte-handout class.
- $^{\textrm{\textregistered}}$  biditufte bundle provides the following extra commands:

\LTRsidenote \RTLsidenote \LTRmarginnote \RTLmarginnote

- $^{\textrm{\tiny E\!P}}$  biditufte-book and biditufte-handout classes provide two extra options; <code>RTLge-</code> ometry (active when loading either of classes) and LTRgeometry.
- $^{\textrm{\tiny E\!E\!F}}$  biditufte bundle unlike tufts-latex package, only provides justified lines.
- K) Some features of tufte-latex that does not make any sense in RTL, do not exist in biditufte bundle (no need for soul, letterspace and macrotype packages).
- $\mathbb{F}$  If you want to configure biditufte-book class for your own needs, then you can create a file with the name biditufte-book.cfg and put your  $\mathbb{F}$ FX macros in that file; similarly, if you want to configure biditufte-handout class for your own needs, then you can create a file with the name biditufte-handout.cfg and put your  $\langle \text{H} \rangle$  macros in that file.

## <span id="page-19-1"></span>**3.3 Typesetting TEX and LATEX Codes**

The LATEX codes in this manual are typeset using the bidicode package. In standard  $\mathbb{F}X$  you can not use footnotes inside \chapter, \part, \section, \subsection, \subsection and any other section-like commands, \caption and tabular environment.

bidi package provides bidiftnxtra package that solves the issue of footnote in standard LATEX. bidiftnxtra package should be loaded after bidi package.

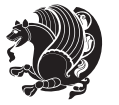

## <span id="page-20-0"></span>**3.4 Typesetting Poems**

The bidi package provides bidipoem package for typesetting Persian poems. It provides four environments, traditionalpoem, modernpoem and starred version of these. In the starred version of these environments you do not need to type  $\setminus$  and that is the only difference with the normal version of the environments. The traditionalpoem environment and its starred version are also useful for typesetting Classic Arabic poetry, in fact this package may also be useful for other RTL languages.

When using bidipoem package, at least you need to run xelatex twice on your document. In fact, if you run xelatex just once on your document, you get a message saying "Unjustified poem. Rerun XeLaTeX to get poem right".

When you typeset your poems, you might get underfull \hbox messages. This is absolutely normal and if you want to get rid of these underfull \hbox messages, then you would need to use Kashida.

If you need to change the default distance between two verses, you can do just that by:

```
\renewcommand\poemcolsepskip{⟨length⟩}
\begin{traditionalpoem}
⟨verse1⟩&⟨verse2⟩\\
⟨verse3⟩&⟨verse4⟩\\
…
\end{traditionalpoem}
\begin{traditionalpoem*}
⟨verse1⟩&⟨verse2⟩
⟨verse3⟩&⟨verse4⟩
…
\end{traditionalpoem*}
```
## <span id="page-20-1"></span>**3.5 Typesetting Resumé**

The bidi package provides bidimoderncv<sup>[2](#page-20-3)</sup> class for typesetting resumés. There are two examples, namely test-casualcv.tex and test-classiccv.tex, in the doc folder than you can look and learn how you can use it.

## <span id="page-20-2"></span>**3.6 Print Two Pages On A Single Page**

bidi package provides bidi2in1 package for printing two pages on a single (landscape) A4 page. Page numbers appear on the included pages, and not on the landscape 'container' page.

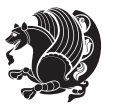

<span id="page-20-3"></span><sup>&</sup>lt;sup>2</sup>This class is the modified version of moderncy class.

## <span id="page-21-0"></span>**3.7 Producing Presentations**

At the moment, there is only one class that you can prepare your presentations with.

# <span id="page-21-1"></span>**4 Some Useful Internal Macros and Programming Tips**

There are some useful internal macros and programming tips that might be helpful for you. This section, explains all these useful internals and programming tips.

## <span id="page-21-2"></span>**4.1 Equating Conditionals**

\eqnewif{*⟨\newconditional1⟩*}{*⟨\newconditional2⟩*}

In standard  $\mathbb{F}$ <sub>T</sub>X, \newif command is provided that you can define a new conditional with it. \eqnewif command is similar to \newif command but:

- $\mathbb{F}$  With \eqnewif command, you can define two new conditionals instead one, so clearly it has two mandatory arguments.
- $\mathbb{F}$  \newconditional1 will be identical to \newconditional2, so that whenever \newconditional1 is true, then \newconditional2 is also true and whenever \newconditional1 is false, then \newconditional2 is also false and vice versa.

## <span id="page-21-3"></span>**4.2 RTL Conditional**

\if@RTL

\if@RTL conditional is true inside RTL mode and it is false in LTR mode.

## <span id="page-21-4"></span>**4.3 Main RTL Conditional**

\if@RTLmain

If the main direction of the document is RTL, \if@RTLmain is true and if the main direction of the document is LTR, \if@RTLmain is false.

## <span id="page-21-5"></span>**4.4 Latin Conditional**

\if@Latin

\if@Latin inside any environment that uses Latin font is true and inside any environment that uses RTL font is false.

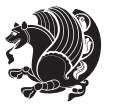

## <span id="page-22-0"></span>**4.5 Tags Internal Macro**

\@iftagsloaded{*⟨tags name⟩*}{*⟨do thing(s) if the tag is loaded⟩*} {*⟨do thing(s) if the tag is not loaded⟩*}

As you can see, the syntax of \@iftagsloaded is exactly the same as the syntax of \@ifpackageloaded and \@ifclassloaded. By tags, we mean things like leqno or reqno. Please note that in the argument *⟨tags name⟩*, the extension clo should not be given.

## <span id="page-22-1"></span>**4.6 Definition File Loaded Internal Macro**

```
\@ifdefinitionfileloaded{⟨definition file name⟩}
{⟨do thing(s) if the definition file is loaded⟩}
{⟨do thing(s) if the definition file is not loaded⟩}
```
As you can see, the syntax of \@ifdefinitionfileloaded is exactly the same as the syntax of \@ifpackageloaded and \@ifclassloaded. By definition file, we mean things like hyperref-bidi.def or wrapfig-bidi.def. Please note that in the argument *⟨definition file name⟩*, the extension def should not be given.

## <span id="page-22-2"></span>**4.7 Tabular Conditional**

\if@RTLtab

If the tabular is typeset RTL, \if@RTLtab is true and if the tabular is typeset LTR, \if@RTLtab is false.

## <span id="page-22-3"></span>**4.8 Footnote Conditional**

\if@RTL@footnote

When footnotes are typeset RTL, \if@RTL@footnote is true and when footnotes are typeset LTR, \if@RTL@footnote is false.

## <span id="page-22-4"></span>**4.9 Direction Ensuring Macros**

```
\@ensure@RTL{{\text{text}}} \@ensure@RL{{text} \@ensure@LTR{{text} }
\@ensure@LR{⟨text⟩} \@ensure@dir{⟨text⟩} \@ensure@maindir{⟨text⟩}
```
- \@ensure@RTL and \@ensure@RL internals make sure that *⟨text⟩* is always typeset RTL, independent on the current mode.
- \@ensure@LTR and \@ensure@LR internals make sure that *⟨text⟩* is always typeset LTR, independent on the current mode.

Some Useful Internal Macros and Programming Tips 22

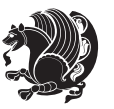

 \@ensure@dir and \@ensure@maindir if used in RTL mode, they put *⟨text⟩* inside \RLE and if used in LTR mode, they put the text as it is.

## <span id="page-23-0"></span>**4.10 Reset Direction Macro**

\save@dir \saved@@dir \reset@dir

- $\mathbb{F}$  \save@dir, if the direction of typesetting is RTL, defines \saved@@dir to be RTL and if the direction of typesetting is LTR, defines \saved@@dir to be LTR.
- $\begin{array}{c} \mathbb{F} \setminus \mathbb{F} \setminus \mathbb{F}$ \saved@@dir is defined as LTR, inserts \setLTR, otherwise does nothing.

# <span id="page-23-1"></span>**Part II Plain TFX Manual**

# <span id="page-23-2"></span>**5 Basics**

## <span id="page-23-3"></span>**5.1 Loading The Package**

You can load the package in the ordinary way;

\input *bidi*

When loading the package, it is important to know that: bidi should be the last package that you load, because otherwise you are certainly going to overwrite bidi's definitions and consequently, you will not get the expected output.

#### <span id="page-23-4"></span>**5.2 Commands for Version number, and Date of The Package**

\bidiversion \bididate

- $\mathbb{F}\setminus\mathbb{D}$  is the current version of the package.
- $\mathbb{F}\setminus\mathbb{D}$  ididate gives the current date of the package.

```
\input bidi
This is typeset by \textsf{bidi} package, \bidiversion, \bididate.
\end
```
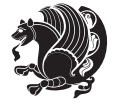

## <span id="page-24-0"></span>**5.3 Turning TeX--XeT features on and off**

The bidirectional typesetting in  $XeT<sub>F</sub>X$  is based on TeX--XeT algorithm and bidi package automatically turns the feature on for typesetting bidirectional texts. As the internal data structures built by TeX--XeT differ from those built by T<sub>F</sub>X, the typesetting of a document by TeX--XeT may therefore differ from that performed by T<sub>F</sub>X. So you may notice that some packages behave differently when TeX--XeT feature is on and you may want to turn the feature off for a part of the text so that you get the default behaviour of original  $T_FX$ . Two commands are provided for this purpose:

\TeXXeTOn \TeXXeTOff

- $\mathbb{F}$  \TeXXeTOn turns TeX--XeT feature on, which is active by default when bidi package is loaded.
- $\begin{array}{c}\n\mathbb{F}\n\end{array}$  \TeXXeTOff turns TeX--XeT feature off.

## <span id="page-24-1"></span>**5.4 Paragraph Switching Commands**

\setLTR \setLR \unsetRL \unsetRTL \setRTL \setRL \unsetLTR

 $\mathbb{F}$  With any of the commands in the first row, you can typeset LTR paragraphs.

 $^{\textrm{\tiny E\!P\!F}}$  With any of the commands in the second row, you can typeset RTL paragraphs.

```
\input bidi
 \setRTL%
 Anyone who reads Old and Middle English literary texts will be
 familiar with the mid-brown volumes of the EETS, with the symbol
 of Alfred's jewel embossed on the front cover.
6
 \setLTR% Notice the blank line before \setLTR
 Anyone who reads Old and Middle English literary texts will be
 familiar with the mid-brown volumes of the EETS, with the symbol
 of Alfred's jewel embossed on the front cover.
 \end
```
## <span id="page-24-2"></span>**5.5 Pargraph Switching Environments**

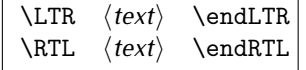

 $\mathbb{F}$  With LTR environment, you can typeset LTR paragraphs.

Basics 24

<sup>☞</sup> With RTL environment, you can typeset RTL paragraphs.

```
\input bidi
\RTL
Anyone who reads Old and Middle English literary texts will be familiar
with the mid-brown volumes of the EETS, with the symbol
of Alfred's jewel embossed on the front cover.
\LTR
Anyone who reads Old and Middle English literary texts will be familiar
with the mid-brown volumes of the EETS, with the symbol
of Alfred's jewel embossed on the front cover.
\endLTR
And we are still typesetting right to left.
\endRTL
\end
```
## <span id="page-25-0"></span>**5.6 Typesetting Short LTR and RTL Texts**

\LRE{*⟨text⟩*} \LR{*⟨text⟩*} \RLE{*⟨text⟩*} \RL{*⟨text⟩*}

- $\mathbb{F}$  With any of the commands in the first row, you can typeset short LTR text inside RTL paragraphs.
- $\mathbb{F}$  With any of the commands in the second row, you can typeset short RTL text inside LTR paragraphs.

```
\input bidi
\RTL
Anyone who reads Old and Middle English \LRE{Short left to right text}
literary texts will be familiar
with the mid-brown volumes of the EETS, with the symbol
of Alfred's jewel embossed on the front cover.
\LTR
Anyone who reads Old and Middle English \RLE{Short right to left text}
literary texts will be familiar
with the mid-brown volumes of the EETS, with the symbol
of Alfred's jewel embossed on the front cover.
\endLTR
\endRTL
\end
```
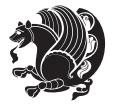

## **5.7 Primitive-like commands**

\hboxR \hboxL \vboxR \vboxL

- $^{\boxplus^{\!\!\!\!\! \sqcap} }$  The syntax of \hboxR is exatly the same as the syntax of \hbox, but its contents is always typeset RTL.
- $^{\mathbb{F}}$  The syntax of \hboxL is exatly the same as the syntax of \hbox, but its contents is always typeset LTR.
- $^{\mathbb{F}^{\!\top}}$  The syntax of \vboxR is exatly the same as the syntax of \vbox, but its contents is always typeset RTL.
- $^{\mathbb{F}^{\!\top}}$  The syntax of \vboxL is exatly the same as the syntax of \vbox, but its contents is always typeset LTR.

### <span id="page-26-0"></span>**5.8 Something To know about \hbox**

If you enable RTL typesetting and typeset an horizontal box at the beginning of the document:

\input bidi \setRTL \hbox{This is a Test} \end

You see that even you have used \setRTL, the horizontal box appears LTR (It appears on the left hand side and its content is typeset left to right). This is because when T<sub>F</sub>X starts, it is in the vertical mode so if you need to have that \hbox appear RTL, then write \leavevmode before \hbox:

```
\input bidi
\setRTL
\leavevmode\hbox{This is a Test}
\end
```
## <span id="page-26-1"></span>**5.9 Typesetting Logos**

\XeTeX

bidi defines XeTEX logo and in addition, it makes sure that the logo, TEX is typeset LTR.

# <span id="page-26-2"></span>**6 Some Useful Internal Macros and Programming Tips**

There are some useful internal macros and programming tips that might be helpful for you. This section, explains all these useful internals and programming tips.

Some Useful Internal Macros and Programming Tips 26

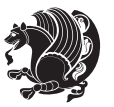

## <span id="page-27-0"></span>**6.1 RTL Conditional**

\if@RTL

\if@RTL conditional is true inside RTL mode and it is false in LTR mode.

## <span id="page-27-1"></span>**6.2 Main RTL Conditional**

\if@RTLmain

If the main direction of the document is RTL, \if@RTLmain is true and if the main direction of the document is LTR, \if@RTLmain is false.

## <span id="page-27-2"></span>**6.3 Direction Ensuring Macros**

```
\@ensure@RTL{{text}} \@ensure@RL{{text}} \@ensure@LTR{{text}}<br>\@ensure@LR{{text}} \@ensure@dir{{text}} \@ensure@maindir{{text}}
\@ensure@LR{⟨text⟩} \@ensure@dir{⟨text⟩} \@ensure@maindir{⟨text⟩}
```
- \@ensure@RTL and \@ensure@RL internals make sure that *⟨text⟩* is always typeset RTL, independent on the current mode.
- \@ensure@LTR and \@ensure@LR internals make sure that *⟨text⟩* is always typeset LTR, independent on the current mode.
- \@ensure@dir and \@ensure@maindir if used in RTL mode, they put *⟨text⟩* inside \RLE and if used in LTR mode, they put the text as it is.

### <span id="page-27-3"></span>**6.4 Reset Direction Macro**

\save@dir \saved@@dir \reset@dir

- $\mathbb{P}$  \save@dir, if the direction of typesetting is RTL, defines \saved@@dir to be RTL and if the direction of typesetting is LTR, defines \saved@@dir to be LTR.
- $\begin{array}{c} \mathbb{F} \setminus \mathbb{F} \setminus \mathbb{F}$ \saved@@dir is defined as LTR, inserts \setLTR, otherwise does nothing.

# <span id="page-27-4"></span>**7 bidi implementation**

#### <span id="page-27-5"></span>**7.1 amsart-xetex-bidi.def**

```
1 \ProvidesFile{amsart-xetex-bidi.def}[2013/04/26 v0.8 bidi adaptations for amsart class for XeTeX
2 \def\@tocline#1#2#3#4#5#6#7{\relax
```

```
3 \ifnum #1>\c@tocdepth % then omit
```
- 4 \else
- 5 \par \addpenalty\@secpenalty\addvspace{#2}%
- 6 \begingroup \hyphenpenalty\@M

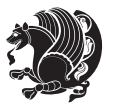

```
7 \@ifempty{#4}{%
8 \@tempdima\csname r@tocindent\number#1\endcsname\relax
9 }{%
10 \@tempdima#4\relax
11 }%
12 \parindent\z@\if@RTL\rightskip\else\leftskip\fi#3\relax \advance\if@RTL\rightskip\else\lef
13 \if@RTL\leftskip\else\rightskip\fi\@pnumwidth plus4em \parfillskip-\@pnumwidth
14 #5\leavevmode\hskip-\@tempdima #6\nobreak\relax
15 \hfil\hbox to\@pnumwidth{\@tocpagenum{#7}}\par
16 \nobreak
17 \endgroup
18 \fi}
19 \renewcommand\thesubsection {\thesection\@SepMark\arabic{subsection}}
20 \renewcommand\thesubsubsection {\thesubsection \@SepMark\arabic{subsubsection}}
21 \renewcommand\theparagraph {\thesubsubsection\@SepMark\arabic{paragraph}}
22 \renewcommand\thesubparagraph {\theparagraph\@SepMark\arabic{subparagraph}}
23 \def\part{\@startsection{part}{0}%
24 \z@{\linespacing\@plus\linespacing}{.5\linespacing}%
25 {\normalfont\bfseries\if@RTL\raggedleft\else\raggedright\fi}}
26 \def\right@footnoterule{%
27 \hbox to \columnwidth
28 {\beginR \vbox{\kern-.4\p@
29 \hrule\@width 5pc\kern11\p@\kern-\footnotesep}\hfil\endR}}
30 \def\left@footnoterule{\kern-.4\p@
31 \hrule\@width 5pc\kern11\p@\kern-\footnotesep}
32
33
34 \long\def\@footnotetext#1{%
35 \insert\footins{%
36 \if@RTL@footnote\@RTLtrue\else\@RTLfalse\fi%
37 \normalfont\footnotesize
38 \interlinepenalty\interfootnotelinepenalty
39 \splittopskip\footnotesep \splitmaxdepth \dp\strutbox
40 \floatingpenalty\@MM \hsize\columnwidth
41 \@parboxrestore \parindent\normalparindent \sloppy
42 \protected@edef\@currentlabel{%
43 \csname p@footnote\endcsname\@thefnmark}%
44 \@makefntext{%
45 \rule\z@\footnotesep\ignorespaces#1\unskip\strut\par}}}
46
47 \long\def\@RTLfootnotetext#1{%
48 \insert\footins{%
49 \@RTLtrue%
50 \normalfont\footnotesize
51 \interlinepenalty\interfootnotelinepenalty
52 \splittopskip\footnotesep \splitmaxdepth \dp\strutbox
53 \floatingpenalty\@MM \hsize\columnwidth
54 \@parboxrestore \parindent\normalparindent \sloppy
55 \protected@edef\@currentlabel{%
```

```
56 \csname p@footnote\endcsname\@thefnmark}%
```
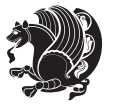

```
57 \@makefntext{%
58 \rule\z@\footnotesep\ignorespaces#1\unskip\strut\par}}}
59
60
61
62 \long\def\@LTRfootnotetext#1{%
63 \insert\footins{%
64 \@RTLfalse%
65 \normalfont\footnotesize
66 \interlinepenalty\interfootnotelinepenalty
67 \splittopskip\footnotesep \splitmaxdepth \dp\strutbox
68 \floatingpenalty\@MM \hsize\columnwidth
69 \@parboxrestore \parindent\normalparindent \sloppy
70 \protected@edef\@currentlabel{%
71 \csname p@footnote\endcsname\@thefnmark}%
72 \@makefntext{%
73 \rule\z@\footnotesep\ignorespaces#1\unskip\strut\par}}}
74
75
76 \footdir@temp\footdir@ORG@bidi@amsart@footnotetext\@footnotetext{\bidi@footdir@footnote}%
77 \footdir@temp\footdir@ORG@bidi@amsart@RTLfootnotetext\@RTLfootnotetext{R}%
78 \footdir@temp\footdir@ORG@bidi@amsart@LTRfootnotetext\@LTRfootnotetext{L}%
79
80 \renewenvironment{thebibliography}[1]{%
81 \@bibtitlestyle
82 \normalfont\bibliofont\labelsep .5em\relax
83 \renewcommand\theenumiv{\arabic{enumiv}}\let\p@enumiv\@empty
84 \if@RTL\if@LTRbibitems\@RTLfalse\else\fi\else\if@RTLbibitems\@RTLtrue\else\fi\fi
\label{thm:main} $$85 \list{\@biblabel{\thm:1}} {\set{ \set{ \theenumiv}}{\set{ \atb{\th\alephiblabel{thm:2} \theenumiv}} \set{ \set{ \atb{\th\alephiblabel}_{\thm} \atb{\th\alephiblabel}_{\thm} } \set{ \set{ \atb{\thm} \atb{\thm} \atb{\thm} \atb{\thm} \atb{\thm} \atb{\thm} \atb{\thm} \atb{\thm} \atb{\thm} \atb{\thm} \atb{\thm} \atb{\thm} \atb{\thm} \atb{\thm} \atb{\thm} \atb{\thm} \at86 \leftmargin\labelwidth \advance\leftmargin\labelsep
87 \usecounter{enumiv}}%
88 \sloppy \clubpenalty\@M \widowpenalty\clubpenalty
8<sub>9</sub> \sfcode`\.=\@m
90 }{%
91 \def\@noitemerr{\@latex@warning{Empty `thebibliography' environment}}%
92 \endlist
93 }
94 \def\theindex{\@restonecoltrue\if@twocolumn\@restonecolfalse\fi
95 \columnseprule\z@ \columnsep 35\p@
96 \@indextitlestyle
97 \thispagestyle{plain}%
98 \let\item\@idxitem
99 \parindent\z@ \parskip\z@\@plus.3\p@\relax
100 \if@RTL\raggedleft\else\raggedright\fi
101 \hyphenpenalty\@M
102 \footnotesize}
103 \def\@idxitem{\par\hangindent \if@RTL-\fi2em}
104 \def\subitem{\par\hangindent \if@RTL-\fi2em\hspace*{1em}}
105 \def\subsubitem{\par\hangindent \if@RTL-\fi3em\hspace*{2em}}
```

```
106 \def\maketitle{\par
```
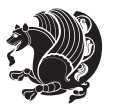

```
107 \@topnum\z@ % this prevents figures from falling at the top of page 1
```

```
108 \@setcopyright
```
- \thispagestyle{firstpage}% this sets first page specifications
- \uppercasenonmath\shorttitle
- \ifx\@empty\shortauthors \let\shortauthors\shorttitle
- \else \andify\shortauthors
- \fi
- \@maketitle@hook
- \begingroup
- \@maketitle
- \toks@\@xp{\shortauthors}\@temptokena\@xp{\shorttitle}%
- \toks4{\def\\{ \ignorespaces}}% defend against questionable usage
- \edef\@tempa{%
- 120 \@nx\markboth{\the\toks4
- 121 \@nx\MakeUppercase{\the\toks@}}{\the\@temptokena}}%
- \@tempa
- \endgroup
- \c@footnote\z@
- 125 \@cleartopmattertags
- }

#### <span id="page-30-0"></span>**7.2 amsbook-xetex-bidi.def**

```
127 \ProvidesFile{amsbook-xetex-bidi.def}[2013/04/26 v0.9 bidi adaptations for amsbook class for XeT
128 \def\@tocline#1#2#3#4#5#6#7{\relax
```
- 129 \ifnum #1>\c@tocdepth % then omit
- \else
- \par \addpenalty\@secpenalty\addvspace{#2}%
- \begingroup \hyphenpenalty\@M
- $133 \qquad \text{Qifempty}$ {#4}{%
- \@tempdima\csname r@tocindent\number#1\endcsname\relax
- }{%
- \@tempdima#4\relax
- }%
- 138 \parindent\z@ \if@RTL\rightskip\else\leftskip\fi#3\relax \advance\if@RTL\rightskip\else\lef
- \if@RTL\leftskip\else\rightskip\fi\@pnumwidth plus4em \parfillskip-\@pnumwidth
- #5\leavevmode\hskip-\@tempdima #6\nobreak\relax
- 141 \hfil\hbox to\@pnumwidth{\@tocpagenum{#7}}\par
- 142 \nobreak
- 143 \endgroup
- $_{144}$  \fi}

```
145 \renewcommand\thesubsection {\thesection\@SepMark\arabic{subsection}}
```

```
146 \renewcommand\thesubsubsection {\thesubsection \@SepMark\arabic{subsubsection}}
```

```
147 \renewcommand\theparagraph {\thesubsubsection\@SepMark\arabic{paragraph}}
```

```
148 \renewcommand\thesubparagraph {\theparagraph\@SepMark\arabic{subparagraph}}
```

```
149 \def\theindex{\@restonecoltrue\if@twocolumn\@restonecolfalse\fi
```
- \columnseprule\z@ \columnsep 35\p@
- \@indextitlestyle

```
152 \thispagestyle{plain}%
```

```
153 \let\item\@idxitem
```
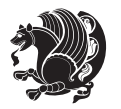

```
154 \parindent\z@ \parskip\z@\@plus.3\p@\relax
155 \if@RTL\raggedleft\else\raggedright\fi
156 \hyphenpenalty\@M
157 \footnotesize}
158 \def\@idxitem{\par\hangindent \if@RTL-\fi2em}
159 \def\subitem{\par\hangindent \if@RTL-\fi2em\hspace*{1em}}
160 \def\subsubitem{\par\hangindent \if@RTL-\fi3em\hspace*{2em}}
161 \def\right@footnoterule{%
162 \hbox to \columnwidth
163 {\beginR \vbox{\kern-.4\p@
164 \hrule\@width 5pc\kern11\p@\kern-\footnotesep}\hfil\endR}}
165 \def\left@footnoterule{\kern-.4\p@
166 \hrule\@width 5pc\kern11\p@\kern-\footnotesep}
167
168 \long\def\@footnotetext#1{%
169 \insert\footins{%
170 \if@RTL@footnote\@RTLtrue\else\@RTLfalse\fi%
171 \normalfont\footnotesize
172 \interlinepenalty\interfootnotelinepenalty
173 \splittopskip\footnotesep \splitmaxdepth \dp\strutbox
174 \floatingpenalty\@MM \hsize\columnwidth
175 \@parboxrestore \parindent\normalparindent \sloppy
176 \protected@edef\@currentlabel{%
177 \csname p@footnote\endcsname\@thefnmark}%
178 \@makefntext{%
179 \rule\z@\footnotesep\ignorespaces#1\unskip\strut\par}}}
180
181 \long\def\@RTLfootnotetext#1{%
182 \insert\footins{%
183 \@RTLtrue%
184 \normalfont\footnotesize
185 \interlinepenalty\interfootnotelinepenalty
186 \splittopskip\footnotesep \splitmaxdepth \dp\strutbox
187 \floatingpenalty\@MM \hsize\columnwidth
188 \@parboxrestore \parindent\normalparindent \sloppy
189 \protected@edef\@currentlabel{%
190 \csname p@footnote\endcsname\@thefnmark}%
191 \@makefntext{%
192 \rule\z@\footnotesep\ignorespaces#1\unskip\strut\par}}}
193
194
195 \long\def\@LTRfootnotetext#1{%
196 \insert\footins{%
197 \@RTLfalse%
198 \normalfont\footnotesize
199 \interlinepenalty\interfootnotelinepenalty
200 \splittopskip\footnotesep \splitmaxdepth \dp\strutbox
201 \floatingpenalty\@MM \hsize\columnwidth
202 \@parboxrestore \parindent\normalparindent \sloppy
203 \protected@edef\@currentlabel{%
```

```
bidi implementation 31
```
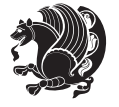

```
204 \csname p@footnote\endcsname\@thefnmark}%
205 \@makefntext{%
206 \rule\z@\footnotesep\ignorespaces#1\unskip\strut\par}}}
207
208
209
210 \footdir@temp\footdir@ORG@bidi@amsbook@footnotetext\@footnotetext{\bidi@footdir@footnote}%
211 \footdir@temp\footdir@ORG@bidi@amsbook@RTLfootnotetext\@RTLfootnotetext{R}%
212 \footdir@temp\footdir@ORG@bidi@amsbook@LTRfootnotetext\@LTRfootnotetext{L}%
213
214 \renewenvironment{thebibliography}[1]{%
215 \@bibtitlestyle
216 \normalfont\bibliofont\labelsep .5em\relax
217 \renewcommand\theenumiv{\arabic{enumiv}}\let\p@enumiv\@empty
218 \if@RTL\if@LTRbibitems\@RTLfalse\else\fi\else\if@RTLbibitems\@RTLtrue\else\fi\fi
\label{lem:main} $$\list{\@biblabel{\theenumiv}\} {\set{v}label{\abiblabel{thm:non-inhomology}}$$220 \leftmargin\labelwidth \advance\leftmargin\labelsep
221 \usecounter{enumiv}}%
222 \sloppy \clubpenalty\@M \widowpenalty\clubpenalty
223 \sfcode \.=\@m
224 }{%
225 \def\@noitemerr{\@latex@warning{Empty `thebibliography' environment}}%
226 \endlist
227 }
228 \def\@makechapterhead#1{\global\topskip 7.5pc\relax
229 \begingroup
230 \fontsize{\@xivpt}{18}\bfseries\centering
231 \ifnum\c@secnumdepth>\m@ne
232 \leavevmode \hskip-\if@RTL\rightskip\else\leftskip\fi
233 \rlap{\vbox to\z@{\vss
234 \centerline{\normalsize\mdseries
235 \uppercase\@xp{\chaptername}\enspace\thechapter}
236 \vskip 3pc}}\hskip\if@RTL\rightskip\else\leftskip\fi\fi
237 #1\par \endgroup
238 \skip@34\p@ \advance\skip@-\normalbaselineskip
239 \vskip\skip@ }
240 \def\maketitle{\par
_{241} \@topnum\z@ % this prevents figures from falling at the top of page 1
242 \begingroup
243 \@maketitle
244 \endgroup
245 \c@footnote\z@
_{246} \def\do##1{\let##1\relax}%
247 \do\maketitle \do\@maketitle \do\title \do\@xtitle \do\@title
248 \do\author \do\@xauthor \do\address \do\@xaddress
249 \do\email \do\@xemail \do\curraddr \do\@xcurraddr
250 \do\dedicatory \do\@dedicatory \do\thanks \do\thankses
251 \do\keywords \do\@keywords \do\subjclass \do\@subjclass
252 }
```
<span id="page-32-0"></span>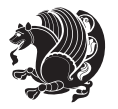

#### **7.3 amsmath-xetex-bidi.def**

 \ProvidesFile{amsmath-xetex-bidi.def}[2014/09/04 v0.9 bidi adaptations for amsmath package for X \let\veqno=\eqno \iftagsleft@ \let\veqno=\leqno \fi

\renewcommand{\numberwithin}[3][\arabic]{%

\@ifundefined{c@#2}{\@nocounterr{#2}}{%

- \@ifundefined{c@#3}{\@nocnterr{#3}}{%
- $_{259}$  \@addtoreset{#2}{#3}%

\@xp\xdef\csname the#2\endcsname{%

\@xp\@nx\csname the#3\endcsname \@nx\@SepMark\@nx#1{#2}}}}%

}

```
263\def\tagform@#1{\maketag@@@{\if@Latin\else\beginR\fi(\ignorespaces#1\unskip\@@italiccorr)\if@
```
#### <span id="page-33-0"></span>**7.4 amstext-xetex-bidi.def**

 \ProvidesFile{amstext-xetex-bidi.def}[2013/04/04 v0.1 bidi adaptations for amstext package for X \def\textdef@#1#2#3{\hbox{{%

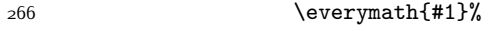

267 \let\f@size#2\selectfont

\if@Latin\else\beginR\fi#3\if@Latin\else\endR\fi}}}

#### <span id="page-33-1"></span>**7.5 amsthm-xetex-bidi.def**

 \ProvidesFile{amsthm-xetex-bidi.def}[2010/07/25 v0.1 bidi adaptations for amsthm package for XeT \def\@thmcountersep{\@SepMark}

#### <span id="page-33-2"></span>**7.6 array-xetex-bidi.def**

```
271 \ProvidesFile{array-xetex-bidi.def}[2010/08/01 v0.2b bidi adaptations for array package for XeTe
272 \def\@testpach{\@chclass
```

```
273 \ifnum \@lastchclass=6 \@ne \@chnum \@ne \else
```

```
274 \ifnum \@lastchclass=7 5 \else
275 \ifnum \@lastchclass=8 \tw@ \else
```

```
276 \ifnum \@lastchclass=9 \thr@@
```
- \else \z@
- \ifnum \@lastchclass = 10 \else
- \edef\@nextchar{\expandafter\string\@nextchar}%
- $280 \qquad \text{Qchnum}$

```
281 \if \@nextchar c\z@ \else
282 \if \@nextchar \if@RTLtab r\else l\fi\@ne \else
```

```
283 \if \@nextchar \if@RTLtab l\else r\fi\tw@ \else
```

```
284 \{z@ \text{Cchclass}\}
```

```
285 \if\@nextchar |\@ne \else
```
- \if \@nextchar !6 \else
- \if \@nextchar @7 \else
- \if \@nextchar <8 \else
- \if \@nextchar >9 \else
- 10

```
291 \@chnum
```

```
292 \if \@nextchar m\thr@@\else
```

```
293 \if \@nextchar p4 \else
```
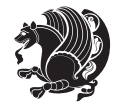

```
294 \if \@nextchar b5 \else
295 \z@ \@chclass \z@ \@preamerr \z@ \fi \fi \fi \fi
296 \fi \fi \fi \fi \fi \fi \fi \fi \fi \fi \fi \fi}
297 \def\@tabular{\if@RTL\@RTLtabtrue\fi%
298 \leavevmode
299 \hbox \bgroup\if@RTLtab\beginR \fi $\col@sep\tabcolsep \let\d@llarbegin\begingroup
300 \let\d@llarend\endgroup
301 \@tabarray}
_{{\bf Q}^3} \def\endtabular{\endarray \ifmmode {\kappa} \def \kappa \def \ {\kappa} \def \bar{c} \def \bar{c} \def \bar{c} \def \bar{c} \def \bar{c} \def \bar{c} \def \bar{c} \def \bar{c} \def \bar{c} \def \bar{c} \def \bar{c} \def \bar{c} \def \bar{c} \def \bar{c} \def \bar{c} \def \bar{c} \def \bar{c} \def \bar{c} \def \bar{c} \def \bar{c} \def \bar{c} \def \bar{c} \def \bar{c} \303 \expandafter\let\csname endtabular*\endcsname=\endtabular
304 \def\@array[#1]#2{%
305 \@tempdima \ht \strutbox
306 \advance \@tempdima by\extrarowheight
307 \setbox \@arstrutbox \hbox{\vrule
308 \@height \arraystretch \@tempdima
309 \@depth \arraystretch \dp \strutbox
3^{10} \@width \z@}%
311 \begingroup
312 \@mkpream{#2}%
313 \xdef\@preamble{\noexpand \ialign \@halignto
314 \bgroup \@arstrut \@preamble
3^{15} \{\tabskip 1mm \atop \tabskip 1mm \atop \tabskip \atop \tab \end{bmatrix}3<sup>16</sup> \endgroup
317 \@arrayleft
318 \if #1t\vtop \else \if#1b\vbox \else \vcenter \fi \fi
319 \bgroup
320 \let \@sharp ##\let \protect \relax
321 \lineskip \z@
322 \baselineskip \z@
323 \m@th
324 \let\\\@arraycr \let\tabularnewline\\\let\par\@empty \if@RTLtab\hbox\bgroup\beginR\vbox\bgrou
325 \def\@tabarray{\@ifnextchar[{\@array}{\@array[c]}}
326 \def\endarray{\crcr \egroup\if@RTLtab\egroup\endR\egroup\fi \egroup \@arrayright \gdef\@preamble{
327 \def\array{\col@sep\arraycolsep
328 \def\d@llarbegin{$}\let\d@llarend\d@llarbegin\gdef\@halignto{}%
329 \@RTLtabfalse\@tabarray}
```
### <span id="page-34-0"></span>**7.7 article-xetex-bidi.def**

 $330$  \ProvidesFile{article-xetex-bidi.def}[2010/07/25 v0.4 bidi adaptations for standard article class 331 \if@titlepage

- 332 \renewcommand\maketitle{\begin{titlepage}%
- 333 \let\footnotesize\small
- 334 \let\right@footnoterule\relax
- 335 \let\left@footnoterule\relax
- 336 \let\textwidth@footnoterule\relax
- 337 \let \footnote \thanks
- 338 \let \LTRfootnote \LTRthanks
- 339 \let \RTLfootnote \RTLthanks
- $340$  \null\vfil

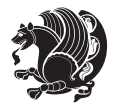

```
341 \vskip 60\p@
342 \begin{center}%
343 {\LARGE \@title \par}%
344 \vskip 3em%
345 {\large
346 \lineskip .75em%
347 \begin{tabular}[t]{c}%
348 \@author
349 \end{tabular}\par}%
350 \vskip 1.5em%
351 {\large \@date \par}% % Set date in \large size.
352 \end{center}\par
353 \@thanks
354 \vfil\null
355 \end{titlepage}%
356 \setcounter{footnote}{0}%
357 \global\let\thanks\relax
358 \global\let\LTRthanks\relax
359 \global\let\RTLthanks\relax
360 \global\let\maketitle\relax
361 \global\let\@thanks\@empty
362 \global\let\@author\@empty
363 \global\let\@date\@empty
364 \global\let\@title\@empty
365 \global\let\title\relax
366 \global\let\author\relax
367 \global\let\date\relax
368 \global\let\and\relax
369 }
370 \else
371 \renewcommand\maketitle{\par
372 \begingroup
373 \renewcommand\thefootnote{\@fnsymbol\c@footnote}%
374 \def\@makefnmark{\rlap{\@textsuperscript{\normalfont\@thefnmark}}}%
375 \long\def\@makefntext##1{\parindent 1em\noindent
376 \hb@xt@1.8em{%
377 \hss\@textsuperscript{\normalfont\@thefnmark}}##1}%
378 \if@twocolumn
379 \ifnum \col@number=\@ne
380 \@maketitle
381 \else
382 \twocolumn[\@maketitle]%
383 \fi
384 \else
385 \newpage
386 \global\@topnum\z@ % Prevents figures from going at top of page.
387 \@maketitle
388 \fi
389 \thispagestyle{plain}\@thanks
390 \endgroup
```

```
bidi implementation 35
```
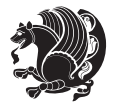
```
391 \setcounter{footnote}{0}%
392 \global\let\thanks\relax
393 \global\let\LTRthanks\relax
394 \global\let\RTLthanks\relax
395 \global\let\maketitle\relax
396 \global\let\@maketitle\relax
397 \global\let\@thanks\@empty
398 \global\let\@author\@empty
399 \global\let\@date\@empty
400 \global\let\@title\@empty
401 \global\let\title\relax
402 \global\let\author\relax
403 \global\let\date\relax
_{404} \global\let\and\relax
405 }
406 \def\@maketitle{%
407 \newpage
408 \null
409 \vskip 2em%
410 \begin{center}%
411 \let \footnote \thanks
412 \let \LTRfootnote \LTRthanks
413 \let \RTLfootnote \RTLthanks
414 {\LARGE \@title \par}%
415 \vskip 1.5em%
416 {\large
417 \lineskip .5em%
418 \begin{tabular}[t]{c}%
419 \@author
420 \end{tabular}\par}%
421 \vskip 1em%
422 {\large \@date}%
423 \end{center}%
424 \par
425 \vskip 1.5em}
426 \fi
427 \renewcommand*\l@part[2]{%
428 \ifnum \c@tocdepth >-2\relax
429 \addpenalty\@secpenalty
430 \addvspace{2.25em \@plus\p@}%
431 \setlength\@tempdima{3em}%
432 \begingroup
433 \parindent \z@ \if@RTL\leftskip\else\rightskip\fi \@pnumwidth
434 \parfillskip -\@pnumwidth
435 {\leavevmode
436 \large \bfseries #1\hfil \hb@xt@\@pnumwidth{\hss #2}}\par
437 \nobreak
438 \if@compatibility
439 \global\@nobreaktrue
440 \everypar{\global\@nobreakfalse\everypar{}}%
```
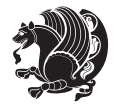

```
441 \fi
442 \endgroup
443 \fi}
444 \renewcommand*\l@section[2]{%
445 \ifnum \c@tocdepth >\z@
446 \addpenalty\@secpenalty
447 \addvspace{1.0em \@plus\p@}%
448 \setlength\@tempdima{1.5em}%
449 \begingroup
450 \parindent \z@ \if@RTL\leftskip\else\rightskip\fi \@pnumwidth
451 \parfillskip -\@pnumwidth
452 \leavevmode \bfseries
453 \advance\if@RTL\rightskip\else\leftskip\fi\@tempdima
454 \hskip -\if@RTL\rightskip\else\leftskip\fi
455 #1\nobreak\hfil \nobreak\hb@xt@\@pnumwidth{\hss #2}\par
456 \endgroup
457 \fi}
458 \renewcommand\left@footnoterule{%
459 \kern-3\p@
460 \hrule\@width.4\columnwidth
461 \kern2.6\p@}
462 \renewcommand\right@footnoterule{%
463 \hbox to \columnwidth
464 {\beginR \vbox{%
465 \kern-3\p@
466 \hrule\@width.4\columnwidth
467 \kern2.6\p@}\hfil\endR}}
_{468} \renewcommand\the\ssubsection {} \the section\@SepMark\@arabic\c@subsection}_{469} \renewcommand\thesubscript{subsubsection}(\the subsubsection\x)470 \renewcommand\theparagraph {\thesubsubsection\@SepMark\@arabic\c@paragraph}
471 \renewcommand\thesubparagraph {\theparagraph\@SepMark\@arabic\c@subparagraph}
472 \def\@part[#1]#2{%
473 \ifnum \c@secnumdepth >\m@ne
474 \refstepcounter{part}%
475 \addcontentsline{toc}{part}{\thepart\hspace{1em}#1}%
476 \else
477 \addcontentsline{toc}{part}{#1}%
478 \fi
479 {\parindent \z@ \if@RTL\raggedleft\else\raggedright\fi
480 \interlinepenalty \@M
481 \normalfont
482 \ifnum \c@secnumdepth >\m@ne
483 \Large\bfseries \partname\nobreakspace\thepart
484 \par\nobreak
485 \fi
486 \huge \bfseries #2%
487 \markboth{}{}\par}%
488 \nobreak
489 \vskip 3ex
```

```
490 \@afterheading}
```
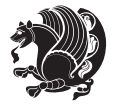

```
491 \renewenvironment{thebibliography}[1]
492 {\section*{\refname}%
493 \@mkboth{\MakeUppercase\refname}{\MakeUppercase\refname}%
494 \if@RTL\if@LTRbibitems\@RTLfalse\else\fi\else\if@RTLbibitems\@RTLtrue\else\fi\fi
495 \list{\@biblabel{\@arabic\c@enumiv}}%
496 {\settowidth\labelwidth{\@biblabel{#1}}%
497 \leftmargin\labelwidth
498 \advance\leftmargin\labelsep
499 \@openbib@code
500 \usecounter{enumiv}%
501 \let\p@enumiv\@empty
502 \renewcommand\theenumiv{\@arabic\c@enumiv}}%
503 \sloppy
504 \clubpenalty4000
505 \@clubpenalty \clubpenalty
506 \widowpenalty4000%
507 \sfcode`\.\@m}
508 {\def\@noitemerr
509 {\@latex@warning{Empty `thebibliography' environment}}%
510 \endlist}
511 \renewenvironment{theindex}
512 {\if@twocolumn
513 \drestonecolfalse
5<sup>14</sup> \else
515 \department \\frestonecoltrue
5^{16} \fi
517 \columnseprule \z@
5<sup>18</sup> \columnsep 35\p@
519 \twocolumn[\section*{\indexname}]%
520 \@mkboth{\MakeUppercase\indexname}%
521 {\MakeUppercase\indexname}%
522 \thispagestyle{plain}\parindent\z@
523 \parskip\z@ \@plus .3\p@\relax
524 \let\item\@idxitem}
525 {\if@restonecol\onecolumn\else\clearpage\fi}
```
# **7.8 artikel1-xetex-bidi.def**

 \ProvidesFile{artikel1-xetex-bidi.def}[2011/08/26 v0.2 bidi adaptations for artikel1 class for X \renewenvironment{theindex}{%

- \if@twocolumn
- \@restonecolfalse
- \else
- \@restonecoltrue
- \fi
- \columnseprule \z@
- \columnsep 35\p@
- \twocolumn[\section\*{\indexname}]%
- \@mkboth{\MakeUppercase{\indexname}}{\MakeUppercase{\indexname}}%
- \thispagestyle{plain}\parindent\z@

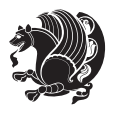

```
538 \parskip\z@ \@plus .3\p@\relax
539 \let\item\@idxitem
540 }{%
541 \if@restonecol\onecolumn\else\clearpage\fi}
542 \renewcommand*\head@style{%
543 \interlinepenalty \@M
544 \hyphenpenalty=\@M \exhyphenpenalty=\@M
545 \if@RTL\leftskip\else\rightskip\fi=0cm plus .7\hsize\relax}
546 \if@titlepage
547 \renewenvironment{abstract}{%
548 \titlepage
549 \null\vfil
550 \section*{\SectFont\abstractname}
551 \noindent\ignorespaces}
552 {\par\vfil\null\endtitlepage}
553 \else
554 \renewenvironment{abstract}{%
555 \if@twocolumn
556 \section*{\abstractname}%
557 \else
558 \bgroup\if@RTL\leftskip\else\rightskip\fi=\unitindent
559 \section*{\small\SectFont\abstractname}%
560 \noindent\ignorespaces
5^{61} \fi}
562 {\if@twocolumn\else\par\egroup\fi}
563 \fi
564 \renewcommand*\@regtocline[3]{%
565 \ifnum #1>\c@tocdepth
566 \else
567 \vskip\z@\@plus.2\p@
568 {\hangindent\z@ \@afterindenttrue \interlinepenalty\@M
569 \if@RTL\rightskip\else\leftskip\fi\unitindent
570 \if@RTL\leftskip\else\rightskip\fi\unitindent\@plus 1fil
571 \parfillskip\z@
572 \@tempdima\unitindent
573 \parindent\z@
574 \leavevmode
575 \hbox{}\hskip -\if@RTL\rightskip\else\leftskip\fi\relax#2\nobreak
576 \hskip 1em \nobreak{\slshape #3}\par
577 }%
578 \fi}
579 \if@oldtoc
580 \renewcommand*\l@part[2]{%
581 \ifnum \c@tocdepth >-2\relax
582 \addpenalty\@secpenalty
583 \addvspace{2.25em \@plus\p@}%
584 \begingroup
585 \setlength\@tempdima{3em}%
586 \parindent \z@ \if@RTL\leftskip\else\rightskip\fi \@pnumwidth
```

```
587 \parfillskip -\@pnumwidth
```
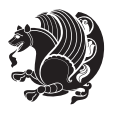

```
588 {\leavevmode
589 \large \bfseries #1\hfil \hb@xt@\@pnumwidth{\hss #2}}\par
590 \nobreak
591 \if@compatibility
592 \global\@nobreaktrue
593 \everypar{\global\@nobreakfalse\everypar{}}%
594 \fi
595 \endgroup
596 \fi}
597 \else
598 \renewcommand*\l@part{%
599 \ifnum \c@tocdepth >-2\relax
600 \addpenalty\@secpenalty
601 \addvspace{2.25em \@plus \p@}%
602 \@regtocline{0}%
603 \fi}
604 \fi
605 \if@oldtoc
606 \renewcommand*\l@section[2]{%
607 \addpenalty\@secpenalty
608 \addvspace{1.0em \@plus\p@}%
609 \setlength\@tempdima{1.5em}%
610 \begingroup
611 \parindent \z@ \if@RTL\leftskip\else\rightskip\fi \@pnumwidth
612 \parfillskip -\@pnumwidth
613 \leavevmode \bfseries
614 \advance\if@RTL\rightskip\else\leftskip\fi\@tempdima
615 \hskip -\if@RTL\rightskip\else\leftskip\fi
616 #1\nobreak\hfil \nobreak\hb@xt@\@pnumwidth{\hss #2}\par
617 \endgroup}
618 \else
619 \renewcommand*\l@section{\@regtocline{1}}
620 \fi
621 \renewcommand*\thesubsection{\thesection\@SepMark\@arabic\c@subsection}
622 \renewcommand*\thesubsubsection{\thesubsection\@SepMark\@arabic\c@subsubsection}
623 \renewcommand*\theparagraph{\thesubsubsection\@SepMark\@arabic\c@paragraph}
624 \renewcommand*\thesubparagraph{\theparagraph\@SepMark\@arabic\c@subparagraph}
625 \renewenvironment{thebibliography}[1]
626 {\section*{\refname}%
627 \@mkboth{\MakeUppercase\refname}{\MakeUppercase\refname}%
628 \if@RTL\if@LTRbibitems\@RTLfalse\else\fi\else\if@RTLbibitems\@RTLtrue\else\fi\fi
629 \list{\@biblabel{\@arabic\c@enumiv}}%
630 {\settowidth\labelwidth{\@biblabel{#1}}%
631 \leftmargin\labelwidth
632 \advance\leftmargin\labelsep
633 \@openbib@code
634 \usecounter{enumiv}%
635 \let\p@enumiv\@empty
636 \renewcommand*\theenumiv{\@arabic\c@enumiv}}%
637 \sloppy\clubpenalty4000\widowpenalty4000%
```

```
bidi implementation 40
```
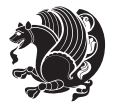

```
638 \sfcode \.\@m}
639 {\def\@noitemerr
640 {\@latex@warning{Empty `thebibliography' environment}}%
641 \endlist}
642 \renewcommand*\left@footnoterule{%
643 \kern-3\p@
644 \kern.5\baselineskip
645 \hrule\@width\unitindent
646 \kern.4\baselineskip
647 }
648 \renewcommand*\right@footnoterule{%
649 \hbox to \columnwidth
650 {\beginR \vbox{%
651 \kern-3\p@
652 \kern.5\baselineskip
653 \hrule\@width\unitindent
654 \kern.4\baselineskip}\hfil\endR}
655 }
656 \if@titlepage
657 \renewcommand*\TitleFont{\rmfamily}
658 \renewcommand*\maketitle{%
659 \begin{titlepage}%
660 \let\footnotesize\small
661 \let\right@footnoterule\relax
662 \let\left@footnoterule\relax
663 \let\textwidth@footnoterule\relax
664 \let \footnote \thanks
665 \long\def\@makefntext##1{\parindent\z@
666 \def\labelitemi{\textendash}\@revlabeltrue
667 \leavevmode\@textsuperscript{\@thefnmark}\kern1em\relax ##1}
668 \renewcommand*\thefootnote{\@fnsymbol\c@footnote}%
669 \if@compatibility\setcounter{page}{0}\fi
670 \null\vfil
671 \vskip 60\p@
672 \begin{center}%
673 \TitleFont
674 {\LARGE \def\\{\penalty -\@M}
675 \if@allcaps
676 \expandafter\uc@nothanks\@title\thanks\relax
677 \else
678 \qquad \qquad \text{W679 \fi\par}%
680 \vskip 3em%
681 {\large
682 \lineskip .75em \parindent\z@
683 \begin{tabular}[t]{c}%
684 \if@allcaps
685 \expandafter\uc@authornothanks\@author\and\relax
686 \else
687 \@author
```
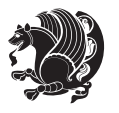

```
688 \fi
689 \end{tabular}\par}%
690 \vskip 1.5em%
691 {\large
692 \if@allcaps
693 \uppercase\expandafter{\@date}%
694 \else
695 \qquad \qquad \qquad \qquad \qquad \qquad \qquad \qquad \qquad \qquad \qquad \qquad \qquad \qquad \qquad \qquad \qquad \qquad \qquad \qquad \qquad \qquad \qquad \qquad \qquad \qquad \qquad \qquad \qquad \qquad \qquad \qquad \qquad \qquad \qquad \qquad \qquad696 \ifmmode\big\{\text{for}\quad\text{for}\quad\text{for}\697 \end{center}\par
698 \@thanks
699  \vtil\null700 \end{titlepage}%
701 \setcounter{footnote}{0}%
702 \global\let\thanks\relax
703 \global\let\maketitle\relax
704 \global\let\@thanks\@empty
705 \global\let\@author\@empty
706 \global\let\@title\@empty
707 \global\let\@date\@empty
708 \global\let\title\relax
709 \global\let\author\relax
710 \global\let\date\relax
711 \global\let\and\relax
712 }
713 \def\uc@nothanks#1\thanks{\uppercase{#1}\futurelet\@tempa\uc@tx}
714 \def\uc@authornothanks#1\and{\uc@nothanks#1\thanks\relax
715 \futurelet\@tempa\uc@ax}
716 \def\uc@ax{%
717 \ifx\@tempa\relax
718 \else
_{719} \\ \andname \\ \expandafter\uc@authornothanks
720 \fi}
721 \def\uc@tx{\ifx\@tempa\relax
722 \else \expandafter\uc@ty \fi}
723 \def\uc@ty#1{\thanks{#1}\uc@nothanks}
724 \else
725 \renewcommand*\maketitle{\par
726 \begingroup
727 \renewcommand*\thefootnote{\@fnsymbol\c@footnote}%
728 \def\@makefnmark{\rlap{%
729 \@textsuperscript{\normalfont\@thefnmark}}}%
730 \long\def\@makefntext{\@xmakefntext{%
731 \@textsuperscript{\normalfont\@thefnmark}}}%
732 \if@twocolumn
733 \ifnum \col@number=\@ne
734 \@maketitle
735 \else
736 \twocolumn[\@maketitle]%
737 \fi
```
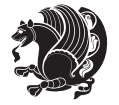

```
738 \else
739 \newpage
740 \global\@topnum\z@
741 \@maketitle
742 \fi
743 \thispagestyle{plain}\@thanks
744 \endgroup
745 \setcounter{footnote}{0}%
746 \global\let\thanks\relax
747 \global\let\maketitle\relax
748 \global\let\@maketitle\relax
749 \global\let\@thanks\@empty
750 \global\let\@author\@empty
751 \global\let\@title\@empty
752 \global\let\@date\@empty
753 \global\let\title\relax
754 \global\let\author\relax
755 \global\let\date\relax
756 \global\let\and\relax
757 }
758 \def\@maketitle{%
759 \newpage
760 \null
761 \vskip 2em%
762 \begin{center}%
763 \let \footnote \thanks
764 {\LARGE \TitleFont \@title \par}%
765 \vskip 1.5em%
766 {\large \TitleFont
767 \lineskip .5em%
768 \begin{tabular}[t]{c}%
769 \@author
770 \end{tabular}\par}%
771 \vskip 1em%
772 {\large \TitleFont \@date}%
773 \end{center}%
774 \par
775 \vskip 1.5em}
```
\fi

# **7.9 artikel2-xetex-bidi.def**

777 \ProvidesFile{artikel2-xetex-bidi.def}[2011/08/26 v0.2 bidi adaptations for artikel2 class for X \renewenvironment{theindex}{%

- \if@twocolumn
- \@restonecolfalse
- \else
- \@restonecoltrue
- \fi
- \columnseprule \z@

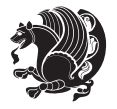

```
785 \columnsep 35\p@
786 \twocolumn[\section*{\indexname}]%
787 \@mkboth{\MakeUppercase{\indexname}}{\MakeUppercase{\indexname}}%
788 \thispagestyle{plain}\parindent\z@
789 \parskip\z@ \@plus .3\p@\relax
790 \let\item\@idxitem
791 }{%
792 \if@restonecol\onecolumn\else\clearpage\fi}
793 \renewcommand*\@regtocline[3]{%
794 \ifnum #1>\c@tocdepth
795 \else
796 \vskip\z@\@plus.2\p@
797 {\hangindent\z@ \@afterindenttrue \interlinepenalty\@M
798 \if@RTL\rightskip\else\leftskip\fi\unitindent
799 \if@RTL\leftskip\else\rightskip\fi\unitindent\@plus 1fil
800 \parfillskip\z@
801 \@tempdima\unitindent
802 \advance\@tempdima by \othermargin
803 \parindent\z@
804 \leavevmode
805 \hbox{}\hskip -\if@RTL\rightskip\else\leftskip\fi\relax#2\nobreak
806 \hskip 1em \nobreak{\slshape #3}\par
807 }%
808 \fi}
809 \if@oldtoc
810 \renewcommand*\l@section[2]{%
811 \addpenalty\@secpenalty
812 \addvspace{1.0em \@plus\p@}%
8<sub>13</sub> \setlength\@tempdima{1.5em}%
814 \begingroup
815 \parindent \z@ \if@RTL\leftskip\else\rightskip\fi \@pnumwidth
816 \parfillskip -\@pnumwidth
817 \leavevmode \bfseries
818 \advance\if@RTL\rightskip\else\leftskip\fi\@tempdima
819 \hskip -\if@RTL\rightskip\else\leftskip\fi
820 #1\nobreak\hfil \nobreak\hb@xt@\@pnumwidth{\hss #2}\par
821 \endgroup}
822 \else
823 \renewcommand*\l@section{\@regtocline{1}}
824 \fi
825 \if@oldtoc
826 \renewcommand*\l@part[2]{%
827 \ifnum \c@tocdepth >-2\relax
828 \addpenalty\@secpenalty
829 \addvspace{2.25em \@plus\p@}%
830 \begingroup
831 \setlength\@tempdima{3em}%
832 \parindent \z@ \if@RTL\leftskip\else\rightskip\fi \@pnumwidth
833 \partial \parfillskip -\@pnumwidth
834 {\leavevmode
```
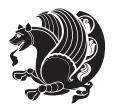

```
835 \large \bfseries #1\hfil \hb@xt@\@pnumwidth{\hss #2}}\par
836 \nobreak
837 \if@compatibility
838 \global\@nobreaktrue
839 \everypar{\global\@nobreakfalse\everypar{}}%
840 \fi
841 \endgroup
8_{42} \fi}
843 \else
844 \renewcommand*\l@part{%
845 \ifnum \c@tocdepth >-2\relax
846 \addpenalty\@secpenalty
847 \addvspace{2.25em \@plus \p@}%
848 \@regtocline{0}%
8_{49} \fi}
850 \text{ t}851 \renewcommand*\head@style{%
8<sub>52</sub> \interlinepenalty \@M
853 \hyphenpenalty=\@M \exhyphenpenalty=\@M
8<sub>54</sub> \if@RTL\leftskip\else\rightskip\fi=0cm plus .7\hsize\relax}
855 \if@titlepage
856 \renewenvironment{abstract}{%
8<sub>57</sub> \titlepage
858 \null\vfil
8<sub>59</sub> \section*{\SectFont\abstractname}%
860 \noindent\ignorespaces}
861 {\par\vfil\null\endtitlepage}
862 \else
863 \renewenvironment{abstract}{%
864 \if@twocolumn
86<sub>5</sub> \section*{\abstractname}%
866 \else
867 \section*{\hskip\unitindent\small\SectFont\abstractname}%
868 \list{}{\setlength\listparindent{\unitindent}%
869 \setlength\parindent {\z@}%
870 \setlength\leftmargin {\unitindent}%
871 \setlength\rightmargin {\unitindent}%
872 \setlength\parsep {\z@}}%
8_{73} \item [] %
8_{74} \fi}
875 \qquad {\if@twocolumn\else\parbox{0.1\textwidth}{\fi}876 \fi
877 \renewcommand*\thesubsection{\thesection\@SepMark\@arabic\c@subsection}
878 \renewcommand*\thesubsubsection{\thesubsection\@SepMark\@arabic\c@subsubsection}
879 \renewcommand*\theparagraph{\thesubsubsection\@SepMark\@arabic\c@paragraph}
880 \renewcommand*\thesubparagraph{\theparagraph\@SepMark\@arabic\c@subparagraph}
881 \renewcommand*\left@footnoterule{%
882 \kern-3\p@
883 \hrule\@width 3\unitindent
884 \kern 2.6\p@
```
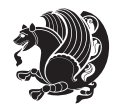

```
886 \renewcommand*\right@footnoterule{%
887 \hbox to \columnwidth
888 {\beginR \vbox{%
889 \kern-3\p@
890 \hrule\@width 3\unitindent
8q_1 \kern 2.6\p@}\hfil\endR}
892 }
893 \renewenvironment{thebibliography}[1]
894 {\section*{\refname}%
895 \@mkboth{\MakeUppercase\refname}{\MakeUppercase\refname}%
896 \if@RTL\if@LTRbibitems\@RTLfalse\else\fi\else\if@RTLbibitems\@RTLtrue\else\fi\fi
897 \list{\@biblabel{\@arabic\c@enumiv}}%
898 {\settowidth\labelwidth{\@biblabel{#1}}%
899 \leftmargin\labelwidth
900 \advance\leftmargin\labelsep
901 \@openbib@code
902 \usecounter{enumiv}%
903 \let\p@enumiv\@empty
904 \renewcommand*\theenumiv{\@arabic\c@enumiv}}%
905 \sloppy\clubpenalty4000\widowpenalty4000%
906 \sfcode`\.\@m}
907 {\def\@noitemerr
908 {\@latex@warning{Empty `thebibliography' environment}}%
909 \endlist}
910 \if@titlepage
911 \renewcommand*\TitleFont{\rmfamily}
912 \renewcommand*\maketitle{%
913 \begin{titlepage}%
914 \let\footnotesize\small
915 \let\right@footnoterule\relax
916 \let\left@footnoterule\relax
917 \let\textwidth@footnoterule\relax
918 \let \footnote \thanks
919 \long\def\@makefntext##1{\parindent\z@
920 \def\labelitemi{\textendash}\@revlabeltrue
921 \leavevmode\@textsuperscript{\@thefnmark}\kern1em\relax ##1}
922 \renewcommand*\thefootnote{\@fnsymbol\c@footnote}%
923 \if@compatibility\setcounter{page}{0}\fi
_{924} \null\vfil
925 \vskip 60\p@
926 \begin{center}%
927 \TitleFont
928 {\LARGE \def\\{\penalty -\@M}
929 \if@allcaps
930 \expandafter\uc@nothanks\@title\thanks\relax
931 \else
932 \@title
933 \fi\par}%
934 \vskip 3em%
```
}

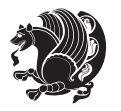

```
935 {\large
936 \lineskip .75em \parindent\z@
937 \begin{tabular}[t]{c}%
938 \if@allcaps
939 \expandafter\uc@authornothanks\@author\and\relax
940 \else
941 \Cauthor
942 \qquad \qquad \text{if }943 \end{tabular}\par}%
944 \vskip 1.5em%
945 {\large
946 \if@allcaps
947 \uppercase\expandafter{\@date}%
948 \else
949 \@date
950 \ifmmode \text{50} \else 950 \ifmmode \text{50} \else 950 \fi \fi\par}%
951 \end{center}\par
952 \@thanks
953  \forallfil\null
954 \end{titlepage}%
955 \setcounter{footnote}{0}%
956 \global\let\thanks\relax
957 \global\let\maketitle\relax
958 \global\let\@thanks\@empty
959 \global\let\@author\@empty
960 \global\let\@title\@empty
961 \global\let\@date\@empty
962 \global\let\title\relax
963 \global\let\author\relax
964 \global\let\date\relax
965 \global\let\and\relax
966 }
967 \def\uc@nothanks#1\thanks{\uppercase{#1}\futurelet\@tempa\uc@tx}
968 \def\uc@authornothanks#1\and{\uc@nothanks#1\thanks\relax
969 \futurelet\@tempa\uc@ax}
970 \def\uc@ax{%
971 \ifx\@tempa\relax
972 \else
973 \\ \andname \\ \expandafter\uc@authornothanks
974 \fi}
975 \def\uc@tx{\ifx\@tempa\relax
976 \else \expandafter\uc@ty \fi}
977 \def\uc@ty#1{\thanks{#1}\uc@nothanks}
978 \else
979 \renewcommand*\maketitle{\par
980 \begingroup
981 \renewcommand*\thefootnote{\@fnsymbol\c@footnote}%
982 \long\def\@makefntext##1{\parindent\z@
983 \def\labelitemi{\textendash}%
```

```
984 \leavevmode\hb@xt@.5\unitindent{%
```
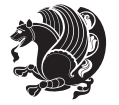

```
985 \qquad \quad \text{superscript{ \normalfont\verb|dthefmmark\rbrace\hspace{-0.05cm}|} \# \texttt{1}986 \if@twocolumn
987 \ifnum \col@number=\@ne
988 \@maketitle
989 \else
990 \twocolumn[\@maketitle]%
991 \fi
992 \else
993 \newpage
994 \global\@topnum\z@
995 \@maketitle
996 \fi
997 \thispagestyle{plain}\@thanks
998 \endgroup
999 \setcounter{footnote}{0}%
1000 \global\let\thanks\relax
1001 \global\let\maketitle\relax
1002 \global\let\@maketitle\relax
1003 \global\let\@thanks\@empty
1004 \global\let\@author\@empty
1005 \global\let\@title\@empty
1006 \global\let\@date\@empty
1007 \global\let\title\relax
1008 \global\let\author\relax
1009 \global\let\date\relax
1010 \global\let\and\relax
1011 }
1012 \def\@maketitle{%
1013 \newpage
1014 \null
1015 \vskip 2em%
1016 \begin{center}%
1017 \let \footnote \thanks
1018 {\LARGE \TitleFont \@title \par}%
1019 \vskip 1.5em%
1020 {\large \TitleFont
1021 \lineskip .5em%
1022 \begin{tabular}[t]{c}%
1023 \@author
1024 \end{tabular}\par}%
1025 \vskip 1em%
1026 {\large \TitleFont \@date}%
1027 \end{center}%
1028 \par
1029 \vskip 1.5em}
1030 \fi
```
## **7.10 artikel3-xetex-bidi.def**

1031 \ProvidesFile{artikel3-xetex-bidi.def}[2011/08/26 v0.3 bidi adaptations for artikel3 class for X

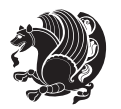

```
1032 \renewenvironment{theindex}{%
1033 \if@twocolumn
1034 \@restonecolfalse
1035 \else
1036 \@restonecoltrue
1037 \fi
1038 \columnseprule \z@
1039 \columnsep 35\p@
1040 \twocolumn[\section*{\indexname}]%
1041 \@mkboth{\MakeUppercase{\indexname}}{\MakeUppercase{\indexname}}%
1042 \thispagestyle{plain}\parindent\z@
1043 \parskip\z@ \@plus .3\p@\relax
1044 \let\item\@idxitem
1045 }{%
1046 \if@restonecol\onecolumn\else\clearpage\fi}
1047 \renewcommand*\head@style{%
1048 \interlinepenalty \@M
1049 \hyphenpenalty=\@M \exhyphenpenalty=\@M
1050 \if@RTL\leftskip\else\rightskip\fi=0cm plus .7\hsize\relax}
1051 \renewcommand*\@regtocline[3]{%
1052 \ifnum #1>\c@tocdepth
1053 \else
1054 \vskip\z@\@plus.2\p@
1055 {\hangindent\z@ \@afterindenttrue \interlinepenalty\@M
1056 \if@RTL\rightskip\else\leftskip\fi\unitindent
1057 \if@RTL\leftskip\else\rightskip\fi\unitindent\@plus 1fil
1058 \parfillskip\z@
1059 \@tempdima\unitindent
1060 \parindent\z@
1061 \leavevmode
1062 \hbox{}\hskip -\if@RTL\rightskip\else\leftskip\fi\relax#2\nobreak
1063 \hskip 1em \nobreak{\slshape #3}\par
1064 }%
1065 \fi}
1066 \if@oldtoc
1067 \renewcommand*\l@part[2]{%
1068 \ifnum \c@tocdepth >-2\relax
1069 \addpenalty\@secpenalty
1070 \addvspace{2.25em \@plus\p@}%
1071 \begingroup
1072 \setlength\@tempdima{3em}%
1073 \parindent \z@ \if@RTL\leftskip\else\rightskip\fi \@pnumwidth
1074 \parfillskip -\@pnumwidth
1075 {\leavevmode
1076 \large \bfseries #1\hfil \hb@xt@\@pnumwidth{\hss #2}}\par
1077 \nobreak
1078 \if@compatibility
1070 \global\@nobreaktrue
1080 \everypar{\global\@nobreakfalse\everypar{}}%
1081 \fi
```
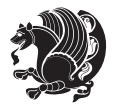

```
1082 \endgroup
1083 \fi}
1084 \else
1085 \renewcommand*\l@part{%
1086 \ifnum \c@tocdepth >-2\relax
1087 \addpenalty\@secpenalty
1088 \addvspace{2.25em \@plus \p@}%
1089 \@regtocline{0}%
1090 \fi}
1091 \ifmmode\big\langle 1\big\rangle\else 1091 \ifmmode\big\langle 1\big\rangle\else 1091 \fi \fi
1092
1093 \if@oldtoc
1094 \renewcommand*\l@section[2]{%
1095 \addpenalty\@secpenalty
1096 \addvspace{1.0em \@plus\p@}%
1097 \setlength\@tempdima{1.5em}%
1098 \begingroup
1099 \parindent \z@ \if@RTL\leftskip\else\rightskip\fi \@pnumwidth
1100 \parfillskip -\@pnumwidth
1101 \leavevmode \bfseries
1102 \advance\if@RTL\rightskip\else\leftskip\fi\@tempdima
1103 \hskip -\if@RTL\rightskip\else\leftskip\fi
1104 #1\nobreak\hfil \nobreak\hb@xt@\@pnumwidth{\hss #2}\par
1105 \endgroup}
1106 \else
1107 \renewcommand*\l@section{\@regtocline{1}}
1108 \fi
1109 \if@titlepage
1110 \renewenvironment{abstract}{%
1111 \titlepage
1112 \null\vfil
1113 \section*{\SectFont\abstractname}%
1114 \noindent\ignorespaces}
1115 {\par\vfil\null\endtitlepage}
1116 \else
1117 \renewenvironment{abstract}{%
1118 \if@twocolumn
1119 \section*{\abstractname}%
1120 \else
1121 \bgroup\if@RTL\leftskip\else\rightskip\fi=\unitindent
1122 \section*{\small\SectFont\abstractname}%
1123 \noindent\ignorespaces
1124 \fi}
1125 {\if@twocolumn\else\par\egroup\fi}
1126 \fi
1127 \renewcommand*\left@footnoterule{%
1128 \kern-3\p@
1129 \kern.5\baselineskip
1130 \hrule\@width\unitindent
1131 \kern.4\baselineskip
```
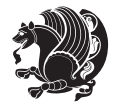

```
1132 }
1133 \renewcommand*\right@footnoterule{%
1134 \hbox to \columnwidth
1135 {\beginR \vbox{%
1136 \kern-3\p@
1137 \kern.5\baselineskip
1138 \hrule\@width\unitindent
1139 \kern.4\baselineskip}\hfil\endR}
1140 }
1141 \renewcommand*\thesubsection{\thesection\@SepMark\@arabic\c@subsection}
1142 \renewcommand*\thesubsubsection{\thesubsection\@SepMark\@arabic\c@subsubsection}
1143 \renewcommand*\theparagraph{\thesubsubsection\@SepMark\@arabic\c@paragraph}
1144 \renewcommand*\thesubparagraph{\theparagraph\@SepMark\@arabic\c@subparagraph}
1145 \renewenvironment{thebibliography}[1]
1146 {\section*{\refname}%
1147 \@mkboth{\MakeUppercase\refname}{\MakeUppercase\refname}%
1148 \if@RTL\if@LTRbibitems\@RTLfalse\else\fi\else\if@RTLbibitems\@RTLtrue\else\fi\fi
1149 \list{\@biblabel{\@arabic\c@enumiv}}%
1150 {\settowidth\labelwidth{\@biblabel{#1}}%
1151 \leftmargin\labelwidth
1152 \dvance\leftmargin\labelsep
1153 \@openbib@code
1154 \usecounter{enumiv}%
1155 \let\p@enumiv\@empty
1156 \renewcommand*\theenumiv{\@arabic\c@enumiv}}%
1157 \sloppy\clubpenalty4000\widowpenalty4000%
1158 \sfcode \.\@m}
1159 {\def\@noitemerr
1160 {\@latex@warning{Empty `thebibliography' environment}}%
1161 \endlist}
1162 \if@titlepage
1163 \renewcommand*\TitleFont{\rmfamily}
1164 \renewcommand*\maketitle{%
1165 \begin{titlepage}%
1166 \let\footnotesize\small
1167 \let\right@footnoterule\relax
1168 \let\left@footnoterule\relax
1169 \let\textwidth@footnoterule\relax
1170 \let \footnote \thanks
1171 \long\def\@makefntext##1{\parindent\z@
1172 \def\labelitemi{\textendash}\@revlabeltrue
1173 \leavevmode\@textsuperscript{\@thefnmark}\kern1em\relax ##1}
1174 \renewcommand*\thefootnote{\@fnsymbol\c@footnote}%
1175 \if@compatibility\setcounter{page}{0}\fi
1176 \null\vfil
1177 \vskip 60\p@
1178 \begin{center}%
1179 \TitleFont
1180 {\LARGE \def\\{\penalty -\@M}
1181 \if@allcaps
```
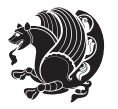

```
1182 \expandafter\uc@nothanks\@title\thanks\relax
1183 \else
1184 \@title
1185 \ifmmode\big\{\text{bar}\big\} \else\text{for} \fi\fi1186 \vskip 3em%
1187 {\large
1188 \lineskip .75em \parindent\z@
1189 \begin{tabular}[t]{c}%
1190 \if@allcaps
1191 \expandafter\uc@authornothanks\@author\and\relax
1192 \else
1193 \@author
1194 \quad \text{If}1195 \end{tabular}\par}%
1196 \vskip 1.5em%
1197 {\large
1198 \if@allcaps
1199 \uppercase\expandafter{\@date}%
1200 \else
1201 \@date
1202 \fi\par}%
1203 \end{center}\par
1204 \Cthanks
1205 \vfil\null
1206 \end{titlepage}%
1207 \setcounter{footnote}{0}%
1208 \global\let\thanks\relax
1209 \global\let\maketitle\relax
1210 \global\let\@thanks\@empty
1211 \global\let\@author\@empty
1212 \global\let\@title\@empty
1213 \global\let\@date\@empty
1214 \global\let\title\relax
1215 \global\let\author\relax
1216 \global\let\date\relax
1217 \global\let\and\relax
1218 }
1219 \def\uc@nothanks#1\thanks{\uppercase{#1}\futurelet\@tempa\uc@tx}
1220 \def\uc@authornothanks#1\and{\uc@nothanks#1\thanks\relax
1221 \futurelet\@tempa\uc@ax}
1222 \def\uc@ax{%
1223 \ifx\@tempa\relax
1224 \else
1225 \\ \andname \\ \expandafter\uc@authornothanks
1226 \fi}
1227 \def\uc@tx{\ifx\@tempa\relax
1228 \else \expandafter\uc@ty \fi}
1229 \def\uc@ty#1{\thanks{#1}\uc@nothanks}
1230 \else
1231 \renewcommand*\maketitle{\par
```
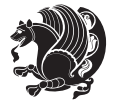

```
1232 \begingroup
1233 \renewcommand*\thefootnote{\@fnsymbol\c@footnote}%
1234 \def\@makefnmark{\rlap{%
1235 \@textsuperscript{\normalfont\@thefnmark}}}%
1236 \long\def\@makefntext{\@xmakefntext{%
1237 \@textsuperscript{\normalfont\@thefnmark}}}%
1238 \if@twocolumn
1239 \ifnum \col@number=\@ne
1240 \@maketitle
1241 \else
1242 \twocolumn[\@maketitle]%
1243 \fi
1244 \else
1245 \newpage
1246 \global\@topnum\z@
1247 \@maketitle
1248 \fi
1249 \thispagestyle{plain}\@thanks
1250 \endgroup
1251 \setcounter{footnote}{0}%
1252 \global\let\thanks\relax
1253 \global\let\maketitle\relax
1254 \global\let\@maketitle\relax
1255 \global\let\@thanks\@empty
1256 \global\let\@author\@empty
1257 \global\let\@title\@empty
1258 \global\let\@date\@empty
1259 \global\let\title\relax
1260 \global\let\author\relax
1261 \global\let\date\relax
1262 \global\let\and\relax
1263 }
1264 \def\@maketitle{%
1265 \newpage
1266 \null
1267 \vskip 2em%
1268 \if@titlecentered
1269 \begin{center}%
1270 \let \footnote \thanks
1271 {\LARGE \TitleFont \@title \par}%
1272 \vskip 1.5em%
1273 {\large \TitleFont
1274 \lineskip .5em%
1275 \begin{tabular}[t]{c}%
1276 \@author
1277 \end{tabular}\par}%
1278 \vee 1em%
1279 {\large \TitleFont \@date}%
1280 \end{center}%
1281 \else
```
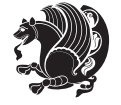

```
1282 {\LARGE \TitleFont \head@style \@title \par} \vskip 1.5em
1283 {\large \TitleFont \lineskip .5em \tabcolsep\z@
1284 \def\and{%%% \begin{tabular} has already started
1285 \end{tabular}\hskip 1em plus .17fil
1286 \if@RTL\begin{label} tr}{r}\begin{subarray}{c} tr1F\end{subarray}^{tr} \end{subarray} \label{label}1287 \if@RTL\begin{tabular}[t]{r}\else\begin{tabular}[t]{l}\fi\@author\end{tabular}\par}
1288 \vskip 1em {\large \TitleFont \@date}
1289 \overline{1}1290 \par
1291 \vskip 1.5em}
1292 \fi
```
#### **7.11 arydshln-xetex-bidi.def**

```
1293 \ProvidesFile{arydshln-xetex-bidi.def}[2010/08/01 v0.2 bidi adaptations for arydshln package for
1294 \def\endarray{\adl@endarray \egroup \adl@arrayrestore \if@RTLtab\egroup\endR\egroup\fi\egroup}
1295 \def\endtabular{\endarray $\if@RTLtab\endR\fi\egroup\@RTLtabfalse}
1296 \expandafter\let\csname endtabular*\endcsname\endtabular
1297 \let\adl@array\@array
1298 \def\@array{\adl@everyvbox\everyvbox
1299 \everyvbox{\adl@arrayinit \the\adl@everyvbox \everyvbox\adl@everyvbox}%
1300 \ifadl@inactive \adl@inactivate \else \adl@activate \fi
1301 \let\adl@noalign\noalign
1302 \adl@array}
1303 \ifadl@usingarypkg
1304 \def\@testpach{\@chclass
1305 \ifnum \@lastchclass=6 \@ne \@chnum \@ne \else
1306 \ifnum \@lastchclass=7 5 \else
1307 \ifnum \@lastchclass=8 \tw@ \else
1308 \ifnum \@lastchclass=9 \thr@@
1309 \else \z@
1310 \ifnum \@lastchclass = 10 \else
1311 \edef\@nextchar{\expandafter\string\@nextchar}%
1312 \@chnum
1313 \if \@nextchar c\z@ \else
1314 \if \@nextchar \if@RTLtab r\else l\fi\@ne \else
1315 \if \@nextchar \if@RTLtab l\else r\fi\tw@ \else
1316 \z@ \@chclass
1317 \if\@nextchar |\@ne \let\@arrayrule\adl@arrayrule \else
1318 \if\@nextchar :\@ne \let\@arrayrule\adl@arraydashrule \else
1319 \if\@nextchar ;\@ne \let\@arrayrule\adl@argarraydashrule \else
1320 \if \@nextchar !6 \else
1321 \if \@nextchar @7 \else
1322 \if \@nextchar <8 \else
1323 \if \@nextchar >9 \else
1324 10
1325 \@chnum
1326 \if \@nextchar m\thr@@\else
1327 \if \@nextchar p4 \else
1328 \if \@nextchar b5 \else
```
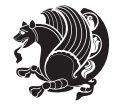

```
1329 \z@ \@chclass \z@ \@preamerr \z@ \fi \fi \fi \fi \fi \fi
1330 \fi \fi \fi \fi \fi \fi \fi \fi \fi \fi \fi \fi}
1331
1332 \def\@classz{\@classx
1333 \@tempcnta \count@
1334 \prepnext@tok
1335 \@addtopreamble{\ifcase \@chnum
1336 \hfil
1337 \adl@putlrc{\d@llarbegin \insert@column \d@llarend}\hfil \or
1338 \hskip1sp\adl@putlrc{\d@llarbegin \insert@column \d@llarend}\hfil \or
1339 \hfil\hskip1sp\adl@putlrc{\d@llarbegin \insert@column \d@llarend}\or
1340 \setbox\adl@box\hbox \adl@startmbox{\@nextchar}\insert@column
1341 \adl@endmbox\or
1342 \setbox\adl@box\vtop \@startpbox{\@nextchar}\insert@column \@endpbox \or
1343 \setbox\adl@box\vbox \@startpbox{\@nextchar}\insert@column \@endpbox
1344 \fi}\prepnext@tok}
1345 \def\adl@class@start{4}
1346 \def\adl@class@iiiorvii{7}
1347
1348 \else
1349 \def\@testpach#1{\@chclass \ifnum \@lastchclass=\tw@ 4\relax \else
1350 \ifnum \@lastchclass=\thr@@ 5\relax \else
1351 \zeta \z@ \if #1c\@chnum \z@ \else
1352 \if \if@RTLtab#1r\else#1l\fi\@chnum \@ne \else
1353 \if \if@RTLtab#1l\else#1r\fi\@chnum \tw@ \else
1354 \\@chclass
1355 \if #1|\@ne \let\@arrayrule\adl@arrayrule \else
1356 \if #1:\@ne \let\@arrayrule\adl@arraydashrule \else
1357 \if #1;\@ne \let\@arrayrule\adl@argarraydashrule \else
1358 \if #1@\tw@ \else
1359 \if #1p\thr@@ \else \z@ \@preamerr 0\fi
1360 \fi \fi \fi \fi \fi \fi \fi \fi \fi}
1361
1362 \def\@arrayclassz{\ifcase \@lastchclass \@acolampacol \or \@ampacol \or
1363 \or \or \@addamp \or
1364 \@acolampacol \or \@firstampfalse \@acol \fi
1365 \edef\@preamble{\@preamble
1366 \text{ifcase } \&1367 \hfil\adl@putlrc{$\relax\@sharp$}\hfil\
1368 \or \adl@putlrc{$\relax\@sharp$}\hfil
1369 \or \hfil\adl@putlrc{$\relax\@sharp$}\fi}}
1370 \def\@tabclassz{\ifcase \@lastchclass \@acolampacol \or \@ampacol \or
1371 \or \or \@addamp \or
1372 \@acolampacol \or \@firstampfalse \@acol \fi
1373 \edef\@preamble{\@preamble
1374 \ifcase \@chnum
1375 \hfil\adl@putlrc{\@sharp\unskip}\hfil
1376 \or \adl@putlrc{\@sharp\unskip}\hfil
1377 \or \hfil\hskip\z@ \adl@putlrc{\@sharp\unskip}\fi}}
1378 \def\adl@class@start{6}
```
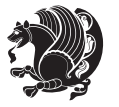

```
1379 \def\adl@class@iiiorvii{3}
1380 \fi
1381 \@ifpackageloaded{colortbl}{%
1382 \def\adl@inactivate{\adl@org@inactivate \let\CT@setup\adl@CT@setup}
1383 \def\adl@activate{\adl@org@activate \let\CT@setup\adl@act@CT@setup
1384 \let\@endpbox\adl@org@endpbox}
1385 \let\adl@CT@setup\CT@setup
1386 \def\CT@setup{\adl@CT@setup
1387 \@tempdima\ht\z@ \advance\@tempdima\minrowclearance
1388 \ifdim\adl@height<\@tempdima \global\adl@height\@tempdima \fi
1389 \ifdim\adl@depth<\dp\z@ \global\adl@depth\dp\z@\fi}
1390 \let\adl@act@CT@setup\CT@setup
1391 \def\@classz{\@classx
1392 \@tempcnta\count@ \prepnext@tok
1393 \expandafter\CT@extract\the\toks\@tempcnta\columncolor!\@nil
1394 \expandafter\adl@extract@arc\the\toks\@tempcnta\arrayrulecolor!\@nil
1395 \expandafter\adl@extract@drsc
1396 \the\toks\@tempcnta\doublerulesepcolor!\@nil
1397 \expandafter\adl@extract@dgc\the\toks\@tempcnta\dashgapcolor!\@nil
1398 \@addtopreamble{\if@RTL\beginL\fi%
1399 \setbox\z@\hbox\bgroup\bgroup\if@RTL\beginR\fi
1400 \ifcase \@chnum
1401 \hskip\stretch{.5}\kern\z@
1402 \d@llarbegin
1403 \insert@column
1404 \d@llarend\hskip\stretch{.5}%
1405 \or \d@llarbegin \insert@column \d@llarend \hfill
1406 \or \hfill \kern\z@ \d@llarbegin \insert@column \d@llarend
1407 \or $\vcenter
1408 \@startpbox{\@nextchar}\insert@column \@endpbox $%
1409 \or \vtop \@startpbox{\@nextchar}\insert@column \@endpbox
1410 \or \vbox \@startpbox{\@nextchar}\insert@column \@endpbox
\int f i
1412 \if@RTL\endR\fi\egroup\egroup
1413 (begingroup)
1414 \CT@setup
1415 \CT@column@color
1416 \CT@row@color
1417 \CT@cell@color
1418 \CT@do@color
1419 \endgroup
1420 \@tempdima\ht\z@
1421 \advance\@tempdima\minrowclearance
1422 \vrule\@height\@tempdima\@width\z@
1423 \unhbox\z@\if@RTL\endL\fi}%
1424 \prepnext@tok}
1425 \let\adl@act@classz\@classz
1426 \let\adl@org@classz\@classz
1427 }{}
```
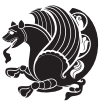

#### **7.12 bidi.sty**

```
1428 \NeedsTeXFormat{LaTeX2e}
1429 \def\bididate{2014/09/25}
1430 \def\bidiversion{v15.7}
1431 \ProvidesPackage{bidi}[\bididate\space \bidiversion\space
1432 Bidirectional typesetting in plain TeX and LaTeX]
1433 \edef\@bidi@info{****************************************************^^J%
1434 * ^^J%
1435 * bidi package (Bidirectional typesetting in^^J%
1436 * plain TeX and LaTeX, using XeTeX engine)^^J%
1437 * ^^J%
1438 * Description: A convenient interface for \hat{} J%
1439 * typesetting bidirectional texts in plain TeX^^J%
1440 * and LaTeX. The package includes adaptations^^J%
1441 * for use with many other commonly-used packages.^^J%
1442 * ^^J%
1443 * Copyright © 2009–2014 Vafa Khalighi^^J%
1444 * ^^J%
1445 * \bididate, \bidiversion^^J%
1446 * ^^J%
1447 * License: LaTeX Project Public License, version^^J%
1448 * 1.3c or higher (your choice)^^J%
1449 * \sim J%
1450 * Location on CTAN: /macros/xetex/latex/bidi^^J%
1451 * ^^J%
1452 * Issue tracker: https://github.com/persian-tex/bidi/issues^^J%
1453 * \sim J%
1454 * Support: persian-tex@tug.org^^J%
1455 ****************************************************}
1456 \typeout{\@bidi@info}
1457 \edef\bidi@everyjob{\the\everyjob}
1458 \everyjob{\bidi@everyjob\typeout{\@bidi@info}}
1459 \RequirePackage{iftex}
1460 \RequireXeTeX
1461 \RequirePackage{biditools}
1462 \RequirePackage{zref-abspage}
1463 \RequirePackage{auxhook}
1464 \RequirePackage{ltxcmds}
1465 \RequirePackage{xkeyval}
1466 \eqnewif{\if@RTLmain}{\if@rlmain}
1467 \eqnewif{\if@RTL}{\if@rl}
1468 \newif\if@Latin
1469 \eqnewif{\if@RTLtab}{\if@tab@rl}
1470 \newif\if@RTLmarginpar
1471 \newif\if@LTRmarginpar
1472 \newif\if@LTRbibitems
1473 \newif\if@RTLbibitems
1474 \newif\if@extrafootnotefeatures
1475 \newif\if@parafootRTL
```
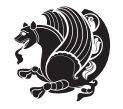

```
1477 \eqnewif{\if@RTL@footnote}{\if@rl@footnote}
1478 \newif\if@bidi@list@minipage@parbox
1479 \newif\if@bidi@list@minipage@parbox@not@nob
1480 \@RTLmainfalse
1481 \AtBeginDocument{%
1482 \if@RTLmain\else
1483 \if@RTL\@RTLmaintrue%
1484 \else\@RTLmainfalse%
1485 \fi%
1486 \fi%
1487 }
1488 \let\n@xt=\
1489 \bidi@newrobustcmd*{\LRE}{\protect\pLRE}%
1490 \def\pLRE{\protect\afterassignment\moreLRE \let\n@xt= }
1491 \bidi@newrobustcmd*{\RLE}{\protect\pRLE}
\verb|1492\def\rangle\left\verb|1492\def\rangle\right\verb|1492\def\rangle\right\verb|1492\def\rangle\right\verb|1492\def\rangle\right\verb|1492\def\rangle\right\verb|1492\def\rangle\right\verb|1492\def\rangle\right\verb|1492\def\rangle\right\verb|1492\def\rangle\right\verb|1492\def\rangle\right\verb|1492\def\rangle\right\verb|1492\def\rangle\right\verb|1492\def\rangle\right\verb|1492\def\rangle\right\verb|1492\def\rangle\right\verb|1492\def\rangle\1493 \def\bracket\{ \ifct\n \exists x \in C \in C \in C \}1494 \errmessage{Missing left brace has been substituted}\fi \bgroup}
1495 \input{latex-xetex-bidi.def}
1496 \input{loadingorder-xetex-bidi.def}
1497 \define@choicekey{bidi.sty}{RTLdocument}[\bidi@tempa\bidi@tempb]{on,off}[on]{%
1498 \ifcase\bidi@tempb\relax
1499 \@RTLtrue
1500 \or
1501 \@RTLfalse
1502 \fi}
1503 \define@choicekey{bidi.sty}{rldocument}[\bidi@tempa\bidi@tempb]{on,off}[on]{%
1504 \ifcase\bidi@tempb\relax
1505 \@RTLtrue
1506 \or
1507 \@RTLfalse
1508 \fi}
1509 \define@choicekey{bidi.sty}{footnoterule}[\bidi@tempa\bidi@tempb]{automatic,left,right,split,
1510 \ifcase\bidi@tempb\relax
1511 \autofootnoterule
1512 \or
1513 \leftfootnoterule
1514 \or
1515 \rightfootnoterule
1516 \or
1517 \SplitFootnoteRule
1518 \or
1519 \textwidthfootnoterule
1520 \fi}
1521 \define@choicekey{bidi.sty}{footnotedirection}[\bidi@tempa\bidi@tempb]{righttoleft,lefttorigh
1522 \ifcase\bidi@tempb\relax
1523 \@RTL@footnotetrue
1524 \or
1525 \@RTL@footnotefalse
```
\newif\if@RTLcolumnfootnotes

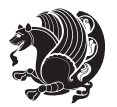

```
1526 \fi}
1527 \define@choicekey{bidi.sty}{debugfootnotedirection}[\bidi@tempa\bidi@tempb]{on,off}[on]{%
1528 \ifcase\bidi@tempb\relax
1529 \footdir@debugtrue
1530 \or
1531 \footdir@debugfalse
1532 \fi}
1533 \define@choicekey{bidi.sty}{extrafootnotefeatures}[\bidi@tempa\bidi@tempb]{on,off}[on]{%
1534 \ifcase\bidi@tempb\relax
1535 \@extrafootnotefeaturestrue
1536 \or
1537 \@extrafootnotefeaturesfalse
1538 \fi}
1539
1540 \ProcessOptionsX
1541
1542 \if@extrafootnotefeatures
1543 \input{extrafootnotefeatures-xetex-bidi.def}
1544 \fi
```
## **7.13 bidi.tex**

```
1545 \def\bididate{2014/09/25}
1546 \def\bidiversion{v0.2}
1547 \catcode`@=11
1548 \let \protect \relax
1549 \newlinechar`\^^J
1550 \edef\@bidi@info{****************************************************^^J%
1551 * ^^J%
1552 * bidi package (Bidirectional typesetting in^^J%
1553 * plain TeX and LaTeX, using XeTeX engine)^^J%
1554 * ^^J%
1555 * Description: A convenient interface for^^J%
1556 * typesetting bidirectional texts in plain TeX^^J%
1557 * and LaTeX. The package includes adaptations<sup>\simJ%</sup>
1558 * for use with many other commonly-used packages.^^J%
1559 * <sup>2</sup> J
1560 * Copyright © 2009–2014 Vafa Khalighi^^J%
1561 * <sup>2</sup> J<sup>%</sup>
1562 * \bididate, \bidiversion^^J%
1563 * ^^J%
1564 * License: LaTeX Project Public License, version^^J%
1565 * 1.3c or higher (your choice)^^J%
1566 * ^ J%
1567 * Location on CTAN: /macros/xetex/latex/bidi^^J%
1568 * <sup>2</sup> J<sup>%</sup>
1569 * Issue tracker: https://github.com/persian-tex/bidi/issues^^J%
1570 * <sup>2</sup> J<sup>%</sup>
1571 * Support: persian-tex@tug.org^^J%
1572 ****************************************************}
```
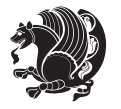

```
1573 \message{\@bidi@info}
1574 \edef\bidi@everyjob{\the\everyjob}
1575 \everyjob{\bidi@everyjob\message{\@bidi@info}}
1576 \input iftex.sty
1577 \RequireXeTeX
1578 \newif\if@RTLmain
1579 \newif\if@RTL
1580 \newif\if@sentdir
1581 \newif\if@RTL@footnote
1582 \@RTLmainfalse
1583 \def\setRTLmain{%
1584 \if@RTLmain\else
1585 \if@RTL\@RTLmaintrue%
1586 \else\@RTLmainfalse%
1587 \fi%
1588 \fi%
1589 }
1590 \let\n@xt=\
1591 \protected\def\LRE{\protect\pLRE}%
1592 \def\pLRE{\protect\afterassignment\moreLRE \let\n@xt= }
1593 \protected\def\RLE{\protect\pRLE}
1594 \def\pRLE{\protect\afterassignment\moreRLE \let\n@xt= }
1595 \def\bracetext{\ifcat\n@xt{\else\ifcat\n@xt}\fi
1596 \errmessage{Missing left brace has been substituted}\fi \bgroup}
1597 \input plain-xetex-bidi.def
1598 \catcode`@=12
```
## **7.14 bidi2in1.sty**

```
1599 \NeedsTeXFormat{LaTeX2e}
1600 \ProvidesPackage{bidi2in1}
1601 \pagestyle{plain}
1602 \newcount\evenpage
1603 \newcount\oddpage
1604 \twocolumn
1605 \def\@oddfoot{\evenpage=\thepage%
1606 \multiply\evenpage by 2%
1607 \oddpage=\the\evenpage%
1608 \advance\oddpage by -1%1609 \hfil\the\evenpage\hfil\hfil\the\oddpage\hfil}%
1610 \def\@evenfoot{\evenpage=\thepage%
1611 \multiply\evenpage by 2%
1612 \oddpage=\the\evenpage%
1613 \advance\oddpage by -1\%1614 \hfil\the\oddpage\hfil\hfil\the\evenpage\hfil}%
1615 \textwidth 9.49in
1616 \textheight 6.7in
1617 \columnsep 0.9in
1618 \columnseprule 0.125pt
1619 \headheight 0cm
```
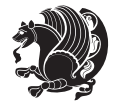

```
1620 \topmargin 0in
1621 \marginparwidth 0in
1622 \marginparsep 0in
1623 \hoffset 0.05in % Corrected
1624 \voffset -0.5in %top margin space is 1.0in by default
1625 \oddsidemargin 0in
1626 \evensidemargin 0in
1627 \headsep 0cm
1628 \topskip 0cm
1629 \parskip 0.15in %
1630 \headsep 0pt
1631 \special{papersize=11.69in,8.26in}
1632 \renewcommand\maketitle{\par
1633 \begingroup
1634 \renewcommand\thefootnote{\@fnsymbol\c@footnote}%
1635 \def\@makefnmark{\rlap{\@textsuperscript{\normalfont\@thefnmark}}}%
1636 \long\def\@makefntext##1{\parindent 1em\noindent
1637 \hb@xt@1.8em{%
1638 \hss\@textsuperscript{\normalfont\@thefnmark}}##1}%
1639 \@maketitle
1640 \@thanks
1641 \endgroup
1642 \setcounter{footnote}{0}%
1643 \global\let\thanks\relax
1644 \global\let\maketitle\relax
1645 \global\let\@maketitle\relax
1646 \global\let\@thanks\@empty
1647 \global\let\@author\@empty
1648 \global\let\@date\@empty
1649 \global\let\@title\@empty
1650 \global\let\title\relax
1651 \global\let\author\relax
1652 \global\let\date\relax
1653 \global\let\and\relax
1654 }
```
### **7.15 bidicode.sty**

```
1655 \NeedsTeXFormat{LaTeX2e}
1656 \ProvidesPackage{bidicode}
1657 \RequirePackage{xcolor}
1658 \RequirePackage{showexpl}
1659 \definecolor{hellgelb}{rgb}{1,1,0.85}
1660 \definecolor{colKeys}{rgb}{0,0,1}
1661 \definecolor{colIdentifier}{rgb}{0,0,0}
1662 \definecolor{colComments}{rgb}{1,0,0}
1663 \definecolor{colString}{rgb}{0,0.5,0}
1664 \lstset{
1665 language=[LaTeX]TEX,
1666 float=hbp,
```
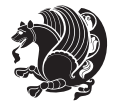

```
1667 basicstyle=\ttfamily\small,
1668 identifierstyle=\color{colIdentifier},
1669 keywordstyle=\color{colKeys},
1670 stringstyle=\color{colString},
1671 commentstyle=\color{colComments},
1672 columns=flexible,
1673 tabsize=4,
1674 gobble =1,
1675 extendedchars=true,
1676 showspaces=false,
1677 showstringspaces=false,
1678 numbers=left,
1679 numbersep=0.9em,
1680 numberstyle=\tiny, %
1681 frame=single,
1682 captionpos=b,
1683 xleftmargin=1em,
1684 breaklines=true,
1685 breakautoindent=false,
1686 breakindent=0pt,
1687 escapeinside=**,
1688 pos=r,
1689 explpreset={%
1690 xleftmargin=1em,columns=flexible,language=[LaTeX]TEX},
1691 morekeywords={setLTR,setLR,setRTL,setRL,LRE,LR,RLE,RL,lr,bidiversion,bididate}
1692 }
1693 \newcommand\HLON{%
1694 \gdef\lst@alloverstyle##1{%
1695 \fboxrule=0pt
1696 \fboxsep=0pt
1697 \fcolorbox{hellgelb}{hellgelb}{\bfseries\strut##1}%
1698 }}
1699 \newcommand\HLOFF{%
1700 \xdef\lst@alloverstyle##1{##1}%
1701 }
1702 \newcommand\Larg [1]{{\normalfont\itshape#1\/}}
1703 \newcommand\Larga[1]{$\langle$\Larg{#1}$\rangle$}
1704 \newcommand\Largb[1]{\lcb\Larg{#1}\rcb}
1705 \newcommand\Largs[1]{\lsb\Larg{#1}\rsb}
1706 \newcommand\Largr[1]{\lrb\Larg{#1}\rrb}
1707 \newcommand\LBEG[1]{{\normalfont\ttfamily\bs{}begin\lcb#1\rcb}}
1708 \newcommand\LEND[1]{{\normalfont\ttfamily\bs{}end\lcb#1\rcb}}
1709
1710 \DeclareRobustCommand\bs{{\normalfont\ttfamily\symbol{92}}}
1711 \DeclareRobustCommand\lcb{{\normalfont\ttfamily\char`\{}}
1712 \DeclareRobustCommand\rcb{{\normalfont\ttfamily\char`\}}}
1713 \DeclareRobustCommand\lsb{{\normalfont\ttfamily[}}
1714 \DeclareRobustCommand\rsb{{\normalfont\ttfamily]}}
1715 \DeclareRobustCommand\lrb{{\normalfont\ttfamily(}}
1716 \DeclareRobustCommand\rrb{{\normalfont\ttfamily)}}
```
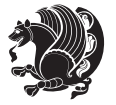

```
1717
1718 \def\Lcs#1{\nxLcs{#1}}
1719 \def\LcsStar#1{\nxLcs{#1}\OptArg*{*}}
1720 \def\nxLcs#1{\texttt{\symbol{92}#1}}
1721
1722 \def\Coordx#1{$x_{#1}$}
1723 \def\Coordy#1{$y_{#1}$}
1724 \def\Coordz#1{$z_{#1}$}
1725 \def\Coord#1{\Coordx{#1},\kern 1pt\Coordy{#1}}
1726 \def\Coordn{\Coordx{n},\kern 1pt\Coordy{n}}
1727 \def\CoordIII#1{\Coordx{#1},\kern 1pt\Coordy{#1},\kern 1pt\Coordz{#1}}
1728 \def\CAny{\Coordx{},\kern 1pt\Coordy{}}
1729 \def\CIIIAny{\Coordx{},\kern 1pt\Coordy{},\kern 1pt\Coordz{}}
1730 \def\coord#1{(\Coordx{#1},\kern 1pt\Coordy{#1})}
1731 \def\coordn{(\Coordx{n},\kern 1pt\Coordy{n})}
1732 \def\coordiii#1{(\Coordx{#1},\kern 1pt\Coordy{#1},\kern 1pt\Coordz{#1})}
1733 \def\coordx#1{($x_{#1}$)}
1734 \def\coordy#1{($y_{#1}$)}
1735 \def\coordz#1{($z_{#1}$)}
1736 \def\cAny{(\Coordx{},\kern 1pt\Coordy{})}
1737 \def\ciiiAny{(\Coordx{},\kern 1pt\Coordy{},\kern 1pt\Coordz{})}
1738
1739 \newsavebox{\boxdef}
1740 \newenvironment{BDef}
1741 {\begin{lrbox}\boxdef
1742 \def\arraystretch{1.0}
1743 \begin{tabular}{@{}1@{}1@{}1@{}}}
1744 }
1745 {\end{tabular}\end{lrbox}
1746
1747 {\BCmd\fbox{\usebox\boxdef}\endBCmd}
1748 \aftergroup\@afterindentfalse\aftergroup\@afterheading
1749 }
1750
1751 \newenvironment{BDef*}
1752 {\begin{lrbox}\boxdef
1753 \def\arraystretch{1.0}
1754 \begin{tabular}{@{}1@{}1@{}1@{}}
1755 }
1756 {\end{tabular}\end{lrbox}
1757 {\begin{BCmd*}\fbox{\usebox\boxdef}\end{BCmd*}}
1758 \aftergroup\@afterindentfalse\aftergroup\@afterheading
1759 }
1760 \newenvironment{BCmd}{
1761 \@beginparpenalty-\@lowpenalty
1762 \topsep\BDefaboveskip
1763 \fboxsep3pt
1764 \flushleft}
1765 {\@endparpenalty\@M
1766 \@topsepadd\BDefbelowskip
```
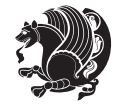

```
1767 \endflushleft}
1768
1769 \newenvironment{BCmd*}{
1770 \@beginparpenalty\@M
1771 \topsep\BDefinlineskip
1772 \fboxsep3pt
1773 \flushleft}
1774 {\@endparpenalty5000
1775 \endflushleft}
1776
1777 \newskip\BDefaboveskip
1778 \newskip\BDefbelowskip
1779 \newskip\BDefinlineskip
1780 \setlength\BDefaboveskip{10pt plus 4pt}
1781 \setlength\BDefbelowskip{6pt}
1782 \setlength\BDefinlineskip{6pt}
1783
1784 \def\OptArgs{\colorbox{black!20}{\texttt{[Options]}}\kern1pt}
1785 \def\OptArg{\@ifnextchar*\OptArg@i{\OptArg@ii*}}
1786 \def\OptArg@i*#1{\colorbox{black!20}{\texttt{#1}}\kern1pt}
```
\def\OptArg@ii\*#1{\colorbox{black!20}{\texttt{[#1]}}\kern1pt}

# **7.16 bidiftnxtra.sty**

```
1788 \NeedsTeXFormat{LaTeX2e}
1789 \ProvidesPackage{bidiftnxtra}
1790 \newtoks\bidi@p@ftn
1791 \let\FN@sf@@footnote\footnote
1792 \let\FN@sf@@LTRfootnote\LTRfootnote
1793 \let\FN@sf@@RTLfootnote\RTLfootnote
1794 \def\footnote{\ifx\protect\@typeset@protect
1795 \expandafter\FN@sf@@footnote
1796 \else
1797 \expandafter\FN@sf@gobble@opt
1798 \fi
1799 }
1800 \def\LTRfootnote{\ifx\protect\@typeset@protect
1801 \expandafter\FN@sf@@LTRfootnote
1802 \else
1803 \expandafter\FN@sf@gobble@opt
1804 \fi
1805 }
1806 \def\RTLfootnote{\ifx\protect\@typeset@protect
1807 \expandafter\FN@sf@@RTLfootnote
1808 \else
1809 \expandafter\FN@sf@gobble@opt
1810 \fi
1811 }
1812 \edef\FN@sf@gobble@opt{\noexpand\protect
1813 \expandafter\noexpand\csname FN@sf@gobble@opt \endcsname}
```
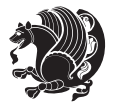

```
1814 \expandafter\def\csname FN@sf@gobble@opt \endcsname{%
1815 \@ifnextchar[%]
1816 \FN@sf@gobble@twobracket
1817 \@gobble
1818 }
1819 \def\FN@sf@gobble@twobracket[#1]#2{}
1820 \let\FN@sf@@footnotemark\footnotemark
1821 \def\footnotemark{\ifx\protect\@typeset@protect
1822 \expandafter\FN@sf@@footnotemark
1823 \else
1824 \expandafter\FN@sf@gobble@optonly
1825 \fi
1826 }
1827 \edef\FN@sf@gobble@optonly{\noexpand\protect
1828 \expandafter\noexpand\csname FN@sf@gobble@optonly \endcsname}
1829 \expandafter\def\csname FN@sf@gobble@optonly \endcsname{%
1830 \@ifnextchar[%]
1831 \FN@sf@gobble@bracket
1832 \{ \} \%1833 }
1834 \def\FN@sf@gobble@bracket[#1]{}
1835 \def\@tabular{\if@RTL\global\@RTLtabtrue\fi
1836 \leavevmode \hbox \bgroup
1837 \let\@footnotetext\bidi@p@ftntext
1838 \let\@LTRfootnotetext\bidi@p@LTRftntext
1839 \let\@RTLfootnotetext\bidi@p@RTLftntext
1840 \let\@xfootnotenext\bidi@p@xftntext
1841 \let\@xfootnote\bidi@p@xfootnote
1842 \let\@xLTRfootnotenext\bidi@p@xLTRftntext
1843 \textcolor{blue}{\textbf{1843}} \textcolor{blue}{\textbf{1843}}1844 \let\@xRTLfootnotenext\bidi@p@xRTLftntext
1845 \let\@xRTLfootnote\bidi@p@xRTLfootnote
1846 \if@RTLtab\beginR \fi
1847 $\let\@acol\@tabacol
1848 \let\@classz\@tabclassz
1849 \let\@classiv\@tabclassiv \let\\\@tabularcr\@tabarray}
1850 \def\endtabular{\crcr\egroup\if@RTLtab\egroup\endR\egroup\fi
1851 \egroup $\if@RTLtab\endR\fi\egroup
18<sub>52</sub> \ifx\@captype\@undefined
1853 \global\bidi@p@ftn\expandafter{\expandafter}\the\bidi@p@ftn\fi%
1854 \qquad \qquad \qquad \qquad \qquad \qquad \qquad \qquad \qquad \qquad \qquad \qquad \qquad \qquad \qquad \qquad \qquad \qquad \qquad \qquad \qquad \qquad \qquad \qquad \qquad \qquad \qquad \qquad \qquad \qquad \qquad \qquad \qquad \qquad \qquad \qquad1855 \long\def\bidi@p@ftntext#1{%
1856 \edef\@tempy{\the\bidi@p@ftn\noexpand\footnotetext[\the\csname c@\@mpfn\endcsname]}%
1857 \global\bidi@p@ftn\expandafter{\@tempy{#1}}}%
1858 \long\def\bidi@p@LTRftntext#1{%
1859 \edef\@tempyi{\the\bidi@p@ftn\noexpand\LTRfootnotetext[\the\csname c@\@mpfn\endcsname]}%
1860 \global\bidi@p@ftn\expandafter{\@tempyi{#1}}}%
1861 \long\def\bidi@p@RTLftntext#1{%
1862 \edef\@tempyii{\the\bidi@p@ftn\noexpand\RTLfootnotetext[\the\csname c@\@mpfn\endcsname]}%
```
\global\bidi@p@ftn\expandafter{\@tempyii{#1}}}%

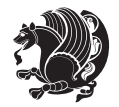

```
1864
1865
1866 \long\def\bidi@p@xftntext[#1]#2{%
1867 \global\bidi@p@ftn\expandafter{\the\bidi@p@ftn\footnotetext[#1]{#2}}}
1868
1869 \long\def\bidi@p@xLTRftntext[#1]#2{%
1870 \global\bidi@p@ftn\expandafter{\the\bidi@p@ftn\LTRfootnotetext[#1]{#2}}}
1871
1872 \long\def\bidi@p@xRTLftntext[#1]#2{%
1873 \global\bidi@p@ftn\expandafter{\the\bidi@p@ftn\RTLfootnotetext[#1]{#2}}}
1874
1875
1876 \def\bidi@p@xfootnote[#1]{%
1877 \begingroup
1878 \csname c@\@mpfn\endcsname #1\relax
1879 \unrestored@protected@xdef\@thefnmark{\thempfn}%
1880 \endgroup
1881 \@footnotemark\bidi@p@xftntext[#1]}
1882
1883
1884 \def\bidi@p@xLTRfootnote[#1]{%
1885 \begingroup
1886 \csname c@\@mpfn\endcsname #1\relax
1887 \unrestored@protected@xdef\@thefnmark{\thempfn}%
1888 \endgroup
1889 \@footnotemark\bidi@p@xLTRftntext[#1]}
1890
1891
1892 \def\bidi@p@xRTLfootnote[#1]{%
1893 \begingroup
1894 \csname c@\@mpfn\endcsname #1\relax
1895 \unrestored@protected@xdef\@thefnmark{\thempfn}%
1896 \endgroup
1897 \@footnotemark\bidi@p@xRTLftntext[#1]}
1898
1899 \def\@xfloat #1[#2]{%
1900 \@nodocument
1901 \def \@captype {#1}%
1902 \def \@fps {#2}%
1903 \@onelevel@sanitize \@fps
1904 \def \reserved@b {!}%
1905 \ifx \reserved@b \@fps
1906 \@fpsadddefault
1907 \else
1908 \ifx \@fps \@empty
1909 \@fpsadddefault
1910 \fi
1911 \fi
1912 \ifhmode
1913 \@bsphack
```
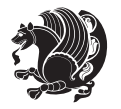

```
1914 \@floatpenalty -\@Mii
1915 \else
1916 \@floatpenalty-\@Miii
1917 \fi
1918 \ifinner
1919 \@parmoderr\@floatpenalty\z@
1920 \else
1921 \@next\@currbox\@freelist
1922 {%
1923 \@tempcnta \sixt@@n
1924 \expandafter \@tfor \expandafter \reserved@a
1925 \expandafter :\expandafter =\@fps
1926 \do
1927 \{ \%1928 \if \reserved@a h%
1929 \ifodd \@tempcnta
1930 \else
1931 \advance \@tempcnta \@ne
1932 \quad \text{If}1933 \fi
1934 \if \reserved@a t%
1935 \@setfpsbit \tw@
1936 \fi
1937 \if \reserved@a b%
1938 \@setfpsbit 4%
1939 \fi
1940 \if \reserved@a p%
1941 \@setfpsbit 8%
1942 \fi
1943 \if \reserved@a !%
1944 \ifnum \@tempcnta>15
1945 \advance\@tempcnta -\sixt@@n\relax
1946 \fi
1947 \fi
1948 }%
1949 \@tempcntb \csname ftype@\@captype \endcsname
1950 \multiply \@tempcntb \@xxxii
1951 \advance \@tempcnta \@tempcntb
1952 \global \count\@currbox \@tempcnta
1953 }%
1954 \@fltovf
1955 \fi
1956 \global \setbox\@currbox
1957 \color@vbox
1958 \normalcolor
1959 \vbox \bgroup
1960 \let\@footnotetext\bidi@p@ftntext
1961 \let\@LTRfootnotetext\bidi@p@LTRftntext
1962 \let\@RTLfootnotetext\bidi@p@RTLftntext
1963 \let\@xfootnotenext\bidi@p@xftntext
```
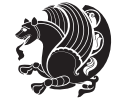

```
1964 \let\@xfootnote\bidi@p@xfootnote
1965 \let\@xLTRfootnotenext\bidi@p@xLTRftntext
1966 \let\@xLTRfootnote\bidi@p@xLTRfootnote
1967 \let\@xRTLfootnotenext\bidi@p@xRTLftntext
1968 \let\@xRTLfootnote\bidi@p@xRTLfootnote
1969 \hsize\columnwidth
1970 \@parboxrestore
1971 \@floatboxreset
1972 }
1973 \def \@endfloatbox{%
1974 \par\vskip\z@skip %%\par\vskip\z@ added 15 Dec 87
1975 \@minipagefalse
1976 \outer@nobreak
1977 \egroup %% end of vbox
1978 \global\bidi@p@ftn\expandafter{\expandafter}\the\bidi@p@ftn
1979 \color@endbox
1980 }
```
# **7.17 bidi-longtable.sty**

```
1981 \ProvidesPackage{bidi-longtable}[2012/12/12 v0.1 typesetting bidi longtables in XeTeX engine (ex
1982 \def\longtable{\if@RTL\@RTLtabtrue\fi%
1983 \par
1984 \ifx\multicols\@undefined
1985 \else
1986 \ifnum\col@number>\@ne
1987 \@twocolumntrue
1988 \fi
1989 \fi
1990 \if@twocolumn
1991 \LT@err{longtable not in 1-column mode}\@ehc
1992 \fi
1993 \begingroup
1994 \@ifnextchar[\LT@array{\LT@array[x]}}
1995 \def\endlongtable{%
1996 \crcr
1997 \noalign{%
1998 \let\LT@entry\LT@entry@chop
1999 \xdef\LT@save@row{\LT@save@row}}%
2000 \LT@echunk
2001 \LT@start
2002 \unvbox\z@
2003 \LT@get@widths
2004 \if@filesw
2005 {\let\LT@entry\LT@entry@write\immediate\write\@auxout{%
2006 \gdef\expandafter\noexpand
2007 \csname LT@\romannumeral\c@LT@tables\endcsname
2008 {\LT@save@row}}}%
2009 \fi
2010 \ifx\LT@save@row\LT@@save@row
```
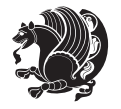

```
2011 \else
2012 \LT@warn{Column \@width s have changed\MessageBreak
2013 in table \thetable}%
2014 \LT@final@warn
2015 \fi
2016 \endgraf\penalty -\LT@end@pen
2017 \endgroup
2018 \global\@mparbottom\z@
2019 \pagegoal\vsize
2020 \endgraf\penalty\z@\addvspace\LTpost
2021 \ifvoid\footins\else\insert\footins{}\fi\@RTLtabfalse}
2022 \def\LT@output{%
2023 \ifnum\outputpenalty <-\@Mi
2024 \ifnum\outputpenalty > -\LT@end@pen
2025 \LT@err{floats and marginpars not allowed in a longtable}\@ehc
2026 \else
2027 \setbox\z@\vbox{\unvbox\@cclv}%
2028 \ifdim \ht\LT@lastfoot>\ht\LT@foot
2029 \dimen@\pagegoal
2030 \advance\dimen@-\ht\LT@lastfoot
2031 \ifdim\dimen@<\ht\z@
2032 \setbox\@cclv\vbox{\unvbox\z@\copy\LT@foot\vss}%
2033 \@makecol
2034 \@outputpage
2035 \setbox\z@\vbox{\box\LT@head}%
2036 \fi
2037 \fi
2038 \global\@colroom\@colht
2039 \global\vsize\@colht
2040 \vbox
2041 {\hbox{\if@RTLtab\beginR\fi\vbox{\unvbox\z@\box\ifvoid\LT@lastfoot\LT@foot\else\LT@lastf
2042 \fi
2043 \else
2044 \setbox\@cclv\vbox{\hbox{\if@RTLtab\beginR\fi\vbox{\unvbox\@cclv\copy\LT@foot\vss}\if@RTLta
2045 \@makecol
2046 \@outputpage
2047 \global\vsize\@colroom
2048 \copy\LT@head\nobreak
2049 \fi}
```
# **7.18 bidimoderncv.cls**

```
2050 \NeedsTeXFormat{LaTeX2e}
2051 \ProvidesClass{bidimoderncv}
2052 \newif\if@DEBUG\@DEBUGfalse
2053 \DeclareOption{a4paper}{
2054 \setlength\paperheight{297mm}
2055 \setlength\paperwidth{210mm}}
2056 \DeclareOption{a5paper}{
2057 \setlength\paperheight{210mm}
```
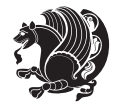

```
2058 \setlength\paperwidth{148mm}}
2059 \DeclareOption{b5paper}{
2060 \setlength\paperheight{250mm}
2061 \setlength\paperwidth{176mm}}
2062 \DeclareOption{letterpaper}{
2063 \setlength\paperheight{11in}
2064 \setlength\paperwidth{8.5in}}
2065 \DeclareOption{legalpaper}{
2066 \setlength\paperheight{14in}
2067 \setlength\paperwidth{8.5in}}
2068 \DeclareOption{executivepaper}{
2069 \setlength\paperheight{10.5in}
2070 \setlength\paperwidth{7.25in}}
2071 \DeclareOption{landscape}{
2072 \setlength\@tempdima{\paperheight}
2073 \setlength\paperheight{\paperwidth}
2074 \setlength\paperwidth{\@tempdima}}
2075 \newcommand\@ptsize{}
2076 \DeclareOption{10pt}{\renewcommand\@ptsize{0}}
2077 \DeclareOption{11pt}{\renewcommand\@ptsize{1}}
2078 \DeclareOption{12pt}{\renewcommand\@ptsize{2}}
2079 \DeclareOption{draft}{\setlength\overfullrule{5pt}}
2080 \DeclareOption{final}{\setlength\overfullrule{0pt}}
2081 \newif\if@colour\@colourtrue
2082 \DeclareOption{nocolour}{\@colourfalse}
2083 \ExecuteOptions{a4paper,11pt,colour,final}
2084 \ProcessOptions\relax
2085 \input{size1\@ptsize.clo}
2086 \RequirePackage{color}
2087 \RequirePackage{graphicx}
2088 \RequirePackage{ifthen}
2089 \RequirePackage{marvosym}
2090 \addtolength{\oddsidemargin}{-54pt}
2091 \addtolength{\textwidth}{109pt}
2092 \addtolength{\topmargin}{-70pt}
2093 \addtolength{\textheight}{122pt}
2094 \addtolength{\marginparsep}{-5pt}
2095 \addtolength{\marginparwidth}{-10pt}
2096 \RequirePackage{url}
2097 \RequirePackage{hyperref}
2098 \hypersetup{%
2099 breaklinks,
2100 baseurl = http://,%
2101 pdfborder = 0 0 0,%
2102 pdfpagemode = UseNone,%
2103 pdfstartpage = 1}
2104 \AtEndOfClass{%
2105 \AtBeginDocument{%
2106 \hypersetup{%
2107 pdfauthor = \@firstname~\@familyname,%
```
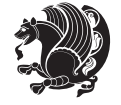

```
2108 pdftitle = \@title,%
2109 pdfsubject = \@firstname~\@familyname,%
2110 pdfkeywords = \@resumename~\@firstname~\@familyname}}}
2111 \urlstyle{tt}
2112 \RequirePackage{fancyhdr}
2113 \fancypagestyle{plain}{%
2114 \renewcommand{\headrulewidth}{0pt}
2115 \renewcommand{\footrulewidth}{0pt}
2116 \fancyhf{}}
2117 \pagestyle{plain}
2118 \setlength\lineskip{1\p@}
2119 \setlength\normallineskip{1\p@}
2120 \renewcommand\baselinestretch{}
2121 \setlength{\parindent}{0pt}
2122 \setlength{\parskip}{0pt}
2123 \setlength\columnsep{10\p@}
2124 \setlength\columnseprule{0\p@}
2125 \pagestyle{empty}
2126 \pagenumbering{arabic}
2127 \raggedbottom
2128 \onecolumn
2129 \providecommand*{\listitemsymbol}{\textbullet}
2130 \providecommand*{\addresssymbol}{}
2131 \providecommand*{\mobilesymbol}{\Mobilefone}
2132 \providecommand*{\phonesymbol}{\Telefon}
2133 \providecommand*{\faxsymbol}{\FAX}
2134 \providecommand*{\emailsymbol}{\Letter}
2135 \definecolor{firstnamecolor}{rgb}{0,0,0}
2136 \def\firstnamecolour#1{\gdef\@firstnamecolour{\addfontfeature{Color=#1}}}
2137 \def\familynamecolour#1{\gdef\@familynamecolour{\addfontfeature{Color=#1}}}
2138 \def\titlecolour#1{\gdef\@titlecolour{\addfontfeature{Color=#1}}}
2139 \def\addresscolour#1{\gdef\@addresscolour{\addfontfeature{Color=#1}}}
2140 \def\quotecolour#1{\gdef\@quotecolour{\addfontfeature{Color=#1}}}
2141 \def\sectiontitlecolour#1{\gdef\@sectiontitlecolour{\addfontfeature{Color=#1}}}
2142 \definecolor{sectionrectanglecolor}{rgb}{0,0,0}
\verb|2143\def\Subsectioncolour#1{\qget\@subsectioncolour{\addfontfeature{Color=#1}}}\|2144 \def\hintcolour#1{\gdef\@hintcolour{\addfontfeature{Color=#1}}}
2145 \providecommand*{\firstnamefont}{}
2146 \providecommand*{\familynamefont}{}
2147 \providecommand*{\titlefont}{}
2148 \providecommand*{\addressfont}{}
2149 \providecommand*{\quotefont}{}
2150 \providecommand*{\sectionfont}{}
2151 \providecommand*{\subsectionfont}{}
2152 \providecommand*{\hintfont}{\small}
2153 \providecommand*{\firstnamestyle}[1]{{\firstnamefont\@firstnamecolour#1}}
2154 \providecommand*{\familynamestyle}[1]{{\familynamefont\@familynamecolour#1}}
2155 \providecommand*{\titlestyle}[1]{{\titlefont\@titlecolour#1}}
_{2156} \providecommand*{\addresstyle}[1]{{\addressfont\@addresscolour#1}}
2157 \providecommand*{\quotestyle}[1]{{\quotefont\@quotecolour#1}}
```
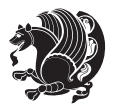
```
2158 \providecommand*{\sectionstyle}[1]{{\sectionfont\@sectiontitlecolour#1}}
2159 \providecommand*{\subsectionstyle}[1]{{\subsectionfont\@subsectioncolour#1}}
2160 \providecommand*{\hintstyle}[1]{{\hintfont\@hintcolour#1}}
2161 \newcommand*{\cvtheme}[2][]{
2162 \def\@cvtheme{#2}
2163 \def\@cvthemeoptions{#1}}
2164 \cvtheme{bidi-casual}
2165 \AtBeginDocument{\RequirePackage[\@cvthemeoptions]{cvtheme\@cvtheme}}
2166 \newcommand*{\resumename}[1]{\def\@resumename{#1}}
2167 \newcommand*{\firstname}[1]{\def\@firstname{#1}}
2168 \newcommand*{\familyname}[1]{\def\@familyname{#1}}
2169 \renewcommand*{\title}[1]{\def\@title{#1}}
2170 \newcommand*{\address}[1]{\def\@address{#1}}
2171 \newcommand*{\mobile}[1]{\def\@mobile{#1}}
2172 \newcommand*{\phone}[1]{\def\@phone{#1}}
2173 \renewcommand*{\fax}[1]{\def\@fax{#1}}
2174 \newcommand*{\email}[1]{\def\@email{#1}}
_{2175} \newcommand{\\tex}{\ext{aif} [1]^{\det\@extrm{or}1}2176 \def\@photowidth{0pt}
2177 \newcommand*{\photo}[2][64pt]{\def\@photowidth{#1}\def\@photo{#2}}
2178 \newcommand*{\quote}[1]{\def\@quote{#1}}
2179 \newlength{\quotewidth}
2180 \newlength{\hintscolumnwidth}
2181 \newlength{\separatorcolumnwidth}
2182 \setlength{\separatorcolumnwidth}{0.025\textwidth}
2183 \newlength{\maincolumnwidth}
2184 \newlength{\doubleitemmaincolumnwidth}
2185 \newlength{\listitemsymbolwidth}
2186 \settowidth{\listitemsymbolwidth}{\listitemsymbol{}~}
2187 \newlength{\listitemmaincolumnwidth}
2188 \newlength{\listdoubleitemmaincolumnwidth}
2189 \newcommand*{\recomputethemelengths}{}
2190 \newcommand*{\recomputelengths}{%
2191 \setlength{\quotewidth}{0.65\textwidth}%
2192 \setlength{\maincolumnwidth}{\textwidth}%
2193 \addtolength{\maincolumnwidth}{-\separatorcolumnwidth}%
2194 \addtolength{\maincolumnwidth}{-\hintscolumnwidth}%
2195 \setlength{\listitemmaincolumnwidth}{\maincolumnwidth}%
2196 \addtolength{\listitemmaincolumnwidth}{-\listitemsymbolwidth}%
2197 \setlength{\doubleitemmaincolumnwidth}{\maincolumnwidth}%
2198 \addtolength{\doubleitemmaincolumnwidth}{-\hintscolumnwidth}%
2199 \addtolength{\doubleitemmaincolumnwidth}{-\separatorcolumnwidth}%
2200 \setlength{\doubleitemmaincolumnwidth}{0.5\doubleitemmaincolumnwidth}%
2201 \setlength{\listdoubleitemmaincolumnwidth}{\maincolumnwidth}%
2202 \addtolength{\listdoubleitemmaincolumnwidth}{-\listitemsymbolwidth}%
2203 \setlength{\listdoubleitemmaincolumnwidth}{0.475\listdoubleitemmaincolumnwidth}%
2204 \renewcommand{\headwidth}{\textwidth}%
2205 \recomputethemelengths}
2206 \setlength{\hintscolumnwidth}{0.15\textwidth}
2207 \recomputelengths
```
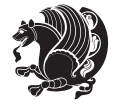

```
2208 \title{}
2209 \renewcommand*{\maketitle}{}
2210 \newcommand*{\section}[1]{%
2211 \vspace*{2.5ex \@plus 1ex \@minus .2ex}%
2212 \phantomsection{}%
2213 \addcontentsline{toc}{part}{#1}%
2214 \parbox[m]{\hintscolumnwidth}{\bidi@raggedleft\hintfont{\leavevmode\color{sectionrectanglecolor}
2215 \hspace{\separatorcolumnwidth}%
2216 \quad \texttt{m}{{\rm width}}{\texttt{}}{\texttt{#1}}\\\[1ex]2217 \newcommand*{\subsection}[1]{%
2218 \cvline[0.45em]{}{\subsectionstyle{#1}}}
2219 \newcommand*{\cvline}[3][.25em]{%
2220 \begin{tabular}{@{}p{\hintscolumnwidth}@{\hspace{\separatorcolumnwidth}}p{\maincolumnwidth}@
2221 \bidi@raggedleft\hintfont{#2} &{#3}%
2222 \end{tabular}\\[#1]}
2223 \newcommand*{\cvdoubleitem}[4]{%
2224 \cvline{#1}{\begin{minipage}[t]{\doubleitemmaincolumnwidth}#2\end{minipage}%
2225 \hfill%
2226 \begin{minipage}[t]{\hintscolumnwidth}\bidi@raggedleft\hintfont{#3}\end{minipage}\hspace*{\se
2227 \newcommand*{\cvlistitem}[2][\listitemsymbol{}]{%
2228 \cvline[0pt]{}{#1~\begin{minipage}[t]{\listitemmaincolumnwidth}#2\end{minipage}}}
2229 \newcommand*{\cvlistdoubleitem}[3][\listitemsymbol{}]{%
2230 \cvline[0pt]{}{#1~\begin{minipage}[t]{\listdoubleitemmaincolumnwidth}#2\end{minipage}%
2231 \hfill%
2232 \ifthenelse{\equal{#3}{}}%
2233 {}%
2234 {#1~\begin{minipage}[t]{\listdoubleitemmaincolumnwidth}#3\end{minipage}}}}
2235 \newcommand*{\cventry}[6]{%
2236 \cvline{#1}{%
2237 {\bfseries#2}%
2238 \ifx#3\else{, {\slshape#3}}\fi%
2239 \ifx#4\else{, #4}\fi%
2240 \ifx#5\else{, #5}\fi%
2241 . %
2242 \ifx#6\else{\newline{}\begin{minipage}[t]{\linewidth}\small#6\end{minipage}}\fi
2243 }}%
2244 \newcommand*{\cvlanguage}[3]{%
2245 \cvline{#1}{\begin{minipage}[t]{.225\maincolumnwidth}\textbf{#2}\end{minipage}\hfill\begin{mini
2246 \newcommand*{\cvcomputer}[4]{%
2247 \cvdoubleitem{#1}{\small#2}{#3}{\small#4}}
2248 \newcommand*{\link}[2][]{%
2249 \ifthenelse{\equal{#1}{}}%
2250 {\href{#2}{#2}}%
2251 {\href{#2}{#1}}}
2252 \newcommand*{\httplink}[2][]{%
2253 \ifthenelse{\equal{#1}{}}%
2254 {\href{http://#2}{#2}}%
2255 {\href{http://#2}{#1}}}
2256 \newcommand*{\emaillink}[2][]{%
2257 \ifthenelse{\equal{#1}{}}%
```
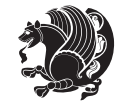

```
2258 {\href{mailto:#2}{#2}}%
2259 {\href{mailto:#2}{#1}}}
2260 \newif\if@displaypagenumbers\@displaypagenumberstrue
2261 \newcommand*{\nopagenumbers}{\@displaypagenumbersfalse}
2262 \AtBeginDocument{%
2263 \if@displaypagenumbers%
2264 \@ifundefined{r@lastpage}{}{%
2265 \ifthenelse{\pageref{lastpage} > 1}{%
2266 \fancypagestyle{plain}{%
2267 \qquad \frac{for all \begin{array}{c} \label{red:26} \label{red:26} \end{array}2268 \pagestyle{plain}}{}}%
2269 \AtEndDocument{\label{lastpage}}%
2270 \fi}
2271 \newlength{\bibindent}
2272 \setlength{\bibindent}{1.5em}
2273 \newcommand*{\bibliographyitemlabel}{\includegraphics{bibitem.pdf}}
2274 \newenvironment{thebibliography}[1]%
2275 \frac{8}{6}2276 \section{\refname}%
2277 \small%
2278 \if@RTL\if@LTRbibitems\@RTLfalse\else\fi\else\if@RTLbibitems\@RTLtrue\else\fi\fi
2279 \begin{list}{\bibliographyitemlabel}%
2280 \{%
2281 \setlength{\topsep}{0pt}%
2282 \setlength{\labelwidth}{\hintscolumnwidth}%
2283 \setlength{\labelsep}{\separatorcolumnwidth}%
2284 \leftmargin\labelwidth%
2285 \advance\leftmargin\labelsep%
2286 \@openbib@code%
2287 \usecounter{enumiv}%
2288 \let\p@enumiv\@empty%
2289 \renewcommand\theenumiv{\@arabic\c@enumiv}}%
2290 \sloppy\clubpenalty4000\widowpenalty4000%
2291 }%
2292 {%
2293 \def\@noitemerr{\@latex@warning{Empty `thebibliography' environment}}%
2294 \end{list}%
2205 }
2296 \newcommand\newblock{\hskip .11em\@plus.33em\@minus.07em}
2297 \let\@openbib@code\@empty
7.19 biditools.sty
```

```
2298 \NeedsTeXFormat{LaTeX2e}
2299 \ProvidesPackage{biditools}[2013/04/10 v0.2 Programming tools for bidi package]
2300 \providecommand{\@bidi@saveprimitive}[2]{\begingroup\escapechar`\\\relax
2301 \edef\@tempa{\string#1}\edef\@tempb{\meaning#1}%
2302 \ifx\@tempa\@tempb \global\let#2#1%
2303 \else
2304 \edef\@tempb{\meaning#2}%
```
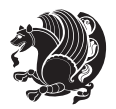

```
2305 \ifx\@tempa\@tempb
2306 \else
2307 \@latex@error{Unable to properly define \string#2; primitive
2308 \noexpand#1no longer primitive}\@eha
2309 \fi
2310 \fi
2311 \endgroup}
2312 \def\@tagsextension{clo}
2313 \def\@definitionfileextension{def}
2314 \def\@iftagsloaded{\@ifl@aded\@tagsextension}
2315 \def\@ifdefinitionfileloaded{\@ifl@aded\@definitionfileextension}
2316 \def\eqnewif#1#2{%
2317 \count@\escapechar \escapechar\m@ne
2318 \let#1\iffalse
2319 \let#2\iffalse
2320 \eq@if#1#2\iftrue
2321 \eq@if#1#2\iffalse
2322 \escapechar\count@}
2323 \def\eq@if#1#2#3{%
2324 \expandafter\def\csname\expandafter\@gobbletwo\string#1%
2325 \expandafter\@gobbletwo\string#3\endcsname
2326 {\let#1#3%
2327 \let#2#3}%
_{2328} \expandafter\def\csname\expandafter\@gobbletwo\string#2%
2329 \expandafter\@gobbletwo\string#3\endcsname
2330 {\let#2#3%
2331 \let#1#3}}
2332 \newcommand*{\if@bidi@csdef}[1]{%
2333 \ifcsname#1\endcsname
2334 \expandafter\@firstoftwo
2335 \else
2336 \expandafter\@secondoftwo
2337 \fi}
2338 \newcommand*{\if@bidi@csundef}[1]{%
2339 \ifcsname#1\endcsname
2340 \expandafter\ifx\csname#1\endcsname\relax
2341 \expandafter\expandafter
2342 \expandafter\@firstoftwo
2343 \else
2344 \expandafter\expandafter
2345 \expandafter\@secondoftwo
2346 \fi
2347 \else
2348 \expandafter\@firstoftwo
2349 \fi}
2350 \newcommand{\if@bidi@def}[1]{%
2351 \ifdefined#1%
2352 \expandafter\@firstoftwo
2353 \else
2354 \expandafter\@secondoftwo
```
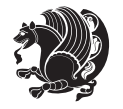

```
2356 \newcommand{\if@bidi@undef}[1]{%
2357 \ifdefined#1%
2358 \ifx#1\relax
2359 \expandafter\expandafter
2360 \expandafter\@firstoftwo
2361 \else
2362 \expandafter\expandafter
2363 \expandafter\@secondoftwo
2364 \fi
2365 \else
2366 \expandafter\@firstoftwo
2367 \fi}
2368 \newcommand{\if@bidi@blank}[1]{% from url.sty
2369 \bidi@ifblank@i#1&&\@secondoftwo\@firstoftwo:}
2370 \long\def\bidi@ifblank@i#1#2&#3#4#5:{#4}
2371 \newcommand{\bidi@notblank}[1]{%
2372 \bidi@ifblank@i#1&&\@firstoftwo\@secondoftwo:}
2373 \newcommand{\if@bidi@defmacro}{}
2374 \long\edef\if@bidi@defmacro#1{%
2375 \noexpand\expandafter\noexpand\bidi@ifdefmacro
2376 \noexpand\meaning#1\detokenize{macro}:&}
2377 \edef\bidi@ifdefmacro{%
2378 \def\noexpand\bidi@ifdefmacro##1\detokenize{macro}:##2&}
2379 \bidi@ifdefmacro{\bidi@notblank{#2}}
2380 \newcommand*{\if@bidi@csmacro}[1]{%
2381 \if@bidi@csdef{#1}
2382 {\expandafter\if@bidi@defmacro\csname#1\endcsname}
2383 {\@secondoftwo}}
2384 \newcommand{\if@bidi@defprimitive}[1]{%
2385 \ifprimitive#1%
2386 \expandafter\@firstoftwo
2387 \else
2388 \expandafter\@secondoftwo
2389 \fi}
2390 \newcommand{\if@bidi@csprimitive}[1]{%
2391 \begingroup\expandafter\expandafter\expandafter\endgroup%
2392 \expandafter\ifprimitive\csname#1\endcsname%
2393 \expandafter\@firstoftwo
2394 \else
2395 \expandafter\@secondoftwo
2396 \fi}
2397 \newcommand*{\bidi@csdefcs}[2]{%
2398 \expandafter\@ifdefinable \csname#1\endcsname{%
2399 \expandafter\def\csname#1\expandafter\endcsname{\csname#2\endcsname}}}
2400 \newcommand*{\bidi@csletcs}[2]{%
2401 \expandafter\@ifdefinable \csname#1\endcsname{%
2402 \expandafter\let\csname#1\expandafter\endcsname\csname#2\endcsname}}
2403 \newcommand*{\bidi@cslet}[2]{%
2404 \expandafter\@ifdefinable \csname#1\endcsname{%
```
 $2355 \quad \text{if}$ 

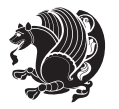

```
2406 \newcommand{\bidi@namelongdef}[1]{%
2407 \long\expandafter\def\csname #1\endcsname}
2408 \def\bidi@ensure@newcommand{\@star@or@long\bidi@ensure@new@command}
2409 \def\bidi@ensure@new@command#1{%
2410 \begingroup \escapechar\m@ne\xdef\@gtempa{{\string#1}}\endgroup
2411 \expandafter\if@bidi@csundef\@gtempa
2412 {\new@command#1}{\relax%
2413 \let\@ifdefinable\@rc@ifdefinable%
2414 \new@command#1}}
2415 \def\bidi@ensure@newlength#1{\if@bidi@undef#1{\newskip#1}{}}
2416
2417 \protected\def\bidi@error{\PackageError{bidi}}
2418 \protected\def\bidi@warning{\PackageWarning{bidi}}
2419 \protected\def\bidi@info{\PackageInfo{bidi}}
2420
2421 \newcommand*{\bidi@newrobustcmd}{}
2422 \protected\def\bidi@newrobustcmd{\@star@or@long\bidi@new@command}
2423
2424 \def\bidi@new@command#1{\@testopt{\bidi@newcommand#1}0}
2425
2426 \def\bidi@newcommand#1[#2]{%
2427 \@ifnextchar[%]
2428 {\bidi@xargdef#1[#2]}
2429 {\ifx\l@ngrel@x\relax
2430 \let\l@ngrel@x\protected
2431 \else
2432 \protected\def\l@ngrel@x{\protected\long}%
2433 \fi
2434 \@argdef#1[#2]}}
2435
2436 \long\def\bidi@xargdef#1[#2][#3]#4{%
2437 \@ifdefinable#1{%
2438 \expandafter\protected
2439 \expandafter\def
2440 \expandafter#1%
2441 \expandafter{%
2442 \expandafter\@testopt
2443 \csname\string#1\endcsname{#3}}%
2444 \expandafter\@yargdef\csname\string#1\endcsname\tw@{#2}{#4}}}
2445
2446 \bidi@newrobustcmd*{\bidi@renewrobustcmd}{\@star@or@long\bidi@renew@command}
2447
2448 \def\bidi@renew@command#1{%
2449 \if@bidi@undef{#1}
2450 {\bidi@error{\string#1 undefined}\@ehc}
2451 \{ \}%
2452 \let\@ifdefinable\@rc@ifdefinable
2453 \bidi@new@command#1}
2454
```
\expandafter\let\csname#1\endcsname#2}}

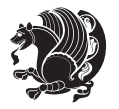

```
2456
2457 \bidi@newrobustcmd*{\bidi@providerobustcmd}{\@star@or@long\bidi@provide@command}
2458
2459 \def\bidi@provide@command#1{%
2460 \if@bidi@undef{#1}
2461 {\def\reserved@a{\bidi@new@command#1}}
2462 {\def\reserved@a{\bidi@renew@command\reserved@a}}%
2463 \reserved@a}
2464
2465 \newcommand*{\bidi@csuse}[1]{%
2466 \ifcsname#1\endcsname
2467 \csname#1\expandafter\endcsname
2468 \fi}
2469
2470 \newcommand{\bidi@expandonce}[1]{%
2471 \unexpanded\expandafter{#1}}
2472
2473 \def\bidi@protected{%
2474 \let\@@protect\protect
2475 \let\protect\@unexpandable@protect
2476 \afterassignment\restore@protect}
2477
2478 \bidi@newrobustcmd{\bidi@appto}[2]{%
2479 \if@bidi@undef{#1}
2480 {\edef#1{\unexpanded{#2}}}
2481 {\edef#1{\bidi@expandonce#1\unexpanded{#2}}}}
2482 \bidi@newrobustcmd{\bidi@eappto}[2]{%
2483 \if@bidi@undef{#1}
2484 {\edef#1{#2}}
2485 {\edef#1{\bidi@expandonce#1#2}}}
2486 \bidi@newrobustcmd{\bidi@gappto}[2]{%
2487 \if@bidi@undef{#1}
_{2488} {\xdef#1{\unexpanded{#2}}}
2489 {\xdef#1{\bidi@expandonce#1\unexpanded{#2}}}}
2490 \bidi@newrobustcmd{\bidi@xappto}[2]{%
2491 \if@bidi@undef{#1}
2492 {\xdef#1{#2}}
2493 {\xdef#1{\bidi@expandonce#1#2}}}
2494
2495 \bidi@newrobustcmd*{\bidi@protected@eappto}{\bidi@protected\bidi@eappto}
2496 \bidi@newrobustcmd*{\bidi@protected@xappto}{\bidi@protected\bidi@xappto}
2497
2498
2499
2500 \bidi@newrobustcmd{\bidi@preto}[2]{%
2501 \if@bidi@undef{#1}
2502 {\edef#1{\unexpanded{#2}}}
2503 {\edef#1{\unexpanded{#2}\bidi@expandonce#1}}}
2504 \bidi@newrobustcmd{\bidi@epreto}[2]{%
```
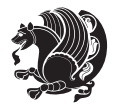

```
2505 \if@bidi@undef{#1}
2506 {\edef#1{#2}}
2507 {\edef#1{#2\bidi@expandonce#1}}}
2508 \bidi@newrobustcmd{\bidi@gpreto}[2]{%
2509 \if@bidi@undef{#1}
2510 {\xdef#1{\unexpanded{#2}}}
2511 {\xdef#1{\unexpanded{#2}\bidi@expandonce#1}}}
2512 \bidi@newrobustcmd{\bidi@xpreto}[2]{%
2513 \if@bidi@undef{#1}
2514 {\xdef#1{#2}}
2515 {\xdef#1{#2\bidi@expandonce#1}}}
2516
2517 \bidi@newrobustcmd*{\bidi@protected@epreto}{\bidi@protected\bidi@epreto}
2518 \bidi@newrobustcmd*{\bidi@protected@xpreto}{\bidi@protected\bidi@xpreto}
2519
2520
2521
2522 \bidi@newrobustcmd*{\bidi@csappto}[1]{\expandafter\bidi@appto\csname#1\endcsname}
2523 \bidi@newrobustcmd*{\bidi@cseappto}[1]{\expandafter\bidi@eappto\csname#1\endcsname}
2524 \bidi@newrobustcmd*{\bidi@csgappto}[1]{\expandafter\bidi@gappto\csname#1\endcsname}
2525 \bidi@newrobustcmd*{\bidi@csxappto}[1]{\expandafter\bidi@xappto\csname#1\endcsname}
2526 \bidi@newrobustcmd*{\bidi@protected@cseappto}{\bidi@protected\bidi@cseappto}
2527 \bidi@newrobustcmd*{\bidi@protected@csxappto}{\bidi@protected\bidi@csxappto}
2528
2529
2530
2531 \bidi@newrobustcmd*{\bidi@cspreto}[1]{\expandafter\bidi@preto\csname#1\endcsname}
2532 \bidi@newrobustcmd*{\bidi@csepreto}[1]{\expandafter\bidi@epreto\csname#1\endcsname}
2533 \bidi@newrobustcmd*{\bidi@csgpreto}[1]{\expandafter\bidi@gpreto\csname#1\endcsname}
2534 \bidi@newrobustcmd*{\bidi@csxpreto}[1]{\expandafter\bidi@xpreto\csname#1\endcsname}
2535 \bidi@newrobustcmd*{\bidi@protected@csepreto}{\bidi@protected\bidi@csepreto}
2536 \bidi@newrobustcmd*{\bidi@protected@csxpreto}{\bidi@protected\bidi@csxpreto}
2537
2538
2539
2540 \bidi@newrobustcmd{\if@bidi@patchable}{%
2541 \bidi@dbg@trce\if@bidi@patchable
2542 \begingroup
2543 \@makeother\#%
2544 \@ifstar\bidi@ifpatchable@i\bidi@ifpatchable}
2545
2546 \long\def\bidi@ifpatchable#1#2{%
2547 \endgroup
2548 \bidi@dbg@init#1%
2549 \if@bidi@undef{#1}
2550 {\bidi@dbg@fail{def}\@secondoftwo}
2551 {\bidi@dbg@info{def}%
2552 \if@bidi@defmacro{#1}
2553 {\bidi@dbg@info{mac}%
2554 \bidi@ifscanable{#1}
```

```
bidi implementation 79
```
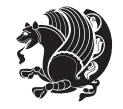

```
2555 {\bidi@ifhashcheck{#2}
2556 {\bidi@dbg@info{tok}%
2557 \bidi@ifpattern#1{#2}
2558 {\bidi@dbg@info{pat}%
2559 \bidi@dbg@info{pos}\@firstoftwo}
2560 {\boldsymbol{\delta}\ {\bidi@dbg@fail{pat}\@secondoftwo}}
2561 {\bidi@dbg@fail{hsh}\@secondoftwo}}
2562 {\bidi@dbg@fail{tok}\@secondoftwo}}
2563 {\bidi@dbg@fail{mac}\@secondoftwo}}}
2564
2565 \long\def\bidi@ifpatchable@i#1{%
2566 \endgroup
2567 \bidi@dbg@init#1%
2568 \if@bidi@undef{#1}
2569 {\bidi@dbg@fail{def}\@secondoftwo}
2570 {\bidi@dbg@info{def}%
2571 \if@bidi@defmacro{#1}
2572 {\bidi@dbg@info{mac}%
2573 \if@bidi@defparam{#1}
2574 {\bidi@dbg@info{prm}%
2575 \bidi@ifscanable{#1}
2576 {\bidi@dbg@info{tok}%
2577 \bidi@dbg@info{pos}\@firstoftwo}
2578 {\bidi@dbg@fail{tok}\@secondoftwo}}
2579 {\bidi@dbg@info{prl}%
2580 \if@bidi@defprotected{#1}
2581 {\bidi@dbg@info{pro}}
2582 \{ \} \%2583 \bidi@dbg@info{pos}\@firstoftwo}}
2584 {\bidi@dbg@fail{mac}\@secondoftwo}}}
2585
2586 \bidi@newrobustcmd*{\bidi@patchcmd}{%
2587 \bidi@dbg@trce\bidi@patchcmd
2588 \begingroup
2589 \@makeother\#%
2590 \bidi@@patchcmd}
2591
2592 \newcommand{\bidi@@patchcmd}[4][########1]{%
2593 \bidi@ifpatchable#2{#3}
2594 {\bidi@dbg@succ{ret}%
2595 \begingroup
2596 \edef\bidi@resrvda{%
2597 \def\noexpand\bidi@resrvda####1\detokenize{macro:}####2->####3&{%
2598 #1\def\string\bidi@resrvda\space####2{\noexpand\bidi@resrvdb####3&}}%
2599 \def\noexpand\bidi@resrvdb####1\detokenize{#3}####2&{%
2600 ####1\detokenize{#4}####2}%
2601 \edef\noexpand\bidi@resrvda{%
2602 \noexpand\bidi@resrvda\meaning#2&}}%
2603 \bidi@resrvda
2604 \bidi@patchcmd@scantoks\bidi@resrvda
```
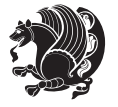

```
2605 \let#2\bidi@resrvda
2606 \bidi@undef\bidi@resrvda
2607 \@firstoftwo}
2608 {\@secondoftwo}}
2609
2610 \def\bidi@patchcmd@scantoks#1{%
2611 \edef\bidi@resrvda{\endgroup
2612 \unexpanded{\makeatletter\scantokens}{#1}%
2613 \catcode\number`\@=\the\catcode`\@\relax}%
2614 \bidi@resrvda}
2615
2616 \newcommand\bidi@isloaded[2][]{
2617 \expandafter\ifx\csname if@bidi@#2loaded@\endcsname\relax
2618 \expandafter\newif\csname if@bidi@#2loaded@\endcsname
2619 \foralli
2620 \@ifpackageloaded{#2}
2621 {\csname @bidi@#2loaded@true\endcsname #1}
2622 {\csname @bidi@#2loaded@false\endcsname}}
2623
2624 \protected\def\bidi@ifscanable#1{%
2625 \begingroup
2626 \edef\bidi@resrvda{%
2627 \def\noexpand\bidi@resrvda####1\detokenize{macro}:####2->####3&{%
2628 ####1\def\string\bidi@resrvda####2{####3}}%
2629 \edef\noexpand\bidi@resrvda{\noexpand\bidi@resrvda\meaning#1&}}%
2630 \bidi@resrvda
2631 \makeatletter
2632 \scantokens\expandafter{\bidi@resrvda}%
2633 \expandafter\endgroup\ifx#1\bidi@resrvda
2634 \expandafter\@firstoftwo
2635 \else
2636 \expandafter\@secondoftwo
2637 \fi}
2638
2639
2640 \protected\long\def\bidi@ifhashcheck#1{%
2641 \begingroup
2642 \edef\bidi@resrvda{\detokenize{#1}}%
2643 \expandafter\endgroup
2644 \expandafter\bidi@ifhashcheck@i\meaning\bidi@resrvda&}
2645
2646 \edef\bidi@ifhashcheck@i#1&{%
2647 \noexpand\expandafter
2648 \noexpand\bidi@ifhashcheck@ii
2649 \noexpand\strip@prefix#1\string#\string#&}
2650
2651 \edef\bidi@ifhashcheck@ii{%
2652 \def\noexpand\bidi@ifhashcheck@ii##1\string#\string###2&}
2653 \bidi@ifhashcheck@ii{\if@bidi@blank{#2}}
2654
```
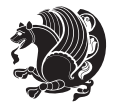

```
2655
2656 \protected\long\def\bidi@ifpattern#1#2{%
2657 \begingroup
2658 \edef\bidi@resrvda{%
2659 \def\noexpand\bidi@resrvda####1\detokenize{#2}####2&{%
2660 \endgroup\noexpand\noexpand\noexpand\if@bidi@blank{####2}}%
2661 \edef\noexpand\bidi@resrvda{\noexpand\bidi@resrvda
2662 \expandafter\strip@prefix\meaning#1\detokenize{#2}&}%
2663 \noexpand\bidi@resrvda}
2664 \bidi@resrvda\@secondoftwo\@firstoftwo}
2665
2666
2667 \newcommand{\if@bidi@defparam}{}
2668 \long\edef\if@bidi@defparam#1{%
2669 \noexpand\expandafter\noexpand\bidi@ifdefparam
2670 \noexpand\meaning#1\detokenize{macro}:->&}
2671 \edef\bidi@ifdefparam{%
2672 \def\noexpand\bidi@ifdefparam##1\detokenize{macro}:##2->##3&}
2673 \bidi@ifdefparam{\bidi@notblank{#2}}
2674
2675
2676 \newcommand{\if@bidi@defprotected}{}
2677 \long\edef\if@bidi@defprotected#1{%
2678 \noexpand\expandafter\noexpand\bidi@ifdefprotected
2679 \noexpand\meaning#1\string\protected&}
2680 \edef\bidi@ifdefprotected{%
2681 \def\noexpand\bidi@ifdefprotected##1\string\protected##2&}
2682 \bidi@ifdefprotected{\bidi@notblank{#2}}
2683
2684
2685 \bidi@newrobustcmd{\bidi@undef}[1]{\let#1\bidi@undefined}
2686
2687 \let\bidi@dbg@trce\@gobble
2688 \let\bidi@dbg@init\@gobble
2689 \let\bidi@dbg@info\@gobble
2690 \let\bidi@dbg@succ\@gobble
2691 \let\bidi@dbg@fail\@gobble
2692
2693
2694
2695 \bidi@newrobustcmd*{\bidi@apptocmd}{%
2696 \bidi@dbg@trce\bidi@apptocmd
2697 \begingroup
2698 \@makeother\#%
2699 \bidi@hooktocmd\bidi@append}
2700
2701
2702
2703 \bidi@newrobustcmd*{\bidi@pretocmd}{%
2704 \bidi@dbg@trce\bidi@pretocmd
```
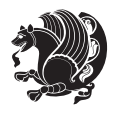

```
2705 \begingroup
2706 \@makeother\#%
2707 \bidi@hooktocmd\bidi@prepend}
2708
2709 \long\def\bidi@hooktocmd#1#2#3{%
2710 \endgroup
2711 \bidi@dbg@init#2%
2712 \if@bidi@undef{#2}
2713 {\bidi@dbg@fail{def}\@secondoftwo}
2714 {\bidi@dbg@info{def}%
2715 \if@bidi@defmacro{#2}
2716 {\bidi@dbg@info{mac}%
2717 \if@bidi@defparam{#2}
2718 {\bidi@dbg@info{prm}%
2710 \bidi@ifscanable{#2}
2720 {\bidi@ifhashcheck{#3}
2721 {\bidi@dbg@info{tok}%
2722 \bidi@dbg@succ{ret}%
2723 \bidi@hooktocmd@i#1#2{#3}%
2724 \@firstoftwo}
2725 {\bidi@dbg@fail{hsh}\@secondoftwo}}
2726 {\bidi@dbg@fail{tok}\@secondoftwo}}
2727 {\bidi@dbg@info{prl}%
2728 \if@bidi@defprotected{#2}
2729 {\bidi@dbg@info{pro}%
2730 \bidi@dbg@succ{red}%
2731 \protected}
2732 {\bidi@dbg@succ{red}}%
2733 \edef#2{#1{\bidi@expandonce#2}{\unexpanded{#3}}}%
2734 \@firstoftwo}}
2735 {\bidi@dbg@fail{mac}\@secondoftwo}}}
2736
2737 \long\def\bidi@hooktocmd@i#1#2#3{%
2738 \begingroup
2739 \edef\bidi@resrvda{%
2740 \def\noexpand\bidi@resrvda####1\detokenize{macro}:####2->####3&{%
2741 ####1\def\string\bidi@resrvda\space####2{#1{####3}{\detokenize{#3}}}}}
2742 \edef\noexpand\bidi@resrvda{%
2743 \noexpand\bidi@resrvda\meaning#2&}}%
2744 \bidi@resrvda
2745 \bidi@patchcmd@scantoks\bidi@resrvda
2746 \let#2\bidi@resrvda
2747 \bidi@undef\bidi@resrvda}
2748
2749 \long\def\bidi@append#1#2{#1#2}
2750 \long\def\bidi@prepend#1#2{#2#1}
2751
2752 \bidi@newrobustcmd*{\bidi@AtEndPreamble}{\bidi@gappto\bidi@endpreamblehook}
2753 \newcommand*{\bidi@endpreamblehook}{}
2754
```
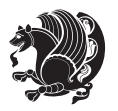

```
2755 \bidi@preto\document{%
2756 \endgroup
2757 \let\bidi@AtEndPreamble\@firstofone
2758 \bidi@endpreamblehook
2759 \protected\def\bidi@AtEndPreamble{\@notprerr\@gobble}%
2760 \bidi@undef\bidi@endpreamblehook
2761 \begingroup}
2762
2763 \bidi@newrobustcmd*{\bidi@AfterPreamble}{\AtBeginDocument}
2764 \bidi@AtEndPreamble{\let\bidi@AfterPreamble\@firstofone}
2765
2766 \bidi@newrobustcmd*{\bidi@AfterEndPreamble}{\bidi@gappto\bidi@afterendpreamblehook}
2767 \newcommand*{\bidi@afterendpreamblehook}{}
2768
2769 \bidi@appto\document{%
2770 \let\bidi@AfterEndPreamble\@firstofone
2771 \bidi@afterendpreamblehook
2772 \protected\def\bidi@AfterEndPreamble{\@notprerr\@gobble}%
2773 \bidi@undef\bidi@afterendpreamblehook
2774 \ignorespaces}
2775
2776 \AtEndDocument{\let\bidi@AfterEndPreamble\@gobble}
2777
2778 \bidi@newrobustcmd*{\bidi@AfterEndDocument}{\bidi@gappto\bidi@afterenddocumenthook}
2779 \newcommand*{\bidi@afterenddocumenthook}{}
2780
2781 \bidi@patchcmd\enddocument
2782 {\deadcycles}
2783 {\let\bidi@AfterEndDocument\@firstofone
2784 \bidi@afterenddocumenthook
2785 \deadcycles}
2786 {}
2787 {\let\bidi@@end\@@end
2788 \def\@@end{%
2789 \let\bidi@AfterEndDocument\@firstofone
2790 \bidi@afterenddocumenthook
2791 \bidi@@end}}
2792
2793 \bidi@newrobustcmd{\bidi@AtBeginEnvironment}[1]{%
2794 \bidi@csgappto{@begin@#1@hook}}
2795
2796 \bidi@patchcmd\begin
2797 {\csname #1\endcsname}
2798 {\bidi@csuse{@begin@#1@hook}%
2799 \csname #1\endcsname}
2800 {}
2801 {\bidi@warning{%
2802 Patching '\string\begin' failed!\MessageBreak
2803 '\string\bidi@AtBeginEnvironment' will not work\@gobble}}
2804
```
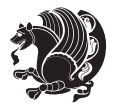

```
2805
2806
2807 \bidi@newrobustcmd{\bidi@AtEndEnvironment}[1]{%
2808 \bidi@csgappto{@end@#1@hook}}
2809
2810 \bidi@patchcmd\end
2811 {\csname end#1\endcsname}
2812 {\bidi@csuse{@end@#1@hook}%
2813 \csname end#1\endcsname}
2814 \quad \{ \}2815 {\bidi@warning{%
2816 Patching '\string\end' failed!\MessageBreak
2817 '\string\bidi@AtEndEnvironment' will not work\@gobble}}
2818
2819
2820
2821 \bidi@newrobustcmd{\bidi@BeforeBeginEnvironment}[1]{%
2822 \bidi@csgappto{@beforebegin@#1@hook}}
2823
2824 \bidi@pretocmd\begin
2825 {\bidi@csuse{@beforebegin@#1@hook}}
2826 {}
2827 {\bidi@warning{%
2828 Patching '\string\begin' failed!\MessageBreak
2829 '\string\bidi@BeforeBeginEnvironment' will not work\@gobble}}
2830
2831
2832
2833 \bidi@newrobustcmd{\bidi@AfterEndEnvironment}[1]{%
2834 \bidi@csgappto{@afterend@#1@hook}}
2835
2836 \bidi@patchcmd\end
2837 {\if@ignore}
2838 {\bidi@csuse{@afterend@#1@hook}%
2839 \if@ignore}
2840 {}
2841 {\bidi@warning{%
2842 Patching '\string\end' failed!\MessageBreak
2843 '\string\bidi@AfterEndEnvironment' will not work\@gobble}}
```
## **7.20 bidituftefloat.sty**

```
2844 \NeedsTeXFormat{LaTeX2e}
2845 \ProvidesPackage{bidituftefloat}[2011/06/14 v0.1
2846 bidi implementation of tufte float]
2847 \RequirePackage{xifthen}
2848 \newcommand{\@bidituftefloat@pkgname}{bidituftefloat}
2849 \newcommand{\bidituftefloatError}[2]{\PackageError{\@bidituftefloat@pkgname}{#1}{#2}}
2850\newcommand{\bidituftefloatDebugInfoNL}[1]{\ifthenelse{\boolean{@bidituftefloat@debug}}{\bidi
2851 \newcommand{\bidituftefloatInfoNL}[1]{\PackageInfo{\@bidituftefloat@pkgname}{#1\@gobble}}
```
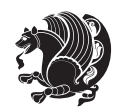

```
2852 \newboolean{@bidituftefloat@RTLgeometry}
2853 \setboolean{@bidituftefloat@RTLgeometry}{true}
2854 \DeclareOption{RTLgeometry}{\setboolean{@bidituftefloat@RTLgeometry}{true}}
2855 \DeclareOption{LTRgeometry}{\setboolean{@bidituftefloat@RTLgeometry}{false}}
2856 \newboolean{@bidituftefloat@afourpaper}
2857 \DeclareOption{a4paper}{\setboolean{@bidituftefloat@afourpaper}{true}}
2858 \newboolean{@bidituftefloat@bfivepaper}
2859 \DeclareOption{b5paper}{\setboolean{@bidituftefloat@bfivepaper}{true}}
2860 \newboolean{@bidituftefloat@symmetric}
2861 \newboolean{@bidituftefloat@twoside}
2862 \DeclareOption{twoside}{%
2863 \@twosidetrue \@mparswitchtrue%
2864 \setboolean{@bidituftefloat@twoside}{true}%
2865 \setboolean{@bidituftefloat@symmetric}{true}%
2866 }
2867 \DeclareOption{oneside}{%
2868 \@twosidefalse \@mparswitchfalse%
2869 \setboolean{@bidituftefloat@twoside}{false}%
2870 \setboolean{@bidituftefloat@symmetric}{false}%
2871 }
2872 \@ifclassloaded{book}{\ExecuteOptions{twoside}}{}
2873 \newboolean{@bidituftefloat@debug}
2874 \newcommand*{\@bidituftefloat@caption@justification}{\@bidituftefloat@justification@autodetec
2875 \ProcessOptions
2876 %% Globally sets the length
2877 \newcommand*{\gsetlength}[2]{%
2878 \setlength{#1}{#2}%
2879 \global#1=#1\relax%
2880 }
2881 %% Globally sets a boolean
2882 \newcommand*{\gsetboolean}[2]{% based on code from ifthen pkg
2883 \lowercase{\def\@tempa{#2}}%
2884 \@ifundefined{@tempswa\@tempa}%
2885 {\PackageError{ifthen}{You can only set a boolean to `true' or `false'}\@ehc}%
2886 {\@ifundefined{#1\@tempa}%
2887 {\PackageError{ifthen}{Boolean #1 undefined}\@ehc}%
2888 {\global\csname#1\@tempa\endcsname}%
2889 }%
2800}
2891 %% Set the font sizes and baselines to match bidituftefloat's books
2892 \renewcommand\normalsize{%
2893 \@setfontsize\normalsize\@xpt{14}%
2894 \abovedisplayskip 10\p@ \@plus2\p@ \@minus5\p@
2895 \abovedisplayshortskip \z@ \@plus3\p@
2896 \belowdisplayshortskip 6\p@ \@plus3\p@ \@minus3\p@
2897 \belowdisplayskip \abovedisplayskip
2898 \let\@listi\@listI}
2899 \normalbaselineskip=14pt
2900 \normalsize
2901 \renewcommand\footnotesize{%
```
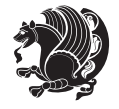

```
2902 \@setfontsize\footnotesize\@viiipt{10}%
2903 \abovedisplayskip 6\p@ \@plus2\p@ \@minus4\p@
2904 \abovedisplayshortskip \z@ \@plus\p@
2905 \belowdisplayshortskip 3\p@ \@plus\p@ \@minus2\p@
2906 \def\@listi{\leftmargin\leftmargini
2907 \topsep 3\p@ \@plus\p@ \@minus\p@
2908 \parsep 2\p@ \@plus\p@ \@minus\p@
2909 \itemsep \parsep}%
2910 \belowdisplayskip \abovedisplayskip
2911}
2912 %% Paragraph indentation and separation for marginal text
2913 \newcommand{\@bidituftefloat@margin@par}{%
2914 \setlength{\RaggedRightParindent}{0.5pc}%
2915 \setlength{\JustifyingParindent}{0.5pc}%
2916 \setlength{\parindent}{0.5pc}%
2917 \setlength{\parskip}{0pt}%
2018 }
2919 \RequirePackage{ragged2e}
2920 \ifthenelse{\boolean{@bidituftefloat@RTLgeometry}}{%
2021 \RequirePackage[letterpaper,right=1in,top=1in,headsep=2\baselineskip,textwidth=26pc,marginpar
2922 \ifthenelse{\boolean{@bidituftefloat@afourpaper}}
2923 {\geometry{a4paper,right=24.8mm,top=27.4mm,headsep=2\baselineskip,textwidth=107mm,marginpars
2924 {}
2925 \ifthenelse{\boolean{@bidituftefloat@bfivepaper}}
2926 {\geometry{paperwidth=176mm,paperheight=250mm,right=14.66mm,top=13.88mm,textwidth=102.66mm,m
2927 {}}{%
2928 \RequirePackage[letterpaper,left=1in,top=1in,headsep=2\baselineskip,textwidth=26pc,marginpars
2929 \ifthenelse{\boolean{@bidituftefloat@afourpaper}}
2930 {\geometry{a4paper,left=24.8mm,top=27.4mm,headsep=2\baselineskip,textwidth=107mm,marginparse
2931 \quad {\rm \{ }\}2932 \ifthenelse{\boolean{@bidituftefloat@bfivepaper}}
2933 {\geometry{paperwidth=176mm,paperheight=250mm,left=14.66mm,top=13.88mm,textwidth=102.66mm,ma
2934 \{ \}2935 \ifthenelse{\boolean{@bidituftefloat@symmetric}}
2936 {}
2937 {\geometry{asymmetric}}% forces internal LaTeX `twoside'
2938 \setlength\marginparpush{10pt}
2939 %% Font for margin items
2940 \newcommand{\@bidituftefloat@marginfont}{\normalfont\footnotesize}
2941 \newcommand*{\@bidituftefloat@caption@font}{\@bidituftefloat@marginfont}
2942 \newcommand*{\setcaptionfont}[1]{\renewcommand*{\@bidituftefloat@caption@font}{#1}}
2943 \newcommand{\@bidituftefloat@justification}{\justifying}%
2944 \setlength\abovedisplayskip{6pt plus 2pt minus 4pt}
2945 \setlength\belowdisplayskip{6pt plus 2pt minus 4pt}
2946 \newboolean{@bidituftefloat@changepage}
2947 \IfFileExists{changepage.sty}{%
2948 \bidituftefloatDebugInfoNL{Found changepage.sty}
2949 \RequirePackage[strict]{changepage}
2950 \setboolean{@bidituftefloat@changepage}{true}
2951 }{%
```
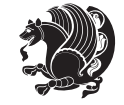

```
2952 \bidituftefloatDebugInfoNL{Found chngpage.sty}
2953 \RequirePackage[strict]{chngpage}
2954 \setboolean{@bidituftefloat@changepage}{false}
2955}
2956 \newboolean{@bidituftefloat@odd@page}
2957 \setboolean{@bidituftefloat@odd@page}{true}
2958 \newcommand*{\@bidituftefloat@checkoddpage}{%
2959 \checkoddpage%
2960 \ifthenelse{\boolean{@bidituftefloat@changepage}}{%
2961 \ifoddpage%
2962 \setboolean{@bidituftefloat@odd@page}{true}%
2963 \else%
2964 \setboolean{@bidituftefloat@odd@page}{false}%
2965 \fi%
2966 }{%
2967 \ifcpoddpage%
2968 \setboolean{@bidituftefloat@odd@page}{true}%
2969 \else%
2970 \setboolean{@bidituftefloat@odd@page}{false}%
2971 \fi%
2972 }%
2973 }
2974 \newlength{\@bidituftefloat@overhang}% used by the fullwidth environment and the running heads
2975 \newlength{\@bidituftefloat@fullwidth}
2976 \newlength{\@bidituftefloat@caption@fill}
2977 \newcommand{\bidituftefloatRecalculate}{%
2978 \setlength{\@bidituftefloat@overhang}{\marginparwidth}
2979 \addtolength{\@bidituftefloat@overhang}{\marginparsep}
2980
2981 \setlength{\@bidituftefloat@fullwidth}{\textwidth}
2982 \addtolength{\@bidituftefloat@fullwidth}{\marginparsep}
2983 \addtolength{\@bidituftefloat@fullwidth}{\marginparwidth}
2984
2985 \setlength{\@bidituftefloat@caption@fill}{\textwidth}
2986 \addtolength{\@bidituftefloat@caption@fill}{\marginparsep}
2987 }
2988 \AtBeginDocument{\bidituftefloatRecalculate}
2989 \RequirePackage{optparams}% provides multiple optional arguments for commands
2990 \RequirePackage{placeins}
2991 \newsavebox{\@bidituftefloat@margin@floatbox}
2992 \newenvironment{@bidituftefloat@margin@float}[2][-1.2ex]%
2993 {\FloatBarrier% process all floats before this point so the figure/table numbers stay in order.
2994 \begin{lrbox}{\@bidituftefloat@margin@floatbox}%
2995 \begin{minipage}{\marginparwidth}%
2996 \@bidituftefloat@caption@font%
2997 \def\@captype{#2}%
2998 \hbox{}\vspace*{#1}%
2999 \@bidituftefloat@caption@justification%
3000 \@bidituftefloat@margin@par%
3001 \noindent%
```
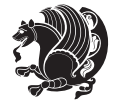

```
3002 }
3003 {\end{minipage}%
3004 \end{lrbox}%
3005 \marginpar{\usebox{\@bidituftefloat@margin@floatbox}}%
3006 }
3007 \newenvironment{marginfigure}[1][-1.2ex]%
3008 {\begin{@bidituftefloat@margin@float}[#1]{figure}}
3009 {\end{@bidituftefloat@margin@float}}
3010 \newenvironment{margintable}[1][-1.2ex]%
3011 {\begin{@bidituftefloat@margin@float}[#1]{table}}
3012 {\end{@bidituftefloat@margin@float}}
3013 \newcommand*{\@bidituftefloat@justification@autodetect}{\justifying}%
3014
3015 \newcommand{\@bidituftefloat@float@debug@info}{}% contains debug info generated as the float is
3016 \newcommand{\@bidituftefloat@float@debug}[1]{% adds debug info to the queue for output
3017 \ifthenelse{\equal{\@bidituftefloat@float@debug@info}{}}%
3018 {\def\@bidituftefloat@float@debug@info{#1}}%
3019 {\g@addto@macro\@bidituftefloat@float@debug@info{\MessageBreak#1}}%
3020 }
3021 \newcommand{\floatalignment}{x}% holds the current float alignment (t, b, h, p)
3022\newcommand{\setfloatalignment}[1]{\global\def\floatalignment{#1}\@bidituftefloat@float@debug
3023 \newboolean{@bidituftefloat@float@recto}
3024 \newcommand{\forcerectofloat}{\gsetboolean{@bidituftefloat@float@recto}{true}\@bidituftefloat
3025\newcommand{\forceversofloat}{\gsetboolean{@bidituftefloat@float@recto}{false}\@bidituftefloa
3026 \newsavebox{\@bidituftefloat@figure@box}
3027 \newsavebox{\@bidituftefloat@caption@box}
3028 \let\@bidituftefloat@orig@float\@float
3029 \let\@bidituftefloat@orig@endfloat\end@float
3030 \newlength{\@bidituftefloat@caption@vertical@offset}
3031 \setlength{\@bidituftefloat@caption@vertical@offset}{0pt}
3032 \newcommand{\@bidituftefloat@stored@shortcaption}{}
3033 \newcommand{\@bidituftefloat@stored@caption}{}
3034 \newcommand{\@bidituftefloat@stored@label}{}
3035 \long\def\@bidituftefloat@caption[#1][#2]#3{%
3036 \ifthenelse{\isempty{#1}}%
3037 {\gdef\@bidituftefloat@stored@shortcaption{#3}}%
3038 {\gdef\@bidituftefloat@stored@shortcaption{#1}}%
3039 \gsetlength{\@bidituftefloat@caption@vertical@offset}{-#2}% we want a positive offset to lower
3040 \gdef\@bidituftefloat@stored@caption{#3}%
3041 }
3042 \newcommand{\@bidituftefloat@label}[1]{%
3043 \gdef\@bidituftefloat@stored@label{#1}%
3044 }
3045 \newcommand{\@bidituftefloat@fps}{}
3046 \newboolean{@bidituftefloat@float@star}
3047 \newlength{\@bidituftefloat@float@contents@width}
3048 \newenvironment{@bidituftefloat@float}[3][htbp]%
3049 {% begin @bidituftefloat@float
3050 % Should this float be full-width or just text-width?
3051 \ifthenelse{\equal{#3}{star}}%
```

```
bidi implementation 8q
```
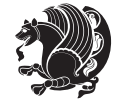

```
3052 {\gsetboolean{@bidituftefloat@float@star}{true}}%
3053 {\gsetboolean{@bidituftefloat@float@star}{false}}%
3054 % Check page side (recto/verso) and store detected value - can be overriden in environment cont
3055 \@bidituftefloat@checkoddpage%
3056 \ifthenelse{\boolean{@bidituftefloat@odd@page}}%
3057 {\gsetboolean{@bidituftefloat@float@recto}{true}\@bidituftefloat@float@debug{Detected page
3058 {\gsetboolean{@bidituftefloat@float@recto}{false}\@bidituftefloat@float@debug{Detected page
3059 % If the float placement specifier is 'b' and only 'b', then bottom-align the mini-pages, otherwise
3060 \renewcommand{\@bidituftefloat@fps}{#1}%
3061 \@bidituftefloat@float@debug{Allowed positions: [#1]}%
3062 \ifthenelse{\equal{#1}{b}\OR\equal{#1}{B}}%
3063 {\renewcommand{\floatalignment}{b}\@bidituftefloat@float@debug{Presumed position: [bottom]
3064 {\renewcommand{\floatalignment}{t}\@bidituftefloat@float@debug{Presumed position: [top]}}%
3065 % Capture the contents of the \caption and \label commands to use later
3066 \global\let\@bidituftefloat@orig@caption\caption%
3067 \global\let\@bidituftefloat@orig@label\label%
3068 \renewcommand{\caption}{\optparams{\@bidituftefloat@caption}{[][0pt]}}%
3069 \renewcommand{\label}[1]{\@bidituftefloat@label{##1}}%
3070 % Handle subfigure package compatibility
3071 \ifthenelse{\boolean{@bidituftefloat@packages@subfigure}}{%
3072 % don't move the label while inside a \subfigure or \subtable command
3073 \global\let\label\@bidituftefloat@orig@label%
3074 }{}% subfigure package is not loaded
3075 \@bidituftefloat@orig@float{#2}[#1]%
3076 \ifthenelse{\boolean{@bidituftefloat@float@star}}%
3077 {\setlength{\@bidituftefloat@float@contents@width}{\@bidituftefloat@fullwidth}}%
3078 {\setlength{\@bidituftefloat@float@contents@width}{\textwidth}}%
3079 \begin{lrbox}{\@bidituftefloat@figure@box}%
3080 \begin{minipage}[\floatalignment]{\@bidituftefloat@float@contents@width}\hbox{}%
3081 }{% end @bidituftefloat@float
3082 \par\hbox{}\vspace{-\baselineskip}\ifthenelse{\prevdepth>0}{\vspace{-\prevdepth}}{}% align
3083 \end{minipage}%
3084 \end{lrbox}%
3085 % build the caption box
3086 \begin{lrbox}{\@bidituftefloat@caption@box}%
3087 \begin{minipage}[\floatalignment]{\marginparwidth}\hbox{}%
_3088 \ifthenelse{\NOT\equal{\@bidituftefloat@stored@caption}{}}{\@bidituftefloat@orig@caption}
3089 \ifthenelse{\NOT\equal{\@bidituftefloat@stored@label}{}}{\@bidituftefloat@orig@label{\@bidituftefloat@stored@label}}{}%
3090 \par\vspace{-\prevdepth}%% TODO: DOUBLE-CHECK FOR SAFETY
3091 \end{minipage}%
3092 \end{lrbox}%
3093 % now typeset the stored boxes
3094 \begin{fullwidth}%
3095 \begin{minipage}[\floatalignment]{\linewidth}%
3096 \ifthenelse{\boolean{@bidituftefloat@float@star}}%
3097 {\@bidituftefloat@float@fullwidth[\@bidituftefloat@caption@vertical@offset]{\@bidituftefloat@figure@box}{\@bidituftefloat@caption@box}}%
3098 \label{thm:1} $$3099 \end{minipage}%
3100 \end{fullwidth}%
3101 \@bidituftefloat@orig@endfloat% end original LaTeX float environment
```
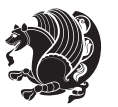

```
3102 % output debug info
3103 \ifthenelse{\boolean{@bidituftefloat@debug}}{%
3104 \typeout{^^J^^J---------- bidituftefloat package float information ---------}%
3105 \ifthenelse{\equal{\@bidituftefloat@stored@label}{}}%
3106 {\typeout{Warning: Float unlabeled!}}%
3107 {\typeout{Float label: [\@bidituftefloat@stored@label]}}%
3108 \typeout{Page number: [\thepage]}%
3109 \def\MessageBreak{^^J}%
3110 \typeout{\@bidituftefloat@float@debug@info}%
3111 \ifthenelse{\boolean{@bidituftefloat@symmetric}}%
3<sup>112</sup> {\typeout{Symmetric: [true]}}%
3<sup>113</sup> {\typeout{Symmetric: [false]}}%
3114 \typeout{----------------------------------------------------^^J^^J}%
3115 }{}%
3116 % reset commands and temp boxes and captions
3117 \gdef\@bidituftefloat@float@debug@info{}%
3118 \let\caption\@bidituftefloat@orig@caption%
3119 \let\label\@bidituftefloat@orig@label%
3120 \begin{lrbox}{\@bidituftefloat@figure@box}\hbox{}\end{lrbox}%
3121 \begin{lrbox}{\@bidituftefloat@caption@box}\hbox{}\end{lrbox}%
3122 \gdef\@bidituftefloat@stored@shortcaption{}%
3123 \gdef\@bidituftefloat@stored@caption{}%
3124 \gdef\@bidituftefloat@stored@label{}%
3125 \gsetlength{\@bidituftefloat@caption@vertical@offset}{0pt}% reset caption offset
3126 }
3127 \newcommand{\@bidituftefloat@float@textwidth}[3][0pt]{%
3128 \ifthenelse{\NOT\boolean{@bidituftefloat@symmetric}\OR\boolean{@bidituftefloat@float@recto}}{%
3129 % asymmetric or page is odd, so caption is on the right
3130 \hbox{%
3131 \usebox{#2}%
3132 \hspace{\marginparsep}%
3133 \smash{\raisebox{#1}{\usebox{#3}}}%
3134 }
3135 \@bidituftefloat@float@debug{Caption position: [right]}%
3136 H% symmetric pages and page is even, so caption is on the left
3137 \hbox{%
3138 \smash{\raisebox{#1}{\usebox{#3}}}%
3139 \hspace{\marginparsep}%
3140 \usebox{#2}%
3141 }
3142 \@bidituftefloat@float@debug{Caption position: [left]}%
3143 }%
3144 }
3145 \newcommand{\@bidituftefloat@float@fullwidth}[3][0pt]{%
3146 \ifthenelse{\equal{\floatalignment}{b}}%
3147 {% place caption above figure
3148 \ifthenelse{\NOT\boolean{@bidituftefloat@symmetric}\OR\boolean{@bidituftefloat@float@rect
3149 {\hfill\smash{\raisebox{#1}{\usebox{#3}}}\par\usebox{#2}\@bidituftefloat@float@debug{Cap
3150 \{\simeq {\\frac{#1}{\usebox{#3}}}\hfill\psi\us \ebx{#2}\@bidituttefloat@float@debug{Cap}3151 }{% place caption below figure
```
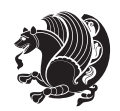

```
3152 \ifthenelse{\NOT\boolean{@bidituftefloat@symmetric}\OR\boolean{@bidituftefloat@float@rect
3153 {\usebox{#2}\par\hfill\smash{\raisebox{#1}{\usebox{#3}}}\@bidituftefloat@float@debug{Cap
3154 {\usebox{#2}\par\smash{\raisebox{#1}{\usebox{#3}}}\hfill\@bidituftefloat@float@debug{Cap
3^{155} }%
3156 }
3157 \renewenvironment{figure}[1][htbp]%
3158 {\ifvmode\else\unskip\fi\begin{@bidituftefloat@float}[#1]{figure}{}}
3159 {\end{@bidituftefloat@float}}
3160 \renewenvironment{table}[1][htbp]
3161 {\ifvmode\else\unskip\fi\begin{@bidituftefloat@float}[#1]{table}{}}
3162 {\end{@bidituftefloat@float}}
3163 \renewenvironment{figure*}[1][htbp]%
3164 {\ifvmode\else\unskip\fi\begin{@bidituftefloat@float}[#1]{figure}{star}}
3165 {\end{@bidituftefloat@float}}
3166 \renewenvironment{table*}[1][htbp]%
3<sub>167</sub> {\ifvmode\else\unskip1pt\fig\neq\ref{biditutftefloat0}t\ifmmode[#1]{table}}{star}3168 {\end{@bidituftefloat@float}}
3169 \newenvironment{fullwidth}
3170 {\ifthenelse{\boolean{@bidituftefloat@symmetric}}%
3171 {\ifthenelse{\boolean{@bidituftefloat@changepage}}{\begin{adjustwidth*}{}{-\@bidituftefloat
3172 {\begin{adjustwidth}{}{-\@bidituftefloat@overhang}}%
3173 }%
3174 {\ifthenelse{\boolean{@bidituftefloat@symmetric}}%
3175 {\ifthenelse{\boolean{@bidituftefloat@changepage}}{\end{adjustwidth*}}{\end{adjustwidth}}}
3176 {\end{adjustwidth}}%
3177 }
3178 \long\def\@caption#1[#2]#3{%
3179 \par%
3180 \addcontentsline{\csname ext@#1\endcsname}{#1}%
3181 {\protect\numberline{\csname the#1\endcsname}{\ignorespaces #2}}%
3182 \begingroup%
3183 \@parboxrestore%
3184 \if@minipage%
3<sup>185</sup> \@setminipage%
3186 \fi%
3^{18}7 \@bidituftefloat@caption@font\@bidituftefloat@caption@justification%
3188 \noindent\csname fnum@#1\endcsname: \ignorespaces#3\par%
3189 %\@makecaption{\csname fnum@#1\endcsname}{\ignorespaces #3}\par
3190 \endgroup}
3191 %%
3192 % Turns newlines into spaces. Based on code from the `titlesec' package.
3193 \DeclareRobustCommand{\@biditufteheading@newlinetospace}{%
3194 \@ifstar{\@biditufteheading@newlinetospace@i}{\@biditufteheading@newlinetospace@i}%
3195 }
3196 \def\@biditufteheading@newlinetospace@i{%
3197 \ifdim\lastskip>\z@\else\space\fi
3198 \ignorespaces%
3199 }
3200 \DeclareRobustCommand{\newlinetospace}[1]{%
3201 \let\@biditufteheading@orig@cr\\% save the original meaning of \\
```
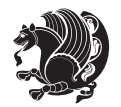

```
3202 \def\\{\@biditufteheading@newlinetospace}% turn \\ and \\* into \space
3203 \let\newline\\% turn \newline into \space
3204 #1%
3205 \let\\\@biditufteheading@orig@cr% revert to original meaning of \\
3206 }
3207 \RequirePackage{fancyhdr}
3208 \pagestyle{fancy}
3209 \AtBeginDocument{%
3210 \ifthenelse{\boolean{@bidituftefloat@symmetric}}
3211 {\fancyhfoffset[LE,RO]{\@bidituftefloat@overhang}}
3212 {\fancyhfoffset[RE,RO]{\@bidituftefloat@overhang}}
3213 }
3214 % The running heads/feet don't have rules
3215 \renewcommand{\headrulewidth}{0pt}
3216 \renewcommand{\footrulewidth}{0pt}
3217 % The 'fancy' page style is the default style for all pages.
3218 \fancyhf{} % clear header and footer fields
3219 \ifthenelse{\boolean{@bidituftefloat@symmetric}}
3220 {\fancyhead[LE]{\thepage\quad\textsl{\newlinetospace{\plainauthor}}}%
3221 \fancyhead[RO]{\textsl{\newlinetospace{\plaintitle}}\quad\thepage}}%
3222 {\fancyhead[RE,RO]{\textsl{\newlinetospace{\plaintitle}}\quad\thepage}}%
3223 % The `plain' page style is used on chapter opening pages.
3224 % In Tufte's /Beautiful Evidence/ he never puts page numbers at the
3225 % bottom of pages -- the folios are unexpressed.
3226 \fancypagestyle{plain}{
3227 \fancyhf{} % clear header and footer fields
3228 % Uncomment the following five lines of code if you want the opening page
3229 % of the chapter to express the folio in the lower outside corner.
3230 % \ifthenelse{\boolean{@bidituftefloat@symmetric}}
3231 % {\fancyfoot[LE,RO]{\thepage}}
3232 % {\fancyfoot[RE,RO]{\thepage}}
3233 }
3234 % The `empty' page style suppresses all headers and footers.
3235 % It's used on title pages and `intentionally blank' pages.
3236 \fancypagestyle{empty}{
3237 \fancyhf{} % clear header and footer fields
3238 }
3239 \def\morefloats{% provides a total of 52 floats
3240 \ifthenelse{\isundefined{\bx@S}}{%
3241 \bidituftefloatDebugInfoNL{Adding 34 more float slots.}
3242 \newinsert\bx@S
3243 \newinsert\bx@T
3244 \newinsert\bx@U
3245 \newinsert\bx@V
3246 \newinsert\bx@W
3247 \newinsert\bx@X
3248 \newinsert\bx@Y
3249 \newinsert\bx@Z
3250 \newinsert\bx@a
3251 \newinsert\bx@b
```
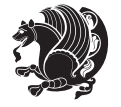

```
3252 \newinsert\bx@c
3253 \newinsert\bx@d
3254 \newinsert\bx@e
3255 \newinsert\bx@f
3256 \newinsert\bx@g
3257 \newinsert\bx@h
3258 \newinsert\bx@i
3259 \newinsert\bx@j
3260 \newinsert\bx@k
3261 \newinsert\bx@l
3262 \newinsert\bx@m
3263 \newinsert\bx@n
3264 \newinsert\bx@o
3265 \newinsert\bx@p
3266 \newinsert\bx@q
3267 \newinsert\bx@r
3268 \newinsert\bx@s
3269 \newinsert\bx@t
3270 \newinsert\bx@u
3271 \newinsert\bx@v
3272 \newinsert\bx@w
3273 \newinsert\bx@x
3274 \newinsert\bx@y
3275 \newinsert\bx@z
3276 \gdef\@freelist{\@elt\bx@A\@elt\bx@B\@elt\bx@C\@elt\bx@D\@elt\bx@E
3277 \@elt\bx@F\@elt\bx@G\@elt\bx@H\@elt\bx@I\@elt\bx@J
3278 \@elt\bx@K\@elt\bx@L\@elt\bx@M\@elt\bx@N
3279 \@elt\bx@O\@elt\bx@P\@elt\bx@Q\@elt\bx@R
3280 \@elt\bx@S\@elt\bx@T\@elt\bx@U\@elt\bx@V
3281 \@elt\bx@W\@elt\bx@X\@elt\bx@Y\@elt\bx@Z
3282 \@elt\bx@a\@elt\bx@b\@elt\bx@c\@elt\bx@d\@elt\bx@e
3283 \@elt\bx@f\@elt\bx@g\@elt\bx@h\@elt\bx@i\@elt\bx@j
3284 \@elt\bx@k\@elt\bx@l\@elt\bx@m\@elt\bx@n
3285 \@elt\bx@o\@elt\bx@p\@elt\bx@q\@elt\bx@r
3286 \@elt\bx@s\@elt\bx@t\@elt\bx@u\@elt\bx@v
3287 \@elt\bx@w\@elt\bx@x\@elt\bx@y\@elt\bx@z}%
3288 }{% we've already added another 34 floats, so we'll add 26 more, but that's it!
3289 \ifthenelse{\isundefined{\bx@AA}}{%
3290 \bidituftefloatDebugInfoNL{Adding 26 more float slots.}
3291 \newinsert\bx@AA
3292 \newinsert\bx@BB
3293 \newinsert\bx@CC
3294 \newinsert\bx@DD
3295 \newinsert\bx@EE
3296 \newinsert\bx@FF
3297 \newinsert\bx@GG
3298 \newinsert\bx@HH
3299 \newinsert\bx@II
3300 \newinsert\bx@JJ
3301 \newinsert\bx@KK
```
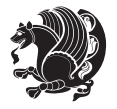

 \newinsert\bx@LL \newinsert\bx@MM \newinsert\bx@NN \newinsert\bx@OO \newinsert\bx@PP \newinsert\bx@QQ \newinsert\bx@RR \newinsert\bx@SS \newinsert\bx@TT 3311 \newinsert\bx@UU \newinsert\bx@VV \newinsert\bx@WW 3314 \newinsert\bx@XX \newinsert\bx@YY \newinsert\bx@ZZ 3317 \gdef\@freelist{\@elt\bx@A\@elt\bx@B\@elt\bx@C\@elt\bx@D\@elt\bx@E \@elt\bx@F\@elt\bx@G\@elt\bx@H\@elt\bx@I\@elt\bx@J \@elt\bx@K\@elt\bx@L\@elt\bx@M\@elt\bx@N \@elt\bx@O\@elt\bx@P\@elt\bx@Q\@elt\bx@R \@elt\bx@S\@elt\bx@T\@elt\bx@U\@elt\bx@V \@elt\bx@W\@elt\bx@X\@elt\bx@Y\@elt\bx@Z \@elt\bx@a\@elt\bx@b\@elt\bx@c\@elt\bx@d\@elt\bx@e \@elt\bx@f\@elt\bx@g\@elt\bx@h\@elt\bx@i\@elt\bx@j \@elt\bx@k\@elt\bx@l\@elt\bx@m\@elt\bx@n \@elt\bx@o\@elt\bx@p\@elt\bx@q\@elt\bx@r \@elt\bx@s\@elt\bx@t\@elt\bx@u\@elt\bx@v \@elt\bx@w\@elt\bx@x\@elt\bx@y\@elt\bx@z \@elt\bx@AA\@elt\bx@BB\@elt\bx@CC\@elt\bx@DD\@elt\bx@EE \@elt\bx@FF\@elt\bx@GG\@elt\bx@HH\@elt\bx@II\@elt\bx@JJ \@elt\bx@KK\@elt\bx@LL\@elt\bx@MM\@elt\bx@NN \@elt\bx@OO\@elt\bx@PP\@elt\bx@QQ\@elt\bx@RR \@elt\bx@SS\@elt\bx@TT\@elt\bx@UU\@elt\bx@VV \@elt\bx@WW\@elt\bx@XX\@elt\bx@YY\@elt\bx@ZZ}% }{% 3336 \bidituftefloatError{You may only call \string\morefloats\space twice. See the\MessageBreak 3337 {There are already 78 float slots allocated. Try using \string\FloatBarrier\space or \Messag }% }% } \newboolean{@bidituftefloat@packages@subfigure} \setboolean{@bidituftefloat@packages@subfigure}{false} \AtBeginDocument{% \@ifpackageloaded{subfigure} {\gsetboolean{@bidituftefloat@packages@subfigure}{true}} {\gsetboolean{@bidituftefloat@packages@subfigure}{false}}% } \AtBeginDocument{% \@ifpackageloaded{float}{% % Save the redefined float environment (instead of the LaTeX float environment) \let\@bidituftefloat@orig@float\@float

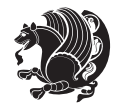

```
3352 \let\@bidituftefloat@orig@endfloat\end@float
3353
3354 % Define Tuftian float styles (with the caption in the margin)
3355 \newcommand{\floatc@bidituftefloatplain}[2]{%
3356 \begin{lrbox}{\@bidituftefloat@caption@box}%
3357 \begin{minipage}[\floatalignment]{\marginparwidth}\hbox{}%
3358 \@bidituftefloat@caption@font{\@fs@cfont #1:} #2\par%
3359 \end{minipage}%
3360 \end{lrbox}%
3361 \smash{\hspace{\@bidituftefloat@caption@fill}\usebox{\@bidituftefloat@caption@box}}%
3362 }
3363 \newcommand{\fs@bidituftefloatplain}{%
3364 \def\@fs@cfont{\@bidituftefloat@caption@font}%
3365 \let\@fs@capt\floatc@bidituftefloatplain%
3366 \def\@fs@pre{}%
3367 \def\@fs@post{}%
3368 \def\@fs@mid{}%
3369 \let\@fs@iftopcapt\iftrue%
3370 }
3371 \let\fs@bidituftefloatplaintop=\fs@bidituftefloatplain
3372 \let\floatc@bidituftefloatplaintop=\floatc@bidituftefloatplain
3373 \newcommand\floatc@bidituftefloatruled[2]{%
3374 {\@fs@cfont #1} #2\par%
3375 }
3376 \newcommand\fs@bidituftefloatruled{%
3377 \def\@fs@cfont{\@bidituftefloat@caption@font}%
3378 \let\@fs@capt\floatc@bidituftefloatplain%
3379 \def\@fs@pre{\hrule height.8pt depth0pt width\textwidth \kern2pt}%
3380 \def\@fs@post{\kern2pt\hrule width\textwidth\relax}%
3381 \def\@fs@mid{}%
3382 \let\@fs@iftopcapt\iftrue%
3383 }
3384 \newcommand\fs@bidituftefloatboxed{%
3385 \def\@fs@cfont{}%
3386 \let\@fs@capt\floatc@bidituftefloatplain%
3387 \def\@fs@pre{%
3388 \setbox\@currbox\vbox{\hbadness10000
3389 \moveleft3.4pt\vbox{\advance\hsize by6.8pt
3390 \hrule \hbox to\hsize{\vrule\kern3pt
3391 \vbox{\kern3pt\box\@currbox\kern3pt}\kern3pt\vrule}\hrule}}
3392 }%
3393 \def\@fs@mid{\kern2pt}%
3394 \def\@fs@post{}%
3395 \let\@fs@iftopcapt\iftrue%
3396 }
3397 }{%
3398 % Nothing to do
3399 }
3400 }
3401 \AtBeginDocument{%
```
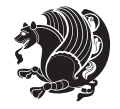

```
3402 \@ifpackageloaded{algorithm}{%
3403 % Set the float style to the Tuftian version
_{3404} \ifthenelse{\equal{\ALG@floatstyle}{plain}\OR\equal{\ALG@floatstyle}{ruled}\OR\equal{\ALG@floatstyle}
3405 \bidituftefloatInfoNL{Switching algorithm float style from \ALG@floatstyle\MessageBreak to b
3406 \floatstyle{bidituftefloat\ALG@floatstyle}%
3407 \restylefloat{algorithm}%
3408 }{}%
3409 }{%
3410 % Nothing to do
3411 }
3412 }
3413 \PassOptionsToPackage{caption=false}{subfig}
```
## **7.21 bidituftesidenote.sty**

```
3414 \NeedsTeXFormat{LaTeX2e}
3415 \ProvidesPackage{bidituftesidenote}[2011/06/17 v0.1
3416 bidi implementation of tufte sidenote]
3417 \RequirePackage{xifthen}
3418 \RequirePackage{ragged2e}
3419 \RequirePackage{setspace}
3420 \RequirePackage{hopatch}
3421 \def\bidituftesidenotemarginpar{%
3422 \ifhmode
3423 \@bsphack
3424 \@floatpenalty -\@Mii
3425 \else
3426 \@floatpenalty-\@Miii
3427 \fi
3428 \ifinner
3429 \@parmoderr
3430 \@floatpenalty\z@
3431 \else
3432 \@next\@currbox\@freelist{}{}%
3433 \@next\@marbox\@freelist{\global\count\@marbox\m@ne}%
3434 {\@floatpenalty\z@
3435 \@fltovf\def\@currbox{\@tempboxa}\def\@marbox{\@tempboxa}}%
3436 \fi
3437 \@ifnextchar [\@bidituftesidenotexmpar\@bidituftesidenoteympar}
3438 \long\def\@bidituftesidenotexmpar[#1]#2{%
3439 \@bidituftesidenotesavemarbox\@marbox{#1}%
3440 \@bidituftesidenotesavemarbox\@currbox{#2}%
3441 \@xympar}
3442 \long\def\@bidituftesidenoteympar#1{%
3443 \@bidituftesidenotesavemarbox\@marbox{#1}%
3444 \global\setbox\@currbox\copy\@marbox
3445 \@xympar}
3446 \long\def \@bidituftesidenotesavemarbox #1#2{%
3447 \global\setbox #1%
3448 \color@vbox
```
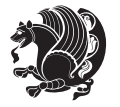

```
3449 \vtop{%
3450 \hsize\marginparwidth
3451 \@parboxrestore
3452 \@bidituftesidenotemarginparreset
3453 #2%
3454 \@minipagefalse
3455 \outer@nobreak
3456 }%
3457 \color@endbox
3458 }
3459 \def \@bidituftesidenotemarginparreset {%
3460 \reset@font
3461 \normalsize
3462 \@minipagetrue
3463 \everypar{\@minipagefalse\everypar{}\if@RTL@footnote\beginR\else\beginL\fi}%
3464 }
3465 \def\LTRbidituftesidenotemarginpar{%
3466 \ifhmode
3467 \@bsphack
3468 \@floatpenalty -\@Mii
3469 \else
3470 \@floatpenalty-\@Miii
3471 \fi
3472 \ifinner
3473 \@parmoderr
3474 \@floatpenalty\z@
3475 \else
3476 \@next\@currbox\@freelist{}{}%
3477 \@next\@marbox\@freelist{\global\count\@marbox\m@ne}%
3478 {\@floatpenalty\z@
3479 \@fltovf\def\@currbox{\@tempboxa}\def\@marbox{\@tempboxa}}%
3480 \fi
3481 \@ifnextchar [\@LTRbidituftesidenotexmpar\@LTRbidituftesidenoteympar}
3482 \long\def\@LTRbidituftesidenotexmpar[#1]#2{%
3483 \@LTRbidituftesidenotesavemarbox\@marbox{#1}%
3484 \@LTRbidituftesidenotesavemarbox\@currbox{#2}%
3485 \@xympar}
3486 \long\def\@LTRbidituftesidenoteympar#1{%
3487 \@LTRbidituftesidenotesavemarbox\@marbox{#1}%
3488 \global\setbox\@currbox\copy\@marbox
3489 \@xympar}
3490 \long\def \@LTRbidituftesidenotesavemarbox #1#2{%
3491 \global\setbox #1%
3492 \color@vbox
3493 \vtop{%
3494 \hsize\marginparwidth
3495 \@parboxrestore
3496 \@LTRbidituftesidenotemarginparreset
3497 #2%
3498 \@minipagefalse
```
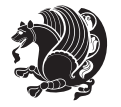

```
3499 \outer@nobreak
3500 }%
3501 \color@endbox
3502 }
3503 \def \@LTRbidituftesidenotemarginparreset {%
3504 \reset@font
3505 \normalsize
3506 \@minipagetrue
3507 \everypar{\@minipagefalse\everypar{}\beginL}%
3508 }
3509 \def\RTLbidituftesidenotemarginpar{%
3510 \ifhmode
3511 \@bsphack
3512 \@floatpenalty -\@Mii
3513 \else
3514 \@floatpenalty-\@Miii
35^{15} \fi
3516 \ifinner
3517 \@parmoderr
3518 \@floatpenalty\z@
3519 \else
3520 \@next\@currbox\@freelist{}{}%
3521 \@next\@marbox\@freelist{\global\count\@marbox\m@ne}%
3522 {\@floatpenalty\z@
3523 \@fltovf\def\@currbox{\@tempboxa}\def\@marbox{\@tempboxa}}%
3524 \fi
3525 \@ifnextchar [\@RTLbidituftesidenotexmpar\@RTLbidituftesidenoteympar}
3526 \long\def\@RTLbidituftesidenotexmpar[#1]#2{%
3527 \@RTLbidituftesidenotesavemarbox\@marbox{#1}%
3528 \@RTLbidituftesidenotesavemarbox\@currbox{#2}%
3529 \@xympar}
3530 \long\def\@RTLbidituftesidenoteympar#1{%
3531 \@RTLbidituftesidenotesavemarbox\@marbox{#1}%
3532 \global\setbox\@currbox\copy\@marbox
3533 \@xympar}
3534 \long\def \@RTLbidituftesidenotesavemarbox #1#2{%
3535 \global\setbox #1%
3536 \color@vbox
3537 \vtop{%
3538 \hsize\marginparwidth
3539 \@parboxrestore
3540 \@RTLbidituftesidenotemarginparreset
3541 #2%
3542 \@minipagefalse
3543 \outer@nobreak
3544 }%
3545 \color@endbox
3546 }
3547 \def \@RTLbidituftesidenotemarginparreset {%
3548 \reset@font
```
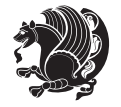

```
3549 \normalsize
3550 \@minipagetrue
3551 \everypar{\@minipagefalse\everypar{}\beginR}%
3552 }
3553 \newcommand{\@bidituftesidenote@marginfont}{\normalfont\footnotesize}
3554 \newcommand*{\@bidituftesidenote@sidenote@font}{\@bidituftesidenote@marginfont}
3555 \newcommand*{\@bidituftesidenote@marginnote@font}{\@bidituftesidenote@marginfont}
3556 \newcommand*{\@bidituftesidenote@citation@font}{\@bidituftesidenote@marginfont}
3557 \newcommand*{\setsidenotefont}[1]{\renewcommand*{\@bidituftesidenote@sidenote@font}{#1}}
3558 \newcommand*{\setmarginnotefont}[1]{\renewcommand*{\@bidituftesidenote@marginnote@font}{#1}}
3559 \newcommand*{\setcitationfont}[1]{\renewcommand*{\@bidituftesidenote@citation@font}{#1}}
3560 \newcommand*{\@bidituftesidenote@sidenote@justification}{\@bidituftesidenote@justification@au
3561\newcommand*{\@bidituftesidenote@marginnote@justification}{\@bidituftesidenote@justification@
3562\newcommand*{\@bidituftesidenote@citation@justification}{\@bidituftesidenote@justification@au
3563 \newcommand*{\@bidituftesidenote@justification@autodetect}{\justifying}%
3564 \newcommand{\@bidituftesidenote@margin@par}{%
3565 \setlength{\RaggedRightParindent}{0.5pc}%
3566 \setlength{\JustifyingParindent}{0.5pc}%
3567 \setlength{\parindent}{0.5pc}%
3568 \setlength{\parskip}{0pt}%
3569 }
3570 %%
3571 % Globally sets the length
3572 \@ifundefined{gsetlength}{%
3573 \newcommand*{\gsetlength}[2]{%
3574 \setlength{#1}{#2}%
3575 \global#1=#1\relax%
3576 }%
3577 }{}
3578 %%
3579 % Globally sets a boolean
3580 \@ifundefined{gsetboolean}{%
3581 \newcommand*{\gsetboolean}[2]{% based on code from ifthen pkg
3582 \lowercase{\def\@tempa{#2}}%
3583 \@ifundefined{@tempswa\@tempa}%
3584 {\PackageError{ifthen}{You can only set a boolean to `true' or `false'}\@ehc}%
3585 {\@ifundefined{#1\@tempa}%
3586 {\PackageError{ifthen}{Boolean #1 undefined}\@ehc}%
3587 {\global\csname#1\@tempa\endcsname}%
3588 }%
3589 }%
3590 }{}
3591 %%
3592 % A function that removes leading and trailling spaces from the supplied macro.
3593 % Based on code written by Michael Downes (See ``Around the Bend'', #15.)
3594 % Executing \@bidituftesidenote@trim@spaces\xyzzy will result in the contents of \xyzzy
3595 % being trimmed of leading and trailing white space.
3596 \catcode \Q=3
3597 \def\@bidituftesidenote@trim@spaces#1{%
3598 % Use grouping to emulate a multi-token afterassignment queue
```
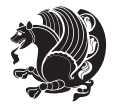

```
3599 \begingroup%
3600 % Put `\toks 0 {' into the afterassignment queue
3601 \aftergroup\toks\aftergroup0\aftergroup{%
3602 % Apply \trimb to the replacement text of #1, adding a leading
3603 % \noexpand to prevent brace stripping and to serve another purpose
3604 % later.
3605 \expandafter\@bidituftesidenote@trim@b\expandafter\noexpand#1Q Q}%
3606 % Transfer the trimmed text back into #1.
3607 \edef#1{\the\toks0}%
3608 }
3609 % \trimb removes a trailing space if present, then calls \@bidituftesidenote@trim@c to
3610 % clean up any leftover bizarre Qs, and trim a leading space. In
3611 % order for \trimc to work properly we need to put back a Q first.
3612 \def\@bidituftesidenote@trim@b#1 Q{\@bidituftesidenote@trim@c#1Q}
3613 % Execute \vfuzz assignment to remove leading space; the \noexpand
3614 % will now prevent unwanted expansion of a macro or other expandable
3615 % token at the beginning of the trimmed text. The \endgroup will feed
3616 % in the \aftergroup tokens after the \vfuzz assignment is completed.
3617 \def\@bidituftesidenote@trim@c#1Q#2{\afterassignment\endgroup \vfuzz\the\vfuzz#1}
3618 \catcode`\Q=11
3619 %%
3620 % Citations should go in the margin as sidenotes
3621
3622 \RequirePackage{natbib}
3623 \RequirePackage{bibentry} % allows bibitems to be typeset outside thebibliography environment
3624 % Redefine the \BR@b@bibitem command to fix a bug with bibentry+chicago style
3625 \renewcommand\BR@b@bibitem[2][]{%
3626 \ifthenelse{\isempty{#1}}%
3627 {\BR@bibitem{#2}}%
3628 {\BR@bibitem[#1]{#2}}%
3629 \BR@c@bibitem{#2}%
3630 }
3631 \nobibliography* % pre-loads the bibliography keys
3632 %%
3633 % Normal \cite behavior
3634 \newcounter{@bidituftesidenote@num@bibkeys}%
3635 \newcommand{\@bidituftesidenote@normal@cite}[2][0pt]{%
3636 % Snag the last bibentry in the list for later comparison
3637 \let\@temp@last@bibkey\@empty%
3638 \@for\@temp@bibkey:=#2\do{\let\@temp@last@bibkey\@temp@bibkey}%
3639 \sidenote[][#1]{%
3640 % Loop through all the bibentries, separating them with semicolons and spaces
3641 \normalsize\normalfont\@bidituftesidenote@citation@font%
3642 \setcounter{@bidituftesidenote@num@bibkeys}{0}%
3643 \@for\@temp@bibkeyx:=#2\do{%
3644 \ifthenelse{\equal{\@temp@last@bibkey}{\@temp@bibkeyx}}%
3645 {\ifthenelse{\equal{\value{@bidituftesidenote@num@bibkeys}}{0}}{}{and\ }%
3646 \@bidituftesidenote@trim@spaces\@temp@bibkeyx% trim spaces around bibkey
3647 \bibentry{\@temp@bibkeyx}}%
3648 {\@bidituftesidenote@trim@spaces\@temp@bibkeyx% trim spaces around bibkey
```
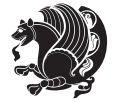

```
3649 \bibentry{\@temp@bibkeyx};\ }%
3650 \stepcounter{@bidituftesidenote@num@bibkeys}%
3651 }%
3652 }%
3653 }
3654 %%
3655 % Macros for holding the list of cite keys until after the \sidenote
3656 \gdef\@bidituftesidenote@citations{}% list of cite keys
3657 \newcommand\@bidituftesidenote@add@citation[1]{\relax% adds a new bibkey to the list of cite keys
3658 \ifx\@bidituftesidenote@citations\@empty\else
3659 \g@addto@macro\@bidituftesidenote@citations{,}% separate by commas
3660 \fi
3661 \g@addto@macro\@bidituftesidenote@citations{#1}
3662 }
3663 \newcommand{\@bidituftesidenote@print@citations}[1][0pt]{% puts the citations in a margin note
3664 % Snag the last bibentry in the list for later comparison
3665 \let\@temp@last@bibkey\@empty%
3666 \@for\@temp@bibkey:=\@bidituftesidenote@citations\do{\let\@temp@last@bibkey\@temp@bibkey}%
3667 \marginpar{%
3668 \hbox{}\vspace*{#1}%
3669 \@bidituftesidenote@citation@font%
3670 \@bidituftesidenote@citation@justification%
3671 \@bidituftesidenote@margin@par% use parindent and parskip settings for marginal text
3672 \vspace*{-1\baselineskip}%
3673 % Loop through all the bibentries, separating them with semicolons and spaces
3674 \setcounter{@bidituftesidenote@num@bibkeys}{0}%
3675 \@for\@temp@bibkeyx:=\@bidituftesidenote@citations\do{%
3676 \ifthenelse{\equal{\@temp@last@bibkey}{\@temp@bibkeyx}}%
3677 {\ifthenelse{\equal{\value{@bidituftesidenote@num@bibkeys}}{0}}{}{and\ }%
3678 \@bidituftesidenote@trim@spaces\@temp@bibkeyx% trim spaces around bibkey
3679 \bibentry{\@temp@bibkeyx}}%
3680 {\@bidituftesidenote@trim@spaces\@temp@bibkeyx% trim spaces around bibkey
3681 \bibentry{\@temp@bibkeyx};\ }%
3682 \stepcounter{@bidituftesidenote@num@bibkeys}%
3683 }%
3684 }%
3685 }
3686 %%
3687% \cite behavior when executed within a sidenote
3688 \newcommand{\@bidituftesidenote@sidenote@citations}{}% contains list of \cites in sidenote
3689 \newcommand{\@bidituftesidenote@infootnote@cite}[1]{%
3690 \@bidituftesidenote@add@citation{#1}
3691 }
3692 %%
3693 % Set the default \cite style. This is set and reset by the \sidenote command.
3694 \let\cite\@bidituftesidenote@normal@cite
3695 %%
3696 % Transform existing \footnotes into \sidenotes
3697 % Sidenote: ``Where God meant footnotes to go.'' ---bidituftesidenote
3698 \RequirePackage{optparams}% for our new sidenote commands -- provides multiple optional arguments
```
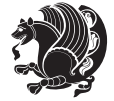

```
_3699 \providecommand{\footnotelayout}{\@bidituftesidenote@sidenote@font\@bidituftesidenote@sidenot
3700 \renewcommand{\footnotelayout}{\@bidituftesidenote@sidenote@font\@bidituftesidenote@sidenote@
3701% Override footmisc's definition to set the sidenote marks (numbers) inside the
3702 % sidenote's text block.
3703\hopatch@AfterPackage{bidi}{\long\def\@makefntext#1{\@textsuperscript{\@bidituftesidenote@sid
3704 % Set the in-text footnote mark in the same typeface as the body text itself.
3705\hopatch@AfterPackage{bidi}{\def\@makefnmark{\hbox{\@textsuperscript{\normalfont\footnotesize
3706 \providecommand*{\multiplefootnotemarker}{3sp}
3707 \providecommand*{\multfootsep}{,}
3708 \hopatch@AfterPackage{bidi}{%
3709 \renewcommand{\@footnotemark}{%
3710 \leavevmode%
3711 \ifhmode%
3712 \edef\@x@sf{\the\spacefactor}%
3713 \@bidituftesidenote@check@multiple@sidenotes%
3714 \nobreak%
3715 \fi%
3716 \@makefnmark%
3717 \ifhmode\spacefactor\@x@sf\fi%
3718 \relax%
3719 }%
3720 }
3721 \newcommand{\@bidituftesidenote@check@multiple@sidenotes}{%
3722 \ifdim\lastkern=\multiplefootnotemarker\relax%
3723 \edef\@x@sf{\the\spacefactor}%
3724 \unkern%
3725 \textsuperscript{\multfootsep}%
3726 \spacefactor\@x@sf\relax%
3727 \fi
3728 }
3729 \hopatch@AfterPackage{bidi}{%
3730 \renewcommand\@footnotetext[2][0pt]{%
3731 \bidituftesidenotemarginpar{%
3732 \hbox{}\vspace*{#1}%
3733 \def\baselinestretch {\setspace@singlespace}%
3734 \reset@font\footnotesize%
3735 \@bidituftesidenote@margin@par% use parindent and parskip settings for marginal text
3736 \vspace*{-1\baselineskip}\noindent%
3737 \protected@edef\@currentlabel{%
3738 \csname p@footnote\endcsname\@thefnmark%
3739 \frac{1}{6}3740 \color@begingroup%
3741 \@makefntext{%
3742 \ignorespaces#2%
3743 }%
3744 \color@endgroup%
3745 }%
3746 }%
3747 \renewcommand\@LTRfootnotetext[2][0pt]{%
3748 \LTRbidituftesidenotemarginpar{%
```
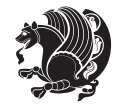

```
3749 \hbox{}\vspace*{#1}%
3750 \def\baselinestretch {\setspace@singlespace}%
3751 \reset@font\footnotesize%
3752 \@bidituftesidenote@margin@par% use parindent and parskip settings for marginal text
3753 \vspace*{-1\baselineskip}\noindent%
3754 \protected@edef\@currentlabel{%
3755 \csname p@footnote\endcsname\@thefnmark%
3756 }%
3757 \color@begingroup%
3758 \@makefntext{%
3759 \ignorespaces#2%
3760 }%
3761 \color@endgroup%
3762 }%
3763 }%
3764 \renewcommand\@RTLfootnotetext[2][0pt]{%
3765 \RTLbidituftesidenotemarginpar{%
3766 \hbox{}\vspace*{#1}%
3767 \def\baselinestretch {\setspace@singlespace}%
3768 \reset@font\footnotesize%
3769 \@bidituftesidenote@margin@par% use parindent and parskip settings for marginal text
3770 \vspace*{-1\baselineskip}\noindent%
3771 \protected@edef\@currentlabel{%
3772 \csname p@footnote\endcsname\@thefnmark%
3773 }%
3774 \color@begingroup%
3775 \@makefntext{%
3776 \ignorespaces#2%
3777 }%
3778 \color@endgroup%
3779 }%
3780 }%
3781 }
3782 %
3783 % Define \sidenote command. Can handle \cite.
3784 \newlength{\@bidituftesidenote@sidenote@vertical@offset}
3785 \setlength{\@bidituftesidenote@sidenote@vertical@offset}{0pt}
3786% #1 = footnote num, #2 = vertical offset, #3 = footnote text
3787 \long\def\@bidituftesidenote@sidenote[#1][#2]#3{%
3788 \let\cite\@bidituftesidenote@infootnote@cite% use the in-sidenote \cite command
3789 \gdef\@bidituftesidenote@citations{}% clear out any old citations
3790 \ifthenelse{\NOT\isempty{#2}}{%
3791 \gsetlength{\@bidituftesidenote@sidenote@vertical@offset}{#2}%
3792 }{%
3793 \gsetlength{\@bidituftesidenote@sidenote@vertical@offset}{0pt}%
3794 }%
3795 \ifthenelse{\isempty{#1}}{%
3796 % no specific footnote number provided
3797 \stepcounter\@mpfn%
3798 \protected@xdef\@thefnmark{\thempfn}%
```
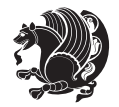

```
3799 \@footnotemark\@footnotetext[\@bidituftesidenote@sidenote@vertical@offset]{#3}%
3800 }{%
3801 % specific footnote number provided
3802 \begingroup%
3803 \csname c@\@mpfn\endcsname #1\relax%
3804 \unrestored@protected@xdef\@thefnmark{\thempfn}%
3805 \endgroup%
3806 \@footnotemark\@footnotetext[\@bidituftesidenote@sidenote@vertical@offset]{#3}%
3807 }%
3808 \@bidituftesidenote@print@citations% print any citations
3809 \let\cite\@bidituftesidenote@normal@cite% go back to using normal in-text \cite command
3810 \unskip\ignorespaces% remove extra white space
3811 \kern-\multiplefootnotemarker% remove \kern left behind by sidenote
3812 \kern\multiplefootnotemarker\relax% add new \kern here to replace the one we yanked
3813 }
3814 \long\def\@LTRbidituftesidenote@sidenote[#1][#2]#3{%
3815 \let\cite\@bidituftesidenote@infootnote@cite% use the in-sidenote \cite command
3816 \gdef\@bidituftesidenote@citations{}% clear out any old citations
3817 \ifthenelse{\NOT\isempty{#2}}{%
3818 \gsetlength{\@bidituftesidenote@sidenote@vertical@offset}{#2}%
3819 }{%
3820 \gsetlength{\@bidituftesidenote@sidenote@vertical@offset}{0pt}%
3821 }%
3822 \ifthenelse{\isempty{#1}}{%
3823 % no specific footnote number provided
3824 \stepcounter\@mpfn%
3825 \protected@xdef\@thefnmark{\thempfn}%
3826 \@footnotemark\@LTRfootnotetext[\@bidituftesidenote@sidenote@vertical@offset]{#3}%
3827 }{%
3828 % specific footnote number provided
3829 \begingroup%
3830 \csname c@\@mpfn\endcsname #1\relax%
3831 \unrestored@protected@xdef\@thefnmark{\thempfn}%
3832 \endgroup%
3833 \@footnotemark\@LTRfootnotetext[\@bidituftesidenote@sidenote@vertical@offset]{#3}%
3834 }%
3835 \@bidituftesidenote@print@citations% print any citations
3836 \let\cite\@bidituftesidenote@normal@cite% go back to using normal in-text \cite command
3837 \unskip\ignorespaces% remove extra white space
3838 \kern-\multiplefootnotemarker% remove \kern left behind by sidenote
3839 \kern\multiplefootnotemarker\relax% add new \kern here to replace the one we yanked
3840 }
3841 \long\def\@RTLbidituftesidenote@sidenote[#1][#2]#3{%
3842 \let\cite\@bidituftesidenote@infootnote@cite% use the in-sidenote \cite command
3843 \gdef\@bidituftesidenote@citations{}% clear out any old citations
3844 \ifthenelse{\NOT\isempty{#2}}{%
3845 \gsetlength{\@bidituftesidenote@sidenote@vertical@offset}{#2}%
3846 }{%
3847 \gsetlength{\@bidituftesidenote@sidenote@vertical@offset}{0pt}%
3848 }%
```
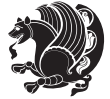

```
3849 \ifthenelse{\isempty{#1}}{%
3850 % no specific footnote number provided
3851 \stepcounter\@mpfn%
3852 \protected@xdef\@thefnmark{\thempfn}%
3853 \@footnotemark\@RTLfootnotetext[\@bidituftesidenote@sidenote@vertical@offset]{#3}%
3854 }{%
3855 % specific footnote number provided
3856 \begingroup%
3857 \csname c@\@mpfn\endcsname #1\relax%
3858 \unrestored@protected@xdef\@thefnmark{\thempfn}%
3859 \endgroup%
3860 \@footnotemark\@RTLfootnotetext[\@bidituftesidenote@sidenote@vertical@offset]{#3}%
3861 }%
3862 \@bidituftesidenote@print@citations% print any citations
3863 \let\cite\@bidituftesidenote@normal@cite% go back to using normal in-text \cite command
3864 \unskip\ignorespaces% remove extra white space
3865 \kern-\multiplefootnotemarker% remove \kern left behind by sidenote
3866 \kern\multiplefootnotemarker\relax% add new \kern here to replace the one we yanked
3867 }
3868 \newcommand{\sidenote}{\optparams{\@bidituftesidenote@sidenote}{[][0pt]}}
3869 \newcommand{\LTRsidenote}{\optparams{\@LTRbidituftesidenote@sidenote}{[][0pt]}}
3870 \newcommand{\RTLsidenote}{\optparams{\@RTLbidituftesidenote@sidenote}{[][0pt]}}
3871 \hopatch@AfterPackage{bidi}{%
3872\renewcommand{\footnote}{\optparams{\@bidituftesidenote@sidenote}{[][Opt]}}%
3873 \renewcommand{\LTRfootnote}{\optparams{\@LTRbidituftesidenote@sidenote}{[][0pt]}}%
3874 \renewcommand{\RTLfootnote}{\optparams{\@RTLbidituftesidenote@sidenote}{[][0pt]}}%
3875 }
3876 %%
3877 % Sidenote without the footnote mark
3878 \newcommand\marginnote[2][0pt]{%
3879 \let\cite\@bidituftesidenote@infootnote@cite% use the in-sidenote \cite command
3880 \gdef\@bidituftesidenote@citations{}% clear out any old citations
3881 \bidituftesidenotemarginpar{\hbox{}\vspace*{#1}\@bidituftesidenote@marginnote@font\@bidituft
3882 \@bidituftesidenote@print@citations% print any citations
3883 \let\cite\@bidituftesidenote@normal@cite% go back to using normal in-text \cite command
3884 }
3885 \newcommand\LTRmarginnote[2][0pt]{%
3886 \let\cite\@bidituftesidenote@infootnote@cite% use the in-sidenote \cite command
3887 \gdef\@bidituftesidenote@citations{}% clear out any old citations
3888 \LTRbidituftesidenotemarginpar{\hbox{}\vspace*{#1}\@bidituftesidenote@marginnote@font\@bidit
3889 \@bidituftesidenote@print@citations% print any citations
3890 \let\cite\@bidituftesidenote@normal@cite% go back to using normal in-text \cite command
3891 }
3892 \newcommand\RTLmarginnote[2][0pt]{%
3893 \let\cite\@bidituftesidenote@infootnote@cite% use the in-sidenote \cite command
3894 \gdef\@bidituftesidenote@citations{}% clear out any old citations
3895 \RTLbidituftesidenotemarginpar{\hbox{}\vspace*{#1}\@bidituftesidenote@marginnote@font\@bidit
3896 \@bidituftesidenote@print@citations% print any citations
3897 \let\cite\@bidituftesidenote@normal@cite% go back to using normal in-text \cite command
3898 }
```
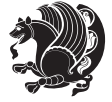

## **7.22 bidituftetoc.sty**

```
3899 \NeedsTeXFormat{LaTeX2e}
3900 \ProvidesPackage{bidituftetoc}[2011/06/17 v0.1
3901 bidi implementation of tufte toc]
3902 \RequirePackage{titlesec,titletoc,xifthen,hopatch}
3903 \newcommand{\@bidituftetoc@pkgname}{bidituftetoc}
3904 \newcommand{\bidituftetocError}[2]{\PackageError{\@bidituftetoc@pkgname}{#1}{#2}}
3905 %%
3906 % Turn off section numbering
3907 \setcounter{secnumdepth}{-1}
3908 \newboolean{@bidituftetoc@toc}
3909 \setboolean{@bidituftetoc@toc}{true}
3910 \DeclareOption{notoc}{\setboolean{@bidituftetoc@toc}{false}}
3911 \DeclareOption{toc}{\setboolean{@bidituftetoc@toc}{true}}
3912 \ProcessOptions
3913 %%
3914 % Make Tuftian-style section headings and TOC formatting
3915 \hopatch@AfterPackage{bidi}{%
3916 \titleformat{\chapter}%
3917 [display]% shape
3918 {\relax\ifthenelse{\NOT\boolean{@bidituftefloat@symmetric}}{\begin{fullwidth}}{}}% format applied to label+
3919 {\itshape\huge\thechapter}% label
3920 {Opt}% horizontal separation between label and title body
3921 {\huge\rmfamily\itshape}% before the title body
3922 [\ifthenelse{\NOT\boolean{@bidituftefloat@symmetric}}{\end{fullwidth}}{}]% after the title bo
3923 \titleformat{\section}%
3924 [hang]% shape
3925 {\normalfont\Large\itshape}% format applied to label+text
3926 {\thesection}% label
3927 {1em}% horizontal separation between label and title body
3928 {}% before the title body
3929 []% after the title body
3930 \titleformat{\subsection}%
3931 [hang]% shape
3932 {\normalfont\large\itshape}% format applied to label+text
3933 {\thesubsection}% label
3934 {1em}% horizontal separation between label and title body
3935 {}% before the title body
3936 []% after the title body
3937 \titleformat{\paragraph}%
3938 [runin]% shape
3939 {\normalfont\itshape}% format applied to label+text
3940 {\theparagraph}% label
3941 {1em}% horizontal separation between label and title body
3942 {}% before the title body
3943 []% after the title body
3944 \titlespacing*{\chapter}{0pt}{50pt}{40pt}
3945 \titlespacing*{\section}{0pt}{3.5ex plus 1ex minus .2ex}{2.3ex plus .2ex}
3946 \titlespacing*{\subsection}{0pt}{3.25ex plus 1ex minus .2ex}{1.5ex plus.2ex}
```
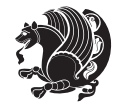
```
3947 }
3948 % Subsubsection and following section headings shouldn't be used.
3949 % See Bringhurst's _The Elements of Typography_, section 4.2.2.
3950 \renewcommand\subsubsection{%
3951 \bidituftetocError{\noexpand\subsubsection is undefined by this class.%
3952 \MessageBreak See Robert Bringhurst's _The Elements of
3953 \MessageBreak Typographic Style_, section 4.2.2.
3954 \MessageBreak \noexpand\subsubsection was used}
3955 {From Bringhurst's _The Elements of Typographic Style_, section 4.2.2: Use as
3956 \MessageBreak many levels of headings as you need, no more and no fewer. Also see the many
3957 \MessageBreak related threads on Ask E.T. at http://www.edwardbidituftetoc.com/.}
3958 }
3959 \renewcommand\subparagraph{%
3960 \bidituftetocError{\noexpand\subparagraph is undefined by this class.%
3961 \MessageBreak See Robert Bringhurst's _The Elements of
3962 \MessageBreak Typographic Style_, section 4.2.2.
3963 \MessageBreak \noexpand\subparagraph was used}
3964 {From Bringhurst's _The Elements of Typographic Style_, section 4.2.2: Use as
3965 \MessageBreak many levels of headings as you need, no more and no fewer. Also see the many
3966 \MessageBreak related threads on Ask E.T. at http://www.edwardbidituftetoc.com/.}
3967 }
3968 % Formatting for main TOC (printed in front matter)
3969 % {section} [left] {above} {before w/label} {before w/o label} {filler + page} [after]
3970 \ifthenelse{\boolean{@bidituftetoc@toc}}{%
3971 \hopatch@AfterPackage{bidi}{%
3972 \titlecontents{part}% FIXME
3973 [0em] % distance from left margin
3974 {\vspace{1.5\baselineskip}\begin{fullwidth}\LARGE\rmfamily\itshape} % above (global formatti
3975 {\contentslabel{2em}} % before w/label (label = ``II'')
3976 {} % before w/o label
3977 {\rmfamily\upshape\qquad\thecontentspage} % filler + page (leaders and page num)
3978 [\end{fullwidth}] % after
3979 \titlecontents{chapter}%
3980 [0em] % distance from left margin
3981 {\vspace{1.5\baselineskip}\begin{fullwidth}\LARGE\rmfamily\itshape} % above (global formatti
3982 {\hspace*{0em}\contentslabel{2em}} % before w/label (label = ``2'')
3983 {\hspace*{0em}} % before w/o label
3984 {\rmfamily\upshape\qquad\thecontentspage} % filler + page (leaders and page num)
3985 [\end{fullwidth}] % after
3986 \titlecontents{section}% FIXME
3987 [0em] % distance from left margin
3988 {\vspace{0\baselineskip}\begin{fullwidth}\Large\rmfamily\itshape} % above (global formatting
3989 {\hspace*{2em}\contentslabel{2em}} % before w/label (label = ``2.6'')
3990 {\hspace*{2em}} % before w/o label
3991 {\rmfamily\upshape\qquad\thecontentspage} % filler + page (leaders and page num)
3992 [\end{fullwidth}] % after
3993 \titlecontents{subsection}% FIXME
3994 [0em] % distance from left margin
3995 {\vspace{0\baselineskip}\begin{fullwidth}\large\rmfamily\itshape} % above (global formatting
3996 {\hspace*{4em}\contentslabel{4em}} % before w/label (label = ``2.6.1'')
```
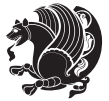

```
3997 {\hspace*{4em}} % before w/o label
3998 {\rmfamily\upshape\qquad\thecontentspage} % filler + page (leaders and page num)
3999 [\end{fullwidth}] % after
4000 \titlecontents{paragraph}% FIXME
4001 [0em] % distance from left margin
4002 {\vspace{0\baselineskip}\begin{fullwidth}\normalsize\rmfamily\itshape} % above (global forma
4003 {\hspace*{6em}\contentslabel{2em}} % before w/label (label = ``2.6.0.0.1'')
4004 {\hspace*{6em}} % before w/o label
4005 {\rmfamily\upshape\qquad\thecontentspage} % filler + page (leaders and page num)
4006 [\end{fullwidth}] % after
4007 }%
4008 }{}
4009 %%
4010 % Format lists of figures/tables
4011 \renewcommand\listoffigures{%
4012 \@ifundefined{chapter}%
4013 {\section*{\listfigurename}}%
4014 {\chapter*{\listfigurename}}%
4015 % \begin{fullwidth}%
4016 \@starttoc{lof}%
4017 % \end{fullwidth}%
4018 }
4019 \renewcommand\listoftables{%
4020 \@ifundefined{chapter}%
4021 {\section*{\listtablename}}%
4022 {\chapter*{\listtablename}}%
4023 % \begin{fullwidth}%
4024 \@starttoc{lot}%
4025 % \end{fullwidth}%
4026 }
4027 \newcommand{\@bidituftetoc@lof@line}[2]{%
4028 % #1 is the figure/table number and its caption text
4029 % #2 is the page number on which the figure/table appears
4030 \leftskip 0.0em
4031 \rightskip 0em
4032 \parfillskip 0em plus 1fil
4033 \parindent 0.0em
4034 \@afterindenttrue
4035 \interlinepenalty\@M
4036 \leavevmode
4037 \@tempdima 2.0em
4038 \if@RTL\advance\rightskip\@tempdima\else\advance\leftskip\@tempdima\fi
4039 \null\nobreak\hskip -\if@RTL\rightskip\else\leftskip\fi
4040 {#1}\nobreak\qquad\nobreak#2%
4041 \par%
4042 }
4043 \renewcommand*\l@figure{\@bidituftetoc@lof@line}
4044 \let\l@table\l@figure
```
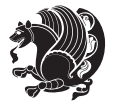

### **7.23 bidituftegeneralstructure.sty**

```
4045 \NeedsTeXFormat{LaTeX2e}
4046 \ProvidesPackage{bidituftegeneralstructure}[2011/06/18 v0.1
4047 bidi implementation of tufte general structure]
4048 \renewcommand\small{%
4049 \@setfontsize\small\@ixpt{12}%
4050 \abovedisplayskip 8.5\p@ \@plus3\p@ \@minus4\p@
4051 \abovedisplayshortskip \z@ \@plus2\p@
4052 \belowdisplayshortskip 4\p@ \@plus2\p@ \@minus2\p@
4053 \def\@listi{\leftmargin\leftmargini
4054 \topsep 4\p@ \@plus2\p@ \@minus2\p@
4055 \parsep 2\p@ \@plus\p@ \@minus\p@
4056 \itemsep \parsep}%
4057 \belowdisplayskip \abovedisplayskip
4058 }
4059 \renewcommand\scriptsize{\@setfontsize\scriptsize\@viipt\@viiipt}
4060 \renewcommand\tiny{\@setfontsize\tiny\@vpt\@vipt}
4061 \renewcommand\large{\@setfontsize\large\@xipt{15}}
4062 \renewcommand\Large{\@setfontsize\Large\@xiipt{16}}
4063 \renewcommand\LARGE{\@setfontsize\LARGE\@xivpt{18}}
4064 \renewcommand\huge{\@setfontsize\huge\@xxpt{30}}
4065 \renewcommand\Huge{\@setfontsize\Huge{24}{36}}
4066 \setlength\leftmargini {1pc}
4067 \setlength\leftmarginii {1pc}
4068 \setlength\leftmarginiii {1pc}
4069 \setlength\leftmarginiv {1pc}
4070 \setlength\leftmarginv {1pc}
4071 \setlength\leftmarginvi {1pc}
4072 \setlength\labelsep {.5pc}
4073 \setlength\labelwidth {\leftmargini}
4074 \addtolength\labelwidth{-\labelsep}
4075 \setlength{\parindent}{1.0pc}%
4076 \setlength{\parskip}{0pt}%
4077 \RequirePackage{ragged2e}
4078 \setlength{\RaggedRightRightskip}{\z@ plus 0.08\hsize}
4079 % Paragraph indentation and separation for normal text
4080 \newcommand{\@bidituftegeneralstructure@reset@par}{%
4081 \setlength{\RaggedRightParindent}{1.0pc}%
4082 \setlength{\JustifyingParindent}{1.0pc}%
4083 \setlength{\parindent}{1pc}%
4084 \setlength{\parskip}{0pt}%
4085 }
4086 \@bidituftegeneralstructure@reset@par
4087 % Require paralist package for tighter lists
4088 \RequirePackage{paralist}
4089 % Add rightmargin to compactenum
4090 \def\@compactenum@{%
4091 \expandafter\list\csname label\@enumctr\endcsname{%
4092 \usecounter{\@enumctr}%
```
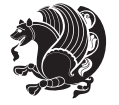

```
4093 \rightmargin=2em% added this
4094 \parsep\plparsep
4095 \itemsep\plitemsep
4096 \topsep\pltopsep
4097 \partopsep\plpartopsep
4098 \def\makelabel##1{\hss\llap{##1}}}}
4099 %%
4100 % An environment for paragraph-style section
4101 \providecommand\newthought[1]{%
4102 \addvspace{1.0\baselineskip plus 0.5ex minus 0.2ex}%
4103 \noindent\textbf{#1}%
4104 }
4105 %%
4106 % Redefine the display environments (quote, quotation, etc.)
4107 \renewenvironment{verse}
4108 {\let\\\@centercr
4^{109} \{\text{}}{\text{new}} \text{20}4110 \itemindent -1pc%
4111 \listparindent\itemindent
4112 \rightarrow \rightmargin \leftmargin
4113 advance\leftmargin 1pc}%
4114 \small%
4115 \item\relax}
4116 {\endlist}
4117 \renewenvironment{quotation}
4118 {\list{}{\listparindent 1pc%
4119 And America Accord Accord Accord Accord Accord Accord Accord Accord Accord Accord Accord Accord Accord Accord Accord Accord Accord Accord Accord Accord Accord Accord Accord Accord Accord Accord Accord Accord Accord A
4120 \rightmargin \leftmargin
\label{eq:21} $$ 41214122 \small%
4123 \item\relax\noindent\ignorespaces}
4124 {\endlist}
4125 \renewenvironment{quote}
4126 {\list{}{\rightmargin\leftmargin}%
4127 \mathrm{small\%}4128 \item\relax}
4129 {\endlist}
4130 % Italicize description run-in headings (instead of the default bold)
4131 \renewcommand*\descriptionlabel[1]{\hspace\labelsep\normalfont\em #1}
4132 %%
4133 % Redefine \bibsection to not mark the running heads.
4134 % (Code modified from natbib.sty.)
4135 \@ifundefined{chapter}%
4136 {\renewcommand\bibsection{\section*{\refname}}}
4137 {\@ifundefined{NAT@sectionbib}%
4138 {\renewcommand\bibsection{\chapter{\bibname}}}
4139 {\renewcommand\bibsection{\section*{\bibname}}}}
4140 \RequirePackage{multicol}
4141 \renewenvironment{theindex}{%
```
\@ifundefined{chapter}%

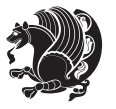

```
4143 {\section*{\indexname}}%
4144 {\chapter{\indexname}}%
4145 \begin{fullwidth}%
4146 \small%
4147 \parskip0pt%
4148 \parindent0pt%
4149 \let\item\@idxitem%
4150 \begin{multicols}{3}%
4151 }{%
4152 \end{multicols}%
4153 \end{fullwidth}%
4154 }
4155 \AtBeginDocument{%
4156 \renewcommand\@idxitem{\par\hangindent \if@RTL-\fi2em}%
4157 \renewcommand\subitem{\par\hangindent \if@RTL-\fi3em\hspace*{1em}}%
4158 \renewcommand\subsubitem{\par\hangindent \if@RTL-\fi4em\hspace*{2em}}}
4159 \renewcommand\indexspace{\par\addvspace{1.0\baselineskip plus 0.5ex minus 0.2ex}\relax}%
4160 \newcommand{\lettergroup}[1]{}% swallow the letter heading in the index
```
# **7.24 bidituftehyperref.sty**

```
4161 \NeedsTeXFormat{LaTeX2e}
4162 \ProvidesPackage{bidituftehyperref}[2011/06/18 v0.1
4163 bidi implementation of tufte hyperref]
4164 %%
4165 % Color
4166 \RequirePackage[usenames,dvipsnames,svgnames]{xcolor}%
4167 \newboolean{@bidituftehyperref@loadhyper}
4168 \setboolean{@bidituftehyperref@loadhyper}{true}
4169 \DeclareOption{hyper}{\setboolean{@bidituftehyperref@loadhyper}{true}}
4170 \DeclareOption{nohyper}{\setboolean{@bidituftehyperref@loadhyper}{false}}
4171 \ProcessOptions
4172 %% Loads the hyperref package and sets some default options.
4173 \newcommand{\bidituftehyperrefLoadHyperref}{%
4174 \RequirePackage[hyperfootnotes=false,colorlinks=true]{hyperref}
4175 \hypersetup{%
4176 bookmarksdepth = section,
4177 citecolor = DarkGreen,
4178 linkcolor = DarkBlue,
4179 % pagecolor = DarkBlue,
4180 urlcolor = DarkGreen,
4181 }%
4182 }
4183 \ifthenelse{\boolean{@bidituftehyperref@loadhyper}}{%
4184 \bidituftehyperrefLoadHyperref%
4185 }{% hyperfootnotes override our modifications to the \footnote* and \@footnote* commands.
4186 \PassOptionsToPackage{hyperfootnotes=false}{hyperref}
4187 }
```
# **7.25 bidituftetitle.sty**

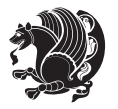

```
4188 \NeedsTeXFormat{LaTeX2e}
4189 \ProvidesPackage{bidituftetitle}[2011/06/18 v0.1
4190 bidi implementation of tufte title]
4191 \RequirePackage{etoolbox}
4192 %%
4193 % `titlepage' option -- creates a full title page with \maketitle
4194 \newboolean{@bidituftetitle@titlepage}
4195 \DeclareOption{titlepage}{\setboolean{@bidituftetitle@titlepage}{true}}
4196 \DeclareOption{notitlepage}{\setboolean{@bidituftetitle@titlepage}{false}}
4197 % Default `book' and `handout' options
4198 \@ifclassloaded{book}{%
4199 \ExecuteOptions{titlepage}}{%
4200 \@ifclassloaded{article}{%
4201 \ExecuteOptions{notitlepage}}%
4202 {}}
4203 \ProcessOptions
4204 %%
4205 % Modified \title, \author, and \date commands. These store the
4206 % (footnote-less) values in \plaintitle, \plainauthor, and \thedate, respectively.
4207 \newcommand{\plaintitle}{}% plain-text-only title
4208 \newcommand{\plainauthor}{}% plain-text-only author
4209 \newcommand{\plainpublisher}{}% plain-text-only publisher
4210 \newcommand{\thanklesstitle}{}% full title text minus \thanks{}
4211 \newcommand{\thanklessauthor}{}% full author text minus \thanks{}
4212 \newcommand{\thanklesspublisher}{}% full publisher minus \thanks{}
4213 \newcommand{\@publisher}{}% full publisher with \thanks{}
4214 \newcommand{\thedate}{\today}
4215 \hopatch@AfterPackage{bidi}{%
4216 \renewcommand{\thanks}[1]{\footnote{#1}}
4217 \renewcommand{\LTRthanks}[1]{\LTRfootnote{#1}}
4218 \renewcommand{\RTLthanks}[1]{\RTLfootnote{#1}}
4219 }
4220 \renewcommand{\title}[2][]{%
4221 \gdef\@title{#2}%
4222 \begingroup%
4223 % TODO store contents of \thanks command
4224 \renewcommand{\thanks}[1]{}% swallow \thanks contents
4225 \renewcommand{\LTRthanks}[1]{}% swallow \LTRthanks contents
4226 \renewcommand{\RTLthanks}[1]{}% swallow \RTLthanks contents
4227 \protected@xdef\thanklesstitle{#2}%
4228 \endgroup%
4229 \ifthenelse{\isempty{#1}}%
4230 {\renewcommand{\plaintitle}{\thanklesstitle}}% use thankless title
4231 {\renewcommand{\plaintitle}{#1}}% use provided plain-text title
4232 \@ifundefined{hypersetup}%
4233 {}% hyperref is not loaded; do nothing
4234 {\hypersetup{pdftitle={\plaintitle}}}% set the PDF metadata title
4235 }
4236 \let\@author\@empty% suppress default latex.ltx ``no author'' warning
_{4237} \renewcommand{\author}[2][]{%
```
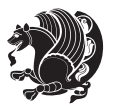

```
4238 \ifthenelse{\isempty{#2}}{}{\gdef\@author{#2}}%
4239 \begingroup%
4240 % TODO store contents of \thanks command
4241 \renewcommand{\thanks}[1]{}% swallow \thanks contents
4242 \renewcommand{\LTRthanks}[1]{}% swallow \LTRthanks contents
4243 \renewcommand{\RTLthanks}[1]{}% swallow \RTLthanks contents
4244 \protected@xdef\thanklessauthor{#2}%
4245 \endgroup%
4246 \ifthenelse{\isempty{#1}}%
4247 {\renewcommand{\plainauthor}{\thanklessauthor}}% use thankless author
4248 {\renewcommand{\plainauthor}{#1}}% use provided plain-text author
4249 \@ifundefined{hypersetup}%
4250 {}% hyperref is not loaded; do nothing
4251 {\hypersetup{pdfauthor={\plainauthor}}}% set the PDF metadata author
4252 }
4253 \renewcommand{\date}[1]{%
4254 \gdef\@date{#1}%
4255 \begingroup%
4256 % TODO store contents of \thanks command
4257 \renewcommand{\thanks}[1]{}% swallow \thanks contents
4258 \renewcommand{\LTRthanks}[1]{}% swallow \LTRthanks contents
4259 \renewcommand{\RTLthanks}[1]{}% swallow \RTLthanks contents
4260 \protected@xdef\thedate{#1}%
4261 \endgroup%
4262 }
4263 %%
4264 % Provides a \publisher command to set the publisher
4265 \newcommand{\publisher}[2][]{%
4266 \gdef\@publisher{#2}%
4267 \begingroup%
4268 \renewcommand{\thanks}[1]{}% swallow \thanks contents
4269 \renewcommand{\LTRthanks}[1]{}% swallow \LTRthanks contents
4270 \renewcommand{\RTLthanks}[1]{}% swallow \RTLthanks contents
4271 \protected@xdef\thanklesspublisher{#2}%
4272 \endgroup%
4273 \ifthenelse{\isempty{#1}}
4274 {\renewcommand{\plainpublisher}{\thanklesspublisher}}% use thankless publisher
4275 {\renewcommand{\plainpublisher}{#1}}% use provided plain-text publisher
4276 }
4277 %%
4278 % Produces a full title page
4279 \newcommand{\maketitlepage}[0]{%
4280 \cleardoublepage%
4281 {%
4282 \bfseries%
4283 \begin{fullwidth}%
4284 \fontsize{18}{20}\selectfont\par\noindent\thanklessauthor%
4285 \vspace{11.5pc}%
4286 \fontsize{36}{40}\selectfont\par\noindent\thanklesstitle%
```

```
4287 \vfill%
```
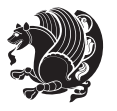

```
4288 \fontsize{14}{16}\selectfont\par\noindent\thanklesspublisher%
4289 \end{fullwidth}%
4290 }
4291 \thispagestyle{empty}%
4292 \clearpage%
4293 }
4294 %%
4295 % Title block
4296 \AfterEndPreamble{%
4297 \renewcommand{\maketitle}{%
4298 \newpage%
4299 \global\@topnum\z@% prevent floats from being placed at the top of the page
4300 \begingroup%
4301 \setlength{\parindent}{0pt}%
4302 \setlength{\parskip}{4pt}%
4303 \let\@@title\@empty%
4304 \let\@@author\@empty%
4305 \let\@@date\@empty%
4306 \gdef\@@title{\LARGE\itshape\@title\par}%
4307 \gdef\@@author{\Large\itshape\@author\par}%
4308 \gdef\@@date{\Large\itshape\@date\par}%
4309 \@@title%
4310 \@@author%
4311 \@@date%
4312 \endgroup%
4313 \thispagestyle{plain}% suppress the running head
4314 }%
4315 }
4316 %%
4317 % Title page (if the `titlepage' option was passed to the bidituftetitle-handout
4318 % class.)
4319 \AfterEndPreamble{%
4320 \ifthenelse{\boolean{@bidituftetitle@titlepage}}
4321 {\renewcommand{\maketitle}{\maketitlepage}}
4322 {}
4323 }
4324 %%
4325 % When \cleardoublepage is called, produce a blank (empty) page -1.e.,4326 % without headers and footers
4327 \def\cleardoublepage{\clearpage\if@twoside\ifodd\c@page\else
4328 \hbox{}
4329 %\vspace*{\fill}
4330 %\begin{center}
4331 % This page intentionally contains only this sentence.
4332 %\end{center}
4333 %\vspace{\fill}
4334 \thispagestyle{empty}
4335 \newpage
4336 \if@twocolumn\hbox{}\newpage\fi\fi\fi}
```
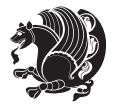

# **7.26 biditufte-handout.cls**

```
4337 \NeedsTeXFormat{LaTeX2e}[1994/06/01]
4338 \ProvidesClass{biditufte-handout}[2011/06/18 v0.1 biditufte-handout class]
4339 \DeclareOption*{\PassOptionsToClass{\CurrentOption}{article}}
4340 \DeclareOption*{\PassOptionsToClass{\CurrentOption}{bidituftefloat}}
4341 \DeclareOption*{\PassOptionsToClass{\CurrentOption}{bidituftetoc}}
4342 \DeclareOption*{\PassOptionsToClass{\CurrentOption}{bidituftehyperref}}
4343 \DeclareOption*{\PassOptionsToClass{\CurrentOption}{bidituftetitle}}
4344 \ProcessOptions\relax
4345 \LoadClass{article}
4346 \RequirePackage{bidituftefloat}
4347 \RequirePackage{bidituftesidenote}
4348 \RequirePackage{bidituftetoc}
4349 \RequirePackage{bidituftegeneralstructure}
4350 \RequirePackage{bidituftehyperref}
4351 \RequirePackage{bidituftetitle}
4352 \renewenvironment{abstract}
4353 {\begin{quotation}}
4354 {\end{quotation}}
4355 \AtBeginDocument{%
4356 \IfFileExists{biditufte-handout.cfg}
4357 {\input{biditufte-handout.cfg}
4358 \ClassInfo{biditufte-handout}{Loading biditufte-handout configuration file \@gobble}}
4359 {}%
4360 }
```
# **7.27 biditufte-book.cls**

```
4361 \NeedsTeXFormat{LaTeX2e}[1994/06/01]
4362 \ProvidesClass{biditufte-book}[2011/06/18 v0.1 biditufte-book class]
4363 \DeclareOption*{\PassOptionsToClass{\CurrentOption}{book}}
4364 \DeclareOption*{\PassOptionsToClass{\CurrentOption}{bidituftefloat}}
4365 \DeclareOption*{\PassOptionsToClass{\CurrentOption}{bidituftetoc}}
4366 \DeclareOption*{\PassOptionsToClass{\CurrentOption}{bidituftehyperref}}
4367 \DeclareOption*{\PassOptionsToClass{\CurrentOption}{bidituftetitle}}
4368 \ProcessOptions\relax
4369 \LoadClass{book}
4370 \RequirePackage{bidituftefloat}
4371 \RequirePackage{bidituftesidenote}
4372 \RequirePackage{bidituftetoc}
4373 \RequirePackage{bidituftegeneralstructure}
4374 \RequirePackage{bidituftehyperref}
4375 \RequirePackage{bidituftetitle}
4376 %%
4377 % Set up any book-specific stuff now
4378 %%
4379 % The front matter in Tufte's /Beautiful Evidence/ contains everything up
4380 % to the opening page of Chapter 1. The running heads, when they appear,
4381 % contain only the (arabic) page number in the outside corner.
4382 %\newif\if@mainmatter \@mainmattertrue
```
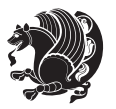

```
4383 \renewcommand\frontmatter{%
4384 \cleardoublepage%
4385 \@mainmatterfalse%
4386 \pagenumbering{arabic}%
4387 %\pagestyle{plain}%
4388 \fancyhf{}%
4389 \ifthenelse{\boolean{@bidituftefloat@twoside}}%
4390 {\fancyhead[LE,RO]{\thepage}}%
4391 {\fancyhead[RE,RO]{\thepage}}%
4392 }
4393 %%
4394 % The main matter in Tufte's /Beautiful Evidence/ doesn't restart the page
4395 % numbering---it continues where it left off in the front matter.
4396 \renewcommand\mainmatter{%
4397 \cleardoublepage%
4398 \@mainmattertrue%
4399 \fancyhf{}%
4400 \ifthenelse{\boolean{@bidituftefloat@twoside}}%
4401 {\renewcommand{\chaptermark}[1]{\markboth{##1}{}}%
4402 \fancyhead[LE]{\thepage\quad\smallcaps{\newlinetospace{\plaintitle}}}% book title
4403 \fancyhead[RO]{\smallcaps{\newlinetospace{\leftmark}}\quad\thepage}}% chapter title
4404 {\fancyhead[RE,RO]{\smallcaps{\newlinetospace{\plaintitle}}\quad\thepage}}% book title
4405 }
4406 %%
4407 % The back matter contains appendices, indices, glossaries, endnotes,
4408 % biliographies, list of contributors, illustration credits, etc.
4409 \renewcommand\backmatter{%
4410 \if@openright%
4411 \cleardoublepage%
4412 \else%
4413 \clearpage%
4414 \fi%
4415 \@mainmatterfalse%
4416 }
4417 %%
4418 % Only show the chapter titles in the table of contents
4419 \setcounter{tocdepth}{0}
4420 \AtBeginDocument{%
4421 \IfFileExists{biditufte-book.cfg}
4422 {\input{biditufte-book.cfg}
4423 \ClassInfo{biditufte-book}{Loading biditufte-book configuration file \@gobble}}
4424 {}%
4425 }
```
# **7.28 bidipoem.sty**

```
4426 \NeedsTeXFormat{LaTeX2e}
4427 \ProvidesPackage{bidipoem}%
4428 [2014/02/05 v0.7 Environments for typesetting Persian traditional and modern poems]
_{4429} {\catcode`\^^M=\active % these lines must end with %
```
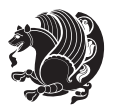

```
4430 \gdef\traditionalpoem@obeylines{\catcode`\^^M\active \let^^M\traditionalpoem@par}%
_{4431} \global\let^M\traditionalpoem@par} % this is in case ^^M appears in a \write
4432 {\catcode`\^^M=\active % these lines must end with %
4433 \gdef\modernpoem@obeylines{\catcode`\^^M\active \let^^M\modernpoem@par}%
4434 \global\let^^M\modernpoem@par} % this is in case ^^M appears in a \write
4435 \def\poemcolsepskip{.1\versewidth plus .1\versewidth minus .05\versewidth}
4436 \def\poemmarginskip{1em plus 1fil minus 1em}
4437 \def\poemextrabaselineskip{0\baselineskip}
4438 \def\poemskip{\medskip}
4439 \newcommand{\bidipoem@openbox}{\leavevmode
4440 \hbox to.77778em{%
4441 \hfil\vrule
4442 \vbox to.675em{\hrule width.6em\vfil\hrule}%
4443 \vrule\hfil}}
4444 \def\poemblocksep{\quad\hbox{\bidipoem@openbox}}
4445 \newdimen\versewidth
4446 \newtoks\bidipoem@p@ftn
4447 \def\poem@verse#1{%
4448 \ifdim\wd#1>\new@poem@width
4449 \xdef\new@poem@width{\the\wd#1}%
4450 \ifdim\new@poem@width>\poem@width
4451 \xdef\poem@width{\new@poem@width}%
4452 \global\let\poem@needrun\relax
4453 \fi
4454 \fi
4455 \hbox to\poem@width{\unhbox#1}%
4456 \global\bidipoem@p@ftn\expandafter{\expandafter}\the\bidipoem@p@ftn%
4457 }
4458 \def\poem@linebegin{\vadjust{}\hskip\@flushglue\hskip\poemmarginskip\relax}
4459 \def\poem@lineend{\nobreak\hskip\poemmarginskip\hskip\@flushglue\vadjust{}}
4460 \def\poem@lineversesep{%
4461 \nobreak
4462 \hskip\z@ plus 1filll%
4463 \penalty600%
4464 \hskip\poemcolsepskip
4465 \hskip\z@ plus -2filll%
4466 \vadjust{}%
4467 \nobreak
4468 \hskip\z@ plus 1filll%
4469 }
4470 \def\poem@lineparsebegin{%
4471 \halign\bgroup
4472 \global\setbox\verse@i=\hbox{%
4473 \let\@footnotetext\bidipoem@p@ftntext%
4474 \let\@LTRfootnotetext\bidipoem@p@LTRftntext%
4475 \let\@RTLfootnotetext\bidipoem@p@RTLftntext%
4476 \let\@xfootnotenext\bidipoem@p@xftntext%
4477 \let\@xfootnote\bidipoem@p@xfootnote%
4478 \let\@xLTRfootnotenext\bidipoem@p@xLTRftntext%
4479 \let\@xLTRfootnote\bidipoem@p@xLTRfootnote%
```
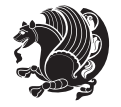

```
4480 \let\@xRTLfootnotenext\bidipoem@p@xRTLftntext%
4481 \let\@xRTLfootnote\bidipoem@p@xRTLfootnote%
4482 \ignorespaces##\unskip}&&
4483 \global\setbox\verse@ii=\hbox{%
4484 \let\@footnotetext\bidipoem@p@ftntext%
4485 \let\@LTRfootnotetext\bidipoem@p@LTRftntext%
4486 \let\@RTLfootnotetext\bidipoem@p@RTLftntext%
4487 \let\@xfootnotenext\bidipoem@p@xftntext%
4488 \let\@xfootnote\bidipoem@p@xfootnote%
4489 \let\@xLTRfootnotenext\bidipoem@p@xLTRftntext%
4490 \let\@xLTRfootnote\bidipoem@p@xLTRfootnote%
4491 \let\@xRTLfootnotenext\bidipoem@p@xRTLftntext%
4492 \let\@xRTLfootnote\bidipoem@p@xRTLfootnote%
4493 \ignorespaces##\unskip}
4494 \cr
4495 }
4496 \def\poem@lineparseend{%
4497 \crcr\egroup
4498 \vskip-\baselineskip
4499 }
4500 \def\traditionalpoem@cr{%
4501 \cr\poem@line
4502 }
4503 \newbox\verse@i
4504 \newbox\verse@ii
4505 \newif\ifpoem@started
4506
4507 \def\poem@line{%
4508 \poem@lineparseend
4509 \ifdim\wd\verse@i>\z@\global\poem@startedtrue\fi
4510 \ifdim\wd\verse@ii>\z@\global\poem@startedtrue\fi
4511 \ifpoem@started
4512 \ifdim\wd\verse@ii>\z@\else
4513 \nopagebreak[3]
4514 \fi
4515 \leavevmode
4516 \poem@linebegin
4517 \poem@verse\verse@i
4518 \ifdim\wd\verse@ii>\z@
4519 \poem@lineversesep
4520 \poem@verse\verse@ii
4521 \fi
4522 \poem@lineend
4523 % \nopagebreak
4524 \par
4525 \vskip\poemextrabaselineskip
4526 \fi
4527 \poem@lineparsebegin
4528 }
4529 \def\@traditionalpoem{%
```
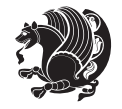

```
4532 \xdef\poem@width{\z@}%
4533 \else
4534 \xdef\poem@width{\poem@prop{poem@width}}%
4535 \fi
4536 \xdef\new@poem@width{\z@}%
4537 \global\versewidth=\poem@width
4538 \poemskip\par
4539 \begingroup
4540 \tabskip=\z@
4541 \parskip=\z@
4542 \parindent=\z@
4543 \parfillskip=\z@
4544 \rightskip=\z@
4545 \leftskip=\z@
4546 \widowpenalty=10000% No break between verses of the same line.
4547 \clubpenalty=10000% Same as above. Not really needed.
4548 \def\newblock{\hfil\poemblocksep\hfil\null}%
4549 \def\traditionalpoem@par{\traditionalpoem@cr}% Redefine \par for possible \obeylines
4550 \def\\{\global\poem@startedtrue\traditionalpoem@cr}%
4551 \global\poem@startedfalse
4552 \csname poem@obeylines\endcsname
4553 \let\poem@obeylines\relax
4554 \poem@lineparsebegin
4555 }
4556 \def\@endtraditionalpoem{%
4557 \cr
4558 \ifdim\wd\verse@i>\z@\poem@line\else\ifdim\wd\verse@ii>\z@\poem@line\else
4559 \noalign{%
4560 \skip0=\poemextrabaselineskip
4561 \vskip-\skip0
4562 \vskip-\baselineskip
4563 }%
4564 \fi\fi
4565 \poem@lineparseend
4566 \endgroup
4567 \par
4568 \vskip\baselineskip
4569 \poemskip
4570 \if@noparlist \else
4571 \ifdim\lastskip >\z@
4572 \@tempskipa\lastskip \vskip -\lastskip
4573 \advance\@tempskipa\parskip \advance\@tempskipa -\@outerparskip
4574 \vskip\@tempskipa
4575 \fi
4576 \@endparenv
4577 \fi
4578 \ifdim\new@poem@width<\poem@width
```
\stepcounter{poem@no}

\ifnum\max@poem@no<\number\c@poem@no%

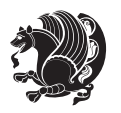

```
4580 \fi
4581 \poem@write@aux{poem@width@\romannumeral\c@poem@no}{\new@poem@width}%
4582 \ifx\AtEndDocument\undefined\poem@finish\fi
4583 }
4584
4585
4586 \long\def\bidipoem@p@ftntext#1{%
_{4587} \edef\@tempx{\the\bidipoem@p@ftn\noexpand\footnotetext[\the\csname c@\@mpfn\endcsname]}%
4588 \global\bidipoem@p@ftn\expandafter{\@tempx{#1}}}%
4589 \long\def\bidipoem@p@LTRftntext#1{%
4590 \edef\@tempxi{\the\bidipoem@p@ftn\noexpand\LTRfootnotetext[\the\csname c@\@mpfn\endcsname]}%
4591 \global\bidipoem@p@ftn\expandafter{\@tempxi{#1}}}%
4592 \long\def\bidipoem@p@RTLftntext#1{%
4593 \edef\@tempxii{\the\bidipoem@p@ftn\noexpand\RTLfootnotetext[\the\csname c@\@mpfn\endcsname]}
4594 \global\bidipoem@p@ftn\expandafter{\@tempxii{#1}}}%
4595
4596 \long\def\bidipoem@p@xftntext[#1]#2{%
4597 \global\bidipoem@p@ftn\expandafter{\the\bidipoem@p@ftn\footnotetext[#1]{#2}}}
4598
4599 \long\def\bidipoem@p@xLTRftntext[#1]#2{%
4600 \global\bidipoem@p@ftn\expandafter{\the\bidipoem@p@ftn\LTRfootnotetext[#1]{#2}}}
4601
4602 \long\def\bidipoem@p@xRTLftntext[#1]#2{%
4603 \global\bidipoem@p@ftn\expandafter{\the\bidipoem@p@ftn\RTLfootnotetext[#1]{#2}}}
4604
4605 \def\bidipoem@p@xfootnote[#1]{%
4606 \begingroup
4607 \csname c@\@mpfn\endcsname #1\relax
4608 \unrestored@protected@xdef\@thefnmark{\thempfn}%
4609 \endgroup
4610 \@footnotemark\bidipoem@p@xftntext[#1]}
4611
4612 \def\bidipoem@p@xLTRfootnote[#1]{%
4613 \begingroup
4614 \csname c@\@mpfn\endcsname #1\relax
4615 \unrestored@protected@xdef\@thefnmark{\thempfn}%
4616 \endgroup
4617 \@footnotemark\bidipoem@p@xLTRftntext[#1]}
4618
4619 \def\bidipoem@p@xRTLfootnote[#1]{%
4620 \begingroup
4621 \csname c@\@mpfn\endcsname #1\relax
4622 \unrestored@protected@xdef\@thefnmark{\thempfn}%
4623 \endgroup
4624 \@footnotemark\bidipoem@p@xRTLftntext[#1]}
4625
4626
4627
4628 \newenvironment{traditionalpoem}{\@traditionalpoem}{\@endtraditionalpoem}
```
\global\let\poem@needrun\relax

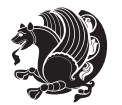

```
4629\expandafter\def\csname traditionalpoem*\endcsname{\let\poem@obeylines=\traditionalpoem@obeyli
4630 \expandafter\def\csname endtraditionalpoem*\endcsname{\endtraditionalpoem}
4631 \def\poem@finish{%
4632 \poem@write@aux{max@poem@no}{\number\c@poem@no}%
4633 \ifx\poem@needrun\relax
4634 \PackageWarning{bidipoem}{Unjustified poem. Rerun XeLaTeX to get poem right}%
4635 \global\let\poem@needrun\undefined
4636 \fi
4637 }
4638 \ifx\AtEndDocument\undefined\else\AtEndDocument\poem@finish\fi
4639 \newcounter{poem@no}\setcounter{poem@no}{\z@}
4640 \ifx\max@poem@no\undefined
4641 \def\max@poem@no{0}%
4642 \fi
4643 \newcommand{\poem@prop}[1]{\@nameuse{#1@\romannumeral\c@poem@no}}
4644 \newcommand{\poem@write@aux}[2]{%
4645 \def\@x{\immediate\write\@auxout{\global\noexpand\@namedef{#1}{#2}}}%
4646 \@x
4647 }
4648 \def\@modernpoem{%
4649 \par
4650 \begingroup
4651 \parskip=\z@
4652 \parindent=\z@
4653 \def\[{\@settab\@tabplus\ignorespaces}%
4654 \def\]{\@tabminus\ignorespaces}%
4655 \def\newblock{\poemblocksep}%
4656 \let\newpoem@tabcr\@tabcr
4657 \def\modernpoem@par{% Redefine \par for possible \obeylines
4658 \ifpoem@started\else
4659 \ifdim\wd\@curline>\z@\global\poem@startedtrue\else
4660 \@stopfield
4661 \ifdim\wd\@curfield>\z@\global\poem@startedtrue\fi
4662 \@contfield
4663 \fi
4664 \fi
4665 \ifpoem@started\newpoem@tabcr\fi}%
4666 \def\@tabcr{\global\poem@startedtrue\newpoem@tabcr}%
4667 \global\poem@startedfalse
4668 \csname poem@obeylines\endcsname
4669 \let\poem@obeylines\relax
4670 \begin{tabbing}%
4671 }
4672 \def\@endmodernpoem{%
4673 \global\poem@startedfalse
4674 \ifdim\wd\@curline>\z@\global\poem@startedtrue\else
4675 \@stopfield
4676 \ifdim\wd\@curfield>\z@\global\poem@startedtrue\fi
4677 \@contfield
4678 \fi
```
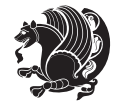

```
4679 \ifpoem@started\else\let\@stopline\@stopfield\fi
4680 \end{tabbing}%
4681 \endgroup
4682 \par
4683 \if@noparlist \else
4684 \ifdim\lastskip >\z@
4685 \@tempskipa\lastskip \vskip -\lastskip
4686 \advance\@tempskipa\parskip \advance\@tempskipa -\@outerparskip
4687 \vskip\@tempskipa
4688 \fi
4689 \@endparenv
4690 \fi
4691 }
4692 \newenvironment{modernpoem}{\@modernpoem}{\@endmodernpoem}
4693 \expandafter\def\csname modernpoem*\endcsname{\let\poem@obeylines=\modernpoem@obeylines\modernpoem}
4694 \expandafter\def\csname endmodernpoem*\endcsname{\endmodernpoem}
4695 \gdef\@startfield{%
4696 \global\setbox\@curfield\hbox\bgroup%
4697 \let\@footnotetext\bidipoem@p@ftntext%
4698 \let\@LTRfootnotetext\bidipoem@p@LTRftntext%
4699 \let\@RTLfootnotetext\bidipoem@p@RTLftntext%
4700 \let\@xfootnotenext\bidipoem@p@xftntext%
4701 \let\@xfootnote\bidipoem@p@xfootnote%
4702 \let\@xLTRfootnotenext\bidipoem@p@xLTRftntext%
4703 \let\@xLTRfootnote\bidipoem@p@xLTRfootnote%
4704 \let\@xRTLfootnotenext\bidipoem@p@xRTLftntext%
4705 \let\@xRTLfootnote\bidipoem@p@xRTLfootnote%
4706 \color@begingroup}
4707 \gdef\@stopfield{%
4708 \color@endgroup\egroup\global\bidipoem@p@ftn\expandafter{\expandafter}\the\bidipoem@p@ftn}
4709 \gdef\@contfield{%
4710 \global\setbox\@curfield\hbox\bgroup%
4711 \let\@footnotetext\bidipoem@p@ftntext%
4712 \let\@LTRfootnotetext\bidipoem@p@LTRftntext%
4713 \let\@RTLfootnotetext\bidipoem@p@RTLftntext%
4714 \let\@xfootnotenext\bidipoem@p@xftntext%
4715 \let\@xfootnote\bidipoem@p@xfootnote%
4716 \let\@xLTRfootnotenext\bidipoem@p@xLTRftntext%
4717 \let\@xLTRfootnote\bidipoem@p@xLTRfootnote%
4718 \let\@xRTLfootnotenext\bidipoem@p@xRTLftntext%
4719 \let\@xRTLfootnote\bidipoem@p@xRTLfootnote%
4720 \color@begingroup\unhbox\@curfield}
```
# **7.29 boek3-xetex-bidi.def**

 \ProvidesFile{boek3-xetex-bidi.def}[2011/08/26 v0.2 bidi adaptations for boek3 class for XeTeX engine] \renewenvironment{theindex}{%

- \if@twocolumn
- \@restonecolfalse
- \else

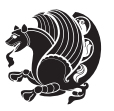

```
4726 \@restonecoltrue
4727 \fi
4728 \columnseprule \z@
4729 \columnsep 35\p@
4730 \twocolumn[\@makeschapterhead{\indexname}]%
4731 \@mkboth{\MakeUppercase{\indexname}}{\MakeUppercase{\indexname}}%
4732 \thispagestyle{plain}\parindent\z@
4733 \parskip\z@ \@plus .3\p@\relax
4734 \let\item\@idxitem
4735 }{%
4736 \if@restonecol\onecolumn\else\clearpage\fi}
4737 \renewcommand*\head@style{%
4738 \interlinepenalty \@M
4739 \hyphenpenalty=\@M \exhyphenpenalty=\@M
4740 \if@RTL\leftskip\else\rightskip\fi=0cm plus .7\hsize\relax}
4741 \renewcommand*\@regtocline[3]{%
4742 \ifnum #1>\c@tocdepth
4743 \else
4744 \vskip\z@\@plus.2\p@
4745 {\hangindent\z@ \@afterindenttrue \interlinepenalty\@M
4746 \if@RTL\rightskip\else\leftskip\fi\unitindent
4747 \if@RTL\leftskip\else\rightskip\fi\unitindent\@plus 1fil
4748 \parfillskip\z@
4749 \@tempdima\unitindent
4750 \parindent\z@
4751 \leavevmode
4752 \hbox{}\hskip -\if@RTL\rightskip\else\leftskip\fi\relax#2\nobreak
4753 \hskip 1em \nobreak{\slshape #3}\par
4754 }%
4755 \fi}
4756 \if@oldtoc
4757 \renewcommand*\l@part[2]{%
4758 \ifnum \c@tocdepth >-2\relax
4759 \addpenalty{-\@highpenalty}%
4760 \addvspace{2.25em \@plus\p@}%
4761 \begingroup
4762 \setlength\@tempdima{3em}%
4763 \parindent \z@ \if@RTL\leftskip\else\rightskip\fi \@pnumwidth
4764 \parfillskip -\@pnumwidth
4765 {\leavevmode
4766 \large \bfseries #1\hfil \hb@xt@\@pnumwidth{\hss #2}}\par
4767 \nobreak
4768 \global\@nobreaktrue
4769 \everypar{\global\@nobreakfalse\everypar{}}%
4770 \endgroup
4771 \fi}
4772 \else
4773 \renewcommand*\l@part{%
4774 \ifnum \c@tocdepth >-2\relax
4775 \addpenalty{-\@highpenalty}%
```
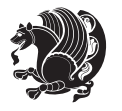

```
4776 \addvspace{2.25em \@plus \p@}%
4777 \@regtocline{0}%
4778 \fi}
4779 \fi
4780 \if@oldtoc
4781 \renewcommand*\l@chapter[2]{%
4782 \addpenalty{-\@highpenalty}%
4783 \vskip 1.0em \@plus\p@
4784 \setlength\@tempdima{1.5em}%
4785 \begingroup
4786 \parindent \z@ \if@RTL\leftskip\else\rightskip\fi \@pnumwidth
4787 \parfillskip -\@pnumwidth
4788 \leavevmode \bfseries
4789 \advance\if@RTL\rightskip\else\leftskip\fi\@tempdima
4790 \hskip -\if@RTL\rightskip\else\leftskip\fi
4791 #1\nobreak\hfil \nobreak\hb@xt@\@pnumwidth{\hss #2}\par
4792 \penalty\@highpenalty
4793 \endgroup}
4794 \else
4795 \renewcommand*\l@chapter{\@regtocline{0}}
4796 \fi
4797 \renewenvironment{abstract}{%
4798 \titlepage
4799 \null\vfil
4800 \section*{\SectFont \abstractname}
4801 \noindent\ignorespaces}
4802 {\par\vfil\null\endtitlepage}
4803 \renewenvironment{thebibliography}[1]
4804 {\chapter*{\bibname}%
4805 \@mkboth{\MakeUppercase\bibname}{\MakeUppercase\bibname}%
4806 \if@RTL\if@LTRbibitems\@RTLfalse\else\fi\else\if@RTLbibitems\@RTLtrue\else\fi\fi
4807 \list{\@biblabel{\@arabic\c@enumiv}}%
4808 {\settowidth\labelwidth{\@biblabel{#1}}%
4809 \leftmargin\labelwidth
4810 \advance\leftmargin\labelsep
4811 \@openbib@code
4812 \usecounter{enumiv}%
4813 \let\p@enumiv\@empty
4814 \renewcommand*\theenumiv{\@arabic\c@enumiv}}%
4815 \sloppy\clubpenalty4000\widowpenalty4000%
4816 \sfcode \.\@m}
4817 {\def\@noitemerr
4818 {\@latex@warning{Empty `thebibliography' environment}}%
4819 \endlist}
4820 \renewcommand*\left@footnoterule{%
4821 \kern-3\p@
4822 \kern.5\baselineskip
4823 \hrule\@width\unitindent
4824 \kern.4\baselineskip
4825 }
```
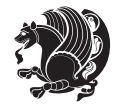

 \hrule\@width\unitindent 4832 \kern.4\baselineskip}\hfil\endR} } \renewcommand\*\thesection{\thechapter\@SepMark\@arabic\c@section} \renewcommand\*\thesubsection{\thesection\@SepMark\@arabic\c@subsection} \renewcommand\*\thesubsubsection{\thesubsection\@SepMark\@arabic\c@subsubsection} \renewcommand\*\theparagraph{\thesubsubsection\@SepMark\@arabic\c@paragraph} \renewcommand\*\thesubparagraph{\theparagraph\@SepMark\@arabic\c@subparagraph} \renewcommand\*\theequation{% \ifnum \c@chapter>\z@ \thechapter\@SepMark\fi\@arabic\c@equation} \renewcommand\*\thefigure{% \ifnum\c@chapter>\z@\thechapter\@SepMark\fi\@arabic\c@figure} \renewcommand\*\thetable{% \ifnum\c@chapter>\z@\thechapter\@SepMark\fi\@arabic\c@table} \renewcommand\*\maketitle{% \begin{titlepage}% \let\footnotesize\small \let\right@footnoterule\relax \let\left@footnoterule\relax \let\textwidth@footnoterule\relax \let \footnote \thanks \long\def\@makefntext##1{\parindent\z@ \def\labelitemi{\textendash}\@revlabeltrue \leavevmode\@textsuperscript{\@thefnmark}\kern1em\relax ##1} \renewcommand\*\thefootnote{\@fnsymbol\c@footnote}% \if@compatibility\setcounter{page}{0}\fi \null\vfil \vskip 60\p@ \begin{center}% \TitleFont {\LARGE \def\\{\penalty -\@M} 4862 \if@allcaps 4863 \expandafter\uc@nothanks\@title\thanks\relax 4864 \else 486<sub>5</sub> \@title \fi\par}% 4867 \vskip 3em% {\large \lineskip .75em \parindent\z@ \begin{tabular}[t]{c}% 4871 \if@allcaps \expandafter\uc@authornothanks\@author\and\relax 4873 \else 4874 \@author \fi

\renewcommand\*\right@footnoterule{%

 \hbox to \columnwidth {\beginR \vbox{% \kern-3\p@

\kern.5\baselineskip

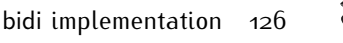

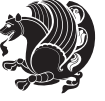

```
4876 \end{tabular}\par}%
4877 \vskip 1.5em%
4878 {\large
4879 \if@allcaps
4880 \uppercase\expandafter{\@date}%
4881 \else
4882 \Qdate
4883 \fi\par}%
4884 \end{center}\par
4885 \@thanks
4886 \vfil\null
4887 \end{titlepage}%
4888 \setcounter{footnote}{0}%
4889 \global\let\thanks\relax
4890 \global\let\maketitle\relax
4891 \global\let\@thanks\@empty
4892 \global\let\@author\@empty
4893 \global\let\@title\@empty
4894 \global\let\@date\@empty
4895 \global\let\title\relax
4896 \global\let\author\relax
4897 \global\let\date\relax
4898 \global\let\and\relax
4899 }
```
# **7.30 boek-xetex-bidi.def**

4900 \ProvidesFile{boek-xetex-bidi.def}[2011/08/26 v0.2 bidi adaptations for boek class for XeTeX eng \renewenvironment{theindex}{%

```
4902 \if@twocolumn
4903 \@restonecolfalse
4904 \else
4905 \@restonecoltrue
4906 \fi
4907 \columnseprule \z@
4908 \columnsep 35\p@
4909 \twocolumn[\@makeschapterhead{\indexname}]%
4910 \@mkboth{\MakeUppercase{\indexname}}{\MakeUppercase{\indexname}}%
4911 \thispagestyle{plain}\parindent\z@
4912 \parskip\z@ \@plus .3\p@\relax
4913 \let\item\@idxitem
4914 }{%
4915 \if@restonecol\onecolumn\else\clearpage\fi}
4916 \renewcommand*\head@style{%
4917 \interlinepenalty \@M
_{4918} \hyphenpenalty=\@M \exhyphenpenalty=\@M
4919 \if@RTL\leftskip\else\rightskip\fi=0cm plus .7\hsize\relax}
4920 \renewcommand*\@regtocline[3]{%
4921 \ifnum #1>\c@tocdepth
4922 \else
```
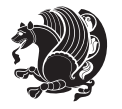

```
4924 {\hangindent\z@ \@afterindenttrue \interlinepenalty\@M
4925 \if@RTL\rightskip\else\leftskip\fi\unitindent
4926 \if@RTL\leftskip\else\rightskip\fi\unitindent\@plus 1fil
4927 \parfillskip\z@
4928 \@tempdima\unitindent
4929 \parindent\z@
4930 \leavevmode
4931 \hbox{}\hskip -\if@RTL\rightskip\else\leftskip\fi\relax#2\nobreak
4932 \hskip 1em \nobreak{\slshape #3}\par
4933 }%
4934 \fi}
4935 \if@oldtoc
4936 \renewcommand*\l@part[2]{%
4937 \ifnum \c@tocdepth >-2\relax
4938 \addpenalty{-\@highpenalty}%
4939 \addvspace{2.25em \@plus\p@}%
4940 \begingroup
4941 \setlength\@tempdima{3em}%
4942 \parindent \z@ \if@RTL\leftskip\else\rightskip\fi \@pnumwidth
4943 \parfillskip -\@pnumwidth
4944 {\leavevmode
4945 \large \bfseries #1\hfil \hb@xt@\@pnumwidth{\hss #2}}\par
4946 \nobreak
4947 \global\@nobreaktrue
4948 \everypar{\global\@nobreakfalse\everypar{}}%
4949 \endgroup
4950 \fi}
4951 \else
4952 \renewcommand*\l@part{%
4953 \ifnum \c@tocdepth >-2\relax
4954 \addpenalty{-\@highpenalty}%
4955 \addvspace{2.25em \@plus \p@}%
4956 \@regtocline{0}%
4957 \fi}
4958 \fi
4959 \if@oldtoc
4960 \renewcommand*\l@chapter[2]{%
4961 \addpenalty{-\@highpenalty}%
4962 \vskip 1.0em \@plus\p@
4963 \setlength\@tempdima{1.5em}%
4964 \begingroup
4965 \parindent \z@ \if@RTL\leftskip\else\rightskip\fi \@pnumwidth
4966 \parfillskip -\@pnumwidth
4967 \leavevmode \bfseries
4968 \advance\if@RTL\rightskip\else\leftskip\fi\@tempdima
4969 \hskip -\if@RTL\rightskip\else\leftskip\fi
4970 #1\nobreak\hfil \nobreak\hb@xt@\@pnumwidth{\hss #2}\par
4971 \penalty\@highpenalty
4972 \endgroup}
```
\vskip\z@\@plus.2\p@

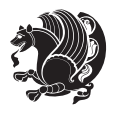

```
4973 \else
4974 \renewcommand*\l@chapter{\@regtocline{0}}
4975 \fi
4976 \renewcommand*\left@footnoterule{%
4977 \kern-3\p@
4978 \kern.5\baselineskip
4979 \hrule\@width\unitindent
4980 \kern.4\baselineskip
4981 }
4982 \renewcommand*\right@footnoterule{%
4983 \hbox to \columnwidth
4984 {\beginR \vbox{%
4985 \kern-3\p@
4986 \kern.5\baselineskip
4987 \hrule\@width\unitindent
4988 \kern.4\baselineskip}\hfil\endR}
4989 }
4990 \renewenvironment{abstract}{%
4991 \titlepage
4992 \null\vfil
4993 \section*{\SectFont \abstractname}
4994 \noindent\ignorespaces}
4995 {\par\vfil\null\endtitlepage}
4996 \renewenvironment{thebibliography}[1]
4997 {\chapter*{\bibname}%
4998 \@mkboth{\MakeUppercase\bibname}{\MakeUppercase\bibname}%
4999 \if@RTL\if@LTRbibitems\@RTLfalse\else\fi\else\if@RTLbibitems\@RTLtrue\else\fi\fi
5000 \list{\@biblabel{\@arabic\c@enumiv}}%
5001 {\settowidth\labelwidth{\@biblabel{#1}}%
5002 \leftmargin\labelwidth
5003 \advance\leftmargin\labelsep
5004 \@openbib@code
5005 \usecounter{enumiv}%
5006 \let\p@enumiv\@empty
5007 \renewcommand*\theenumiv{\@arabic\c@enumiv}}%
5008 \sloppy\clubpenalty4000\widowpenalty4000%
5009 \sfcode`\.\@m}
5010 {\def\@noitemerr
5011 {\@latex@warning{Empty `thebibliography' environment}}%
5012 \endlist}
5013 \renewcommand*\thesection{\thechapter\@SepMark\@arabic\c@section}
5014 \renewcommand*\thesubsection{\thesection\@SepMark\@arabic\c@subsection}
5015 \renewcommand*\thesubsubsection{\thesubsection\@SepMark\@arabic\c@subsubsection}
5016 \renewcommand*\theparagraph{\thesubsubsection\@SepMark\@arabic\c@paragraph}
5017 \renewcommand*\thesubparagraph{\theparagraph\@SepMark\@arabic\c@subparagraph}
5018 \renewcommand*\theequation{%
5019 \ifnum \c@chapter>\z@ \thechapter\@SepMark\fi\@arabic\c@equation}
5020 \renewcommand*\thefigure{%
5021 \ifnum\c@chapter>\z@\thechapter\@SepMark\fi\@arabic\c@figure}
5022 \renewcommand*\thetable{%
```
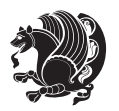

```
5023 \ifnum\c@chapter>\z@\thechapter\@SepMark\fi\@arabic\c@table}
5024 \renewcommand*\maketitle{%
5025 \begin{titlepage}%
5026 \let\footnotesize\small
5027 \let\right@footnoterule\relax
5028 \let\left@footnoterule\relax
5029 \let\textwidth@footnoterule\relax
5030 \let \footnote \thanks
5031 \long\def\@makefntext##1{\parindent\z@
5032 \def\labelitemi{\textendash}\@revlabeltrue
5033 \leavevmode\@textsuperscript{\@thefnmark}\kern1em\relax ##1}
5034 \renewcommand*\thefootnote{\@fnsymbol\c@footnote}%
5035 \if@compatibility\setcounter{page}{0}\fi
5036 \null\vfil
5037 \vskip 60\p@
5038 \begin{center}%
5039 \TitleFont
5040 {\LARGE \def\\{\penalty -\@M}
5041 \if@allcaps
5042 \expandafter\uc@nothanks\@title\thanks\relax
5043 \else
5044 \@title
5045 \fi\par}%
5046 \vskip 3em%
5047 {\large
5048 \lineskip .75em \parindent\z@
5049 \begin{tabular}[t]{c}%
5050 \if@allcaps
5051 \expandafter\uc@authornothanks\@author\and\relax
5052 \else
5053 \@author
5054 \fi
5055 \end{tabular}\par}%
5056 \vskip 1.5em%
5057 {\large
5058 \if@allcaps
5059 \uppercase\expandafter{\@date}%
5060 \else
5061 \@date
5062 \fi\par}%
5063 \end{center}\par
5064 \@thanks
5065  \forallfil\null
5066 \end{titlepage}%
5067 \setcounter{footnote}{0}%
5068 \global\let\thanks\relax
5069 \global\let\maketitle\relax
5070 \global\let\@thanks\@empty
5071 \global\let\@author\@empty
5072 \global\let\@title\@empty
```
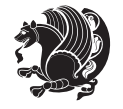

```
5073 \global\let\@date\@empty
5074 \global\let\title\relax
5075 \global\let\author\relax
5076 \global\let\date\relax
5077 \global\let\and\relax
5078 }
```
# **7.31 bookest-xetex-bidi.def**

```
5079 \ProvidesFile{bookest-xetex-bidi.def}[2010/07/25 v0.4 bidi adaptations for bookest class for XeT
5080 \def\@makechapterhead#1{%
5081 \vspace*{20\p@}
5082 {\parindent \z@ \if@RTL\raggedleft\else\raggedright\fi \normalfont
5083 \ifnum \c@secnumdepth >\m@ne
5084 \if@mainmatter
5085 {\colorA\huge\scshape \@chapapp\space \thechapter}
5086 \par\nobreak
5087 \vskip 10\p@
5088 \fi
5089 \fi
5090 \interlinepenalty\@M
5091 {\colorB\hrule}
5092 \vskip 15\p@
5093 \if@RTL\begin{flushleft}\else\begin{flushright}\fi
5094 {\colorA\Huge \bfseries #1}\par\nobreak
5095 \if@RTL\end{flushleft}\else\end{flushright}\fi
5096 \vskip 5\p@
5097 {\colorB\hrule}
5098 \vskip 30\p@
5099 }}
5100 \def\@makeschapterhead#1{%
5101 \vspace*{20\p@}
5102 {\parindent \z@ \raggedright \normalfont
5103 {\colorB\hrule}
5104 \vskip 15\p@
5105 \begin{center}
5106 {\colorA\Huge \bfseries #1}\par\nobreak
5107 \end{center}
5108 \vskip 5\p@
5109 {\colorB\hrule}
5110 \vskip 30\p@
5111 }}
```
## **7.32 book-xetex-bidi.def**

```
_{5112} \ProvidesFile{book-xetex-bidi.def}[2011/08/26 v0.8 bidi adaptations for standard book class for
5113 \renewenvironment{theindex}
5114 {\if@twocolumn
5115 \\Qrestonecolfalse
5116 \else
5<sup>117</sup> \@restonecoltrue
```
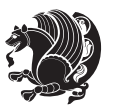

```
5^{118} \fi
5119 \columnseprule \z@
5120 \columnsep 35\p@
5121 \twocolumn[\@makeschapterhead{\indexname}]%
5122 \@mkboth{\MakeUppercase\indexname}%
5<sup>123</sup> {\MakeUppercase\indexname}%
5124 \thispagestyle{plain}\parindent\z@
5125 \parskip\z@ \@plus .3\p@\relax
5126 \let\item\@idxitem}
5127 {\if@restonecol\onecolumn\else\clearpage\fi}
5128 \@ifclassloaded{bookest}{}{%
5129 \if@titlepage
5130 \renewcommand\maketitle{\begin{titlepage}%
5131 \let\footnotesize\small
5132 \let\right@footnoterule\relax
5133 \let\left@footnoterule\relax
5134 \let\textwidth@footnoterule\relax
5135 \let \footnote \thanks
5136 \let \LTRfootnote \LTRthanks
5137 \let \RTLfootnote \RTLthanks
5138 \null\vfil
5139 \vskip 60\p@
5140 \begin{center}%
5141 {\LARGE \@title \par}%
5142 \vskip 3em%
5143 {\large
5144 \lineskip .75em%
5145 \begin{tabular}[t]{c}%
5146 \@author
5147 \end{tabular}\par}%
5148 \vskip 1.5em%
_{5149} {\large \@date \par}% % Set date in \large size.
5150 \end{center}\par
5151 \@thanks
5152 \vfil\null
5153 \end{titlepage}%
5154 \setcounter{footnote}{0}%
5155 \global\let\thanks\relax
5156 \global\let\LTRthanks\relax
5157 \global\let\RTLthanks\relax
5158 \global\let\maketitle\relax
5159 \global\let\@thanks\@empty
5160 \global\let\@author\@empty
5161 \global\let\@date\@empty
5162 \global\let\@title\@empty
5163 \global\let\title\relax
5164 \global\let\author\relax
5165 \global\let\date\relax
5<sup>166</sup> \global\let\and\relax
5167 }
```
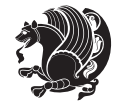

```
5168 \else
5169 \renewcommand\maketitle{\par
5170 \begingroup
5171 \renewcommand\thefootnote{\@fnsymbol\c@footnote}%
5172 \def\@makefnmark{\rlap{\@textsuperscript{\normalfont\@thefnmark}}}%
5173 \long\def\@makefntext##1{\parindent 1em\noindent
5174 \hb@xt@1.8em{%
5175 \hss\@textsuperscript{\normalfont\@thefnmark}}##1}%
5176 \if@twocolumn
5177 \ifnum \col@number=\@ne
5178 \@maketitle
5179 \else
5180 \twocolumn[\@maketitle]%
5^{181} \fi
5182 \else
5<sup>183</sup> \newpage
5184 \global\@topnum\z@ % Prevents figures from going at top of page.
5185 \@maketitle
5^{186} \fi
5187 \thispagestyle{plain}\@thanks
5188 \endgroup
5189 \setcounter{footnote}{0}%
5190 \global\let\thanks\relax
5191 \global\let\LTRthanks\relax
5192 \global\let\RTLthanks\relax
5193 \global\let\maketitle\relax
5194 \global\let\@maketitle\relax
5195 \global\let\@thanks\@empty
5196 \global\let\@author\@empty
5197 \global\let\@date\@empty
5198 \global\let\@title\@empty
5199 \global\let\title\relax
5200 \global\let\author\relax
5201 \global\let\date\relax
5202 \global\let\and\relax
5203 }
5204 \def\@maketitle{%
5205 \newpage
5206 \null
5207 \vskip 2em%
5208 \begin{center}%
5209 \let \footnote \thanks
5210 \let \LTRfootnote \LTRthanks
5211 \let \RTLfootnote \RTLthanks
5212 {\LARGE \@title \par}%
5213 \vskip 1.5em%
5214 {\large
5215 \lineskip .5em%
5216 \begin{tabular}[t]{c}%
5217 \@author
```
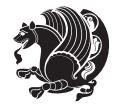

```
5218 \end{tabular}\par}%
5219 \vskip 1em%
5220 {\large \@date}%
5221 \end{center}%
5222 \par
5223 \vskip 1.5em}
5224 \fi}
5225 \renewcommand*\l@part[2]{%
5226 \ifnum \c@tocdepth >-2\relax
5227 \addpenalty{-\@highpenalty}%
5228 \addvspace{2.25em \@plus\p@}%
5229 \setlength\@tempdima{3em}%
5230 \begingroup
5231 \parindent \z@ \if@RTL\leftskip\else\rightskip\fi \@pnumwidth
5232 \parfillskip -\@pnumwidth
5233 {\leavevmode
5234 \large \bfseries #1\hfil \hb@xt@\@pnumwidth{\hss #2}}\par
5235 \nobreak
5236 \global\@nobreaktrue
5237 \everypar{\global\@nobreakfalse\everypar{}}%
5238 \endgroup
5239 \fi}
5240 \renewcommand*\l@chapter[2]{%
5241 \ifnum \c@tocdepth >\m@ne
5242 \addpenalty{-\@highpenalty}%
5243 \vskip 1.0em \@plus\p@
5244 \setlength\@tempdima{1.5em}%
5245 \begingroup
5246 \parindent \z@ \if@RTL\leftskip\else\rightskip\fi \@pnumwidth
5247 \parfillskip -\@pnumwidth
5248 \leavevmode \bfseries
5249 \advance\if@RTL\rightskip\else\leftskip\fi\@tempdima
5250 \hskip -\if@RTL\rightskip\else\leftskip\fi
5251 #1\nobreak\hfil \nobreak\hb@xt@\@pnumwidth{\hss #2}\par
5252 \penalty\@highpenalty
5253 \endgroup
5254 \fi}
5255 \renewcommand\left@footnoterule{%
5256 \kern-3\p@
5257 \hrule\@width.4\columnwidth
5258 \kern2.6\p@}
5259 \renewcommand\right@footnoterule{%
5260 \hbox to \columnwidth
5261 {\beginR \vbox{%
5262 \kern-3\p@
5263 \hrule\@width.4\columnwidth
5264 \kern2.6\p@}\hfil\endR}}
5265 \renewcommand\theequation
5266 {\ifnum \c@chapter>\z@ \thechapter\@SepMark\fi \@arabic\c@equation}
5267 \renewcommand \thefigure
```
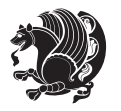

```
5268 {\ifnum \c@chapter>\z@ \thechapter\@SepMark\fi \@arabic\c@figure}
5269 \renewcommand \thetable
5270 {\ifnum \c@chapter>\z@ \thechapter\@SepMark\fi \@arabic\c@table}
5271 \renewcommand \thechapter {\@arabic\c@chapter}
5272 \renewcommand \thesection {\thechapter\@SepMark\@arabic\c@section}
5273 \renewcommand\thesubsection {\thesection\@SepMark\@arabic\c@subsection}
5274 \renewcommand\thesubsubsection{\thesubsection \@SepMark\@arabic\c@subsubsection}
5275 \renewcommand\theparagraph {\thesubsubsection\@SepMark\@arabic\c@paragraph}
5276 \renewcommand\thesubparagraph {\theparagraph\@SepMark\@arabic\c@subparagraph}
5277 \def\@makechapterhead#1{%
5278 \vspace*{50\p@}%
5279 {\parindent \z@ \if@RTL\raggedleft\else\raggedright\fi \normalfont
5280 \ifnum \c@secnumdepth >\m@ne
5281 \if@mainmatter
5282 \huge\bfseries \@chapapp\space \thechapter
5283 \par\nobreak
5284 \vskip 20\p@
5^{28}5 \fi
5286 \fi
5287 \interlinepenalty\@M
5288 \Huge \bfseries #1\par\nobreak
5289 \vskip 40\p@
5290 }}
5291 \def\@makeschapterhead#1{%
5292 \vspace*{50\p@}%
5293 {\parindent \z@ \if@RTL\raggedleft\else\raggedright\fi
5294 \normalfont
5295 \interlinepenalty\@M
5296 \Huge \bfseries #1\par\nobreak
5297 \vskip 40\p@
5298 }}
5299 \renewcommand\backmatter{%
5300 \if@openright
5301 \cleardoublepage
5302 \else
5303 \clearpage
5304 \fi
5305 \@mainmatterfalse}
5306 \renewenvironment{thebibliography}[1]
5307 {\chapter*{\bibname}%
5308 \@mkboth{\MakeUppercase\bibname}{\MakeUppercase\bibname}%
5309 \if@RTL\if@LTRbibitems\@RTLfalse\else\fi\else\if@RTLbibitems\@RTLtrue\else\fi\fi
5310 \list{\@biblabel{\@arabic\c@enumiv}}%
5311 {\settowidth\labelwidth{\@biblabel{#1}}%
5312 \leftmargin\labelwidth
5313 \advance\leftmargin\labelsep
5314 \@openbib@code
5315 \usecounter{enumiv}%
5316 \let\p@enumiv\@empty
5317 \renewcommand\theenumiv{\@arabic\c@enumiv}}%
```
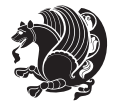

```
5318 \sloppy
```

```
5319 \clubpenalty4000
```

```
5320 \@clubpenalty \clubpenalty
```

```
5321 \widowpenalty4000%
```

```
5322 \sfcode`\.\@m}
```

```
5323 {\def\@noitemerr
```

```
5324 {\@latex@warning{Empty `thebibliography' environment}}%
```

```
5325 \endlist}
```
# **7.33 breqn-xetex-bidi.def**

```
5326 \ProvidesFile{breqn-xetex-bidi.def}[2010/07/25 v0.1 bidi adaptations for breqn package for XeTeX
5327 \def\@dmath[#1]{\if@RTL\@RTLfalse\fi%
```

```
5328 \everydisplay\expandafter{\the\everydisplay \display@setup}%
```

```
5329 \if@noskipsec \leavevmode \fi
```

```
5330 \if@inlabel \leavevmode \global\@inlabelfalse \fi
```

```
5331 \if\eq@group\else\eq@prelim\fi
```

```
5332 \setkeys{breqn}{#1}%
```

```
5333 \the\eqstyle
```

```
5334 \eq@setnumber
```

```
5335 \begingroup
```

```
5336 \eq@setup@a
```

```
5337 \eq@startup
```

```
5338 }
```

```
5339 \def\@dgroup[#1]{\if@RTL\@RTLfalse\fi%
```

```
5340 \let\eq@group\@True \global\let\eq@GRP@first@dmath\@True
```

```
5341 \global\GRP@queue\@emptytoks \global\setbox\GRP@box\box\voidb@x
```

```
5342 \global\let\GRP@label\@empty
```

```
5343 \global\grp@wdL\z@\global\grp@wdR\z@\global\grp@wdT\z@
```

```
5344 \global\grp@linewidth\z@\global\grp@wdNum\z@
```

```
5345 \global\let\grp@eqs@numbered\@False
```

```
5346 \global\let\grp@aligned\@True
```

```
5347 \global\let\grp@shiftnumber\@False
```

```
5348 \eq@prelim
```

```
5349 \setkeys{breqn}{#1}%
```

```
5350 \if\grp@hasNumber \grp@setnumber \fi
```

```
5351 }
```

```
5352 \def\@dseries[#1]{\if@RTL\@RTLfalse\fi%
```

```
5353 \let\display@setup\dseries@display@setup
```

```
5354 % Question: should this be the default for dseries???
```

```
5355 \global\eq@wdCond\z@
```

```
5356 \@dmath[layout={M},#1]%
```

```
5357 \mathsurround\z@\@@math \penalty\@Mi
```

```
5358 \let\endmath\ends@math
```

```
5359 \def\premath{%
```

```
5360 \ifdim\lastskip<.3em \unskip
```

```
5361 \else\ifnum\lastpenalty<\@M \dquad\fi\fi
```

```
5362 }%
```
5363 \def\postmath{\unpenalty\eq@addpunct \penalty\intermath@penalty \dquad \@ignoretrue}% \ignorespaces

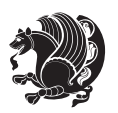

```
5365 }
5366 \def\eqnumform#1{\if@Latin\else\beginR\@RTLtrue\fi(#1\@@italiccorr)\if@Latin\else\endR\fi}
5367 \renewenvironment{dsuspend}{%
5368 \global\setbox\EQ@box\vbox\bgroup\if@Latin\else\@RTLtrue\fi \@parboxrestore
5369 \parshape 1 \displayindent \displaywidth\relax
5370 \hsize=\columnwidth \noindent\ignorespaces
5371 }{%
5372 \par\egroup
5373 \global\setbox\GRP@box\vbox{%
5374 \hbox{\copy\EQ@box\vtop{\unvbox\EQ@box}}%
5375 \unvbox\GRP@box
5376 }%
```
5381 \ProvidesFile{cals-xetex-bidi.def}[2013/05/28 v0.3 bidi adaptations for cals package for XeTeX e

5409\dimen0=\cals@paddingL\if@RTLtab\cals@paddingL=\dimen0 plus 1fill\else\cals@paddingL=\dimen0\fi \relaxsimal=\dimen0\fi \relaxsimal=\dimen0\fi \relaxsimal=\dimen0\fi \relaxsimal=\dimen0\fi \relaxsimal=\dimen0\fi \relaxs

bidi implementation 137

\if@RTLtab\leftskip\fill \rightskip\z@\else\leftskip\z@ \rightskip\fill\fi

\if@RTLtab\leftskip\z@ \rightskip\fill\else\leftskip\fill \rightskip\z@\fi

 \cals@setpadding{Ag}\cals@setcellprevdepth{Al}\cals@set@tohsize% %% Alignment inside is independent on center/flushright outside

 \global\GRP@queue\@xp{\the\GRP@queue \@elt{\let\eq@isIntertext\@True}%

 \renewenvironment{calstable}[1][c]{% \if@RTL\@RTLtabtrue\cals@activate@rtl\fi

\leftskip\fill \rightskip\fill

 \let\cals@thead@tokens=\relax \let\cals@tfoot@tokens=\relax \let\cals@tbreak@tokens=\relax \cals@tfoot@height=0pt \relax \let\cals@last@context=n% \let\cals@current@context=b%

 \parfillskip=0pt plus1fil\relax \let\cals@borderL=\relax \let\cals@borderR=\relax \let\cals@borderT=\relax \let\cals@borderB=\relax }{% End of the table

\renewcommand\alignL{%

\cals@tfoot@tokens\lastrule\@RTLtabfalse}

\dimen0=\cals@paddingR \cals@paddingR=\dimen0 \relax}

**7.34 cals-xetex-bidi.def**

 }% }

\if 1#1%

\else\if r#1%

\else\if c#1%

\parindent=0pt %

\fi\fi\fi

\renewcommand\alignR{%

```
5413\dimen0=\cals@paddingL\if@RTLtab\cals@paddingL=\dimen0\else\cals@paddingL=\dimen0 plus 1fill\
5414 \dimen0=\cals@paddingR \cals@paddingR=\dimen0 \relax}
```
#### **7.35 caption-xetex-bidi.def**

```
_{5415} \ProvidesFile{caption-xetex-bidi.def}[2010/07/25 v0.1 bidi adaptations for caption package for X
5416 \let\@makecaption\caption@makecaption
```
# **7.36 caption3-xetex-bidi.def**

5417 \ProvidesFile{caption3-xetex-bidi.def}[2013/04/01 v0.1 bidi adaptations for caption3 package for \renewcommand\*\caption@@par{%

\parindent\caption@parindent\hangindent\if@RTL-\fi\caption@hangindent}%

#### **7.37 colortbl-xetex-bidi.def**

5420 \ProvidesFile{colortbl-xetex-bidi.def}[2012/06/10 v0.2 bidi adaptations for colortbl package for \def\CT@setup{%

```
5422 \@tempdimb\col@sep
5423 \@tempdimc\col@sep
5424 \def\CT@color{%
5425 \global\let\CT@do@color\CT@@do@color
5426 \bidicolor}}
5427 \def\@classz{\@classx
5428 \@tempcnta \count@
5429 \prepnext@tok
5430 \expandafter\CT@extract\the\toks\@tempcnta\columncolor!\@nil
5431 \@addtopreamble{\if@RTLtab\beginL\fi%
5432 \setbox\z@\hbox\bgroup\bgroup\if@RTLtab\beginR\fi
5433 \ifcase \@chnum
5434 \hskip\stretch{.5}\kern\z@
5435 \d@llarbegin
5436 \insert@column
5437 \d@llarend\hskip\stretch{.5}\or
5438 \d@llarbegin \insert@column \d@llarend \hfill \or
5439 \hfill\kern\z@ \d@llarbegin \insert@column \d@llarend \or
5440 $\vcenter
5441 \@startpbox{\@nextchar}\insert@column \@endpbox $\or
5442 \vtop \@startpbox{\@nextchar}\insert@column \@endpbox \or
5443 \vbox \@startpbox{\@nextchar}\insert@column \@endpbox
5444 \overrightarrow{fi}5445 \if@RTLtab\endR\fi\egroup\egroup
5446 \begingroup
5447 \CT@setup
5448 \CT@column@color
5449 \CT@row@color
5450 \CT@cell@color
5451 \CT@do@color
5452 \endgroup
5453 \@tempdima\ht\z@
```
\advance\@tempdima\minrowclearance

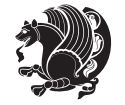

```
5455 \vrule\@height\@tempdima\@width\z@
```

```
5457 \prepnext@tok}
```
\leavevmode\ifmmode\else\if@RTL\beginL\fi\fi

 \dimen@\ht\z@\advance\dimen@\fboxsep\ht\z@\dimen@ \dimen@\dp\z@\advance\dimen@\fboxsep\dp\z@\dimen@  $_{5464}$  {#1{#2\color@block{\wd\z@}{\ht\z@}{\dp\z@}% \box\z@}}\ifmmode\else\if@RTL\endL\fi\fi}

{\expandafter\let\expandafter\current@color

{\csname color@#1\endcsname\current@color{#2}%

{\csname color@#1\endcsname\current@color{#2}%

{\expandafter\let\expandafter\current@color

\ifhmode\if@RTL\beginR\aftergroup\endL\fi\fi\ignorespaces}

\ifhmode\if@RTL\beginR\aftergroup\endL\fi\fi\ignorespaces}

\@ifnextchar[\@bidiundeclaredcolor\@bidideclaredcolor}

\long\def\color@b@x#1#2#3{%

\DeclareRobustCommand\color{%

\@ifundefined{\string\color @#1}%

\csname\string\color @#1\endcsname

\def\@declaredcolor#1{%

5474 \set@color}%

5480 \set@color}%

5488 \set@color}% \ignorespaces}

 \set@color}% \ignorespaces}

\def\@bidideclaredcolor#1{%

{\c@lor@error{`#1'}}%

{\c@lor@error{`#1'}}%

 \def\@undeclaredcolor[#1]#2{% \@ifundefined{color@#1}% {\c@lor@error{model `#1'}}%

\DeclareRobustCommand\bidicolor{%

 \def\@bidiundeclaredcolor[#1]#2{% \@ifundefined{color@#1}% {\c@lor@error{model `#1'}}%

\@ifundefined{\string\color @#1}%

\csname\string\color @#1\endcsname

```
5456 \unhbox\z@\if@RTLtab\endL\fi}%
```

```
7.38 color-xetex-bidi.def
```
5458 \ProvidesFile{color-xetex-bidi.def}[2013/04/08 v0.2 bidi adaptations for color package for XeTeX

\setbox\z@\hbox{\kern\fboxsep{\set@color\if@RTL\beginR\fi#3\if@RTL\endR\fi}\kern\fboxsep}%

 $_{5466}$ \def\normalcolor{\let\current@color\default@color\ifhmode\if@RTL\beginL\aftergroup\endR\fi\fi

\ifhmode\if@RTL\beginL\aftergroup\endR\fi\fi\@ifnextchar[\@undeclaredcolor\@declaredcolor}

```
5497 \def\color@box#1#2{\color@b@x\relax{\bidicolor#1{#2}}}
```

```
5498 \def\color@fbox#1#2#3{%
5499 \color@b@x{\fboxsep\z@\bidicolor#1{#2}\fbox}{\bidicolor#1{#3}}}
```

```
5500\def\color@setgroup{\begingroup\ifhmode\if@RTL\beginL\aftergroup\endR\fi\fi\set@color\ifhmode
```
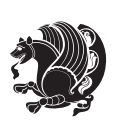

## **7.39 combine-xetex-bidi.def**

```
5501 \ProvidesFile{combine-xetex-bidi.def}[2011/09/23 v0.1 bidi adaptations for combine class for XeT
5502 \renewcommand{\c@ll@chapsecii}[2]{%
5503 \if@RTL\advance\rightskip\@tempdima\else\advance\leftskip\@tempdima\fi
5504 \if@RTL\hskip -\rightskip\else\hskip -\leftskip\fi
5505 #1\nobreak\hfil \nobreak\hb@xt@\@pnumwidth{\hss #2}\par
5506 }
5507 \renewcommand{\c@ll@chapseci}{%
5508 \setlength\@tempdima{0em}%
5509 \begingroup
5510 \parindent \z@ \if@RTL\leftskip\else\rightskip\fi \@pnumwidth
5511 \parfillskip -\@pnumwidth
5512 \leavevmode
55135514 \renewenvironment{tocindent}[1]{%
5515 \hangindent \if@RTL-\fi#1 \hangafter -100\relax}{}
```
#### **7.40 crop-xetex-bidi.def**

```
5516 \ProvidesFile{crop-xetex-bidi.def}[2013/04/10 v0.2 bidi adaptations for crop package for XeTeX e
5517 \renewcommand*\CROP@@ulc{%
5518 \if@RTLmain%
5519 \begin{picture}(0,0)
5520 \unitlength\p@\thinlines
5521 \put(-40,0){\circle{10}}
5522 \put(-30,-5){\line{0,1}{10}}5523 \put(-35,0){\line(1,0){30}}
5524 \put(-10,30){\circle{10}}
5525 \put(-5,30){\line(1,0){10}}
5526 \put(0,35){\line(0,-1){30}}
5527 \end{picture}%
5528 \else%
5529 \begin{picture}(0,0)
5530 \unitlength\p@\thinlines
5531 \put(-30,0){\circle{10}}
5532 \put(-30,-5){\line(0,1){10}}
5533 \put(-35,0){\line(1,0){30}}
5534 \put(0,30){\circle{10}}
5535 \put(-5,30){\line(1,0){10}}
5536 \put(0,35){\line(0,-1){30}}
5537 \end{picture}%
5538 \fi%
5539 }
5540 \renewcommand*\CROP@@urc{%
5541 \if@RTLmain%
5542 \begin{picture}(0,0)
5543 \unitlength\p@\thinlines
5544 \put(20,0){\circle{10}}
5545 \put(30,-5){\line(0,1){10}}
5546 \put(35,0){\line(-1,0){30}}
```
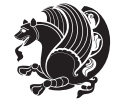

```
5547 \put(-10,30){\circle{10}}
5548 \put(-5,30){\line{11}}5549 \put(0,35){\line(0,-1){30}}
5550 \end{picture}%
5551 \else%
5552 \begin{picture}(0,0)
5553 \unitlength\p@\thinlines
5554 \put(30,0){\circle{10}}
5555 \put(30,-5){\line(0,1){10}}
5556 \put(35,0){\line(-1,0){30}}
5557 \put(0,30){\circle{10}}
5558 \put(-5,30){\line(1,0){10}}
5559 \put(0,35){\line(0,-1){30}}
5560 \end{picture}% 5560 \fi%
      \frac{1}{4}5562 }
5563 \renewcommand*\CROP@@llc{%
5564 \if@RTLmain%
5565 \begin{picture}(0,0)
5566 \unitlength\p@\thinlines
5567 \put(-40,0){\circle{10}}
5568 \put(-30,-5){\line(0,1){10}}
5569 \put(-35,0){\line(1,0){30}}
5570 \put(-10,-30){\circle{10}}
5571 \put(-5,-30){\line(1,0){10}}
5572 \put(0,-35){\line(0,1){30}}
5573 \end{picture}%
5574 \else%
5575 \begin{picture}(0,0)
5576 \unitlength\p@\thinlines
5577 \put(-30,0){\circle{10}}
5578 \put(-30, -5){\line(0,1){10}}5579 \put(-35,0){\line(1,0){30}}
5580 \put(0,-30){\circle{10}}
5581 \put(-5,-30){\line(1,0){10}}
5582 \put(0,-35){\line(0,1){30}}
5583 \end{picture}%
5584 \fi%
5585 }
5586 \renewcommand*\CROP@@lrc{%
5587 \if@RTLmain%
5588 \begin{picture}(0,0)
5589 \unitlength\p@\thinlines
5590 \put(20,0){\circle{10}}
5591 \put(30,-5){\line(0,1){10}}
5592 \put(35,0){\line(-1,0){30}}
5593 \put(-10,-30){\circle{10}}
5594 \put(-5,-30){\line(1,0){10}}
5595 \put(0,-35){\line(0,1){30}}
5596 \end{picture}%
```
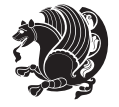

```
5597 \else%
5598 \begin{picture}(0,0)
5599 \unitlength\p@\thinlines
5600 \put(30,0){\circle{10}}
5601 \put(30,-5){\line(0,1){10}}
5602 \put(35,0){\line(-1,0){30}}
5603 \put(0,-30){\circle{10}}
5604 \put(-5,-30){\line(1,0){10}}
5605 \put(0,-35){\line(0,1){30}}
5606 \end{picture}%
5607 \fi%
5608 }
5609 \@ifpackagewith{crop}{cam}{%
5610 \CROP@execopt{cam}%
5611 }{}
```
# **7.41 cutwin-xetex-bidi.def**

```
5612 \ProvidesFile{cutwin-xetex-bidi.def}[2011/11/12 v0.1 bidi adaptations for cutwin package for XeT
5613 \renewcommand*{\c@twcompctr}[2]{%
5614 \def\c@twfirst{1}
5615 \loop\advance\c@twwinlines\m@ne
5616 \setbox\c@twslicea=\vsplit#1 to\baselineskip
5617 \setbox\c@twsliceb=\vsplit#1 to\baselineskip
5618 \c@twprune{\c@twslicea}{\c@twlftside}%
5619 \c@twprune{\c@twsliceb}{\c@twrtside}%
5620 \ifnum\c@twfirst=\@ne
5621 \setbox#2=\vbox{\unvbox#2\hbox
5622 to\hsize{\if@RTL\box\c@twsliceb\else\box\c@twslicea\fi\pageinwindow\hfil\if@RTL\box\c@twslicea\else\box\c@twsliceb\fi}}%
5623 \else
5624 \setbox#2=\vbox{\unvbox#2\hbox
5625 to\hsize{\if@RTL\box\c@twsliceb\else\box\c@twslicea\fi\hfil\if@RTL\box\c@twslicea\else\box\c@twsliceb\fi}}%
5626 \fi
5627 \def\c@twfirst{2}
5628 \ifnum\c@twwinlines>\z@\repeat}
5629 \renewcommand*{\c@twcompoddctr}[2]{%
5630 \def\c@twrounds{1}
5631 \def\c@twfirst{1}
5632 \@for\c@twlspec:=\c@twb\do{%
5633 \ifnum\c@twrounds=1
5634 \setbox\c@twslicea=\vsplit#1 to\baselineskip % first of pair
5635 \c@twprune{\c@twslicea}{\c@twlspec}%
5636 \def\c@twrounds{2}
5637 \else
5638 \setbox\c@twsliceb=\vsplit#1 to\baselineskip % second of pair
5639 \c@twprune{\c@twsliceb}{\c@twlspec}%
5640 \ifnum\c@twfirst=1
5641 \setbox#2=\vbox{\unvbox#2\hbox
5642 to\hsize{\if@RTL\box\c@twsliceb\else\box\c@twslicea\fi\hfil\picinwindow\hfil\if@RTL\box\c@twslicea\else\box\c@twsliceb\fi}}%
5643 \def\c@twfirst{2}
```
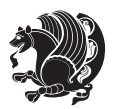

```
56<sub>44</sub> \else
5645 \setbox#2=\vbox{\unvbox#2\hbox
```

```
5646 to\hsize{\if@RTL\box\c@twsliceb\else\box\c@twslicea\fi\hfil\if@RTL\box\c@twslicea\else\box\c@twsliceb\fi}}%
5647 \fi
5648 \def\c@twrounds{1}
```

```
5649 \fi}}
```
# **7.42 cuted-xetex-bidi.def**

```
5650 \ProvidesFile{cuted-xetex-bidi.def}[2013/04/10 v0.3 bidi adaptations for cuted package for XeTeX
5651 \def\RTL@outputdblcol{%
5652 \if@firstcolumn \global\@firstcolumnfalse
5653 \global\setbox\@leftcolumn \box\@outputbox
5654 \else
5655 \global\@firstcolumntrue
5656 \setbox\@outputbox \vbox {\hbox to\textwidth {%
5657 \hskip \columnwidth
5658 \hfil \vrule width\columnseprule \hfil
5659 \hbox to\columnwidth {\box\@leftcolumn \hss}%
5660 \hskip -\textwidth
5661 \hbox to\columnwidth{\box\@outputbox \hss}%
5662 \hskip \columnsep
5663 \hskip \columnwidth }}%
5664 \ifvoid\hold@viper
5665 \else
5666 \setbox\@outputbox \vbox to\textheight{%
5667 \box\hold@viper
5668 \box\@outputbox
5669 \sqrt{vs}5670 }%
5671 \fi
5672 \@combinedblfloats \@outputpage
5673 \begingroup \@dblfloatplacement \@startdblcolumn
5674 \@whilesw\if@fcolmade \fi
5675 {\@outputpage \@startdblcolumn }%
5676 \ifvoid\@viper
5677 \else
5678 \global\setbox\@viper\vbox{%
5679 \vskip-\stripsep
5680 \unvbox\@viper
5681 }%
5682 \@viperoutput
5^{68}3 \fi
5684 \endgroup
5685 \fi}
5686 \def\LTR@outputdblcol{%
5687 \if@firstcolumn
5688 \global \@firstcolumnfalse
5689 \global \setbox\@leftcolumn \box\@outputbox
```

```
5690 \else
```
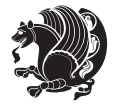
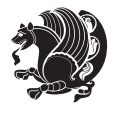

 \global\@firstcolumntrue \setbox\@outputbox \vbox {% 5693 \hb@xt@\textwidth {% 5694 \hb@xt@\columnwidth {% 5695 \box\@leftcolumn \hss}% 5696 \hfil 5697 \vrule \@width\columnseprule \hfil 5699 \hb@xt@\columnwidth {% 5700 \box\@outputbox \hss}%  $_{57}$ <sup>57</sup>  $\frac{1}{2}$  }% \ifvoid\hold@viper \else \setbox\@outputbox \vbox to\textheight{% 5706 \box\hold@viper \box\@outputbox  $\sqrt{85}$  }% \fi \@combinedblfloats \@outputpage \begingroup \@dblfloatplacement \@startdblcolumn \@whilesw\if@fcolmade \fi {\@outputpage \@startdblcolumn}% \ifvoid\@viper \else \global\setbox\@viper\vbox{% 5722 \vskip-\stripsep \unvbox\@viper }% \@viperoutput 5726  $\setminus$ fi \endgroup \fi } \def \@addviper {% \if@firstcolumn \@insertfalse \@reqcolroom .5\@pageht \ht@viper\@reqcolroom \advance \@reqcolroom \ht\@viper 5736 \advance \@reqcolroom \stripsep \ifvoid\hold@viper\@tempdima=\z@\else\@tempdima\ht\hold@viper\fi %% \@tempdimb \ht@viper \loop

5741 \setbox\v@aaa\copy\@holdpg 5742 \setbox\v@ccc\vbox to\@tempdimb{% 5743 \vsplit\v@aaa to\@tempdimb\vss\vsplit\v@aaa to\@tempdimb}% 5744 \wlog{Extra height:\the\ht\v@aaa\space when \the\@tempdimb}% 5745 \ifvoid\v@aaa \else \advance\@tempdimb 1pt \repeat 5746 \loop 5747 \setbox\v@aaa\copy\@holdpg 5748 \setbox\v@ccc\vbox to\@tempdimb{% 5749 \vsplit\v@aaa to\@tempdimb\vss}% 5750 \wlog{(2)Left:\the\ht\v@ccc\space Right:\the\ht\v@aaa\space Output:\the\@tempdimb}% 5751 \ifdim \ht\v@ccc<\ht\v@aaa \@tempdimb \the\ht\v@aaa \repeat  $5752$  \wlog{-LAST -^^JLeft:\the\ht\v@ccc^^JRight:\the\ht\v@aaa^^JOutput:\the\@tempdimb}% 5753 \setbox\v@ccc\vbox to\@tempdimb{% 5754 \vsplit\@holdpg to\@tempdimb\vss}% 5755 %% 5756 \setbox\@tempboxa \vbox {% 5757 \hb@xt@\textwidth {% 5758 \if@RTLmain% 5759 \hskip \columnwidth 5760 \hfil \vrule width\columnseprule \hfil 5761 \hb@xt@\columnwidth {% 5762 \vbox to\ht@viper{\box\v@ccc\vss} \hss}% 5763 \hskip -\textwidth 5764 \hb@xt@\columnwidth {% 5765 \vbox to\ht@viper{\box\@holdpg\vss} \hss}% 5766 \hskip \columnsep 5767 \hskip \columnwidth 5768 \else% 5769 \hb@xt@\columnwidth {% 5770 \vbox to\ht@viper{\box\v@ccc\vss} \hss}% 5771 \hfil 5772 \vrule \@width\columnseprule 5773 \hfil 5774 \hb@xt@\columnwidth {% 5775 \vbox to\ht@viper{\box\@holdpg\vss} \hss}% 5776  $\{f_i\}$ %  $5777$   $}$ 5778 \ifvoid\hold@viper 5779 \global\setbox\hold@viper \vbox {% 5780 \unvbox\@tempboxa 5781 \penalty\interlinepenalty 5782 \vskip\stripsep 5783 \ifnum\outputpenalty <-\@Mii \vskip -\parskip\fi 5784 \outputpenalty \z@  $5785$  }% 5786 \else 5787 \global\setbox\hold@viper \vbox {% 5788 \unvbox\hold@viper 5789 \unvbox\@tempboxa 5790 \penalty\interlinepenalty

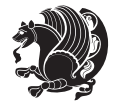

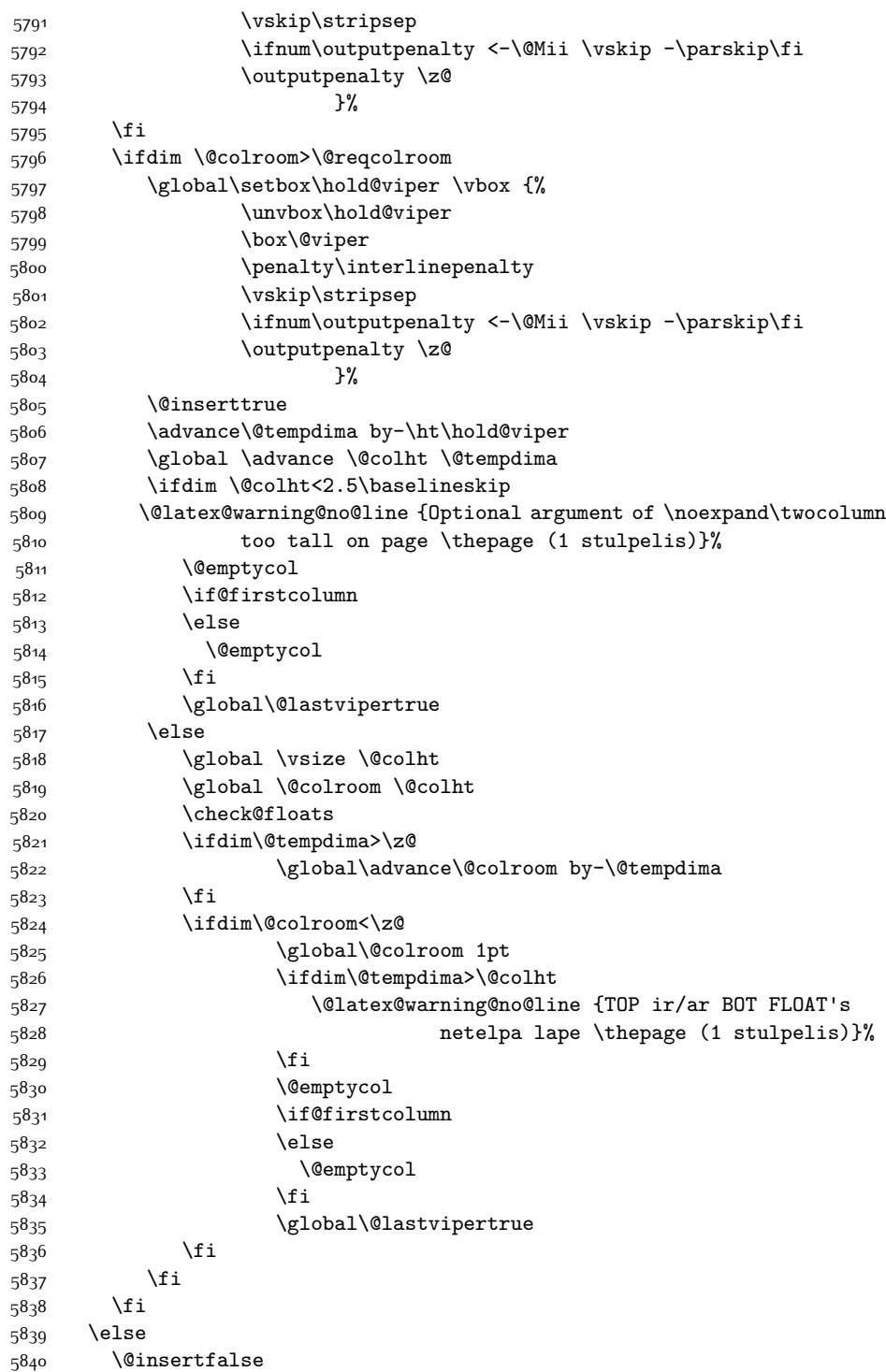

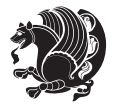

 \@reqcolroom\@colht 5842 \advance\@reqcolroom \@pageht \ht@viper.5\@reqcolroom \@reqcolroom\ht@viper 5845 \advance \@reqcolroom \ht\@viper 5846 \advance \@reqcolroom \stripsep \if@flushend@auto@baselineskip \setbox\@tempboxa\vbox{\unvcopy\@leftcolumn 5849 \global\lastskip@d\lastskip \global\lastskip@b\lastskip \loop \global\lastskip@a\lastskip@b 5853 \unskip\unpenalty 5854 \global\lastskip@b\lastskip \global\advance\lastskip@d by\lastskip \ifdim\lastskip@b=-\lastskip@a \global\advance\lastskip@d by-\lastskip 5858 \else 5859 \repeat \ifdim\lastskip@b=-\lastskip@a \ifdim\lastskip@b=\z@ 5862 \setbox\lastbox@a\lastbox \global\advance\lastskip@d by\ht\lastbox@a \global\advance\lastskip@d by\lastskip 5865 \unskip\unpenalty 5866 \setbox\lastbox@a\lastbox \global\advance\lastskip@d by\dp\lastbox@a 5868 \else 5869 \global\lastskip@d\lastskip<br/> \global\advance\lastskip@d by\topskip \fi \fi \global\advance\lastskip@d by-\topskip }% \ifdim\ht\@holdpg>\@colht \global\setbox\@holdpg\vbox{\unvbox\@leftcolumn\unskip\unpenalty 5877 \par\eject \vbox to \@colht{\unvbox\@holdpg\unskip}% }% \else \global\setbox\@holdpg\vbox{% \unvbox\@leftcolumn\unskip\unpenalty 5883 \vskip\lastskip@d 5884 \the\At@ViperColsBreak 5885 \unvbox\@holdpg 5886 \unskip }% \fi 5889 \else \global\setbox\@holdpg\vbox{%

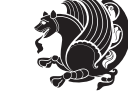

```
5891 \unvbox\@leftcolumn
5892 \setbox\@tempboxa\lastbox
5893 \on@stripcols@break
5894 \the\At@ViperColsBreak
5895 \unvbox\@holdpg
5896 }%
5897 \fi
5898 \global\At@ViperColsBreak{}%
5899 \ht@viper .5\ht\@holdpg
5900 \ifdim \ht@viper>\@colht
5901 \ht@viper \@colht
5902 \fi
5903 \ifvoid\hold@viper\@tempdima=\z@\else\@tempdima\ht\hold@viper\fi
5904 %%
5905 \@tempdimb \ht@viper
5906 \loop
5907 \setbox\v@aaa\copy\@holdpg
5908 \setbox\v@ccc\vbox to\@tempdimb{%
5909 \vsplit\v@aaa to\@tempdimb
5910 \vss
5911 \vsplit\v@aaa to\@tempdimb
5912 }%
5913 \wlog{Extra height:\the\ht\v@aaa\space when \the\@tempdimb}%
5914 \ifvoid\v@aaa
5915 \else
5916 \advance\@tempdimb 1\p@
5917 \repeat
5918 \loop
5919 \setbox\v@aaa\copy\@holdpg
5920 \setbox\v@ccc\vbox to\@tempdimb{\vsplit\v@aaa to\@tempdimb\vss}%
5921 \wlog{(2)Left:\the\ht\v@ccc\space
5922 Right:\the\ht\v@aaa\space
5923 Output:\the\@tempdimb
5924 }%
5925 \ifdim\ht\v@ccc<\ht\v@aaa
5926 \@tempdimb \the\ht\v@aaa
5927 \repeat
5928 \wlog{- LAST -^^JLeft:\the\ht\v@ccc
5929 ^^JRight:\the\ht\v@aaa
5930 <br>
5930 <br>
\simJOutput:\the\@tempdimb
5931 }%
5932 \setbox\v@ccc\vbox to\@tempdimb{\vsplit\@holdpg to\@tempdimb\vss}%
5933 \setbox\@tempboxa\vbox{%
5934 \hb@xt@\textwidth {%
5935 \hb@xt@\columnwidth{\vbox to\ht@viper{\box\v@ccc\vss} \hss}%
5936 \hfil
5937 \vrule \@width\columnseprule
5938 \hfil
5939 \hb@xt@\columnwidth {\vbox to\ht@viper{\box\@holdpg\vss} \hss}%
5940 }%
```
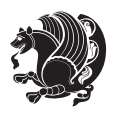

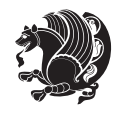

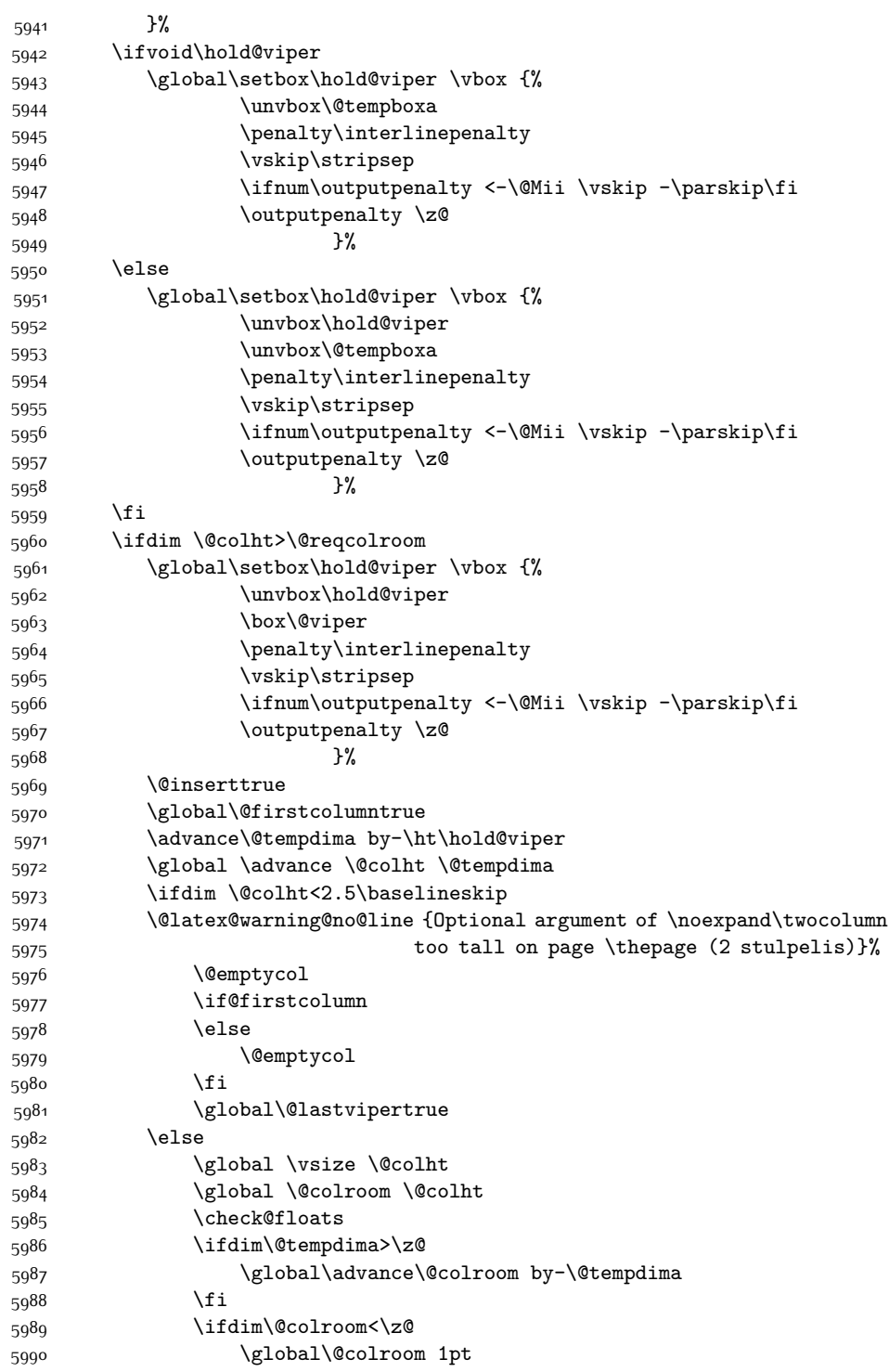

```
5991 \ifdim\@tempdima>\@colht
5992 \@latex@warning@no@line {TOP ir/ar BOT FLOAT's
5993 netelpa lape \thepage (2 stulpelis)}%
5994 \fi
5995 \@emptycol
5996 \if@firstcolumn
5997 \else
5998 \@emptycol
5999 \fi
6000 \global\@lastvipertrue
6001 \fi
6002 \fi
6003 \fi
6004 \fi
6005 \if@insert
6006 \lambdaelse
6007 \advance\@tempdima by-\ht\hold@viper
6008 \global \advance \@colht \@tempdima
6009 \global\setbox\hold@viper \vbox {%
6010 \unvbox\hold@viper
6011 6011 Consumers the contract of the construction of the construction of the construction of the construction of the construction of the construction of the construction of the construction of the construction of th
6012 6012
6013 \sqrt{VSS}6014 }6015 \vbox{}%
6016 \global\@firstcolumnfalse
6017 \newpage
6018 \fi
6019 }
```
## **7.43 cvthemebidicasual.sty**

```
6020 \NeedsTeXFormat{LaTeX2e}
6021 \ProvidesPackage{cvthemebidicasual}
6022 \DeclareOption{blue}{}
6023 \newif\if@colourorange\@colourorangefalse
6024 \DeclareOption{orange}{\@colourorangetrue}
6025 \newif\if@colourgreen\@colourgreenfalse
6026 \DeclareOption{green}{\@colourgreentrue}
6027 \newif\if@colourred\@colourredfalse
6028 \DeclareOption{red}{\@colourredtrue}
6029 \newif\if@colourgrey\@colourgreyfalse
6030 \DeclareOption{grey}{\@colourgreytrue}
6031 \DeclareOption*{
6032 \PackageWarning{cvthemebidicasual}{Unknown option '\CurrentOption'}}
6033 \ExecuteOptions{colour}
6034 \ProcessOptions\relax
6035 \renewcommand*{\listitemsymbol}{\textbullet}
6036 \definecolor{firstnamecolor}{rgb}{0.65,0.65,0.65}
6037 \familynamecolour{808080}
```
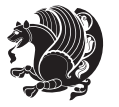

```
6038 \firstnamecolour{A9A9A9}
6039 \quotecolour{696969}
6040 \addresscolour{696969}
6041 \definecolor{sectionrectanglecolor}{rgb}{0.25,0.50,0.75}
6042 \sectiontitlecolour{1E90FF}
6043 \subsectioncolour{4682B4}
6044 \definecolor{rulecolour}{gray}{0.6}
6045 \definecolor{footersymbolcolour}{rgb}{0.25,0.50,0.75}
6046 \definecolor{footersymbolcolor}{rgb}{0.25,0.50,0.75}
6047 \if@colourorange
6048 \definecolor{sectionrectanglecolor}{rgb}{1.00,0.65,0.20}
6049 \definecolor{sectionrectanglecolor}{rgb}{1.00,0.65,0.20}
6050 \sectiontitlecolour{FF8C00}
6051 \subsectioncolour{FF8C00}
6052 \definecolor{footersymbolcolour}{rgb}{0.95,0.55,0.15}
6053 \definecolor{footersymbolcolor}{rgb}{0.95,0.55,0.15}\fi
6054 \if@colourgreen
6055 \definecolor{sectionrectanglecolor}{rgb}{0.55,0.85,0.35}
6056 \definecolor{sectionrectanglecolour}{rgb}{0.55,0.85,0.35}
6057 \sectiontitlecolour{008000}
6058 \subsectioncolour{008000}
6059 \definecolor{footersymbolcolour}{rgb}{0.30,0.65,0.15}
6060 \definecolor{footersymbolcolor}{rgb}{0.30,0.65,0.15}\fi
6061 \if@colourred
6062 \definecolor{sectionrectanglecolor}{rgb}{1.00,0.30,0.30}
6063 \definecolor{sectionrectanglecolour}{rgb}{1.00,0.30,0.30}
6064 \sectiontitlecolour{FF0000}
6065 \subsectioncolour{FF0000}
6066 \definecolor{footersymbolcolour}{rgb}{0.95,0.20,0.20}
6067 \definecolor{footersymbolcolor}{rgb}{0.95,0.20,0.20}\fi
6068 \if@colourgrey
6069 \definecolor{sectionrectanglecolor}{rgb}{0.75,0.75,0.75}
6070 \definecolor{sectionrectanglecolour}{rgb}{0.75,0.75,0.75}
6071 \sectiontitlecolour{808080}
6072 \subsectioncolour{808080}
6073 \definecolor{footersymbolcolour}{rgb}{0.35,0.35,0.35}
6074 \definecolor{footersymbolcolor}{rgb}{0.35,0.35,0.35}\fi
6075 \renewcommand*{\ttdefault}{pcr}
6076 \renewcommand*{\firstnamefont}{\fontsize{38}{40}\mdseries\upshape}
6077 \renewcommand*{\familynamefont}{\firstnamefont}
6078 \renewcommand*{\addressfont}{\normalsize\mdseries\slshape}
6079 \renewcommand*{\quotefont}{\large\slshape}
6080 \renewcommand*{\sectionfont}{\Large\mdseries\upshape}
6081 \renewcommand*{\subsectionfont}{\large\mdseries\upshape}
6082 \renewcommand*{\maketitle}{%
6083 \frac{1}{6}6084 \ifthenelse{\isundefined{\@photo}}%
6085 \{ \}%
6086 {{\color{firstnamecolor}\framebox{\includegraphics[width=\@photowidth]{\@photo}}}}%
```

```
6087 \hfill%
```
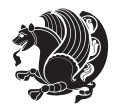

```
6088 \bidi@raggedleft{\firstnamestyle{\@firstname}~\familynamestyle{\@familyname}}\\[-.35em]}%
6089 {\color{firstnamecolor}\rule{\textwidth}{.25ex}\\[2.5em]}%
6090 \ifthenelse{\isundefined{\@quote}}%
6091 {}%
6092 {\centering{\begin{minipage}{\quotewidth}\centering\quotestyle{\@quote}\end{minipage}}\\[2.5em]}%
6093 }%
6094 \newif\if@firstfooterelement\@firstfooterelementtrue
6095 \providecommand*{\footersymbol}{}
6096 \renewcommand*{\footersymbol}{%
6097 \if@firstfooterelement%
6098 \else%
6099 { ~~\color{footersymbolcolor}\textbullet~~~}\fi}
6100 \providecommand*{\makefooter}{}
6101 \renewcommand*{\makefooter}{%
6102 \fancypagestyle{plain}{%
6103 \fancyfoot[c]{%
6104 \parbox{0.8\textwidth}{%
6105 \centering%
6106 \addressfont\@addresscolour%
6107 \ifthenelse{\isundefined{\@address}}{}{%
6108 \addresssymbol~\@address\\%
6109 \@firstfooterelementfalse}%
% \begin{equation} \label{eq:3} \text{for all }p\in\mathbb{N} \text{ and } \operatorname{supp} \left( \operatorname{supp} \left( \operatorname{supp% \label{thm:main}<br/>% \label{thm:main} % \label{thm:main}6112 \ifthenelse{\isundefined{\@fax}}{}{\footersymbol\faxsymbol~\@fax\@firstfooterelementfalse
6113 \ifthenelse{\isundefined{\@email}}{}{\footersymbol\emailsymbol~\emaillink{\@email}\@first
6114 \ifthenelse{\isundefined{\@extrainfo}}{}{\footersymbol\@extrainfo\@firstfooterelementfals
6115 }%
6116 \pagestyle{plain}}
6117 \AtBeginDocument{\makefooter}
```
## **7.44 cvthemebidiclassic.sty**

```
6118 \NeedsTeXFormat{LaTeX2e}
6119 \ProvidesPackage{cvthemebidiclassic}
6120 \DeclareOption{blue}{}
6121 \newif\if@colourorange\@colourorangefalse
6122 \DeclareOption{orange}{\@colourorangetrue}
6123 \newif\if@colourgreen\@colourgreenfalse
6124 \DeclareOption{green}{\@colourgreentrue}
6125 \newif\if@colourred\@colourredfalse
6126 \DeclareOption{red}{\@colourredtrue}
6127 \newif\if@colourgrey\@colourgreyfalse
6128 \DeclareOption{grey}{\@colourgreytrue}
6129 \DeclareOption*{
6130 \PackageWarning{cvthemebidiclassic}{Unknown option '\CurrentOption'}}
6131 \ExecuteOptions{colour}
6132 \ProcessOptions\relax
6133 \renewcommand*{\listitemsymbol}{\textbullet}
6134 \firstnamecolour{}
```
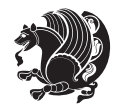

```
6135 \familynamecolour{}
6136 \titlecolour{808080}
6137 \quotecolour{696969}
6138 \addresscolour{696969}
6139 \definecolor{sectionrectanglecolour}{rgb}{0.25,0.50,0.75}
6140 \definecolor{sectionrectanglecolor}{rgb}{0.25,0.5,0.75}
6141 \sectiontitlecolour{1E90FF}
6142 \subsectioncolour{4682B4}
6143 \if@colourorange
6144 \addresscolour{FF8C00}
6145 \definecolor{sectionrectanglecolour}{rgb}{1.00,0.65,0.20}
6146 \definecolor{sectionrectanglecolor}{rgb}{1,0.65,0.20}
6147 \sectiontitlecolour{FF8C00}
6148 \subsectioncolour{FF8C00}\fi
6149 \if@colourgreen
6150 \addresscolour{008000}
6151 \definecolor{sectionrectanglecolour}{rgb}{0.55,0.85,0.35}
6152 \definecolor{sectionrectanglecolor}{rgb}{0.55,0.85,0.35}
6153 \sectiontitlecolour{008000}
6154 \subsectioncolour{008000}\fi
6155 \if@colourred
6156 \addresscolour{FF0000}
6157 \definecolor{sectionrectanglecolour}{rgb}{1.00,0.30,0.30}
6158 \definecolor{sectionrectanglecolor}{rgb}{1.00,0.30,0.30}
6159 \sectiontitlecolour{FF0000}
6160 \subsectioncolour{FF0000}\fi
6161 \if@colourgrey
6162 \addresscolour{808080}
6163 \definecolor{sectionrectanglecolour}{rgb}{0.75,0.75,0.75}
6164 \definecolor{sectionrectanglecolor}{rgb}{0.75,0.75,0.75}
6165 \sectiontitlecolour{808080}
6166 \subsectioncolour{808080}\fi
6167 \renewcommand*{\ttdefault}{pcr}
6168 \renewcommand*{\firstnamefont}{\fontsize{34}{36}\mdseries\upshape}
6169 \renewcommand*{\titlefont}{\LARGE\mdseries\slshape}
_{6170} \renewcommand*{\addressfont}{\normalfont{~~} \\thormalsize\modes{~~} \\slshape\}6171 \renewcommand*{\familynamefont}{\firstnamefont}
6172 \renewcommand*{\quotefont}{\large\slshape}
6173 \renewcommand*{\sectionfont}{\Large\mdseries\upshape}
6174 \renewcommand*{\subsectionfont}{\large\mdseries\upshape}
6175 \newlength{\maketitlenamemaxwidth}
6176 \setlength{\maketitlenamemaxwidth}{.525\textwidth}
6177 \newlength{\maketitlenamefullwidth}
6178 \settowidth{\maketitlenamefullwidth}{\firstnamestyle{\@firstname~}\familynamestyle{\@familyna
6179 \newlength{\maketitlenamewidth}
6180 \it{final}maketitlenamemaxwidth<\maketitlenamefullwidth\setlength{\maketitlenamewidth}{\maketitlenamewidth}\finamemaxwidth}
6181 \newlength{\maketitlepicturewidth}
6182 \setlength{\maketitlepicturewidth}{\@photowidth}
6183 \newlength{\maketitledetailswidth}
```

```
6184 \renewcommand*{\recomputethemelengths}{%
```
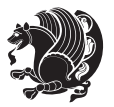

```
6185 \setlength{\maketitledetailswidth}{\textwidth}%
6186 \addtolength{\maketitledetailswidth}{-\maketitlenamewidth}%
6187 \addtolength{\maketitledetailswidth}{-\separatorcolumnwidth}%
6188 \addtolength{\maketitledetailswidth}{-\maketitlepicturewidth}}
6189 \recomputethemelengths
6190 \newif\if@firstdetailselement\@firstdetailselementtrue
6191 \newcommand*{\maketitledetailsnewline}{
6192 \if@firstdetailselement%
6193 \@firstdetailselementfalse%
6194 \else%
6195 \\[.2em]\fi}
6196 \renewcommand*{\maketitle}{%
6197 % name and title
6198 \begin{minipage}[b]{\maketitlenamewidth}%
6199 \firstnamestyle{\@firstname~}\familynamestyle{\@familyname}%
6200 \ifthenelse{\equal{\@title}{}}{}{\\[1.25em]\titlestyle{\@title}}%
6201 \end{minipage}%
6202 % optional data
6203 \begin{minipage}[b]{\maketitledetailswidth}%
6204 \bidi@raggedleft\addressfont\@addresscolour%
6205 \ifthenelse{\isundefined{\@address}}{}{%
6206 \maketitledetailsnewline%
6207 \addresssymbol~\\\@address}%
6208 \ifthenelse{\isundefined{\@mobile}}{}{\maketitledetailsnewline\mobilesymbol~\@mobile}%
6209 \ifthenelse{\isundefined{\@phone}}{}{\maketitledetailsnewline\phonesymbol~\@phone}%
6210 \ifthenelse{\isundefined{\@fax}}{}{\maketitledetailsnewline\faxsymbol~\@fax}%
6211 \ifthenelse{\isundefined{\@email}}{}{\maketitledetailsnewline\emailsymbol~\emaillink{\@email}}
6212 \ifthenelse{\isundefined{\@extrainfo}}{}{\maketitledetailsnewline\@extrainfo}%
6213 \end{minipage}%
6214 % optional photo
6215 \ifthenelse{\isundefined{\@photo}}%
6216 \{ \}%
6217 {\hspace*{\separatorcolumnwidth}\color{firstnamecolor}\framebox{\includegraphics[width=\malereuslepha
6218 % optional quote
6219 \ifthenelse{\isundefined{\@quote}}%
6220 \{ \}%
6221 {\centering{\begin{minipage}{\quotewidth}\centering\quotestyle{\@quote}\end{minipage}}\\[2.5em]
6222 }
```
## **7.45 dblfnote-xetex-bidi.def**

```
6223 \ProvidesFile{dblfnote-xetex-bidi.def}[2012/12/12 v0.3 bidi adaptations for dblfnote package for
6224 \let\autofootnoterule\relax
6225 \let\rightfootnoterule\relax
6226 \let\leftfootnoterule\relax
6227 \let\textwidthfootnoterule\relax
6228 \let\LRfootnoterule\relax
6229 \def\footnoterule{\kern-3\p@
6230 \hrule \@width \DFNcolumnwidth \kern 2.6\p@}%
6231 \AtBeginDocument{\let\dfn@latex@footnotetext\@footnotetext
```
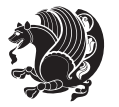

```
6232 \let\@footnotetext\dfn@footnotetext}
6233 \long\def\dfn@LTRfootnotetext#1{{\setbox\dfn@boxa\vbox{
6234 \let\insert\dfn@gobble
6235 \columnwidth\DFNcolumnwidth \hbadness\c@DFNsloppiness
6236 \def\@makefnmark{\smash{\dfn@makefnmark}}
6237 \dfn@latex@LTRfootnotetext{#1}\par \boxmaxdepth\dfn@fnmaxdp}%
6238 \dfn@dima\ht\dfn@boxa \advance\dfn@dima\dp\dfn@boxa
6239 \ifdim\dfn@dima>\z@\else
6240 \dfn@dima1sp\relax
6241 \setbox\dfn@boxa\vbox{\vbox to1sp{\unvbox\dfn@boxa\vfil}}\fi
6242 \global\setbox\dfn@ins\vbox{\boxmaxdepth\dfn@fnmaxdp
6243 \ifvoid\dfn@ins\else
6244 \unvbox\dfn@ins \allowbreak \nointerlineskip \fi
6245 \ifdfn@allowcbreak \unvbox \else \box \fi \dfn@boxa}%
6246 \setbox\dfn@boxa\copy\dfn@ins
6247 \dfn@split{.5\ht\dfn@boxa}\dfn@boxa\dfn@boxb\dfn@fnmaxdp\footnotesep
6248 \advance\@tempdima\@tempdimb \@tempdimb\@tempdima
6249 \advance\@tempdima-\dfn@fnht \global\dfn@fnht\@tempdimb
6250 \insert\footins{\floatingpenalty\@MM \vbox to\@tempdima{}}%
6251 \xdef\dfn@list{\dfn@list\@elt{\number\dfn@dima}{\number\@tempdima}}}}
6252 \AtBeginDocument{\let\dfn@latex@LTRfootnotetext\@LTRfootnotetext
6253 \let\@LTRfootnotetext\dfn@LTRfootnotetext}
6254 \long\def\dfn@RTLfootnotetext#1{{\setbox\dfn@boxa\vbox{
6255 \let\insert\dfn@gobble
6256 \columnwidth\DFNcolumnwidth \hbadness\c@DFNsloppiness
6257 \def\@makefnmark{\smash{\dfn@makefnmark}}
6258 \dfn@latex@RTLfootnotetext{#1}\par \boxmaxdepth\dfn@fnmaxdp}%
6259 \dfn@dima\ht\dfn@boxa \advance\dfn@dima\dp\dfn@boxa
6260 \ifdim\dfn@dima>\z@\else
6261 \ddot{\text{and}} \text{G}6262 \setbox\dfn@boxa\vbox{\vbox to1sp{\unvbox\dfn@boxa\vfil}}\fi
6263 \global\setbox\dfn@ins\vbox{\boxmaxdepth\dfn@fnmaxdp
6264 \ifvoid\dfn@ins\else
6265 \unvbox\dfn@ins \allowbreak \nointerlineskip \fi
6266 \ifdfn@allowcbreak \unvbox \else \box \fi \dfn@boxa}%
6267 \setbox\dfn@boxa\copy\dfn@ins
6268 \dfn@split{.5\ht\dfn@boxa}\dfn@boxa\dfn@boxb\dfn@fnmaxdp\footnotesep
6269 \advance\@tempdima\@tempdimb \@tempdimb\@tempdima
6270 \advance\@tempdima-\dfn@fnht \global\dfn@fnht\@tempdimb
6271 \insert\footins{\floatingpenalty\@MM \vbox to\@tempdima{}}%
6272 \xdef\dfn@list{\dfn@list\@elt{\number\dfn@dima}{\number\@tempdima}}}}
6273 \AtBeginDocument{\let\dfn@latex@RTLfootnotetext\@RTLfootnotetext
6274 \let\@RTLfootnotetext\dfn@RTLfootnotetext}
6275 \def\dfn@RTLmakecol{{\ifvoid\footins\else
6276 \dfn@dima\ht\footins
6277 \@tempcnta\z@ \dfn@countins
6278 \@tempdima\z@ \let\@elt\dfn@elt@getht
6279 \dfn@list\@nil
6280 \ifdim\@tempdima=\z@\else
6281 \dfn@split\@tempdima\dfn@ins\dfn@boxa\z@\z@
```
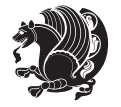

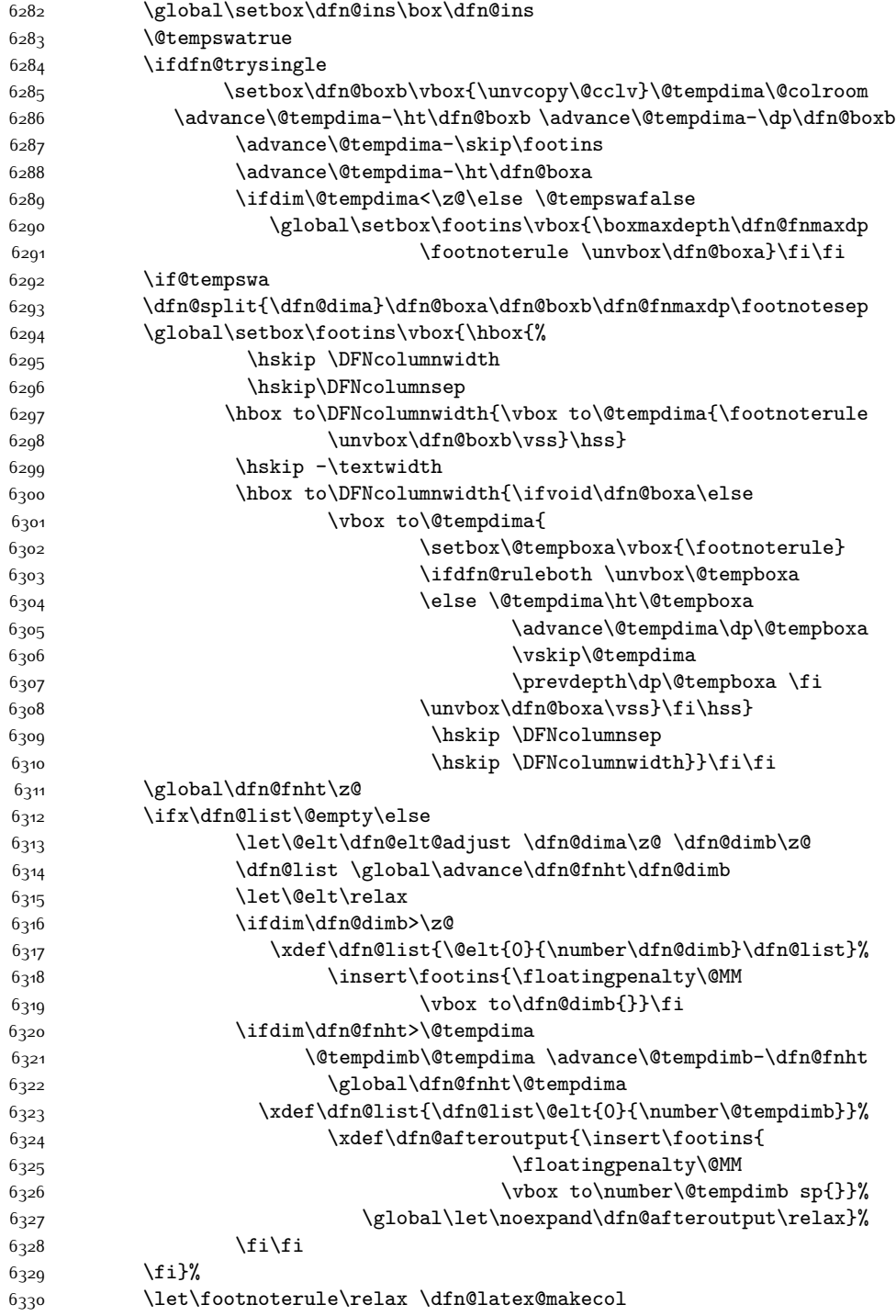

 $% \begin{equation} \left\{ \begin{array}{c} \alpha & \texttt{not} \end{array} \right\} \label{eq:331}$ 

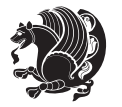

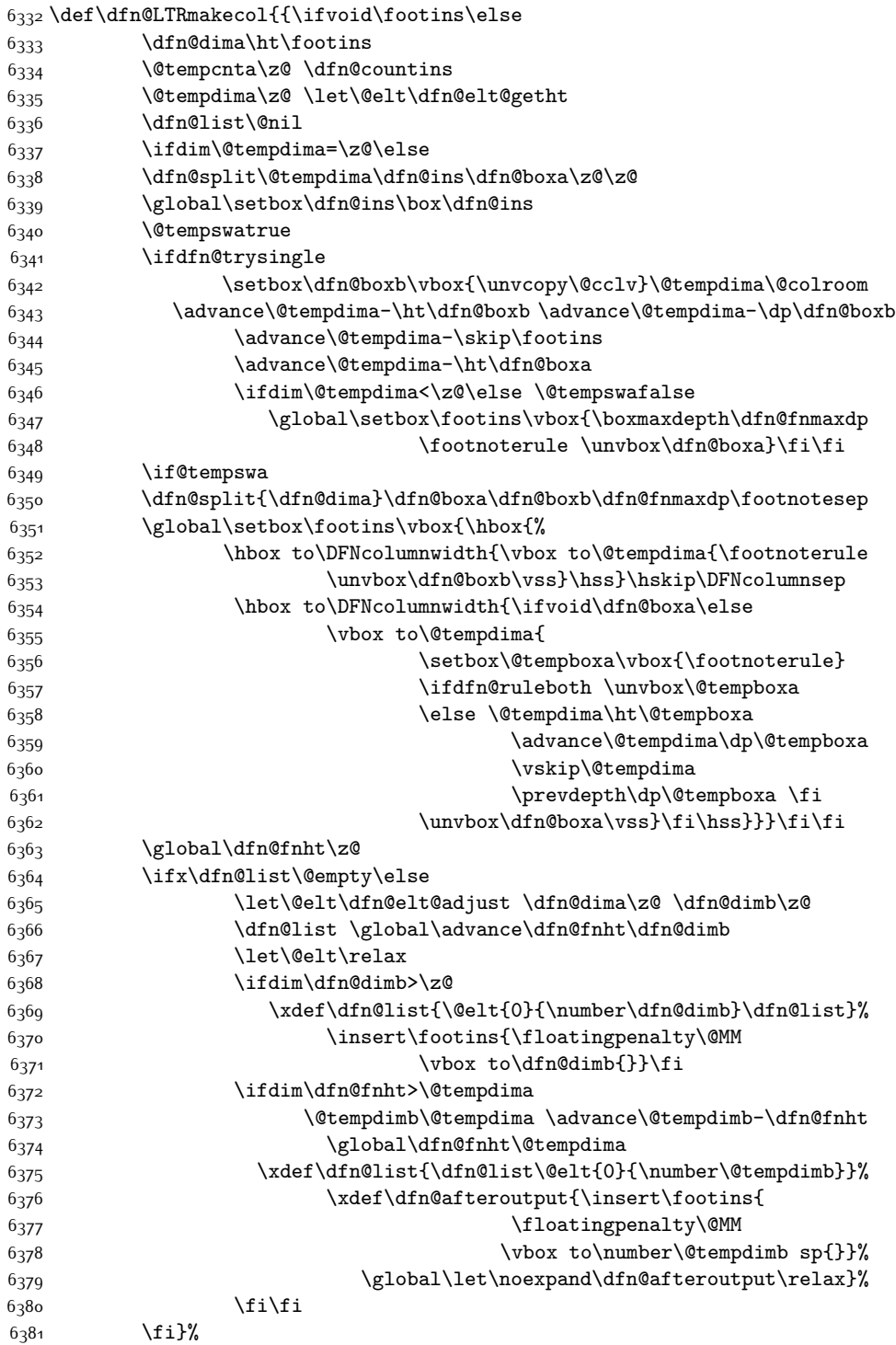

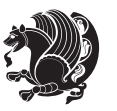

```
6382 \let\footnoterule\relax \dfn@latex@makecol
```

```
6383 \let\footnoterule\dfn@footnoterule}
```
\renewcommand{\dfn@makecol}{\if@RTLmain\dfn@RTLmakecol\else\dfn@LTRmakecol\fi}

\newcommand{\RTLdfnmakecol}{\renewcommand{\dfn@makecol}{\dfn@RTLmakecol}}

```
6386 \newcommand{\LTRdfnmakecol}{\renewcommand{\dfn@makecol}{\dfn@LTRmakecol}}
```
\DFNalwaysdouble

### **7.46 draftwatermark-xetex-bidi.def**

```
6388 \ProvidesFile{draftwatermark-xetex-bidi.def}[2010/07/25 v0.2 bidi adaptations for draftwatermar
6389 \renewcommand\SetWatermarkText[1]{%
6390 \def\sc@wm@text{\if@RTLmain\beginR\fi#1\if@RTLmain\endR\fi}}
```
### **7.47 eso-pic-xetex-bidi.def**

```
6391 \ProvidesFile{eso-pic-xetex-bidi.def}[2013/04/10 v0.2 bidi adaptations for eso-pic package for X
6392 \renewcommand\AtPageLowerLeft[1]{\AtPageUpperLeft{%
6393 \put(\LenToUnit{\if@RTLmain\paperwidth\else0pt\fi},\LenToUnit{-\paperheight}){#1}}}
```

```
6394
6395 \ESO@isMEMOIR{%
6396 \renewcommand\AtTextUpperLeft[1]{%
6397 \begingroup
6398 \ifodd\c@page
6399 \@tempdima=\spinemargin
6400 \else
6401 \@tempdima=\paperwidth
6402 \advance\@tempdima-\textwidth
6403 \advance\@tempdima-\spinemargin
6404 \fi
6405 \@tempdimb=-\uppermargin
6406 \AtPageUpperLeft{%
6407 \put(\LenToUnit{\if@RTLmain-\fi\@tempdima},\LenToUnit{\@tempdimb}){#1}%
6408 }%
6409 \endgroup
6410 }
6411 }{%
6412 \renewcommand\AtTextUpperLeft[1]{%
6413 \begingroup
6414 \@tempdima=1in\relax
6415 \ifodd\c@page
6416 \advance\@tempdima\oddsidemargin
6417 \else
6418 \advance\@tempdima\evensidemargin
6419 \fi
6420 \@tempdimb=-1in\relax
6421 \advance\@tempdimb-\topmargin
6422 \advance\@tempdimb-\headheight
6423 \advance\@tempdimb-\headsep
6424 \AtPageUpperLeft{%
6425 \put(\LenToUnit{\if@RTLmain-\fi\@tempdima},\LenToUnit{\@tempdimb}){#1}%
6426 }%
```
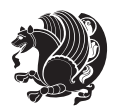

 \endgroup } }

#### **7.48 empheq-xetex-bidi.def**

```
6430 \ProvidesFile{empheq-xetex-bidi.def}[2011/09/07 v0.1 bidi adaptations for empheq package for XeT
6431 \MHInternalSyntaxOn
6432 \def\EQ_tag_plus_endmark:{%
6433 \iftagsleft@
6434 \gdef\maketag@@@##1{%
6435 \hfuzz\displaywidth
6436 \if@RTL\makebox[\widthof{##1}][r]{%
6437 \hbox to \displaywidth{\m@th\normalfont##1\hss
6438 \raisebox{-\dp\EQ_mathdisplay_box
6439 -\depthof{\EQ_outerbox:{}}}
6440 {\PotEndMark{\hss}}}}
6_{441} \else\makebox[\widthof{##1}][l]{%
6442 \hbox to \displaywidth{\m@th\normalfont##1\hss
6443 \raisebox{-\dp\EQ_mathdisplay_box
6444 -\depthof{\EQ_outerbox:{}}}
6445 {\PotEndMark{\hss}}}}\fi}%
6446 \else:
6447 \gdef\maketag@@@##1{%
6448 \hbox{\m@th\normalfont##1\llap{\hss\PotEndMark{%
6449 \settoheight{\@tempdima}{\@nameuse{\InTheoType Symbol}}%
6450 \MH_addtolength:dn \@tempdima
6451 {\g_EQ_bottomtag_depth_dim+\mintagvsep}
6452 \setlength{\@tempdimb}
6453 {\g_EQ_bottomrow_depth_dim+\depthof{\EQ_outerbox:{}}
6454 + \depthof { \EQ_innerbox: { } } }
6455 \if_dim:w \@tempdima>\@tempdimb
\verb|6456| \label{thm:1456} \hbox{MH_setlength:} \hbox{d} \hbox{The method is a single-odd} \hbox{M} \hbox{H_setlength:}6457 -\@tempdima+\g_EQ_bottomrow_depth_dim}
6458 \addtolength{\@tempdima}{\depthof{\EQ_innerbox:{}}}%
6459 \def\EQ_next:{\raisebox{\@tempdima}}%
6460 \else:
6461 \text{def}\EQ_{\text{next}}:
6462 \{r\cdot\&f-\d p\cdot EQ\ mathdisplay box
6463 -\depthof{\EQ_outerbox:{}}}}%
6464 \fi:\EQ_next:}}}}%
6465 \fi:}
6466 \def\EQ_post_process:{%
6467 \EQ initialize:
6468 \EQ_begin_equation:
6469 \MH_if_boolean:nT {outer_mult}{
6470 \setkeys{\MT_options_name:}{
6471 firstline-afterskip=0pt,
6472 lastline-preskip=0pt,
6473 multlined-width=0pt,
```
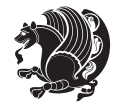

```
6474 }
6475 \ifodd \l_EQ_alignmentmode_int
6476 \setkeys{\MT_options_name:}{multlined-pos=b}
6477 \else:
6478 \setkeys{\MT_options_name:}{multlined-pos=t}
6479 \fi:
6480 \g@addto@macro\EQ_complete_mathdisplay:{
6481 \begin{MTmultlined}\relax}
6482 }
6483 \g@addto@macro\EQ_complete_mathdisplay:\EQ_mathbody:
6484 \MH_if_boolean:nT {outer_mult}{
6485 \g@addto@macro\EQ_complete_mathdisplay:{\end{MTmultlined}}
6486 }
6487 \EQ_end_equation:
6488 \edef\EQ_hyperref_link_fint{\number\Hy@linkcounter}
6489 \savecounters@
6490 \EQ_typeset_tags:
6491 \edef\l_EQ_equation_fint{\number\c@equation}
6492 \restorecounters@
6493 \Hy@linkcounter=\EQ_hyperref_link_fint
6494 \settowidth\l_EQ_totalwidth_dim{%
\texttt{6495} \qquad \texttt{\texttt{Eq}_innerbox:}} \texttt{Eq}_right\_side: \texttt{\texttt{3}} \texttt{\texttt{6495}}6496 \MH_if_boolean:nTF {outer_mult}
6497 { \def\EQ_next:{_mult} }
6498 { \def\EQ_next:{} }
6499 \@nameuse{EQ_modify_linewidth_
6500 \romannumeral\l_EQ_equationtype_int\EQ_next: :}%
6501 \EQ_typeset_display:
6502 \@nameuse{find_displaywidth_
6503 \romannumeral\l_EQ_equationtype_int\EQ_next: :}
6504 \MH_addtolength:dn
6505 \l_EQ_totalwidth_dim{\l_EQ_displaywidth_dim}
6506 \savebox\EQ_mathdisplay_box[\l_EQ_totalwidth_dim][c]{%
6507 $ \E{Q-left}\simeq6508 \EQ innerbox:\frac{8}{8}6509 \if_case:w \l_EQ_alignmentmode_int\or:
6510 \makebox[\l_EQ_displaywidth_dim][c]
6511 {\usebox{\EQ_mathdisplay_box}}%
6512 \or:
6513 \makebox[\l_EQ_displaywidth_dim][c]
6514 {\usebox{\EQ_mathdisplay_box}}%
6515 \or:
6516 \if@RTL\makebox[\l_EQ_displaywidth_dim][r]{%
6517 \if_num:w \l_EQ_equationtype_int=5 \else:
6518 \if_num:w \l_EQ_equationtype_int=6 \else:
6519 \kern-\@mathmargin
6520 \fi:
6521 \fi:
6522 \usebox{\EQ_mathdisplay_box}}%
6523 \else\makebox[\l_EQ_displaywidth_dim][l]{%
```
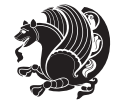

```
6524 \if_num:w \l_EQ_equationtype_int=5 \else:
6525 \if_num:w \l_EQ_equationtype_int=6 \else:
6526 \kern-\@mathmargin
6527 \fi:
6528 \fi:
6529 \usebox{\EQ_mathdisplay_box}}\fi%
6530 \or:
6531 \if@RTL\makebox[\l_EQ_displaywidth_dim][r]{%
$6532 \label{thm:u} \lceil\text{num:w }\rceil .<br>EQ_equationtype_int=5 \texttt{\textbackslash} else:
6533 \if_num:w \l_EQ_equationtype_int=6 \else:
6534 \kern-\@mathmargin
6535 \fi:
6536 \fi:
6537 \usebox{\EQ_mathdisplay_box}}
6538 \else\makebox[\l_EQ_displaywidth_dim][l]{%
6539 \if_num:w \l_EQ_equationtype_int=5 \else:
6540 \if_num:w \l_EQ_equationtype_int=6 \else:
6541 \kern-\@mathmargin
6_{542} \fi:
6543 \fi:
6544 \usebox{\EQ_mathdisplay_box}}\fi%
6545 \{f_i: \}%
6546 \EQ_right_side:$}%
6547 \begin{AmSequation*}
6548 \@nameuse{EQ_place_display_
6549 \romannumeral\l_EQ_equationtype_int\EQ_next: :}
6550 \if_dim:w \g_EQ_widesttag_dim>\z@
6551 \MH_set_boolean_T:n {show_manual_tags}
6552 \if_case:w \l_EQ_alignmentmode_int
6553 \or: \if@RTL\EQ_place_tag:N l\else\EQ_place_tag:N r\fi %#1
6554 \or: \if@RTL\EQ_place_tag:N r\else\EQ_place_tag:N l\fi %#2
6555 \or: \if@RTL\EQ_place_tag:N l\else\EQ_place_tag:N r\fi %#3
6556 \or: \if@RTL\EQ_place_tag:N r\else\EQ_place_tag:N l\fi %#4
6557 \fi:
6558 \fi:
6559 \end{AmSequation*}
6560 \global\c@equation=\l_EQ_equation_fint\relax
6561 }
6562 \AtBeginDocument{%
6563 \@ifpackageloaded{fancybox}{%
6564 \@ifpackageloaded{color}{\definecolor{shadowcolor}{rgb}{0,0,0}}%
6565 {\renewcommand*\textcolor[2]{\normalcolor{#2}}}%
6566 \renewcommand*\shadowbox{%
6567 \@ifstar{\MH_set_boolean_T:n {shadowbox_star}
6568 \VerbBox\EQ_shadowbox:n}
6569 {\MH_set_boolean_F:n {shadowbox_star}
6570 \VerbBox\EQ_shadowbox:n}}
6571 \def\EQ_shadowbox:n #1{%
6_{572} \sbox{\z@}{\fbox{#1}}%
6573 \MH_if_boolean:nTF {shadowbox_star}{
```
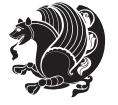

```
6574 \MH_setlength:dn \@tempdima{\z@}%
6575 }{
6576 \MH_setlength:dn \@tempdima{\dp\z@+\shadowsize}%
6577 }
6578 \raisebox{\@tempdima}{%
6579 \if@RTL\makebox[\z@][r]{%
6580 \kern\shadowsize \textcolor{shadowcolor}{%
6581<br>\rule[-\dp\z@-\shadowsize]{\wd\z@}{\shadowsize}}%
6582 }%
6583 \else\makebox[\z@][l]{%
6584 \kern\shadowsize \textcolor{shadowcolor}{%
\label{thm:main} $$6585 $$\rule[-\dp\z@-\shadowsize]{\wd\z@}{\shadowsize}$$6586 }\fi%
6587 \usebox\z@\textcolor{shadowcolor}{%
6588 \rule[-\dp\z@-\shadowsize]{\shadowsize}{\ht\z@+\dp\z@}}}}%
6589 }{}%
6590 }
6591 \MHInternalSyntaxOff
```
# **7.49 extarticle-xetex-bidi.def**

```
6592 \ProvidesFile{extarticle-xetex-bidi.def}[2010/07/25 v0.2 bidi adaptations for extarticle class i
6593 \renewcommand*\l@section[2]{%
6594 \ifnum \c@tocdepth >\z@
6595 \addpenalty\@secpenalty
6596 \addvspace{1.0em \@plus\p@}%
6597 \setlength\@tempdima{1.5em}%
6598 \begingroup
6599 \parindent \z@ \if@RTL\leftskip\else\rightskip\fi \@pnumwidth
6600 \parfillskip -\@pnumwidth
6601 \leavevmode \bfseries
6602 \advance\if@RTL\rightskip\else\leftskip\fi\@tempdima
6603 \hskip -\if@RTL\rightskip\else\leftskip\fi
6604 #1\nobreak\hfil \nobreak\hb@xt@\@pnumwidth{\hss #2}\par
6605 \endgroup
6606 \fi}
6607 \renewcommand*\l@part[2]{%
6608 \ifnum \c@tocdepth >-2\relax
6609 \addpenalty\@secpenalty
6610 \addvspace{2.25em \@plus\p@}%
6611 \begingroup
6612 \setlength\@tempdima{3em}%
6613 \parindent \z@ \if@RTL\leftskip\else\rightskip\fi \@pnumwidth
6614 \parfillskip -\@pnumwidth
6615 {\leavevmode
6616 \large \bfseries #1\hfil \hb@xt@\@pnumwidth{\hss #2}}\par
6617 \nobreak
6618 \endgroup
6610 \quad \text{if }6620 \def\@part[#1]#2{%
```
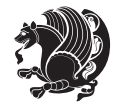

```
6621 \ifnum \c@secnumdepth >\m@ne
6622 \refstepcounter{part}%
6623 \addcontentsline{toc}{part}{\thepart\hspace{1em}#1}%
6624 \else
6625 \addcontentsline{toc}{part}{#1}%
6626 \fi
6627 {\parindent \z@ \if@RTL\raggedleft\else\raggedright\fi
6628 \interlinepenalty \@M
6629 \normalfont
6630 \ifnum \c@secnumdepth >\m@ne
6631 \Large\bfseries \partname~\thepart
6632 \par\nobreak
6633 \fi
6634 \huge \bfseries #2%
6635 \markboth{}{}\par}%
6636 \nobreak
6637 \vskip 3ex
6638 \@afterheading}
6639 \def\@spart#1{%
6640 {\parindent \z@ \if@RTL\raggedleft\else\raggedright\fi
6641 \interlinepenalty \@M
6642 \normalfont
6643 \huge \bfseries #1\par}%
6644 \nobreak
6645 \vskip 3ex
6646 \@afterheading}
6647 \renewenvironment{thebibliography}[1]
6648 {\section*{\refname
6649 \qquad \qquad \quad \quad \mathcal{MakeU} \text{percase}\text{MakeU} \text{percase}\text{mene} \text{mese} \text{percase}\text{mese} \text{percase}\text{mese} \text{percase}\text{mese} \text{percase}\text{mese} \text{percase}\text{mese} \text{percase}\text{mese} \text{percase}\text{mese} \text{percase}\text{mese} \text{percase}\text{mese} \text{percase}\text{mese} \text{percase}\text{mese} \text{percase}\text{mese} \text{percase}\text{mese} \text{percase}\text{mese6650 \if@RTL\if@LTRbibitems\@RTLfalse\else\fi\else\if@RTLbibitems\@RTLtrue\else\fi\fi
6651 \list{\@biblabel{\@arabic\c@enumiv}}%
6652 {\settowidth\labelwidth{\@biblabel{#1}}%
66<sub>53</sub> \leftmargin\labelwidth
6654 \advance\leftmargin\labelsep
6655 \@openbib@code
66<sub>5</sub>6 \usecounter{enumiv}%
66<sub>57</sub> \let\p@enumiv\@empty
6658 \renewcommand\theenumiv{\@arabic\c@enumiv}}%
6659 \sloppy\clubpenalty4000\widowpenalty4000%
6660 \sfcode`\.\@m}
6661 {\def\@noitemerr
6662 {\@latex@warning{Empty `thebibliography' environment}}%
6663 \endlist}
6664 \renewcommand\left@footnoterule{%
6665 \kern-3\p@
6666 \hrule\@width.4\columnwidth
6667 \kern2.6\p@}
6668 \renewcommand\right@footnoterule{%
6669 \hbox to \columnwidth
6670 {\beginR \vbox{%
```
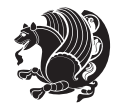

```
6671 \kern-3\p@
6672 \hrule\@width.4\columnwidth
6673 \kern2.6\p@}\hfil\endR}}
6674 \if@titlepage
6675 \renewcommand\maketitle{\begin{titlepage}%
6676 \let\footnotesize\small
6677 \let\right@footnoterule\relax
6678 \let\left@footnoterule\relax
6679 \let\textwidth@footnoterule\relax
6680 \let \footnote \thanks
6681 \null\vfil
6682 \vskip 60\p@
6683 \begin{center}%
6684 {\LARGE \@title \par}%
6685 \vskip 3em%
6686 {\large
6687 \lineskip .75em%
6688 \begin{tabular}[t]{c}%
6689 \@author
6690 \end{tabular}\par}%
6691 \vskip 1.5em%
6692 {\large \@date \par}% % Set date in \large size.
6693 \end{center}\par
6694 \@thanks
6695 \vfil\null
6696 \end{titlepage}%
6697 \setcounter{footnote}{0}%
6698 \global\let\thanks\relax
6699 \global\let\maketitle\relax
6700 \global\let\@thanks\@empty
6701 \global\let\@author\@empty
6702 \global\let\@date\@empty
6703 \global\let\@title\@empty
6704 \global\let\title\relax
6705 \global\let\author\relax
6706 \global\let\date\relax
6707 \global\let\and\relax
6708 }
6709 \else
6710 \renewcommand\maketitle{\par
6711 \begingroup
6712 \renewcommand\thefootnote{\@fnsymbol\c@footnote}%
6713 \def\@makefnmark{\rlap{\@textsuperscript{\normalfont\@thefnmark}}}%
6714 \long\def\@makefntext##1{\parindent 1em\noindent
6715 \hb@xt@1.8em{%
6716 \hss\@textsuperscript{\normalfont\@thefnmark}}##1}%
6717 \if@twocolumn
6718 \ifnum \col@number=\@ne
6719 \@maketitle
6720 \else
```
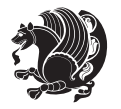

```
6721 \twocolumn[\@maketitle]%
6722 \fi
6723 \else
6724 \newpage
6725 \global\@topnum\z@ % Prevents figures from going at top of page.
6726 \@maketitle
6727 \fi
6728 \thispagestyle{plain}\@thanks
6729 \endgroup
6730 \setcounter{footnote}{0}%
6731 \global\let\thanks\relax
6732 \global\let\maketitle\relax
6733 \global\let\@maketitle\relax
6734 \global\let\@thanks\@empty
6735 \global\let\@author\@empty
6736 \global\let\@date\@empty
6737 \global\let\@title\@empty
6738 \global\let\title\relax
6739 \global\let\author\relax
6740 \global\let\date\relax
6741 \global\let\and\relax
6742 }
6743 \def\@maketitle{%
6744 \newpage
6745 \null
6746 \vskip 2em%
6747 \begin{center}%
6748 \let \footnote \thanks
6749 {\LARGE \@title \par}%
6750 \vskip 1.5em%
6751 {\large
6752 \lineskip .5em%
6753 \begin{tabular}[t]{c}%
6754 \@author
6755 \end{tabular}\par}%
6756 \vskip 1em%
6757 {\large \@date}%
6758 \end{center}%
6759 \par
6760 \vskip 1.5em}
6761 \fi
6762 \renewcommand\thesubsection {\thesection\@SepMark\@arabic\c@subsection}
6763 \renewcommand\thesubsubsection{\thesubsection \@SepMark\@arabic\c@subsubsection}
6764 \renewcommand\theparagraph {\thesubsubsection\@SepMark\@arabic\c@paragraph}
6765 \renewcommand\thesubparagraph {\theparagraph\@SepMark\@arabic\c@subparagraph}%%
```
### **7.50 extbook-xetex-bidi.def**

6766 \ProvidesFile{extbook-xetex-bidi.def}[2010/07/25 v0.3 bidi adaptations for extbook class for XeT \if@titlepage

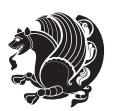

```
6768 \renewcommand\maketitle{\begin{titlepage}%
6769 \let\footnotesize\small
6770 \let\right@footnoterule\relax
6771 \let\left@footnoterule\relax
6772 \let\textwidth@footnoterule\relax
6773 \let \footnote \thanks
6774 \let \LTRfootnote \LTRthanks
6775 \let \RTLfootnote \RTLthanks
6776 \null\vfil
6777 \vskip 60\p@
6778 \begin{center}%
6779 {\LARGE \@title \par}%
6780 \vskip 3em%
6781 {\large
6782 \lineskip .75em%
6783 \begin{tabular}[t]{c}%
6784 \@author
6785 \end{tabular}\par}%
6786 \vskip 1.5em%
6787 {\large \@date \par}% % Set date in \large size.
6788 \end{center}\par
6789 \@thanks
6790 \vfil\null
6791 \end{titlepage}%
6792 \setcounter{footnote}{0}%
6793 \global\let\thanks\relax
6794 \global\let\LTRthanks\relax
6795 \global\let\RTLthanks\relax
6796 \global\let\maketitle\relax
6797 \global\let\@thanks\@empty
6798 \global\let\@author\@empty
6799 \global\let\@date\@empty
6800 \global\let\@title\@empty
6801 \global\let\title\relax
6802 \global\let\author\relax
6803 \global\let\date\relax
6804 \global\let\and\relax
6805 }
6806 \else
6807 \renewcommand\maketitle{\par
6808 \begingroup
6809 \renewcommand\thefootnote{\@fnsymbol\c@footnote}%
6810 \def\@makefnmark{\rlap{\@textsuperscript{\normalfont\@thefnmark}}}%
6811 \long\def\@makefntext##1{\parindent 1em\noindent
6812 \hb@xt@1.8em{%
6813 \hss\@textsuperscript{\normalfont\@thefnmark}}##1}%
6814 \if@twocolumn
6815 \ifnum \col@number=\@ne
6816 \@maketitle
6817 \else
```
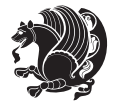

```
6818 \twocolumn[\@maketitle]%
6810 \fi
6820 \else
6821 \newpage
6822 \global\@topnum\z@ % Prevents figures from going at top of page.
6823 \@maketitle
6824 \fi
6825 \thispagestyle{plain}\@thanks
6826 \endgroup
6827 \setcounter{footnote}{0}%
6828 \global\let\thanks\relax
6829 \global\let\LTRthanks\relax
6830 \global\let\RTLthanks\relax
6831 \global\let\maketitle\relax
6832 \global\let\@maketitle\relax
6833 \global\let\@thanks\@empty
6834 \global\let\@author\@empty
6835 \global\let\@date\@empty
6836 \global\let\@title\@empty
6837 \global\let\title\relax
6838 \global\let\author\relax
6839 \global\let\date\relax
6840 \global\let\and\relax
6841 }
6842 \def\@maketitle{%
6843 \newpage
6844 \null
6845 \vskip 2em%
6846 \begin{center}%
6847 \let \footnote \thanks
6848 \let \LTRfootnote \LTRthanks
6849 \let \RTLfootnote \RTLthanks
6850 {\LARGE \@title \par}%
6851 \vskip 1.5em%
6852 {\large
6853 \lineskip .5em%
6854 \begin{tabular}[t]{c}%
68<sub>55</sub> \@author
6856 \end{tabular}\par}%
6857 \vskip 1em%
6858 {\large \@date}%
6859 \end{center}%
6860 \par
6861 \vskip 1.5em}
6862 \fi
6863 \renewcommand*\l@part[2]{%
6864 \ifnum \c@tocdepth >-2\relax
6865 \addpenalty{-\@highpenalty}%
6866 \addvspace{2.25em \@plus\p@}%
6867 \begingroup
```
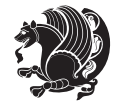

```
6868 \parindent \z@ \if@RTL\leftskip\else\rightskip\fi \@pnumwidth
6869 \parfillskip -\@pnumwidth
6870 {\leavevmode
6871 \large \bfseries #1\hfil \hb@xt@\@pnumwidth{\hss #2}}\par
6872 \nobreak
6873 \global\@nobreaktrue
6874 \everypar{\global\@nobreakfalse\everypar{}}%
6875 \endgroup
6876 \fi}
6877 \renewcommand\theequation
6878 {\ifnum \c@chapter>\z@ \thechapter\@SepMark\fi \@arabic\c@equation}
6879 \renewcommand \thefigure
6880 {\ifnum \c@chapter>\z@ \thechapter\@SepMark\fi \@arabic\c@figure}
6881 \renewcommand \thetable
6882 {\ifnum \c@chapter>\z@ \thechapter\@SepMark\fi \@arabic\c@table}
6883 \renewcommand \thechapter {\@arabic\c@chapter}
6884 \renewcommand \thesection {\thechapter\@SepMark\@arabic\c@section}
6885 \verb|\renewcommand\thesubsection {\\the section\\@SepMark\@arabic\c@subsection}6886 \renewcommand\thesubsubsection{\thesubsection \@SepMark\@arabic\c@subsubsection}
6887 \renewcommand\theparagraph {\thesubsubsection\@SepMark\@arabic\c@paragraph}
6888 \renewcommand\thesubparagraph {\theparagraph\@SepMark\@arabic\c@subparagraph}
6889 \def\@makechapterhead#1{%
6890 \vspace*{50\p@}%
6891 {\parindent \z@ \if@RTL\raggedleft\else\raggedright\fi \normalfont
6892 \ifnum \c@secnumdepth >\m@ne
6893 \if@mainmatter
6894 \huge\bfseries \@chapapp\space \thechapter
68<sub>95</sub> \par\nobreak
6896 \vskip 20\p@
68q7 \fi
6898 \fi
6899 \interlinepenalty\@M
6900 \Huge \bfseries #1\par\nobreak
6901 \vskip 40\p@
6q02 }}
6903
6904 \def\@makeschapterhead#1{%
6905 \vspace*{50\p@}%
6906 {\parindent \z@ \if@RTL\raggedleft\else\raggedright\fi
6907 \normalfont
6908 \interlinepenalty\@M
6909 \Huge \bfseries #1\par\nobreak
6910 \vskip 40\p@
6911 }}
6912 \renewcommand\backmatter{%
6913 \if@openright
6914 \cleardoublepage
6915 \else
6916 \clearpage
6917 \fi
```
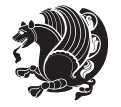

```
6918 \@mainmatterfalse}
6919 \renewenvironment{thebibliography}[1]
6920 {\chapter*{\bibname
6921 \@mkboth{\MakeUppercase\bibname}{\MakeUppercase\bibname}}%
6922 \if@RTL\if@LTRbibitems\@RTLfalse\else\fi\else\if@RTLbibitems\@RTLtrue\else\fi\fi
6923 \list{\@biblabel{\@arabic\c@enumiv}}%
6924 {\settowidth\labelwidth{\@biblabel{#1}}%
6925 \leftmargin\labelwidth
6926 \advance\leftmargin\labelsep
6927 \@openbib@code
6928 \usecounter{enumiv}%
6929 \let\p@enumiv\@empty
6930 \renewcommand\theenumiv{\@arabic\c@enumiv}}%
6931 \sloppy
6932 \clubpenalty4000
6933 \@clubpenalty \clubpenalty
6934 \widowpenalty4000%
6935 \sfcode \.\@m}
6936 {\def\@noitemerr
6937 {\@latex@warning{Empty `thebibliography' environment}}%
6938 \endlist}
```
## **7.51 extletter-xetex-bidi.def**

```
6939 \ProvidesFile{extletter-xetex-bidi.def}[2010/07/25 v0.1 bidi adaptations for extletter class for
6940 \renewcommand*{\opening}[1]{\ifx\@empty\fromaddress
```

```
6941 \thispagestyle{firstpage}%
6942 {\if@RTL\raggedright\else\raggedleft\fi\@date\par}%
6943 \else % home address
6944 \thispagestyle{empty}%
6945 {\if@RTL\raggedright\begin{tabular}{r@{}}\else\raggedleft\begin{tabular}{l@{}}\fi\ignorespaces
6946 \fromaddress \\*[2\parskip]%
6947 \@date \end{tabular}\par}%
6948 \fi
6949 \vspace{2\parskip}%
6950 {\if@RTL\raggedleft\else\raggedright\fi \toname \\ \toaddress \par}%
6951 \vspace{2\parskip}%
6952 #1\par\nobreak}
6953 \renewcommand{\closing}[1]{\par\nobreak\vspace{\parskip}%
6954 \stopbreaks
6955 \noindent
6956 \ifx\@empty\fromaddress\else
6957 \hspace*{\longindentation}\fi
6958 \parbox{\indentedwidth}{\if@RTL\raggedleft\else\raggedright\fi
6959 \ignorespaces #1\\[6\medskipamount]%
6960 \ifx\@empty\fromsig
6961 \fromname
6962 \else \fromsig \fi\strut}%
6963 \par}
6964 \renewcommand\left@footnoterule{%
```
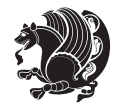

```
6965 \kern-\p@
6966 \hrule \@width .4\columnwidth
6967 \kern .6\p@}
6968 \renewcommand\right@footnoterule{%
6969 \hbox to \columnwidth
6970 {\beginR \vbox{%
6971 \kern-\p@
6972 \hrule \@width .4\columnwidth
6973 \kern .6\p@}\hfil\endR}}
```
#### **7.52 extrafootnotefeatures-xetex-bidi.def**

```
6974 \ProvidesFile{extrafootnotefeatures-xetex-bidi.def}[2012/12/12 v0.4 bidi extra footnote feature
6975 \let\autofootnoterule\relax
6976 \let\rightfootnoterule\relax
6977 \let\leftfootnoterule\relax
6978 \let\textwidthfootnoterule\relax
6979 \let\LRfootnoterule\relax
6980 \def\footnoterule{\kern-3\p@
6981 \hrule \@width \columnwidth \kern 2.6\p@}
6982 \bidi@ensure@newcommand{\setRTLparagraphfootnotes}{\@parafootRTLtrue}
6983 \bidi@ensure@newcommand{\setLTRparagraphfootnotes}{\@parafootRTLfalse}
6984 \renewcommand{\@footnotetext}[1]{%
6985 \insert\footins{%
6986 \if@RTL@footnote\@RTLtrue\else\@RTLfalse\fi%
6987 \def\baselinestretch{\m@m@footnote@spacing}%
6988 \reset@font
6989 \foottextfont
6990 \@preamfntext
6991 \hsize\columnwidth
6992 \protected@edef\@currentlabel{%
6993 \csname p@footnote\endcsname\@thefnmark}%
6994 \color@begingroup
6995 \@makefntext{%
6996 \rule\z@\footnotesep\ignorespaces{\foottextfont #1}%
6997 \@finalstrut\strutbox}%
6998 \color@endgroup}%
6999 \m@mmf@prepare}
7000 \renewcommand{\@RTLfootnotetext}[1]{%
7001 \insert\footins{%
7002 \@RTLtrue%
7003 \def\baselinestretch{\m@m@footnote@spacing}%
7004 \reset@font
7005 \RTLfoottextfont
7006 \@preamfntext
7007 \hsize\columnwidth
7008 \protected@edef\@currentlabel{%
7009 \csname p@footnote\endcsname\@thefnmark}%
7010 \color@begingroup
7011 \@makefntext{%
```
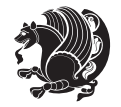

```
7012 \rule\z@\footnotesep\ignorespaces{\RTLfoottextfont #1}%
7013 \@finalstrut\strutbox}%
7014 \color@endgroup}%
7015 \m@mmf@prepare}
7016 \renewcommand{\@LTRfootnotetext}[1]{%
7017 \insert\footins{%
7018 \@RTLfalse%
7019 \def\baselinestretch{\m@m@footnote@spacing}%
7020 \reset@font
7021 \LTRfoottextfont
7022 \@preamfntext
7023 \hsize\columnwidth
7024 \protected@edef\@currentlabel{%
7025 \csname p@footnote\endcsname\@thefnmark}%
7026 \color@begingroup
7027 \@makefntext{%
7028 \rule\z@\footnotesep\ignorespaces{\LTRfoottextfont #1}%
7029 \@finalstrut\strutbox}%
7030 \color@endgroup}%
7031 \m@mmf@prepare}
7032 \renewcommand{\@mpfootnotetext}[1]{%
7033 \ \verb|\global\setbox|\@mpfootins\botbox{\if@RTL@footnote\@RTLtrue\els@RTLfalse\fi?7034 \unvbox\@mpfootins
7035 \def\baselinestretch{\m@m@footnote@spacing}%
7036 \foottextfont \hsize\columnwidth \@parboxrestore
7037 \protected@edef\@currentlabel{%
7038 \csname p@mpfootnote\endcsname\@thefnmark}%
7039 \color@begingroup
7040 \reset@font%
7041 \@makefntext{%
7042 \rule\z@\footnotesep\ignorespaces{\foottextfont #1}%
7043 \@finalstrut\strutbox}%
7044 \color@endgroup}}
7045 \renewcommand{\@mpLTRfootnotetext}[1]{%
7046 \global\setbox\@mpfootins\vbox{\@RTLfalse%
7047 \unvbox\@mpfootins
7048 \def\baselinestretch{\m@m@footnote@spacing}%
7049 \LTRfoottextfont \hsize\columnwidth \@parboxrestore
7050 \protected@edef\@currentlabel{%
7051 \csname p@mpfootnote\endcsname\@thefnmark}%
7052 \color@begingroup
7053 \reset@font%
7054 \@makefntext{%
7055 \rule\z@\footnotesep\ignorespaces{\LTRfoottextfont #1}%
7056 \@finalstrut\strutbox}%
7057 \color@endgroup}}
7058 \renewcommand{\@mpRTLfootnotetext}[1]{%
7059 \global\setbox\@mpfootins\vbox{\@RTLtrue%
7060 \unvbox\@mpfootins
7061 \def\baselinestretch{\m@m@footnote@spacing}%
```
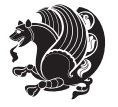

```
7062 \RTLfoottextfont \hsize\columnwidth \@parboxrestore
7063 \protected@edef\@currentlabel{%
7064 \csname p@mpfootnote\endcsname\@thefnmark}%
7065 \color@begingroup
7066 \reset@font%
7067 \@makefntext{%
7068 \rule\z@\footnotesep\ignorespaces{\RTLfoottextfont #1}%
7069 \@finalstrut\strutbox}%
7070 \color@endgroup}}
7071 \let\m@mold@footnotetext\@footnotetext
7072 \let\m@mold@LTRfootnotetext\@LTRfootnotetext
7073 \let\m@mold@RTLfootnotetext\@RTLfootnotetext
7074 \let\m@mold@mpfootnotetext\@mpfootnotetext
7075 \let\m@mold@mpLTRfootnotetext\@mpLTRfootnotetext
7076 \let\m@mold@mpRTLfootnotetext\@mpRTLfootnotetext
7077 \bidi@ensure@newcommand{\normalfootnotes}{%
7078 \let\@footnotetext\m@mold@footnotetext
7079 \let\@LTRfootnotetext\m@mold@LTRfootnotetext
7080 \let\@RTLfootnotetext\m@mold@RTLfootnotetext
7081 \let\@mpfootnotetext\m@mold@mpfootnotetext
7082 \let\@mpLTRfootnotetext\m@mold@mpLTRfootnotetext
7083 \let\@mpRTLfootnotetext\m@mold@mpRTLfootnotetext}
7084 \@ifclassloaded{memoir}{\let\plainfootnotes\normalfootnotes}{}
7085 \bidi@ensure@newcommand*{\RTLcolumnfootnotes}{\@RTLcolumnfootnotestrue}
7086 \bidi@ensure@newcommand*{\LTRcolumnfootnotes}{\@RTLcolumnfootnotesfalse}
7087 \bidi@ensure@newcommand*{\setSingleSpace}[1]{%
7088 \def\m@m@singlespace{#1}%
7089 \def\m@m@footnote@spacing{#1}%
7090 \def\m@m@float@spacing{#1} %
7091 }
7092 \setSingleSpace{1}
7093 \newinsert\sideins
7094 \bidi@ensure@newcommand*{\multiplefootnotemarker}{3sp}
7095 \bidi@ensure@newcommand*{\m@mmf@prepare}{%
7096 \kern-\multiplefootnotemarker
7097 \kern\multiplefootnotemarker\relax}
7098 \bidi@ensure@newlength{\footmarkwidth}
7099 \bidi@ensure@newlength{\footmarksep}
7100 \bidi@ensure@newlength{\footparindent}
7101 \bidi@ensure@newcommand*{\footmarkstyle}[1]{\def\footscript##1{#1}}
7102 \bidi@ensure@newcommand{\footfootmark}{%
7103 \ifdim\footmarkwidth < \z@
7104 \llap{\hb@xt@ -\footmarkwidth{%
7105 \hss\normalfont\footscript{\@thefnmark}}%
7106 \hspace*{-\footmarkwidth}}%
7107 \else
7108 \ifdim\footmarkwidth = \z@
7109 {\normalfont\footscript{\@thefnmark}}%
7110 \else
7111 \hb@xt@\footmarkwidth{\hss\normalfont\footscript{\@thefnmark}}%
```
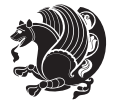

```
7112 \fi
7113 \fi}
7114 \footmarkstyle{\textsuperscript{#1}}
7115 \setlength{\footmarkwidth}{1.8em}
7116 \setlength{\footparindent}{1em}
7117 \bidi@ensure@newcommand{\m@mdoextrafeet}{\extrafeetins}
7118 \bidi@ensure@newcommand*{\extrafeetins}{%
7119 \setbox\@outputbox \vbox{%
7120 \boxmaxdepth \@maxdepth
7121 \unvbox\@outputbox
7122 \ifvoid\footinsv@r\else\@footstartv@r\@footgroupv@r\fi
7123 \extrafeetinshook}}
7124 \bidi@ensure@newcommand{\extrafeetinshook}{}
7125 \bidi@ensure@newcommand{\foottextfont}{\footnotesize}
7126 \bidi@ensure@newcommand{\LTRfoottextfont}{\footnotesize}
7127 \bidi@ensure@newcommand{\RTLfoottextfont}{\footnotesize}
7128 \bidi@ensure@newlength{\footinsdim}
7129 \setlength{\footinsdim}{8in} % standard for \dimen\footins
7130 \bidi@ensure@newcommand{\@preamfntext}{%
7131 \interlinepenalty\interfootnotelinepenalty
7132 \floatingpenalty \@MM
7133 \splittopskip=\footnotesep
7134 \splitmaxdepth=\dp\strutbox
7135 \@parboxrestore}
7136 \bidi@ensure@newcommand{\m@mdoextrafeetmini}{%
7137 \extrafeetminihook}
7138 \bidi@ensure@newcommand{\extrafeetendmini}{%
7139 \ifvoid\@mpfootinsv@r\else
7140 \vskip\skip\@mpfootins
7141 \normalcolor\footnoterule\mp@footgroupv@r
7142 \fi
7143 \extrafeetendminihook}
7144 \bidi@ensure@newcommand{\extrafeetendminihook}{}
7145 \bidi@ensure@newcommand{\m@mdoextrafeetendmini}{\extrafeetendmini}
7146 \def\endminipage{%
7147 \par
7148 \unskip
7149 \ifvoid\@mpfootins\else
7150 \vskip\skip\@mpfootins
7151 \normalcolor
7152 \footnoterule
7153 \unvbox\@mpfootins
7154 \fi
7155 \m@mdoextrafeetendmini
7156 \@minipagefalse
7157 \color@endgroup
7158 \egroup
7159 \expandafter\@iiiparbox\@mpargs{\unvbox\@tempboxa}}
7160 \bidi@ensure@newcommand{\m@make@footstart}[1]{%
7161 \@namedef{@footstart#1}{%
```
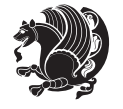

```
7162 \vskip\bigskipamount
7163 \leftskip=\z@
7164 \rightskip=\z@
7165 \footnoterule}}
7166 \newinsert\footinsv@r
7167 \skip\footinsv@r\bigskipamount
7168 \count\footinsv@r=1000 % no magnifcation
7169 \dimen\footinsv@r=\footinsdim
7170 \m@make@footstart{v@r}
7171 \bidi@ensure@newcommand{\@footgroupv@r}{}
7172 \newinsert\@mpfootinsv@r
7173 \bidi@ensure@newcommand{\mp@footgroupv@r}{}
7174 \newcount\m@m@k \newdimen\m@m@h
7175 \@ifpackageloaded{multicol}{%
7176 \bidi@ensure@newcommand*{\m@mrigidbalance}[3]{\setbox0=\box#1 \m@m@k=#2 \m@m@h=#3
7177 \hsize\textwidth
7178 \@@line{\if@RTLcolumnfootnotes\beginR\fi\splittopskip=\m@m@h \vbadness=\@M \hfilneg
7179 \valign{##\vfill\cr\m@mdosplits}\if@RTLcolumnfootnotes\endR\fi}}
7180 }{%
7181 \bidi@ensure@newcommand*{\m@mrigidbalance}[3]{\setbox0=\box#1 \m@m@k=#2 \m@m@h=#3
7182 \@@line{\if@RTLcolumnfootnotes\beginR\fi\splittopskip=\m@m@h \vbadness=\@M \hfilneg
7183 \valign{##\vfill\cr\m@mdosplits}\if@RTLcolumnfootnotes\endR\fi}}}
7184 \bidi@ensure@newcommand*{\m@mdosplits}{\ifnum\m@m@k>0 \noalign{\hfil}\m@msplitoff
7185 \global\advance\m@m@k-1\cr\m@mdosplits\fi}
7186 \bidi@ensure@newcommand*{\m@msplitoff}{\dimen0=\ht0
7187 \divide\dimen0 by\m@m@k \advance\dimen0 by\m@m@h
7188 \setbox2 \vsplit0 to \dimen0
7189 \unvbox2 }
7190 \bidi@ensure@newcommand{\twocolumnfootnotes}{%
7191 \@namedef{foottextfontv@r}{\foottextfont}% % [RS]
7192 \let\@footnotetext\@twocolfootnotetext
7193 \let\@LTRfootnotetext\@twocolLTRfootnotetext
7194 \let\@RTLfootnotetext\@twocolRTLfootnotetext
7195 \dimen\footinsv@r=2\footinsdim
7196 \count\footinsv@r=500\relax
7197 \m@make@twocol@footgroup{v@r}%
7198 \let\@footgroupv@r\@twocol@footgroupv@r
7199 \let\@mpfootnotetext\@mptwocolfootnotetext
7200 \let\@mpLTRfootnotetext\@mptwocolLTRfootnotetext
7201 \let\@mpRTLfootnotetext\@mptwocolRTLfootnotetext
7202 \m@make@mptwocol@footgroup{v@r}%
7203 \let\mp@footgroupv@r\@mptwocol@footgroupv@r}
7204\bidi@ensure@newcommand{\@twocolfootnotetext}[1]{\insert\footinsv@r{\if@RTL@footnote\@RTLtrue
7205 \def\baselinestretch{\m@m@footnote@spacing}%
7206 \reset@font\foottextfont
7207 \@preamfntext
7208 \protected@edef\@currentlabel{%
7209 \csname p@footnote\endcsname\@thefnmark}%
7210 \color@begingroup
```

```
7211 \@twocolfootfmt{#1}%
```
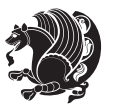

```
7212 \color@endgroup}%
7213 \m@mmf@prepare}
7214 \bidi@ensure@newcommand{\@twocolLTRfootnotetext}[1]{\insert\footinsv@r{\if@RTLcolumnfootnotes
7215 \def\baselinestretch{\m@m@footnote@spacing}%
7216 \reset@font\LTRfoottextfont
7217 \@preamfntext
7218 \protected@edef\@currentlabel{%
7219 \csname p@footnote\endcsname\@thefnmark}%
7220 \color@begingroup
7221 \@twocolLTRfootfmt{#1}%
7222 \color@endgroup}%
7223 \m@mmf@prepare}
7224 \bidi@ensure@newcommand{\@twocolRTLfootnotetext}[1]{\insert\footinsv@r{\@RTLtrue%
7225 \def\baselinestretch{\m@m@footnote@spacing}%
7226 \reset@font\RTLfoottextfont
7227 \@preamfntext
7228 \protected@edef\@currentlabel{%
7229 \csname p@footnote\endcsname\@thefnmark}%
7230 \color@begingroup
7231 \@twocolRTLfootfmt{#1}%
7232 \color@endgroup}%
7233 \m@mmf@prepare}
7234 \bidi@ensure@newcommand{\@preamtwofmt}{%
7235 \hsize .45\hsize
7236 \parindent=\z@
7237 \tolerance=5000\relax
7238 \leavevmode}
7239 \bidi@ensure@newcommand{\@twocolfootfmt}[1]{%
7240 \@preamtwofmt
7241 {\footfootmark\strut {\foottextfont #1}\strut\par}\allowbreak}
7242 \bidi@ensure@newcommand{\@twocolLTRfootfmt}[1]{%
7243 \@preamtwofmt
7244 {\footfootmark\strut {\LTRfoottextfont #1}\strut\par}\allowbreak}
7245 \bidi@ensure@newcommand{\@twocolRTLfootfmt}[1]{%
7246 \@preamtwofmt
7247 {\footfootmark\strut {\RTLfoottextfont #1}\strut\par}\allowbreak}
7248 \bidi@ensure@newcommand{\@mptwocolfootnotetext}[1]{%
7249 \global\setbox\@mpfootinsv@r\vbox{\if@RTL@footnote\@RTLtrue\else\@RTLfalse\fi%
7250 \unvbox\@mpfootinsv@r
7251 \def\baselinestretch{\m@m@footnote@spacing}%
7252 \reset@font\foottextfont
7253 \hsize\columnwidth \@parboxrestore
7254 \protected@edef\@currentlabel{%
7255 \csname p@mpfootnote\endcsname\@thefnmark}%
7256 \color@begingroup
7257 \@twocolfootfmt{#1}%
7258 \color@endgroup}%
7259 \m@mmf@prepare}
7260 \bidi@ensure@newcommand{\@mptwocolLTRfootnotetext}[1]{%
```

```
7261 \global\setbox\@mpfootinsv@r\vbox{\@RTLfalse%
```
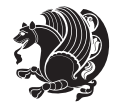

```
7262 \unvbox\@mpfootinsv@r
7263 \def\baselinestretch{\m@m@footnote@spacing}%
7264 \reset@font\LTRfoottextfont
7265 \hsize\columnwidth \@parboxrestore
7266 \if@RTLcolumnfootnotes\beginL\fi
7267 \protected@edef\@currentlabel{%
7268 \csname p@mpfootnote\endcsname\@thefnmark}%
7269 \color@begingroup
7270 \@twocolLTRfootfmt{#1}%
7271 \color@endgroup}%
7272 \m@mmf@prepare}
7273 \bidi@ensure@newcommand{\@mptwocolRTLfootnotetext}[1]{%
7274 \global\setbox\@mpfootinsv@r\vbox{\@RTLtrue%
7275 \unvbox\@mpfootinsv@r
7276 \def\baselinestretch{\m@m@footnote@spacing}%
7277 \reset@font\RTLfoottextfont
7278 \hsize\columnwidth \@parboxrestore
7279 \protected@edef\@currentlabel{%
7280 \csname p@mpfootnote\endcsname\@thefnmark}%
7281 \color@begingroup
7282 \@twocolRTLfootfmt{#1}%
7283 \color@endgroup}%
7284 \m@mmf@prepare}
7285 \bidi@ensure@newcommand{\twocolumnfootstyle}[1]{%
7286 \m@make@twocolfootnotetext{#1}%
7287 \m@make@mptwocolfootnotetext{#1}%
7288 \m@make@twocolfootfmt{#1}%
7289 \m@make@twocol@footgroup{#1}%
7290 \m@make@mptwocol@footgroup{#1}%
7291 \m@make@footstart{#1}%
7292 \bidi@namelongdef{@footnotetext#1}##1{%
7293 \@nameuse{@twocolfootnotetext#1}{##1}}%
7294 \bidi@namelongdef{@mpfootnotetext#1}##1{%
7295 \@nameuse{@mptwocolfootnotetext#1}{##1}}%
7296 \@namedef{@footgroup#1}{\@nameuse{@twocol@footgroup#1}}%
7297 \@namedef{mp@footgroup#1}{\@nameuse{@mptwocol@footgroup#1}}%
7298 \expandafter\dimen\csname footins#1\endcsname=2\footinsdim
7299 \expandafter\count\csname footins#1\endcsname=500\relax}
7300 \bidi@ensure@newcommand{\m@make@twocolfootnotetext}[1]{%
7301 \bidi@namelongdef{@twocolfootnotetext#1}##1{%
7302 \insert\@nameuse{footins#1}{%
7303 \def\baselinestretch{\m@m@footnote@spacing}%
7304 \reset@font\@nameuse{foottextfont#1}%
7305 \@preamfntext
7306 \protected@edef\@currentlabel{%
7307 \csname p@footnote#1\endcsname \@nameuse{@thefnmark#1}}%
7308 \color@begingroup
7309 \@nameuse{@twocolfootfmt#1}{##1}%
7310 \color@endgroup}%
7311 \m@mmf@prepare}}
```
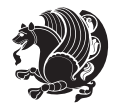

```
7312 \bidi@ensure@newcommand{\m@make@mptwocolfootnotetext}[1]{%
7313 \bidi@namelongdef{@mptwocolfootnotetext#1}##1{%
7314 \global\setbox\@nameuse{@mpfootins#1}\vbox{%
7315 \unvbox\@nameuse{@mpfootins#1}
7316 \def\baselinestretch{\m@m@footnote@spacing}%
7317 \reset@font\@nameuse{foottextfont#1}%
7318 \hsize\columnwidth \@parboxrestore
7319 \protected@edef\@currentlabel{%
7320 \csname p@mpfootnote#1\endcsname\@nameuse{@thefnmark#1}}%
7321 \color@begingroup
7322 \@nameuse{@twocolfootfmt#1}{##1}%
7323 \color@endgroup}\m@mmf@prepare}}
7324 \bidi@ensure@newcommand{\m@make@twocolfootfmt}[1]{%
7325 \@namedef{@twocolfootfmt#1}##1{%
7326 \@preamtwofmt
7327 {\@nameuse{footfootmark#1}\strut
{\verb+7328+}{{@nameuse{foottextfont#1}}\n}7329 \bidi@ensure@newcommand{\m@make@twocol@footgroup}[1]{%
7330 \@namedef{@twocol@footgroup#1}{{%
7331 \@nameuse{foottextfont#1} \splittopskip=\ht\strutbox
7332 \m@mrigidbalance{\@nameuse{footins#1}}{\tw@}{\splittopskip}}}}
7333 \bidi@ensure@newcommand{\m@make@mptwocol@footgroup}[1]{%
7334 \@namedef{@mptwocol@footgroup#1}{{%
7335 \@nameuse{foottextfont#1} \splittopskip=\ht\strutbox
7336 \m@mrigidbalance{\@nameuse{@mpfootins#1}}{\tw@}{\splittopskip}}}}
7337 \bidi@ensure@newcommand{\threecolumnfootnotes}{%
7338 \@namedef{foottextfontv@r}{\foottextfont}% % [RS]
7339 \let\@footnotetext\@threecolfootnotetext
7340 \let\@LTRfootnotetext\@threecolLTRfootnotetext
7341 \let\@RTLfootnotetext\@threecolRTLfootnotetext
7342 \dimen\footinsv@r=3\footinsdim
7343 \count\footinsv@r=333\relax
7344 \m@make@threecol@footgroup{v@r}%
7345 \let\@footgroupv@r\@threecol@footgroupv@r
7346 \let\@mpfootnotetext\@mpthreecolfootnotetext
7347 \let\@mpLTRfootnotetext\@mpthreecolLTRfootnotetext
7348 \let\@mpRTLfootnotetext\@mpthreecolRTLfootnotetext
7349 \m@make@mpthreecol@footgroup{v@r}%
7350 \let\mp@footgroupv@r\@mpthreecol@footgroupv@r}
7351 \bidi@ensure@newcommand{\@threecolfootnotetext}[1]{\insert\footinsv@r{\if@RTL@footnote\@RTLtr
7352 \def\baselinestretch{\m@m@footnote@spacing}%
7353 \reset@font\foottextfont
7354 \@preamfntext
7355 \protected@edef\@currentlabel{%
7356 \csname p@footnote\endcsname\@thefnmark}%
7357 \color@begingroup
7358 \@threecolfootfmt{#1}%
7359 \color@endgroup}\m@mmf@prepare}
7360 \bidi@ensure@newcommand{\@thm:2000} that the result of the set of the set of the set of the set of the set of the set of the set.
```
\def\baselinestretch{\m@m@footnote@spacing}%

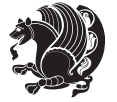

```
7362 \reset@font\LTRfoottextfont
7363 \@preamfntext
7364 \protected@edef\@currentlabel{%
7365 \csname p@footnote\endcsname\@thefnmark}%
7366 \color@begingroup
7367 \@threecolLTRfootfmt{#1}%
7368 \color@endgroup}\m@mmf@prepare}
7369 \bidi@ensure@newcommand{\@threecolRTLfootnotetext}[1]{\insert\footinsv@r{\@RTLtrue%
7370 \def\baselinestretch{\m@m@footnote@spacing}%
7371 \reset@font\RTLfoottextfont
7372 \@preamfntext
7373 \protected@edef\@currentlabel{%
7374 \csname p@footnote\endcsname\@thefnmark}%
7375 \color@begingroup
7376 \@threecolRTLfootfmt{#1}%
7377 \color@endgroup}\m@mmf@prepare}
7378 \bidi@ensure@newcommand{\@preamthreefmt}{%
7379 \hsize .3\hsize
7380 \parindent=\z@
7381 \tolerance=5000\relax
7382 \leavevmode}
7383 \bidi@ensure@newcommand{\@threecolfootfmt}[1]{%
7384 \@preamthreefmt
7385 {\footfootmark\strut {\foottextfont #1}\strut\par}\allowbreak}
7386 \bidi@ensure@newcommand{\@threecolLTRfootfmt}[1]{%
7387 \@preamthreefmt
{\footnotesize \begin{array}{c} {\footnotesize \begin{array}{c} {\footnotesize \end{array}}\end{array}}7389 \bidi@ensure@newcommand{\@threecolRTLfootfmt}[1]{%
7390 \@preamthreefmt
7391 {\footfootmark\strut {\RTLfoottextfont #1}\strut\par}\allowbreak}
7392 \bidi@ensure@newcommand{\@mpthreecolfootnotetext}[1]{%
7393 \global\setbox\@mpfootinsv@r\vbox{\if@RTL@footnote\@RTLtrue\else\@RTLfalse\fi%
7394 \unvbox\@mpfootinsv@r
7395 \def\baselinestretch{\m@m@footnote@spacing}%
7396 \reset@font\foottextfont
7397 \hsize\columnwidth \@parboxrestore
7398 \protected@edef\@currentlabel{%
7399 \csname p@mpfootnote\endcsname\@thefnmark}%
7400 \color@begingroup
7401 \@threecolfootfmt{#1}%
7402 \color@endgroup}\m@mmf@prepare}
7403 \bidi@ensure@newcommand{\@mpthreecolLTRfootnotetext}[1]{%
7404 \global\setbox\@mpfootinsv@r\vbox{\@RTLfalse%
7405 \unvbox\@mpfootinsv@r
7406 \def\baselinestretch{\m@m@footnote@spacing}%
7407 \reset@font\LTRfoottextfont
7408 \hsize\columnwidth \@parboxrestore
7409 \if@RTLcolumnfootnotes\beginL\fi
7410 \protected@edef\@currentlabel{%
```

```
7411 \csname p@mpfootnote\endcsname\@thefnmark}%
```
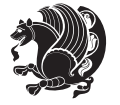

```
7412 \color@begingroup
7413 \@threecolLTRfootfmt{#1}%
7414 \color@endgroup}\m@mmf@prepare}
7415 \bidi@ensure@newcommand{\@mpthreecolRTLfootnotetext}[1]{%
7416 \global\setbox\@mpfootinsv@r\vbox{\@RTLtrue%
7417 \unvbox\@mpfootinsv@r
7418 \def\baselinestretch{\m@m@footnote@spacing}%
7419 \reset@font\RTLfoottextfont
7420 \hsize\columnwidth \@parboxrestore
7421 \protected@edef\@currentlabel{%
7422 \csname p@mpfootnote\endcsname\@thefnmark}%
7423 \color@begingroup
7424 \@threecolRTLfootfmt{#1}%
7425 \color@endgroup}\m@mmf@prepare}
7426 \bidi@ensure@newcommand{\threecolumnfootstyle}[1]{%
7427 \m@make@threecolfootnotetext{#1}%
7428 \m@make@mpthreecolfootnotetext{#1}%
7429 \m@make@threecolfootfmt{#1}%
7430 \m@make@threecol@footgroup{#1}%
7431 \m@make@mpthreecol@footgroup{#1}%
7432 \m@make@footstart{#1}%
7433 \bidi@namelongdef{@footnotetext#1}##1{%
7434 \@nameuse{@threecolfootnotetext#1}{##1}}%
7435 \bidi@namelongdef{@mpfootnotetext#1}##1{%
7436 \@nameuse{@mpthreecolfootnotetext#1}{##1}}%
7437 \@namedef{@footgroup#1}{\@nameuse{@threecol@footgroup#1}}%
7438 \@namedef{mp@footgroup#1}{\@nameuse{@mpthreecol@footgroup#1}}%
7439 \expandafter\dimen\csname footins#1\endcsname=3\footinsdim
7440 \expandafter\count\csname footins#1\endcsname=333\relax}
7441 \bidi@ensure@newcommand{\m@make@threecolfootnotetext}[1]{%
7442 \bidi@namelongdef{@threecolfootnotetext#1}##1{%
7443 \insert\@nameuse{footins#1}{%
7444 \def\baselinestretch{\m@m@footnote@spacing}%
7445 \reset@font\@nameuse{foottextfont#1}%
7446 \@preamfntext
7447 \protected@edef\@currentlabel{%
7448 \csname p@footnote#1\endcsname \@nameuse{@thefnmark#1}}%
7449 \color@begingroup
7450 \@nameuse{@threecolfootfmt#1}{##1}%
7451 \color@endgroup}\m@mmf@prepare}}
7452 \bidi@ensure@newcommand{\m@make@mpthreecolfootnotetext}[1]{%
7453 \bidi@namelongdef{@mpthreecolfootnotetext#1}##1{%
7454 \global\setbox\@nameuse{@mpfootins#1}\vbox{%
7455 \unvbox\@nameuse{@mpfootins#1}
7456 \def\baselinestretch{\m@m@footnote@spacing}%
7457 \reset@font\@nameuse{foottextfont#1}%
7458 \hsize\columnwidth \@parboxrestore
7459 \protected@edef\@currentlabel{%
7460 \csname p@mpfootnote#1\endcsname\@nameuse{@thefnmark#1}}%
7461 \color@begingroup
```
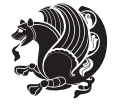
```
7462 \@nameuse{@threecolfootfmt#1}{##1}%
7463 \color@endgroup}\m@mmf@prepare}}
7464 \bidi@ensure@newcommand{\m@make@threecolfootfmt}[1]{%
7465 \bidi@namelongdef{@threecolfootfmt#1}##1{%
7466 \@preamthreefmt
7467 {\@nameuse{footfootmark#1}\strut
7468 {\@nameuse{foottextfont#1}##1}\strut\par}\allowbreak}}
7469 \bidi@ensure@newcommand{\m@make@threecol@footgroup}[1]{%
7470 \@namedef{@threecol@footgroup#1}{{%
7471 \@nameuse{foottextfont#1} \splittopskip=\ht\strutbox
7472 \m@mrigidbalance{\@nameuse{footins#1}}{\thr@@}{\splittopskip}}}}
7473 \bidi@ensure@newcommand{\m@make@mpthreecol@footgroup}[1]{%
7474 \@namedef{@mpthreecol@footgroup#1}{{%
7475 \@nameuse{foottextfont#1} \splittopskip=\ht\strutbox
7476 \m@mrigidbalance{\@nameuse{@mpfootins#1}}{\thr@@}{\splittopskip}}}}
7477 \bidi@ensure@newcommand{\fourcolumnfootnotes}{%
7478 \@namedef{foottextfontv@r}{\foottextfont}% % [RS]
7479 \let\@footnotetext\@fourcolfootnotetext
7480 \let\@LTRfootnotetext\@fourcolLTRfootnotetext
7481 \let\@RTLfootnotetext\@fourcolRTLfootnotetext
7482 \dimen\footinsv@r=4\footinsdim
7483 \count\footinsv@r=250\relax
7484 \m@make@fourcol@footgroup{v@r}%
7485 \let\@footgroupv@r\@fourcol@footgroupv@r
7486 \let\@mpfootnotetext\@mpfourcolfootnotetext
7487 \let\@mpLTRfootnotetext\@mpfourcolLTRfootnotetext
7488 \let\@mpRTLfootnotetext\@mpfourcolRTLfootnotetext
7489 \m@make@mpfourcol@footgroup{v@r}%
7490 \let\mp@footgroupv@r\@mpfourcol@footgroupv@r}
7491 \bidi@ensure@newcommand{\@fourcolfootnotetext}[1]{\insert\footinsv@r{\if@RTL@footnote\@RTLtru
7492 \def\baselinestretch{\m@m@footnote@spacing}%
7493 \reset@font\foottextfont
7494 \@preamfntext
7495 \protected@edef\@currentlabel{%
7496 \csname p@footnote\endcsname\@thefnmark}%
7497 \color@begingroup
7498 \@fourcolfootfmt{#1}%
7499 \color@endgroup}%
7500 \m@mmf@prepare}
7501 \bidi@ensure@newcommand{\@fourcolLTRfootnotetext}[1]{\insert\footinsv@r{\if@RTLcolumnfootnote
7502 \def\baselinestretch{\m@m@footnote@spacing}%
7503 \reset@font\LTRfoottextfont
7504 \@preamfntext
7505 \protected@edef\@currentlabel{%
7506 \csname p@footnote\endcsname\@thefnmark}%
7507 \color@begingroup
7508 \@fourcolLTRfootfmt{#1}%
7509 \color@endgroup}%
7510 \m@mmf@prepare}
7511 \bidi@ensure@newcommand{\@fourcolRTLfootnotetext}[1]{\insert\footinsv@r{\@RTLtrue%
```
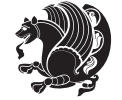

```
7512 \def\baselinestretch{\m@m@footnote@spacing}%
7513 \reset@font\RTLfoottextfont
7514 \@preamfntext
7515 \protected@edef\@currentlabel{%
7516 \csname p@footnote\endcsname\@thefnmark}%
7517 \color@begingroup
7518 \@fourcolRTLfootfmt{#1}%
7519 \color@endgroup}%
7520 \m@mmf@prepare}
7521 \bidi@ensure@newcommand{\@preamfourfmt}{%
7522 \hsize .25\hsize
7523 \parindent=\z@
7524 \tolerance=5000\relax
7525 \leavevmode}
7526 \bidi@ensure@newcommand{\@fourcolfootfmt}[1]{%
7527 \@preamfourfmt
7528 {\footfootmark\strut {\foottextfont #1}\strut\par}\allowbreak}
7529 \bidi@ensure@newcommand{\@fourcolLTRfootfmt}[1]{%
7530 \@preamfourfmt
7531 {\footfootmark\strut {\LTRfoottextfont #1}\strut\par}\allowbreak}
7532 \bidi@ensure@newcommand{\@fourcolRTLfootfmt}[1]{%
7533 \@preamfourfmt
7534 {\footfootmark\strut {\RTLfoottextfont #1}\strut\par}\allowbreak}
7535 \bidi@ensure@newcommand{\@mpfourcolfootnotetext}[1]{%
7536 \global\setbox\@mpfootinsv@r\vbox{\if@RTL@footnote\@RTLtrue\else\@RTLfalse\fi%
7537 \unvbox\@mpfootinsv@r
7538 \def\baselinestretch{\m@m@footnote@spacing}%
7539 \reset@font\foottextfont
7540 \hsize\columnwidth \@parboxrestore
7541 \protected@edef\@currentlabel{%
7542 \csname p@mpfootnote\endcsname\@thefnmark}%
7543 \color@begingroup
7544 \@fourcolfootfmt{#1}%
7545 \color@endgroup}%
7546 \m@mmf@prepare}
7547 \bidi@ensure@newcommand{\@mpfourcolLTRfootnotetext}[1]{%
7548 \global\setbox\@mpfootinsv@r\vbox{\@RTLfalse%
7549 \unvbox\@mpfootinsv@r
7550 \def\baselinestretch{\m@m@footnote@spacing}%
7551 \reset@font\LTRfoottextfont
7552 \hsize\columnwidth \@parboxrestore
7553 \if@RTLcolumnfootnotes\beginL\fi
7554 \protected@edef\@currentlabel{%
7555 \csname p@mpfootnote\endcsname\@thefnmark}%
7556 \color@begingroup
7557 \@fourcolLTRfootfmt{#1}%
7558 \color@endgroup}%
7559 \m@mmf@prepare}
7560 \bidi@ensure@newcommand{\@mpfourcolRTLfootnotetext}[1]{%
```
\global\setbox\@mpfootinsv@r\vbox{\@RTLtrue%

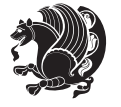

```
7562 \unvbox\@mpfootinsv@r
7563 \def\baselinestretch{\m@m@footnote@spacing}%
7564 \reset@font\RTLfoottextfont
7565 \hsize\columnwidth \@parboxrestore
7566 \protected@edef\@currentlabel{%
7567 \csname p@mpfootnote\endcsname\@thefnmark}%
7568 \color@begingroup
7569 \@fourcolRTLfootfmt{#1}%
7570 \color@endgroup}%
7571 \m@mmf@prepare}
7572 \bidi@ensure@newcommand{\fourcolumnfootstyle}[1]{%
7573 \m@make@fourcolfootnotetext{#1}%
7574 \m@make@mpfourcolfootnotetext{#1}%
7575 \m@make@fourcolfootfmt{#1}%
7576 \m@make@fourcol@footgroup{#1}%
7577 \m@make@mpfourcol@footgroup{#1}%
7578 \m@make@footstart{#1}%
7579 \bidi@namelongdef{@footnotetext#1}##1{%
7580 \@nameuse{@fourcolfootnotetext#1}{##1}}%
7581 \bidi@namelongdef{@mpfootnotetext#1}##1{%
7582 \@nameuse{@mpfourcolfootnotetext#1}{##1}}%
7583 \@namedef{@footgroup#1}{\@nameuse{@fourcol@footgroup#1}}%
7584 \@namedef{mp@footgroup#1}{\@nameuse{@mpfourcol@footgroup#1}}%
7585 \expandafter\dimen\csname footins#1\endcsname=2\footinsdim
7586 \expandafter\count\csname footins#1\endcsname=500\relax}
7587 \bidi@ensure@newcommand{\m@make@fourcolfootnotetext}[1]{%
7588 \bidi@namelongdef{@fourcolfootnotetext#1}##1{%
7589 \insert\@nameuse{footins#1}{%
7590 \def\baselinestretch{\m@m@footnote@spacing}%
7591 \reset@font\@nameuse{foottextfont#1}%
7592 \@preamfntext
7593 \protected@edef\@currentlabel{%
7594 \csname p@footnote#1\endcsname \@nameuse{@thefnmark#1}}%
7595 \color@begingroup
7596 \@nameuse{@fourcolfootfmt#1}{##1}%
7597 \color@endgroup}%
7598 \m@mmf@prepare}}
7599 \bidi@ensure@newcommand{\m@make@mpfourcolfootnotetext}[1]{%
7600 \bidi@namelongdef{@mpfourcolfootnotetext#1}##1{%
7601 \global\setbox\@nameuse{@mpfootins#1}\vbox{%
7602 \unvbox\@nameuse{@mpfootins#1}
7603 \def\baselinestretch{\m@m@footnote@spacing}%
7604 \reset@font\@nameuse{foottextfont#1}%
7605 \hsize\columnwidth \@parboxrestore
7606 \protected@edef\@currentlabel{%
7607 \csname p@mpfootnote#1\endcsname\@nameuse{@thefnmark#1}}%
7608 \color@begingroup
7609 \@nameuse{@fourcolfootfmt#1}{##1}%
7610 \color@endgroup}\m@mmf@prepare}}
7611 \bidi@ensure@newcommand{\m@make@fourcolfootfmt}[1]{%
```
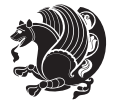

```
7612 \@namedef{@fourcolfootfmt#1}##1{%
7613 \@preamfourfmt
7614 {\@nameuse{footfootmark#1}\strut
7615 {\@nameuse{foottextfont#1}##1}\strut\par}\allowbreak}}
7616 \bidi@ensure@newcommand{\m@make@fourcol@footgroup}[1]{%
7617 \@namedef{@fourcol@footgroup#1}{{%
7618 \@nameuse{foottextfont#1} \splittopskip=\ht\strutbox
7619 \m@mrigidbalance{\@nameuse{footins#1}}{4}{\splittopskip}}}}
7620 \bidi@ensure@newcommand{\m@make@mpfourcol@footgroup}[1]{%
7621 \@namedef{@mpfourcol@footgroup#1}{{%
7622 \@nameuse{foottextfont#1} \splittopskip=\ht\strutbox
7623 \m@mrigidbalance{\@nameuse{@mpfootins#1}}{4}{\splittopskip}}}}
7624 \bidi@ensure@newcommand{\fivecolumnfootnotes}{%
7625 \@namedef{foottextfontv@r}{\foottextfont}% % [RS]
7626 \let\@footnotetext\@fivecolfootnotetext
7627 \let\@LTRfootnotetext\@fivecolLTRfootnotetext
7628 \let\@RTLfootnotetext\@fivecolRTLfootnotetext
7629 \dimen\footinsv@r=5\footinsdim
7630 \count\footinsv@r=200\relax
7631 \m@make@fivecol@footgroup{v@r}%
7632 \let\@footgroupv@r\@fivecol@footgroupv@r
7633 \let\@mpfootnotetext\@mpfivecolfootnotetext
7634 \let\@mpLTRfootnotetext\@mpfivecolLTRfootnotetext
7635 \let\@mpRTLfootnotetext\@mpfivecolRTLfootnotetext
7636 \m@make@mpfivecol@footgroup{v@r}%
7637 \let\mp@footgroupv@r\@mpfivecol@footgroupv@r}
7638 \bidi@ensure@newcommand{\@fivecolfootnotetext}[1]{\insert\footinsv@r{\if@RTL@footnote\@RTLtru
7639 \def\baselinestretch{\m@m@footnote@spacing}%
7640 \reset@font\foottextfont
7641 \@preamfntext
7642 \protected@edef\@currentlabel{%
7643 \csname p@footnote\endcsname\@thefnmark}%
7644 \color@begingroup
7645 \@fivecolfootfmt{#1}%
7646 \color@endgroup}%
7647 \m@mmf@prepare}
7648 \bidi@ensure@newcommand{\@fivecolLTRfootnotetext}[1]{\insert\footinsv@r{\if@RTLcolumnfootnote
7649 \def\baselinestretch{\m@m@footnote@spacing}%
7650 \reset@font\LTRfoottextfont
7651 \@preamfntext
7652 \protected@edef\@currentlabel{%
7653 \csname p@footnote\endcsname\@thefnmark}%
7654 \color@begingroup
7655 \@fivecolLTRfootfmt{#1}%
7656 \color@endgroup}%
7657 \m@mmf@prepare}
7658 \bidi@ensure@newcommand{\@fivecolRTLfootnotetext}[1]{\insert\footinsv@r{\@RTLtrue%
7659 \def\baselinestretch{\m@m@footnote@spacing}%
7660 \reset@font\RTLfoottextfont
7661 \@preamfntext
```

```
bidi implementation 183
```
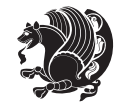

```
7662 \protected@edef\@currentlabel{%
7663 \csname p@footnote\endcsname\@thefnmark}%
7664 \color@begingroup
7665 \@fivecolRTLfootfmt{#1}%
7666 \color@endgroup}%
7667 \m@mmf@prepare}
7668 \bidi@ensure@newcommand{\@preamfivefmt}{%
7669 \hsize .2\hsize
7670 \parindent=\z@
7671 \tolerance=5000\relax
7672 \leavevmode}
7673 \bidi@ensure@newcommand{\@fivecolfootfmt}[1]{%
7674 \@preamfivefmt
7675 {\footfootmark\strut {\foottextfont #1}\strut\par}\allowbreak}
7676 \bidi@ensure@newcommand{\@fivecolLTRfootfmt}[1]{%
7677 \@preamfivefmt
7678 {\footfootmark\strut {\LTRfoottextfont #1}\strut\par}\allowbreak}
7679 \bidi@ensure@newcommand{\@fivecolRTLfootfmt}[1]{%
7680 \@preamfivefmt
7681 {\footfootmark\strut {\RTLfoottextfont #1}\strut\par}\allowbreak}
7682 \bidi@ensure@newcommand{\@mpfivecolfootnotetext}[1]{%
7683 \global\setbox\@mpfootinsv@r\vbox{\if@RTL@footnote\@RTLtrue\else\@RTLfalse\fi%
7684 \unvbox\@mpfootinsv@r
7685 \def\baselinestretch{\m@m@footnote@spacing}%
7686 \reset@font\foottextfont
7687 \hsize\columnwidth \@parboxrestore
7688 \protected@edef\@currentlabel{%
7689 \csname p@mpfootnote\endcsname\@thefnmark}%
7690 \color@begingroup
7691 \@fivecolfootfmt{#1}%
7692 \color@endgroup}%
7693 \m@mmf@prepare}
7694 \bidi@ensure@newcommand{\@mpfivecolLTRfootnotetext}[1]{%
7695 \global\setbox\@mpfootinsv@r\vbox{\@RTLfalse%
7696 \unvbox\@mpfootinsv@r
7697 \def\baselinestretch{\m@m@footnote@spacing}%
7698 \reset@font\LTRfoottextfont
7699 \hsize\columnwidth \@parboxrestore
7700 \if@RTLcolumnfootnotes\beginL\fi
7701 \protected@edef\@currentlabel{%
7702 \csname p@mpfootnote\endcsname\@thefnmark}%
7703 \color@begingroup
7704 \@fivecolLTRfootfmt{#1}%
7705 \color@endgroup}%
7706 \m@mmf@prepare}
7707 \bidi@ensure@newcommand{\@mpfivecolRTLfootnotetext}[1]{%
7708 \global\setbox\@mpfootinsv@r\vbox{\@RTLtrue%
7709 \unvbox\@mpfootinsv@r
7710 \def\baselinestretch{\m@m@footnote@spacing}%
```

```
7711 \reset@font\RTLfoottextfont
```
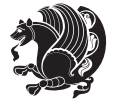

```
7712 \hsize\columnwidth \@parboxrestore
7713 \protected@edef\@currentlabel{%
7714 \csname p@mpfootnote\endcsname\@thefnmark}%
7715 \color@begingroup
7716 \@fivecolRTLfootfmt{#1}%
7717 \color@endgroup}%
7718 \m@mmf@prepare}
7719 \bidi@ensure@newcommand{\fivecolumnfootstyle}[1]{%
7720 \m@make@fivecolfootnotetext{#1}%
7721 \m@make@mpfivecolfootnotetext{#1}%
7722 \m@make@fivecolfootfmt{#1}%
7723 \m@make@fivecol@footgroup{#1}%
7724 \m@make@mpfivecol@footgroup{#1}%
7725 \m@make@footstart{#1}%
7726 \bidi@namelongdef{@footnotetext#1}##1{%
7727 \@nameuse{@fivecolfootnotetext#1}{##1}}%
7728 \bidi@namelongdef{@mpfootnotetext#1}##1{%
7729 \@nameuse{@mpfivecolfootnotetext#1}{##1}}%
7730 \@namedef{@footgroup#1}{\@nameuse{@fivecol@footgroup#1}}%
7731 \@namedef{mp@footgroup#1}{\@nameuse{@mpfivecol@footgroup#1}}%
7732 \expandafter\dimen\csname footins#1\endcsname=2\footinsdim
7733 \expandafter\count\csname footins#1\endcsname=500\relax}
7734 \bidi@ensure@newcommand{\m@make@fivecolfootnotetext}[1]{%
7735 \bidi@namelongdef{@fivecolfootnotetext#1}##1{%
7736 \insert\@nameuse{footins#1}{%
7737 \def\baselinestretch{\m@m@footnote@spacing}%
7738 \reset@font\@nameuse{foottextfont#1}%
7739 \@preamfntext
7740 \protected@edef\@currentlabel{%
7741 \csname p@footnote#1\endcsname \@nameuse{@thefnmark#1}}%
7742 \color@begingroup
7743 \@nameuse{@fivecolfootfmt#1}{##1}%
7744 \color@endgroup}%
7745 \m@mmf@prepare}}
7746 \bidi@ensure@newcommand{\m@make@mpfivecolfootnotetext}[1]{%
7747 \bidi@namelongdef{@mpfivecolfootnotetext#1}##1{%
7748 \global\setbox\@nameuse{@mpfootins#1}\vbox{%
7749 \unvbox\@nameuse{@mpfootins#1}
7750 \def\baselinestretch{\m@m@footnote@spacing}%
7751 \reset@font\@nameuse{foottextfont#1}%
7752 \hsize\columnwidth \@parboxrestore
7753 \protected@edef\@currentlabel{%
7754 \csname p@mpfootnote#1\endcsname\@nameuse{@thefnmark#1}}%
7755 \color@begingroup
7756 \@nameuse{@fivecolfootfmt#1}{##1}%
7757 \color@endgroup}\m@mmf@prepare}}
7758 \bidi@ensure@newcommand{\m@make@fivecolfootfmt}[1]{%
7759 \@namedef{@fivecolfootfmt#1}##1{%
7760 \@preamfivefmt
```

```
7761 {\@nameuse{footfootmark#1}\strut
```
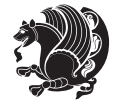

```
7762 {\@nameuse{foottextfont#1}##1}\strut\par}\allowbreak}}
7763 \bidi@ensure@newcommand{\m@make@fivecol@footgroup}[1]{%
7764 \@namedef{@fivecol@footgroup#1}{{%
7765 \@nameuse{foottextfont#1} \splittopskip=\ht\strutbox
7766 \m@mrigidbalance{\@nameuse{footins#1}}{5}{\splittopskip}}}}
7767 \bidi@ensure@newcommand{\m@make@mpfivecol@footgroup}[1]{%
7768 \@namedef{@mpfivecol@footgroup#1}{{%
7769 \@nameuse{foottextfont#1} \splittopskip=\ht\strutbox
7770 \m@mrigidbalance{\@nameuse{@mpfootins#1}}{5}{\splittopskip}}}}
7771 \bidi@ensure@newcommand{\sixcolumnfootnotes}{%
7772 \@namedef{foottextfontv@r}{\foottextfont}% % [RS]
7773 \let\@footnotetext\@sixcolfootnotetext
7774 \let\@LTRfootnotetext\@sixcolLTRfootnotetext
7775 \let\@RTLfootnotetext\@sixcolRTLfootnotetext
7776 \dimen\footinsv@r=6\footinsdim
7777 \count\footinsv@r=166\relax
7778 \m@make@sixcol@footgroup{v@r}%
7779 \let\@footgroupv@r\@sixcol@footgroupv@r
7780 \let\@mpfootnotetext\@mpsixcolfootnotetext
7781 \let\@mpLTRfootnotetext\@mpsixcolLTRfootnotetext
7782 \let\@mpRTLfootnotetext\@mpsixcolRTLfootnotetext
7783 \m@make@mpsixcol@footgroup{v@r}%
7784 \let\mp@footgroupv@r\@mpsixcol@footgroupv@r}
7785\bidi@ensure@newcommand{\@sixcolfootnotetext}[1]{\insert\footinsv@r{\if@RTL@footnote\@RTLtrue
7786 \def\baselinestretch{\m@m@footnote@spacing}%
7787 \reset@font\foottextfont
7788 \@preamfntext
7789 \protected@edef\@currentlabel{%
7790 \csname p@footnote\endcsname\@thefnmark}%
7791 \color@begingroup
7792 \@sixcolfootfmt{#1}%
7793 \color@endgroup}%
7794 \m@mmf@prepare}
7795 \bidi@ensure@newcommand{\@sixcolLTRfootnotetext}[1]{\insert\footinsv@r{\if@RTLcolumnfootnotes
7796 \def\baselinestretch{\m@m@footnote@spacing}%
7797 \reset@font\LTRfoottextfont
7798 \@preamfntext
7799 \protected@edef\@currentlabel{%
7800 \csname p@footnote\endcsname\@thefnmark}%
7801 \color@begingroup
7802 \@sixcolLTRfootfmt{#1}%
7803 \color@endgroup}%
7804 \m@mmf@prepare}
7805 \bidi@ensure@newcommand{\@sixcolRTLfootnotetext}[1]{\insert\footinsv@r{\@RTLtrue%
7806 \def\baselinestretch{\m@m@footnote@spacing}%
7807 \reset@font\RTLfoottextfont
7808 \@preamfntext
7809 \protected@edef\@currentlabel{%
7810 \csname p@footnote\endcsname\@thefnmark}%
```
\color@begingroup

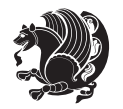

```
7812 \@sixcolRTLfootfmt{#1}%
7813 \color@endgroup}%
7814 \m@mmf@prepare}
7815 \bidi@ensure@newcommand{\@preamsixfmt}{%
7816 \hsize .16\hsize
7817 \parindent=\z@
7818 \tolerance=5000\relax
7819 \leavevmode}
7820 \bidi@ensure@newcommand{\@sixcolfootfmt}[1]{%
7821 \@preamsixfmt
7822 {\footfootmark\strut {\foottextfont #1}\strut\par}\allowbreak}
7823 \bidi@ensure@newcommand{\@sixcolLTRfootfmt}[1]{%
7824 \@preamsixfmt
7825 {\footfootmark\strut {\LTRfoottextfont #1}\strut\par}\allowbreak}
7826 \bidi@ensure@newcommand{\@sixcolRTLfootfmt}[1]{%
7827 \@preamsixfmt
7828 {\footfootmark\strut {\RTLfoottextfont #1}\strut\par}\allowbreak}
7829 \bidi@ensure@newcommand{\@mpsixcolfootnotetext}[1]{\if@RTL@footnote\@RTLtrue\else\@RTLfalse\fi%
7830 \global\setbox\@mpfootinsv@r\vbox{%
7831 \unvbox\@mpfootinsv@r
7832 \def\baselinestretch{\m@m@footnote@spacing}%
7833 \reset@font\foottextfont
7834 \hsize\columnwidth \@parboxrestore
7835 \protected@edef\@currentlabel{%
7836 \csname p@mpfootnote\endcsname\@thefnmark}%
7837 \color@begingroup
7838 \@sixcolfootfmt{#1}%
7839 \color@endgroup}%
7840 \m@mmf@prepare}
7841 \bidi@ensure@newcommand{\@mpsixcolLTRfootnotetext}[1]{\@RTLfalse%
7842 \global\setbox\@mpfootinsv@r\vbox{%
7843 \unvbox\@mpfootinsv@r
7844 \def\baselinestretch{\m@m@footnote@spacing}%
7845 \reset@font\LTRfoottextfont
7846 \hsize\columnwidth \@parboxrestore
7847 \if@RTLcolumnfootnotes\beginL\fi
7848 \protected@edef\@currentlabel{%
7849 \csname p@mpfootnote\endcsname\@thefnmark}%
7850 \color@begingroup
7851 \@sixcolLTRfootfmt{#1}%
7852 \color@endgroup}%
7853 \m@mmf@prepare}
7854 \bidi@ensure@newcommand{\@mpsixcolRTLfootnotetext}[1]{\@RTLtrue%
7855 \global\setbox\@mpfootinsv@r\vbox{%
7856 \unvbox\@mpfootinsv@r
7857 \def\baselinestretch{\m@m@footnote@spacing}%
7858 \reset@font\RTLfoottextfont
7859 \hsize\columnwidth \@parboxrestore
7860 \protected@edef\@currentlabel{%
7861 \csname p@mpfootnote\endcsname\@thefnmark}%
```
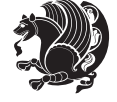

```
7862 \color@begingroup
7863 \@sixcolRTLfootfmt{#1}%
7864 \color@endgroup}%
7865 \m@mmf@prepare}
7866 \bidi@ensure@newcommand{\sixcolumnfootstyle}[1]{%
7867 \m@make@sixcolfootnotetext{#1}%
7868 \m@make@mpsixcolfootnotetext{#1}%
7869 \m@make@sixcolfootfmt{#1}%
7870 \m@make@sixcol@footgroup{#1}%
7871 \m@make@mpsixcol@footgroup{#1}%
7872 \m@make@footstart{#1}%
7873 \bidi@namelongdef{@footnotetext#1}##1{%
7874 \@nameuse{@sixcolfootnotetext#1}{##1}}%
7875 \bidi@namelongdef{@mpfootnotetext#1}##1{%
7876 \@nameuse{@mpsixcolfootnotetext#1}{##1}}%
7877 \@namedef{@footgroup#1}{\@nameuse{@sixcol@footgroup#1}}%
7878 \@namedef{mp@footgroup#1}{\@nameuse{@mpsixcol@footgroup#1}}%
7879 \expandafter\dimen\csname footins#1\endcsname=2\footinsdim
7880 \expandafter\count\csname footins#1\endcsname=500\relax}
7881 \bidi@ensure@newcommand{\m@make@sixcolfootnotetext}[1]{%
7882 \bidi@namelongdef{@sixcolfootnotetext#1}##1{%
7883 \insert\@nameuse{footins#1}{%
7884 \def\baselinestretch{\m@m@footnote@spacing}%
7885 \reset@font\@nameuse{foottextfont#1}%
7886 \@preamfntext
7887 \protected@edef\@currentlabel{%
7888 \csname p@footnote#1\endcsname \@nameuse{@thefnmark#1}}%
7889 \color@begingroup
7890 \@nameuse{@sixcolfootfmt#1}{##1}%
7891 \color@endgroup}%
7892 \m@mmf@prepare}}
7893 \bidi@ensure@newcommand{\m@make@mpsixcolfootnotetext}[1]{%
7894 \bidi@namelongdef{@mpsixcolfootnotetext#1}##1{%
7895 \global\setbox\@nameuse{@mpfootins#1}\vbox{%
7896 \unvbox\@nameuse{@mpfootins#1}
7897 \def\baselinestretch{\m@m@footnote@spacing}%
7898 \reset@font\@nameuse{foottextfont#1}%
7899 \hsize\columnwidth \@parboxrestore
7900 \protected@edef\@currentlabel{%
7901 \csname p@mpfootnote#1\endcsname\@nameuse{@thefnmark#1}}%
7902 \color@begingroup
7903 \@nameuse{@sixcolfootfmt#1}{##1}%
7904 \color@endgroup}\m@mmf@prepare}}
7905 \bidi@ensure@newcommand{\m@make@sixcolfootfmt}[1]{%
7906 \@namedef{@sixcolfootfmt#1}##1{%
7907 \@preamsixfmt
7908 {\@nameuse{footfootmark#1}\strut
7909 {\@nameuse{foottextfont#1}##1}\strut\par}\allowbreak}}
7910 \bidi@ensure@newcommand{\m@make@sixcol@footgroup}[1]{%
```

```
7911 \@namedef{@sixcol@footgroup#1}{{%
```
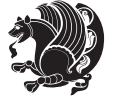

```
7912 \@nameuse{foottextfont#1} \splittopskip=\ht\strutbox
7913 \m@mrigidbalance{\@nameuse{footins#1}}{6}{\splittopskip}}}}
7914 \bidi@ensure@newcommand{\m@make@mpsixcol@footgroup}[1]{%
7915 \@namedef{@mpsixcol@footgroup#1}{{%
7916 \@nameuse{foottextfont#1} \splittopskip=\ht\strutbox
7917 \m@mrigidbalance{\@nameuse{@mpfootins#1}}{6}{\splittopskip}}}}
7918 \bidi@ensure@newcommand{\sevencolumnfootnotes}{%
7919 \@namedef{foottextfontv@r}{\foottextfont}% % [RS]
7920 \let\@footnotetext\@sevencolfootnotetext
7921 \let\@LTRfootnotetext\@sevencolLTRfootnotetext
7922 \let\@RTLfootnotetext\@sevencolRTLfootnotetext
7923 \dimen\footinsv@r=7\footinsdim
7924 \count\footinsv@r=142\relax
7925 \m@make@sevencol@footgroup{v@r}%
7926 \let\@footgroupv@r\@sevencol@footgroupv@r
7927 \let\@mpfootnotetext\@mpsevencolfootnotetext
7928 \let\@mpLTRfootnotetext\@mpsevencolLTRfootnotetext
7929 \let\@mpRTLfootnotetext\@mpsevencolRTLfootnotetext
7930 \m@make@mpsevencol@footgroup{v@r}%
7931 \let\mp@footgroupv@r\@mpsevencol@footgroupv@r}
7932\bidi@ensure@newcommand{\@sevencolfootnotetext}[1]{\insert\footinsv@r{\if@RTL@footnote\@RTLtr
7933 \def\baselinestretch{\m@m@footnote@spacing}%
7934 \reset@font\foottextfont
7935 \@preamfntext
7936 \protected@edef\@currentlabel{%
7937 \csname p@footnote\endcsname\@thefnmark}%
7938 \color@begingroup
7939 \@sevencolfootfmt{#1}%
7940 \color@endgroup}%
7941 \m@mmf@prepare}
7942 \bidi@ensure@newcommand{\@sevencolLTRfootnotetext}[1]{\insert\footinsv@r{\if@RTLcolumnfootnot
7943 \def\baselinestretch{\m@m@footnote@spacing}%
7944 \reset@font\LTRfoottextfont
7945 \@preamfntext
7946 \protected@edef\@currentlabel{%
7947 \csname p@footnote\endcsname\@thefnmark}%
7948 \color@begingroup
7949 \@sevencolLTRfootfmt{#1}%
7950 \color@endgroup}%
7951 \m@mmf@prepare}
7952 \bidi@ensure@newcommand{\@sevencolRTLfootnotetext}[1]{\insert\footinsv@r{\@RTLtrue%
7953 \def\baselinestretch{\m@m@footnote@spacing}%
7954 \reset@font\RTLfoottextfont
7955 \@preamfntext
7956 \protected@edef\@currentlabel{%
7957 \csname p@footnote\endcsname\@thefnmark}%
7958 \color@begingroup
7959 \@sevencolRTLfootfmt{#1}%
7960 \color@endgroup}%
7961 \m@mmf@prepare}
```
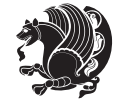

```
7962 \bidi@ensure@newcommand{\@preamsevenfmt}{%
7963 \hsize .142\hsize
7964 \parindent=\z@
7965 \tolerance=5000\relax
7966 \leavevmode}
7967 \bidi@ensure@newcommand{\@sevencolfootfmt}[1]{%
7968 \@preamsevenfmt
7969 {\footfootmark\strut {\foottextfont #1}\strut\par}\allowbreak}
7970 \bidi@ensure@newcommand{\@sevencolLTRfootfmt}[1]{%
7971 \@preamsevenfmt
7972 {\footfootmark\strut {\LTRfoottextfont #1}\strut\par}\allowbreak}
7973 \bidi@ensure@newcommand{\@sevencolRTLfootfmt}[1]{%
7974 \@preamsevenfmt
7975 {\footfootmark\strut {\RTLfoottextfont #1}\strut\par}\allowbreak}
7976 \bidi@ensure@newcommand{\@mpsevencolfootnotetext}[1]{\if@RTL@footnote\@RTLtrue\else\@RTLfalse\fi%
7977 \global\setbox\@mpfootinsv@r\vbox{%
7978 \unvbox\@mpfootinsv@r
7979 \def\baselinestretch{\m@m@footnote@spacing}%
7980 \reset@font\foottextfont
7981 \hsize\columnwidth \@parboxrestore
7982 \protected@edef\@currentlabel{%
7983 \csname p@mpfootnote\endcsname\@thefnmark}%
7984 \color@begingroup
7985 \@sevencolfootfmt{#1}%
7986 \color@endgroup}%
7987 \m@mmf@prepare}
7988 \bidi@ensure@newcommand{\@mpsevencolLTRfootnotetext}[1]{\@RTLfalse%
7989 \global\setbox\@mpfootinsv@r\vbox{%
7990 \unvbox\@mpfootinsv@r
7991 \def\baselinestretch{\m@m@footnote@spacing}%
7992 \reset@font\LTRfoottextfont
7993 \hsize\columnwidth \@parboxrestore
7994 \if@RTLcolumnfootnotes\beginL\fi
7995 \protected@edef\@currentlabel{%
7996 \csname p@mpfootnote\endcsname\@thefnmark}%
7997 \color@begingroup
7998 \@sevencolLTRfootfmt{#1}%
7999 \color@endgroup}%
8000 \m@mmf@prepare}
8001 \bidi@ensure@newcommand{\@mpsevencolRTLfootnotetext}[1]{\@RTLtrue%
8002 \global\setbox\@mpfootinsv@r\vbox{%
8003 \unvbox\@mpfootinsv@r
8004 \def\baselinestretch{\m@m@footnote@spacing}%
8005 \reset@font\RTLfoottextfont
8006 \hsize\columnwidth \@parboxrestore
8007 \protected@edef\@currentlabel{%
8008 \csname p@mpfootnote\endcsname\@thefnmark}%
8009 \color@begingroup
8010 \@sevencolRTLfootfmt{#1}%
8011 \color@endgroup}%
```
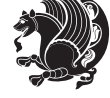

```
8012 \m@mmf@prepare}
8013 \bidi@ensure@newcommand{\sevencolumnfootstyle}[1]{%
8014 \m@make@sevencolfootnotetext{#1}%
8015 \m@make@mpsevencolfootnotetext{#1}%
8016 \m@make@sevencolfootfmt{#1}%
8017 \m@make@sevencol@footgroup{#1}%
8018 \m@make@mpsevencol@footgroup{#1}%
8019 \m@make@footstart{#1}%
8020 \bidi@namelongdef{@footnotetext#1}##1{%
8021 \@nameuse{@sevencolfootnotetext#1}{##1}}%
8022 \bidi@namelongdef{@mpfootnotetext#1}##1{%
8023 \@nameuse{@mpsevencolfootnotetext#1}{##1}}%
8024 \@namedef{@footgroup#1}{\@nameuse{@sevencol@footgroup#1}}%
8025 \@namedef{mp@footgroup#1}{\@nameuse{@mpsevencol@footgroup#1}}%
8026 \expandafter\dimen\csname footins#1\endcsname=2\footinsdim
8027 \expandafter\count\csname footins#1\endcsname=500\relax}
8028 \bidi@ensure@newcommand{\m@make@sevencolfootnotetext}[1]{%
8029 \bidi@namelongdef{@sevencolfootnotetext#1}##1{%
8030 \insert\@nameuse{footins#1}{%
8031 \def\baselinestretch{\m@m@footnote@spacing}%
8032 \reset@font\@nameuse{foottextfont#1}%
8033 \@preamfntext
8034 \protected@edef\@currentlabel{%
8035 \csname p@footnote#1\endcsname \@nameuse{@thefnmark#1}}%
8036 \color@begingroup
8037 \@nameuse{@sevencolfootfmt#1}{##1}%
8038 \color@endgroup}%
8039 \m@mmf@prepare}}
8040 \bidi@ensure@newcommand{\m@make@mpsevencolfootnotetext}[1]{%
8041 \bidi@namelongdef{@mpsevencolfootnotetext#1}##1{%
8042 \global\setbox\@nameuse{@mpfootins#1}\vbox{%
8043 \unvbox\@nameuse{@mpfootins#1}
8044 \def\baselinestretch{\m@m@footnote@spacing}%
8045 \reset@font\@nameuse{foottextfont#1}%
8046 \hsize\columnwidth \@parboxrestore
8047 \protected@edef\@currentlabel{%
8048 \csname p@mpfootnote#1\endcsname\@nameuse{@thefnmark#1}}%
8049 \color@begingroup
8050 \@nameuse{@sevencolfootfmt#1}{##1}%
8051 \color@endgroup}\m@mmf@prepare}}
8052 \bidi@ensure@newcommand{\m@make@sevencolfootfmt}[1]{%
8053 \@namedef{@sevencolfootfmt#1}##1{%
8054 \@preamsevenfmt
8055 {\@nameuse{footfootmark#1}\strut
8056 {\@nameuse{foottextfont#1}##1}\strut\par}\allowbreak}}
8057 \bidi@ensure@newcommand{\m@make@sevencol@footgroup}[1]{%
8058 \@namedef{@sevencol@footgroup#1}{{%
8059 \@nameuse{foottextfont#1} \splittopskip=\ht\strutbox
8060 \m@mrigidbalance{\@nameuse{footins#1}}{7}{\splittopskip}}}}
8061 \bidi@ensure@newcommand{\m@make@mpsevencol@footgroup}[1]{%
```
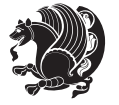

```
8062 \@namedef{@mpsevencol@footgroup#1}{{%
8063 \@nameuse{foottextfont#1} \splittopskip=\ht\strutbox
8064 \m@mrigidbalance{\@nameuse{@mpfootins#1}}{7}{\splittopskip}}}}
8065 \bidi@ensure@newcommand{\eightcolumnfootnotes}{%
8066 \@namedef{foottextfontv@r}{\foottextfont}% % [RS]
8067 \let\@footnotetext\@eightcolfootnotetext
8068 \let\@LTRfootnotetext\@eightcolLTRfootnotetext
8069 \let\@RTLfootnotetext\@eightcolRTLfootnotetext
8070 \dimen\footinsv@r=8\footinsdim
8071 \count\footinsv@r=125\relax
8072 \m@make@eightcol@footgroup{v@r}%
8073 \let\@footgroupv@r\@eightcol@footgroupv@r
8074 \let\@mpfootnotetext\@mpeightcolfootnotetext
8075 \let\@mpLTRfootnotetext\@mpeightcolLTRfootnotetext
8076 \let\@mpRTLfootnotetext\@mpeightcolRTLfootnotetext
8077 \m@make@mpeightcol@footgroup{v@r}%
8078 \let\mp@footgroupv@r\@mpeightcol@footgroupv@r}
8079 \bidi@ensure@newcommand{}{@eightoothotetext}[1] {\inset} for this with the same set of the RTL. We will have a new set of the RTL. We will have a new set of the RTL. We will have8080 \def\baselinestretch{\m@m@footnote@spacing}%
8081 \reset@font\foottextfont
8082 \@preamfntext
8083 \protected@edef\@currentlabel{%
8084 \csname p@footnote\endcsname\@thefnmark}%
8085 \color@begingroup
8086 \@eightcolfootfmt{#1}%
8087 \color@endgroup}%
8088 \m@mmf@prepare}
8080 \b{dideensure@newcommand{\@eightcoll} \} \{ \in \texttt{for} \verb|dHe@new| \}8090 \def\baselinestretch{\m@m@footnote@spacing}%
8091 \reset@font\LTRfoottextfont
8092 \@preamfntext
8093 \protected@edef\@currentlabel{%
8094 \csname p@footnote\endcsname\@thefnmark}%
8095 \color@begingroup
8096 \@eightcolLTRfootfmt{#1}%
8097 \color@endgroup}%
8098 \m@mmf@prepare}
8099 \bidi@ensure@newcommand{\@eightcolRTLfootnotetext}[1]{\insert\footinsv@r{\@RTLtrue%
8100 \def\baselinestretch{\m@m@footnote@spacing}%
8101 \reset@font\RTLfoottextfont
8102 \@preamfntext
8103 \protected@edef\@currentlabel{%
8104 \csname p@footnote\endcsname\@thefnmark}%
8105 \color@begingroup
8106 \@eightcolRTLfootfmt{#1}%
8107 \color@endgroup}%
8108 \m@mmf@prepare}
8109 \bidi@ensure@newcommand{\@preameightfmt}{%
8110 \hsize .125\hsize
8111 \parindent=\z@
```
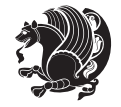

```
8112 \tolerance=5000\relax
8<sub>113</sub> \leavevmode}
8114 \bidi@ensure@newcommand{\@eightcolfootfmt}[1]{%
8115 \@preameightfmt
8116 {\footfootmark\strut {\foottextfont #1}\strut\par}\allowbreak}
8117 \bidi@ensure@newcommand{\@eightcolLTRfootfmt}[1]{%
8118 \@preameightfmt
8119 {\footfootmark\strut {\LTRfoottextfont #1}\strut\par}\allowbreak}
8120 \bidi@ensure@newcommand{\@eightcolRTLfootfmt}[1]{%
8121 \@preameightfmt
8122 {\footfootmark\strut {\RTLfoottextfont #1}\strut\par}\allowbreak}
8123 \bidi@ensure@newcommand{\@mpeightcolfootnotetext}[1]{%
8124 \global\setbox\@mpfootinsv@r\vbox{\if@RTL@footnote\@RTLtrue\else\@RTLfalse\fi%
8125 \unvbox\@mpfootinsv@r
8126 \def\baselinestretch{\m@m@footnote@spacing}%
8127 \reset@font\foottextfont
8128 \hsize\columnwidth \@parboxrestore
8129 \protected@edef\@currentlabel{%
8130 \csname p@mpfootnote\endcsname\@thefnmark}%
8131 \color@begingroup
8132 \@eightcolfootfmt{#1}%
8133 \color@endgroup}%
8134 \m@mmf@prepare}
8135 \bidi@ensure@newcommand{\@mpeightcolLTRfootnotetext}[1]{%
8136 \global\setbox\@mpfootinsv@r\vbox{\@RTLfalse%
8137 \unvbox\@mpfootinsv@r
8138 \def\baselinestretch{\m@m@footnote@spacing}%
8139 \reset@font\LTRfoottextfont
8140 \hsize\columnwidth \@parboxrestore
8141 \if@RTLcolumnfootnotes\beginL\fi
8142 \protected@edef\@currentlabel{%
8143 \csname p@mpfootnote\endcsname\@thefnmark}%
8144 \color@begingroup
8145 \@eightcolLTRfootfmt{#1}%
8146 \color@endgroup}%
8147 \m@mmf@prepare}
8148 \bidi@ensure@newcommand{\@mpeightcolRTLfootnotetext}[1]{%
8149 \global\setbox\@mpfootinsv@r\vbox{\@RTLtrue%
8150 \unvbox\@mpfootinsv@r
8<sub>151</sub> \def\baselinestretch{\m@m@footnote@spacing}%
8152 \reset@font\RTLfoottextfont
8<sub>153</sub> \hsize\columnwidth \@parboxrestore
8154 \protected@edef\@currentlabel{%
8<sub>155</sub> \csname p@mpfootnote\endcsname\@thefnmark}%
8156 \color@begingroup
8157 \@eightcolRTLfootfmt{#1}%
8158 \color@endgroup}%
8159 \m@mmf@prepare}
8160 \bidi@ensure@newcommand{\eightcolumnfootstyle}[1]{%
8161 \m@make@eightcolfootnotetext{#1}%
```

```
bidi implementation 193
```
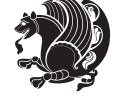

```
8162 \m@make@mpeightcolfootnotetext{#1}%
8163 \m@make@eightcolfootfmt{#1}%
8164 \m@make@eightcol@footgroup{#1}%
8165 \m@make@mpeightcol@footgroup{#1}%
8166 \m@make@footstart{#1}%
8167 \bidi@namelongdef{@footnotetext#1}##1{%
8168 \@nameuse{@eightcolfootnotetext#1}{##1}}%
8169 \bidi@namelongdef{@mpfootnotetext#1}##1{%
8170 \@nameuse{@mpeightcolfootnotetext#1}{##1}}%
8171 \@namedef{@footgroup#1}{\@nameuse{@eightcol@footgroup#1}}%
8172 \@namedef{mp@footgroup#1}{\@nameuse{@mpeightcol@footgroup#1}}%
8173 \expandafter\dimen\csname footins#1\endcsname=2\footinsdim
8174 \expandafter\count\csname footins#1\endcsname=500\relax}
8175 \bidi@ensure@newcommand{\m@make@eightcolfootnotetext}[1]{%
8176 \bidi@namelongdef{@eightcolfootnotetext#1}##1{%
8177 \insert\@nameuse{footins#1}{%
8178 \def\baselinestretch{\m@m@footnote@spacing}%
8179 \reset@font\@nameuse{foottextfont#1}%
8180 \@preamfntext
8181 \protected@edef\@currentlabel{%
8182 \csname p@footnote#1\endcsname \@nameuse{@thefnmark#1}}%
8183 \color@begingroup
8184 \@nameuse{@eightcolfootfmt#1}{##1}%
8185 \color@endgroup}%
8186 \m@mmf@prepare}}
8187 \bidi@ensure@newcommand{\m@make@mpeightcolfootnotetext}[1]{%
8188 \bidi@namelongdef{@mpeightcolfootnotetext#1}##1{%
8189 \global\setbox\@nameuse{@mpfootins#1}\vbox{%
8190 \unvbox\@nameuse{@mpfootins#1}
8191 \def\baselinestretch{\m@m@footnote@spacing}%
8192 \reset@font\@nameuse{foottextfont#1}%
8<sub>193</sub> \hsize\columnwidth \@parboxrestore
8194 \protected@edef\@currentlabel{%
8195 \csname p@mpfootnote#1\endcsname\@nameuse{@thefnmark#1}}%
8196 \color@begingroup
8197 \@nameuse{@eightcolfootfmt#1}{##1}%
8198 \color@endgroup}\m@mmf@prepare}}
8199 \bidi@ensure@newcommand{\m@make@eightcolfootfmt}[1]{%
8200 \@namedef{@eightcolfootfmt#1}##1{%
8201 \@preameightfmt
8202 {\@nameuse{footfootmark#1}\strut
8203 {\@nameuse{foottextfont#1}##1}\strut\par}\allowbreak}}
8204 \bidi@ensure@newcommand{\m@make@eightcol@footgroup}[1]{%
8205 \@namedef{@eightcol@footgroup#1}{{%
8206 \@nameuse{foottextfont#1} \splittopskip=\ht\strutbox
8207 \m@mrigidbalance{\@nameuse{footins#1}}{8}{\splittopskip}}}}
8208 \bidi@ensure@newcommand{\m@make@mpeightcol@footgroup}[1]{%
8209 \@namedef{@mpeightcol@footgroup#1}{{%
8210 \@nameuse{foottextfont#1} \splittopskip=\ht\strutbox
8211 \m@mrigidbalance{\@nameuse{@mpfootins#1}}{8}{\splittopskip}}}}
```
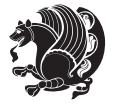

```
8212 \bidi@ensure@newcommand{\ninecolumnfootnotes}{%
8213 \@namedef{foottextfontv@r}{\foottextfont}% % [RS]
8214 \let\@footnotetext\@ninecolfootnotetext
8215 \let\@LTRfootnotetext\@ninecolLTRfootnotetext
8216 \let\@RTLfootnotetext\@ninecolRTLfootnotetext
8217 \dimen\footinsv@r=9\footinsdim
8218 \count\footinsv@r=111\relax
8219 \m@make@ninecol@footgroup{v@r}%
8220 \let\@footgroupv@r\@ninecol@footgroupv@r
8221 \let\@mpfootnotetext\@mpninecolfootnotetext
8222 \let\@mpLTRfootnotetext\@mpninecolLTRfootnotetext
8223 \let\@mpRTLfootnotetext\@mpninecolRTLfootnotetext
8224 \m@make@mpninecol@footgroup{v@r}%
8225 \let\mp@footgroupv@r\@mpninecol@footgroupv@r}
8226 \bidi@ensure@newcommand{\@ninecolfootnotetext}[1]{\insert\footinsv@r{\if@RTL@footnote\@RTLtru
8227 \def\baselinestretch{\m@m@footnote@spacing}%
8228 \reset@font\foottextfont
8229 \@preamfntext
8230 \protected@edef\@currentlabel{%
8231 \csname p@footnote\endcsname\@thefnmark}%
8232 \color@begingroup
8233 \@ninecolfootfmt{#1}%
8234 \color@endgroup}%
8235 \m@mmf@prepare}
8236 \bidi@ensure@newcommand{\@ninecolLTRfootnotetext}[1]{\insert\footinsv@r{\if@RTLcolumnfootnote
8237 \def\baselinestretch{\m@m@footnote@spacing}%
8238 \reset@font\LTRfoottextfont
8239 \@preamfntext
8240 \protected@edef\@currentlabel{%
8241 \csname p@footnote\endcsname\@thefnmark}%
8242 \color@begingroup
8243 \@ninecolLTRfootfmt{#1}%
8244 \color@endgroup}%
8245 \m@mmf@prepare}
8246 \bidi@ensure@newcommand{\@ninecolRTLfootnotetext}[1]{\insert\footinsv@r{\@RTLtrue%
8247 \def\baselinestretch{\m@m@footnote@spacing}%
8248 \reset@font\RTLfoottextfont
8249 \@preamfntext
8250 \protected@edef\@currentlabel{%
8251 \csname p@footnote\endcsname\@thefnmark}%
8252 \color@begingroup
8253 \@ninecolRTLfootfmt{#1}%
8254 \color@endgroup}%
8255 \m@mmf@prepare}
8256 \bidi@ensure@newcommand{\@preamninefmt}{%
8257 \hsize .1\hsize
8258 \parindent=\z0
8<sub>259</sub> \tolerance=5000\relax
8260 \leavevmode}
```

```
8261 \bidi@ensure@newcommand{\@ninecolfootfmt}[1]{%
```
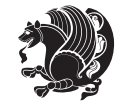

```
8262 \@preamninefmt
8263 {\footfootmark\strut {\foottextfont #1}\strut\par}\allowbreak}
8264 \bidi@ensure@newcommand{\@ninecolLTRfootfmt}[1]{%
8265 \@preamninefmt
8266 {\footfootmark\strut {\LTRfoottextfont #1}\strut\par}\allowbreak}
8267 \bidi@ensure@newcommand{\@ninecolRTLfootfmt}[1]{%
8268 \@preamninefmt
8269 {\footfootmark\strut {\RTLfoottextfont #1}\strut\par}\allowbreak}
8270 \bidi@ensure@newcommand{\@mpninecolfootnotetext}[1]{%
8271 \ \\gcup \Slobal\setminus\@mptootinsv@r\vbox{\if@RTL@footnote\@RTLtrue\els\@RTLfalse\@RTLfalse}8272 \unvbox\@mpfootinsv@r
8273 \def\baselinestretch{\m@m@footnote@spacing}%
8274 \reset@font\foottextfont
8275 \hsize\columnwidth \@parboxrestore
8276 \protected@edef\@currentlabel{%
8277 \csname p@mpfootnote\endcsname\@thefnmark}%
8278 \color@begingroup
8279 \@ninecolfootfmt{#1}%
8280 \color@endgroup}%
8281 \m@mmf@prepare}
8282 \bidi@ensure@newcommand{\@mpninecolLTRfootnotetext}[1]{%
8283 \global\setbox\@mpfootinsv@r\vbox{\@RTLfalse%
8284 \unvbox\@mpfootinsv@r
8285 \def\baselinestretch{\m@m@footnote@spacing}%
8286 \reset@font\LTRfoottextfont
8287 \hsize\columnwidth \@parboxrestore
8288 \if@RTLcolumnfootnotes\beginL\fi
8289 \protected@edef\@currentlabel{%
8290 \csname p@mpfootnote\endcsname\@thefnmark}%
8291 \color@begingroup
8292 \@ninecolLTRfootfmt{#1}%
8293 \color@endgroup}%
8294 \m@mmf@prepare}
8295 \bidi@ensure@newcommand{\@mpninecolRTLfootnotetext}[1]{%
8296 \global\setbox\@mpfootinsv@r\vbox{\@RTLtrue%
8297 \unvbox\@mpfootinsv@r
8298 \def\baselinestretch{\m@m@footnote@spacing}%
8299 \reset@font\RTLfoottextfont
8300 \hsize\columnwidth \@parboxrestore
8301 \protected@edef\@currentlabel{%
8302 \csname p@mpfootnote\endcsname\@thefnmark}%
8303 \color@begingroup
8304 \@ninecolRTLfootfmt{#1}%
8305 \color@endgroup}%
8306 \m@mmf@prepare}
8307 \bidi@ensure@newcommand{\ninecolumnfootstyle}[1]{%
8308 \m@make@ninecolfootnotetext{#1}%
8309 \m@make@mpninecolfootnotetext{#1}%
8310 \m@make@ninecolfootfmt{#1}%
8311 \m@make@ninecol@footgroup{#1}%
```
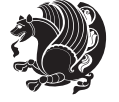

```
8312 \m@make@mpninecol@footgroup{#1}%
8313 \m@make@footstart{#1}%
8314 \bidi@namelongdef{@footnotetext#1}##1{%
8315 \@nameuse{@ninecolfootnotetext#1}{##1}}%
8316 \bidi@namelongdef{@mpfootnotetext#1}##1{%
8317 \@nameuse{@mpninecolfootnotetext#1}{##1}}%
8318 \@namedef{@footgroup#1}{\@nameuse{@ninecol@footgroup#1}}%
8319 \@namedef{mp@footgroup#1}{\@nameuse{@mpninecol@footgroup#1}}%
8320 \expandafter\dimen\csname footins#1\endcsname=2\footinsdim
8321 \expandafter\count\csname footins#1\endcsname=500\relax}
8322 \bidi@ensure@newcommand{\m@make@ninecolfootnotetext}[1]{%
8323 \bidi@namelongdef{@ninecolfootnotetext#1}##1{%
8324 \insert\@nameuse{footins#1}{%
8325 \def\baselinestretch{\m@m@footnote@spacing}%
8326 \reset@font\@nameuse{foottextfont#1}%
8327 \@preamfntext
8328 \protected@edef\@currentlabel{%
8329 \csname p@footnote#1\endcsname \@nameuse{@thefnmark#1}}%
8330 \color@begingroup
8331 \@nameuse{@ninecolfootfmt#1}{##1}%
8332 \color@endgroup}%
8333 \m@mmf@prepare}}
8334 \bidi@ensure@newcommand{\m@make@mpninecolfootnotetext}[1]{%
8335 \bidi@namelongdef{@mpninecolfootnotetext#1}##1{%
8336 \global\setbox\@nameuse{@mpfootins#1}\vbox{%
8337 \unvbox\@nameuse{@mpfootins#1}
8338 \def\baselinestretch{\m@m@footnote@spacing}%
8339 \reset@font\@nameuse{foottextfont#1}%
8340 \hsize\columnwidth \@parboxrestore
8341 \protected@edef\@currentlabel{%
8342 \csname p@mpfootnote#1\endcsname\@nameuse{@thefnmark#1}}%
8343 \color@begingroup
8344 \@nameuse{@ninecolfootfmt#1}{##1}%
8345 \color@endgroup}\m@mmf@prepare}}
8346 \bidi@ensure@newcommand{\m@make@ninecolfootfmt}[1]{%
8347 \@namedef{@ninecolfootfmt#1}##1{%
8348 \@preamninefmt
8349 {\@nameuse{footfootmark#1}\strut
8350 {\@nameuse{foottextfont#1}##1}\strut\par}\allowbreak}}
8351 \bidi@ensure@newcommand{\m@make@ninecol@footgroup}[1]{%
8352 \@namedef{@ninecol@footgroup#1}{{%
8353 \@nameuse{foottextfont#1} \splittopskip=\ht\strutbox
8354 \m@mrigidbalance{\@nameuse{footins#1}}{9}{\splittopskip}}}}
8355 \bidi@ensure@newcommand{\m@make@mpninecol@footgroup}[1]{%
8356 \@namedef{@mpninecol@footgroup#1}{{%
8357 \@nameuse{foottextfont#1} \splittopskip=\ht\strutbox
8358 \m@mrigidbalance{\@nameuse{@mpfootins#1}}{9}{\splittopskip}}}}
8359 \bidi@ensure@newcommand{\tencolumnfootnotes}{%
8360 \@namedef{foottextfontv@r}{\foottextfont}% % [RS]
```

```
8361 \let\@footnotetext\@tencolfootnotetext
```
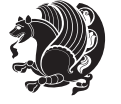

```
8362 \let\@LTRfootnotetext\@tencolLTRfootnotetext
```

```
8363 \let\@RTLfootnotetext\@tencolRTLfootnotetext
```

```
8364 \dimen\footinsv@r=10\footinsdim
```

```
8365 \count\footinsv@r=100\relax
```

```
8366 \m@make@tencol@footgroup{v@r}%
```

```
8367 \let\@footgroupv@r\@tencol@footgroupv@r
```

```
8368 \let\@mpfootnotetext\@mptencolfootnotetext
```

```
8369 \let\@mpLTRfootnotetext\@mptencolLTRfootnotetext
```

```
8370 \let\@mpRTLfootnotetext\@mptencolRTLfootnotetext
```

```
8371 \m@make@mptencol@footgroup{v@r}%
```

```
8372 \let\mp@footgroupv@r\@mptencol@footgroupv@r}
```

```
8373 \bidi@ensure@newcommand{\@tencolfootnotetext}[1]{\insert\footinsv@r{\if@RTL@footnote\@RTLtrue
```

```
8374 \def\baselinestretch{\m@m@footnote@spacing}%
```

```
8375 \reset@font\foottextfont
```

```
8376 \@preamfntext
```

```
8377 \protected@edef\@currentlabel{%
```

```
8378 \csname p@footnote\endcsname\@thefnmark}%
```

```
8379 \color@begingroup
```

```
8380 \@tencolfootfmt{#1}%
```

```
8381 \color@endgroup}%
```

```
8382 \m@mmf@prepare}
```

```
8383 \bidi@ensure@newcommand{\@tencolLTRfootnotetext}[1]{\insert\footinsv@r{\if@RTLcolumnfootnotes
```

```
8384 \def\baselinestretch{\m@m@footnote@spacing}%
```

```
8385 \reset@font\LTRfoottextfont
```

```
8386 \@preamfntext
```

```
8387 \protected@edef\@currentlabel{%
```

```
8388 \csname p@footnote\endcsname\@thefnmark}%
```

```
8389 \color@begingroup
```

```
8390 \@tencolLTRfootfmt{#1}%
```

```
8391 \color@endgroup}%
```

```
8392 \m@mmf@prepare}
```

```
8393 \bidi@ensure@newcommand{\@tencolRTLfootnotetext}[1]{\insert\footinsv@r{\@RTLtrue%
```

```
8394 \def\baselinestretch{\m@m@footnote@spacing}%
```

```
8395 \reset@font\RTLfoottextfont
```

```
8396 \@preamfntext
```

```
8397 \protected@edef\@currentlabel{%
```

```
8398 \csname p@footnote\endcsname\@thefnmark}%
```

```
8399 \color@begingroup
```

```
8400 \@tencolRTLfootfmt{#1}%
```

```
8401 \color@endgroup}%
```

```
8402 \m@mmf@prepare}
```

```
8403 \bidi@ensure@newcommand{\@preamtenfmt}{%
```

```
8404 \hsize .1\hsize
```

```
8405 \parindent=\z@
```

```
8406 \tolerance=5000\relax
```

```
8407 \leavevmode}
```

```
8408 \bidi@ensure@newcommand{\@tencolfootfmt}[1]{%
```

```
8409 \@preamtenfmt
```

```
8410 {\footfootmark\strut {\foottextfont #1}\strut\par}\allowbreak}
```

```
8411 \bidi@ensure@newcommand{\@tencolLTRfootfmt}[1]{%
```
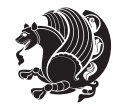

```
8412 \@preamtenfmt
8413 {\footfootmark\strut {\LTRfoottextfont #1}\strut\par}\allowbreak}
8414 \bidi@ensure@newcommand{\@tencolRTLfootfmt}[1]{%
8415 \@preamtenfmt
8416 {\footfootmark\strut {\RTLfoottextfont #1}\strut\par}\allowbreak}
8417 \bidi@ensure@newcommand{\@mptencolfootnotetext}[1]{%
8418 \global\setbox\@mpfootinsv@r\vbox{\if@RTL@footnote\@RTLtrue\else\@RTLfalse\fi%
8419 \unvbox\@mpfootinsv@r
8420 \def\baselinestretch{\m@m@footnote@spacing}%
8421 \reset@font\foottextfont
8422 \hsize\columnwidth \@parboxrestore
8423 \protected@edef\@currentlabel{%
8424 \csname p@mpfootnote\endcsname\@thefnmark}%
8425 \color@begingroup
8426 \@tencolfootfmt{#1}%
8427 \color@endgroup}%
8428 \m@mmf@prepare}
8429 \bidi@ensure@newcommand{\@mptencolLTRfootnotetext}[1]{%
8430 \global\setbox\@mpfootinsv@r\vbox{\@RTLfalse%
8431 \unvbox\@mpfootinsv@r
8432 \def\baselinestretch{\m@m@footnote@spacing}%
8433 \qquad \verb|\reset@font\LLTRfoottextfont|8434 \hsize\columnwidth \@parboxrestore
8435 \if@RTLcolumnfootnotes\beginL\fi
8436 \protected@edef\@currentlabel{%
8437 \csname p@mpfootnote\endcsname\@thefnmark}%
8438 \color@begingroup
8439 \@tencolLTRfootfmt{#1}%
8440 \color@endgroup}%
8441 \m@mmf@prepare}
8442 \bidi@ensure@newcommand{\@mptencolRTLfootnotetext}[1]{%
8443 \global\setbox\@mpfootinsv@r\vbox{\@RTLtrue%
8444 \unvbox\@mpfootinsv@r
8445 \def\baselinestretch{\m@m@footnote@spacing}%
8446 \reset@font\RTLfoottextfont
8447 \hsize\columnwidth \@parboxrestore
8448 \protected@edef\@currentlabel{%
8449 \csname p@mpfootnote\endcsname\@thefnmark}%
8450 \color@begingroup
8451 \@tencolRTLfootfmt{#1}%
8452 \color@endgroup}%
8453 \m@mmf@prepare}
8454 \bidi@ensure@newcommand{\tencolumnfootstyle}[1]{%
8455 \m@make@tencolfootnotetext{#1}%
8456 \m@make@mptencolfootnotetext{#1}%
8457 \m@make@tencolfootfmt{#1}%
8458 \m@make@tencol@footgroup{#1}%
8459 \m@make@mptencol@footgroup{#1}%
8460 \m@make@footstart{#1}%
```

```
8461 \bidi@namelongdef{@footnotetext#1}##1{%
```
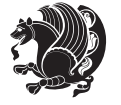

```
8462 \@nameuse{@tencolfootnotetext#1}{##1}}%
8463 \bidi@namelongdef{@mpfootnotetext#1}##1{%
8464 \@nameuse{@mptencolfootnotetext#1}{##1}}%
8465 \@namedef{@footgroup#1}{\@nameuse{@tencol@footgroup#1}}%
8466 \@namedef{mp@footgroup#1}{\@nameuse{@mptencol@footgroup#1}}%
8467 \expandafter\dimen\csname footins#1\endcsname=2\footinsdim
8468 \expandafter\count\csname footins#1\endcsname=500\relax}
8469 \bidi@ensure@newcommand{\m@make@tencolfootnotetext}[1]{%
8470 \bidi@namelongdef{@tencolfootnotetext#1}##1{%
8471 \insert\@nameuse{footins#1}{%
8472 \def\baselinestretch{\m@m@footnote@spacing}%
8473 \reset@font\@nameuse{foottextfont#1}%
8474 \@preamfntext
8475 \protected@edef\@currentlabel{%
8476 \csname p@footnote#1\endcsname \@nameuse{@thefnmark#1}}%
8477 \color@begingroup
8478 \@nameuse{@tencolfootfmt#1}{##1}%
8479 \color@endgroup}%
8480 \m@mmf@prepare}}
8481 \bidi@ensure@newcommand{\m@make@mptencolfootnotetext}[1]{%
8482 \bidi@namelongdef{@mptencolfootnotetext#1}##1{%
8483 \global\setbox\@nameuse{@mpfootins#1}\vbox{%
8484 \unvbox\@nameuse{@mpfootins#1}
8485 \def\baselinestretch{\m@m@footnote@spacing}%
8486 \reset@font\@nameuse{foottextfont#1}%
8487 \hsize\columnwidth \@parboxrestore
8488 \protected@edef\@currentlabel{%
8489 \csname p@mpfootnote#1\endcsname\@nameuse{@thefnmark#1}}%
8490 \color@begingroup
8491 \@nameuse{@tencolfootfmt#1}{##1}%
8492 \color@endgroup}\m@mmf@prepare}}
8493 \bidi@ensure@newcommand{\m@make@tencolfootfmt}[1]{%
8494 \@namedef{@tencolfootfmt#1}##1{%
8495 \@preamtenfmt
8496 {\@nameuse{footfootmark#1}\strut
8497 \qquad {\texttt{oottextfont#1}##1}\strut\parrow\allowbreak}8498 \bidi@ensure@newcommand{\m@make@tencol@footgroup}[1]{%
8499 \@namedef{@tencol@footgroup#1}{{%
8500 \@nameuse{foottextfont#1} \splittopskip=\ht\strutbox
8501 \m@mrigidbalance{\@nameuse{footins#1}}{10}{\splittopskip}}}}
8502 \bidi@ensure@newcommand{\m@make@mptencol@footgroup}[1]{%
8503 \@namedef{@mptencol@footgroup#1}{{%
8504 \@nameuse{foottextfont#1} \splittopskip=\ht\strutbox
8505 \m@mrigidbalance{\@nameuse{@mpfootins#1}}{10}{\splittopskip}}}}
8506 \bidi@ensure@newcommand{\m@munvxh}[1]{%
8507 \setbox0=\vbox{\unvbox#1%
8508 \global\setbox1=\lastbox}%
8509 \unhbox1
8510 \unskip
```
\unskip

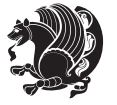

```
8<sub>512</sub> \unpenalty
8513 \hskip\m@mipn@skip}
8514 \bidi@ensure@newcommand{\m@mungebox}{%
8515 \setbox0=\hbox{\m@munvxh0}%
85^{16} \text{ dp0} = \zeta8<sub>517</sub> \ht0=\footfudgefactor\wd0
8518 \box0
8<sub>519</sub> \penalty0}
8520 \newskip\m@mipn@skip
8521 \bidi@ensure@newcommand*{\m@minterparanoteglue}[1]{%
8522 {\foottextfont\global\m@mipn@skip=#1\relax}}
8523 \m@minterparanoteglue{1em plus.4em minus.4em}
8524 \@ifpackageloaded{multicol}{%
8525 \bidi@ensure@newcommand*{\m@mmakehboxofhboxes}{%
8526 \if@parafootRTL\@RTLtrue\else\@RTLfalse\fi%
8527 \hsize\textwidth%
8528 \setbox0=\hbox{}%
8529 \loop
8530 \unpenalty
8<sub>531</sub> \setbox2=\lastbox
8532 \ifhbox2
8533 \setbox0=\hbox{\box2\unhbox0}
8534 \repeat}
8535 } {%
8536 \bidi@ensure@newcommand*{\m@mmakehboxofhboxes}{%
8537 \if@parafootRTL\@RTLtrue\else\@RTLfalse\fi%
8538 \setbox0=\hbox{}%
8539 \loop
8540 \unpenalty
8_{541} \setbox2=\lastbox
8542 \ifhbox2
8543 \setbox0=\hbox{\box2\unhbox0}
8<sub>544</sub> \repeat}}
8545 \bidi@ensure@newcommand*{\m@mremovehboxes}{\setbox0=\lastbox
8546 \ifhbox0{\m@mremovehboxes}\unhbox0 \fi}
8547 \bidi@ensure@newcommand*{\footfudgefiddle}{64}
8548 \bidi@ensure@newcommand{\paragraphfootnotes}{%
8<sub>549</sub> \@namedef{foottextfontv@r}{\foottextfont}% % [RS]
8550 \let\@footnotetext\@parafootnotetext
8551 \let\@LTRfootnotetext\@paraLTRfootnotetext
8552 \let\@RTLfootnotetext\@paraRTLfootnotetext
8553 \dimen\footinsv@r=\footinsdim
8554 \count\footinsv@r=1000\relax
8555 \m@make@para@footgroup{v@r}%
8556 \let\@footgroupv@r\@para@footgroupv@r
8557 \let\@mpfootnotetext\@mpparafootnotetext
8558 \let\@mpLTRfootnotetext\@mpparaLTRfootnotetext
8559 \let\@mpRTLfootnotetext\@mpparaRTLfootnotetext
8560 \m@make@mppara@footgroup{v@r}%
8561 \let\mp@footgroupv@r\@mppara@footgroupv@r
```
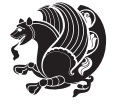

```
8562 {\foottextfont
8<sub>563</sub> \dimen0=\baselineskip
8564 \multiply\dimen0 by 1024
8565 \divide\dimen0 by \hsize \multiply\dimen0 by \footfudgefiddle
8566 \xdef\footfudgefactor{\expandafter\strip@pt\dimen0 }}}
8567 \bidi@ensure@newcommand{\@parafootnotetext}[1]{\insert\footinsv@r{\@RTLfalse
8568 \def\baselinestretch{\m@m@footnote@spacing}%
8569 \reset@font\foottextfont
8570 \@preamfntext
8571 \protected@edef\@currentlabel{%
8572 \csname p@footnote\endcsname\@thefnmark}%
8573 \setbox0=\vbox{\hsize=\maxdimen
8574 \color@begingroup
8_{575}\noindent\@parafootfmt{\if@RTL@footnote\beginR\else\beginL\fi#1\if@RTL@footnote\endR\else
8576 \color@endgroup}%
8577 \m@mungebox}\m@mmf@prepare}
8578 \bidi@ensure@newcommand{\@paraLTRfootnotetext}[1]{\insert\footinsv@r{\@RTLfalse
8579 \def\baselinestretch{\m@m@footnote@spacing}%
8580 \reset@font\LTRfoottextfont
8581 \@preamfntext
8582 \protected@edef\@currentlabel{%
8583 \csname p@footnote\endcsname\@thefnmark}%
8584 \setbox0=\vbox{\hsize=\maxdimen
8585 \color@begingroup
8586 \noindent \@paraLTRfootfmt{\beginL#1\endL}%
8587 \color@endgroup}%
8588 \m@mungebox}\m@mmf@prepare}
8589 \bidi@ensure@newcommand{\@paraRTLfootnotetext}[1]{\insert\footinsv@r{\@RTLfalse
8590 \def\baselinestretch{\m@m@footnote@spacing}%
8591 \reset@font\RTLfoottextfont
8592 \@preamfntext
8593 \protected@edef\@currentlabel{%
8594 \csname p@footnote\endcsname\@thefnmark}%
8<sub>595</sub> \setbox0=\vbox{\hsize=\maxdimen
8596 \color@begingroup
8597 \noindent \@paraRTLfootfmt{\beginR#1\endR}%
8598 \color@endgroup}%
8599 \m@mungebox}\m@mmf@prepare}
8600 \bidi@ensure@newcommand{\@parafootfmt}[1]{%
8601 \parindent=\z@
8602 \parfillskip=0pt \@plus 1fil
8603 {\footfootmark\strut {\foottextfont #1}\penalty-10}}
8604 \bidi@ensure@newcommand{\@paraLTRfootfmt}[1]{%
8605 \parindent=\z@
8606 \parfillskip=0pt \@plus 1fil
8607 {\footfootmark\strut {\LTRfoottextfont #1}\penalty-10}}
8608 \bidi@ensure@newcommand{\@paraRTLfootfmt}[1]{%
8609 \parindent=\z@
8610 \parfillskip=0pt \@plus 1fil
8611 {\footfootmark\strut {\RTLfoottextfont #1}\penalty-10}}
```
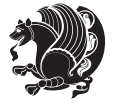

```
8612 \bidi@ensure@newcommand{\@mpparafootnotetext}[1]{%
8613 \global\setbox\@mpfootinsv@r\vbox{\@RTLfalse%
8614 \unvbox\@mpfootinsv@r
8615 \def\baselinestretch{\m@m@footnote@spacing}%
8616 \reset@font\foottextfont
8617 \hsize\columnwidth \@parboxrestore
8618 \protected@edef\@currentlabel{%
8619 \csname p@mpfootnote\endcsname\@thefnmark}%
8620 \setbox0=\vbox{\hsize=\maxdimen
8621 \color@begingroup
8622 \noindent \@parafootfmt{\if@RTL@footnote\beginR\else\beginL\fi#1\if@RTL@footnote\endR\else
8623 \color@endgroup}%
8624 \m@mungebox}\m@mmf@prepare}
8625 \bidi@ensure@newcommand{\@mpparaLTRfootnotetext}[1]{%
8626 \global\setbox\@mpfootinsv@r\vbox{\@RTLfalse%
8627 \unvbox\@mpfootinsv@r
8628 \def\baselinestretch{\m@m@footnote@spacing}%
8629 \reset@font\LTRfoottextfont
8630 \hsize\columnwidth \@parboxrestore
8631 \protected@edef\@currentlabel{%
8632 \csname p@mpfootnote\endcsname\@thefnmark}%
8633 \qquad \verb|setbox0=\\box{\hsize=\\maxdimen}8634 \color@begingroup
8635 \noindent \@paraLTRfootfmt{\beginL#1\endL}%
8636 \color@endgroup}%
8637 \m@mungebox}\m@mmf@prepare}
8638 \bidi@ensure@newcommand{\@mpparaRTLfootnotetext}[1]{%
8639 \global\setbox\@mpfootinsv@r\vbox{\@RTLfalse%
8640 \unvbox\@mpfootinsv@r
8641 \def\baselinestretch{\m@m@footnote@spacing}%
8642 \reset@font\RTLfoottextfont
8643 \hsize\columnwidth \@parboxrestore
8644 \protected@edef\@currentlabel{%
8645 \csname p@mpfootnote\endcsname\@thefnmark}%
8646 \setbox0=\vbox{\hsize=\maxdimen
8647 \color@begingroup
8648 \noindent \@paraRTLfootfmt{\beginR#1\endR}%
8649 \color@endgroup}%
8650 \m@mungebox}\m@mmf@prepare}
8651 \bidi@ensure@newcommand{\paragraphfootstyle}[1]{%
8652 \m@make@parafootnotetext{#1}%
8653 \m@make@mpparafootnotetext{#1}%
8654 \m@make@parafootfmt{#1}%
8655 \m@make@para@footgroup{#1}%
8656 \m@make@mppara@footgroup{#1}%
8657 \m@make@para@footstart{#1}%
8658 \bidi@namelongdef{@footnotetext#1}##1{%
8659 \@nameuse{@parafootnotetext#1}{##1}}%
8660 \bidi@namelongdef{@mpfootnotetext#1}##1{%
8661 \@nameuse{@mpparafootnotetext#1}{##1}}%
```
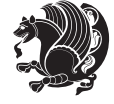

```
8662 \@namedef{@footgroup#1}{\@nameuse{@para@footgroup#1}}%
8663 \@namedef{mp@footgroup#1}{\@nameuse{@mppara@footgroup#1}}%
8664 \@namedef{@footstart#1}{\@nameuse{@para@footstart#1}}%
8665 \expandafter\dimen\csname footins#1\endcsname=\footinsdim
8666 \expandafter\count\csname footins#1\endcsname=1000\relax
8667 {\@nameuse{foottextfont#1}%
8668 \dimen0=\baselineskip
8669 \multiply\dimen0 by 1024
8670 \divide\dimen0 by \hsize \multiply\dimen0 by 64
8671 \xdef\footfudgefactor{\expandafter\strip@pt\dimen0 }}}
8672 \bidi@ensure@newcommand{\m@make@parafootnotetext}[1]{%
8673 \bidi@namelongdef{@parafootnotetext#1}##1{%
8674 \insert\@nameuse{footins#1}{
8675 \def\baselinestretch{\m@m@footnote@spacing}%
8676 \reset@font\@nameuse{foottextfont#1}%
8677 \@preamfntext
8678 \protected@edef\@currentlabel{%
8679 \csname p@footnote#1\endcsname \@nameuse{@thefnmark#1}}%
8680 \setbox0=\vbox{\hsize=\maxdimen
8681 \color@begingroup
8682 \noindent \@nameuse{@parafootfmt#1}{##1}%
8683 \color@endgroup}%
8684 \m@mungebox}\m@mmf@prepare}}
8685 \bidi@ensure@newcommand{\m@make@mpparafootnotetext}[1]{%
8686 \bidi@namelongdef{@mpparafootnotetext#1}##1{%
8687 \global\setbox\@nameuse{@mpfootins#1}\vbox{%
8688 \unvbox\@nameuse{@mpfootins#1}
868<sub>9</sub> \def\baselinestretch{\m@m@footnote@spacing}%
8690 \reset@font\@nameuse{foottextfont#1}%
8691 \hsize\columnwidth \@parboxrestore
8692 \protected@edef\@currentlabel{%
8693 \csname p@mpfootnote#1\endcsname\@nameuse{@thefnmark#1}}%
86q<sub>4</sub> \setbox0=\vbox{\hsize=\maxdimen
8695 \color@begingroup
8696 \noindent \@nameuse{@parafootfmt#1}{##1}%
8697 \color@endgroup}%
8698 \m@mungebox}\m@mmf@prepare}}
8699 \bidi@ensure@newcommand{\m@make@parafootfmt}[1]{%
8700 \bidi@namelongdef{@parafootfmt#1}##1{%
8701 \parindent=\z@
8702 \parfillskip=0pt \@plus 1fil
8703 {\@nameuse{footfootmark#1}\strut
8704 {\@nameuse{foottextfont#1}##1}\penalty-10}}}
8705 \bidi@ensure@newcommand{\m@make@para@footgroup}[1]{%
8706 \@namedef{@para@footgroup#1}{%
8707 \unvbox\@nameuse{footins#1}
8708 \m@mmakehboxofhboxes
8709 \setbox0=\hbox{\unhbox0 \m@mremovehboxes}%
8710 \@nameuse{foottextfont#1}%
```

```
8711 \noindent\unhbox0\par}}
```
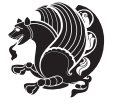

```
8712 \bidi@ensure@newcommand{\m@make@mppara@footgroup}[1]{%
8713 \@namedef{@mppara@footgroup#1}{%
8714 \unvbox\@nameuse{@mpfootins#1}
8715 \m@mmakehboxofhboxes
8716 \setbox0=\hbox{\unhbox0 \m@mremovehboxes}%
8717 \@nameuse{foottextfont#1}%
8718 \noindent\unhbox0\par}}
8719 \bidi@ensure@newcommand{\m@make@para@footstart}[1]{%
8720 \@namedef{@para@footstart#1}{%
8721 \vskip\bigskipamount
8722 \leftskip=\z@
8723 \rightskip=\z@
8724 \parindent=\z@
8725 \vskip\skip\@nameuse{footins#1}%
8726 \footnoterule}}
8727 \bidi@ensure@newcommand*{\m@m@makecolfloats}{%
8728 \xdef\@freelist{\@freelist\@midlist}%
8729 \global\let\@midlist\@empty
8730 \@combinefloats}
8731 \bidi@ensure@newcommand*{\m@m@makecoltext}{%
8732 \ifvbox\@kludgeins
8733 \@makespecialcolbox
8734 \else
8735 \setbox\@outputbox \vbox to\@colht{%
8736 \@texttop
8737 \dimen@ \dp\@outputbox
8738 \unvbox \@outputbox
8739 \vskip -\dimen@
8740 \@textbottom}%
8741 \fi}
8742 \bidi@ensure@newcommand*{\m@m@makecolintro}{}
8743 \bidi@ensure@newcommand*{\m@mopfootnote}{\setbox\@outputbox \vbox{%
8744 \boxmaxdepth\@maxdepth
8745 \@tempdima\dp\@cclv
8746 \unvbox\@cclv
8747 \vskip-\@tempdima
8748 \vskip \skip\footins
8749 \color@begingroup
8750 \normalcolor
8751 \footnoterule
8752 \unvbox \footins
8753 \color@endgroup}}
8754 \bidi@ensure@newcommand*{\m@mopsidebar}{%
8755 \ifvoid\sideins\else
8756 \setbox\@outputbox \vbox{%
8757 \sidecontents
8758 \unvbox\@outputbox}
8759 \fi}
8760 \gdef\mem@makecol{%
```

```
8761 \m@m@makecolintro
```
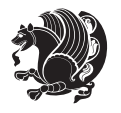

```
8762 \ifvoid\footins
8763 \setbox\@outputbox \box\@cclv
8764 \else
8765 \m@mopfootnote
8766 \fi
8767 \m@mdoextrafeet
8768 \m@m@makecolfloats
8769 \m@mopsidebar
8770 \m@m@makecoltext
8771 \global \maxdepth \@maxdepth}
8772 \bidi@ensure@newcommand{\feetabovefloat}{\gdef\@makecol{\mem@makecol}}
8773 \feetabovefloat%
```
### **7.53 extreport-xetex-bidi.def**

```
8774 \ProvidesFile{extreport-xetex-bidi.def}[2010/07/25 v0.1 bidi adaptations for extreport class for
8775 \renewcommand*\l@part[2]{%
8776 \ifnum \c@tocdepth >-2\relax
8777 \addpenalty{-\@highpenalty}%
8778 \addvspace{2.25em \@plus\p@}%
8779 \begingroup
8780 \setlength\@tempdima{3em}%
8781 \parindent \z@ \if@RTL\leftskip\else\rightskip\fi \@pnumwidth
8782 \parfillskip -\@pnumwidth
8783 {\leavevmode
8784 \large \bfseries #1\hfil \hb@xt@\@pnumwidth{\hss #2}}\par
8785 \nobreak
8786 \global\@nobreaktrue
8787 \everypar{\global\@nobreakfalse\everypar{}}%
8788 \endgroup
8789 \quad \{f_i\}8790 \renewcommand*\l@chapter[2]{%
8791 \ifnum \c@tocdepth >\m@ne
8792 \addpenalty{-\@highpenalty}%
8793 \vskip 1.0em \@plus\p@
8794 \setlength\@tempdima{1.5em}%
8795 \begingroup
8796 \parindent \z@ \if@RTL\leftskip\else\rightskip\fi \@pnumwidth
8797 \parfillskip -\@pnumwidth
8798 \leavevmode \bfseries
8799 \advance\if@RTL\rightskip\else\leftskip\fi\@tempdima
8800 \hskip -\if@RTL\rightskip\else\leftskip\fi
8801 #1\nobreak\hfil \nobreak\hb@xt@\@pnumwidth{\hss #2}\par
8802 \penalty\@highpenalty
8803 \endgroup
8804 \fi}
8805 \def\@makechapterhead#1{%
8806 \vspace*{50\p@}%
8807 {\parindent \z@ \if@RTL\raggedleft\else\raggedright\fi \normalfont
8808 \ifnum \c@secnumdepth >\m@ne
```
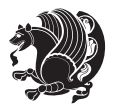

```
8809 \huge\bfseries \@chapapp\space \thechapter
8810 \par\nobreak
8811 \vskip 20\p@
8812 \fi
88<sub>13</sub> \interlinepenalty\@M
8814 \Huge \bfseries #1\par\nobreak
8815 \vskip 40\p@
8816 }}
8817 \def\@makeschapterhead#1{%
8818 \vspace*{50\p@}%
8819 {\parindent \z@ \if@RTL\raggedleft\else\raggedright\fi
8820 \normalfont
8821 \interlinepenalty\@M
8822 \Huge \bfseries #1\par\nobreak
8823 \vskip 40\p@
8824 }}
8825 \renewcommand\left@footnoterule{%
8826 \kern-3\p@
8827 \hrule\@width.4\columnwidth
8828 \kern2.6\p@}
8829 \renewcommand\right@footnoterule{%
8830 \hbox to \columnwidth
8831 {\beginR \vbox{%
8832 \kern-3\p@
8833 \hrule\@width.4\columnwidth
8834 \kern2.6\p@}\hfil\endR}}
8835 \renewenvironment{thebibliography}[1]
8836 {\chapter*{\bibname}
8837 \@mkboth{\MakeUppercase\bibname}{\MakeUppercase\bibname}}%
8838 \if@RTL\if@LTRbibitems\@RTLfalse\else\fi\else\if@RTLbibitems\@RTLtrue\else\fi\fi
8839 \list{\@biblabel{\@arabic\c@enumiv}}%
8840 {\settowidth\labelwidth{\@biblabel{#1}}%
8841 \leftmargin\labelwidth
8842 \advance\leftmargin\labelsep
88<sub>43</sub> \@openbib@code
88<sub>44</sub> \usecounter{enumiv}%
8845 \let\p@enumiv\@empty
8846 \renewcommand\theenumiv{\@arabic\c@enumiv}}%
8847 \sloppy\clubpenalty4000\widowpenalty4000%
8848 \sfcode \.\@m}
8849 {\def\@noitemerr
8850 {\@latex@warning{Empty `thebibliography' environment}}%
8851 \endlist}
8852 \if@titlepage
8853 \renewcommand\maketitle{\begin{titlepage}%
8854 \let\footnotesize\small
8855 \let\right@footnoterule\relax
8856 \let\left@footnoterule\relax
88<sub>57</sub> \let\textwidth@footnoterule\relax
8858 \let \footnote \thanks
```
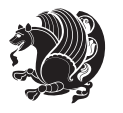

```
8859 \null\vfil
8860 \vskip 60\p@
8861 \begin{center}%
8862 {\LARGE \@title \par}%
8863 \vskip 3em%
8864 {\large
8865 \lineskip .75em%
8866 \begin{tabular}[t]{c}%
8867 \@author
8868 \end{tabular}\par}%
8869 \vskip 1.5em%
8870 {\large \@date \par}% % Set date in \large size.
8871 \end{center}\par
8872 \@thanks
8873 \vfil\null
8874 \end{titlepage}%
8875 \setcounter{footnote}{0}%
8876 \global\let\thanks\relax
8877 \global\let\maketitle\relax
8878 \global\let\@thanks\@empty
8879 \global\let\@author\@empty
8880 \global\let\@date\@empty
8881 \global\let\@title\@empty
8882 \global\let\title\relax
8883 \global\let\author\relax
8884 \global\let\date\relax
8885 \global\let\and\relax
8886 }
8887 \else
8888 \renewcommand\maketitle{\par
8889 \begingroup
8890 \renewcommand\thefootnote{\@fnsymbol\c@footnote}%
8891 \def\@makefnmark{\rlap{\@textsuperscript{\normalfont\@thefnmark}}}%
8892 \long\def\@makefntext##1{\parindent 1em\noindent
8893 \hb@xt@1.8em{%
8894 \hss\@textsuperscript{\normalfont\@thefnmark}}##1}%
8895 \if@twocolumn
8896 \ifnum \col@number=\@ne
8897 \@maketitle
88<sub>9</sub>8 \else
8899 \twocolumn[\@maketitle]%
8900 \fi
8<sub>901</sub> \else
8902 \newpage
8903 \global\@topnum\z@ % Prevents figures from going at top of page.
8904 \@maketitle
8905 \fi
8906 \thispagestyle{plain}\@thanks
8907 \endgroup
8908 \setcounter{footnote}{0}%
```
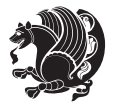

```
8909 \global\let\thanks\relax
8910 \global\let\maketitle\relax
8911 \global\let\@maketitle\relax
8912 \global\let\@thanks\@empty
8913 \global\let\@author\@empty
8914 \global\let\@date\@empty
8915 \global\let\@title\@empty
8916 \global\let\title\relax
8917 \global\let\author\relax
8918 \global\let\date\relax
8919 \global\let\and\relax
8920 }
8921 \def\@maketitle{%
8922 \newpage
8q23 \null
8924 \vskip 2em%
8925 \begin{center}%
8926 \let \footnote \thanks
8927 {\LARGE \@title \par}%
8928 \vskip 1.5em%
8929 {\large
8930 \lineskip .5em%
8931 \begin{tabular}[t]{c}%
8<sub>932</sub> \@author
8<sub>933</sub> \end{tabular}\par}%
8934 \vskip 1em%
8935 {\large \@date}%
8936 \end{center}%
8937 \par
8938 \vskip 1.5em}
8939 \fi
8940 \renewcommand\thesection {\thechapter\@SepMark\@arabic\c@section}
8941 \renewcommand\thesubsection {\thesection\@SepMark\@arabic\c@subsection}
8942 \renewcommand\thesubsubsection{\thesubsection \@SepMark\@arabic\c@subsubsection}
8943 \renewcommand\theparagraph {\thesubsubsection\@SepMark\@arabic\c@paragraph}
8944 \renewcommand\thesubparagraph {\theparagraph\@SepMark\@arabic\c@subparagraph}
8945 \renewcommand\theequation{%
8946 \ifnum \c@chapter>\z@ \thechapter\@SepMark\fi\@arabic\c@equation}
8947 \renewcommand\thefigure{%
8948 \ifnum \c@chapter>\z@\thechapter\@SepMark\fi \@arabic\c@figure}
8<sub>949</sub> \renewcommand\thetable{%
8950 \ifnum \c@chapter>\z@\thechapter\@SepMark\fi\@arabic\c@table}
```
### **7.54 fancybox-xetex-bidi.def**

```
8951 \ProvidesFile{fancybox-xetex-bidi.def}[2013/05/01 v0.1 bidi adaptations for fancybox package for
8952 \def\fancy@@oval#1#2#3{%
```

```
8953 \boxmaxdepth \maxdimen
```

```
8954 \@ovttrue \@ovbtrue \@ovltrue \@ovrtrue
```

```
8955 \@tfor\@tempa :=#3\do{\csname @ov\@tempa false\endcsname}%
```
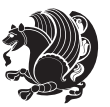

```
8957 \advance\@ovxx-\@wholewidth
8958 \@ovyy#2\relax
8959 \advance\@ovyy-\@wholewidth
8960 \@tempdimb \ifdim \@ovyy >\@ovxx \@ovxx\else \@ovyy \fi
8961 \advance\@tempdimb-2\p@
8962 \ifdim\@tempdimb>\the@cornersize\relax
8963 \@tempdimb=\the@cornersize
8964 \fi
8965 \@getcirc\@tempdimb
8966 \@ovro\ht\@tempboxa \@ovri\dp\@tempboxa
8967 \@ovdx\@ovxx \advance\@ovdx-\@tempdima \divide\@ovdx \tw@
8968 \@ovdy\@ovyy \advance\@ovdy-\@tempdima \divide\@ovdy \tw@
8969 \@circlefnt
8970 \setbox\@tempboxa\hbox{\beginL%
8971 \if@ovr \@ovvert32\kern -\@tempdima \fi
8972 \if@ovl \kern \@ovxx \@ovvert01\kern -\@tempdima \kern -\@ovxx \fi
8973 \if@ovt \@ovhorz \kern -\@ovxx \fi
8<sub>974</sub> \if@ovb \raise \@ovyy \@ovhorz \fi\endL}%
8975 \advance\@ovdx\@ovro
8976 \advance\@ovdy\@ovro
8977 \advance\@ovxx\@wholewidth
8978 \wd\@tempboxa=\@ovxx
8979 \dp\@tempboxa=\z@}
```
### **7.55 fancyhdr-xetex-bidi.def**

\@ovxx#1\relax

8980 \ProvidesFile{fancyhdr-xetex-bidi.def}[2012/04/18 v0.4 bidi adaptations for fancyhdr package for \let\fnch@everypar\everypar%

```
8982\def\@fancyhead#1#2#3#4#5{\if@RTLmain\beginR\else\beginL\fi#1\if@RTLmain\endR\else\endL\fi\hb
8983 \@fancyvbox\headheight{\hbox
```

```
8984 {\rlap{\parbox[b]{\headwidth}{\bidi@raggedright\if@RTLmain\beginR\else\beginL\fi#2\if@RTLma
```

```
8985 \parbox[b]{\headwidth}{\centering\if@RTLmain\beginR\else\beginL\fi#3\if@RTLmain\endR\else\endL\fi}\hfill
```

```
8986 \llap{\parbox[b]{\headwidth}{\bidi@raggedleft\if@RTLmain\beginR\else\beginL\fi#4\if@RTLma
```

```
8987\def\@fancyfoot#1#2#3#4#5{\if@RTLmain\beginR\else\beginL\fi#1\if@RTLmain\endR\else\endL\fi\hb
```

```
8988 \@fancyvbox\footskip{\footrule
```

```
8989 \hbox{\rlap{\parbox[t]{\headwidth}{\bidi@raggedright\if@RTLmain\beginR\else\beginL\fi#2\i
```

```
8990 \parbox[t]{\headwidth}{\centering\if@RTLmain\beginR\else\beginL\fi#3\if@RTLmain\endR\els
```

```
8991 \llap{\parbox[t]{\headwidth}{\bidi@raggedleft\if@RTLmain\beginR\else\beginL\fi#4\if@RTLm
```
## **7.56 fix2col-xetex-bidi.def**

```
8992 \ProvidesFile{fix2col-xetex-bidi.def}[2013/04/10 v0.3 bidi adaptations for fix2col package for X
8993 \def\RTL@outputdblcol{%
```
- \if@firstcolumn
- \global\@firstcolumnfalse
- \global\setbox\@leftcolumn\copy\@outputbox
- \splitmaxdepth\maxdimen
- \vbadness\maxdimen
- 8999 \setbox\@outputbox\vsplit\@outputbox to\maxdimen
- \toks@\expandafter{\topmark}%

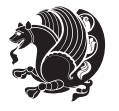

```
9001 \xdef\@firstcoltopmark{\the\toks@}%
9002 \toks@\expandafter{\splitfirstmark}%
9003 \xdef\@firstcolfirstmark{\the\toks@}%
9004 \ifx\@firstcolfirstmark\@empty
9005 \global\let\@setmarks\relax
9006 \else
9007 \gdef\@setmarks{%
9008 \let\firstmark\@firstcolfirstmark
9009 \let\topmark\@firstcoltopmark}%
9010 \fi
9011 \else \global\@firstcolumntrue
9012 \setbox\@outputbox \vbox {\hbox to\textwidth {%
9013 \hskip \columnwidth
9014 \hfil \vrule width\columnseprule \hfil
9015 \hbox to\columnwidth {\box\@leftcolumn \hss}%
9016 \hskip -\textwidth
9017 \hbox to\columnwidth{\box\@outputbox \hss}%
9018 \hskip \columnsep
9019 \hskip \columnwidth }}%
9020 \@combinedblfloats \@setmarks \@outputpage
9021 \begingroup \@dblfloatplacement \@startdblcolumn
9022 \@whilesw\if@fcolmade \fi
9023 {\@outputpage \@startdblcolumn }\endgroup
9024 \fi}
9025 \def\LTR@outputdblcol{%
9026 \if@firstcolumn
9027 \global\@firstcolumnfalse
9028 \global\setbox\@leftcolumn\copy\@outputbox
9029 \splitmaxdepth\maxdimen
9030 \vbadness\maxdimen
9031 \setbox\@outputbox\vsplit\@outputbox to\maxdimen
9032 \toks@\expandafter{\topmark}%
9033 \xdef\@firstcoltopmark{\the\toks@}%
9034 \toks@\expandafter{\splitfirstmark}%
9035 \xdef\@firstcolfirstmark{\the\toks@}%
9036 \ifx\@firstcolfirstmark\@empty
9037 \global\let\@setmarks\relax
9038 \else
9039 \gdef\@setmarks{%
9040 \let\firstmark\@firstcolfirstmark
9041 \let\topmark\@firstcoltopmark}%
9042 \fi
9043 \else
9044 \global\@firstcolumntrue
9045 \setbox\@outputbox\vbox{%
9046 \hb@xt@\textwidth{%
9047 \hb@xt@\columnwidth{\box\@leftcolumn \hss}%
9048 \hfil
9049 \vrule \@width\columnseprule
9050 \hfil
```
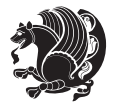

```
9051 \hb@xt@\columnwidth{\box\@outputbox \hss}}}%
```

```
9052 \@combinedblfloats
```

```
9053 \@setmarks
```

```
9054 \@outputpage
```

```
9055 \begingroup
```

```
9056 \@dblfloatplacement
```

```
9057 \@startdblcolumn
```

```
9058 \@whilesw\if@fcolmade \fi{\@outputpage\@startdblcolumn}%
```

```
9059 \endgroup
```

```
9060 \fi}
```
## **7.57 fleqn-xetex-bidi.def**

```
9061 \ProvidesFile{fleqn-xetex-bidi.def}[2010/03/01 v0.1 bidi adaptations for fleqn tag for XeTeX eng
9062 \renewcommand\[{\relax
```

```
9063 \ifmmode\@badmath
9064 \else
9065 \begin{trivlist}%
9066 \@beginparpenalty\predisplaypenalty
9067 \@endparpenalty\postdisplaypenalty
9068 \item[]\leavevmode
9069 \hb@xt@\linewidth\bgroup \beginL$\m@th\displaystyle %$
9070 \hskip\mathindent\bgroup
9071 \fi}
9072 \renewcommand\]{\relax
a073 \ifmmode
9074 \egroup $\hfil% $
9075 \endL\egroup
9076 \end{trivlist}%
9077 \else \@badmath
9078 \fi}
9079 \renewenvironment{equation}%
9080 {\@beginparpenalty\predisplaypenalty
9081 \@endparpenalty\postdisplaypenalty
9082 \refstepcounter{equation}%
9083 \trivlist \item[]\leavevmode
9084 \hb@xt@\linewidth\bgroup\beginL $\m@th% $
9085 \displaystyle
9086 \hskip\mathindent}%
9087 {$\hfil % $
9088 \displaywidth\linewidth\hbox{\@eqnnum}%
9089 \endL\egroup
9090 \endtrivlist}
```
# **7.58 float-xetex-bidi.def**

```
0091 \ProvidesFile{float-xetex-bidi.def}[2013/04/04 v0.2 bidi adaptations for float package for XeTeX
9092 \renewcommand\floatc@plain[2]{\setbox\@tempboxa\hbox{{\@fs@cfont #1:} #2}%
```

```
9093 \ifdim\wd\@tempboxa>\hsize {\@fs@cfont #1:} #2\par
```

```
9094 \else\hbox to\hsize{\if@RTL\beginR\fi\hfil\box\@tempboxa\hfil\if@RTL\endR\fi}\fi}
```

```
9095 \def\float@newx#1[#2]{\@ifundefined{c@#1}{\newcounter{#1}[#2]%
```
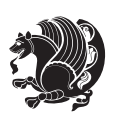

\expandafter\edef\csname the#1\endcsname{%

- \expandafter\noexpand\csname
- the#2\endcsname\@SepMark\noexpand\arabic{#1}}}%
- {\PackageWarning{float}{Can't redefine counter variable for #1.}}}

#### **7.59 floatrow-xetex-bidi.def**

9100 \ProvidesFile{floatrow-xetex-bidi.def}[2013/04/08 v0.1 bidi adaptations for floatrow package for \renewcommand\flnew@within[1]{\@addtoreset{\FB@captype}{#1}%

```
9102 \expandafter\edef\csname the\FB@captype\endcsname{%
```
- 9103 \expandafter\noexpand\csname
- the#1\endcsname\@SepMark\noexpand\arabic{\FB@captype}}}

#### **7.60 flowfram-xetex-bidi.def**

```
9105 \ProvidesFile{flowfram-xetex-bidi.def}[2010/07/25 v0.2 bidi adaptations for flowfram package for
9106 \def\@outputdblcol{%
9107 \@nxtcol=\c@thisframe
9108 \c@curpg=\c@page
9109 \@g@tnextcol{\@nxtcol}%
9110 \if@ff@nwpg % next flow frame starts on new page
9111 \global\@firstcolumntrue
9112 \@setcolbox\c@thisframe
9113 \if@specialpage
9114 \global\@specialpagefalse
9115 \@nameuse{ps@\@specialstyle}\relax
9116 \fi
9117 \if@twoside
9118 \ifodd\count\z@
9119 \let\@thehead\@oddhead
9120 \let\@thefoot\@oddfoot
q_{121} \else
9122 \let\@thehead\@evenhead
9123 \let\@thefoot\@evenfoot
9124 \fi
9125 \else
9126 \let\@thehead\@oddhead
9127 \let\@thefoot\@oddfoot
9128 \fi
9129 \@begindvi
9130 \@dodynamicthehead\@dodynamicthefoot
9131 \vbadness=\@M
9132 \setbox\@outputbox\vbox{\hbox to \textwidth{\@ff@do@allframes}}%
9133 \@combinedblfloats
9134 \@outputpage
9135 \advance\c@curpg by -\c@page\relax
9136 \whiledo{\c@curpg>0}{\advance\c@curpg by -1\relax
9137 \setbox\@outputbox\vbox{\hbox to \textwidth{\@ff@do@allframes}}%
9138 \@outputpage}
9139 \begingroup
9140 \@dblfloatplacement
```
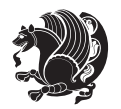

```
9142 \@whilesw \if@fcolmade \fi
9143 {\@outputpage \@startdblcolumn }\endgroup
9144 \@resetst@tics
9145 \@resetdyn@mics
9146 \else % still on same page, save contents of box255
9147 \global\@firstcolumnfalse
9148 \@setcolbox\c@thisframe
9149 \fi9150 \global\c@thisframe=\@nxtcol
9151 \@setcol{\c@thisframe}\relax
9152 \global\@colht\vsize
9153 }
9154 \def\@outputpage{%
9155 \begingroup
9156 \let\protect\noexpand
9157 \@resetactivechars
9158 \global\let\@@if@newlist\if@newlist
9159 \global\@newlistfalse\@parboxrestore
9160 \shipout\vbox{\set@typeset@protect
9161 \aftergroup
9162 \endgroup
9163 \aftergroup
9164 \set@typeset@protect
9165 \reset@font\normalsize\normalsfcodes
9166 \let\label\@gobble
9167 \let\index\@gobble
9168 \let\glossary\@gobble
9169 \baselineskip\z@skip
9170 \lineskip\z@skip
9171 \lineskiplimit\z@
9172 \vskip\topmargin\moveright\@themargin
9173 \vbox{%
9174 \vskip\headheight
0175 \vskip\headsep
9176 \box\@outputbox
9177 }}%
9178 \global\let\if@newlist\@@if@newlist
9179 \stepcounter{page}%
9180 \setcounter{displayedframe}{0}%
9181 \let\firstmark\botmark}
9182
9183
9184 \newcommand*\bidi@s@tfftextcol{\ifthenelse{\equal{\ff@txtcol}{}}{}{%
9185 \expandafter\bidicolor\ff@txtcol}}
9186
9187 \newcommand{\bidi@ff@box}[3]{{\@ffbackground{\vbox to#2
9188 {\hb@xt@ #1{\hss{\bidi@s@tfftextcol #3}\hss}\vss\kern\z@}}}}
9189
9190
```
\@startdblcolumn

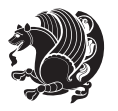

```
9191 \renewcommand*{\@docolbox}[1]{%
9192 \edef\ff@frametype{%
9193 \csname @ff@frametype@\romannumeral#1\endcsname}%
9194 \edef\ff@col{\csname @ff@col@\romannumeral#1\endcsname}%
9195 \edef\ff@txtcol{\csname @ff@txtcol@\romannumeral#1\endcsname}%
9196 \edef\ff@backcol{\csname @ff@backcol@\romannumeral#1\endcsname}%
9197 \@ff@setoffset{#1}%
9198 \rotateframe{\csname @ff@angle@\romannumeral#1\endcsname}{%
9199 \ifthenelse{\boolean{columnframe\romannumeral#1}}{%
9200 \@ff@fbox{\csname colwidth\romannumeral#1\endcsname}%
9201 {\csname colheight\romannumeral#1\endcsname}{%
9202 \expandafter\box\csname column\romannumeral#1\endcsname}{%
9203 \csname\ff@frametype\endcsname}%
9204 }{%
9205 \bidi@ff@box{\csname colwidth\romannumeral#1\endcsname}%
9206 {\csname colheight\romannumeral#1\endcsname}{%
9207 \expandafter\box\csname column\romannumeral#1\endcsname}%
9208 }}}
9209 \@ifclassloaded{book}{%
9210 \renewcommand\theequation
9211 {\ifnum \c@chapter>\z@ \thechapter\@SepMark\fi \@arabic\c@equation}
9212 \renewcommand \thefigure
9213 {\ifnum \c@chapter>\z@ \thechapter\@SepMark\fi \@arabic\c@figure}
9214 \renewcommand \thetable
9215 {\ifnum \c@chapter>\z@ \thechapter\@SepMark\fi \@arabic\c@table}
9216 \renewcommand \thechapter {\@arabic\c@chapter}
9217 \renewcommand \thesection {\thechapter\@SepMark\@arabic\c@section}
9218 \renewcommand\thesubsection {\thesection\@SepMark\@arabic\c@subsection}
9219 \renewcommand\thesubsubsection{\thesubsection \@SepMark\@arabic\c@subsubsection}
9220 \renewcommand\theparagraph {\thesubsubsection\@SepMark\@arabic\c@paragraph}
9221 \renewcommand\thesubparagraph {\theparagraph\@SepMark\@arabic\c@subparagraph}}{}
9222 \@ifclassloaded{report}{%
9223 \renewcommand\theequation
9224 {\ifnum \c@chapter>\z@ \thechapter\@SepMark\fi \@arabic\c@equation}
0225 \renewcommand \thefigure
9226 {\ifnum \c@chapter>\z@ \thechapter\@SepMark\fi \@arabic\c@figure}
9227 \renewcommand \thetable
9228 {\ifnum \c@chapter>\z@ \thechapter\@SepMark\fi \@arabic\c@table}
9229 \renewcommand \thechapter {\@arabic\c@chapter}
9230 \renewcommand \thesection {\thechapter\@SepMark\@arabic\c@section}
_{9231} \renew<br>command\thesubsection \{\theta\9232 \renewcommand\thesubsubsection{\thesubsection \@SepMark\@arabic\c@subsubsection}
9233 \renewcommand\theparagraph {\thesubsubsection\@SepMark\@arabic\c@paragraph}
9234 \renewcommand\thesubparagraph {\theparagraph\@SepMark\@arabic\c@subparagraph}}{}
9235 \renewcommand{\rotateframe}[2]{\if@ttb@rotate
9236 \rotatebox{#1}{\if@RTL\beginL\fi#2\if@RTL\endL\fi}%
9237 \else
9238 #2\relax
9239 \fi}
```
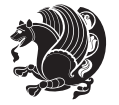
### **7.61 footnote-xetex-bidi.def**

```
9240 \ProvidesFile{footnote-xetex-bidi.def}[2013/04/26 v0.8 bidi footnote macros for XeTeX engine]
9241 \if@RTLmain\@RTL@footnotetrue\else\@RTL@footnotefalse\fi
9242 \newif\ifbidi@autofootnoterule
9243 \def\bidi@mpfootnoterule{\footnoterule}
9244 \newcounter{footdir@label}
9245 \renewcommand*{\thefootdir@label}{footdir@\the\value{footdir@label}}
9246 \newcommand*{\footdir@write}{%
9247 \stepcounter{footdir@label}%
9248 \zref@labelbyprops{\thefootdir@label}{abspage}%
9249 }
9250 \newif\iffootdir@debug
9251 \newcommand*{\debugfootnotedirection}{\footdir@debugtrue}
9252 \newtoks\footdir@toks
9253 \newcommand*{\footdir@debug}[1]{%
9254 \iffootdir@debug
9255 \typeout{[footdir] #1}%
9256 \fi
9257 }
9258 \@ifpackagelater{zref-abspage}{2012/10/27}{%
9259 \newcommand*{\footdir@LeftRightElse}{%
9260 \ltx@ifundefined{footdir@\the\value{zabspage}}{%
9261 \footdir@debug{abspage \the\value{zabspage}: else}%
9262 \ltx@thirdofthree
9263 }{%
9264 \if\csname footdir@\the\value{zabspage}\endcsname L%
9265 \footdir@debug{abspage \the\value{zabspage}: left}%
9266 \expandafter\ltx@firstofthree
9267 \else
9268 \footdir@debug{abspage \the\value{zabspage}: right}%
9269 \expandafter\ltx@secondofthree
9270 \fi
9271 }%
9272 }%
9273 }{%
9274 \providecommand*{\c@zabspage}{\c@abspage}%
9275 \newcommand*{\footdir@LeftRightElse}{%
9276 \footdir@write
9277 \zifrefundefined{\thefootdir@label}{%
9278 \footdir@debug{abspage ??: else}%
9279 \ltx@thirdofthree
9280 }{%
9281 \edef\footdir@abspage{%
9282 \zref@extractdefault{\thefootdir@label}{abspage}{0}%
9283 }%
9284 \ltx@ifundefined{footdir@\footdir@abspage}{%
9285 \footdir@debug{\footdir@abspage: else}%
9286 \ltx@thirdofthree
9287 }{%
```
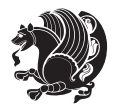

```
9288 \if\csname footdir@\footdir@abspage\endcsname L%
9289 \footdir@debug{\footdir@abspage: left}%
9290 \expandafter\ltx@firstofthree
9291 \else
9292 \footdir@debug{\footdir@abspage: right}%
9293 \expandafter\ltx@secondofthree
q2q4 \fi
9295 }%
9296 }%<br>9297 }%
9297
9298 }
9299 \newcommand*{\footdir@fntext}[1]{%
9300 \zifrefundefined{\thefootdir@label}{%
9301 }{%
9302 \edef\footdir@name{%
9303 footdir@\zref@extractdefault{\thefootdir@label}{abspage}{0}%
9304 }%
9305 \@ifundefined{\footdir@name}{%
9306 \expandafter\gdef\csname\footdir@name\endcsname{#1}%
9307 }{}%
9308 }%
9309 }
9310
9311 \newcommand*{\footdir@temp}[3]{%
9312 \@ifdefinable{#1}{%
9313 \let#1#2%
9314 \renewcommand{#2}[1]{%
9315 \footdir@write
9316 \footdir@fntext{#3}%
9317 \stepcounter{footdir@label}%
9318 \footdir@fntext{#3}%
9319 \footdir@toks{##1}%
9320 \footdir@toks\expandafter{%
9321 \the\expandafter\footdir@toks
9322 \expandafter
9323 \zref@labelbyprops\expandafter{\thefootdir@label}{abspage}%
9324 }%
9325 \expandafter#1\expandafter{\the\footdir@toks}%
9326 }%
9327 }%
9328 }
9329
9330 \def\right@footnoterule{%
9331 \hbox to \columnwidth
9332 {\beginR \vbox{\kern -3\p@
9333 \hrule width .4\columnwidth \kern2.6\p@}\hfil\endR}}
9334 \def\left@footnoterule{%
9335 \hrule width .4\columnwidth\kern 2.6\p@}
9336 \def\textwidth@footnoterule{\kern-3\p@
9337 \hrule \@width \columnwidth \kern 2.6\p@}
```
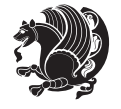

```
9338 \def\leftfootnoterule{%
9339 \bidi@autofootnoterulefalse%
9340 \def\footnoterule{\left@footnoterule}}
9341 \let\LRfootnoterule=\leftfootnoterule
9342 \def\rightfootnoterule{%
9343 \bidi@autofootnoterulefalse%
9344 \def\footnoterule{\right@footnoterule}}
9345 \def\textwidthfootnoterule{%
9346 \bidi@autofootnoterulefalse%
9347 \def\footnoterule{\textwidth@footnoterule}}
9348
9349
9350
9351 \def\auto@footnoterule{%
9352 \footdir@LeftRightElse%
9353 \left@footnoterule%
9354 \right@footnoterule%
9355 \left@footnoterule%
9356 }
9357
9358
9359
9360 \def\autofootnoterule{%
9361 \bidi@autofootnoteruletrue%
9362 \def\footnoterule{\auto@footnoterule}%
9363 }
9364
9365 \newcommand*{\SplitFootnoteRule}{%
9366 \gdef\split@prev{0}
9367 \let\pagefootnoterule\footnoterule
9368 \let\mpfootnoterule\footnoterule
9369 \def\splitfootnoterule{\kern-3\p@ \hrule \kern2.6\p@}
9370 \def\footnoterule{\relax
9371 \ifx \@listdepth\@mplistdepth
9372 \mpfootnoterule
9373 \else
9374 \ifnum\split@prev=\z@
9375 \pagefootnoterule
9376 \else
9377 \splitfootnoterule
9378 \fi
9379 \xdef\split@prev{\the\insertpenalties}%
9380 \fi
9381 }%
9382 }
9383
9384
9385
9386
9387 \def\RTLfootnote{\@ifnextchar[\@xRTLfootnote{\stepcounter\@mpfn
```
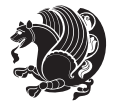

```
9388 \protected@xdef\@thefnmark{\thempfn}%
9389 \@footnotemark\@RTLfootnotetext}}
9390 \def\@xRTLfootnote[#1]{%
9391 \begingroup
9392 \csname c@\@mpfn\endcsname #1\relax
9393 \unrestored@protected@xdef\@thefnmark{\thempfn}%
9394 \endgroup
9395 \@footnotemark\@RTLfootnotetext}
9396 \def\LTRfootnote{\@ifnextchar[\@xLTRfootnote{\stepcounter\@mpfn
9397 \protected@xdef\@thefnmark{\thempfn}%
9398 \@footnotemark\@LTRfootnotetext}}
9399 \def\@xLTRfootnote[#1]{%
9400 \begingroup
9401 \csname c@\@mpfn\endcsname #1\relax
9402 \unrestored@protected@xdef\@thefnmark{\thempfn}%
9403 \endgroup
9404 \@footnotemark\@LTRfootnotetext}
9405
9406
9407 \def\setfootnoteRL{\@RTL@footnotetrue}
9408 \def\unsetfootnoteRL{\@RTL@footnotefalse}
9409 \def\setfootnoteLR{\unsetfootnoteRL}
9410
9411 \long\def\@footnotetext#1{\insert\footins{%
9412 \if@RTL@footnote\@RTLtrue\else\@RTLfalse\fi%
q413 \reset@font\footnotesize
9414 \interlinepenalty\interfootnotelinepenalty
9415 \splittopskip\footnotesep
9416 \splitmaxdepth \dp\strutbox \floatingpenalty \@MM
9417 \hsize\columnwidth \@parboxrestore
9418 \protected@edef\@currentlabel{%
9419 \csname p@footnote\endcsname\@thefnmark
9420 }%
9421 \color@begingroup
9422 \@makefntext{%
9423 \rule\z@\footnotesep\ignorespaces#1\@finalstrut\strutbox}%
9424 \color@endgroup}}%
9425
9426
9427 \long\def\@RTLfootnotetext#1{\insert\footins{%
9428 \@RTLtrue%
9429 \reset@font\footnotesize
9430 \interlinepenalty\interfootnotelinepenalty
9431 \splittopskip\footnotesep
9432 \splitmaxdepth \dp\strutbox \floatingpenalty \@MM
9433 \hsize\columnwidth \@parboxrestore
9434 \protected@edef\@currentlabel{%
9435 \csname p@footnote\endcsname\@thefnmark
9436 }%
9437 \color@begingroup
```
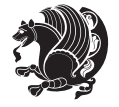

```
9438 \@makefntext{%
9439 \rule\z@\footnotesep\ignorespaces#1\@finalstrut\strutbox}%
9440 \color@endgroup}}%
9441
9442 \long\def\@LTRfootnotetext#1{\insert\footins{%
9443 \@RTLfalse%
9444 \reset@font\footnotesize
9445 \interlinepenalty\interfootnotelinepenalty
9446 \splittopskip\footnotesep
9447 \splitmaxdepth \dp\strutbox \floatingpenalty \@MM
9448 \hsize\columnwidth \@parboxrestore
9449 \protected@edef\@currentlabel{%
9450 \csname p@footnote\endcsname\@thefnmark
9451 }%
9452 \color@begingroup
9453 \@makefntext{%
9454 \rule\z@\footnotesep\ignorespaces#1\@finalstrut\strutbox}%
9455 \color@endgroup}}%
9456
9457 \AtBeginDocument{%
9458 \if@RTL@footnote
9459 \newcommand*{\bidi@footdir@footnote}{R}
9460 \else
9461 \newcommand*{\bidi@footdir@footnote}{L}
9462 \fi%
9463 }
9464
9465 \to 9465 \footdir@temp\footdir@ORG@bidi@footnotetext\@footnotetext{\bidi@footdir@footnote}%
9466 \footdir@temp\footdir@ORG@bidi@RTLfootnotetext\@RTLfootnotetext{R}%
9467 \footdir@temp\footdir@ORG@bidi@LTRfootnotetext\@LTRfootnotetext{L}%
9468
9469 \long\def\@mpRTLfootnotetext#1{%
9470 \ifbidi@autofootnoterule\ifnum\c@mpfootnote=\@ne\global\let\bidi@mpfootnoterule\right@footnoterule\fi\fi%
9471 \global\setbox\@mpfootins\vbox{\@RTLtrue%
9472 \unvbox\@mpfootins
9473 \reset@font\footnotesize
9474 \hsize\columnwidth
9475 \@parboxrestore
9476 \protected@edef\@currentlabel
9477 {\csname p@mpfootnote\endcsname\@thefnmark}%
9478 \color@begingroup
9479 \@makefntext{%
9480 \rule\z@\footnotesep\ignorespaces#1\@finalstrut\strutbox}%
9481 \color@endgroup}}
9482 \long\def\@mpLTRfootnotetext#1{%
9483 \ifbidi@autofootnoterule\ifnum\c@mpfootnote=\@ne\global\let\bidi@mpfootnoterule\left@footnoterule\fi\fi%
9484 \global\setbox\@mpfootins\vbox{\@RTLfalse%
9485 \unvbox\@mpfootins
9486 \reset@font\footnotesize
9487 \hsize\columnwidth
```

```
bidi implementation 220
```
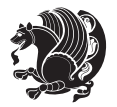

```
9495 \long\def\@mpfootnotetext#1{%
\label{thm:main} $$\phi_\left(\int\frac{\dim\cdots\dim\cdots\dim\mathrm{Id}}{\dim\mathrm{Id}}$$9497 \global\setbox\@mpfootins\vbox{\if@RTL@footnote\@RTLtrue\else\@RTLfalse\fi%
9498 \unvbox\@mpfootins
9499 \reset@font\footnotesize
9500 \hsize\columnwidth
9501 \@parboxrestore
9502 \protected@edef\@currentlabel
9503 {\csname p@mpfootnote\endcsname\@thefnmark}%
9504 \color@begingroup
9505 \@makefntext{%
9506 \rule\z@\footnotesep\ignorespaces#1\@finalstrut\strutbox}%
9507 \color@endgroup}}
9508 \def\@iiiminipage#1#2[#3]#4{%
9509 \leavevmode
9510 \@pboxswfalse
9511 \if@RTLtab\@bidi@list@minipage@parbox@not@nobtrue\fi
9512 \if@RTL\if#1t\@bidi@list@minipage@parboxtrue\else\if#1b\@bidi@list@minipage@parboxtrue\fi\fi\fi
9513 \setlength\@tempdima{#4}%
9514 \def\@mpargs{{#1}{#2}[#3]{#4}}%
9515 \setbox\@tempboxa\vbox\bgroup
9516 \color@begingroup
9517 \hsize\@tempdima
9518 \textwidth\hsize \columnwidth\hsize
9519 \@parboxrestore
9520 \def\@mpfn{mpfootnote}\def\thempfn{\thempfootnote}\c@mpfootnote\z@
9521 \let\@footnotetext\@mpfootnotetext
9522 \let\@LTRfootnotetext\@mpLTRfootnotetext
9523 \let\@RTLfootnotetext\@mpRTLfootnotetext
9524 \let\@listdepth\@mplistdepth \@mplistdepth\z@
9525 \@minipagerestore
9526 \@setminipage}
9527 \def\endminipage{%
9528 \par
9529 \unskip
9530 \ifvoid\@mpfootins\else
9531 \vskip\skip\@mpfootins
9532 \normalcolor
9533 \bidi@mpfootnoterule
9534 \unvbox\@mpfootins
9535 \fi
9536 \@minipagefalse %% added 24 May 89
9537 \color@endgroup
```

```
9494 \color@endgroup}}
```
- \rule\z@\footnotesep\ignorespaces#1\@finalstrut\strutbox}%
- \@makefntext{%
- \color@begingroup
- 9490 {\csname p@mpfootnote\endcsname\@thefnmark}%
- \protected@edef\@currentlabel
- \@parboxrestore

```
9538 \egroup
9539 \expandafter\@iiiparbox\@mpargs{\unvbox\@tempboxa}}
9540 \def\LTRthanks#1{\footnotemark
9541 \protected@xdef\@thanks{\@thanks
9542 \protect\LTRfootnotetext[\the\c@footnote]{#1}}%
9543 }
9544 \def\LTRfootnotetext{%
9545 \@ifnextchar [\@xLTRfootnotenext
9546 {\protected@xdef\@thefnmark{\thempfn}%
9547 \CLTRfootnotetext}}
9548 \def\@xLTRfootnotenext[#1]{%
9549 \begingroup
9550 \csname c@\@mpfn\endcsname #1\relax
9551 \unrestored@protected@xdef\@thefnmark{\thempfn}%
9552 \endgroup
9553 \@LTRfootnotetext}
9554 \def\RTLthanks#1{\footnotemark
9555 \protected@xdef\@thanks{\@thanks
9556 \protect\RTLfootnotetext[\the\c@footnote]{#1}}%
9557 }
9558 \let\@thanks\@empty
9559 \def\RTLfootnotetext{%
9560 \@ifnextchar [\@xRTLfootnotenext
9561 {\protected@xdef\@thefnmark{\thempfn}%
9562 \@RTLfootnotetext}}
9563 \def\@xRTLfootnotenext[#1]{%
9564 \begingroup
9565 \csname c@\@mpfn\endcsname #1\relax
9566 \unrestored@protected@xdef\@thefnmark{\thempfn}%
9567 \endgroup
9568 \@RTLfootnotetext}
9569 \leftfootnoterule
```
# **7.62 framed-xetex-bidi.def**

```
9570 \ProvidesFile{framed-xetex-bidi.def}[2012/06/05 v0.3 bidi adaptations for framed package for XeT
9571 \renewcommand\TitleBarFrame[3][]{\begingroup
9572 \ifx\delimiter#1\delimiter
9573 \let\TF@conlab\@empty
9574 \else
9575 \def\TF@conlab{% continuation label
9576 \nointerlineskip
9577 \smash{\rlap{\kern\wd\@tempboxa\kern\fboxrule\kern\fboxsep #1}}}%
9578 \fi
9579 %\let\TF@savecolor\current@color
9580 \textcolor{TFFrameColor}{%
9581 \CustomFBox
9582 {\TF@Title{#2}}{\TF@conlab}%
9583 \fboxrule\fboxrule\fboxrule\fboxrule
```

```
9584 %{\let\current@color\TF@savecolor\set@color #3}%
```
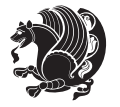

```
9585 {\normalcolor #3}%
9586 }\endgroup
9587 }
9588 \renewenvironment{titled-frame}[1]{%
9589 \def\FrameCommand{\fboxsep8pt\fboxrule2pt
9590 \TitleBarFrame{\textbf{#1}}}%
9591 \def\FirstFrameCommand{\fboxsep8pt\fboxrule2pt
9592 \TitleBarFrame[$\if@RTL\blacktriangleleft\else\blacktriangleright\fi$]{\textbf{#1}}}%
9593 \def\MidFrameCommand{\fboxsep8pt\fboxrule2pt
9594 \TitleBarFrame[$\if@RTL\blacktriangleleft\else\blacktriangleright\fi$]{\textbf{#1\ (cont)}}}%
9595 \def\LastFrameCommand{\fboxsep8pt\fboxrule2pt
9596 \TitleBarFrame{\textbf{#1\ (cont)}}}%
9597 \MakeFramed{\advance\hsize-20pt \FrameRestore}}%
9598 % note: 8 + 2 + 8 + 2 = 20. Don't use \width because the frame title
9599 % could interfere with the width measurement.
9600 {\endMakeFramed}
9601 \chardef\FrameRestore=\catcode`\| % for debug
9602 \catcode`\|=\catcode`\% % (debug: insert space after backslash)
9603 \def\fb@put@frame#1#2{\relax
9604 \ifdim\pagegoal=\maxdimen \pagegoal\vsize \fi
9605 | \message{============== Entering putframe =====================^J
9606 | \pagegoal=\the\pagegoal, \pagetotal=\the\pagetotal. }%
9607 \ifinner
9608 \fb@putboxa#1%
9609 \fb@afterframe
9610 \else
9611 \dimen@\pagegoal \advance\dimen@-\pagetotal % natural space left on page
9612 \ifdim\dimen@<2\baselineskip % Too little room on page
9613 | \message{Page has only \the\dimen@\space room left; eject. }%
9614 \eject \fb@adjheight \fb@put@frame#1#2%
9615 \else % there's appreciable room left on the page
9616 \fb@sizeofframe#1%
9617 | \message{\string\pagetotal=\the\pagetotal,
9618 | \string\pagegoal=\the\pagegoal,
9619 | \string\pagestretch=\the\pagestretch,
9620 | \string\pageshrink=\the\pageshrink,
9621 | \string\fb@frh=\the\fb@frh. \space}
9622 | \message{^^JBox of size \the\ht\@tempboxa\space}%
9623 \begingroup % temporarily set \dimen@ to be...
9624 \advance\dimen@.8\pageshrink % maximum space available on page
9625 \advance\dimen@-\fb@frh\relax % max space available for frame's contents
9626 %%% LOOKS SUBTRACTED AND ADDED, SO DOUBLE ACCOUNTING!
9627 \expandafter\endgroup
9628 % expand \ifdim, then restore \dimen@ to real room left on page
9629 \ifdim\dimen@>\ht\@tempboxa % whole box does fit
9630 | \message{fits in \the\dimen@. }%
9631 % ToDo: Change this to use vsplit anyway to capture the marks
9632 % MERGE THIS WITH THE else CLAUSE!!!
9633 \fb@putboxa#1%
9634 \fb@afterframe
```

```
bidi implementation 223
```
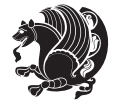

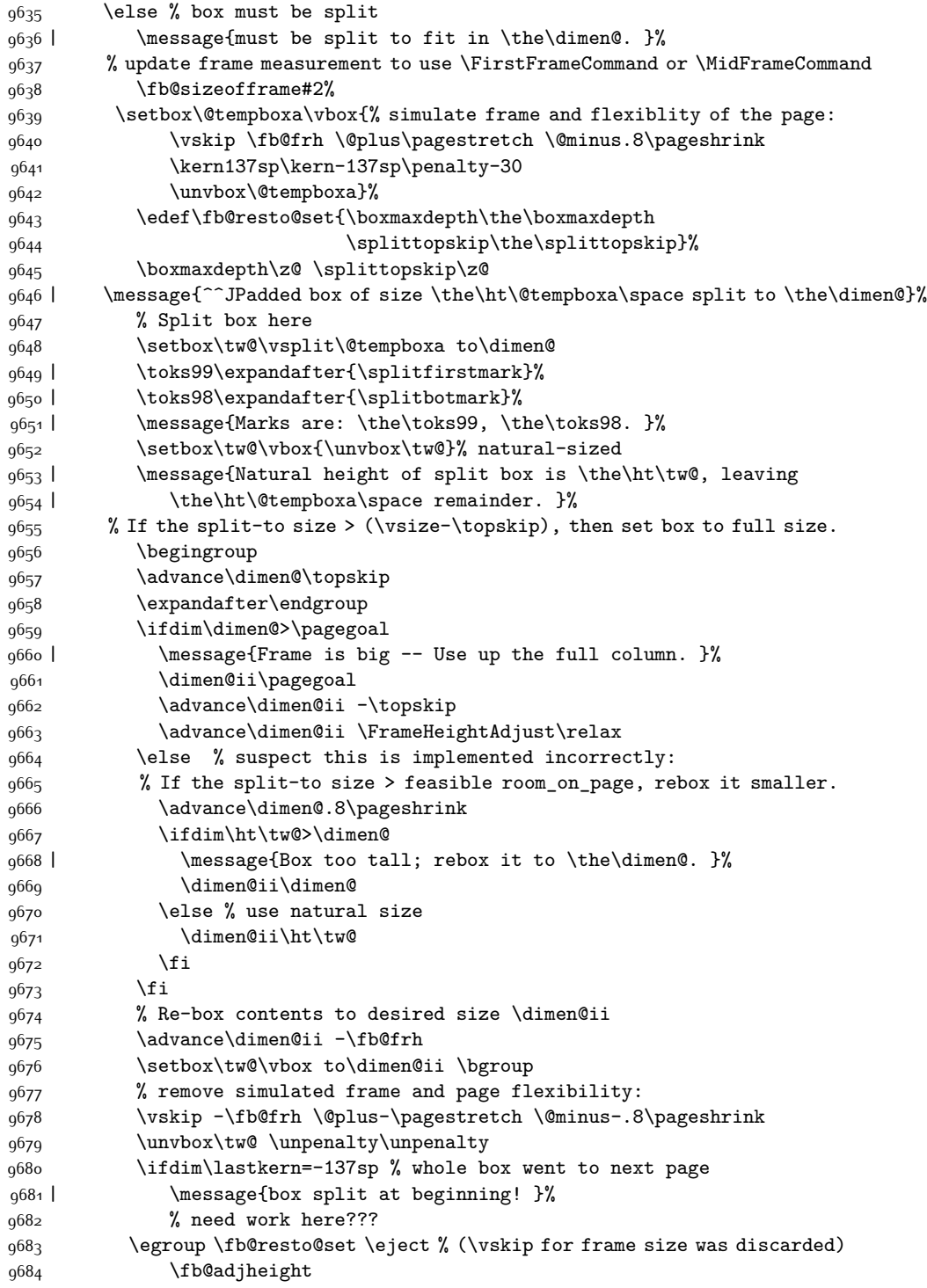

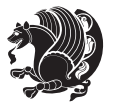

```
9685 \fb@put@frame#1#2% INSERTED ???
9686 \else % Got material split off at the head
9687 \egroup \fb@resto@set
9688 \ifvoid\@tempboxa % it all fit after all
9689 | \message{box split at end! }%
9690 \setbox\@tempboxa\box\tw@
9691 \fb@putboxa#1%
9692 \fb@afterframe
9693 \else % it really did split
9694 | \message{box split as expected. Its reboxed height is \the\ht\tw@. }%
9695 \ifdim\wd\tw@>\z@
9696 \wd\tw@\wd\@tempboxa
9697 \centerline{#2{\hboxL{\box\tw@}}}% ??? \centerline bad idea
9698 \else
9699 | \message{Zero width means likely blank. Don't frame it (guess)}%
9700 \box\tw@
9701 \fi
9702 \hrule \@height\z@ \@width\hsize
9703 \eject
9704 \fb@adjheight
9705 \fb@put@frame\LastFrameCommand\MidFrameCommand
9706 \fi\fi\fi\fi\fi
9707 }
9708 \def\fb@putboxa#1{%
9709 \ifvoid\@tempboxa
9710 \PackageWarning{framed}{Boxa is void -- discard it. }%
9711 \else
9712 | \message{Frame and place boxa. }%
9713 | %{\showoutput\showbox\@tempboxa}%
9714 \centerline{#1{\hboxL{\box\@tempboxa}}}%
9715 \fi
9716 }
9717 \catcode`\|=\FrameRestore
9718 \def\FrameRestore{%
9719 \let\if@nobreak\iffalse
9720 \let\if@noskipsec\iffalse
9721 \let\-\@dischyph
9722 \let\'\@acci\let\`\@accii\let\=\@acciii
9723 % \message{FrameRestore:
9724 % \@totalleftmargin=\the \@totalleftmargin,
9725 % \rightmargin=\the\rightmargin,
9726 % \@listdepth=\the\@listdepth. }%
9727 % Test if we are in a list (or list-like paragraph)
9728 \ifnum \ifdim\@totalleftmargin>\z@ 1\fi
9729 \ifdim\rightmargin>\z@ 1\fi
9730 \ifnum\@listdepth>\z@ 1\fi 0>\z@
9731 % \message{In a list: \linewidth=\the\linewidth, \@totalleftmargin=\the\@totalleftmargin,
9732 % \parshape=\the\parshape, \columnwidth=\the\columnwidth, \hsize=\the\hsize,
9733 % \labelwidth=\the\labelwidth. }%
9734 \@setminipage % snug fit around the item
```
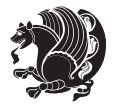

```
9735 % Now try to propageate changes of width from \hsize to list parameters.
9736 % This is deficient, but a more advanced way to indicate modification to text
9737 % dimensions is not (yet) provided; in particular, no separate left/right
9738 % adjustment.
9739 \advance\linewidth-\columnwidth \advance\linewidth\hsize
9740 \parshape\@ne \@totalleftmargin \linewidth
9741 \else % Not in list
9742 \linewidth=\hsize
9743 %\message{No list, set \string\linewidth=\the\hsize. }%
9744 \fi
9745 \sloppy
9746 }
```
# **7.63 ftnright-xetex-bidi.def**

```
9747 \ProvidesFile{ftnright-xetex-bidi.def}[2013/04/10 v0.3 bidi adaptations for ftnright package for
9748 \def\LTR@outputdblcol{\if@firstcolumn
```

```
9749 \global\@firstcolumnfalse
9750 \global\setbox\@leftcolumn\box\@outputbox
9751 \global\count\footins\@m
9752 \global\skip\footins\rcol@footinsskip
9753 \else \preparefootins
9754 \global\@firstcolumntrue
9755 \setbox\@outputbox\vbox{\hbox to\textwidth
9756 {\hbox to\columnwidth
\{\boxtimes\text{Qleft} \label{Qleft} \9758 \hfil\vrule\@width\columnseprule\hfil
9759 \hbox to\columnwidth
9760 {\boxtimes\b{0x\@outputbox\hspace{1mm}}9761 \@combinedblfloats\@outputpage
9762 \begingroup
9763 \@dblfloatplacement\@startdblcolumn
9764 \@whilesw\if@fcolmade\fi
9765 {\@outputpage\@startdblcolumn}%
9766 \endgroup
9767 \fi}
9768 \def\RTL@outputdblcol{\if@firstcolumn
9769 \global\@firstcolumnfalse
9770 \global\setbox\@leftcolumn\box\@outputbox
9771 \global\count\footins\@m
9772 \global\skip\footins\rcol@footinsskip
9773 \else \preparefootins
9774 \global\@firstcolumntrue
9775 \setbox\@outputbox\vbox{\hbox to\textwidth
9776 {\hskip \columnwidth
9777 \hfil \vrule width\columnseprule \hfil
9778 \hbox to\columnwidth
9779 {\boxtimes}\9780 \hskip -\textwidth
9781 \hbox to\columnwidth
```
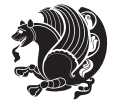

```
9782 {\box\@outputbox\hss}
9783 \hskip \columnsep
9784 \hskip \columnwidth}}%
9785 \@combinedblfloats\@outputpage
9786 \begingroup
9787 \@dblfloatplacement\@startdblcolumn
9788 \@whilesw\if@fcolmade\fi
9789 {\@outputpage\@startdblcolumn}%
9790 \endgroup
9791 \fi}
9792 \let\leftfootnoterule\@empty
9793 \let\rightfootnoterule\@empty
9794 \let\textwidthfootnoterule\@empty
9795 \let\autofootnoterule\@empty
9796 \let\footnoterule\@empty
9797 \long\def\@makefntext#1{\parindent 1em
9798 \noindent\hbox to 2em{}%
9799 \llap{\@thefnmark\hbox{.}\,\,}#1}
```
# **7.64 graphicx-xetex-bidi.def**

```
9800 \ProvidesFile{graphicx-xetex-bidi.def}[2012/01/01 v0.4 bidi adaptations for graphicx package for
9801 \def\Grot@box@std#1#2{\ifmmode\else\if@RTL\beginL\fi\fi%
9802 \Grot@setangle{#1}%
9803 \setbox\z@\hbox{{\ifmmode\if@RTL\beginR\fi#2\if@RTL\endR\fi\else\if@RTL\beginR\fi#2\if@RTL\endR\fi\fi}}%
9804 \Grot@x\z@
9805 \Grot@y\z@
9806 \Grot@box\ifmmode\else\if@RTL\endL\fi\fi}
9807 \long\def\Gscale@box#1[#2]#3{\ifmmode\else\if@RTL\beginL\fi\fi%
9808 \leavevmode
9809 \def\Gscale@x{#1}\def\Gscale@y{#2}%
9810 \setbox\z@\hbox{{#3}}%
9811 \setbox\tw@\hbox{\Gscale@start\rlap{\copy\z@}\Gscale@end}%
9812 \ifdim#2\p@<\z@
9813 \ht\tw@-#2\dp\z@
9814 \dp\tw@-#2\ht\z@
9815 \else
9816 \ht\tw@#2\ht\z@
9817 \dp\tw@#2\dp\z@
9818 \fi
9819 \ifdim#1\p@<\z@
9820 \hb@xt@-#1\wd\z@{\kern-#1\wd\z@\box\tw@\hss}%
9821 \else
9822 \wd\tw@#1\wd\z@
9823 \box\tw@
9824 \fi\ifmmode\else\if@RTL\endL\fi\fi}
9825 \def\Gin@iii[#1,#2][#3,#4]#5{%
9826 \begingroup
9827 \ifmmode\else\if@RTL\beginL\fi\fi
9828 \Gin@bboxtrue
```
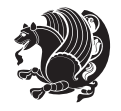

```
9829 \Gin@defaultbp\Gin@llx{#1}%
9830 \Gin@defaultbp\Gin@lly{#2}%
9831 \Gin@defaultbp\Gin@urx{#3}%
9832 \Gin@defaultbp\Gin@ury{#4}%
9833 \Ginclude@graphics{#5}%
9834 \ifmmode\else\if@RTL\endL\fi\fi
9835 \endgroup}
9836 \def\Gin@ii[#1]#2{%
9837 \def\@tempa{[}\def\@tempb{#2}%
9838 \ifx\@tempa\@tempb
9839 \def\@tempa{\Gin@iii[#1][}%
9840 \expandafter\@tempa
9841 \else
9842 \begingroup
9843 \ifmmode\else\if@RTL\beginL\fi\fi
9844 \@tempswafalse
9845 \toks@{\Ginclude@graphics{#2}}%
9846 \setkeys{Gin}{#1}%
9847 \Gin@esetsize
9848 \the\toks@
9849 \ifmmode\else\if@RTL\endL\fi\fi
9850 \endgroup
9851 \fi}
9852 \def\reflectbox{\bidiGscale@box-1[1]}
9853 \long\def\bidiGscale@box#1[#2]#3{\ifmmode\else\if@RTL\beginL\fi\fi%
9854 \leavevmode
9855 \def\Gscale@x{#1}\def\Gscale@y{#2}%
9856 \setbox\z@\hbox{{\ifmmode\if@RTL\beginR\fi#3\if@RTL\endR\fi\else\if@RTL\beginR\fi#3\if@RTL\endR\fi\fi}}%
9857 \setbox\tw@\hbox{\Gscale@start\rlap{\copy\z@}\Gscale@end}%
9858 \ifdim#2\p@<\z@
9859 \ht\tw@-#2\dp\z@
9860 \dp\tw@-#2\ht\z@
9861 \else
9862 \ht\tw@#2\ht\z@
9863 \dp\tw@#2\dp\z@
9864 \fi
9865 \ifdim#1\p@<\z@
9866 \hb@xt@-#1\wd\z@{\kern-#1\wd\z@\box\tw@\hss}%
9867 \else
9868 \wd\tw@#1\wd\z@
9869 \box\tw@
9870 \fi\ifmmode\else\if@RTL\endL\fi\fi}
9871 \def\scalebox#1{%
9872 \@ifnextchar[{\bidiGscale@box{#1}}{\bidiGscale@box{#1}[#1]}}
9873 \def\resizebox{%
9874 \leavevmode
9875 \@ifstar{\bidiGscale@@box\totalheight}{\bidiGscale@@box\height}}
9876 \def\bidiGscale@@box#1#2#3{%
9877 \let\@tempa\Gin@exclamation
9878 \expandafter\def\expandafter\@tempb\expandafter{\string#2}%
```
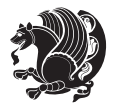

9918 \ProvidesFile{geometry-xetex-bidi.def}[2013/04/01 v0.1 bidi adaptations for geometry package for

\hb@xt@\@tempdima{\hskip-\marginparwidth\hskip-\marginparsep

 \hskip \marginparwidth\rlap{\Gm@vrule}\hskip \marginparsep \llap{\Gm@vrule}\hskip\textwidth\rlap{\Gm@vrule}\hss}%

\renewcommand\*{\Gm@vrules@mpi}{%

\llap{\Gm@vrule}\ignorespaces

\if@RTLmain%

\else%

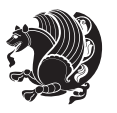

```
9879 \expandafter\def\expandafter\@tempc\expandafter{\string#3}%
9880 \ifx\@tempb\@tempa
9881 \ifx\@tempc\@tempa
9882 \toks@{\mbox}%
9883 \else
9884 \toks@{\bidiGscale@box@dd{#3}#1}%
9885 \fi
9886 \else
9887 \ifx\@tempc\@tempa
9888 \toks@{\bidiGscale@box@dd{#2}\width}%
9889 \else
9890 \toks@{\bidiGscale@box@dddd{#2}\width{#3}#1}%
9891 \fi
9892 \fi
9893 \the\toks@}
9894 \long\def\bidiGscale@box@dd#1#2#3{%
9895 \@begin@tempboxa\hbox{\ifmmode\if@RTL\beginR\fi#3\if@RTL\endR\fi\else\if@RTL\beginR\fi#3\if@RTL\endR\fi\fi}%
9896 \setlength\@tempdima{#1}%
9897 \setlength\@tempdimb{#2}%
9898 \Gscale@div\@tempa\@tempdima\@tempdimb
9899 \Gscale@box\@tempa[\@tempa]{\box\@tempboxa}%
9900 \@end@tempboxa}
9901 \long\def\bidiGscale@box@dddd#1#2#3#4#5{%
9902 \@begin@tempboxa\hbox{\ifmmode\if@RTL\beginR\fi#5\if@RTL\endR\fi\else\if@RTL\beginR\fi#5\if@RTL\endR\fi\fi}%
9903 \setlength\@tempdima{#1}%
9904 \setlength\@tempdimb{#2}%
9905 \Gscale@div\@tempa\@tempdima\@tempdimb
9906 \setlength\@tempdima{#3}%
9907 \setlength\@tempdimb{#4}%
9908 \Gscale@div\@tempb\@tempdima\@tempdimb
9909 \ifGin@iso
9910 \ifdim\@tempa\p@>\@tempb\p@
9911 \let\@tempa\@tempb
9912 \else
9913 \let\@tempb\@tempa
9914 \fi
9915 \fi
9916 \Gscale@box\@tempa[\@tempb]{\box\@tempboxa}%
9917 \@end@tempboxa}
7.65 geometry-xetex-bidi.def
```

```
9926 \hb@xt@\@tempdima{\llap{\Gm@vrule}\ignorespaces
9927 \hskip \textwidth\Gm@vrule\hskip \marginparsep
9928 \llap{\Gm@vrule}\hfil\Gm@vrule}\fi}%
9929 \renewcommand*{\Gm@vrules@mpii}{%
9930 \if@RTLmain%
9931 \hb@xt@\@tempdima{\llap{\Gm@vrule}\ignorespaces
9932 \hskip \textwidth\Gm@vrule\hskip \marginparsep
9933 \llap{\Gm@vrule}\hfil\Gm@vrule}%
9934 \else%
9935 \hb@xt@\@tempdima{\hskip-\marginparwidth\hskip-\marginparsep
9936 \llap{\Gm@vrule}\ignorespaces
9937 \hskip \marginparwidth\rlap{\Gm@vrule}\hskip \marginparsep
9938 \llap{\Gm@vrule}\hskip\textwidth\rlap{\Gm@vrule}\hss}\fi}%
9939
```
# **7.66 hvfloat-xetex-bidi.def**

```
9940 \ProvidesFile{hvfloat-xetex-bidi.def}[2012/04/18 v0.2 bidi adaptations for hvfloat package for X
9941 \def\do@@hvFloat[#1]#2#3{%
9942 \def\hv@shortCap{#1}
9943 \def\hv@longCap{#2}
9944 \def\hv@label{#3}
9945 %\newcommand*{\hvFloat}[5][]{%
9946 % [#1}: keyvalues
9947% #2: type figure | table | ...
9948 % #3: float contents
9949 % [#4]: short caption
9950 % #5: caption
9951 % #6: label
9952 % \setDefaults%
9953 % \def\@tempa{#1}%
9954 % \ifx\@tempa\empty\else\setkeys{hvSet}{#1}\fi% set options, only when not empty
9955 \def\@tempa{90}%
9956 \ifx\hvSet@rotAngle\@tempa \setlength{\hvMaxCapWidth}{\textheight}
9957 \else \setlength{\hvMaxCapWidth}{\linewidth}
9958 \fi
9959 %
9960 % First we save the object in \hvObjectBox
9961%
9962 \ifx\hvSet@objectAngle\hv@Zero % rotate the object?
9963 \savebox{\hvObjectBox}{\ifhv@useOBox\usebox{\hvOBox}\else\hv@floatObject\fi}
9964 \else
9965 \savebox{\hvObjectBox}{%
9966 \rotatebox{\hvSet@objectAngle}{%
9967 \ifhv@useOBox\usebox{\hvOBox}\else\hv@floatObject\fi}}
9968 \fi
9969 \setlength{\hvObjectWidth}{\wd\hvObjectBox}
9970 %
9971% Now we save the caption with its defined \hvCapWidth
9972 %
```
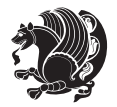

```
9973 \ifx\hvSet@capWidth\hv@Width\setlength{\hvCapWidth}{\hvObjectWidth}
9974 \else
9975 \ifx\hvSet@capWidth\hv@Height\setlength{\hvCapWidth}{\ht\hvObjectBox}
9976 \else
9977 \setlength{\hvCapWidth}{\hvObjectWidth}
9978 \ifx\hvSet@capPos\hv@Left\addtolength{\hvMaxCapWidth}{-\hvObjectWidth}\fi
9979 \ifx\hvSet@capPos\hv@Right\addtolength{\hvMaxCapWidth}{-\hvObjectWidth}\fi
9980 \ifdim\hvSet@capWidth\columnwidth<\hvMaxCapWidth
9981 \setlength{\hvCapWidth}{\hvSet@capWidth\columnwidth}
9982 \else
9983 \setlength{\hvCapWidth}{\hvMaxCapWidth}
9984 \fi
9985 \fi
9986 \fi
9987 %
9988 % now we have the object and the caption with the right
9989 % rotated angles saved in boxes
9990 %
9991 \def\fps@figure{\hvSet@floatPos}
9992 \ifhv@nonFloat\begingroup% Start the nonfloat part
9993 \else \begin{\hv@floatType}% Start the floating environment
9994 \fi%
9995 \saveCaptionSkip% we put this space ourselve
9996 \ifx\hvSet@capAngle\hv@Width % need rotation?
9997 \sbox{\hvCaptionBox}{%
9998 \begin{minipage}[b]{\hvCapWidth}% minipage, to get hyphenation
9999 \ifhv@nonFloat%
10000 \ifhv@onlyText#2%
10001 \else%
10002 \ifx\hv@floatType\hv@figure
10003 \ifx\relax#1\relax \figcaption{#2}\else\figcaption[#1]{#2}\fi
10004 \else
10005 \ifx\relax#1\relax \tabcaption{#2}\else\tabcaption[#1]{#2}\fi%
10006 \fi
10007 \fi
10008 \else\ifx\relax\hv@shortCap\relax\caption{#2}\else\caption[#1]{#2}\fi%
10009 \fi%
10010 \label{#3}%
10011 \end{minipage}%
10012 }%
10013 \else%
10014 \sbox{\hvCaptionBox}{%
10015 \rotatebox{\hvSet@capAngle}{%
10016 \begin{minipage}[b]{\hvCapWidth}% minipage, to get hyphenation
10017 \ifhv@nonFloat%
10018 \ifhv@onlyText#2%
10010 \else%
10020 \ifx\hv@floatType\hv@figure
10021 \ifx\relax#1\relax \figcaption{#2}\else\figcaption[#1]{#2}\fi
10022 \else
```
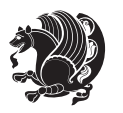

```
10023 \ifx\relax#1\relax \tabcaption{#2}\else\tabcaption[#1]{#2}\fi%
10024 \fi
10025 \fi
10026 \else\ifx\relax\hv@shortCap\relax\caption{#2}\else\caption[#1]{#2}\fi%
10027 \fi%
10028 \label{#3}%
10029 \end{minipage}%
10030 }%
10031 }%
10032 \fi%
10033 %%
10034 \restoreCaptionSkip% save old values
10035 \ifx\hvSet@objectPos\hv@Right\bidi@raggedleft%
10036 \else%
10037 \ifx\hvSet@objectPos\hv@Center
10038 \ifhv@nonFloat\hspace*{\fill}\else\centering\fi%
10039 \fi%
10040 \fi%
10041 %
10042 % to rotate object and caption together, we save all in another box
10043 % the caption comes first, if its on the left or the top
10044 %
10045 \savebox{\@tempboxa}{%
10046 \ifx\hvSet@capPos\hv@Left % caption on left side
10047 \if@RTL%
10048 \ifx\hvSet@capVPos\hv@Center%
10049 \ifhv@fbox
10050 \fbox{\parbox{\wd\hvObjectBox}{\usebox{\hvObjectBox}}}
10051 \else
10052 \parbox{\wd\hvObjectBox}{\usebox{\hvObjectBox}}
10053 \fi%
10054 \hspace{\hvSet@floatCapSep pt}%
10055 \ifhv@fbox
10056 \fbox{\parbox{\wd\hvCaptionBox}{\usebox{\hvCaptionBox}}}%
10057 \else
10058 \parbox{\wd\hvCaptionBox}{\usebox{\hvCaptionBox}}
10059 \fi%
10060 \else%
10061 \ifx\hvSet@capVPos\hv@Top
10062 \ifhv@fbox
10063 \fbox{\raisebox{-\height}{\usebox{\hvObjectBox}}}%
10064 \else
10065 \raisebox{-\height}{\usebox{\hvObjectBox}}%
10066 \fi%
10067 \hspace{\hvSet@floatCapSep pt}%
10068 \ifhv@fbox
10069 \fbox{\raisebox{-\height}{\usebox{\hvCaptionBox}}}%
10070 \else
10071 \raisebox{-\height}{\usebox{\hvCaptionBox}}%
10072 \fi
```
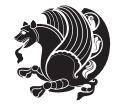

```
10073 \else
10074 \ifhv@fbox
10075 \fbox{\usebox{\hvObjectBox}}%
10076 \else
10077 \usebox{\hvObjectBox}%
10078 \fi
10079 \hspace{\hvSet@floatCapSep pt}%
10080 \ifhv@fbox
10081 \fbox{\usebox{\hvCaptionBox}}%
10082 \else
10083 \usebox{\hvCaptionBox}%
10084 \fi%
10085 \fi%
10086 \fi%
10087 \else% not RTL
10088 \ifx\hvSet@capVPos\hv@Center%
10089 \ifhv@fbox\fbox{\parbox{\wd\hvCaptionBox}{\usebox{\hvCaptionBox}}}%
10090 \else \parbox{\wd\hvCaptionBox}{\usebox{\hvCaptionBox}}%
10091 \fi%
10092 \hspace{\hvSet@floatCapSep pt}% capfloatsep
10093 \ifhv@fbox\fbox{\parbox{\wd\hvObjectBox}{\usebox{\hvObjectBox}}}
10094 \else \parbox{\wd\hvObjectBox}{\usebox{\hvObjectBox}}
10095 \fi%
10096 \else%
10097 \ifx\hvSet@capVPos\hv@Top % caption at top
10098 \ifhv@fbox\fbox{\raisebox{-\height}{\usebox{\hvCaptionBox}}}%
10099 \else \raisebox{-\height}{\usebox{\hvCaptionBox}}%
10100 \fi
10101 \hspace{\hvSet@floatCapSep pt}% capfloatsep
10102 \ifhv@fbox\fbox{\raisebox{-\height}{\usebox{\hvObjectBox}}}%
10103 \else \raisebox{-\height}{\usebox{\hvObjectBox}}%
10104 \fi%
10105 \else% caption on bottom
10106 \ifhv@fbox\fbox{\usebox{\hvCaptionBox}}
10107 \else\usebox{\hvCaptionBox}
10108 \fi%
10109 \hspace{\hvSet@floatCapSep pt}%
10110 \ifhv@fbox\fbox{\usebox{\hvObjectBox}}
10111 \else \usebox{\hvObjectBox}
10112 \fi%
10113 \fi%
10114 \fi% end of RTL
10115 \fi%
10116 \else
10117 \ifx\hvSet@capPos\hv@Top
10118 \ifdim\wd\hvCaptionBox>\wd\hvObjectBox
10119 \begin{minipage}{\wd\hvCaptionBox}
10120 \else
10121 \begin{minipage}{\wd\hvObjectBox}
10122 \fi
```
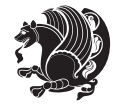

```
10123 \centering
10124 \ifhv@fbox
10125 \fbox{\usebox{\hvCaptionBox}}\\[\hvBelowCaptionSkip]
10126 \fbox{\usebox{\hvObjectBox}}
10127 \else
10128 \usebox{\hvCaptionBox}\\[\hvBelowCaptionSkip]
10129 \usebox{\hvObjectBox}
10130 \fi%
10131 \end{minipage}
10132 \else
10133 \ifx\hvSet@capPos\hv@Bottom
10134 \ifdim\wd\hvCaptionBox>\wd\hvObjectBox
10135 \begin{minipage}{\wd\hvCaptionBox}
10136 \else
10137 \begin{minipage}{\wd\hvObjectBox}
10138 \fi
10139 \centering
10140 \ifhv@fbox
10141 \fbox{\usebox{\hvObjectBox}}\\[\hvAboveCaptionSkip]
10142 \fbox{\usebox{\hvCaptionBox}}
10143 \else
10144 \usebox{\hvObjectBox}\\[\hvAboveCaptionSkip]
10145 \usebox{\hvCaptionBox}
10146 \fi%
10147 \end{minipage}
10148 \else% the last option: put the caption on the right
10149 \if@RTL%
10150 \ifx\hvSet@capVPos\hv@Center%
10151 \ifhv@fbox\fbox{\parbox{\wd\hvCaptionBox}{\usebox{\hvCaptionBox}}}%
10152 \else \parbox{\wd\hvCaptionBox}{\usebox{\hvCaptionBox}}%
10153 \fi%
10154 \hspace{\hvSet@floatCapSep pt}% capfloatsep
10155 \ifhv@fbox\fbox{\parbox{\wd\hvObjectBox}{\usebox{\hvObjectBox}}}
10156 \else \parbox{\wd\hvObjectBox}{\usebox{\hvObjectBox}}
10157 \fi%
10158 \else%
10159 \ifx\hvSet@capVPos\hv@Top % caption at top
10160 \ifhv@fbox\fbox{\raisebox{-\height}{\usebox{\hvCaptionBox}}}%
10161 \else \raisebox{-\height}{\usebox{\hvCaptionBox}}%
10162 \fi
10163 \hspace{\hvSet@floatCapSep pt}% capfloatsep
10164 \ifhv@fbox\fbox{\raisebox{-\height}{\usebox{\hvObjectBox}}}%
10165 \else \raisebox{-\height}{\usebox{\hvObjectBox}}%
10166 \fi%
10167 \else% caption on bottom
10168 \ifhv@fbox\fbox{\usebox{\hvCaptionBox}}
10169 \else\usebox{\hvCaptionBox}
10170 \fi%
10171 \hspace{\hvSet@floatCapSep pt}%
10172 \ifhv@fbox\fbox{\usebox{\hvObjectBox}}
```

```
bidi implementation 234
```
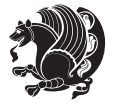

```
10173 \else \usebox{\hvObjectBox}
10174 \fi%
10175 \fi%
10176 \fi%
10177 \else% not RTL
10178 \ifx\hvSet@capVPos\hv@Center%
10179 \ifhv@fbox
10180 \fbox{\parbox{\wd\hvObjectBox}{\usebox{\hvObjectBox}}}
10181 \else
10182 \parbox{\wd\hvObjectBox}{\usebox{\hvObjectBox}}
10183 \fi%
10184 \hspace{\hvSet@floatCapSep pt}%
10185 \ifhv@fbox
10186 \fbox{\parbox{\wd\hvCaptionBox}{\usebox{\hvCaptionBox}}}%
10187 \else
10188 \parbox{\wd\hvCaptionBox}{\usebox{\hvCaptionBox}}
10189 \fi%
10190 \else%
10191 \ifx\hvSet@capVPos\hv@Top
10192 \ifhv@fbox
10193 \fbox{\raisebox{-\height}{\usebox{\hvObjectBox}}}%
10194 \else
10195 \raisebox{-\height}{\usebox{\hvObjectBox}}%
10196 \fi%
10197 \hspace{\hvSet@floatCapSep pt}%
10198 \ifhv@fbox
10199 \fbox{\raisebox{-\height}{\usebox{\hvCaptionBox}}}%
10200 \else
10201 \raisebox{-\height}{\usebox{\hvCaptionBox}}%
10202 \fi
10203 \else
10204 \ifhv@fbox
10205 \fbox{\usebox{\hvObjectBox}}%
10206 \else
10207 \usebox{\hvObjectBox}%
10208 \fi
10209 \hspace{\hvSet@floatCapSep pt}%
10210 \ifhv@fbox
10211 \fbox{\usebox{\hvCaptionBox}}%
10212 \else
10213 \usebox{\hvCaptionBox}%
10214 \fi%
10215 \fi%
10216 \fi
10217 \fi% end of RTL
10218 \fi
10219 \overline{1}10220 \fi
10221 }% End savebox Object and caption
```

```
10222 %
```
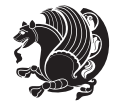

```
10223 % now we rotate the object and caption, if needed
10224 %
10225 \ifx\hvSet@rotAngle\hv@Zero
10226 \usebox{\@tempboxa}
10227 \else
10228 \rotatebox{\hvSet@rotAngle}{\usebox{\@tempboxa}}
10229 \fi
10230 \ifhv@nonFloat
10231 \ifx\hvSet@objectPos\hv@Center
10232 \ifhv@nonFloat
10233 \hspace{\fill}
10234 If i10235 \fi
10236 \endgroup% End the nonfloat part
10237 \else
10238 \end{\hv@floatType}% End the floating environment
10239 \fi
10240 }
```
# **7.67 hyperref-xetex-bidi.def**

```
10241 \ProvidesFile{hyperref-xetex-bidi.def}[2013/04/08 v0.7 bidi adaptations for hyperref package for
10242 \AtBeginDocument{%
10243 \def\contentsline#1#2#3#4{%
10244 \ifx\\#4\\%
10245 \csname l@#1\endcsname{#2}{#3}%
10246 \else
10247 \ifcase\Hy@linktoc % none
10248 \csname l@#1\endcsname{#2}{#3}%
10249 \or % section
10250 \csname l@#1\endcsname{%
10251 \beginL\hyper@linkstart{link}{#4}{\if@RTL\beginR\fi#2\if@RTL\endR\fi}\hyper@linkend\endL
10252 }{#3}%
10253 \or % page
10254 \csname l@#1\endcsname{{#2}}{%
10255 \beginL\hyper@linkstart{link}{#4}{#3}\hyper@linkend\endL
10256 }%
10257 \else % all
10258 \csname l@#1\endcsname{%
10259 \beginL\hyper@linkstart{link}{#4}{\if@RTL\beginR\fi#2\if@RTL\endR\fi}\hyper@linkend\endL
10260 }{%
10261 \beginL\hyper@linkstart{link}{#4}{#3}\hyper@linkend\endL
10262 }%
10263 \fi
10264 \fi
10265 }
10266 \ifHy@hyperfootnotes
10267 \let\H@@footnotetext\@footnotetext
10268 \let\HRTL@@RTLfootnotetext\@RTLfootnotetext
10269 \let\HLTR@@LTRfootnotetext\@LTRfootnotetext
```
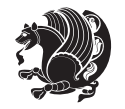

```
10270 \def\@xfootnotenext[#1]{%
10271 \begingroup
10272 \csname c@\@mpfn\endcsname #1\relax
10273 \unrestored@protected@xdef\@thefnmark{\thempfn}%
10274 \endgroup
10275 \ifx\@footnotetext\@mpfootnotetext
10276 \expandafter\H@@mpfootnotetext
10277 \else
10278 \expandafter\H@@footnotetext
10279 \fi
10280 }%
10281 \def\@xRTLfootnotenext[#1]{%
10282 \begingroup
10283 \csname c@\@mpfn\endcsname #1\relax
10284 \unrestored@protected@xdef\@thefnmark{\thempfn}%
10285 \endgroup
10286 \ifx\@RTLfootnotetext\@mpRTLfootnotetext
10287 \expandafter\HRTL@@mpRTLfootnotetext
10288 \else
10289 \expandafter\HRTL@@RTLfootnotetext
10290 \fi
10291 }%
10292 \def\@xLTRfootnotenext[#1]{%
10293 \begingroup
10294 \csname c@\@mpfn\endcsname #1\relax
10295 \unrestored@protected@xdef\@thefnmark{\thempfn}%
10296 \endgroup
10297 \ifx\@LTRfootnotetext\@mpLTRfootnotetext
10298 \expandafter\HLTR@@mpLTRfootnotetext
10299 \else
10300 \expandafter\HLTR@@LTRfootnotetext
10301 \fi
10302 }%
10303 \def\@xfootnotemark[#1]{%
10304 \begingroup
10305 \c@footnote #1\relax
10306 \unrestored@protected@xdef\@thefnmark{\thefootnote}%
10307 \endgroup
10308 \H@@footnotemark
10309 }%
10310 \let\H@@mpfootnotetext\@mpfootnotetext
10311 \let\HRTL@@mpRTLfootnotetext\@mpRTLfootnotetext
10312 \let\HLTR@@mpLTRfootnotetext\@mpLTRfootnotetext
10313 \long\def\@mpfootnotetext#1{%
10314 \H@@mpfootnotetext{%
10315 \ifHy@nesting
10316 \hyper@@anchor{\Hy@footnote@currentHref}{#1}%
10317 \else
10318 \Hy@raisedlink{%
10319 \hyper@@anchor{\Hy@footnote@currentHref}{\relax}%
```
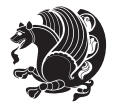

```
10320 }#1%
10321 \fi
10322 }%
10323 }%
10324 \long\def\@mpRTLfootnotetext#1{%
10325 \HRTL@@mpRTLfootnotetext{%
10326 \ifHy@nesting
10327 \hyper@@anchor{\Hy@footnote@currentHref}{#1}%
10328 \else
10329 \Hy@raisedlink{%
10330 \hyper@@anchor{\Hy@footnote@currentHref}{\relax}%
10331 }#1%
10332 \fi
10333 }%
10334 }%
10335 \long\def\@mpLTRfootnotetext#1{%
10336 \HLTR@@mpLTRfootnotetext{%
10337 \ifHy@nesting
10338 \hyper@@anchor{\Hy@footnote@currentHref}{#1}%
10339 \else
10340 \Hy@raisedlink{%
10341 \hyper@@anchor{\Hy@footnote@currentHref}{\relax}%
10342 }#1%
10343 \fi
10344 }%
10345 }%
10346 \long\def\@footnotetext#1{%
10347 \H@@footnotetext{%
10348 \ifHy@nesting
10349 \hyper@@anchor{\Hy@footnote@currentHref}{#1}%
10350 \else
10351 \Hy@raisedlink{%
10352 \hyper@@anchor{\Hy@footnote@currentHref}{\relax}%
10353 }%
10354 \let\@currentHlabel\Hy@footnote@currentHlabel
10355 \let\@currentHref\Hy@footnote@currentHref
10356 \let\@currentlabelname\@empty
10357 #1%
10358 \fi
10359 }%
10360 }%
10361 \long\def\@RTLfootnotetext#1{%
10362 \HRTL@@RTLfootnotetext{%
10363 \ifHy@nesting
10364 \hyper@@anchor{\Hy@footnote@currentHref}{#1}%
10365 \else
10366 \Hy@raisedlink{%
10367 \hyper@@anchor{\Hy@footnote@currentHref}{\relax}%
10368 }%
10369 \let\@currentHlabel\Hy@footnote@currentHlabel
```
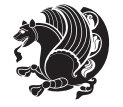

```
10370 \let\@currentHref\Hy@footnote@currentHref
10371 \let\@currentlabelname\@empty
10372 #1%
10373 \fi
10374 }%
10375 }%
10376 \long\def\@LTRfootnotetext#1{%
10377 \HLTR@@LTRfootnotetext{%
10378 \ifHy@nesting
10379 \hyper@@anchor{\Hy@footnote@currentHref}{#1}%
10380 \else
10381 \Hy@raisedlink{%
10382 \hyper@@anchor{\Hy@footnote@currentHref}{\relax}%
10383 }%
10384 \let\@currentHlabel\Hy@footnote@currentHlabel
10385 \let\@currentHref\Hy@footnote@currentHref
10386 \let\@currentlabelname\@empty
10387 #1%
10388 \fi
10389 }%
10390 }%
10391 \def\@footnotemark{%
10392 \leavevmode
10393 \ifhmode\edef\@x@sf{\the\spacefactor}\nobreak\fi
10394 \stepcounter{Hfootnote}%
10395 \global\let\Hy@saved@currentHlabel\@currentHlabel
10396 \global\let\Hy@saved@currentHref\@currentHref
10397 \hyper@makecurrent{Hfootnote}%
10398 \global\let\Hy@footnote@currentHlabel\@currentHlabel
10399 \global\let\Hy@footnote@currentHref\@currentHref
10400 \global\let\@currentHlabel\Hy@saved@currentHlabel
10401 \global\let\@currentHref\Hy@saved@currentHref
10402 \beginL\hyper@linkstart{link}{\Hy@footnote@currentHref}%
10403 \@makefnmark
10404 \hyper@linkend\endL
10405 \ifhmode\spacefactor\@x@sf\fi
10406 \relax
10407 }%
10408 \let\HyOrg@maketitle\maketitle
10409 \def\maketitle{%
10410 \let\Hy@saved@footnotemark\@footnotemark
10411 \let\Hy@saved@footnotetext\@footnotetext
10412 \let\HyRTL@saved@RTLfootnotetext\@RTLfootnotetext
10413 \let\HyLTR@saved@LTRfootnotetext\@LTRfootnotetext
10414 \let\@footnotemark\H@@footnotemark
10415 \let\@footnotetext\H@@footnotetext
10416 \let\@RTLfootnotetext\HRTL@@RTLfootnotetext
10417 \let\@LTRfootnotetext\HLTR@@LTRfootnotetext
10418 \@ifnextchar[\Hy@maketitle@optarg{% ]
10419 \HyOrg@maketitle
```
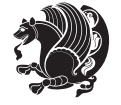

```
10420 \Hy@maketitle@end
10421 }%
10422 }%
10423 \def\Hy@maketitle@optarg[#1]{%
10424 \HyOrg@maketitle[{#1}]%
10425 \Hy@maketitle@end
10426 }%
10427 \def\Hy@maketitle@end{%
10428 \ifx\@footnotemark\H@@footnotemark
10429 \let\@footnotemark\Hy@saved@footnotemark
10430 \fi
10431 \ifx\@footnotetext\H@@footnotetext
10432 \let\@footnotetext\Hy@saved@footnotetext
10433 \fi
10434 \ifx\@RTLfootnotetext\HRTL@@RTLfootnotetext
10435 \hspace{20pt} \texttt{\textbf{NyRTL@saved@RTLfootnotetext}}10436 \fi
10437 \ifx\@LTRfootnotetext\HLTR@@LTRfootnotetext
10438 \let\@LTRfootnotetext\HyLTR@saved@LTRfootnotetext
10439 \fi
10440 }%
10441 \def\realfootnote{%
10442 \@ifnextchar[\@xfootnote{%
10443 \stepcounter{\@mpfn}%
10444 \protected@xdef\@thefnmark{\thempfn}%
10445 \H@@footnotemark\H@@footnotetext
10446 }%
10447 }%
10448 \fi
10449 \def\hyper@link#1#2#3{%
10450 \ifmmode\else\beginL\fi\hyper@linkstart{#1}{#2}\ifmmode\else\if@RTL\beginR\fi\fi#3\ifmmode\e
10451 }
10452\def\url@#1{\beginL\hyper@linkurl{\Hurl{#1}}{#1}\endL}
10453 \def\hyper@natlinkstart#1{%
10454 \Hy@backout{#1}%
10455 \beginL\hyper@linkstart{cite}{cite.#1}\if@RTL\beginR\fi%
10456 \def\hyper@nat@current{#1}%
10457 }
10458 \def\hyper@natlinkend{%
10459 \if@RTL\endR\fi\hyper@linkend\endL
10460 }
10461 \def\hyper@natlinkbreak#1#2{%
10462 \if@RTL\endR\fi\hyper@linkend\endL#1\beginL\hyper@linkstart{cite}{cite.#2}\if@RTL\beginR\fi%
10463 }%
10464 }
10465 \begingroup
10466 \catcode`\$=6 %
10467 \catcode`\#=12 %
10468 \gdef\href@$1{\expandafter\href@split$1##\\}%
10469 \gdef\href@split$1#$2#$3\\$4{%
```
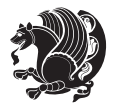

```
10470 \beginL\hyper@@link{$1}{$2}{\if@RTL\beginR\fi$4\if@RTL\endR\fi}\endL%
10471 \endgroup
10472 }%
10473 \endgroup
10474 \pdfstringdefDisableCommands{%
10475 \let\LRE\@firstofone
10476 \let\LR\@firstofone
10477 \let\RLE\@firstofone
10478 \let\RL\@firstofone
10479 \def\XeTeX{Xe\TeX}
10480 \def\XeLaTeX{Xe\LaTeX}
10481 }
```
#### **7.68 leqno-xetex-bidi.def**

```
10482 \ProvidesFile{leqno-xetex-bidi.def}[2010/07/25 v0.1 bidi adaptations for leqno tag for XeTeX eng
10483 \renewcommand\@eqnnum{\hb@xt@.01\p@{}%
10484 \lceil \cdot \rceil
```
10485 \hskip -\displaywidth{\normalfont\normalcolor\if@RTL\beginR\fi(\theequation)\if

#### **7.69 letter-xetex-bidi.def**

```
10486 \ProvidesFile{letter-xetex-bidi.def}[2010/07/25 v0.2 bidi adaptations for standard letter class
10487 \renewcommand*{\opening}[1]{\ifx\@empty\fromaddress
10488 \thispagestyle{firstpage}%
10489 {\if@RTL\raggedright\else\raggedleft\fi\@date\par}%
10490 \else % home address
10491 \thispagestyle{empty}%
10492 {\if@RTL\raggedright\else\raggedleft\fi\if@RTL\begin{tabular}{r@{}}\else\begin{tabular}{l@
10493 \fromaddress \\*[2\parskip]%
10494 \@date \end{tabular}\par}%
10495 \fi
10496 \vspace{2\parskip}%
10497 {\if@RTL\raggedleft\else\raggedright\fi \toname \\ \toaddress \par}%
10498 \vspace{2\parskip}%
10499 #1\par\nobreak}
10500 \renewcommand\left@footnoterule{%
10501 \kern-\p@
10502 \hrule \@width .4\columnwidth
10503 \kern .6\p@}
10504 \renewcommand\right@footnoterule{%
10505 \hbox to \columnwidth
10506 {\beginR \vbox{%
10507 \kern-\p@
10508 \hrule \@width .4\columnwidth
10509 \kern .6\p@}\hfil\endR}}
```
#### **7.70 lettrine-xetex-bidi.def**

```
10510 \ProvidesFile{lettrine-xetex-bidi.def}[2014/09/19 v0.4 bidi adaptations for lettrine package for
10511 \def\@lettrine[#1]#2#3{%
10512 \setcounter{L@lines}{\theDefaultLines}%
```
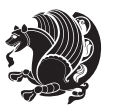

```
10513 \setcounter{L@depth}{\theDefaultDepth}%
10514 \renewcommand*{\L@hang}{\DefaultLhang}%
10515 \renewcommand*{\L@oversize}{\DefaultLoversize}%
10516 \renewcommand*{\L@raise}{\DefaultLraise}%
10517 \renewcommand*{\L@ante}{}%
10518 \setlength{\L@Findent}{\DefaultFindent}%
10519 \setlength{\L@Nindent}{\DefaultNindent}%
10520 \setlength{\L@slope}{\DefaultSlope}%
10521 \ifLettrineImage\L@imagetrue\else\L@imagefalse\fi
10522 \if\DefaultOptionsFile\relax
10523 \else
10524 \begingroup
10525 \InputIfFileExists{\DefaultOptionsFile}%
10526 {}%
10527 {\PackageWarning{lettrine.sty}%
10528 {File \DefaultOptionsFile\space not found}%
10529 }%
10530 \def\color##1##{\l@color{##1}}%
10531 \let\l@color\@gobbletwo
10532 \def\textcolor##1##{\l@textcolor{##1}}%
10533 \def\l@textcolor##1##2##3{##3}%
10534 \expandafter\ifx\csname l@#2-keys\endcsname\relax
10535 \gdef\l@LOKeys{}%
10536 \else
10537 \xdef\l@LOKeys{\csname l@#2-keys\endcsname}%
10538 \fi
10539 \endgroup
10540 \def\KV@prefix{KV@L@}%
10541 \let\@tempc\relax
10542 \expandafter\KV@do\l@LOKeys,\relax,
10543 \sbox{\L@lbox}{\LettrineFont #2}%
10544 \setlength{\LettrineWidth}{\wd\L@lbox}%
10545 \def\KV@prefix{KV@L@}%
10546 \let\@tempc\relax
10547 \expandafter\KV@do\l@LOKeys,\relax,
10548 \fi
10549 \setkeys{L}{#1}%
10550 \ifL@image
10551 \sbox{\L@lbox}{\LettrineFontEPS{#2}}%
10552 \else
10553 \sbox{\L@lbox}{\LettrineFont #2}%
10554 \fi
10555 \sbox{\L@tbox}{\LettrineTextFont{#3}}%
10556 \@tempdima=\baselineskip
10557 \ifnum\theL@lines=1
10558 \setlength{\L@first}{\ht\L@lbox}%
10559 \addtolength{\L@first}{-\ht\L@tbox}%
10560 \setlength{\L@lraise}{\z@}%
10561 \else
10562 \setlength{\L@first}{-\theL@lines\@tempdima}%
```
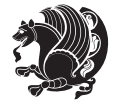

```
10563 \addtolength{\L@first}{\@tempdima}%
10564 \sbox{\@tempboxa}{\LettrineTextFont x}%
10565 \addtolength{\L@first}{-\ht\@tempboxa}%
10566 \setlength{\L@lraise}{-\L@raise\L@first}%
10567 \addtolength{\L@first}{\L@lraise}%
10568 \addtolength{\L@first}{\ht\L@lbox}%
10569 \addtolength{\L@lraise}{-\theL@lines\@tempdima}%
10570 \addtolength{\L@lraise}{\@tempdima}%
10571 \fi
10572 \par
10573 \ifdim\L@first>0.2\p@\vskip\L@first\fi
10574 \setlength{\L@Pindent}{\wd\L@lbox}%
10575 \addtolength{\L@Pindent}{-\L@hang\wd\L@lbox}%
10576 \settowidth{\L@first}{\L@ante}%
10577 \addtolength{\L@Pindent}{\L@first}%
10578 \addtolength{\L@Pindent}{\L@Findent}%
10579 \setlength{\L@first}{\linewidth}%
10580 \addtolength{\L@first}{-\L@Pindent}%
10581 \addtolength{\L@Nindent}{\L@Pindent}%
10582 \setlength{\L@next}{\linewidth}%
10583 \addtolength{\L@next}{-\L@Nindent}%
10584 \addtolength{\L@Pindent}{\rightmargin}%
10585 \addtolength{\L@Nindent}{\rightmargin}%
10586 \setlength{\LettrineWidth}{\wd\L@lbox}%
10587 \setlength{\LettrineHeight}{\ht\L@lbox}%
10588 \setlength{\LettrineDepth}{\dp\L@lbox}%
10589 \addtocounter{L@lines}{1}%
10590 \addtocounter{L@lines}{\the\c@L@depth}%
10591 \if@RTL\def\L@parshape{\c@L@lines 0pt \the\L@first}\else\def\L@parshape{\c@L@lines \the\L@Pin
10592 \@tempcnta=\tw@
10593 \@whilenum \@tempcnta<\c@L@lines\do{%
10594 \if@RTL\edef\L@parshape{\L@parshape 0pt \the\L@next}\else\edef\L@parshape{\L@parshape \the\
10595 \addtolength{\L@Nindent}{\L@slope}%
10596 \addtolength{\L@next}{-\L@slope}%
10597 \advance\@tempcnta\@ne}%
10598 \if@RTL \edef\L@parshape{\L@parshape 0pt \the\linewidth}\else\edef\L@parshape{\L@parshape \ri
10599 \noindent
10600 \parshape=\L@parshape\relax
10601 \smash{\llap{\mbox{\L@ante}\raisebox{\L@lraise}{\usebox{\L@lbox}}%
10602 \hskip \the\L@Findent}}%
10603 \usebox{\L@tbox}%
10604 }
```
# **7.71 listings-xetex-bidi.def**

10605 \ProvidesFile{listings-xetex-bidi.def}[2014/07/19 v0.6 bidi adaptations for listings package for \lst@Key{captiondirection}{textdirection}{%

```
10607 \lstKV@SwitchCases{#1}%
```

```
10608 {textdirection&\\%
```

```
10609 RTL&\chardef\bidi@lst@caption@direction\@ne\\%
```
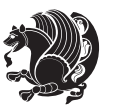

```
10610 LTR&\chardef\bidi@lst@caption@direction\z@%
10611 }{\PackageError{Listings}{direction #1 unknown}\@ehc}}
10612 \newcommand*{\bidi@lst@ensure@caption@direction}[2]{%
10613 \@ifundefined{bidi@lst@caption@direction}{}{%
10614 \ifnum\bidi@lst@caption@direction=\z@%
10615 #1%
10616 \else%
10617 \ifnum\bidi@lst@caption@direction=\@ne%
10618 #2%
10610 \text{if } \frac{1}{6}10620 \fi%
10621 }}
10622 \long\def\@bidi@lst@makecaption#1#2{%
10623 \vskip\abovecaptionskip
10624 \bidi@lst@ensure@caption@direction{\@RTLfalse}{\@RTLtrue}%
10625 \sbox\@tempboxa{%
10626 \bidi@lst@ensure@caption@direction{\beginL}{\beginR}%
10627 #1: #2%
10628 \bidi@lst@ensure@caption@direction{\endL}{\endR}%
10629 }%
10630 \ifdim \wd\@tempboxa >\hsize
10631 #1: #2\par
10632 \else
10633 \global \@minipagefalse
10634 \hb@xt@\hsize{\hfil\box\@tempboxa\hfil}%
10635 \fi
10636 \vskip\belowcaptionskip}%
10637 \def\lst@makecaption{\@bidi@lst@makecaption}
10638 \def\lst@maketitle{\@bidi@lst@makecaption\lst@title@dropdelim}
10639 \AtBeginDocument{%
10640 \@ifundefined{captionlabelfalse}{}{%
10641 \def\lst@maketitle{\captionlabelfalse\@bidi@lst@makecaption\@empty}}%
10642 \@ifundefined{caption@startrue}{}{%
10643 \def\lst@maketitle{\caption@startrue\@bidi@lst@makecaption\@empty}}%
10644 }
10645 \AtBeginDocument{
10646 \@ifundefined{thechapter}{\let\lst@ifnumberbychapter\iffalse}{}
10647 \lst@ifnumberbychapter
10648 \gdef\thelstlisting%
10649 {\ifnum \c@chapter>\z@ \thechapter\@SepMark\fi \@arabic\c@lstlisting}
10650 \else
10651 \gdef\thelstlisting{\@arabic\c@lstlisting}
10652 \fi}
```
# **7.72 loadingorder-xetex-bidi.def**

```
10653 \ProvidesFile{loadingorder-xetex-bidi.def}[2013/05/22 v0.95 making sure that bidi is the last pa
10654 \bidi@isloaded{amsmath}
10655 \bidi@isloaded{amstext}
10656 \bidi@isloaded{amsthm}
```
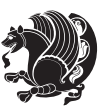

```
10657 \bidi@isloaded{breqn}
10658 \bidi@isloaded{cals}
10659 \bidi@isloaded{caption}
10660 \bidi@isloaded{crop}
10661 \bidi@isloaded{cuted}
10662 \bidi@isloaded{cutwin}
10663 \bidi@isloaded{color}
10664 \bidi@isloaded{dblfnote}
10665 \bidi@isloaded{xcolor}
10666 \bidi@isloaded{colortbl}
10667 \bidi@isloaded{float}
10668 \bidi@isloaded{floatrow}
10669 \bidi@isloaded{flowfram}
10670 \bidi@isloaded{framed}
10671 \bidi@isloaded{ftnright}
10672 \bidi@isloaded{xltxtra}
10673 \bidi@isloaded{xunicode}
10674 \bidi@isloaded{wrapfig}
10675 \bidi@isloaded{graphicx}
10676 \bidi@isloaded{geometry}
10677 \bidi@isloaded{hvfloat}
10678 \bidi@isloaded{mdframed}
10679 \bidi@isloaded{midfloat}
10680 \bidi@isloaded{ntheorem}
10681 \bidi@isloaded{ntheorem-hyper}
10682 \bidi@isloaded{hyperref}
10683 \bidi@isloaded{fancybox}
10684 \bidi@isloaded{fancyhdr}
10685 \bidi@isloaded{fix2col}
10686 \bidi@isloaded{draftwatermark}
10687 \bidi@isloaded{empheq}
10688 \bidi@isloaded{pdfpages}
10689 \bidi@isloaded{listings}
10690 \bidi@isloaded{lettrine}
10691 \bidi@isloaded{pstricks}
10692 \bidi@isloaded{pgf}
10693 \bidi@isloaded{picinpar}
10694 \bidi@isloaded{quotchap}
10695 \bidi@isloaded{tikz}
10696 \bidi@isloaded{titlesec}
10697 \bidi@isloaded{titletoc}
10698 \bidi@isloaded{array}
10699 \bidi@isloaded{stabular}
10700 \bidi@isloaded{subfig}
10701 \bidi@isloaded{subfigure}
10702 \bidi@isloaded{supertabular}
10703 \bidi@isloaded{xtab}
10704 \bidi@isloaded{longtable}
10705 \bidi@isloaded{arydshln}
10706 \bidi@isloaded{multicol}
```
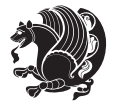

```
10707 \bidi@isloaded{multienum}
10708 \bidi@isloaded{minitoc}
10709 \bidi@isloaded{natbib}
10710 \bidi@isloaded{newfloat}
10711 \bidi@isloaded{ragged2e}
10712 \bidi@isloaded{rotating}
10713 \bidi@isloaded{tabls}
10714 \bidi@isloaded{tabulary}
10715 \bidi@isloaded{tocstyle}
10716 \bidi@isloaded{tocbibind}
10717 \bidi@isloaded{fontspec}
10718 \bidi@isloaded{arabxetex}
10719 \bidi@isloaded{polyglossia}
10720 \bidi@isloaded{fancyvrb}
10721 \AtBeginDocument{
10722 \if@bidi@amsmathloaded@\else
10723 \bidi@isloaded[\PackageError{bidi}{Oops! you have loaded package amsmath after bidi package. I
10724 \fi%
10725 \if@bidi@amstextloaded@\else
10726 \bidi@isloaded[\PackageError{bidi}{Oops! you have loaded package amstext after bidi package. I
10727 \fi%
10728 \if@bidi@amsthmloaded@\else
10729 \bidi@isloaded[\PackageError{bidi}{Oops! you have loaded package amsthm after bidi package. Pl
10730 \fi%
10731 \if@bidi@breqnloaded@\else
10732 \bidi@isloaded[\PackageError{bidi}{Oops! you have loaded package breqn after bidi package. Ple
10733 \fi%
10734 \if@bidi@calsloaded@\else
10735 \bidi@isloaded[\PackageError{bidi}{Oops! you have loaded package cals after bidi package. Plea
10736 \fi%
10737 \if@bidi@captionloaded@\else
10738 \bidi@isloaded[\PackageError{bidi}{Oops! you have loaded package caption after bidi package. I
10739 \fi%
10740 \if@bidi@croploaded@\else
10741 \bidi@isloaded[\PackageError{bidi}{Oops! you have loaded package crop after bidi package. Plea
10742 \fi%
10743 \if@bidi@colorloaded@\else
10744 \@ifpackageloaded{hyperref}{}{%
10745 \bidi@isloaded[\PackageError{bidi}{0ops! you have loaded package color after bidi package. Ple
10746 \fi%
10747 \if@bidi@cutwinloaded@\else
10748 \bidi@isloaded[\PackageError{bidi}{0ops! you have loaded package cutwin after bidi package. Please to run xelatex on \mu10749 \fi%
10750 \if@bidi@cutedloaded@\else
10751 \bidi@isloaded[\PackageError{bidi}{Oops! you have loaded package cuted after bidi package. Ple
10752 \fi%
10753 \if@bidi@dblfnoteloaded@\else
10754 \bidi@isloaded[\PackageError{bidi}{0ops! you have loaded package dblfnote after bidi package.
10755 \fi%
10756 \if@bidi@xcolorloaded@\else
```
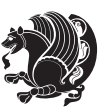

10757 \bidi@isloaded[\PackageError{bidi}{Oops! you have loaded package xcolor after bidi package. Pl \fi% \if@bidi@colortblloaded@\else 10760 \bidi@isloaded[\PackageError{bidi}{0ops! you have loaded package colortbl after bidi package. \fi% \if@bidi@floatloaded@\else 10763 \bidi@isloaded[\PackageError{bidi}{Oops! you have loaded package float after bidi package. Ple \fi% \if@bidi@floatrowloaded@\else 10766 \bidi@isloaded[\PackageError{bidi}{Oops! you have loaded package floatrow after bidi package. \fi% \if@bidi@flowframloaded@\else 10769 \bidi@isloaded[\PackageError{bidi}{Oops! you have loaded package flowfram after bidi package. \fi% \if@bidi@framedloaded@\else 10772 \bidi@isloaded[\PackageError{bidi}{Oops! you have loaded package framed after bidi package. Pl \fi% \if@bidi@ftnrightloaded@\else \bidi@isloaded[\PackageError{bidi}{0ops! you have loaded package ftnright after bidi package. \fi% \if@bidi@xltxtraloaded@\else \bidi@isloaded[\PackageError{bidi}{0ops! you have loaded package xltxtra after bidi package. I \fi% \if@bidi@xunicodeloaded@\else 10781 \bidi@isloaded[\PackageError{bidi}{0ops! you have loaded package xunicode after bidi package. \fi% \if@bidi@wrapfigloaded@\else \bidi@isloaded[\PackageError{bidi}{0ops! you have loaded package wrapfig after bidi package. I \fi% \if@bidi@graphicxloaded@\else 10787 \bidi@isloaded[\PackageError{bidi}{Oops! you have loaded package graphicx after bidi package. \fi% \if@bidi@geometryloaded@\else 10790 \bidi@isloaded[\PackageError{bidi}{Oops! you have loaded package geometry after bidi package. \fi% \if@bidi@hvfloatloaded@\else \bidi@isloaded[\PackageError{bidi}{0ops! you have loaded package hvfloat after bidi package. I \fi% \if@bidi@mdframedloaded@\else 10796 \bidi@isloaded[\PackageError{bidi}{Oops! you have loaded package mdframed after bidi package. \fi% \if@bidi@midfloatloaded@\else 10799 \bidi@isloaded[\PackageError{bidi}{0ops! you have loaded package midfloat after bidi package. \fi% \if@bidi@ntheoremloaded@\else 10802 \bidi@isloaded[\PackageError{bidi}{0ops! you have loaded package ntheorem after bidi package. \fi% \if@bidi@hyperrefloaded@\else 10805 \bidi@isloaded[\PackageError{bidi}{0ops! you have loaded package hyperref after bidi package. \fi%

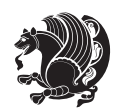

10808 \bidi@isloaded[\PackageError{bidi}{Oops! you have loaded package fancybox after bidi package. \fi% \if@bidi@fancyhdrloaded@\else 10811 \bidi@isloaded[\PackageError{bidi}{0ops! you have loaded package fancyhdr after bidi package. \fi% \if@bidi@draftwatermarkloaded@\else 10814 \bidi@isloaded[\PackageError{bidi}{Oops! you have loaded package draftwatermark after bidi pa \fi% \if@bidi@empheqloaded@\else 10817 \bidi@isloaded[\PackageError{bidi}{Oops! you have loaded package empheq after bidi package. P. \fi% \if@bidi@pdfpagesloaded@\else 10820 \bidi@isloaded[\PackageError{bidi}{0ops! you have loaded package pdfpages after bidi package. \fi% \if@bidi@lettrineloaded@\else 10823 \bidi@isloaded[\PackageError{bidi}{0ops! you have loaded package lettrine after bidi package. \fi% \if@bidi@listingsloaded@\else 10826 \bidi@isloaded[\PackageError{bidi}{0ops! you have loaded package listings after bidi package. \fi% \if@bidi@pstricksloaded@\else 10829 \bidi@isloaded[\PackageError{bidi}{0ops! you have loaded package pstricks after bidi package. \fi% \if@bidi@pgfloaded@\else 10832 \bidi@isloaded[\PackageError{bidi}{Oops! you have loaded package pgf after bidi package. Pleas \fi% \if@bidi@picinparloaded@\else \bidi@isloaded[\PackageError{bidi}{0ops! you have loaded package picinpar after bidi package. \fi% \if@bidi@quotchaploaded@\else 10838 \bidi@isloaded[\PackageError{bidi}{Oops! you have loaded package quotchap after bidi package. \fi% \if@bidi@tikzloaded@\else 10841 \bidi@isloaded[\PackageError{bidi}{Oops! you have loaded package tikz after bidi package. Plea \fi% \if@bidi@titlesecloaded@\else \bidi@isloaded[\PackageError{bidi}{0ops! you have loaded package titlesec after bidi package. \fi% \if@bidi@titletocloaded@\else 10847 \bidi@isloaded[\PackageError{bidi}{Oops! you have loaded package titletoc after bidi package. \fi% \if@bidi@arrayloaded@\else 10850 \bidi@isloaded[\PackageError{bidi}{Oops! you have loaded package array after bidi package. Ple \fi% \if@bidi@stabularloaded@\else \bidi@isloaded[\PackageError{bidi}{Oops! you have loaded package stabular after bidi package. \fi% \if@bidi@subfigloaded@\else \bidi@isloaded[\PackageError{bidi}{0ops! you have loaded package subfig after bidi package. Please to run xelatex on  $\mu$ 

\if@bidi@fancyboxloaded@\else

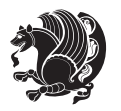

```
10857 \fi%
10858 \if@bidi@subfigureloaded@\else
10859 \bidi@isloaded[\PackageError{bidi}{0ops! you have loaded package subfigure after bidi package
10860 \fi%
10861 \if@bidi@supertabularloaded@\else
10862 \bidi@isloaded[\PackageError{bidi}{Oops! you have loaded package supertabular after bidi pack
10863 \fi%
10864 \if@bidi@xtabloaded@\else
10865 \bidi@isloaded[\PackageError{bidi}{0ops! you have loaded package xtab after bidi package. Plea
10866 \fi%
10867 \if@bidi@longtableloaded@\else
10868 \bidi@isloaded[\PackageError{bidi}{Oops! you have loaded package longtable after bidi package
10869 \fi%
10870 \if@bidi@arydshlnloaded@\else
10871 \bidi@isloaded[\PackageError{bidi}{0ops! you have loaded package arydshln after bidi package.
10872 \fi%
10873 \if@bidi@multicolloaded@\else
10874 \bidi@isloaded[\PackageError{bidi}{0ops! you have loaded package multicol after bidi package.
10875 \fi%
10876 \if@bidi@multienumloaded@\else
10877 \bidi@isloaded[\PackageError{bidi}{Oops! you have loaded package multienum after bidi package
10878 \fi%
10879 \if@bidi@minitocloaded@\else
10880 \bidi@isloaded[\PackageError{bidi}{Oops! you have loaded package minitoc after bidi package. I
10881 \fi%
10882 \if@bidi@natbibloaded@\else
10883 \bidi@isloaded[\PackageError{bidi}{Oops! you have loaded package natbib after bidi package. Pl
10884 \fi%
10885 \if@bidi@newfloatloaded@\else
10886 \bidi@isloaded[\PackageError{bidi}{Oops! you have loaded package newfloat after bidi package.
10887 \fi%
10888 \csname if@bidi@ragged2eloaded@\endcsname\else
10889 \bidi@isloaded[\PackageError{bidi}{Oops! you have loaded package ragged2e after bidi package.
10890 \fi%
10891 \if@bidi@rotatingloaded@\else
10892 \bidi@isloaded[\PackageError{bidi}{Oops! you have loaded package rotating after bidi package.
10893 \fi%
10894 \if@bidi@tablsloaded@\else
10895 \bidi@isloaded[\PackageError{bidi}{Oops! you have loaded package tabls after bidi package. Ple
10806 \fi%
10897 \if@bidi@tabularyloaded@\else
10898 \bidi@isloaded[\PackageError{bidi}{0ops! you have loaded package tabulary after bidi package.
10899 \fi%
10900 \if@bidi@tocstyleloaded@\else
10901 \bidi@isloaded[\PackageError{bidi}{0ops! you have loaded package tocstyle after bidi package.
10902 \fi%
10903 \if@bidi@tocbibindloaded@\else
10904 \bidi@isloaded[\PackageError{bidi}{0ops! you have loaded package tocbibind after bidi package
10905 \fi%
```
\if@bidi@fontspecloaded@\else

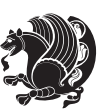

```
10907 \bidi@isloaded[\PackageError{bidi}{Oops! you have loaded package fontspec after bidi package.
10908 \fi%
10909 \if@bidi@arabxetexloaded@\else
10910 \bidi@isloaded[\PackageError{bidi}{Oops! you have loaded package arabxetex after bidi package
10911 \fi%
10912 \if@bidi@polyglossialoaded@\else
10913 \bidi@isloaded[\PackageError{bidi}{Oops! you have loaded package polyglossia after bidi packa
10914 \fi%
10915 \if@bidi@fancyvrbloaded@\else
10916 \bidi@isloaded[\PackageError{bidi}{0ops! you have loaded package fancyvrb after bidi package.
10917 \fi%
```

```
10918 }
```
# **7.73 longtable-xetex-bidi.def**

```
10919 \ProvidesFile{longtable-xetex-bidi.def}[2013/04/01 v0.3 bidi adaptations for longtable package i
10920 \def\LT@array[#1]#2{%
10921 \refstepcounter{table}\stepcounter{LT@tables}%
10922 \if l#1%
10923 \if@RTLtab\LTleft\fill \LTright\z@\else\LTleft\z@ \LTright\fill\fi
10924 \else\if r#1%
10925 \if@RTLtab\LTleft\z@ \LTright\fill\else\LTleft\fill \LTright\z@\fi
10926 \else\if c#1%
10927 \LTleft\fill \LTright\fill
10928 \fi\fi\fi
10929 \let\LT@mcol\multicolumn
10930 \let\LT@@tabarray\@tabarray
10931 \let\LT@@hl\hline
10932 \def\@tabarray{%
10933 \let\hline\LT@@hl
10934 \LT@@tabarray}%
10935 \let\\\LT@tabularcr\let\tabularnewline\\%
10936 \def\newpage{\noalign{\break}}%
10937 \def\pagebreak{\noalign{\ifnum`}=0\fi\@testopt{\LT@no@pgbk-}4}%
10938 \def\nopagebreak{\noalign{\ifnum`}=0\fi\@testopt\LT@no@pgbk4}%
10939 \let\hline\LT@hline \let\kill\LT@kill\let\caption\LT@caption
10940 \@tempdima\ht\strutbox
10941 \let\@endpbox\LT@endpbox
10942 \ifx\extrarowheight\@undefined
10943 \let\@acol\@tabacol
10944 \let\@classz\@tabclassz \let\@classiv\@tabclassiv
10945 \def\@startpbox{\vtop\LT@startpbox}%
10946 \let\@@startpbox\@startpbox
10947 \let\@@endpbox\@endpbox
10948 \let\LT@LL@FM@cr\@tabularcr
10949 \else
10950 \advance\@tempdima\extrarowheight
10951 \col@sep\tabcolsep
10952 \let\@startpbox\LT@startpbox\let\LT@LL@FM@cr\@arraycr
10953 \fi
```
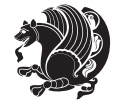

```
10955 \@height \arraystretch \@tempdima
10956 \@depth \arraystretch \dp \strutbox
10957 \@width \z@}%
10958 \let\@sharp##\let\protect\relax
10959 \begingroup
10960 \@mkpream{#2}%
10961 \xdef\LT@bchunk{%
10962 \global\advance\c@LT@chunks\@ne
10963 \global\LT@rows\z@\setbox\z@\vbox\bgroup
10964 \LT@setprevdepth
10965 \tabskip\LTleft \noexpand\halign to\hsize\bgroup
10966 \tabskip\z@ \@arstrut \@preamble \tabskip\LTright \cr}%
10967 \endgroup
10968 \expandafter\LT@nofcols\LT@bchunk&\LT@nofcols
10969 \LT@make@row
10970 \m@th\let\par\@empty
10971 \everycr{}\lineskip\z@\baselineskip\z@
10972 \LT@bchunk}
10973 \def\LT@makecaption#1#2#3{%
10974 \LT@mcol\LT@cols c{\hbox to\z@{\hss\parbox[t]\LTcapwidth{%
10975 \sbox\@tempboxa{\if@RTL\beginR\fi#1{#2: }#3\if@RTL\endR\fi}%
10976 \ifdim\wd\@tempboxa>\hsize
10977 #1{#2: }#3%
10978 \else
10979 \hbox to\hsize{\hfil\box\@tempboxa\hfil}%
10980 \fi
10981 \endgraf\vskip\baselineskip}%
10982 \hss}}}
10983 \def\LT@startpbox#1{%
10984 \bgroup
10985 \let\@footnotetext\LT@p@ftntext
10986 \let\@LTRfootnotetext\LT@p@LTRftntext
10987 \let\@RTLfootnotetext\LT@p@RTLftntext
10988 \setlength\hsize{#1}%
10989 \@arrayparboxrestore
10990 \vrule \@height \ht\@arstrutbox \@width \z@}
10991 \def\LT@p@LTRftntext#1{%
10992 \edef\@tempa{\the\LT@p@ftn\noexpand\LTRfootnotetext[\the\c@footnote]}%
10993 \global\LT@p@ftn\expandafter{\@tempa{#1}}}%
10994 \def\LT@p@RTLftntext#1{%
10995 \edef\@tempa{\the\LT@p@ftn\noexpand\RTLfootnotetext[\the\c@footnote]}%
```
# **7.74 mdframed-xetex-bidi.def**

\global\LT@p@ftn\expandafter{\@tempa{#1}}}%

\setbox\@arstrutbox\hbox{\vrule

```
10997 \ProvidesFile{mdframed-xetex-bidi.def}[2013/09/22 v0.4 bidi adaptations for mdframed package for
10998 \newif\if@bidi@mdf@RTL
10999 \def\mdf@lrbox#1{%
11000 \mdf@patchamsthm%patch amsthm
```
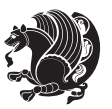
```
11001 \if@RTL\@bidi@mdf@RTLtrue\fi%
11002 \@RTLfalse%
11003 \setbox#1\vbox\bgroup%
11004 \color@begingroup%
11005 \if@bidi@mdf@RTL\@RTLtrue\fi%
11006 \mdf@horizontalmargin@equation%
11007 \columnwidth=\hsize%
11008 \textwidth=\hsize%
11009 \let\if@nobreak\iffalse%
11010 \let\if@noskipsec\iffalse%
11011 \let\par\@@par%
11012 \let\-\@dischyph%
11013 \let\'\@acci\let\`\@accii\let\=\@acciii%
11014 \parindent\z@ \parskip\z@skip%
11015 \linewidth\hsize%
11016 \@totalleftmargin\z@%
11017 \leftskip\z@skip \rightskip\z@skip \@rightskip\z@skip%
11018 \parfillskip\@flushglue \lineskip\normallineskip%
11019 \baselineskip\normalbaselineskip%
11020 %% \sloppy%
11021 \let\\\@normalcr%
11022 \mdf@par@local%New feature to restore parskip/parindent local in save box
11023 \ifbool{mdf@suppressfirstparskip}{\vspace*{-\parskip}}{}%
11024 \@afterindentfalse%
11025 %\@afterheading%
11026 }
11027 \renewrobustcmd\mdfframedtitleenv[1]{%
11028 \mdf@lrbox{\mdf@frametitlebox}%
11029 \mdf@frametitlealignment%
11030 \leavevmode{\color{\mdf@frametitlefontcolor}%
11031 \normalfont\mdf@frametitlefont{#1}
11032 \ifbool{mdf@ignorelastdescenders}%
11033 \{ \%11034 \partial11035 \unskip\unskip\setbox0=\lastbox
11036 \vspace*{\dimexpr\ht\strutbox-\baselineskip\relax}%
11037 }{}}%
11038 \par\unskip\ifvmode\nointerlineskip\hrule \@height\z@ \@width\hsize\fi%%
11039 \endmdf@lrbox\relax%
11040 \mdf@ignorevbadness%
11041 \setbox\mdf@frametitlebox=\vbox{\unvbox\mdf@frametitlebox}%
11042 \mdfframetitleboxwidth=\wd\mdf@frametitlebox\relax%
11043 \mdfframetitleboxheight=\ht\mdf@frametitlebox\relax%
11044 \mdfframetitleboxdepth=\dp\mdf@frametitlebox\relax%
11045 \mdfframetitleboxtotalheight=\dimexpr
11046 \ht\mdf@frametitlebox
11047 + \dp \mdf @frametitlebox%
11048 +\mdf@frametitleaboveskip@length
11049 +\mdf@frametitlebelowskip@length
11050 \text{relax}\text{/}
```
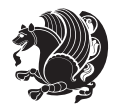

```
11051 }
11052
11053 \renewrobustcmd*\mdf@footnoteoutput{%
11054 \ifvoid\@mpfootins\else%
11055 \nobreak%
11056 \vskip\mdf@footenotedistance@length%
11057 \normalcolor%
11058 \bidi@mpfootnoterule%
11059 \unvbox\@mpfootins%
11060 \{f_i\}11061 }
11062
11063
11064 \renewrobustcmd*\mdf@footnoteinput{%
11065 \def\@mpfn{mpfootnote}%
11066 \def\thempfn{\thempfootnote}%
11067 \c@mpfootnote\z@%
11068 \let\@footnotetext\@mpfootnotetext%
11069 \let\@LTRfootnotetext\@mpLTRfootnotetext%
11070 \let\@RTLfootnotetext\@mpRTLfootnotetext%
11071 }
```
### **7.75 memoir-xetex-bidi.def**

```
11072 \ProvidesFile{memoir-xetex-bidi.def}[2010/07/25 v0.5 bidi adaptations for memoir class for XeTeX
11073 \renewcommand{\keepthetitle}{%
11074 \@bsmtitlempty
11075 \global\let\thanks\relax
11076 \global\let\LTRthanks\relax
11077 \global\let\RTLthanks\relax
11078 \global\let\and\relax
11079 \global\let\andnext\relax
11080 \global\let\@thanks\@empty
11081 \global\let\@title\@empty
11082 \global\let\@author\@empty
11083 \global\let\@date\@empty}
11084 \renewcommand{\maketitle}{\par
11085 \begingroup
11086 \@bsmarkseries
11087 \def\@makefnmark{\@textsuperscript{%
11088 \normalfont\@bsthanksheadpre \tamark \@bsthanksheadpost}}%
11089 \long\def\@makefntext##1{\makethanksmark ##1}
11090 \if@twocolumn
11091 \ifnum \col@number=\@ne
11092 \@maketitle
11093 \else
11094 \twocolumn[\@maketitle]%
11095 \fi
11096 \else
11097 \ifdim\pagetotal>\z@
```
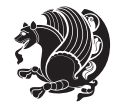

```
11098 \newpage
11000 \quad \text{if}11100 \global\@topnum\z@
11101 \@maketitle
11102 \fi
11103 \thispagestyle{title}\@thanks
11104 \endgroup
11105 \@bscontmark % \setcounter{footnote}{0}%
11106 }
11107\renewcommand*{\memRTLleftskip}{\if@RTL\rightskip\else\leftskip\fi}
11108\renewcommand*{\memRTLrightskip}{\if@RTL\leftskip\else\rightskip\fi}
11109\renewcommand*{\memRTLvleftskip}{\if@RTL\vrightskip\else\vleftskip\fi}
11110 \renewcommand*{\memRTLvrightskip}{\if@RTL\vleftskip\else\vrightskip\fi}
11111 \renewcommand*{\memRTLraggedright}{\if@RTL\raggedleft\else\raggedright\fi}
11112 \renewcommand*{\memRTLraggedleft}{\if@RTL\raggedright\else\raggedleft\fi}
11113 \renewcommand*{\thesection}{\thechapter\@SepMark\@arabic\c@section}
11114 \renewcommand*{\thesubsection}{%
11115 \thesection\@SepMark\@arabic\c@subsection}
11116 \renewcommand*{\thesubsubsection}{%
11117 \thesubsection\@SepMark\@arabic\c@subsubsection}
11118 \renewcommand*{\theparagraph}{%
11119 \thesubsubsection\@SepMark\@arabic\c@paragraph}
11120 \renewcommand*{\thesubparagraph}{%
11121 \theparagraph\@SepMark\@arabic\c@subparagraph}
11122 \renewcommand{\setthesection}{\thechapter\@SepMark\Alph{section}}
11123 \renewcommand{\theequation}{%
11124 \ifnum \c@chapter>\z@ \thechapter\@SepMark\fi \@arabic\c@equation}
11125 \renewcommand{\thefigure}{\thechapter\@SepMark\@arabic\c@figure}
11126 \renewcommand{\thetable}{\thechapter\@SepMark\@arabic\c@table}
11127 \ifartopt
11128 \chapterstyle{article}
11129 \counterwithout{figure}{chapter}
11130 \counterwithout{table}{chapter}
11131 \counterwithout{footnote}{chapter}
11132 \counterwithout{equation}{chapter}
11133 \renewcommand{\chaptername}{}
11134 \renewcommand{\maketitlehookb}{%
11135 \vskip -1.5\topsep\vskip -1.5\partopsep}
11136 \renewcommand{\maketitlehookc}{%
11137 \vskip -1.5\topsep\vskip -1.5\partopsep}
11138 \fi
11139 \long\def\@makecaption#1#2{\let\@memtempa\relax
11140 \ifdim\prevdepth>-99\p@ \vskip\abovecaptionskip
11141 \else \def\@memtempa{\vbox to\topskip{}}\fi
11142 \let\@contfnote\footnote \renewcommand{\footnote}[2][]{}
11143 \let\@contfmark\footnotemark \renewcommand{\footnotemark}[1][]{}
11144 \sbox\@tempboxa{\@contnfont #1\@contdelim \@conttfont #2\@contfinal}
11145 \let\footnote\@contfnote
11146 \let\footnotemark\@contfmark
11147 \ifdim\wd\@tempboxa<\linewidth \centering \fi
```
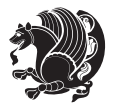

```
11148 \if@contcw
11149 \centering
11150 \parbox{\@contcwidth}{%
11151 \ifdim\wd\@tempboxa<\@contcwidth \centering \fi
11152 \fi
11153 \ifdim\wd\@tempboxa<\linewidth
11154 \@contpre
11155 {\@contnfont #1\@contdelim}\@memtempa
11156 {\@contcshortstyle \@conttfont #2\@contfinal\par}
11157 \else
11158 \if@conthang
11159 \sbox\@tempboxa{\@contnfont #1\@contdelim}
11160 \@contpre%
11161 {\@contcstyle\hangindent=\wd\@tempboxa
11162 \noindent\box\@tempboxa\@memtempa \@conttfont #2\@contfinal\par}
11163 \else
11164 \if@contindent
11165 \@contpre%
11166 {\@contnfont #1\@contdelim}\@memtempa
11167 {\@contcstyle\hangindent=\@contindw
11168 \hangafter=\@ne\@conttfont #2\@contfinal\par}% <- v1.4
1116g \else
11170 \@contpre%
11171 {\@contnfont #1\@contdelim}\@memtempa
11172 {\@contcstyle \@conttfont #2\@contfinal\par}
11173 \fi
11174 \fi
11175 \fi
11176 \@contpost
11177 \if@contcw
11178 \par
11179 } % end of the \parbox
11180 \fi
11181 \vskip\belowcaptionskip}
11182 \@ifpackageloaded{caption}{%
11183 \AtBeginPackage{caption}{
11184 \ClassWarningNoLine{memoir}{%
11185 You are using the caption package with the memoir \MessageBreak
11186 class. This may cause unexpected or inconsistent \MessageBreak
11187 results if you use any of memoir's captioning facilities}
11188
11189 \long\def\@makecaption##1##2{%
11190 \vskip\abovecaptionskip
11191 \sbox\@tempboxa{\if@RTL\beginR\fi##1: ##2\if@RTL\endR\fi}%
11192 \ifdim \wd\@tempboxa >\hsize
11193 \if@RTL\beginR\fi##1: ##2\if@RTL\endR\fi\par
11194 \else
11195 \global \@minipagefalse
11196 \hb@xt@\hsize{\hfil\box\@tempboxa\hfil}%
11197 \fi
```
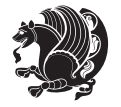

```
11198 \vskip\belowcaptionskip}
11199
11200 \def\caption{%
11201 \ifx\@captype\@undefined
11202 \@latex@error{\noexpand\caption outside float}\@ehd
11203 \expandafter\@gobble
11204 \else
11205 \refstepcounter\@captype
11206 \expandafter\@firstofone
11207 \fi
11208 {\@dblarg{\@caption\@captype}}%
11209 }
11210
11211 \long\def\@caption##1[##2]##3{%
11212 \par
11213 \addcontentsline{\csname ext@##1\endcsname}{##1}%
11214 {\protect\numberline{\csname the##1\endcsname}{\ignorespaces ##2}}%
11215 \begingroup
11216 \@parboxrestore
11217 \if@minipage
11218 \@setminipage
11219 \fi
11220 \normalsize
11221 \@makecaption{\csname fnum@##1\endcsname}{\ignorespaces ##3}\par
11222 \endgroup}
11223 }}{}
11224 \renewenvironment{thebibliography}[1]{%
11225 \bibsection
11226 \if@RTL\if@LTRbibitems\@RTLfalse\else\fi\else\if@RTLbibitems\@RTLtrue\else\fi\fi
11227 \begin{bibitemlist}{#1}}{\end{bibitemlist}\postbibhook}
```
# **7.76 midfloat-xetex-bidi.def**

```
11228 \ProvidesFile{midfloat-xetex-bidi.def}[2013/04/10 v0.2 bidi adaptations for midfloat package for
11229 \def\RTL@outputdblcol{%
11230 \if@firstcolumn
11231 \global \@firstcolumnfalse
11232 \global \setbox\@leftcolumn \box\@outputbox
11233 \global\c@colht\@colht\global\c@addvipersep\z@
11234 \ifnum\juo@sk>0
11235 \remove@strip\juo@sar
11236 \global\@colht\the\juo@pr
11237 \ifdim\right@cor>\z@
11238 \global\advance\@colht by\right@cor
11239 \text{I}i11240 \global\advance\@colht by\cor@height
11241 \global\cor@height=0pt
11242 \fi
11243 \global \setbox\@rightcolumn \vbox{}%
11244 \else
```
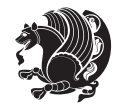

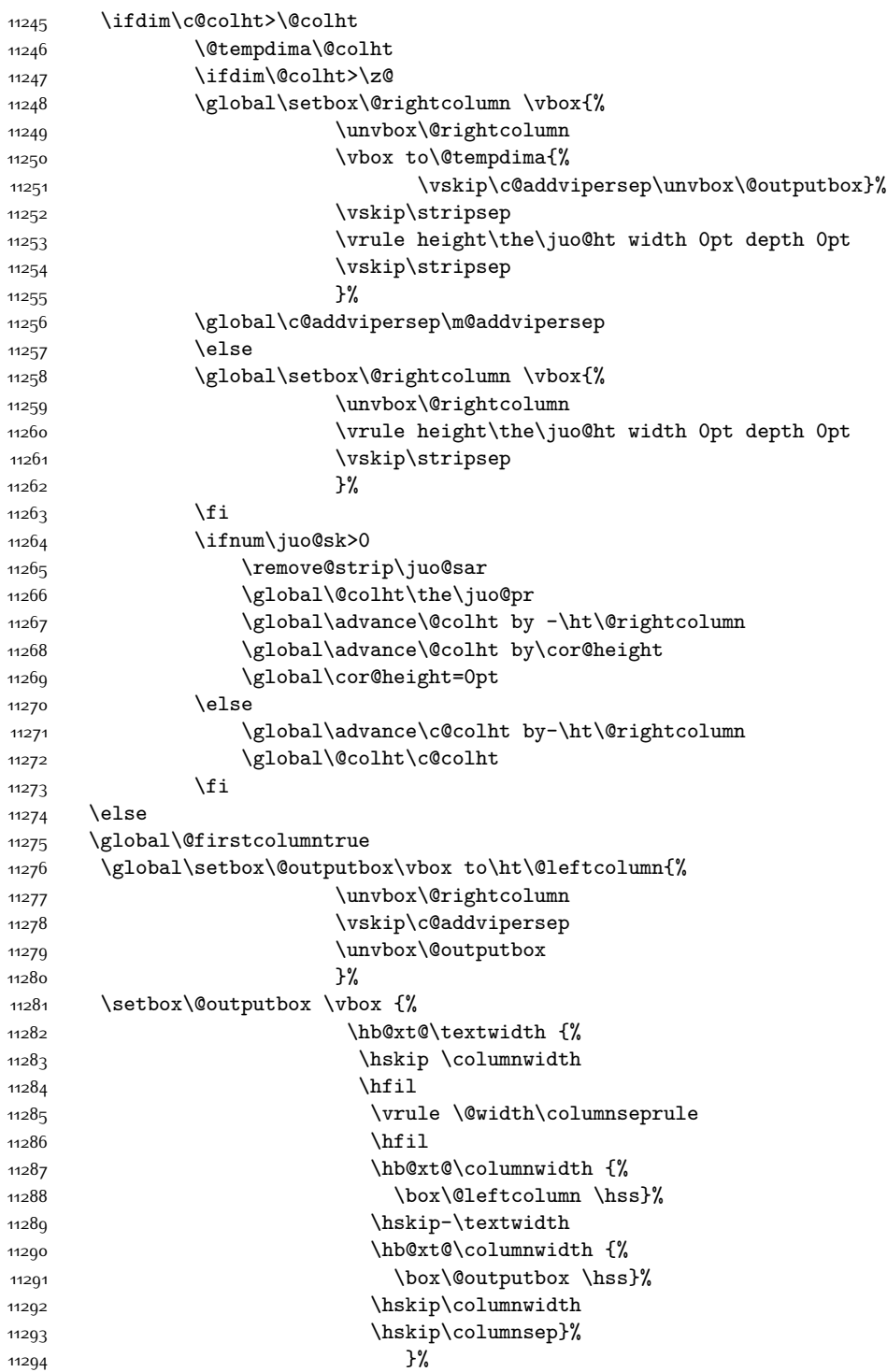

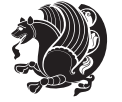

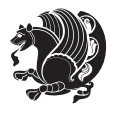

```
11296 \@outputpage
11297 \begingroup
11298 \@dblfloatplacement
11299 \@startdblcolumn
11300 \@whilesw\if@fcolmade \fi
11301 {\@outputpage
11302 \@startdblcolumn}%
11303 \endgroup
11304 \global\juo@sk=0\global\juo@sar={}%
11305 \global\cor@height\z@\global\c@addvipersep\z@
11306 \fi
11307 \fi
11308 }
11309
11310
11311 \def\LTR@outputdblcol{%
11312 \if@firstcolumn
11313 \global \@firstcolumnfalse
11314 \global \setbox\@leftcolumn \box\@outputbox
11315 \global\c@colht\@colht\global\c@addvipersep\z@
11316 \ifnum\juo@sk>0
11317 \remove@strip\juo@sar
11318 \global\@colht\the\juo@pr
11319 \ifdim\right@cor>\z@
11320 \global\advance\@colht by\right@cor
11321 \fi
11322 \global\advance\@colht by\cor@height
11323 \global\cor@height=0pt
11324 \fi
11325 \global \setbox\@rightcolumn \vbox{}%
11326 \else
11327 \ifdim\c@colht>\@colht
11328 \@tempdima\@colht
11329 \ifdim\@colht>\z@
11330 \global\setbox\@rightcolumn \vbox{%
11331 \unvbox\@rightcolumn
11332 \vbox to\@tempdima{%
11333 \vskip\c@addvipersep\unvbox\@outputbox}%
11334 \vskip\stripsep
11335 \vrule height\the\juo@ht width 0pt depth 0pt
11336 \vskip\stripsep
11337 }%
11338 \global\c@addvipersep\m@addvipersep
11339 \else
11340 \global\setbox\@rightcolumn \vbox{%
11341 \unvbox\@rightcolumn
11342 \vrule height\the\juo@ht width 0pt depth 0pt
11343 \vskip\stripsep
11344 }
```
11295 \@combinedblfloats

```
11345 \fi
11346 \ifnum\juo@sk>0
11347 \remove@strip\juo@sar
11348 \global\@colht\the\juo@pr
11349 \global\advance\@colht by -\ht\@rightcolumn
11350 \global\advance\@colht by\cor@height
11351 \global\cor@height=0pt
11352 \else
11353 \global\advance\c@colht by-\ht\@rightcolumn
11354 \global\@colht\c@colht
11355 \fi
11356 \else
11357 \global\@firstcolumntrue
\verb|11358| \verb|10bal\setminus\@outputbox\label{th:10} \verb|10b1| \verb|110b2| \verb|110b2| \verb|110b2| \verb|110b2| \verb|110b2| \verb|110b2| \verb|110b2| \verb|110b2| \verb|110b2| \verb|110b2| \verb|110b2| \verb|110b2| \verb|110b2| \verb|110b2| \verb|110b2| \verb|110b2| \verb|110b2| \verb|110b2| \verb|110b2| \verb|110b2| \11359 \unvbox\@rightcolumn
11360 \vskip\c@addvipersep
11361 \unvbox\@outputbox
11362 }%
11363 \setbox\@outputbox \vbox {%
11364 \hb@xt@\textwidth {%
11365 \hb@xt@\columnwidth {%
11366 \box\@leftcolumn \hss}%
11367 \hfil
11368 \vrule \@width\columnseprule
11369 \hfil
11370 \hb@xt@\columnwidth {%
11371 \box\@outputbox \hss}%
11372 }11373 }11374 \@combinedblfloats
11375 \@outputpage
11376 \begingroup
11377 \@dblfloatplacement
11378 \@startdblcolumn
11379 \@whilesw\if@fcolmade \fi
11380 {\@outputpage
11381 \@startdblcolumn}%
11382 \endgroup
11383 \global\juo@sk=0\global\juo@sar={}%
11384 \global\cor@height\z@\global\c@addvipersep\z@
11385 \fi
11386 \fi
11387 }
11388
11389
11390 \def\@strip[#1/#2]{\global\@tempdima=#1\global\@tempdimb=#2%
11391 \global \setbox\@viper\vbox\bgroup\if@RTLmain\moveleft\dimexpr(\columnwidth+\columnsep)\fi\vbox\bgroup%
11392 \hsize\textwidth
11393 \@parboxrestore
11394 \col@number \@ne
```
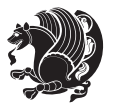

```
11395 \vrule height\topskip width0pt depth0pt
11396 }
11397
11398 \def\endstrip{%
11399 \egroup\egroup
11400 \if@firstcolumn
11401 \ifdim\pagetotal>\z@
11402 \vskip\stripsep
11403 \global\ht@strip\pagegoal
11404 \global\advance\ht@strip by-\pagetotal
11405 \global\advance\ht@strip by-\stripsep
11406 \global\advance\ht@strip by-\ht\@viper
11407 \global\advance\ht@strip by-\stripsep
11408 \global\juo@ht=\ht\@viper
11400 \else
11410 \global\ht@strip\z@
11411 \fi
11412 \ifdim\ht@strip>\z@
11413 \unvbox\@viper
11414 \vskip\stripsep
11415 \add@strip{\the\pagetotal}{\the\juo@ht}{\the\@tempdima}{\the\@tempdimb}%
11416 \global\advance\juo@sk by1
11417 \else
11418 \@latex@error{Strip needs more place!}\@ehc
11419 \if@vihproof
11420 \framebox[\columnwidth]{??? Strip ???}%
11421 \fi
11422 \fi
11423 \else
11424 \@latex@error{Strip is used only on left column!}\@ehc
11425 \if@vihproof
11426 \framebox[\columnwidth]{??? Strip ???}%
11427 \fi
11428 \fi
11429 }
```
### **7.77 minitoc-xetex-bidi.def**

```
11430 \ProvidesFile{minitoc-xetex-bidi.def}[2010/07/25 v0.1 bidi adaptations for minitoc package for X
11431 \def\@undottedtocline#1#2#3#4#5{%
```

```
11432 \ifnum #1>\c@tocdepth\relax \else
```

```
11433 \vskip \z@ plus.2\p@
```
11434 {\if@RTL\rightskip\else\leftskip\fi #2\relax \if@RTL\leftskip\else\rightskip\fi \@tocrmarg \p

- 11435 \parindent #2\relax\@afterindenttrue
- 11436 \interlinepenalty\@M
- 11437 \leavevmode

```
11438 \@tempdima #3\relax \advance\if@RTL\rightskip\else\leftskip\fi \@tempdima \hbox{}%
```
- 11439 \hskip -\if@RTL\rightskip\else\leftskip\fi
- 11440 #4\nobreak\hfill \nobreak

11441 \null\par}%

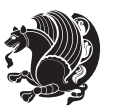

```
11442 \fi}
11443 \def\@Undottedtocline#1#2#3#4#5{%
11444 \ifnum #1>\c@tocdepth\relax \else
11445 \vskip \z@ \@plus.2\p@
11446 {\if@RTL\rightskip\else\leftskip\fi #2\relax \if@RTL\leftskip\else\rightskip\fi \@tocrmarg \parfillskip -\if@RTL\leftskip\else\rightskip\fi
11447 \parindent #2\relax\@afterindenttrue
11448 \interlinepenalty\@M
11449 \leavevmode
11450 \@tempdima #3\relax
11451 \advance\if@RTL\rightskip\else\leftskip\fi \@tempdima \null\nobreak\hskip -\if@RTL\rightskip\else\leftskip\fi
11452 {\coffeefont #4}\nobreak \nobreak\null
11453 \par}%
11454 \fi}
11455 \def\@Undottedtoclinep#1#2#3#4#5{%
11456 \ifnum #1>\c@tocdepth\relax \else
11457 \vskip \z@ \@plus.2\p@
11458 {\if@RTL\rightskip\else\leftskip\fi #2\relax \if@RTL\leftskip\else\rightskip\fi \@tocrmarg \parfillship -\if
11459 \parindent #2\relax\@afterindenttrue
11460 \interlinepenalty\@M
11461 \leavevmode
11462 \@tempdima #3\relax
11463 \advance\if@RTL\rightskip\else\leftskip\fi \@tempdima \null\nobreak\hskip -\if@RTL\rightski
11464 {#4}\nobreak \hfill \nobreak\null
11465 \hb@xt@\@pnumwidth{{\hfil\normalfont \normalcolor #5}}%
11466 \par}%
11467 \fi}
```
### **7.78 multicol-xetex-bidi.def**

11468 \ProvidesFile{multicol-xetex-bidi.def}[2014/09/20 v0.6 bidi adaptations for multicol package for

```
11469 \def\page@sofar{%
11470 \process@cols\mult@rightbox
11471 {\ifvoid\count@
11472 \setbox\count@\hbox to\hsize{}%
11473 \else
11474 \wd\count@\hsize
11475 \fi}%
11476 \count@\col@number \advance\count@\m@ne
11477 \mult@info\z@
11478 {Column spec: \the\full@width\space = indent
11479 + columns + sep =\MessageBreak
11480 \the\multicol@leftmargin\space
11481 + \the\col@number\space
11482 x \the\hsize\space
11483 + \the\count@\space
11484 x \the\columnsep
11485 }%
11486 \ifvmode\else\errmessage{Multicol Error}\fi
11487 \nointerlineskip
11488 \setbox\z@\hbox{p}\global\dimen\tw@\dp\z@
```
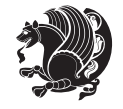

```
11489 \moveright\multicol@leftmargin
11490 \hbox to\full@width{%
11491 \bidi@multicol@align@columns
11492 \rlap{\phantom p}%
11493 }%
11494 \prevdepth\z@
11495 \kern-\dimen\tw@
11496 \ifdim\dimen\tw@ > \mc@gridwarn
11497 \PackageWarning{multicol}%
11498 {Very deep columns!\MessageBreak
11499 Grid alignment might be broken}%
11500 \fi
11501 }
11502 \def\LTR@column@boxes{%
11503 \process@cols\mult@gfirstbox{%
11504 \ifdim\dp\count@>\dimen\tw@
11505 \global\dimen\tw@\dp\count@ \fi
11506 \mc@col@status@write
11507 \box\count@
11508 \hss{\columnseprulecolor\vrule
11509 \@width\columnseprule}\hss}%
11510 \ifdim\dp\mult@rightbox>\dimen\tw@
11511 \global\dimen\tw@\dp\mult@rightbox \fi
11512 \mc@lastcol@status@write
11513 \box\mult@rightbox
11514 }
11515
11516 \def\RTL@column@boxes{%
11517 \process@cols\mult@gfirstbox{%
11518 \hskip\hsize
11519 \hss{\columnseprulecolor\vrule
11520 \@width\columnseprule}\hss
11521 }%
11522 \hskip\hsize
11523 \process@cols\mult@gfirstbox{%
11524 \ifdim\dp\count@>\dimen\tw@
11525 \global\dimen\tw@\dp\count@ \fi
11526 \hskip-\hsize
11527 \mc@col@status@write
11528 \box\count@
11529 \hskip-\hsize
11530 \hskip-\columnsep
11531 }%
11532 \ifdim\dp\mult@rightbox>\dimen\tw@
11533 \global\dimen\tw@\dp\mult@rightbox \fi
11534 \hskip-\hsize
11535 \mc@lastcol@status@write
11536 \box\mult@rightbox
11537 \hskip-\hsize
11538 \hskip\full@width
```
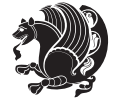

```
11539 }
11540 \newcommand\RTLmulticolcolumns
11541 {\let\bidi@multicol@align@columns
11542 \RTL@column@boxes}
11543 \newcommand\LTRmulticolcolumns
11544 {\let\bidi@multicol@align@columns
11545 \LTR@column@boxes}
11546 \newcommand\bidi@multicol@align@columns
11547 {\if@RTLmain\RTL@column@boxes\else\LTR@column@boxes\fi}
11548 \def\multicols#1{\col@number#1\relax
11549 \ifnum\col@number<\tw@
11550 \PackageWarning{multicol}%
11551 {Using `\number\col@number'
11552 columns doesn't seem a good idea.^^J
11553 I therefore use two columns instead}%
11554 \col@number\tw@ \fi
11555 \ifnum\col@number>10
11556 \PackageError{multicol}%
11557 {Too many columns}%
11558 {Current implementation doesn't
11559 support more than 10 columns.%
11560 \MessageBreak
11561 I therefore use 10 columns instead}%
11562 \col@number10 \fi
11563 \ifx\@footnotetext\mult@footnotetext\else
11564 \let\orig@footnotetext\@footnotetext
11565 \let\@footnotetext\mult@footnotetext
11566 \fi
11567 \ifx\@LTRfootnotetext\mult@LTRfootnotetext\else
11568 \let\orig@LTRfootnotetext\@LTRfootnotetext
11569 \let\@LTRfootnotetext\mult@LTRfootnotetext
11570 \fi
11571 \ifx\@RTLfootnotetext\mult@RTLfootnotetext\else
11572 \let\orig@RTLfootnotetext\@RTLfootnotetext
11573 \let\@RTLfootnotetext\mult@RTLfootnotetext
11574 \fi
11575 \@ifnextchar[\mult@cols{\mult@cols[]}}
11576 \long\def\mult@footnotetext#1{\begingroup
11577 \hsize\textwidth
11578 \columnwidth\textwidth
11579 \orig@footnotetext{#1}\endgroup}
11580 \long\def\mult@LTRfootnotetext#1{\begingroup
11581 \hsize\textwidth
11582 \columnwidth\textwidth
11583 \orig@LTRfootnotetext{#1}\endgroup}
11584 \long\def\mult@RTLfootnotetext#1{\begingroup
11585 \hsize\textwidth
11586 \columnwidth\textwidth
11587 \orig@RTLfootnotetext{#1}\endgroup}
11588 \def\right@footnoterule{%
```
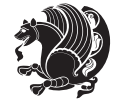

```
11589 \hbox to \textwidth
11590 {\beginR \vbox{\kern -3\p@
11591 \hrule width .4\columnwidth \kern2.6\p@}\hfil\endR}}
11592 \def\textwidth@footnoterule{\kern-3\p@
11593 \hrule \@width \textwidth \kern 2.6\p@}
```
#### **7.79 multienum-xetex-bidi.def**

```
11594 \ProvidesFile{multienum-xetex-bidi.def}[2011/04/16 v0.1 bidi adaptations for multienum package for
11595 \renewcommand{\itemx}[1]{\parbox[t]%
11596 {\labelwidth}{\hfill{\labelname}}\hskip\labelsep%
11597 \parbox[t]{\remainx}{\bidi@raggedright #1}\par}%\smallskip
11598 \renewcommand{\itemxx}[2]{\parbox[t]%
11599 {\labelwidth}{\hfill{\labelname}}\hskip\labelsep
11600 \parbox[t]{.5\remainxx}{\bidi@raggedright #1}\hfill\parbox[t]%
11601 {\labelwidth}{\hfill{\labelname}}\hskip\labelsep
11602 \parbox[t]{0.5\remainxx}{\bidi@raggedright #2}\smallskip}
11603 \renewcommand{\itemxxx}[3]{\parbox[t]%
11604 {\labelwidth}{\hfill{\labelname}}\hskip\labelsep%
11605 \parbox[t]{.3333\remainxxx}{\bidi@raggedright #1}\hfill\parbox[t]%
11606 {\labelwidth}{\hfill {\labelname}}\hskip\labelsep%
11607 \parbox[t]{0.3333\remainxxx}{\bidi@raggedright #2}\hfill\parbox[t]%
11608 {\labelwidth}{\hfill{\labelname}}\hskip\labelsep%
11609 \parbox[t]{0.3333\remainxxx}{\bidi@raggedright #3}\par}%\smallskip
11610 \renewcommand{\itemxxxx}[4]{\parbox[t]%
11611 {\labelwidth}{\hfill{\labelname}}\hskip\labelsep
11612 \parbox[t]{.25\remainxxxx}{\bidi@raggedright #1}\hfill\parbox[t]%
11613 {\labelwidth}{\hfill{\labelname}}\hskip\labelsep
11614 \parbox[t]{0.25\remainxxxx}{\bidi@raggedright #2}\hfill%
11615 \parbox[t]{\labelwidth}{\hfill{\labelname}}\hskip\labelsep
11616 \parbox[t]{0.25\remainxxxx}{\bidi@raggedright #3}\hfill%
11617 \parbox[t]{\labelwidth}{\hfill{\labelname}}\hskip\labelsep
11618 \parbox[t]{0.25\remainxxxx}{\bidi@raggedright #4}\smallskip}
11619 \renewcommand{\itemxxxxx}[5]{\parbox[t]%
11620 {\labelwidth}{\hfill{\labelname}}\hskip\labelsep
11621 \parbox[t]{0.2\remainxxxxx}{\bidi@raggedright #1}\hfill%
11622 \parbox[t]{\labelwidth}{\hfill{\labelname}}\hskip\labelsep
11623 \parbox[t]{0.2\remainxxxxx}{\bidi@raggedright #2}\hfill%
11624 \parbox[t]{\labelwidth}{\hfill{\labelname}}\hskip\labelsep
11625 \parbox[t]{0.2\remainxxxxx}{\bidi@raggedright #3}\hfill%
11626 \parbox[t]{\labelwidth}{\hfill{\labelname}}\hskip\labelsep
11627 \parbox[t]{0.2\remainxxxxx}{\bidi@raggedright #4}\hfill%
11628 \parbox[t]{\labelwidth}{\hfill{\labelname}}\hskip\labelsep
11629 \parbox[t]{0.2\remainxxxxx}{\bidi@raggedright #5}\smallskip}
11630 \renewcommand{\itemxox}[2]{\parbox[t]%
11631 {\labelwidth}{\hfill{\labelname}}\hskip\labelsep
11632 \parbox[t]{\remainxox}{\bidi@raggedright #1}\hfill%
11633\parbox[t]{\labelwidth}{\hfill{\labelname}}\hskip\labelsep
11634 \parbox[t]{0.3333\remainxxx}{\bidi@raggedright #2}\smallskip}
```

```
11635 \renewcommand{\itemxxo}[2]{\parbox[t]%
```
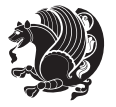

```
11636 {\labelwidth}{\hfill{\labelname}}\hskip\labelsep
11637\parbox[t]{0.3333\remainxxx}{\bidi@raggedright #1}\hfill%
11638\parbox[t]{\labelwidth}{\hfill{\labelname}}\hskip\labelsep
11639 \parbox[t]{\remainxox}{\bidi@raggedright #2}\smallskip}
11640 \renewcommand{\itemxoxx}[3]{\parbox[t]%
11641 {\labelwidth}{\hfill{\labelname}}\hskip\labelsep
11642 \parbox[t]{\remainxoxx}{\bidi@raggedright #1}\hfill%
11643 \parbox[t]{\labelwidth}{\hfill{\labelname}}\hskip\labelsep
11644 \parbox[t]{0.25\remainxxxx}{\bidi@raggedright #2}\hfill%
11645 \parbox[t]{\labelwidth}{\hfill{\labelname}}\hskip\labelsep
11646 \parbox[t]{0.25\remainxxxx}{\bidi@raggedright #3}\smallskip}
11647 \renewcommand{\itemxxox}[3]{\parbox[t]%
11648 {\labelwidth}{\hfill{\labelname}}\hskip\labelsep
11649 \parbox[t]{.25\remainxxxx}{\bidi@raggedright #1}\hfill%
11650\parbox[t]{\labelwidth}{\hfill{\labelname}}\hskip\labelsep
11651 \parbox[t]{\remainxoxx}{\bidi@raggedright #2}\hfill%
11652\parbox[t]{\labelwidth}{\hfill{\labelname}}\hskip\labelsep
11653 \parbox[t]{0.25\remainxxxx}{\bidi@raggedright #3}\smallskip}
11654 \renewcommand{\itemxxxo}[3]{\parbox[t]%
11655 {\labelwidth}{\hfill{\labelname}}\hskip\labelsep
11656 \parbox[t]{.25\remainxxxx}{\bidi@raggedright #1}\hfill%
11657 \parbox[t]{\labelwidth}{\hfill{\labelname}}\hskip\labelsep
11658 \parbox[t]{.25\remainxxxx}{\bidi@raggedright #2}\hfill%
11659 \parbox[t]{\labelwidth}{\hfill{\labelname}}\hskip\labelsep
11660 \parbox[t]{\remainxoxx}{\bidi@raggedright #3}\smallskip}
```
### **7.80 natbib-xetex-bidi.def**

```
11661 \ProvidesFile{natbib-xetex-bidi.def}[2011/06/04 v0.1 bidi adaptations for natbib package for XeT
11662 \renewenvironment{thebibliography}[1]{%
11663 \bibsection
11664 \parindent\z@
1166<sub>5</sub> \bibpreamble
11666 \bibfont
11667 \if@RTL\if@LTRbibitems\@RTLfalse\else\fi\else\if@RTLbibitems\@RTLtrue\else\fi\fi
11668 \list{\@biblabel{\the\c@NAT@ctr}}{\@bibsetup{#1}\global\c@NAT@ctr\z@}%
11669 \ifNAT@openbib
11670 \renewcommand\newblock{\par}%
11671 \else
11672 \renewcommand\newblock{\hskip .11em \@plus.33em \@minus.07em}%
11673 \fi
11674 \sloppy\clubpenalty4000\widowpenalty4000
11675 \sfcode`\.\@m
11676 \let\NAT@bibitem@first@sw\@firstoftwo
11677 \let\citeN\cite \let\shortcite\cite
11678 \let\citeasnoun\cite
11679 }{%
11680 \bibitem@fin
11681 \bibpostamble
11682 \def\@noitemerr{%
```
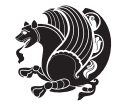

```
11683 \PackageWarning{natbib}{Empty `thebibliography' environment}%
11684 }%
11685 \endlist
11686 \bibcleanup
11687 }%
```
### **7.81 newfloat-xetex-bidi.def**

```
11688 \ProvidesFile{newfloat-xetex-bidi.def}[2013/05/22 v0.1 bidi adaptations for newfloat package for
11689 \renewcommand*\newfloat@setwithin[2]{%
11690 \ifcsname c@chapter\endcsname
11691 \@removefromreset{#1}{chapter}%
11692 \fi
11693 \@removefromreset{#1}{section}%
11694 \edef\@tempa{#2}%
11695 \ifx\@tempa\@empty
11696 \def\@tempa{none}%
11697 \fi
11698 \def\@tempb{none}%
11699 \ifx\@tempa\@tempb
11700 \ifcsname c@chapter\endcsname
11701 \@chapterlistsgap@off{#1}%
11702 \fi
11703 \newfloat@@setwithin{#1}{}{}%
11704 \else
11705 \def\@tempb{chapter}%
11706 \ifx\@tempa\@tempb
11707 \@addtoreset{#1}{chapter}%
11708 \@chapterlistsgap@on{#1}%
11709 \newfloat@@setwithin{#1}{\ifnum\c@chapter>\z@ \thechapter\@SepMark\fi}{\theHchapter\@SepMa
11710 \else
11711 \def\@tempb{section}%
11712 \ifx\@tempa\@tempb
11713 \@addtoreset{#1}{section}%
11714 \ifcsname c@chapter\endcsname
11715 \@addtoreset{#1}{chapter}%
11716 \@chapterlistsgap@on{#1}%
11717 \newfloat@@setwithin{#1}{\thesection\@SepMark}{\theHsection\@SepMark}%
11718 \else
11719 \newfloat@@setwithin{#1}{\ifnum\c@section>\z@ \thesection\@SepMark\fi}{\theHsection\@Se
11720 \fi
11721 \else
11722 \newfloat@Error{Invalid value `#2' for option `within'}%
11723 \fi
11724 \fi
11725 \fi}
```
#### **7.82 ntheorem-xetex-bidi.def**

11726 \ProvidesFile{ntheorem-xetex-bidi.def}[2012/05/01 v0.1 bidi adaptations for ntheorem package for \gdef\@thm#1#2#3{%

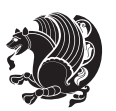

```
11728 \if@thmmarks
11729 \stepcounter{end\InTheoType ctr}%
11730 \fi
11731 \renewcommand{\InTheoType}{#1}%
11732 \if@thmmarks
11733 \stepcounter{curr#1ctr}%
11734 \setcounter{end#1ctr}{0}%
11735 \fi
11736 \refstepcounter{#2}%
11737 \theorem@prework
11738 \thm@topsepadd \theorempostskipamount % cf. latex.ltx: \@trivlist
11739 \ifvmode \advance\thm@topsepadd\partopsep\fi
11740 \trivlist
11741 \@topsep \theorempreskipamount
11742 \@topsepadd \thm@topsepadd % used by \@endparenv
11743 \advance\linewidth -\theorem@indent
11744 \advance\@totalleftmargin \theorem@indent
11745 \if@RTL\parshape \@ne 0pt \linewidth\else \parshape \@ne \@totalleftmargin \linewidth\fi
11746 \@ifnextchar[{\@ythm{#1}{#2}{#3}}{\@xthm{#1}{#2}{#3}}}
```
### **7.83 ntheorem-hyper-xetex-bidi.def**

```
11747 \ProvidesFile{ntheorem-hyper-xetex-bidi.def}[2012/05/01 v0.1 bidi adaptations for ntheorem-hype
11748 \gdef\@thm#1#2#3{%
11749 \if@thmmarks
11750 \stepcounter{end\InTheoType ctr}%
11751 \fi
11752 \renewcommand{\InTheoType}{#1}%
11753 \if@thmmarks
11754 \stepcounter{curr#1ctr}%
11755 \setcounter{end#1ctr}{0}%
11756 \fi
11757 \refstepcounter{#2}%
11758 \thm@topsepadd \theorempostskipamount % cf. latex.ltx: \@trivlist
11759 \ifvmode \advance\thm@topsepadd\partopsep\fi
11760 \trivlist
11761 \@topsep \theorempreskipamount
11762 \@topsepadd \thm@topsepadd % used by \@endparenv
11763 \advance\linewidth -\theorem@indent
11764 \advance\@totalleftmargin \theorem@indent
11765 \if@RTL\parshape \@ne 0pt \linewidth\else \parshape \@ne \@totalleftmargin \linewidth\fi
11766 \@ifnextchar[{\@ythm{#1}{#2}{#3}}{\@xthm{#1}{#2}{#3}}}
```
# **7.84 pdfpages-xetex-bidi.def**

 \ProvidesFile{pdfpages-xetex-bidi.def}[2010/07/25 v0.1 bidi adaptations for pdfpages package for \renewcommand\*{\includepdf}[2][]{%

- \begingroup
- 11770 \@RTLfalse
- \let\AM@threadname\relax
- \AM@split@options{pdfpages}{#1}%

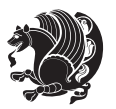

```
11773 \edef\AM@temp{{pdfpages}{\the\@temptokena}}%
11774 \expandafter\setkeys\AM@temp
11775 \ifthenelse{\boolean{AM@pkg@draft} \and \boolean{AM@survey}}{%
11776 \let\AM@currentdocname\relax
11777 \renewcommand\includegraphics[2][]{Survey in draft-mode}%
11778 \def\AM@pagecount{0}%
11779 }{%
11780 \AM@findfile{#2}%
11781 \if\AM@threadname\relax
11782 \def\AM@threadname{\AM@currentdocname}%
11783 \fi
11784 }%
11785 \ifAM@survey
11786 \def\AM@pagestemp{}%
11787 \@tempcnta=0
11788 \def\foo{%
11789 \@ifundefined{r@\AM@xrprefix pdfpages@page\the\@tempcnta}%
11790 {\let\foo\relax}
11791 {\expandafter\ifx\expandafter\\\AM@pagestemp\\
11792 \edef\AM@pagestemp{%
11793 \AM@pageref{\AM@xrprefix pdfpages@page\the\@tempcnta}}%
11794 \else
11795 \edef\AM@pagestemp{\AM@pagestemp,%
11796 \AM@pageref{\AM@xrprefix pdfpages@page\the\@tempcnta}}%
11797 \fi
11798 \advance\@tempcnta 1\relax
11799 }%
11800 \foo
11801 }%
11802 \foo
11803 \expandafter\ifx\expandafter\\\AM@pagestemp\\
11804 \def\AM@pagestemp{1}%
11805 \fi
11806 \fi
11807 \ifAM@output
11808 \expandafter\AM@readlist\expandafter{\AM@pagestemp}%
11809 \AM@output{#1}%
11810 \quad \text{If}11811 \AM@CheckAtEnd
11812 \endgroup
11813 \AM@ClearShipoutPicture
11814 }
```
# **7.85 pgf-xetex-bidi.def**

```
11815 \ProvidesFile{pgf-xetex-bidi.def}[2012/07/08 v0.4 bidi adaptations for pgf package for XeTeX engine]
11816 \let\origin@pgfpicture=\pgfpicture
11817 \let\origin@endpgfpicture=\endpgfpicture
11818 \def\pgfpicture{\ifmmode\else\LTR\beginL\fi\origin@pgfpicture}
11819 \def\endpgfpicture{\origin@endpgfpicture\ifmmode\else\endL\endLTR\fi}%
```
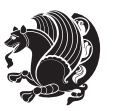

### **7.86 picinpar-xetex-bidi.def**

```
11820 \ProvidesFile{picinpar-xetex-bidi.def}[2013/04/08 v0.2 bidi adaptations for picinpar package for
11821 \long\def\@makewincaption#1#2{%
11822 \setbox\@tempboxa\hbox{\footnotesize{\bf #1:\enspace}{#2}}%
11823 \ifdim\wd\@tempboxa>\picwd
11824 {\footnotesize{\bf #1:\enspace}{#2\par}}
11825 \else
11826 \hbox to\picwd{\if@RTL\beginR\fi\hfil\box\@tempboxa\hfil\if@RTL\endR\fi}
11827 \fi}
11828 \def\endwindow{%
11829 \global\tcd=\tcdsav
11830 \egroup\vskip\parskip\parshape=0 % reset parshape; end \box\rawtext
11831 \vbadness=10000
11832 \splittopskip=0pt
11833 %
11834 % Typeset the lines above the window
11835 %
11836 \ifnum\tcd>0\setbox\holder=\vsplit\rawtext to \tcd\baselineskip
11837 \tcn=\tcd
11838 \loop\advance\tcn -1
11839 \setbox\fslice=\vsplit\holder to\baselineskip
11840 \prune\fslice\linewidth
11841 \topheight=0pt
11842 \ifnum\dp\fslice>\dp\wstrutbox
11843 \advance\topheight-\dp\fslice
11844 \advance\topheight\dp\wstrutbox
11845 \advance\topheight\ilg\fi
11846 \hbox to\linewidth{\box\fslice}
11847 \vskip-\topheight
11848 \ifdim\ht\holder>0pt\repeat
11849 \fi
11850 %
11851 % Now we build the boxes beside the window
11852 %
11853 \global\topheight=\tcl\baselineskip
11854 \ifnum\cumpartcl>0\global\tcl=\cumtcl
118<sub>55</sub> \global\topheight=\vpic
11856 \fi
11857 \ifnum\bl>0 \ifnum\br>0 \multiply\topheight by 2\fi\fi
11858 \ifnum\bl>0\setbox\holder=\vsplit\rawtext to\topheight
11859 \else\ifnum\br>0\setbox\holder=\vsplit\rawtext to\topheight\fi\fi
11860 \tcn=\tcl \na=0 \nb=0
11861 \ifnum\bl>0 \ifnum\br>0 \multiply\tcn by 2\fi\fi
11862 \ifnum\bl>0\na=\tcn\ifnum\br>0\divide\na by 2\fi\fi
11863 \ifnum\br>0\nb=\tcn\ifnum\bl>0\divide\nb by 2\fi\fi
11864 \ifnum\na=0\ifnum\nb=0
1186<sub>5</sub> \setbox\waslice=\vbox to\vpic{\vss}
11866 \setbox\wbslice=\vbox to\vpic{\vss}
11867 \bl=1\br=1
```
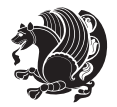

```
11868 \vskip\ilg
11869 \fi\fi
11870 %
11871 % both sides
11872 %
11873 \ifnum\na>0 \ifnum\nb>0
11874 \loop\advance\nb -1
11875 advance \na -1
11876 \if@RTL%
11877 \setbox\bslice=\vsplit\holder to\baselineskip
11878 \prune\bslice\rtside
11879 \setbox\wbslice=\vbox{\unvbox\wbslice\hbox
11880 to\rtside{\box\bslice\hfil}}
11881 \setbox\aslice=\vsplit\holder to\baselineskip
11882 \prune\aslice\lftside
11883 \setbox\waslice=\vbox{\unvbox\waslice\hbox
11884 to\lftside{\box\aslice\hfil}}
11885 \else%
11886 \setbox\aslice=\vsplit\holder to\baselineskip
11887 \prune\aslice\lftside
11888 \setbox\waslice=\vbox{\unvbox\waslice\hbox
11889 to\lftside{\box\aslice\hfil}}
11890 \setbox\bslice=\vsplit\holder to\baselineskip
11891 \prune\bslice\rtside
11892 \setbox\wbslice=\vbox{\unvbox\wbslice\hbox
11893 to\rtside{\box\bslice\hfil}}
11894 \fi%
11895 \ifnum\nb>0\repeat
11896 \fi\fi
11897 %
11898 % only text on the left side
11899 %
11900 \ifnum\na>0
11901 \loop\advance\na -1
11902 \setbox\aslice=\vsplit\holder to\baselineskip
11903 \prune\aslice\lftside
11904 \setbox\waslice=\vbox{\unvbox\waslice\hbox
11905 to\lftside{\box\aslice\hfil}}
11906 \ifdim\ht\holder>0pt\repeat
11907 \fi
11908 %
11909 % only text on the right side
11910 %
11911 \ifnum\nb>0
11912 \loop\advance\nb -1
11913 \setbox\bslice=\vsplit\holder to\baselineskip
11914 \prune\bslice\rtside
11915 \setbox\wbslice=\vbox{\unvbox\wbslice\hbox
11916 to\rtside{\box\bslice\hfil}}
11917 \ifdim\ht\holder>0pt\repeat
```
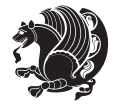

```
11918 \fi
11919 %
11920 % fixing the dimensions of the window part
11921 %
11922 \ifnum\bl=0\topheight=\ht\wbslice
11923 \else\ifnum\br=0\topheight=\ht\waslice
11924 \else\ifdim\ht\waslice>\ht\wbslice\topheight=\ht\waslice
11925 \else\topheight=\ht\wbslice\fi\fi\fi
11926 %
11927 % ship out the window material to the main vertical list
11928 %
11929 \ifnum\bl>0 \ifnum\br>0 \ifdim\ht\wbslice<\topheight
11930 \setbox\wbslice=\vbox to\topheight{\box\wbslice\vfill}
11931 \fi\fi\fi
11932 \setbox\windowbox=\vbox{\hbox to\linewidth{%
11933 \ifnum\bl>0\box\waslice\hfill\fi%
11934 \vbox to\topheight{\hrule width\picwd height0pt depth0pt\vskip0pt%
11935 \vfill\unvbox\picbox%
11936 \ifnum\picwd>0\vfill\fi%
11937 \vss}\ifnum\br>0\hfill\vbox{\box\wbslice}\fi}}%
11938 \unvbox\windowbox%
11939 \loop
11940 \setbox\bslice=\vsplit\rawtext to\baselineskip
11941 \prune\bslice\linewidth
11942 \setbox\wbslice=\vbox{\hbox to\linewidth{\box\bslice\hfil}}
11943 \unvbox\wbslice
11944 \ifdim\ht\rawtext>0pt
11945 \repeat
11946 }% FINITO
```
### **7.87 plain-xetex-bidi.def**

```
11947 \def\TeXXeTOn{\TeXXeTstate=1 }
11948 \def\TeXXeTOff{\TeXXeTstate=0 }
11949 \TeXXeTOn
11950 \def\usebox#1{\leavevmode\copy #1\relax}
11951 \def\bidi@RTL@everypar{\if@RTL{\setbox\z@\lastbox\beginR\ifvoid\z@\else\usebox\z@\fi}\fi}
11952 \let\bidi@o@everypar=\everypar
11953 \newtoks\bidi@n@everypar
11954 \bidi@n@everypar\expandafter{\the\bidi@o@everypar}
11955 \bidi@o@everypar{\bidi@RTL@everypar\the\bidi@n@everypar}
11956 \let\everypar=\bidi@n@everypar
11957 \def\moreLRE{\bracetext \aftergroup\endL \beginL\@RTLfalse}
11958 \def\moreRLE{\bracetext \aftergroup\endR \beginR\@RTLtrue}
11959 \protected\def\hboxR{\hbox\bgroup
11960 \everyhbox{%
11961 \aftergroup\egroup
11962 \everyhbox{}%
11963 \beginR
11964 \bgroup
```
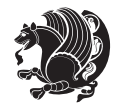

```
11965 \aftergroup\endR
11966 \aftergroup\egroup
11967 }\hbox}
11968 \protected\def\hboxL{\hbox\bgroup
11969 \everyhbox{%
11970 \aftergroup\egroup
11971 \everyhbox{}%
11972 \beginL
11973 \bgroup
11974 \aftergroup\endL
11975 \aftergroup\egroup
11976 }\hbox}
11977 \protected\def\vboxR{\vbox\bgroup
11978 \everyvbox{%
11979 \aftergroup\egroup
11980 \everyvbox{}%
11981 \@RTLtrue
11982 \bgroup
11983 \aftergroup\egroup
11984 }\vbox}
11985 \protected\def\vboxL{\vbox\bgroup
11986 \everyvbox{%
11987 \aftergroup\egroup
11988 \everyvbox{}%
11989 \@RTLfalse
11990 \bgroup
11991 \aftergroup\egroup
11992 }\vbox}
11993 \def\LTR{\par\@RTLfalse\@RTL@footnotefalse\hsize\linewidth\parshape\z@}
11994 \def\endLTR{\par}
11995 \def\RTL{\par\@RTLtrue\@RTL@footnotetrue\hsize\linewidth\parshape\z@}
11996 \def\endRTL{\par}
11997 \def\setRTL{\@RTLtrue\@RTL@footnotetrue}
11998 \def\setLTR{\@RTLfalse\@RTL@footnotefalse}
11999 \let\unsetRTL=\setLTR
12000 \let\unsetLTR=\setRTL
12001 \let\LR=\LRE
12002 \let\RL=\RLE
12003 \def\@ensure@RTL#1{\if@RTL#1\else\RLE{#1}\fi}
12004 \def\@ensure@LTR#1{\if@RTL\LRE{#1}\else#1\fi}
12005 \let\@ensure@RL=\@ensure@RTL
12006 \let\@ensure@LR=\@ensure@LTR
12007\def\@ensure@dir#1{\if@RTL\RLE{#1}\else{#1}\fi}
12008 \let\@ensure@maindir=\@ensure@dir
12009 \def\@@RTL{RTL}
12010 \def\@@LTR{LTR}
12011 \def\save@dir{\if@RTL\gdef\saved@@dir{RTL}\else\gdef\saved@@dir{LTR}\fi}
12012 \def\reset@dir{\ifx\saved@@dir\@@RTL\setRTL\else\ifx\saved@@dir\@@LTR\setLTR\else\relax\fi\fi}
12013 \let\@@TeX\TeX
12014 \def\TeX{\@ensure@LTR{\@@TeX}}
```
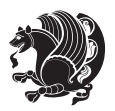

```
12015 \long\def\bidi@reflect@box#1{%
12016 \leavevmode
12017 \setbox\z@\hbox{{#1}}%
12018 \ \setminus \set{t w@\hbox{}\texttt{x:gsave}\texttt{z:scale -1 1}\texttt{copy}\texttt{x:grestore}}12019 \hbox to \wd\z@{\kern\wd\z@\box\tw@\hss}%
12020 }
12021 \def\XeTeX{\LR{\leavevmode$\smash{\hbox{X\lower.5ex
12022 \hbox{\kern-.125em\bidi@reflect@box{E}}\kern-.1667em \TeX}}$}}
12023 \let\setRL=\setRTL
12024 \let\setLR=\setLTR
12025 \let\unsetRL=\setLTR
12026 \let\bidi@saved@eqno=\eqno
12027 \let\bidi@saved@leqno=\leqno
12028 \def\eqno{\ifnum\predisplaydirection<\z@ \bidi@saved@leqno \else \bidi@saved@eqno \fi}
12029 \def\leqno{\ifnum\predisplaydirection<\z@ \bidi@saved@eqno \else \bidi@saved@leqno \fi}
12030 \def\centerline#1{\line{\hss\if@RTL\beginR\fi#1\if@RTL\endR\fi\hss}}
12031\def\leftline#1{\line{\if@RTL\beginR\fi#1\if@RTL\endR\fi\hss}}
12032\def\rightline#1{\line{\hss\if@RTL\beginR\fi#1\if@RTL\endR\fi}}
```
# **7.88 pstricks-xetex-bidi.def**

```
12033 \ProvidesFile{pstricks-xetex-bidi.def}[2010/07/25 v0.3 bidi adaptations for pstricks package for
12034 \let\origin@pspicture=\pspicture
12035 \let\origin@endpspicture=\endpspicture
12036 \def\pspicture{\ifmmode\else\LTR\beginL\fi\origin@pspicture}
12037 \def\endpspicture{\origin@endpspicture\ifmmode\else\endL\endLTR\fi}
```
### **7.89 quotchap-xetex-bidi.def**

```
12038 \ProvidesFile{quotchap-xetex-bidi.def}[2010/07/25 v0.1 bidi adaptations for quotchap package for
12039 \renewcommand{\qauthor}[1]{%
12040 \par\smallskip
12041 {\if@RTL\raggedright\else\raggedleft\fi\upshape #1\qquad\hbox{}\par}\bigskip}
12042 \renewcommand{\@makechapterhead}[1]{\chapterheadstartvskip%
12043 {\size@chapter{\sectfont\if@RTL\raggedright\else\raggedleft\fi
12044 {\chapnumfont
12045 \ifnum \c@secnumdepth >\m@ne%
12046 \if@mainmatter\thechapter%
12047 \fi\fi
12048 \par\nobreak}%
_{12049} {\if@RTL\raggedright\else\raggedleft\fi\advance\if@RTL\rightmargin\else\leftmargin\fi10em
12050 \nobreak\chapterheadendvskip}}
12051 \renewcommand*{\@iprintcites}{%
12052 \vbox to\z@{\leavevmode\copy\@quotebox\vss}
12053 \global\let\@printcites\relax}
```
# **7.90 ragged2e-xetex-bidi.def**

```
12054 \ProvidesFile{ragged2e-xetex-bidi.def}[2010/07/25 v0.2 bidi adaptations for ragged2e package for
12055 \renewcommand{\Centering}{%
12056 \ifx\\\@raggedtwoe@savedcr
```

```
12057 \let\\\@centercr
```
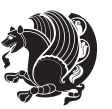

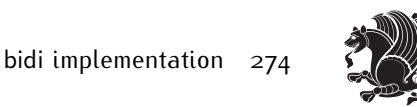

```
12059 \let\@gnewline\@raggedtwoe@gnewline
12060 \if@RTL\rightskip\else\leftskip\fi\CenteringLeftskip
12061 \@rightskip\CenteringRightskip
12062 \if@RTL\leftskip\else\rightskip\fi\@rightskip
12063 \parfillskip\CenteringParfillskip
12064 \parindent\CenteringParindent
12065 \@raggedtwoe@spaceskiptrue
12066 \@raggedtwoe@everyselectfont
12067 }
12068 \renewcommand{\RaggedLeft}{%
12069 \ifx\\\@raggedtwoe@savedcr
12070 \let\\\@centercr
12071 \fi
12072 \let\@gnewline\@raggedtwoe@gnewline
12073 \if@RTL\rightskip\else\leftskip\fi\RaggedLeftLeftskip
12074 \@rightskip\RaggedLeftRightskip
12075 \if@RTL\leftskip\else\rightskip\fi\@rightskip
12076 \parfillskip\RaggedLeftParfillskip
12077 \parindent\RaggedLeftParindent
12078 \@raggedtwoe@spaceskiptrue
12079 \@raggedtwoe@everyselectfont
12080 }
12081 \renewcommand{\RaggedRight}{%
12082 \ifx\\\@raggedtwoe@savedcr
12083 \let\\\@centercr
12084 \fi
12085 \let\@gnewline\@raggedtwoe@gnewline
12086 \if@RTL\rightskip\else\leftskip\fi\RaggedRightLeftskip
12087 \@rightskip\RaggedRightRightskip
12088 \if@RTL\leftskip\else\rightskip\fi\@rightskip
12089 \parfillskip\RaggedRightParfillskip
12090 \parindent\RaggedRightParindent
12091 \@raggedtwoe@spaceskiptrue
12092 \@raggedtwoe@everyselectfont
12093 }
12094 \renewcommand{\justifying}{%
12095 \let\\\@raggedtwoe@savedcr
12096 \let\@gnewline\@raggedtwoe@saved@gnewline
12097 \if@RTL\rightskip\else\leftskip\fi\z@
12098 \@rightskip\z@
12099 \if@RTL\leftskip\else\rightskip\fi\@rightskip
12100 \parfillskip\JustifyingParfillskip
12101 \parindent\JustifyingParindent
12102 \@raggedtwoe@spaceskipfalse
12103 \@raggedtwoe@everyselectfont
12104 }
12105 \renewcommand*{\@raggedtwoe@raggedrightboxes@opt}{
12106 \CheckCommand*{\@arrayparboxrestore}{%
12107 \let\if@nobreak\iffalse
```
\fi

```
12108 \let\if@noskipsec\iffalse
12109 \let\par\@@par
12110 \let\-\@dischyph
12111 \let\'\@acci\let\`\@accii\let\=\@acciii
12112 \parindent\z@ \parskip\z@skip
12113 \everypar{}%
12114 \linewidth\hsize
12115 \@totalleftmargin\z@
12116 \if@RTL\rightskip\else\leftskip\fi\z@skip \if@RTL\leftskip\else\rightskip\fi\z@skip \@right
12117 \parfillskip\@flushglue \lineskip\normallineskip
12118 \baselineskip\normalbaselineskip
12119 \sloppy}%
12120 \renewcommand{\@arrayparboxrestore}{%
12121 \let\if@nobreak\iffalse
12122 \let\if@noskipsec\iffalse
12123 \let\par\@@par
12124 \let\-\@dischyph
12125 \let\'\@acci\let\`\@accii\let\=\@acciii
12126 \parskip\z@skip
12127 \everypar{}%
12128 \linewidth\hsize
12129 \@totalleftmargin\z@
12130 \RaggedRight
12131 \lineskip\normallineskip
12132 \baselineskip\normalbaselineskip
12133 \sloppy}%
12134 \let\@raggedtwoe@raggedrightboxes@opt\relax
12135 }
12136 \let\origin@RaggedLeft=\RaggedLeft
12137 \let\origin@RaggedRight=\RaggedRight
12138 \def\RaggedLeft{\if@RTL\origin@RaggedRight\else\origin@RaggedLeft\fi}
12139 \def\RaggedRight{\if@RTL\origin@RaggedLeft\else\origin@RaggedRight\fi}
```
### **7.91 rapport1-xetex-bidi.def**

```
12140 \ProvidesFile{rapport1-xetex-bidi.def}[2011/08/26 v0.2 bidi adaptations for rapport1 class for X
12141 \renewenvironment{theindex}{%
12142 \if@twocolumn
12143 \@restonecolfalse
12144 \else
12145 \@restonecoltrue
12146 \fi
12147 \columnseprule \z@
12148 \columnsep 35\p@
12149 \twocolumn[\@makeschapterhead{\indexname}]%
12150 \@mkboth{\MakeUppercase{\indexname}}{\MakeUppercase{\indexname}}%
12151 \thispagestyle{plain}\parindent\z@
12152 \parskip\z@ \@plus .3\p@\relax
12153 \let\item\@idxitem
12154 }{%
```
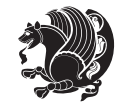

```
12155 \if@restonecol\onecolumn\else\clearpage\fi}
12156 \renewcommand*\head@style{%
12157 \interlinepenalty \@M
12158 \hyphenpenalty=\@M \exhyphenpenalty=\@M
12159 \if@RTL\leftskip\else\rightskip\fi=0cm plus .7\hsize\relax}
12160 \if@titlepage
12161 \renewenvironment{abstract}{%
12162 \titlepage
12163 \null\vfil
12164 \section*{\SectFont\abstractname}%
12165 \noindent\ignorespaces}
12166 {\par\vfil\null\endtitlepage}
12167 \else
12168 \renewenvironment{abstract}{%
12169 \if@twocolumn
12170 \section*{\abstractname}%
12171 \else
12172 \bgroup\if@RTL\leftskip\else\rightskip\fi=\unitindent
12173 \section*{\small\SectFont\abstractname}%
12174 \noindent\ignorespaces
12175 \fi}
12176 {\if@twocolumn\else\par\egroup\fi}
12177 \fi
12178 \renewcommand*\@regtocline[3]{%
12179 \ifnum #1>\c@tocdepth
12180 \else
12181 \vskip\z@\@plus.2\p@
12182 {\hangindent\z@ \@afterindenttrue \interlinepenalty\@M
12183 \if@RTL\rightskip\else\leftskip\fi\unitindent
12184 \if@RTL\leftskip\else\rightskip\fi\unitindent\@plus 1fil
1218<sub>5</sub> \parfillskip\z@
12186 \@tempdima\unitindent
12187 \parindent\z@
12188 \leavevmode
12189 \hbox{}\hskip -\if@RTL\rightskip\else\leftskip\fi\relax#2\nobreak
12190 \hskip 1em \nobreak{\slshape #3}\par
12191 }%
12192 \fi}
12193 \if@oldtoc
12194 \renewcommand*\l@part[2]{%
12195 \ifnum \c@tocdepth >-2\relax
12196 \addpenalty{-\@highpenalty}%
12197 \addvspace{2.25em \@plus\p@}%
12198 \begingroup
12199 \setlength\@tempdima{3em}%
12200 \parindent \z@ \if@RTL\leftskip\else\rightskip\fi \@pnumwidth
12201 \parfillskip -\@pnumwidth
12202 {\leavevmode
12203 \large \bfseries #1\hfil \hb@xt@\@pnumwidth{\hss #2}}\par
12204 \nobreak
```
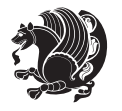

```
12206 \everypar{\global\@nobreakfalse\everypar{}}%
12207 \endgroup
12208 \fi}
12209 \else
12210 \renewcommand*\l@part{%
12211 \ifnum \c@tocdepth >-2\relax
12212 \addpenalty{-\@highpenalty}%
12213 \addvspace{2.25em \@plus \p@}%
12214 \@regtocline{0}%
12215 \fi}
12216 \fi
12217 \if@oldtoc
12218 \renewcommand*\l@chapter[2]{%
12219 \addpenalty{-\@highpenalty}%
12220 \vskip 1.0em \@plus\p@
12221 \setlength\@tempdima{1.5em}%
12222 \begingroup
12223 \parindent \z@ \if@RTL\leftskip\else\rightskip\fi \@pnumwidth
12224 \parfillskip -\@pnumwidth
12225 \leavevmode \bfseries
12226 \advance\if@RTL\rightskip\else\leftskip\fi\@tempdima
12227 \hskip -\if@RTL\rightskip\else\leftskip\fi
12228 #1\nobreak\hfil \nobreak\hb@xt@\@pnumwidth{\hss #2}\par
12229 \penalty\@highpenalty
12230 \endgroup}
12231 \else
12232 \renewcommand*\l@chapter{\@regtocline{0}}
12233 \fi
12234 \renewcommand*\left@footnoterule{%
12235 \kern-3\p@
12236 \kern.5\baselineskip
12237 \hrule\@width\unitindent
12238 \kern.4\baselineskip
12239 }
12240 \renewcommand*\right@footnoterule{%
12241 \hbox to \columnwidth
12242 {\beginR \vbox{%
12243 \kern-3\p@
12244 \kern.5\baselineskip
12245 \hrule\@width\unitindent
12246 \kern.4\baselineskip}\hfil\endR}
12247 }
12248 \renewenvironment{thebibliography}[1]
12249 {\chapter*{\bibname}%
12250 \@mkboth{\MakeUppercase\bibname}{\MakeUppercase\bibname}%
12251 \if@RTL\if@LTRbibitems\@RTLfalse\else\fi\else\if@RTLbibitems\@RTLtrue\else\fi\fi
12252 \list{\@biblabel{\@arabic\c@enumiv}}%
12253 {\settowidth\labelwidth{\@biblabel{#1}}%
12254 \leftmargin\labelwidth
```
12205 \global\@nobreaktrue

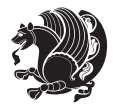

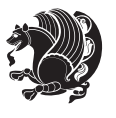

```
12257 \usecounter{enumiv}%
12258 \let\p@enumiv\@empty
12259 \renewcommand*\theenumiv{\@arabic\c@enumiv}}%
12260 \sloppy\clubpenalty4000\widowpenalty4000%
12261 \sfcode \.\@m}
12262 {\def\@noitemerr
12263 {\@latex@warning{Empty `thebibliography' environment}}%
12264 \endlist}
12265 \renewcommand*\thesection{\thechapter\@SepMark\@arabic\c@section}
12266 \renewcommand*\thesubsection{\thesection\@SepMark\@arabic\c@subsection}
12267 \renewcommand*\thesubsubsection{\thesubsection\@SepMark\@arabic\c@subsubsection}
12268 \renewcommand*\theparagraph{\thesubsubsection\@SepMark\@arabic\c@paragraph}
12269 \renewcommand*\thesubparagraph{\theparagraph\@SepMark\@arabic\c@subparagraph}
12270 \renewcommand*\theequation{%
12271 \ifnum \c@chapter>\z@ \thechapter\@SepMark\fi\@arabic\c@equation}
12272 \renewcommand*\thefigure{%
12273 \ifnum\c@chapter>\z@\thechapter\@SepMark\fi\@arabic\c@figure}
12274 \renewcommand*\thetable{%
12275 \ifnum\c@chapter>\z@\thechapter\@SepMark\fi\@arabic\c@table}
12276 \if@titlepage
12277 \renewcommand*\TitleFont{\rmfamily}
12278 \renewcommand*\maketitle{%
12279 \begin{titlepage}%
12280 \let\footnotesize\small
12281 \let\right@footnoterule\relax
12282 \let\left@footnoterule\relax
12283 \let\textwidth@footnoterule\relax
12284 \let \footnote \thanks
12285 \long\def\@makefntext##1{\parindent\z@
12286 \def\labelitemi{\textendash}\@revlabeltrue
12287 \leavevmode\@textsuperscript{\@thefnmark}\kern1em\relax ##1}
12288 \renewcommand*\thefootnote{\@fnsymbol\c@footnote}%
12289 \if@compatibility\setcounter{page}{0}\fi
12290 \null\vfil
12291 \vskip 60\p@
12292 \begin{center}%
12293 \TitleFont
12294 {\LARGE \def\\{\penalty -\@M}
12295 \if@allcaps
12296 \expandafter\uc@nothanks\@title\thanks\relax
12207 \else
12298 \\ldotitle
12299 \fi\par}%
12300 \vskip 3em%
12301 {\large
12302 \lineskip .75em \parindent\z@
12303 \begin{tabular}[t]{c}%
12304 \if@allcaps
```
12255 \ddvance\leftmargin\labelsep

\@openbib@code

```
12305 \expandafter\uc@authornothanks\@author\and\relax
12306 \else
12307 \@author
12308 \fi
12309 \end{tabular}\par}%
12310 \vskip 1.5em%
12311 {\large
12312 \if@allcaps
12313 \uppercase\expandafter{\@date}%
12314 \else
12315 \@date
12316 \fi\par}%
12317 \end{center}\par
12318 \@thanks
12319 \forallfil\null
12320 \end{titlepage}%
12321 \setcounter{footnote}{0}%
12322 \global\let\thanks\relax
12323 \global\let\maketitle\relax
12324 \global\let\@thanks\@empty
12325 \global\let\@author\@empty
12326 \global\let\@title\@empty
12327 \global\let\@date\@empty
12328 \global\let\title\relax
12329 \global\let\author\relax
12330 \global\let\date\relax
12331 \global\let\and\relax
12332 }
12333 \def\uc@nothanks#1\thanks{\uppercase{#1}\futurelet\@tempa\uc@tx}
12334 \def\uc@authornothanks#1\and{\uc@nothanks#1\thanks\relax
12335 \futurelet\@tempa\uc@ax}
12336 \def\uc@ax{%
12337 \ifx\@tempa\relax
12338 \else
12339 \\ \andname \\ \expandafter\uc@authornothanks
12340 \fi}
12341 \def\uc@tx{\ifx\@tempa\relax
12342 \else \expandafter\uc@ty \fi}
12343 \def\uc@ty#1{\thanks{#1}\uc@nothanks}
12344 \else
12345 \renewcommand*\maketitle{\par
12346 \begingroup
12347 \renewcommand*\thefootnote{\@fnsymbol\c@footnote}%
12348 \def\@makefnmark{\rlap{%
12349 \@textsuperscript{\normalfont\@thefnmark}}}%
12350 \long\def\@makefntext{\@xmakefntext{%
12351 \@textsuperscript{\normalfont\@thefnmark}}}%
12352 \if@twocolumn
12353 \ifnum \col@number=\@ne
12354 \@maketitle
```
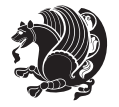

```
12355 \else
12356 \twocolumn[\@maketitle]%
12357 \fi
12358 \else
12359 \newpage
12360 \global\@topnum\z@
12361 \@maketitle
12362 \fi
12363 \thispagestyle{plain}\@thanks
12364 \endgroup
12365 \setcounter{footnote}{0}%
12366 \global\let\thanks\relax
12367 \global\let\maketitle\relax
12368 \global\let\@maketitle\relax
12369 \global\let\@thanks\@empty
12370 \global\let\@author\@empty
12371 \global\let\@title\@empty
12372 \global\let\@date\@empty
12373 \global\let\title\relax
12374 \global\let\author\relax
12375 \global\let\date\relax
12376 \global\let\and\relax
12377 }
12378 \def\@maketitle{%
12379 \newpage
12380 \null
12381 \vskip 2em%
12382 \begin{center}%
12383 \let \footnote \thanks
12384 {\LARGE \TitleFont \@title \par}%
12385 \vskip 1.5em%
12386 {\large \TitleFont
12387 \lineskip .5em%
12388 \begin{tabular}[t]{c}%
12389 \@author
12390 \end{tabular}\par}%
12391 \vskip 1em%
12392 {\large \TitleFont \@date}%
12393 \end{center}%
12394 \par
12395 \vskip 1.5em}
12396 \fi
```
# **7.92 rapport3-xetex-bidi.def**

12397 \ProvidesFile{rapport3-xetex-bidi.def}[2011/08/26 v0.4 bidi adaptations for rapport3 class for X \renewenvironment{theindex}{% \if@twocolumn

```
12400 \@restonecolfalse
12401 \else
```
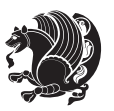

```
12402 \@restonecoltrue
12403 \fi
12404 \columnseprule \z@
12405 \columnsep 35\p@
12406 \twocolumn[\@makeschapterhead{\indexname}]%
12407 \@mkboth{\MakeUppercase{\indexname}}{\MakeUppercase{\indexname}}%
12408 \thispagestyle{plain}\parindent\z@
12409 \parskip\z@ \@plus .3\p@\relax
12410 \let\item\@idxitem
12411 }{%
12412 \if@restonecol\onecolumn\else\clearpage\fi}
12413 \if@titlepage
12414 \renewcommand*\TitleFont{\rmfamily}
12415 \renewcommand*\maketitle{%
12416 \begin{titlepage}%
12417 \let\footnotesize\small
12418 \let\right@footnoterule\relax
12419 \let\left@footnoterule\relax
12420 \let\textwidth@footnoterule\relax
12421 \let \footnote \thanks
12422 \let \LTRfootnote \LTRthanks
12423 \let \RTLfootnote \RTLthanks
12424 \long\def\@makefntext##1{\parindent\z@
12425 \def\labelitemi{\textendash}\@revlabeltrue
12426 \leavevmode\@textsuperscript{\@thefnmark}\kern1em\relax ##1}
12427 \renewcommand*\thefootnote{\@fnsymbol\c@footnote}%
12428 \if@compatibility\setcounter{page}{0}\fi
12429 \null\vfil
12430 \vskip 60\p@
12431 \begin{center}%
12432 \TitleFont
12433 {\LARGE \def\\{\penalty -\@M}
12434 \if@allcaps
12435 \expandafter\uc@nothanks\@title\thanks\relax
12436 \else
12437 \@title
12438 \fi\par}%
12439 \vskip 3em%
12440 {\large
12441 \lineskip .75em \parindent\z@
12442 \begin{tabular}[t]{c}%
12443 \if@allcaps
12444 \expandafter\uc@authornothanks\@author\and\relax
12445 \else
12446 \@author
12447 \fi
12448 \end{tabular}\par}%
12449 \vskip 1.5em%
12450 {\large
12451 \if@allcaps
```
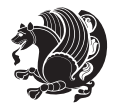

```
12452 \uppercase\expandafter{\@date}%
12453 \else
12454 \@date
12455 \{fi\}12456 \end{center}\par
12457 \@thanks
12458 \vfil\null
12459 \end{titlepage}%
12460 \setcounter{footnote}{0}%
12461 \global\let\thanks\relax
12462 \global\let\LTRthanks\relax
12463 \global\let\RTLthanks\relax
12464 \global\let\maketitle\relax
12465 \global\let\@thanks\@empty
12466 \global\let\@author\@empty
12467 \global\let\@title\@empty
12468 \global\let\@date\@empty
12469 \global\let\title\relax
12470 \global\let\author\relax
12471 \global\let\date\relax
12472 \global\let\and\relax
12473 }
12474 \def\uc@nothanks#1\thanks{\uppercase{#1}\futurelet\@tempa\uc@tx}
12475 \def\uc@authornothanks#1\and{\uc@nothanks#1\thanks\relax
12476 \futurelet\@tempa\uc@ax}
12477 \def\uc@ax{%
12478 \ifx\@tempa\relax
12479 \else
12480 \\\andname \\\expandafter\uc@authornothanks
12481 \fi}
12482 \def\uc@tx{\ifx\@tempa\relax
12483 \else \expandafter\uc@ty \fi}
12484 \def\uc@ty#1{\thanks{#1}\uc@nothanks}
12485 \else
12486 \renewcommand*\maketitle{\par
12487 \begingroup
12488 \renewcommand*\thefootnote{\@fnsymbol\c@footnote}%
12489 \def\@makefnmark{\rlap{%
12490 \@textsuperscript{\normalfont\@thefnmark}}}%
12491 \long\def\@makefntext{\@xmakefntext{%
12492 \@textsuperscript{\normalfont\@thefnmark}}}%
12493 \if@twocolumn
12494 \ifnum \col@number=\@ne
12495 \@maketitle
12496 \else
12497 \twocolumn[\@maketitle]%
12498 \fi
12400 \else
12500 \newpage
12501 \global\@topnum\z@
```
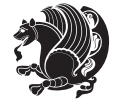

```
12502 \@maketitle
12503 \fi
12504 \thispagestyle{plain}\@thanks
12505 \endgroup
12506 \setcounter{footnote}{0}%
12507 \global\let\thanks\relax
12508 \global\let\LTRthanks\relax
12509 \global\let\RTLthanks\relax
12510 \global\let\maketitle\relax
12511 \global\let\@maketitle\relax
12512 \global\let\@thanks\@empty
12513 \global\let\@author\@empty
12514 \global\let\@title\@empty
12515 \global\let\@date\@empty
12516 \global\let\title\relax
12517 \global\let\author\relax
12518 \global\let\date\relax
12519 \global\let\and\relax
12520 }
12521 \def\@maketitle{%
12522 \newpage
12523 \null
12524 \vskip 2em%
12525 \if@titlecentered
12526 \begin{center}%
12527 \let \footnote \thanks
12528 \let \LTRfootnote \LTRthanks
12529 \let \RTLfootnote \RTLthanks
12530 {\LARGE \TitleFont \@title \par}%
12531 \vskip 1.5em%
12532 {\large \TitleFont
12533 \lineskip .5em%
12534 \begin{tabular}[t]{c}%
12535 \@author
12536 \end{tabular}\par}%
12537 \vskip 1em%
12538 {\large \TitleFont \@date}%
12539 \end{center}%
12540 \else
12541 {\LARGE \TitleFont \head@style \@title \par} \vskip 1.5em
12542 {\large \TitleFont \lineskip .5em \tabcolsep\z@
12543 \def\and{%%% \begin{tabular} has already started
12544 \end{tabular}\hskip 1em plus .17fil
12545 \if@RTL\begin{tabular}[t]{r}\else\begin{tabular}[t]{l}\fi}%% \end{tabular} will
12546 \if@RTL\begin{tabular}[t]{r}\else\begin{tabular}[t]{l}\fi\@author\end{tabular}\par}
12547 \vskip 1em {\large \TitleFont \@date}
12548 \fi
12549 \par
12550 \vskip 1.5em}
12551 \fi
```
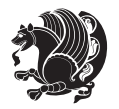

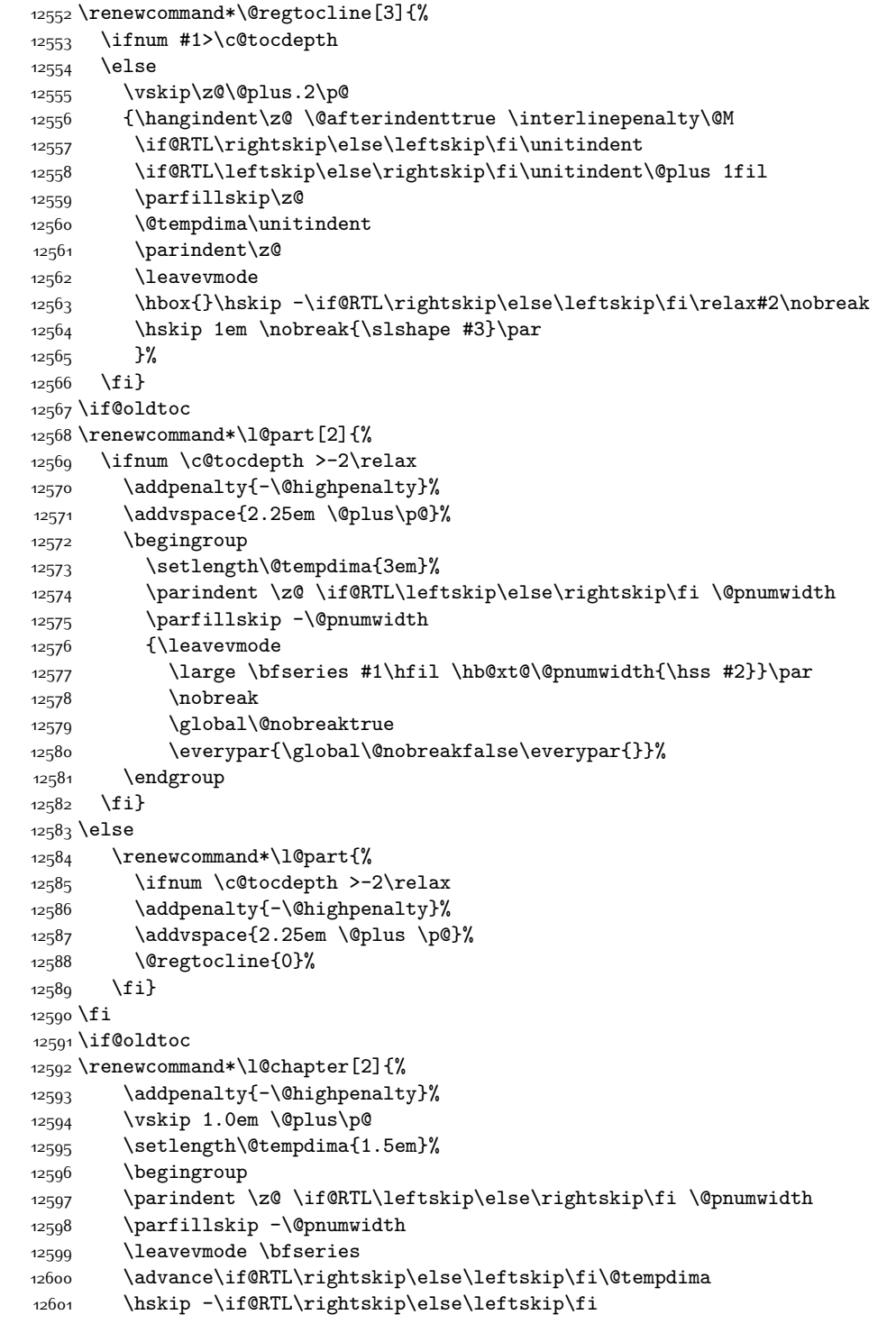

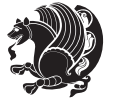

```
12602 #1\nobreak\hfil \nobreak\hb@xt@\@pnumwidth{\hss #2}\par
12603 \penalty\@highpenalty
12604 \endgroup}
12605 \else
12606 \renewcommand*\l@chapter{\@regtocline{0}}
12607 Ifi
12608 \renewcommand*\head@style{%
12609 \interlinepenalty \@M
12610 \hyphenpenalty=\@M \exhyphenpenalty=\@M
12611 \if@RTL\leftskip\else\rightskip\fi=0cm plus .7\hsize\relax}
12612 \if@titlepage
12613 \renewenvironment{abstract}{%
12614 \titlepage
12615 \null\vfil
12616 \section*{\SectFont\abstractname}%
12617 \noindent\ignorespaces}
12618 {\par\vfil\null\endtitlepage}
12619 \else
12620 \renewenvironment{abstract}{%
12621 \if@twocolumn
12622 \section*{\abstractname}%
12623 \else
12624 \bgroup\if@RTL\leftskip\else\rightskip\fi=\unitindent
12625 \section*{\small\SectFont\abstractname}%
12626 \noindent\ignorespaces
12627 \fi}
12628 {\if@twocolumn\else\par\egroup\fi}
12629 \overline{1}12630 \renewcommand*\thesection{\thechapter\@SepMark\@arabic\c@section}
12631 \renewcommand*\thesubsection{\thesection\@SepMark\@arabic\c@subsection}
12632 \renewcommand*\thesubsubsection{\thesubsection\@SepMark\@arabic\c@subsubsection}
12633 \renewcommand*\theparagraph{\thesubsubsection\@SepMark\@arabic\c@paragraph}
12634 \renewcommand*\thesubparagraph{\theparagraph\@SepMark\@arabic\c@subparagraph}
12635 \renewcommand*\thefigure{%
12636 \ifnum\c@chapter>\z@\thechapter\@SepMark\fi\@arabic\c@figure}
12637 \renewcommand*\thetable{%
12638 \ifnum\c@chapter>\z@\thechapter\@SepMark\fi\@arabic\c@table}
12639 \renewcommand*\theequation{%
12640 \ifnum \c@chapter>\z@ \thechapter\@SepMark\fi\@arabic\c@equation}
12641 \renewenvironment{thebibliography}[1]
12642 {\chapter*{\bibname}%
12643 \@mkboth{\MakeUppercase\bibname}{\MakeUppercase\bibname}%
12644 \if@RTL\if@LTRbibitems\@RTLfalse\else\fi\else\if@RTLbibitems\@RTLtrue\else\fi\fi
12645 \list{\@biblabel{\@arabic\c@enumiv}}%
12646 {\settowidth\labelwidth{\@biblabel{#1}}%
12647 \leftmargin\labelwidth
12648 \advance\leftmargin\labelsep
12649 \@openbib@code
12650 \usecounter{enumiv}%
12651 \let\p@enumiv\@empty
```
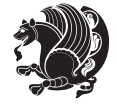

```
12653 \sloppy\clubpenalty4000\widowpenalty4000%
126<sub>54</sub> \sfcode \.\@m}
12655 {\def\@noitemerr
12656 {\@latex@warning{Empty `thebibliography' environment}}%
126<sub>57</sub> \endlist}
12658 \renewcommand*\left@footnoterule{%
12659 \kern-3\p@
12660 \kern.5\baselineskip
12661 \hrule\@width\unitindent
12662 \kern.4\baselineskip
12663}
12664 \renewcommand*\right@footnoterule{%
12665 \hbox to \columnwidth
12666 {\beginR \vbox{%
12667 \kern-3\p@
12668 \kern.5\baselineskip
12669 \hrule\@width\unitindent
12670 \kern.4\baselineskip}\hfil\endR}
12671 }
12672 \renewcommand*\head@style{%
12673 \interlinepenalty \@M
12674 \hyphenpenalty=\@M \exhyphenpenalty=\@M
```
12675 \if@RTL\leftskip\else\rightskip\fi=0cm plus .7\hsize\relax}

12652 \renewcommand\*\theenumiv{\@arabic\c@enumiv}}%

### **7.93 refrep-xetex-bidi.def**

```
12676 \ProvidesFile{refrep-xetex-bidi.def}[2010/07/25 v0.3 bidi adaptations for refrep class for XeTeX
12677 \if@titlepage
12678 \renewcommand\maketitle{\begin{titlepage}%
12679 \let\footnotesize\small
12680 \let\right@footnoterule\relax
12681 \let\left@footnoterule\relax
12682 \let\textwidth@footnoterule\relax
12683 \let\footnote\thanks
12684 \let\LTRfootnote\LTRthanks
12685 \let\RTLfootnote\RTLthanks
12686 \renewcommand\thefootnote{\@fnsymbol\c@footnote}%
12687 \def\@makefnmark%
12688 {\rlap{\@textsuperscript{\normalfont\@thefnmark}}}%
12689 \long\def\@makefntext##1{%
12690 \@setpar{\@@par
12691 \text{Otempdima} = \hbox{hsize}12692 \advance\@tempdima -1em
12693 \parshape \@ne 1em \@tempdima}%
12694 \par\parindent 1em \noindent
12695 \hb@xt@\z@{\hss\@textsuperscript{\normalfont\@thefnmark}\,}##1}
12696 \null\vfil
12697 \vskip 60\p@
12698 \begin{center}%
```
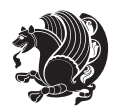

```
12699 {\LARGE \@title \par}%
12700 \vskip 3em%
12701 {\large
12702 \lineskip .75em%
12703 \begin{tabular}[t]{c}%
12704 \@author
12705 \end{tabular}\par}%
12706 \vskip 1.5em%
12707 {\large \@date \par}% % Set date in \large size.
12708 \end{center}\par
12709 \@thanks
12710 \vfil\null
12711 \end{titlepage}%
12712 \setcounter{footnote}{0}%
12713 \global\let\thanks\relax
12714 \global\let\LTRthanks\relax
12715 \global\let\RTLthanks\relax
12716 \global\let\maketitle\relax
12717 \global\let\@thanks\@empty
12718 \global\let\@author\@empty
12719 \global\let\@date\@empty
12720 \global\let\@title\@empty
12721 \global\let\title\relax
12722 \global\let\author\relax
12723 \global\let\date\relax
12724 \global\let\and\relax
12725 }
12726 \else
12727 \renewcommand\maketitle{\par
12728 \begingroup
12729 \renewcommand\thefootnote{\@fnsymbol\c@footnote}%
12730 \def\@makefnmark%
12731 {\rlap{\@textsuperscript{\normalfont\@thefnmark}}}%
12732 \long\def\@makefntext##1{%
12733 \@setpar{\@@par
12734 \text{Otempdima} = \hspace{0.1cm} \text{hisize}12735 \advance\@tempdima -1em
12736 \parshape \@ne 1em \@tempdima}%
12737 \par\parindent 1em \noindent
12738 \hb@xt@\z@{\hss\@textsuperscript{\normalfont\@thefnmark}\,}##1}
12739 \if@twocolumn
12740 \ifnum \col@number=\@ne
12741 \@maketitle
12742 \else
12743 \twocolumn[\@maketitle]%
12744 \fi
12745 \else
12746 \newpage
12747 \global\@topnum\z@ % Prevents figures from going at top of page.
12748 \@maketitle
```
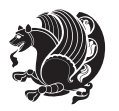
```
12750 \thispagestyle{empty}\@thanks
12751 \endgroup
12752 \setcounter{footnote}{0}%
12753 \global\let\thanks\relax
12754 \global\let\LTRthanks\relax
12755 \global\let\RTLthanks\relax
12756 \global\let\maketitle\relax
12757 \global\let\@maketitle\relax
12758 \global\let\@thanks\@empty
12759 \global\let\@author\@empty
12760 \global\let\@date\@empty
12761 \global\let\@title\@empty
12762 \global\let\title\relax
12763 \global\let\author\relax
12764 \global\let\date\relax
12765 \global\let\and\relax
12766 }
12767 \def\@maketitle{%
12768 \newpage
12769 \null
12770 \longthickrule\vskip1.5em%
12771 \let \footnote \thanks
12772 \let \LTRfootnote \LTRthanks
12773 \let \RTLfootnote \RTLthanks
12774 {\secshape \parskip\z@ \parindent\z@
12775 \Large\bfseries \@title \par}%
12776 \vskip1.5em\longthickrule\vskip1.5em%
12777 {\normalsize
12778 \lineskip .5em%
12779 \begin{flushright}%
12780 {\slshape\@author\par}
12781 \vskip 1em%
12782 {\@date}%
12783 \end{flushright}\par}%
12784 \vskip 1.5em}
12785 \fi
12786 \renewcommand*\l@part[2]{%
12787 \ifnum \c@tocdepth >-2\relax
12788 \addpenalty{-\@highpenalty}%
12789 \addvspace{2.25em \@plus\p@}%
12790 \begingroup
12791 \parindent \z@ \if@RTL\leftskip\else\rightskip\fi \@pnumwidth
12792 \parfillskip -\@pnumwidth
12793 {\leavevmode
12794 \large \bfseries #1\hfil \hbox to\@pnumwidth{\hss #2}}\par
12795 \nobreak
12796 \global\@nobreaktrue
12797 \everypar{\global\@nobreakfalse\everypar{}}%
12798 \endgroup
```
\fi

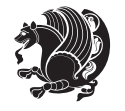

```
12799 \fi}
12800 \renewcommand*\l@chapter[2]{%
12801 \ifnum \c@tocdepth >\m@ne
12802 \addpenalty{-\@highpenalty}%
12803 \vskip 1.0em \@plus\p@
12804 \setlength\@tempdima{1.5em}%
12805 \begingroup
12806 \parindent \z@ \if@RTL\leftskip\else\rightskip\fi \@pnumwidth
12807 \parfillskip -\@pnumwidth
12808 \leavevmode \bfseries
12809 \advance\if@RTL\rightskip\else\leftskip\fi\@tempdima
12810 \hskip -\if@RTL\rightskip\else\leftskip\fi
12811 #1\nobreak\hfil \nobreak\hb@xt@\@pnumwidth{\hss #2}\par
12812 \penalty\@highpenalty
12813 \endgroup
12814 \fi}
12815 \renewcommand\secshape{\if@RTL\rightskip\else\leftskip\fi=-\leftmarginwidth%
12816 \if@RTL\leftskip\else\rightskip\fi=\@flushglue%
12817 \hyphenpenalty=2000}
12818 \renewcommand\left@footnoterule{%
12819 \kern-3\p@
12820 \hrule\@width.4\columnwidth
12821 \kern 2.6\p@}
12822 \renewcommand\right@footnoterule{%
12823 \hbox to \columnwidth
12824 {\beginR \vbox{%
12825 \kern-3\p@
12826 \hrule\@width.4\columnwidth
12827 \kern 2.6\p@}\hfil\endR}}
12828 \renewcommand\theequation
12829 {\ifnum \c@chapter>\z@ \thechapter\@SepMark\fi \@arabic\c@equation}
12830 \renewcommand\thefigure
12831 {\ifnum \c@chapter>\z@ \thechapter\@SepMark\fi \@arabic\c@figure}
12832 \renewcommand\thetable%
12833 {\ifnum \c@chapter>\z@ \thechapter\@SepMark\fi \@arabic\c@table}
12834 \renewcommand\thesection {\thechapter\@SepMark\@arabic\c@section}
12835 \renewcommand\thesubsection {\thesection\@SepMark\@arabic\c@subsection}
12836 \renewcommand\thesubsubsection {\thesubsection \@SepMark\@arabic\c@subsubsection}
12837 \renewcommand\theparagraph {\thesubsubsection\@SepMark\@arabic\c@paragraph}
12838 \renewcommand\thesubparagraph {\theparagraph\@SepMark\@arabic\c@subparagraph}
12839 \renewenvironment{thebibliography}[1]
12840 {\chapter*{\bibname
12841 \@mkboth{\bibname}{\bibname}}%
12842 \if@RTL\if@LTRbibitems\@RTLfalse\else\fi\else\if@RTLbibitems\@RTLtrue\else\fi\fi
12843 \list{\@biblabel{\@arabic\c@enumiv}}%
12844 {\settowidth\labelwidth{\@biblabel{#1}}%
12845 \leftmargin\labelwidth
12846 \advance\leftmargin\labelsep
12847 \@openbib@code
12848 \usecounter{enumiv}%
```
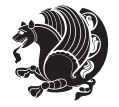

```
12862 \@restonecolfalse
12863 \else
12864 \@restonecoltrue
12865 \fi
12866 \columnseprule \z@
12867 \columnsep 35\p@
12868 \twocolumn[\@makeschapterhead{\indexname}]%
12869 \@mkboth{\MakeUppercase\indexname}%
12870 {\MakeUppercase\indexname}%
12871 \thispagestyle{plain}\parindent\z@
12872 \parskip\z@ \@plus .3\p@\relax
12873 \let\item\@idxitem}
12874 {\if@restonecol\onecolumn\else\clearpage\fi}
12875 \if@titlepage
12876 \renewcommand\maketitle{\begin{titlepage}%
12877 \let\footnotesize\small
12878 \let\right@footnoterule\relax
12879 \let\left@footnoterule\relax
12880 \let\textwidth@footnoterule\relax
12881 \let \footnote \thanks
12882 \let \LTRfootnote \LTRthanks
12883 \let \RTLfootnote \RTLthanks
12884 \null\vfil
12885 \vskip 60\p@
12886 \begin{center}%
12887 {\LARGE \@title \par}%
12888 \vskip 3em%
12889 {\large
12890 \lineskip .75em%
12891 \begin{tabular}[t]{c}%
12892 \@author
12893 \end{tabular}\par}%
12894 \vskip 1.5em%
12895 {\large \@date \par}% % Set date in \large size.
```
12859 \ProvidesFile{report-xetex-bidi.def}[2011/08/26 v0.6 bidi adaptations for standard report class 12860 \renewenvironment{theindex}

```
12849 \let\p@enumiv\@empty
12850 \renewcommand\theenumiv{\@arabic\c@enumiv}}%
12851 \sloppy
128<sub>52</sub> \clubpenalty4000
12853 \@clubpenalty \clubpenalty
128<sub>54</sub> \widowpenalty4000%
12855 \sfcode \.=\@m}
12856 {\def\@noitemerr
12857 {\@latex@warning{Empty `thebibliography' environment}}%
12858 \endlist}
```
**7.94 report-xetex-bidi.def**

12861 {\if@twocolumn

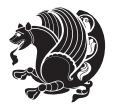

```
12896 \end{center}\par
12897 \@thanks
12898 \vfil\null
12899 \end{titlepage}%
12900 \setcounter{footnote}{0}%
12901 \global\let\thanks\relax
12902 \global\let\LTRthanks\relax
12903 \global\let\RTLthanks\relax
12904 \global\let\maketitle\relax
12905 \global\let\@thanks\@empty
12906 \global\let\@author\@empty
12907 \global\let\@date\@empty
12908 \global\let\@title\@empty
12909 \global\let\title\relax
12910 \global\let\author\relax
12911 \global\let\date\relax
12912 \global\let\and\relax
12913 }
12914 \else
12915 \renewcommand\maketitle{\par
12916 \begingroup
12917 \renewcommand\thefootnote{\@fnsymbol\c@footnote}%
12918 \def\@makefnmark{\rlap{\@textsuperscript{\normalfont\@thefnmark}}}%
12919 \long\def\@makefntext##1{\parindent 1em\noindent
12920 \hb@xt@1.8em{%
12921 \hss\@textsuperscript{\normalfont\@thefnmark}}##1}%
12922 \if@twocolumn
12923 \ifnum \col@number=\@ne
12924 \@maketitle
12925 \else
12926 \twocolumn[\@maketitle]%
12927 \fi
12928 \else
12929 \newpage
12930 \global\@topnum\z@ % Prevents figures from going at top of page.
12931 \@maketitle
12932 \fi
12933 \thispagestyle{plain}\@thanks
12934 \endgroup
12935 \setcounter{footnote}{0}%
12936 \global\let\thanks\relax
12937 \global\let\LTRthanks\relax
12938 \global\let\RTLthanks\relax
12939 \global\let\maketitle\relax
12940 \global\let\@maketitle\relax
12941 \global\let\@thanks\@empty
12942 \global\let\@author\@empty
12943 \global\let\@date\@empty
12944 \global\let\@title\@empty
12945 \global\let\title\relax
```
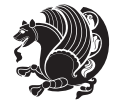

```
12946 \global\let\author\relax
12947 \global\let\date\relax
12948 \global\let\and\relax
12949 }
12950 \def\@maketitle{%
12951 \newpage
12952 \null
12953 \vskip 2em%
12954 \begin{center}%
12955 \let \footnote \thanks
12956 \let \LTRfootnote \LTRthanks
12957 \let \RTLfootnote \RTLthanks
12958 {\LARGE \@title \par}%
12959 \vskip 1.5em%
12960 {\large
12961 \lineskip .5em%
12962 \begin{tabular}[t]{c}%
12963 \@author
12964 \end{tabular}\par}%
12965 \vskip 1em%
12966 {\large \@date}%
12967 \end{center}%
12968 \par
12969 \vskip 1.5em}
12970 \fi
12971 \renewcommand*\l@part[2]{%
12972 \ifnum \c@tocdepth >-2\relax
12973 \addpenalty{-\@highpenalty}%
12974 \addvspace{2.25em \@plus\p@}%
12975 \setlength\@tempdima{3em}%
12976 \begingroup
12977 \parindent \z@ \if@RTL\leftskip\else\rightskip\fi \@pnumwidth
12978 \parfillskip -\@pnumwidth
12979 {\leavevmode
12980 \large \bfseries #1\hfil \hb@xt@\@pnumwidth{\hss #2}}\par
12981 \nobreak
12982 \global\@nobreaktrue
12983 \everypar{\global\@nobreakfalse\everypar{}}%
12984 \endgroup
12985 \fi}
12986 \renewcommand*\l@chapter[2]{%
12987 \ifnum \c@tocdepth >\m@ne
12988 \addpenalty{-\@highpenalty}%
12989 \vskip 1.0em \@plus\p@
12990 \setlength\@tempdima{1.5em}%
12991 \begingroup
12992 \parindent \z@ \if@RTL\leftskip\else\rightskip\fi \@pnumwidth
12993 \parfillskip -\@pnumwidth
12994 \leavevmode \bfseries
12995 \advance\if@RTL\rightskip\else\leftskip\fi\@tempdima
```
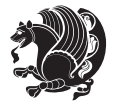

```
12996 \hskip -\if@RTL\rightskip\else\leftskip\fi
12997 #1\nobreak\hfil \nobreak\hb@xt@\@pnumwidth{\hss #2}\par
12998 \penalty\@highpenalty
12999 \endgroup
13000 \fi}
13001 \renewcommand\left@footnoterule{%
13002 \kern-3\p@
13003 \hrule\@width.4\columnwidth
13004 \kern2.6\p@}
13005 \renewcommand\right@footnoterule{%
13006 \hbox to \columnwidth
13007 {\beginR \vbox{%
13008 \kern-3\p@
13009 \hrule\@width.4\columnwidth
13010 \kern2.6\p@}\hfil\endR}}
13011 \renewcommand\theequation
13012 {\ifnum \c@chapter>\z@ \thechapter\@SepMark\fi \@arabic\c@equation}
13013 \renewcommand \thefigure
13014 {\ifnum \c@chapter>\z@ \thechapter\@SepMark\fi \@arabic\c@figure}
13015 \renewcommand \thetable
13016 {\ifnum \c@chapter>\z@ \thechapter\@SepMark\fi \@arabic\c@table}
13017 \renewcommand \thechapter {\@arabic\c@chapter}
13018 \renewcommand \thesection {\thechapter\@SepMark\@arabic\c@section}
13019 \renewcommand\thesubsection {\thesection\@SepMark\@arabic\c@subsection}
13020 \renewcommand\thesubsubsection{\thesubsection \@SepMark\@arabic\c@subsubsection}
13021 \renewcommand\theparagraph {\thesubsubsection\@SepMark\@arabic\c@paragraph}
13022 \renewcommand\thesubparagraph {\theparagraph\@SepMark\@arabic\c@subparagraph}
13023 \def\@makechapterhead#1{%
13024 \vspace*{50\p@}%
13025 {\parindent \z@ \if@RTL\raggedleft\else\raggedright\fi \normalfont
13026 \ifnum \c@secnumdepth >\m@ne
13027 \huge\bfseries \@chapapp\space \thechapter
13028 \par\nobreak
13029 \vskip 20\p@
13030 \fi
13031 \interlinepenalty\@M
13032 \Huge \bfseries #1\par\nobreak
13033 \vskip 40\p@
13034 }}
13035 \def\@makeschapterhead#1{%
13036 \vspace*{50\p@}%
13037 {\parindent \z@ \if@RTL\raggedleft\else\raggedright\fi
13038 \normalfont
13039 \interlinepenalty\@M
13040 \Huge \bfseries #1\par\nobreak
13041 \vskip 40\p@
13042 }}
13043 \renewenvironment{thebibliography}[1]
13044 {\chapter*{\bibname}%
13045 \@mkboth{\MakeUppercase\bibname}{\MakeUppercase\bibname}%
```
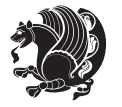

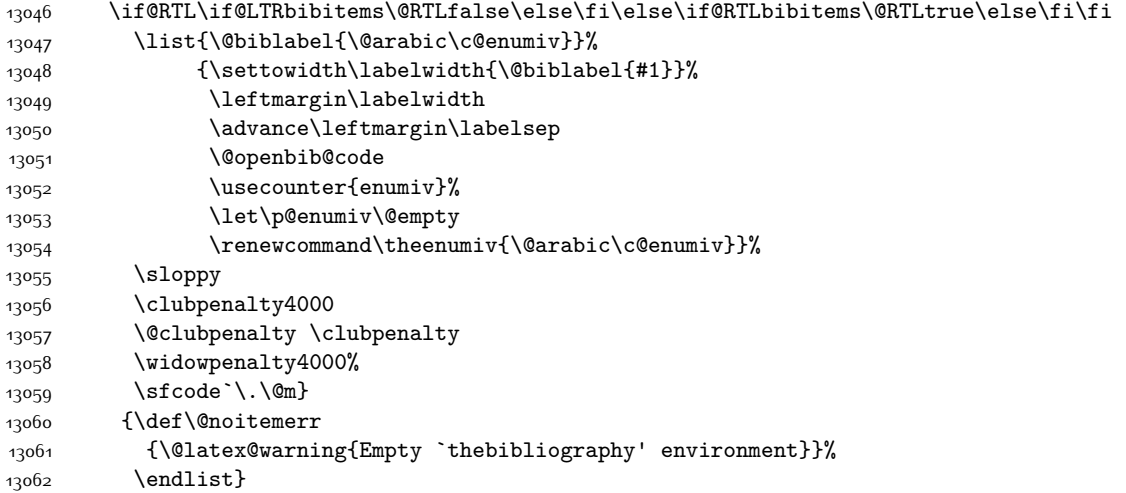

## **7.95 rotating-xetex-bidi.def**

```
13063 \ProvidesFile{rotating-xetex-bidi.def}[2013/05/22 v0.2 bidi adaptations for rotating package for
13064 \def\end@rotfloat{%
13065 \end{minipage}\end{lrbox}%
13066 \stepcounter{r@tfl@t}%
13067 \rot@label{RF\ther@tfl@t}%
13068 \rot@pageref{RF\ther@tfl@t}{\R@@page}%
13069 \edef\@tempa{Adding sideways \@captype\space on page \R@@page\space}
13070 \rot@mess@toks\expandafter{\@tempa}
13071 \wd\rot@float@box\z@
13072 \ht\rot@float@box\z@
13073 \dp\rot@float@box\z@
13074 \vboxL to \textheight{%
13075 \setkeys{Grot}{units=360}%
13076 \if@rot@twoside
13077 \else
13078 \let\R@@page\rot@LR
13079 \fi
13080 \ifthenelse{\isodd{\R@@page}}{%
13081 \if@rot@twoside
13082 \rot@mess@toks\expandafter{\the\rot@mess@toks (right hand page)}%
13083 \fi
13084    \vfill
13085 \@@line{%
13086 \hskip\rotFPtop
13087 \rotatebox{90}{\box\rot@float@box}%
13088 \hskip\rotFPbot
13089 }%
13090 }{%
13091 \if@rot@twoside
13092 \rot@mess@toks\expandafter{\the\rot@mess@toks (left hand page)}%
```
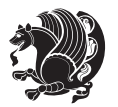

```
13093 \fi
13094 \@@line{%
13095 \hskip\rotFPbot
13096 \rotatebox{-90}{\box\rot@float@box}%
13097 \hskip\rotFPtop
13098 }%
13099 \vfill
13100 }%
13101 \rot@message{\the\rot@mess@toks}
13102 }%
13103 \end@float
13104 }
13105 \let\endsidewaysfigure\end@rotfloat
13106 \let\endsidewaystable\end@rotfloat
13107 \def\end@rotdblfloat{%
13108 \end{minipage}\end{lrbox}%
13109 \stepcounter{r@tfl@t}%
13110 \rot@label{RF\ther@tfl@t}%
13111 \rot@pageref{RF\ther@tfl@t}{\R@@page}%
13112 \edef\@tempa{Adding sideways \@captype\space on page \R@@page\space}
13113 \rot@mess@toks\expandafter{\@tempa}
13114 \@tempdima\ht\rot@float@box
13115 \advance\@tempdima by \dp\rot@float@box
13116 \wd\rot@float@box\z@
13117 \ht\rot@float@box\z@
13118 \dp\rot@float@box\z@
13119 \vboxL to \textheight{%
13120 \setkeys{Grot}{units=360}%
13121 \if@rot@twoside
13122 \else
13123 \let\R@@page\rot@LR
13124 \fi
13125 \ifthenelse{\isodd{\R@@page}}{%
13126 \ifrot@messages
13127 \if@rot@twoside
13128 \rot@mess@toks\expandafter{\the\rot@mess@toks (right hand page)}%
13129 \fi
13130 \fi
13131 \vfill
13132 \@@line{%
13133 \hskip\rotFPtop
13134 \rotatebox{90}{\box\rot@float@box}%
13135 \hskip\rotFPbot
13136 }%
13137 }{%
13138 \ifrot@messages
13139 \if@rot@twoside
13140 \rot@mess@toks\expandafter{\the\rot@mess@toks (left hand page)}%
13141 \fi
13142 \fi%
```
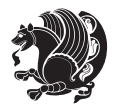

```
13143 \@@line{%
13144 \hskip\rotFPbot
13145 \rotatebox{-90}{\box\rot@float@box}%
13146 \hskip\rotFPtop
13147 }%
13148 \vfill
13149 }%
13150 \rot@message{\the\rot@mess@toks}%
13151 }%
13152 \end@dblfloat
13153 }
13154 \def\turn#1{%
13155 \Grot@setangle{#1}%
13156 \setbox\z@\color@hbox\ifmmode\if@RTL\beginR\fi\else\if@RTL\beginR\fi\fi\ignorespaces}
13157 \def\endturn{%
13158 \ifmmode\if@RTL\endR\fi\else\if@RTL\endR\fi\fi
13159 \unskip\color@endbox
13160 \Grot@x\z@
13161 \Grot@y\z@
13162 \ifmmode\else\if@RTL\beginL\fi\fi\Grot@box\ifmmode\else\if@RTL\endL\fi\fi
13163 }
13164 \def\rotate#1{%
13165 \Grot@setangle{#1}%
13166 \setbox\z@\color@hbox\ifmmode\if@RTL\beginR\fi\else\if@RTL\beginR\fi\fi\ignorespaces}
13167 \def\endrotate{%
13168 \ifmmode\if@RTL\endR\fi\else\if@RTL\endR\fi\fi
13169 \unskip\color@endbox
13170 \Grot@x\z@
13171 \Grot@y\z@
13172 \wd0\z@\dp0\z@\ht0\z@
13173 \ifmmode\else\if@RTL\beginL\fi\fi\Grot@box\ifmmode\else\if@RTL\endL\fi\fi
13174 }
13175 \def\turnbox#1#2{%
13176 \Grot@setangle{#1}%
13177 \setbox\z@\hbox{{\ifmmode\if@RTL\beginR\fi\else\if@RTL\beginR\fi\fi#2\ifmmode\if@RTL\endR\fi\else\if@RTL\endR\fi\fi}}%
13178 \Grot@x\z@\Grot@y\z@
13179 \wd0\z@\dp0\z@\ht0\z@
13180 \ifmmode\else\if@RTL\beginL\fi\fi\Grot@box\ifmmode\else\if@RTL\endL\fi\fi
13181 }
13182 \def\sideways{%
13183 \Grot@setangle{90}%
13184 \setbox\z@\color@hbox\ifmmode\if@RTL\beginR\fi\else\if@RTL\beginR\fi\fi\ignorespaces}
13185 \def\endsideways{%
13186 \ifmmode\if@RTL\endR\fi\else\if@RTL\endR\fi\fi
13187 \unskip\color@endbox
13188 \Grot@x\z@
13189 \Grot@y\z@
13190 \ifmmode\else\if@RTL\beginL\fi\fi\Grot@box\ifmmode\else\if@RTL\endL\fi\fi
13191 }
```
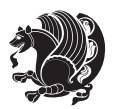

## **7.96 scrartcl-xetex-bidi.def**

```
13192 \ProvidesFile{scrartcl-xetex-bidi.def}[2012/01/01 v0.6 bidi adaptations for scrartcl class for X
13193 \newcommand{\scr@saved@LTRfootnotetext}{}
13194 \newcommand{\scr@saved@RTLfootnotetext}{}
13195 \let\scr@saved@footnotetext\@footnotetext
13196 \let\scr@saved@LTRfootnotetext\@LTRfootnotetext
13197 \let\scr@saved@RTLfootnotetext\@RTLfootnotetext
13198 \renewcommand{\@footnotetext}[1]{%
13199 \scr@saved@footnotetext{#1}%
13200 \csname FN@mf@prepare\endcsname
13201 }
13202 \renewcommand{\@LTRfootnotetext}[1]{%
13203 \scr@saved@LTRfootnotetext{#1}%
13204 \csname FN@mf@prepare\endcsname
13205 }
13206 \renewcommand{\@RTLfootnotetext}[1]{%
13207 \scr@saved@RTLfootnotetext{#1}%
13208 \csname FN@mf@prepare\endcsname
13209 }
13210 \renewcommand\deffootnote[4][]{%
13211 \long\def\@makefntext##1{%
13212 \setlength{\@tempdimc}{#3}%
13213 \def\@tempa{#1}\ifx\@tempa\@empty
13214 \@setpar{\@@par
13215 \@tempdima = \hsize
13216 \addtolength{\@tempdima}{-#2}%
13217 \if@RTL\parshape \@ne 0pt \@tempdima\else\parshape \@ne #2 \@tempdima\fi}%
13218 \else
13219 \addtolength{\@tempdimc}{#2}%
13220 \addtolength{\@tempdimc}{-#1}%
13221 \@setpar{\@@par
13222 \@tempdima = \hsize
13223 \addtolength{\@tempdima}{-#1}%
13224 \@tempdimb = \hsize
13225 \addtolength{\@tempdimb}{-#2}%
13226 \if@RTL\parshape \tw@ 0pt \@tempdima 0pt \@tempdimb\else\parshape \tw@ #1 \@tempdima #2 \@t
13227 }%
13228 \fi
13229 \par
13230 \parindent\@tempdimc\noindent
13231 \ftn@font\hbox to \z@{\hss\@@makefnmark}##1%
13232 }%
13233 \def\@@makefnmark{\hbox{\ftnm@font{#4}}}%
13234 }
13235 \deffootnote[1em]{1.5em}{1em}{\textsuperscript{\thefootnotemark}}
13236 \renewcommand*\left@footnoterule{%
13237 \normalsize\ftn@rule@test@values
13238 \kern-\dimexpr 2.6\p@+\ftn@rule@height\relax
13239 \ifx\@textbottom\relax\else\vskip \z@ \@plus.05fil\fi
```
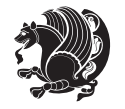

```
13240 {\usekomafont{footnoterule}{%
13241 \hrule \@height\ftn@rule@height \@width\ftn@rule@width}}%
13242 \kern 2.6\p@}
13243 \renewcommand*\right@footnoterule{%
13244 \hbox to \columnwidth
13245 {\beginR \vbox{\kern -3\p@
13246 \normalsize\ftn@rule@test@values
13247 \kern-\dimexpr 2.6\p@+\ftn@rule@height\relax
13248 \ifx\@textbottom\relax\else\vskip \z@ \@plus.05fil\fi
13249 {\usekomafont{footnoterule}{%
13250 \hrule \@height\ftn@rule@height \@width\ftn@rule@width}}%
13251 \kern 2.6\p@}\hfil\endR}}
13252 \renewcommand*\maketitle[1][1]{%
13253 \if@titlepage
13254 \begin{titlepage}
13255 \setcounter{page}{%
13256 #1%
13257 }%
13258 \let\footnotesize\small
13259 \let\right@footnoterule\relax
13260 \let\left@footnoterule\relax
13261 \let\textwidth@footnoterule\relax
13262 \let\footnote\thanks
13263 \let\LTRfootnote\LTRthanks
13264 \let\RTLfootnote\RTLthanks
13265 \renewcommand*\thefootnote{\@fnsymbol\c@footnote}%
13266 \let\@oldmakefnmark\@makefnmark
13267 \renewcommand*{\@makefnmark}{\rlap\@oldmakefnmark}%
13268 \ifx\@extratitle\@empty \else
13269 \noindent\@extratitle\next@tpage\cleardoubleemptypage
13270 \thispagestyle{empty}%
13271 \fi
13272 \setparsizes{\z@}{\z@}{\z@\@plus 1fil}\par@updaterelative
13273 \ifx\@titlehead\@empty \else
13274 \begin{minipage}[t]{\textwidth}%
13275 \@titlehead
13276 \end{minipage}\par
13277 \fi
13278 \null\vfill
13279 \begin{center}
13280 \ifx\@subject\@empty \else
13281 {\subject@font \@subject \par}%
13282 \vskip 3em
13283 \fi
13284 {\titlefont\huge \@title\par}%
13285 \vskip 1em
13286 {\ifx\@subtitle\@empty\else\usekomafont{subtitle}\@subtitle\par\fi}%
13287 \vskip 2em
13288 {\Large \lineskip 0.75em
13289 \begin{tabular}[t]{c}
```
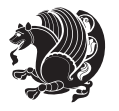

13290 \@author 13291 \end{tabular}\par }% \vskip 1.5em {\Large \@date \par}% 13295 \vskip \z@ \@plus3fill {\Large \@publishers \par}% \vskip 3em \end{center}\par \@thanks 13300 \vfill\null \if@twoside\next@tpage 13302 \begin{minipage}[t]{\textwidth} 13303 \@uppertitleback \end{minipage}\par \vfill \begin{minipage}[b]{\textwidth} 13307 \Clowertitleback \end{minipage} 13309 \fi 13310 \ifx\@dedication\@empty \else 13311 \next@tpage\null\vfill {\centering \Large \@dedication \par}% 13313 \vskip \z@ \@plus3fill \if@twoside \next@tpage\cleardoubleemptypage \fi \fi \end{titlepage} \else \par \@tempcnta=% #1% \relax\ifnum\@tempcnta=1\else \ClassWarning{\KOMAClassName}{% Optional argument of \string\maketitle\space ignored at\MessageBreak notitlepage-mode% }% \fi \begingroup \renewcommand\*\thefootnote{\@fnsymbol\c@footnote}% \let\@oldmakefnmark\@makefnmark \renewcommand\*{\@makefnmark}{\rlap\@oldmakefnmark} \if@twocolumn \ifnum \col@number=\@ne \@maketitle 13335 \else \twocolumn[\@maketitle]% 13337 \fi \else \newpage

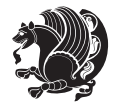

```
13340 \global\@topnum\z@
13341 \@maketitle
13342 \fi
13343 \thispagestyle{\titlepagestyle}\@thanks
13344 \endgroup
13345 \fi
13346 \setcounter{footnote}{0}%
13347 \let\thanks\relax
13348 \let\LTRthanks\relax
13349 \let\RTLthanks\relax
13350 \let\maketitle\relax
13351 \let\@maketitle\relax
13352 \global\let\@thanks\@empty
13353 \global\let\@author\@empty
13354 \global\let\@date\@empty
13355 \global\let\@title\@empty
13356 \global\let\@subtitle\@empty
13357 \global\let\@extratitle\@empty
13358 \global\let\@titlehead\@empty
13359 \global\let\@subject\@empty
13360 \global\let\@publishers\@empty
13361 \global\let\@uppertitleback\@empty
13362 \global\let\@lowertitleback\@empty
13363 \global\let\@dedication\@empty
13364 \global\let\author\relax
13365 \global\let\title\relax
13366 \global\let\extratitle\relax
13367 \global\let\titlehead\relax
13368 \global\let\subject\relax
13369 \global\let\publishers\relax
13370 \global\let\uppertitleback\relax
13371 \global\let\lowertitleback\relax
13372 \global\let\dedication\relax
13373 \global\let\date\relax
13374 \global\let\and\relax
13375 }%
13376 \renewcommand*{\@maketitle}{%
13377 \clearpage
13378 \let\footnote\thanks
13379 \let\LTRfootnote\LTRthanks
13380 \let\RTLfootnote\RTLthanks
13381 \ifx\@extratitle\@empty \else
13382 \noindent\@extratitle \next@tpage \if@twoside \null\next@tpage \fi
13383 \fi
13384 \setparsizes{\z@}{\z@}{\z@\@plus 1fil}\par@updaterelative
13385 \ifx\@titlehead\@empty \else
13386 \begin{minipage}[t]{\textwidth}
13387 \@titlehead
13388 \end{minipage}\par
13389 \fi
```
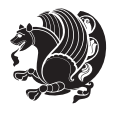

```
13390 \null
13391 \vskip 2em%
13392 \begin{center}%
13393 \ifx\@subject\@empty \else
13394 {\subject@font \@subject \par}
13395 \vskip 1.5em
13396 \fi
13397 {\titlefont\huge \@title \par}%
13398 \vskip .5em
13399 {\ifx\@subtitle\@empty\else\usekomafont{subtitle}\@subtitle\par\fi}%
13400 \vskip 1em
13401 {\Large
13402 \lineskip .5em%
13403 \begin{tabular}[t]{c}
13404 \@author
13405 \end{tabular}\par
13406 }%
13407 \vskip 1em%
13408 {\Large \@date \par}%
13409 \vskip \z@ \@plus 1em
13410 {\Large \@publishers \par}
13411 \ifx\@dedication\@empty \else
13412 \vskip 2em
13413 {\Large \@dedication \par}
13414 \fi
13415 \end{center}%
13416 \par
13417 \vskip 2em
13418 }%
13419 \renewcommand*\l@part[2]{%
13420 \ifnum \c@tocdepth >\m@ne\relax
13421 \addpenalty{\@secpenalty}%
13422 \addvspace{2.25em \@plus\p@}%
13423 \setlength{\@tempdima}{2em}%
13424 \if@tocleft
13425 \ifx\toc@l@number\@empty\else
13426 \setlength\@tempdima{0\toc@l@number}%
13427 \fi
13428 \fi
13429 \begingroup
13430 \parindent \z@ \if@RTL\leftskip\else\rightskip\fi \@pnumwidth
13431 \parfillskip -\@pnumwidth
13432 \leavevmode
13433 \advance\if@RTL\rightskip\else\leftskip\fi\@tempdima
13434 \hskip -\if@RTL\rightskip\else\leftskip\fi
13435 {\usekomafont{partentry}{#1\nobreak
13436 \usekomafont{partentrypagenumber}{\hfil\nobreak
13437 \hb@xt@\@pnumwidth{\hss#2}}}}\par
13438 \ifnum \scr@compatibility>\@nameuse{scr@v@2.96}\relax
13439 \endgroup
```
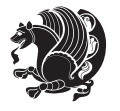

```
13440 \penalty20010
13441 \else
13442 \if@compatibility
13443 \global\@nobreaktrue
13444 \everypar{\global\@nobreakfalse\everypar{}}%
13445 \else
13446 \penalty\@highpenalty
13447 \fi
13448 \endgroup
13449 \fi
13450 \fi
13451 }
13452 \renewcommand*\l@section[2]{%
13453 \ifnum \c@tocdepth >\z@
13454 \ifnum \lastpenalty<20009
13455 \addpenalty{\@secpenalty}%
13456 \fi
13457 \addvspace{1.0em \@plus\p@}%
13458 \setlength\@tempdima{1.5em}%
13459 \if@tocleft
13460 \ifx\toc@l@number\@empty\else
13461 \setlength\@tempdima{0\toc@l@number}%
13462 \fi
13463 \fi
13464 \begingroup
13465 \raggedsectionentry
13466 \parindent \z@ \advance\if@RTL\leftskip\else\rightskip\fi \@pnumwidth
13467 \parfillskip -\@pnumwidth
13468 \interlinepenalty\@M
13469 \leavevmode
13470 \advance\if@RTL\rightskip\else\leftskip\fi \@tempdima \null\nobreak\hskip -\if@RTL\rightsk
13471 {\usekomafont{sectionentry}{#1\nobreak
13472 \usekomafont{sectionentrypagenumber}{%
13473 \hfill\nobreak
13474 \hb@xt@\@pnumwidth{\hss#2}}}}\par
13475 \endgroup
13476 \ifnum \scr@compatibility>\@nameuse{scr@v@2.96}\relax
13477 \penalty20008
13478 \fi
13479 \fi
13480 }
13481 \def\raggedsection{\if@RTL\raggedleft\else\raggedright\fi}
13482 \def\raggedpart{\if@RTL\raggedleft\else\raggedright\fi}
13483 \renewcommand*\autodot{\if@altsecnumformat\@SepMark\fi}
13484 \renewcommand*{\thesubsection}{\thesection\@SepMark\@arabic\c@subsection}
13485 \renewcommand*{\thesubsubsection}{%
13486 \thesubsection\@SepMark\@arabic\c@subsubsection
13487 }
13488 \renewcommand*{\theparagraph}{\thesubsubsection\@SepMark\@arabic\c@paragraph}
13489 \renewcommand*{\thesubparagraph}{%
```
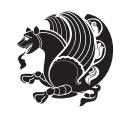

```
13490 \theparagraph\@SepMark\@arabic\c@subparagraph
13491 }
13492 \renewenvironment{thebibliography}[1]{%
13493 \if@bib@break@
13494 \bib@beginhook
13495 \else
13496 \bib@heading
13497 \ifx\bibpreamble\relax\else\ifx\bibpreamble\@empty\else
13498 \noindent\bibpreamble\par\nobreak
13499 \tilde{i}13500 \bib@beginhook
13501 \bib@before@hook
13502 \fi
13503 \renewcommand{\BreakBibliography}[1]{%
13504 \@bib@break
13505 \end{thebibliography}%
13506 \begingroup ##1\endgroup
13507 \begin{thebibliography}{#1}
13508 }%
13509 \if@RTL\if@LTRbibitems\@RTLfalse\else\fi\else\if@RTLbibitems\@RTLtrue\else\fi\fi
13510 \list{%
13511 \@biblabel{\@arabic\c@enumiv}%
13512 }{%
13513 \settowidth\labelwidth{\@biblabel{#1}}%
13514 \leftmargin\labelwidth
13515 \advance\leftmargin\labelsep
13516 \@openbib@code
13517 \if@bib@break@
13518 \edef\@tempa{%
13519 \noexpand\usecounter{enumiv}%
13520 \noexpand\setcounter{enumiv}{\the\c@enumiv}%
13521 }\@tempa
13522 \no@bib@break
13523 \else
13524 \usecounter{enumiv}%
13525 \fi
13526 \let\p@enumiv\@empty
13527 \renewcommand*\theenumiv{\@arabic\c@enumiv}%
13528 }%
13529 \sloppy\clubpenalty4000 \widowpenalty4000
13530 \sfcode`\.=\@m
13531 }{%
13532 \if@bib@break@
13533 \def\@noitemerr{%
13534 \@latex@warning{%
13535 \string\BreakBibliography\space at begin of `thebibliography'
13536 environment\MessageBreak
13537 or following \string\BreakBibliography}%
13538 }%
13539 \else
```
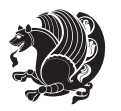

```
13540 \def\@noitemerr{%
13541 \@latex@warning{%
13542 Empty `thebibliography' environment or
13543 \string\BreakBibliography\MessageBreak
13544 before end of `thebibliography' environment}%
13545 }%
13546 \fi
13547 \endlist
13548 \if@bib@break@
13549 \else
13550 \bib@after@hook
13551 \let\bib@before@hook\@empty
13552 \let\bib@after@hook\@empty
13553 \fi
13554 \bib@endhook
13555 }
13556 \renewcommand*\left@footnoterule{%
13557 \kern-3\p@
13558 \ifx\@textbottom\relax\else\vskip \z@ \@plus.05fil\fi
13559 \hrule\@width.4\columnwidth
13560 \kern 2.6\p@}
13561 \renewcommand*\right@footnoterule{%
13562 \hbox to \columnwidth
13563 {\beginR \vbox{%
13564 \kern-3\p@
13565 \ifx\@textbottom\relax\else\vskip \z@ \@plus.05fil\fi
13566 \hrule\@width.4\columnwidth
13567 \kern 2.6\p@}\hfil\endR}}
13568 \renewcommand*{\raggeddictum}{\if@RTL\raggedright\else\raggedleft\fi}
13569 \renewcommand*{\raggeddictumtext}{\if@RTL\raggedleft\else\raggedright\fi}
13570 \renewcommand*{\raggeddictumauthor}{\if@RTL\raggedright\else\raggedleft\fi}
13571 \renewcommand\marginline[1]{%
13572 \marginpar[\if@RTL\raggedright\else\raggedleft\fi{#1}]{\if@RTL\raggedleft\else\raggedright\fi #1}%
13573 }
13574 \renewcommand{\@@makecaption}[3]{%
13575 \cap@margin
13576 \ifonelinecaptions
13577 \@tempcnta=\value{mpfootnote}\@tempcntb=\value{footnote}%
13578 \let\scr@tmp@footnotetext=\@footnotetext
13579 \let\@footnotetext=\@gobble
13580 \let\scr@tmp@LTRfootnotetext=\@LTRfootnotetext
13581 \let\@LTRfootnotetext=\@gobble
13582 \let\scr@tmp@RTLfootnotetext=\@RTLfootnotetext
13583 \let\@RTLfootnotetext=\@gobble
13584 \sbox\@tempboxa{%
13585 {\capfont{\strut\ignorespaces
13586 #1{{\caplabelfont{#2\captionformat}}}%
13587 #3\unskip\strut}}%
13588 }%
13589 \let\@footnotetext=\scr@tmp@footnotetext
```
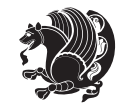

```
13590 \let\scr@tmp@footnotetext=\undefined
13591 \let\@LTRfootnotetext=\scr@tmp@LTRfootnotetext
13592 \let\scr@tmp@LTRfootnotetext=\undefined
13593 \let\@RTLfootnotetext=\scr@tmp@RTLfootnotetext
13594 \let\scr@tmp@RTLfootnotetext=\undefined
13595 \setcounter{footnote}{\@tempcntb}%
13596 \setcounter{mpfootnote}{\@tempcnta}%
13597 \else
13598 \sbox\@tempboxa{\hspace*{2\cap@width}}%
13599 \fi
13600 \begingroup%
13601 \setlength{\@tempdima}{\cap@width}%
13602 \ifdim \wd\@tempboxa >\@tempdima
13603 \hb@xt@\hsize{%
13604 \setbox\@tempboxa\vbox{\hsize=\cap@width
13605 \ifdofullc@p
13606 {\capfont{\@hangfrom{\scr@smashdp{\strut\ignorespaces
13607 #1{{\caplabelfont{#2\captionformat}}}}}%
13608 {#3\unskip\strut\par}}}%
13609 \else%
13610 \ifdim\cap@indent<\z@
13611 {\capfont{\strut\ignorespaces
13612 #1{{\caplabelfont{#2\captionformat\par}}}%
13613 \noindent\hspace*{-\cap@indent}#3\unskip\strut\par}}%
13614 \else%
13615 \if@capbreak
13616 {\capfont{\strut\ignorespaces
13617 #1{{\caplabelfont{#2\captionformat\par}}}%
13618 \noindent\@hangfrom{\hspace*{\cap@indent}}{#3\par}}}%
13619 \else
13620 {\capfont{\@hangfrom{\scr@smashdp\strut\hspace*{\cap@indent}}%
13621 {\hspace{-\cap@indent}\scr@smashdp{\ignorespaces#1%
13622 {{\caplabelfont{#2\captionformat}}}}#3\unskip\strut\par}}}%
13623 \fi
13624 \fi
13625 \fi
13626 }%
13627 \setlength{\@tempdima}{\ht\@tempboxa}%
13628 \addtolength{\@tempdima}{\dp\@tempboxa}%
13629 \addtolength{\@tempdima}{-\ht\strutbox}%
13630 \ht\@tempboxa\ht\strutbox
13631 \dp\@tempboxa\@tempdima
13632 \strut\cap@left
13633 \box\@tempboxa
13634 \cap@right\strut
13635 }%
13636 \else
13637 \global \@minipagefalse
13638 \sbox\@tempboxa{%
13639 {\capfont{\scr@smashdp{\strut\ignorespaces
```
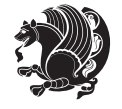

```
13640 #1{{\caplabelfont{#2\captionformat}}}}%
13641 #3}}%
13642 }%
13643 {\capfont{\hb@xt@\hsize{\strut\cap@left\if@RTL\beginR\fi\box\@tempboxa\if@RTL\endR\fi\cap@right\strut}}}%
13644 \fi
13645 \endgroup
13646 }
13647 \renewcommand{\@makecaption}[2]{%
13648 \if@captionabove
13649 \vskip\belowcaptionskip
13650 \else
13651 \vskip\abovecaptionskip
13652 \fi
13653 \@@makecaption\@firstofone{#1}{#2}%
13654 \if@captionabove
13655 \vskip\abovecaptionskip
13656 \else
13657 \vskip\belowcaptionskip
13658 \fi
13659 }
```
## **7.97 scrbook-xetex-bidi.def**

```
13660 \ProvidesFile{scrbook-xetex-bidi.def}[2012/01/01 v0.6 bidi adaptations for scrbook class for XeT
13661 \newcommand{\scr@saved@LTRfootnotetext}{}
13662 \newcommand{\scr@saved@RTLfootnotetext}{}
13663 \let\scr@saved@footnotetext\@footnotetext
13664 \let\scr@saved@LTRfootnotetext\@LTRfootnotetext
13665 \let\scr@saved@RTLfootnotetext\@RTLfootnotetext
13666 \renewcommand{\@footnotetext}[1]{%
13667 \scr@saved@footnotetext{#1}%
13668 \csname FN@mf@prepare\endcsname
13669 }
13670 \renewcommand{\@LTRfootnotetext}[1]{%
13671 \scr@saved@LTRfootnotetext{#1}%
13672 \csname FN@mf@prepare\endcsname
13673 }
13674 \renewcommand{\@RTLfootnotetext}[1]{%
13675 \scr@saved@RTLfootnotetext{#1}%
13676 \csname FN@mf@prepare\endcsname
13677 }
13678 \renewcommand\deffootnote[4][]{%
13679 \long\def\@makefntext##1{%
13680 \setlength{\@tempdimc}{#3}%
13681 \def\@tempa{#1}\ifx\@tempa\@empty
13682 \@setpar{\@@par
13683 \@tempdima = \hsize
13684 \addtolength{\@tempdima}{-#2}%
13685 \if@RTL\parshape \@ne 0pt \@tempdima\else\parshape \@ne #2 \@tempdima\fi}%
13686 \else
```
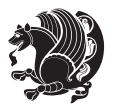

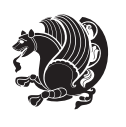

```
bidi implementation 307
```

```
13687 \addtolength{\@tempdimc}{#2}%
13688 \addtolength{\@tempdimc}{-#1}%
13689 \@setpar{\@@par
13690 \@tempdima = \hsize
13691 \addtolength{\@tempdima}{-#1}%
13692 \@tempdimb = \hsize
13693 \addtolength{\@tempdimb}{-#2}%
13694 \if@RTL\parshape \tw@ 0pt \@tempdima 0pt \@tempdimb\else\parshape \tw@ #1 \@tempdima #2 \@t
13695 }%
13696 \fi
13697 \par
13698 \parindent\@tempdimc\noindent
13699 \ftn@font\hbox to \z@{\hss\@@makefnmark}##1%
13700 }%
13701 \def\@@makefnmark{\hbox{\ftnm@font{#4}}}%
13702 }
13703 \deffootnote[1em]{1.5em}{1em}{\textsuperscript{\thefootnotemark}}
13704 \renewcommand*\left@footnoterule{%
13705 \normalsize\ftn@rule@test@values
13706 \kern-\dimexpr 2.6\p@+\ftn@rule@height\relax
13707 \ifx\@textbottom\relax\else\vskip \z@ \@plus.05fil\fi
13708 {\usekomafont{footnoterule}{%
13709 \hrule \@height\ftn@rule@height \@width\ftn@rule@width}}%
13710 \kern 2.6\p@}
13711 \renewcommand*\right@footnoterule{%
13712 \hbox to \columnwidth
13713 {\beginR \vbox{\kern -3\p@
13714 \normalsize\ftn@rule@test@values
13715 \kern-\dimexpr 2.6\p@+\ftn@rule@height\relax
13716 \ifx\@textbottom\relax\else\vskip \z@ \@plus.05fil\fi
13717 {\usekomafont{footnoterule}{%
13718 \hrule \@height\ftn@rule@height \@width\ftn@rule@width}}%
13719 \kern 2.6\p@}\hfil\endR}}
13720 \renewcommand*\maketitle[1][1]{%
13721 \if@titlepage
13722 \begin{titlepage}
13723 \setcounter{page}{%
13724 #1%
13725 }%
13726 \let\footnotesize\small
13727 \let\right@footnoterule\relax
13728 \let\left@footnoterule\relax
13729 \let\textwidth@footnoterule\relax
13730 \let\footnote\thanks
13731 \let\LTRfootnote\LTRthanks
13732 \let\RTLfootnote\RTLthanks
13733 \renewcommand*\thefootnote{\@fnsymbol\c@footnote}%
13734 \let\@oldmakefnmark\@makefnmark
13735 \renewcommand*{\@makefnmark}{\rlap\@oldmakefnmark}%
13736 \ifx\@extratitle\@empty \else
```

```
13737 \noindent\@extratitle\next@tpage\cleardoubleemptypage
13738 \thispagestyle{empty}%
13739 \fi
13740 \setparsizes{\z@}{\z@}{\z@\@plus 1fil}\par@updaterelative
13741 \ifx\@titlehead\@empty \else
13742 \begin{minipage}[t]{\textwidth}%
13743 \@titlehead
13744 \end{minipage}\par
13745 \fi
13746 \null\vfill
13747 \begin{center}
13748 \ifx\@subject\@empty \else
13749 {\subject@font \@subject \par}%
13750 \vskip 3em
13751 \fi
13752 {\titlefont\huge \@title\par}%
13753 \vskip 1em
13754 {\ifx\@subtitle\@empty\else\usekomafont{subtitle}\@subtitle\par\fi}%
13755 \vskip 2em
13756 {\Large \lineskip 0.75em
13757 \begin{cases} \begin{array}{c} \text{begin} \text{total}\end{array} \end{cases}13758 \@author
13759 \end{tabular}\par
13760 }%
13761 \vskip 1.5em
13762 {\Large \@date \par}%
13763 \vskip \z@ \@plus3fill
13764 {\Large \@publishers \par}%
13765 \vskip 3em
13766 \end{center}\par
13767 \@thanks
13768 \vfill\null
13769 \if@twoside\next@tpage
13770 \begin{minipage}[t]{\textwidth}
13771 \@uppertitleback
13772 \end{minipage}\par
13773 \vfill
13774 \begin{minipage}[b]{\textwidth}
13775 \@lowertitleback
13776 \end{minipage}
13777 \fi
13778 \ifx\@dedication\@empty \else
13779 \next@tpage\null\vfill
13780 {\centering \Large \@dedication \par}%
13781 \vskip \z@ \@plus3fill
13782 \if@twoside \next@tpage\cleardoubleemptypage \fi
13783 \fi
13784 \end{titlepage}
13785 \else
13786 \par
```
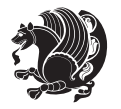

```
13787 \@tempcnta=%
13788 #1%
13789 \relax\ifnum\@tempcnta=1\else
13790 \ClassWarning{\KOMAClassName}{%
13791 Optional argument of \string\maketitle\space ignored
13792 at\MessageBreak
13793 notitlepage-mode%
13794 }%
13795 \fi
13796 \begingroup
13797 \renewcommand*\thefootnote{\@fnsymbol\c@footnote}%
13798 \let\@oldmakefnmark\@makefnmark
13799 \renewcommand*{\@makefnmark}{\rlap\@oldmakefnmark}
13800 \if@twocolumn
13801 \ifnum \col@number=\@ne
13802 \@maketitle
13803 \else
13804 \twocolumn[\@maketitle]%
13805 \fi
13806 \else
13807 \newpage
13808 \global\@topnum\z@
13809 \@maketitle
13810 \fi
13811 \thispagestyle{\titlepagestyle}\@thanks
13812 \endgroup
13813 \fi
13814 \setcounter{footnote}{0}%
13815 \let\thanks\relax
13816 \let\LTRthanks\relax
13817 \let\RTLthanks\relax
13818 \let\maketitle\relax
13819 \let\@maketitle\relax
13820 \global\let\@thanks\@empty
13821 \global\let\@author\@empty
13822 \global\let\@date\@empty
13823 \global\let\@title\@empty
13824 \global\let\@subtitle\@empty
13825 \global\let\@extratitle\@empty
13826 \global\let\@titlehead\@empty
13827 \global\let\@subject\@empty
13828 \global\let\@publishers\@empty
13829 \global\let\@uppertitleback\@empty
13830 \global\let\@lowertitleback\@empty
13831 \global\let\@dedication\@empty
13832 \global\let\author\relax
13833 \global\let\title\relax
13834 \global\let\extratitle\relax
13835 \global\let\titlehead\relax
13836 \global\let\subject\relax
```
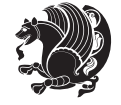

```
13837 \global\let\publishers\relax
13838 \global\let\uppertitleback\relax
13839 \global\let\lowertitleback\relax
13840 \global\let\dedication\relax
13841 \global\let\date\relax
13842 \global\let\and\relax
13843 }%
13844 \renewcommand*{\@maketitle}{%
13845 \clearpage
13846 \let\footnote\thanks
13847 \let\LTRfootnote\LTRthanks
13848 \let\RTLfootnote\RTLthanks
13849 \ifx\@extratitle\@empty \else
13850 \noindent\@extratitle \next@tpage \if@twoside \null\next@tpage \fi
13851 \fi
13852 \setparsizes{\z@}{\z@}{\z@\@plus 1fil}\par@updaterelative
13853 \ifx\@titlehead\@empty \else
13854 \begin{minipage}[t]{\textwidth}
13855 \@titlehead
13856 \end{minipage}\par
13857 \fi
13858 \null
13859 \vskip 2em%
13860 \begin{center}%
13861 \ifx\@subject\@empty \else
13862 {\subject@font \@subject \par}
13863 \vskip 1.5em
13864 \fi
13865 {\titlefont\huge \@title \par}%
13866 \vskip .5em
13867 {\ifx\@subtitle\@empty\else\usekomafont{subtitle}\@subtitle\par\fi}%
13868 \vskip 1em
13869 {\Large
13870 \lineskip .5em%
13871 \begin{tabular}[t]{c}
13872 \@author
13873 \end{tabular}\par
13874 }%
13875 \vskip 1em%
13876 {\Large \@date \par}%
13877 \vskip \z@ \@plus 1em
13878 {\Large \@publishers \par}
13879 \ifx\@dedication\@empty \else
13880 \vskip 2em
13881 {\Large \@dedication \par}
13882 \fi
13883 \end{center}%
13884 \par
13885 \vskip 2em
13886 }%
```
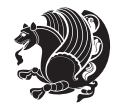

```
13888 \ifnum \c@tocdepth >-2\relax
13889 \addpenalty{-\@highpenalty}%
13890 \addvspace{2.25em \@plus\p@}%
13891 \setlength{\@tempdima}{2em}%
13892 \if@tocleft
13893 \ifx\toc@l@number\@empty\else
13894 \setlength\@tempdima{0\toc@l@number}%
13895 \fi
13896 \fi
13897 \begingroup
13898 \parindent \z@ \if@RTL\leftskip\else\rightskip\fi \@pnumwidth
13899 \parfillskip -\@pnumwidth
13900 \leavevmode
13901 \advance\if@RTL\rightskip\else\leftskip\fi\@tempdima
13902 \hskip -\if@RTL\rightskip\else\leftskip\fi
13903 {\usekomafont{partentry}{#1\nobreak
13904 \usekomafont{partentrypagenumber}{\hfil\nobreak
13905 \hb@xt@\@pnumwidth{\hss#2}}}}\par
13906 \ifnum \scr@compatibility>\@nameuse{scr@v@2.96}\relax
13907 \endgroup
13908 \penalty20010
13909 \else
13910 \penalty\@highpenalty
13911 \endgroup
13912 \fi
13913 \fi
13914 }\renewcommand*\l@part[2]{%
13915 \ifnum \c@tocdepth >-2\relax
13916 \addpenalty{-\@highpenalty}%
13917 \addvspace{2.25em \@plus\p@}%
13918 \setlength{\@tempdima}{2em}%
13919 \if@tocleft
13920 \ifx\toc@l@number\@empty\else
13921 \setlength\@tempdima{0\toc@l@number}%
13922 \fi
13923 \fi
13924 \begingroup
13925 \parindent \z@ \if@RTL\leftskip\else\rightskip\fi \@pnumwidth
13926 \parfillskip -\@pnumwidth
13927 \leavevmode
13928 \advance\if@RTL\rightskip\else\leftskip\fi\@tempdima
13929 \hskip -\if@RTL\rightskip\else\leftskip\fi
13930 {\usekomafont{partentry}{#1\nobreak
13931 \usekomafont{partentrypagenumber}{\hfil\nobreak
13932 \hb@xt@\@pnumwidth{\hss#2}}}}\par
13933 \ifnum \scr@compatibility>\@nameuse{scr@v@2.96}\relax
13934 \endgroup
13935 \penalty20010
13936 \else
```
\renewcommand\*\l@part[2]{%

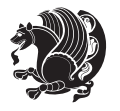

```
13937 \penalty\@highpenalty
13938 \endgroup
13939 \fi
13940 \fi
13941 }
13942 \renewcommand*\l@chapter[2]{%
13943 \ifnum \c@tocdepth >\m@ne
13944 \ifnum \lastpenalty<20010
13945 \addpenalty{-\@highpenalty}%
13946 \fi
13947 \vskip 1.0em \@plus\p@
13948 \setlength\@tempdima{1.5em}%
13949 \if@tocleft
13950 \ifx\toc@l@number\@empty\else
13951 \setlength\@tempdima{0\toc@l@number}%
13952 \fi
13953 \fi
13954 \begingroup
13955 \raggedchapterentry
13956 \parindent \z@ \advance\if@RTL\leftskip\else\rightskip\fi \@pnumwidth
13957 \parfillskip -\@pnumwidth
13958 \interlinepenalty\@M
13959 \leavevmode
13960 \advance\if@RTL\rightskip\else\leftskip\fi \@tempdima \null\nobreak\hskip -\if@RTL\rightsk
13961 {\usekomafont{chapterentry}{#1\nobreak
13962 \usekomafont{chapterentrypagenumber}{%
13963 \hbar11\nobreak13964 \hb@xt@\@pnumwidth{\hss#2}}}}\par
13965 \ifnum \scr@compatibility>\@nameuse{scr@v@2.96}\relax
13966 \endgroup
13967 \penalty20009
13968 \else
13969 \penalty\@highpenalty
13970 \endgroup
13971 \fi
13972 \fi
13973 }
13974 \def\raggedsection{\if@RTL\raggedleft\else\raggedright\fi}
13975 \renewcommand*\autodot{\if@altsecnumformat\@SepMark\fi}
13976 \renewcommand*\thesection{%
13977 \ifnum \scr@compatibility>\@nameuse{scr@v@2.97d}\relax
13978 \if@mainmatter\thechapter\@SepMark\fi
13979 \else
13980 \thechapter\@SepMark%
13981 \fi
13982 \@arabic\c@section
13983 }
13984 \renewcommand*{\thesubsection}{\thesection\@SepMark\@arabic\c@subsection}
13985 \renewcommand*{\thesubsubsection}{%
13986 \thesubsection\@SepMark\@arabic\c@subsubsection
```
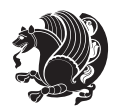

```
13988 \renewcommand*{\theparagraph}{\thesubsubsection\@SepMark\@arabic\c@paragraph}
13989 \renewcommand*{\thesubparagraph}{%
13990 \theparagraph\@SepMark\@arabic\c@subparagraph
13991 }
13992 \renewcommand*\thefigure{%
13993 \ifnum \scr@compatibility>\@nameuse{scr@v@2.97d}\relax
13994 \if@mainmatter\thechapter\@SepMark\fi
13995 \else
13996 \thechapter\@SepMark%
13997 \fi
13998 \@arabic\c@figure
13999 }
14000 \renewcommand*\thetable{%
14001 \ifnum \scr@compatibility>\@nameuse{scr@v@2.97d}\relax
14002 \if@mainmatter\thechapter\@SepMark\fi
14003 \else
14004 \thechapter\@SepMark%
14005 \fi
14006 \@arabic\c@table
14007 }
14008 \renewcommand*\theequation{%
14009 \ifnum \scr@compatibility>\@nameuse{scr@v@2.97d}\relax
14010 \if@mainmatter\thechapter\@SepMark\fi
14011 \else
14012 \thechapter\@SepMark%
14013 \fi
14014 \@arabic\c@equation
14015 }
14016 \renewenvironment{thebibliography}[1]{%
14017 \if@bib@break@
14018 \bib@beginhook
14019 \else
14020 \ifx\bibpreamble\relax\else\ifx\bibpreamble\@empty\else
14021 \setchapterpreamble{\bibpreamble}%
14022 \fi\fi
14023 \bib@heading
14024 \bib@beginhook
14025 \bib@before@hook
14026 \fi
14027 \renewcommand{\BreakBibliography}[1]{%
14028 \@bib@break
14029 \end{thebibliography}%
14030 \begingroup ##1\endgroup
14031 \begin{thebibliography}{#1}
14032 }%
14033 \if@RTL\if@LTRbibitems\@RTLfalse\else\fi\else\if@RTLbibitems\@RTLtrue\else\fi\fi
14034 \list{%
14035 \@biblabel{\@arabic\c@enumiv}%
14036 }{%
```
}

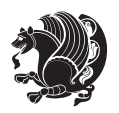

\hbox to \columnwidth

bidi implementation 314

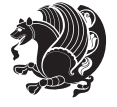

```
14040 \@openbib@code
14041 \if@bib@break@
14042 \edef\@tempa{%
14043 \noexpand\usecounter{enumiv}%
14044 \noexpand\setcounter{enumiv}{\the\c@enumiv}%
14045 }\@tempa
14046 \no@bib@break
14047 \else
14048 \usecounter{enumiv}%
14049 \fi
14050 \let\p@enumiv\@empty
14051 \renewcommand*\theenumiv{\@arabic\c@enumiv}%
14052 }%
14053 \sloppy\clubpenalty4000 \widowpenalty4000
14054 \sfcode`\.=\@m
14055 }{%
14056 \if@bib@break@
14057 \def\@noitemerr{%
14058 \@latex@warning{%
14059 \string\BreakBibliography\space at begin of `thebibliography'
14060 environment\MessageBreak
14061 or following \string\BreakBibliography}%
14062 }%
14063 \else
14064 \def\@noitemerr{%
14065 \@latex@warning{%
14066 Empty `thebibliography' environment or
14067 \string\BreakBibliography\MessageBreak
14068 before end of `thebibliography' environment}%
14069 }%
14070 \fi
14071 \endlist
14072 \if@bib@break@
14073 \else
14074 \bib@after@hook
14075 \let\bib@before@hook\@empty
14076 \let\bib@after@hook\@empty
14077 \fi
14078 \bib@endhook
14079 }
14080 \renewcommand*\left@footnoterule{%
14081 \kern-3\p@
14082 \ifx\@textbottom\relax\else\vskip \z@ \@plus.05fil\fi
14083 \hrule\@width.4\columnwidth
14084 \kern 2.6\p@}
14085 \renewcommand*\right@footnoterule{%
```
\settowidth\labelwidth{\@biblabel{#1}}%

 \leftmargin\labelwidth \advance\leftmargin\labelsep

```
14087 {\beginR \vbox{%
14088 \kern-3\p@
14089 \ifx\@textbottom\relax\else\vskip \z@ \@plus.05fil\fi
14090 \hrule\@width.4\columnwidth
14091 \kern 2.6\p@}\hfil\endR}}
14092 \renewcommand*{\raggeddictum}{\if@RTL\raggedright\else\raggedleft\fi}
14093 \renewcommand*{\raggeddictumtext}{\if@RTL\raggedleft\else\raggedright\fi}
14094 \renewcommand*{\raggeddictumauthor}{\if@RTL\raggedright\else\raggedleft\fi}
14095 \renewcommand\marginline[1]{%
14096 \marginpar[\if@RTL\raggedright\else\raggedleft\fi{#1}]{\if@RTL\raggedleft\else\raggedright\fi #1}%
14097 }
14098 \renewcommand{\@@makecaption}[3]{%
14099 \cap@margin
14100 \ifonelinecaptions
14101 \@tempcnta=\value{mpfootnote}\@tempcntb=\value{footnote}%
14102 \let\scr@tmp@footnotetext=\@footnotetext
14103 \let\@footnotetext=\@gobble
14104 \let\scr@tmp@LTRfootnotetext=\@LTRfootnotetext
14105 \let\@LTRfootnotetext=\@gobble
14106 \let\scr@tmp@RTLfootnotetext=\@RTLfootnotetext
14107 \let\@RTLfootnotetext=\@gobble
14108 \sbox\@tempboxa{%
14109 {\capfont{\strut\ignorespaces
14110 #1{{\caplabelfont{#2\captionformat}}}%
14111 #3\unskip\strut}}%
14112 }%
14113 \let\@footnotetext=\scr@tmp@footnotetext
14114 \let\scr@tmp@footnotetext=\undefined
14115 \let\@LTRfootnotetext=\scr@tmp@LTRfootnotetext
14116 \let\scr@tmp@LTRfootnotetext=\undefined
14117 \let\@RTLfootnotetext=\scr@tmp@RTLfootnotetext
14118 \let\scr@tmp@RTLfootnotetext=\undefined
14119 \setcounter{footnote}{\@tempcntb}%
14120 \setcounter{mpfootnote}{\@tempcnta}%
14121 \else
14122 \sbox\@tempboxa{\hspace*{2\cap@width}}%
14123 \fi
14124 \begingroup%
14125 \setlength{\@tempdima}{\cap@width}%
14126 \ifdim \wd\@tempboxa >\@tempdima
14127 \hb@xt@\hsize{%
14128 \setbox\@tempboxa\vbox{\hsize=\cap@width
14129 \ifdofullc@p
14130 {\capfont{\@hangfrom{\scr@smashdp{\strut\ignorespaces
14131 #1{{\caplabelfont{#2\captionformat}}}}}%
14132 {#3\unskip\{1pt\} \times \{1pt\} }14133 \else%
14134 \ifdim\cap@indent<\z@
14135 {\capfont{\strut\ignorespaces
14136 #1{{\caplabelfont{#2\captionformat\par}}}%
```
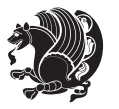

**7.98 scrlettr-xetex-bidi.def**

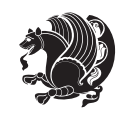

```
14137 \noindent\hspace*{-\cap@indent}#3\unskip\strut\par}}%
14138 \else%
14139 \if@capbreak
14140 {\cap t{\strut\ingno{}}14141 #1{{\caplabelfont{#2\captionformat\par}}}%
14142 \noindent\@hangfrom{\hspace*{\cap@indent}}{#3\par}}}%
14143 \else
14144 {\capfont{\@hangfrom{\scr@smashdp\strut\hspace*{\cap@indent}}%
14145 {\hspace{-\cap@indent}\scr@smashdp{\ignorespaces#1%
14146 {{\caplabelfont{#2\captionformat}}}}#3\unskip\strut\par}}}%
14147 \fi
14148 \fi
14149 \fi
14150 }%
14151 \setlength{\@tempdima}{\ht\@tempboxa}%
14152 \addtolength{\@tempdima}{\dp\@tempboxa}%
14153 \addtolength{\@tempdima}{-\ht\strutbox}%
14154 \ht\@tempboxa\ht\strutbox
14155 \dp\@tempboxa\@tempdima
14156 \strut\cap@left
14157 \box\@tempboxa
14158 \cap@right\strut
14159 }%
14160 \else
14161 \global \@minipagefalse
14162 \sbox\@tempboxa{%
14163 {\capfont{\scr@smashdp{\strut\ignorespaces
14164 #1{{\caplabelfont{#2\captionformat}}}}%
14165 #3}}%
14166 }%
14167 \qquad \verb|{hbot{\hbar2e}|\strut\cap@left\if\def\frak{h2e} \strut\leqslant}\frak{pR\fi\}14168 \fi
14169 \endgroup
14170 }
14171 \renewcommand{\@makecaption}[2]{%
14172 \if@captionabove
14173 \vskip\belowcaptionskip
14174 \else
14175 \vskip\abovecaptionskip
14176 \fi
14177 \@@makecaption\@firstofone{#1}{#2}%
14178 \if@captionabove
14179 \vskip\abovecaptionskip
14180 \else
14181 \vskip\belowcaptionskip
14182 \fi
14183 }
```

```
14184 \ProvidesFile{scrlettr-xetex-bidi.def}[2011/09/24 v0.2 bidi adaptations for scrlettr class for X
14185 \renewcommand\deffootnote[4][]{%
14186 \long\def\@makefntext##1{%
14187 \edef\@tempa{#1}\ifx\@tempa\@empty
14188 \@setpar{\@@par
14189 \@tempdima = \hsize
14190 \addtolength{\@tempdima}{-#2}
14191 \if@RTL\parshape \@ne 0pt \@tempdima\else\parshape \@ne #2 \@tempdima\fi}%
14192 \else
14193 \@setpar{\@@par
14194 \@tempdima = \hsize
14195 \addtolength{\@tempdima}{-#1}
14196 \@tempdimb = \hsize
14197 \addtolength{\@tempdimb}{-#2}
14198 \if@RTL\parshape \tw@ 0pt \@tempdima 0pt \@tempdimb\else\parshape \tw@ #1 \@tempdima #2 \@t
14199 \fi
14200 \par
14201 \parindent #3\noindent
14202 \hbox to \z@{\hss\@@makefnmark}##1}
14203 \def\@@makefnmark{\hbox{#4}}
14204 }
14205 \deffootnote[1em]{1.5em}{1em}
14206 {\textsuperscript{\thefootnotemark}}
14207 \def\left@footnoterule{\kern-1\p@
14208 \hrule width 0.4\columnwidth
14209 \kern .6\p@}
14210 \def\right@footnoterule{%
14211 \hbox to \columnwidth
14212 {\beginR \vbox{\kern -3\p@
14213 \kern-1\p@
14214 \hrule width 0.4\columnwidth
14215 \kern .6\p@}\hfil\endR}}
14216 \def\@datefield{\@reffalse
14217 \ifx\varyourref\@empty \else \@reftrue \fi
14218 \ifx\varyourmail\@empty \else \@reftrue \fi
14219 \ifx\varmyref\@empty \else \@reftrue \fi
14220 \ifx\varcustomer\@empty \else \@reftrue \fi
14221 \ifx\varinvoice\@empty \else \@reftrue \fi
14222 \ifx\varrefitemi\@empty \else \@reftrue \fi
14223 \ifx\varrefitemii\@empty \else \@reftrue \fi
14224 \ifx\varrefitemiii\@empty \else \@reftrue \fi
14225 \vskip -\parskip
14226 \vskip \refvskip
14227 \if@ref
14228 \ifx\varyourref\@empty \else
14229 \settowidth{\sc@temp}{\varyourref}
14230 \setbox0\hbox{\scriptsize \sf \yourrefname}
14231 \ifdim \sc@temp > \wd0 \sc@@temp\sc@temp \else \sc@@temp\wd0 \fi
14232 \parbox[t]{\sc@@temp}{\noindent \box0\par \varyourref}\hfill
14233 \fi
```
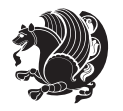

```
14234 \ifx\varyourmail\@empty \else
14235 \settowidth{\sc@temp}{\varyourmail}
14236 \setbox0\hbox{\scriptsize \sf \yourmailname}
14237 \ifdim \sc@temp > \wd0 \sc@@temp\sc@temp \else \sc@@temp\wd0 \fi
14238 \parbox[t]{\sc@@temp}{\noindent \box0\par \varyourmail}\hfill
14239 If i14240 \ifx\varmyref\@empty \else
14241 \settowidth{\sc@temp}{\varmyref}
14242 \setbox0\hbox{\scriptsize \sf \myrefname}
14243 \ifdim \sc@temp > \wd0 \sc@@temp\sc@temp \else \sc@@temp\wd0 \fi
14244 \parbox[t]{\sc@@temp}{\noindent \box0\par \varmyref}\hfill
14245 \fi
14246 \ifx\varcustomer\@empty \else
14247 \settowidth{\sc@temp}{\varcustomer}
14248 \setbox0\hbox{\scriptsize \sf \customername}
14249 \ifdim \sc@temp > \wd0 \sc@@temp\sc@temp \else \sc@@temp\wd0 \fi
14250 \parbox[t]{\sc@@temp}{\noindent \box0\par \varcustomer}\hfill
14251 \fi
14252 \ifx\varinvoice\@empty \else
14253 \settowidth{\sc@temp}{\varinvoice}
14254 \setbox0\hbox{\scriptsize \sf \invoicename}
14255 \ifdim \sc@temp > \wd0 \sc@@temp\sc@temp \else \sc@@temp\wd0 \fi
14256 \parbox[t]{\sc@@temp}{\noindent \box0\par \varinvoice}\hfill
14257 \fi
14258 \ifx\varrefitemi\@empty \else
14259 \settowidth{\sc@temp}{\varrefitemi}
14260 \setbox0\hbox{\scriptsize \sf \varrefitemnamei}
14261 \ifdim \sc@temp > \wd0 \sc@@temp\sc@temp \else \sc@@temp\wd0 \fi
14262 \parbox[t]{\sc@@temp}{\noindent \box0\par \varrefitemi}\hfill
14263 \fi
14264 \ifx\varrefitemii\@empty \else
14265 \settowidth{\sc@temp}{\varrefitemii}
14266 \setbox0\hbox{\scriptsize \sf \varrefitemnameii}
14267 \ifdim \sc@temp > \wd0 \sc@@temp\sc@temp \else \sc@@temp\wd0 \fi
14268 \parbox[t]{\sc@@temp}{\noindent \box0\par \varrefitemii}\hfill
14269 \fi
14270 \ifx\varrefitemiii\@empty \else
14271 \settowidth{\sc@temp}{\varrefitemiii}
14272 \setbox0\hbox{\scriptsize \sf \varrefitemnameiii}
14273 \ifdim \sc@temp > \wd0 \sc@@temp\sc@temp \else \sc@@temp\wd0 \fi
14274 \parbox[t]{\sc@@temp}{\noindent \box0\par \varrefitemiii}\hfill
14275 \fi
14276 \ifx\@date\@empty \else
14277 \settowidth{\sc@temp}{\@date}
14278 \setbox0\hbox{\scriptsize \sf \datename}
14279 \ifdim \sc@temp > \wd0 \sc@@temp\sc@temp \else \sc@@temp\wd0 \fi
14280 \parbox[t]{\sc@@temp}{\noindent \box0\par \@date}
14281 \fi
14282 \par
14283 \vspace{2.5\baselineskip}
```
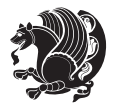

```
14297 \let\scr@saved@footnotetext\@footnotetext
14298 \let\scr@saved@LTRfootnotetext\@LTRfootnotetext
14299 \let\scr@saved@RTLfootnotetext\@RTLfootnotetext
14300 \renewcommand{\@footnotetext}[1]{%
14301 \scr@saved@footnotetext{#1}%
14302 \csname FN@mf@prepare\endcsname
14303 }
14304 \renewcommand{\@LTRfootnotetext}[1]{%
14305 \scr@saved@LTRfootnotetext{#1}%
14306 \csname FN@mf@prepare\endcsname
14307 }
14308 \renewcommand{\@RTLfootnotetext}[1]{%
14309 \scr@saved@RTLfootnotetext{#1}%
14310 \csname FN@mf@prepare\endcsname
14311 }
14312 \renewcommand\deffootnote[4][]{%
14313 \long\def\@makefntext##1{%
14314 \setlength{\@tempdimc}{#3}%
14315 \def\@tempa{#1}\ifx\@tempa\@empty
14316 \@setpar{\@@par
14317 \@tempdima = \hsize
14318 \addtolength{\@tempdima}{-#2}%
14319 \if@RTL\parshape \@ne 0pt \@tempdima\else\parshape \@ne #2 \@tempdima\fi}%
14320 \else
14321 \addtolength{\@tempdimc}{#2}%
14322 \addtolength{\@tempdimc}{-#1}%
14323 \@setpar{\@@par
14324 \@tempdima = \hsize
14325 \addtolength{\@tempdima}{-#1}%
14326 \@tempdimb = \hsize
14327 \addtolength{\@tempdimb}{-#2}%
14328 \if@RTL\parshape \tw@ 0pt \@tempdima 0pt \@tempdimb\else\parshape \tw@ #1 \@tempdima #2 \@t
14329 }%
14330 \fi
```
{\ifx\@date\@empty \else \if@RTL\raggedright\else\raggedleft\fi\fromplace\ \@date\par \fi}

\parbox{\sc@temp}{\if@RTL\raggedleft\else\raggedright\fi\ignorespaces #1\mbox{}\\[\presig@skip]

14294 \ProvidesFile{scrreprt-xetex-bidi.def}[2012/01/01 v0.6 bidi adaptations for scrreprt class for X

\else

\fi}

\vspace{1.5\baselineskip}

 \fromsig\strut}\par \vspace{1.5\baselineskip}} **7.99 scrreprt-xetex-bidi.def**

-\sigindent \hspace{\sigindent}%

 \newcommand{\scr@saved@LTRfootnotetext}{} \newcommand{\scr@saved@RTLfootnotetext}{}

 \long\def\closing#1{\par\nobreak\vspace{0.5\baselineskip} \stopbreaks \noindent \sc@temp\textwidth \advance\sc@temp by

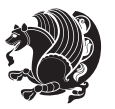

```
14331 \par
14332 \parindent\@tempdimc\noindent
14333 \ftn@font\hbox to \z@{\hss\@@makefnmark}##1%
14334 }%
14335 \def\@@makefnmark{\hbox{\ftnm@font{#4}}}%
14336 }
14337 \deffootnote[1em]{1.5em}{1em}{\textsuperscript{\thefootnotemark}}
14338 \renewcommand*\left@footnoterule{%
14339 \normalsize\ftn@rule@test@values
14340 \kern-\dimexpr 2.6\p@+\ftn@rule@height\relax
14341 \ifx\@textbottom\relax\else\vskip \z@ \@plus.05fil\fi
14342 {\usekomafont{footnoterule}{%
14343 \hrule \@height\ftn@rule@height \@width\ftn@rule@width}}%
14344 \kern 2.6\p@}
14345 \renewcommand*\right@footnoterule{%
14346 \hbox to \columnwidth
14347 {\beginR \vbox{\kern -3\p@
14348 \normalsize\ftn@rule@test@values
14349 \kern-\dimexpr 2.6\p@+\ftn@rule@height\relax
14350 \ifx\@textbottom\relax\else\vskip \z@ \@plus.05fil\fi
14351 {\usekomafont{footnoterule}{%
14352 \hrule \@height\ftn@rule@height \@width\ftn@rule@width}}%
14353 \kern 2.6\p@}\hfil\endR}}
14354 \renewcommand*\maketitle[1][1]{%
14355 \if@titlepage
14356 \begin{titlepage}
14357 \setcounter{page}{%
14358 #1%
14359 }%
14360 \let\footnotesize\small
14361 \let\right@footnoterule\relax
14362 \let\left@footnoterule\relax
14363 \let\textwidth@footnoterule\relax
14364 \let\footnote\thanks
14365 \let\LTRfootnote\LTRthanks
14366 \let\RTLfootnote\RTLthanks
14367 \renewcommand*\thefootnote{\@fnsymbol\c@footnote}%
14368 \let\@oldmakefnmark\@makefnmark
14369 \renewcommand*{\@makefnmark}{\rlap\@oldmakefnmark}%
14370 \ifx\@extratitle\@empty \else
14371 \noindent\@extratitle\next@tpage\cleardoubleemptypage
14372 \thispagestyle{empty}%
14373 \fi
14374 \setparsizes{\z@}{\z@}{\z@\@plus 1fil}\par@updaterelative
14375 \ifx\@titlehead\@empty \else
14376 \begin{minipage}[t]{\textwidth}%
14377 \@titlehead
14378 \end{minipage}\par
14379 \fi
```
14380 \null\vfill

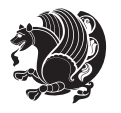

```
14381 \begin{center}
14382 \ifx\@subject\@empty \else
14383 {\subject@font \@subject \par}%
14384 \vskip 3em
14385 \fi
14386 {\titlefont\huge \@title\par}%
14387 \vskip 1em
14388 {\ifx\@subtitle\@empty\else\usekomafont{subtitle}\@subtitle\par\fi}%
14389 \vskip 2em
14390 {\Large \lineskip 0.75em
14391 \begin{tabular}[t]{c}
14392 \@author
14393 \end{tabular}\par
14394 }%
14395 \vskip 1.5em
14396 {\Large \@date \par}%
14397 \vskip \z@ \@plus3fill
14398 {\Large \@publishers \par}%
14399 \vskip 3em
14400 \end{center}\par
14401 \@thanks
14402 \vfill\null
14403 \if@twoside\next@tpage
14404 \begin{minipage}[t]{\textwidth}
14405 \@uppertitleback
14406 \end{minipage}\par
14407 \vfill
14408 \begin{minipage}[b]{\textwidth}
14409 \@lowertitleback
14410 \end{minipage}
14411 \fi
14412 \ifx\@dedication\@empty \else
14413 \next@tpage\null\vfill
14414 {\centering \Large \@dedication \par}%
14415 \vskip \z@ \@plus3fill
14416 \if@twoside \next@tpage\cleardoubleemptypage \fi
14417 \fi
14418 \end{titlepage}
14419 \else
14420 \par
14421 \@tempcnta=%
14422 #1%
14423 \relax\ifnum\@tempcnta=1\else
14424 \ClassWarning{\KOMAClassName}{%
14425 Optional argument of \string\maketitle\space ignored
14426 at\MessageBreak
14427 notitlepage-mode%
14428 }%
14429 \fi
14430 \begingroup
```
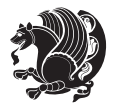

```
14431 \renewcommand*\thefootnote{\@fnsymbol\c@footnote}%
14432 \let\@oldmakefnmark\@makefnmark
14433 \renewcommand*{\@makefnmark}{\rlap\@oldmakefnmark}
14434 \if@twocolumn
14435 \ifnum \col@number=\@ne
14436 \@maketitle
14437 \else
14438 \twocolumn[\@maketitle]%
14439 \fi
14440 \else
14441 \newpage
14442 \global\@topnum\z@
14443 \@maketitle
14444 \fi
14445 \thispagestyle{\titlepagestyle}\@thanks
14446 \endgroup
14447 \fi
14448 \setcounter{footnote}{0}%
14449 \let\thanks\relax
14450 \let\LTRthanks\relax
14451 \let\RTLthanks\relax
14452 \let\maketitle\relax
14453 \let\@maketitle\relax
14454 \global\let\@thanks\@empty
14455 \global\let\@author\@empty
14456 \global\let\@date\@empty
14457 \global\let\@title\@empty
14458 \global\let\@subtitle\@empty
14459 \global\let\@extratitle\@empty
14460 \global\let\@titlehead\@empty
14461 \global\let\@subject\@empty
14462 \global\let\@publishers\@empty
14463 \global\let\@uppertitleback\@empty
14464 \global\let\@lowertitleback\@empty
14465 \global\let\@dedication\@empty
14466 \global\let\author\relax
14467 \global\let\title\relax
14468 \global\let\extratitle\relax
14469 \global\let\titlehead\relax
14470 \global\let\subject\relax
14471 \global\let\publishers\relax
14472 \global\let\uppertitleback\relax
14473 \global\let\lowertitleback\relax
14474 \global\let\dedication\relax
14475 \global\let\date\relax
14476 \global\let\and\relax
14477 }%
14478 \renewcommand*{\@maketitle}{%
14479 \clearpage
14480 \let\footnote\thanks
```
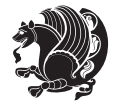

```
14481 \let\LTRfootnote\LTRthanks
14482 \let\RTLfootnote\RTLthanks
14483 \ifx\@extratitle\@empty \else
14484 \noindent\@extratitle \next@tpage \if@twoside \null\next@tpage \fi
14485 \fi
14486 \setparsizes{\z@}{\z@}{\z@\@plus 1fil}\par@updaterelative
14487 \ifx\@titlehead\@empty \else
14488 \begin{minipage}[t]{\textwidth}
14489 \@titlehead
14490 \end{minipage}\par
14491 \fi
14492 \null
14493 \vskip 2em%
14494 \begin{center}%
14495 \ifx\@subject\@empty \else
14496 {\subject@font \@subject \par}
14497 \vskip 1.5em
14498 \fi
14499 {\titlefont\huge \@title \par}%
14500 \vskip .5em
14501 {\ifx\@subtitle\@empty\else\usekomafont{subtitle}\@subtitle\par\fi}%
14502 \vskip 1em
14503 {\Large
14504 \lineskip .5em%
14505 \begin{tabular}[t]{c}
14506 \@author
14507 \end{tabular}\par
14508 }%
14509 \vskip 1em%
14510 {\Large \@date \par}%
14511 \vskip \z@ \@plus 1em
14512 {\Large \@publishers \par}
14513 \ifx\@dedication\@empty \else
14514 \vskip 2em
14515 {\Large \@dedication \par}
145^{16} \fi
14517 \end{center}%
14518 \par
14519 \vskip 2em
14520 }%
14521 \renewcommand*\l@part[2]{%
14522 \ifnum \c@tocdepth >-2\relax
14523 \addpenalty{-\@highpenalty}%
14524 \addvspace{2.25em \@plus\p@}%
14525 \setlength{\@tempdima}{2em}%
14526 \if@tocleft
14527 \ifx\toc@l@number\@empty\else
14528 \setlength\@tempdima{0\toc@l@number}%
14529 \fi
14530 \fi
```
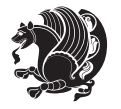
```
14531 \begingroup
14532 \parindent \z@ \if@RTL\leftskip\else\rightskip\fi \@pnumwidth
14533 \parfillskip -\@pnumwidth
14534 \leavevmode
14535 \advance\if@RTL\rightskip\else\leftskip\fi\@tempdima
14536 \hskip -\if@RTL\rightskip\else\leftskip\fi
14537 {\usekomafont{partentry}{#1\nobreak
14538 \usekomafont{partentrypagenumber}{\hfil\nobreak
14539 \hb@xt@\@pnumwidth{\hss#2}}}}\par
14540 \ifnum \scr@compatibility>\@nameuse{scr@v@2.96}\relax
14541 \endgroup
14542 \penalty20010
14543 \else
14544 \penalty\@highpenalty
14545 \endgroup
14546 \fi
14547 \fi
14548 }
14549 \renewcommand*\l@chapter[2]{%
14550 \ifnum \c@tocdepth >\m@ne
14551 \ifnum \lastpenalty<20010
14552 \addpenalty{-\@highpenalty}%
14553 \fi
14554 \vskip 1.0em \@plus\p@
14555 \setlength\@tempdima{1.5em}%
14556 \if@tocleft
14557 \ifx\toc@l@number\@empty\else
14558 \setlength\@tempdima{0\toc@l@number}%
14559 \fi
14560 \fi
14561 \begingroup
14562 \raggedchapterentry
14563 \parindent \z@ \advance\if@RTL\leftskip\else\rightskip\fi \@pnumwidth
14564 \parfillskip -\@pnumwidth
14565 \interlinepenalty\@M
14566 \leavevmode
14567 \advance\if@RTL\rightskip\else\leftskip\fi \@tempdima \null\nobreak\hskip -\if@RTL\rightsk
14568 {\usekomafont{chapterentry}{#1\nobreak
14569 \usekomafont{chapterentrypagenumber}{%
14570 \hfill\nobreak
14571 \hb@xt@\@pnumwidth{\hss#2}}}}\par
14572 \ifnum \scr@compatibility>\@nameuse{scr@v@2.96}\relax
14573 \endgroup
14574 \penalty20009
14575 \else
14576 \penalty\@highpenalty
14577 \endgroup
14578 \setminusfi
14579 \fi
14580 }
```
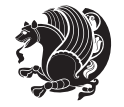

```
14581 \def\raggedsection{\if@RTL\raggedleft\else\raggedright\fi}
14582 \renewcommand*\autodot{\if@altsecnumformat\@SepMark\fi}
14583 \renewcommand*\thesection{%
14584 \thechapter\@SepMark%
14585 \@arabic\c@section
14586 }
14587 \renewcommand*{\thesubsection}{\thesection\@SepMark\@arabic\c@subsection}
14588 \renewcommand*{\thesubsubsection}{%
14589 \thesubsection\@SepMark\@arabic\c@subsubsection
14590 }
14591 \renewcommand*{\theparagraph}{\thesubsubsection\@SepMark\@arabic\c@paragraph}
14592 \renewcommand*{\thesubparagraph}{%
14593 \theparagraph\@SepMark\@arabic\c@subparagraph
14594 }
14595 \renewcommand*\thefigure{%
14596 \thechapter\@SepMark%
14597 \@arabic\c@figure
14598 }
14599 \renewcommand*\thetable{%
14600 \thechapter\@SepMark%
14601 \@arabic\c@table
14602 }
14603 \renewcommand*\theequation{%
14604 \thechapter\@SepMark%
14605 \@arabic\c@equation
14606 }
14607 \renewenvironment{thebibliography}[1]{%
14608 \if@bib@break@
14609 \bib@beginhook
14610 \else
14611 \ifx\bibpreamble\relax\else\ifx\bibpreamble\@empty\else
14612 \setchapterpreamble{\bibpreamble}%
14613 \fi\fi
14614 \bib@heading
14615 \bib@beginhook
14616 \bib@before@hook
14617 \fi
14618 \renewcommand{\BreakBibliography}[1]{%
14619 \@bib@break
14620 \end{thebibliography}%
14621 \begingroup ##1\endgroup
14622 \begin{thebibliography}{#1}
14623 }%
14624 \if@RTL\if@LTRbibitems\@RTLfalse\else\fi\else\if@RTLbibitems\@RTLtrue\else\fi\fi
14625 \list{%
14626 \@biblabel{\@arabic\c@enumiv}%
14627 }{%
14628 \settowidth\labelwidth{\@biblabel{#1}}%
14629 \leftmargin\labelwidth
14630 \advance\leftmargin\labelsep
```
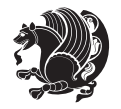

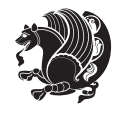

```
14632 \if@bib@break@
14633 \edef\@tempa{%
14634 \noexpand\usecounter{enumiv}%
14635 \noexpand\setcounter{enumiv}{\the\c@enumiv}%
14636 }\@tempa
14637 \no@bib@break
14638 \else
14639 \usecounter{enumiv}%
14640 \fi
14641 \let\p@enumiv\@empty
14642 \renewcommand*\theenumiv{\@arabic\c@enumiv}%
14643 }%
14644 \sloppy\clubpenalty4000 \widowpenalty4000
14645 \sfcode`\.=\@m
14646 }{%
14647 \if@bib@break@
14648 \def\@noitemerr{%
14649 \@latex@warning{%
14650 \string\BreakBibliography\space at begin of `thebibliography'
14651 environment\MessageBreak
14652 or following \string\BreakBibliography}%
14653 }%
14654 \else
14655 \def\@noitemerr{%
14656 \@latex@warning{%
14657 Empty `thebibliography' environment or
14658 \string\BreakBibliography\MessageBreak
14659 before end of `thebibliography' environment}%
14660 }%
14661 \fi
14662 \endlist
14663 \if@bib@break@
14664 \else
14665 \bib@after@hook
14666 \let\bib@before@hook\@empty
14667 \let\bib@after@hook\@empty
14668 \fi
14669 \bib@endhook
14670 }
14671 \renewcommand*\left@footnoterule{%
14672 \kern-3\p@
14673 \ifx\@textbottom\relax\else\vskip \z@ \@plus.05fil\fi
14674 \hrule\@width.4\columnwidth
14675 \kern 2.6\p@}
14676 \renewcommand*\right@footnoterule{%
14677 \hbox to \columnwidth
14678 {\beginR \vbox{%
14679 \kern-3\p@
14680 \ifx\@textbottom\relax\else\vskip \z@ \@plus.05fil\fi
```
\@openbib@code

```
14682 \kern 2.6\p@}\hfil\endR}}
14683 \renewcommand*{\raggeddictum}{\if@RTL\raggedright\else\raggedleft\fi}
14684 \renewcommand*{\raggeddictumtext}{\if@RTL\raggedleft\else\raggedright\fi}
14685 \renewcommand*{\raggeddictumauthor}{\if@RTL\raggedright\else\raggedleft\fi}
14686 \renewcommand\marginline[1]{%
14687 \marginpar[\if@RTL\raggedright\else\raggedleft\fi{#1}]{\if@RTL\raggedleft\else\raggedright\fi #1}%
14688 }
14689 \renewcommand{\@@makecaption}[3]{%
14690 \cap@margin
14691 \ifonelinecaptions
14692 \@tempcnta=\value{mpfootnote}\@tempcntb=\value{footnote}%
14693 \let\scr@tmp@footnotetext=\@footnotetext
14694 \let\@footnotetext=\@gobble
14695 \let\scr@tmp@LTRfootnotetext=\@LTRfootnotetext
14696 \let\@LTRfootnotetext=\@gobble
14697 \let\scr@tmp@RTLfootnotetext=\@RTLfootnotetext
14698 \let\@RTLfootnotetext=\@gobble
14699 \sbox\@tempboxa{%
14700 {\capfont{\strut\ignorespaces
14701 #1{{\caplabelfont{#2\captionformat}}}%
14702 #3\unskip\strut}}%
14703 }%
14704 \let\@footnotetext=\scr@tmp@footnotetext
14705 \let\scr@tmp@footnotetext=\undefined
14706 \let\@LTRfootnotetext=\scr@tmp@LTRfootnotetext
14707 \let\scr@tmp@LTRfootnotetext=\undefined
14708 \let\@RTLfootnotetext=\scr@tmp@RTLfootnotetext
14709 \let\scr@tmp@RTLfootnotetext=\undefined
14710 \setcounter{footnote}{\@tempcntb}%
14711 \setcounter{mpfootnote}{\@tempcnta}%
14712 \else
14713 \sbox\@tempboxa{\hspace*{2\cap@width}}%
14714 \fi
14715 \begingroup%
14716 \setlength{\@tempdima}{\cap@width}%
14717 \ifdim \wd\@tempboxa >\@tempdima
14718 \hb@xt@\hsize{%
14719 \setbox\@tempboxa\vbox{\hsize=\cap@width
14720 \ifdofullc@p
14721 {\capfont{\@hangfrom{\scr@smashdp{\strut\ignorespaces
14722 #1{{\caplabelfont{#2\captionformat}}}}}%
14723 {#3\unskip\strut\par}}}%
14724 \else%
14725 \ifdim\cap@indent<\z@
14726 {\capfont{\strut\ignorespaces
14727 #1{{\caplabelfont{#2\captionformat\par}}}%
14728 \noindent\hspace*{-\cap@indent}#3\unskip\strut\par}}%
14729 \else%
```
14730 \if@capbreak

\hrule\@width.4\columnwidth

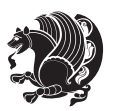

```
14731 {\capfont{\strut\ignorespaces
14732 #1{{\caplabelfont{#2\captionformat\par}}}%
14733 \noindent\@hangfrom{\hspace*{\cap@indent}}{#3\par}}}%
14734 \else
14735 {\capfont{\@hangfrom{\scr@smashdp\strut\hspace*{\cap@indent}}%
14736 {\hspace{-\cap@indent}\scr@smashdp{\ignorespaces#1%
14737 {{\caplabelfont{#2\captionformat}}}}#3\unskip\strut\par}}}%
14738 \fi
\frac{14739}{14740} \fi
14740
14741 }%
14742 \setlength{\@tempdima}{\ht\@tempboxa}%
14743 \addtolength{\@tempdima}{\dp\@tempboxa}%
14744 \addtolength{\@tempdima}{-\ht\strutbox}%
14745 \ht\@tempboxa\ht\strutbox
14746 \dp\@tempboxa\@tempdima
14747 \strut\cap@left
14748 \box\@tempboxa
14749 \cap@right\strut
14750 }%
14751 \else
14752 \global \@minipagefalse
14753 \sbox\@tempboxa{%
14754 {\capfont{\scr@smashdp{\strut\ignorespaces
14755 #1{{\caplabelfont{#2\captionformat}}}}%
14756 #3}}%
14757 }%
14758 {\capfont{\hb@xt@\hsize{\strut\cap@left\if@RTL\beginR\fi\box\@tempboxa\if@RTL\endR\fi\cap
14759 \fi
14760 \endgroup
14761 }
14762 \renewcommand{\@makecaption}[2]{%
14763 \if@captionabove
14764 \vskip\belowcaptionskip
1476<sub>5</sub> \else
14766 \vskip\abovecaptionskip
14767 \fi
14768 \@@makecaption\@firstofone{#1}{#2}%
14769 \if@captionabove
14770 \vskip\abovecaptionskip
14771 \else
14772 \vskip\belowcaptionskip
14773 \fi
14774 }
```
# **7.100 sidecap-xetex-bidi.def**

 \ProvidesFile{sidecap-xetex-bidi.def}[2010/08/01 v0.1 bidi adaptations for sidecap package for X \renewcommand\*{\SC@FLOAT}[2]{\if@RTL%

\isSC@ODD{{#1}\hspace{\sidecaptionsep}{#2}} {{#2}\hspace{\sidecaptionsep}{#1}}\else%

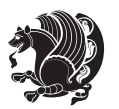

```
14778 \isSC@ODD{{#2}\hspace{\sidecaptionsep}{#1}} {{#1}\hspace{\sidecaptionsep}{#2}}\fi}
14779 \renewcommand*\SC@justify@caption{\if@RTL%
14780 \isSC@ODD{\RaggedLeft}{\RaggedRight}\else%
```

```
14781 \isSC@ODD{\RaggedRight}{\RaggedLeft}\fi}
```
#### **7.101 stabular-xetex-bidi.def**

```
14782 \ProvidesFile{stabular-xetex-bidi.def}[2010/08/01 v0.2 bidi adaptations for stabular package for
14783 \def\@stabular{\if@RTL\@RTLtabtrue\fi
14784 \leavevmode \bgroup \if@RTLtab\beginR \fi
14785 \let\@acol\@tabacol
14786 \let\@classz\@tabclassz
14787 \let\@classiv\@tabclassiv \let\\\@tabularcr\@stabarray}
14788 \def\endstabular{\crcr\egroup\if@RTLtab\egroup\endR\egroup\fi
14789 \egroup \if@RTLtab\endR\fi\egroup
14790 \@RTLtabfalse }
14791 \expandafter \let \csname endstabular*\endcsname = \endstabular
14792 \def\@sarray[#1]#2{%
14793 \bgroup
14794 \setbox\@arstrutbox\hbox{%
14795 \vrule \@height\arraystretch\ht\strutbox
14796 \@depth\arraystretch \dp\strutbox
14797 \@width\z@}%
14798 \@mkpream{#2}%
14799 \edef\@preamble{%
14800 \ialign \noexpand\@halignto
14801 \bgroup \@arstrut \@preamble \tabskip\z@skip \cr}%
14802 \let\@startpbox\@@startpbox \let\@endpbox\@@endpbox
14803 \let\tabularnewline\\%
14804 \let\@sharp##%
14805 \set@typeset@protect
14806 \lineskip\z@skip\baselineskip\z@skip
14807 \if@RTLtab\hbox\bgroup\beginR\vbox\bgroup\fi
14808 \@preamble}
```
#### **7.102 subfigure-xetex-bidi.def**

```
14809 \ProvidesFile{subfigure-xetex-bidi.def}[2010/03/01 v0.1 bidi adaptations for subfigure package for
14810 \AtBeginDocument{%
14811 \let\p@subfigure=\thefigure
14812 \let\p@subtable=\thetable%
14813 }
```
#### **7.103 tabls-xetex-bidi.def**

```
14814 \ProvidesFile{tabls-xetex-bidi.def}[2010/08/01 v0.2 bidi adaptations for tabls package for XeTeX
14815 \def\endtabular{\endarray $\if@RTLtab\endR\fi\egroup
14816 \@RTLtabfalse}
14817
14818 \expandafter\let\csname endtabular*\endcsname=\endtabular
14819
14820 \def\endarray{\ifvmode\csname crcr\endcsname % just do \crcr if \\ given
```
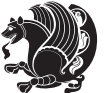

```
14821 \else \\[\z@ \global\advance\@arstdepth-\@otarlinesep]%
14822 \fi\egroup\if@RTLtab\egroup\endR\egroup\fi\@unrecurse\egroup}
14823
14824 \def\@array[#1]#2{% remember global variables to allow recursion:
14825 \edef\@unrecurse{\global\@skip@bove\the\@skip@bove
14826 \global\@arstheight\the\@arstheight\global\@arstdepth\the\@arstdepth}%
14827 \let\@otarlinesep\@tarlinesep \global\@skip@bove-\@otarlinesep
14828 \ifx\@classz\@arrayclassz \let\@tarlinesep\arraylinesep
14829 \else \let\@tarlinesep\tablinesep \fi
14830 \divide\@tarlinesep\tw@ % half sep is applied to height & depth
14831 \let\@seesize\relax \let\@rememsize\relax \@mkpream{#2}%
14832 \@tempdima\arraystretch\ht\strutbox \@tempdimb\arraystretch\dp\strutbox
14833 \ifdim\@tarlinesep>\z@ % (need \protect for \multicolumn)
14834 \def\@rememsize{\protect\@r@m@msize}\let\@seesize\@s@@size
14835 \advance\@tempdima-\@tarlinesep \advance\@tempdimb-\@tarlinesep
14836 \fi \setbox\@arstrutbox\hbox{% set up smaller strut
14837 \vrule \@height\@tempdima \@depth\@tempdimb \@width\z@}%
14838 \let\protect\noexpand
14839 \edef\@preamble{\ialign \noexpand\@halignto \bgroup
14840 \unhcopy\@arstrutbox \@preamble \tabskip\z@skip &\@sharp \cr}%
14841 \let\@startpbox\@@startpbox \let\@endpbox\@@endpbox
14842 \if#1t\vtop \else \if#1b\vbox \else \vcenter \fi\fi
14843 \bgroup \let\par\@empty
14844 \global\@arstheight\ht\@arstrutbox \global\@arstdepth\dp\@arstrutbox
14845 \advance\extrarulesep.5\arrayrulewidth
14846 \let\@sharp##\let\protect\relax \lineskip\z@skip \baselineskip\z@skip
14847 \if@RTLtab\hbox\bgroup\beginR\vbox\bgroup\fi
14848 \@preamble}
```
#### **7.104 tabulary-xetex-bidi.def**

```
14849 \ProvidesFile{tabulary-xetex-bidi.def}[2010/07/25 v0.1 bidi adaptations for tabulary package for
14850 \def\@testpach{\@chclass
14851 \ifnum \@lastchclass=6 \@ne \@chnum \@ne \else
14852 \ifnum \@lastchclass=7 5 \else
14853 \ifnum \@lastchclass=8 \tw@ \else
14854 \ifnum \@lastchclass=9 \thr@@
14855 \else \z@
14856 \ifnum \@lastchclass = 10 \else
14857 \edef\@nextchar{\expandafter\string\@nextchar}%
14858 \@chnum
14859 \if \@nextchar c\z@ \else
14860 \if \@nextchar \if@RTLtab r\else l\fi\@ne \else
14861 \if \@nextchar \if@RTLtab l\else r\fi\tw@ \else
14862 \if \@nextchar C7 \else
14863 \if \@nextchar L8 \else
14864 \if \@nextchar R9 \else
14865 \if \@nextchar J10 \else
14866 \{z@ \text{Cchclass}\}
```

```
14867 \if\@nextchar |\@ne \else
```
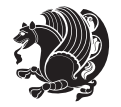

```
14868 \if \@nextchar !6 \else
14869 \if \@nextchar @7 \else
14870 \if \@nextchar <8 \else
14871 \if \@nextchar >9 \else
14872 10
14873 \@chnum
14874 \if \@nextchar m\thr@@\else
14875 \if \@nextchar p4 \else
14876 \if \@nextchar b5 \else
14877 \z@ \@chclass \z@ \@preamerr \z@ \fi \fi \fi \fi\fi \fi \fi\fi \fi
14878 \fi \fi \fi \fi \fi \fi \fi \fi \fi \fi \fi}
```
#### **7.105 tc-xetex-bidi.def**

```
14879 \ProvidesFile{tc-xetex-bidi.def}[2014/07/08 v0.1 bidi adaptations for Clipping driver for XeTeX
14880 \def\@cliptoboxdim#1{%
14881 \setbox#1=\hbox{%
14882 \Gin@defaultbp\WIDTH{\wd#1}%
14883 \Gin@defaultbp\DEPTH{\dp#1}%
14884 \@tempdima\ht#1%
14885 \advance\@tempdima\dp#1%
14886 \Gin@defaultbp\TOTALHEIGHT{\@tempdima}%
14887 \beginL\special{pdf:bcontent }%
14888 \special{%
14889 pdf:literal direct
14890 0 -\DEPTH\space \WIDTH\space \TOTALHEIGHT\space re
14891 }%
14892 \special{pdf:literal direct W }%
14893 \special{pdf:literal direct n }%
14894 \if@RTL\beginR\fi\box#1\if@RTL\endR\fi%
14895 \special{pdf:econtent }\endL%
14896 }%
14897 }
```
### **7.106 titlesec-xetex-bidi.def**

```
14898 \ProvidesFile{titlesec-xetex-bidi.def}[2010/07/25 v0.1 bidi adaptations for titlesec package for
14899 \renewcommand\filright{%
14900 \gdef\ttl@filleft##1{\hskip##1}%
14901 \gdef\ttl@filright##1{\hfill}%
14902 \let\\\@centercr
14903 \advance\rightskip\z@ \@plus 1fil
14904 \parfillskip\z@}
14905 \def\ttlh@hang#1#2#3#4#5#6#7#8{%
14906 \gdef\ttl@makeline##1{\ttl@calc\hspace{#6}##1\ttl@calc\hspace{#7}}%
14907 \setlength\leftskip{#6}%
14908 \setlength\rightskip{#7}%
14909 \interlinepenalty\@M
14910 \ttl@changecentercr
14911 \ttl@beginlongest
```

```
14912 #1{\ifhmode\ttl@hmode@error\fi
```
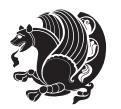

```
14913 \ttl@glcmds
14914 \parindent\z@
14915 \leavevmode
14916 \begingroup
14917 \ifttl@label
14918 \sbox\z@{#2\strut\ttl@calc\hspace{#3}}%
14919 \if@RTL\advance\rightskip\wd\z@\else\advance\leftskip\wd\z@\fi
14920 \llap{\box\z@}%
14921 \fi
14922 #4{#8}%
14923 \kern\z@\strut\@@par
14924 \endgroup
14925 \nobreak\ttl@midlongest#5\@@par}%
14926 \ttl@endlongest}
```
## **7.107 titletoc-xetex-bidi.def**

```
14927 \ProvidesFile{titletoc-xetex-bidi.def}[2013/04/10 v0.2 bidi adaptations for titletoc package for
14928 \renewcommand\filright{%
14929 \gdef\ttl@filleft##1{\hskip##1}%
14930 \gdef\ttl@filright##1{\hfill}%
14931 \let\\\@centercr
14932 \advance\rightskip\z@ \@plus 1fil
14933 \parfillskip\z@}
14934 \renewcommand\contentspush[1]{%
14935 \sbox\z@{#1}%
14936 \xdef\ttl@b{\advance\if@RTL\rightskip\else\leftskip\fi\the\wd\z@}%
14937 \aftergroup\ttl@b
14938 \leavevmode\llap{\box\z@}}
14939 \def\ttl@outnoblock#1#2#3{%
14940 \begingroup
14941 \ifnum\ttl@b>\ttl@a
14942 \nobreak
14943 \else\ifnum\ttl@b<\ttl@a
14944 \addpenalty{\@secpenalty}%
14945 \else
14946 \addpenalty{\z@}%
14947 \fi\fi
14948 \ttl@contentsstretch
14949 \nobreak
14950 \ifcase#1\relax\else\interlinepenalty\@M\fi
14951 \parindent\z@
14952 \ifx\@nil#2%
14953 \PackageError{titletoc}{Unimplemented}%
14954 {The optional argument is currently mandatory}%
14955 \else
14956 \if@RTL\setlength\rightskip{#2}\else
14957 \setlength\leftskip{#2}\fi%
14958 \fi
14959 \if@RTL\setlength\leftskip{\@pnumwidth}\else\setlength\rightskip{\@pnumwidth}\fi%
```
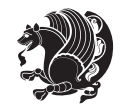

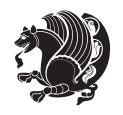

```
14974 \let\ttl@savel@chapter\l@chapter
14975 \def\l@chapter{\ttl@lselect{chapter}}
7.108 tocbibind-xetex-bidi.def
14976 \ProvidesFile{tocbibind-xetex-bidi.def}[2012/12/12 v0.3 bidi adaptations for tocbibind package for
14977 \if@dotocbib
14978 \@ifpackageloaded{natbib}{}{% natbib not loaded
14979 \renewcommand{\bibsection}{\t@cb@bchapsec}
14980 \renewenvironment{thebibliography}[1]{%
14981 \bibsection
14982 \begin{thebibitemlist}{#1}}{\end{thebibitemlist}}}
14983 \renewenvironment{thebibitemlist}[1]{
14984 \if@RTL\if@LTRbibitems\@RTLfalse\else\fi\else\if@RTLbibitems\@RTLtrue\else\fi\fi
14985 \list{\@biblabel{\@arabic\c@enumiv}}%
14986 {\settowidth\labelwidth{\@biblabel{#1}}%
14987 \leftmargin\labelwidth
14988 \advance\leftmargin\labelsep
14989 \@openbib@code
14990 \usecounter{enumiv}%
14991 \let\p@enumiv\@empty
14992 \renewcommand\theenumiv{\@arabic\c@enumiv}}%
14993 \sloppy
14994 \clubpenalty4000
14995 \@clubpenalty \clubpenalty
14996 \widowpenalty4000%
14997 \sfcode \.\@m}
14998 {\def\@noitemerr
14999 {\@latex@warning{Empty `thebibliography' environment}}%
15000 \endlist}
15001
15002 \@ifpackagewith{chapterbib}{sectionbib}%
15003 {\renewcommand{\sectionbib}[2]{}}%
15004 {}
15005
15006 \overline{1}
```

```
14960 \let\contentsmargin\ttl@margin
14961 \def\ttl@makeline##1{##1}%
14962 #3%
14963 \addtolength{\parfillskip}{-\ttl@corr}%
14964 \if@RTL\addtolength{\leftskip}{\ttl@corr}\else\addtolength{\rightskip}{\ttl@corr}\fi%
14965 \let\ttl@leaders\leaders}
14966 \renewcommand\ttl@margin[2][\z@]{%
14967 \def\ttl@corr{#1}%
14968 \advance\if@RTL\leftskip\else\rightskip\fi-\@pnumwidth\relax
14969 \advance\if@RTL\leftskip\else\rightskip\fi#2\relax
14970 \def\@pnumwidth{#2}}
14971 \let\ttl@savel@part\l@part
14972 \def\l@part{\ttl@lselect{part}}
14973
```

```
15007 \if@inltxdoc\else
15008 \renewenvironment{theindex}%
15009 {\if@twocolumn
15010 \@restonecolfalse
15011 \else
15012 \@restonecoltrue
15013 \fi
15014 \if@bibchapter
15015 \if@donumindex
15016 \refstepcounter{chapter}
15017 \twocolumn[\vspace*{2\topskip}%
15018 \@makechapterhead{\indexname}]%
15019 \addcontentsline{toc}{chapter}{\protect\numberline{\thechapter}\indexname}
15020 \chaptermark{\indexname}
15021 \else
15022 \if@dotocind
15023 \twocolumn[\vspace*{2\topskip}%
15024 \@makeschapterhead{\indexname}]%
15025 \prw@mkboth{\indexname}
15026 \addcontentsline{toc}{chapter}{\indexname}
15027 \else
15028 \twocolumn[\vspace*{2\topskip}%
15029 \@makeschapterhead{\indexname}]%
15030 \prw@mkboth{\indexname}
15031 \fi
15032 \fi
15033 \else
15034 \if@donumindex
15035 \twocolumn[\vspace*{-1.5\topskip}%
15036 \@nameuse{\@tocextra}{\indexname}]%
15037 \csname \@tocextra mark\endcsname{\indexname}
15038 \else
15039 \if@dotocind
15040 \twocolumn[\vspace*{-1.5\topskip}%
15041 \toc@headstar{\@tocextra}{\indexname}]%
15042 \prw@mkboth{\indexname}
15043 \addcontentsline{toc}{\@tocextra}{\indexname}
15044 \else
15045 \twocolumn[\vspace*{-1.5\topskip}%
15046 \toc@headstar{\@tocextra}{\indexname}]%
15047 \prw@mkboth{\indexname}
15048 \fi
15049 \fi
15050 \fi
15051 \thispagestyle{plain}\parindent\z@
15052 \parskip\z@ \@plus .3\p@\relax
15053 \let\item\@idxitem}
15054 {\if@restonecol\onecolumn\else\clearpage\fi}
15055 \fi
```
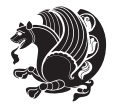

# **7.109 tocloft-xetex-bidi.def**

```
15056 \ProvidesFile{tocloft-xetex-bidi.def}[2010/07/25 v0.2 bidi adaptations for tocloft package for X
15057 \let\cftdot\@SepMark
15058 \if@cfthaspart
15059 \renewcommand*{\l@part}[2]{
15060 \@cftdopartfalse
15061 \ifnum \c@tocdepth >-2\relax
15062 \if@cfthaschapter
15063 \@cftdoparttrue
15064 \fi
15065 \ifnum \c@tocdepth >\m@ne
15066 \if@cfthaschapter\else
15067 \@cftdoparttrue
15068 \fi
15069 \fi
15070 \fi
15071 \if@cftdopart
15072 \if@cfthaschapter
15073 \addpenalty{-\@highpenalty}
15074 \else
15075 \addpenalty\@secpenalty
15076 \fi
15077 \addvspace{\cftbeforepartskip}
15078 \begingroup
15079 {\if@RTL\rightskip\else\leftskip\fi \cftpartindent\relax
15080 \if@RTL\leftskip\else\rightskip\fi \@tocrmarg
15081 \parfillskip -\if@RTL\leftskip\else\rightskip\fi
15082 \parindent \cftpartindent\relax\@afterindenttrue
15083 \interlinepenalty\@M
15084 \leavevmode
15085 \@tempdima \cftpartnumwidth\relax
15086 \let\@cftbsnum \cftpartpresnum
15087 \let\@cftasnum \cftpartaftersnum
15088 \let\@cftasnumb \cftpartaftersnumb
15089 \advance\if@RTL\rightskip\else\leftskip\fi \@tempdima \null\nobreak\hskip -\if@RTL\rightskip\else\leftskip\fi
15090 {\cftpartfont \cftpartpresnum #1}
15091 \cftpartfillnum{#2}}
15092 \nobreak
15093 \if@cfthaschapter
15094 \global\@nobreaktrue
15095 \everypar{\global\@nobreakfalse\everypar{}}
15096 \else
15097 \if@compatibility
15098 \global\@nobreaktrue
15099 \everypar{\global\@nobreakfalse\everypar{}}
15100 \fi
15101 \fi
15102 \endgroup
15103 \fi}
```
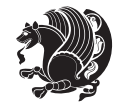

```
15104 \fi
15105 \if@cfthaschapter
15106 \renewcommand*{\l@chapter}[2]{
15107 \ifnum \c@tocdepth >\m@ne
15108 \addpenalty{-\@highpenalty}
15109 \vskip \cftbeforechapskip
15110 {\if@RTL\rightskip\else\leftskip\fi \cftchapindent\relax
15111 \if@RTL\leftskip\else\rightskip\fi \@tocrmarg
15112 \parfillskip -\if@RTL\leftskip\else\rightskip\fi
15113 \parindent \cftchapindent\relax\@afterindenttrue
15114 \interlinepenalty\@M
15115 \leavevmode
15116 \@tempdima \cftchapnumwidth\relax
15117 \let\@cftbsnum \cftchappresnum
15118 \let\@cftasnum \cftchapaftersnum
15119 \let\@cftasnumb \cftchapaftersnumb
15120 \advance\if@RTL\rightskip\else\leftskip\fi \@tempdima \null\nobreak\hskip -\if@RTL\rightskip\else\leftskip\fi
15121 {\cftchapfont #1}\nobreak
15122 \cftchapfillnum{#2}}
15123 \fi}
15124 \fi
15125 \renewcommand*{\l@section}[2]{%
15126 \ifnum \c@tocdepth >\z@
15127 \if@cfthaschapter
15128 \vskip \cftbeforesecskip
15129 \else
15130 \addpenalty\@secpenalty
15131 \addvspace{\cftbeforesecskip}
15132 \fi
15133 {\if@RTL\rightskip\else\leftskip\fi \cftsecindent\relax
15134 \if@RTL\leftskip\else\rightskip\fi \@tocrmarg
15135 \parfillskip -\if@RTL\leftskip\else\rightskip\fi
15136 \parindent \cftsecindent\relax\@afterindenttrue
15137 \interlinepenalty\@M
15138 \leavevmode
15139 \@tempdima \cftsecnumwidth\relax
15140 \let\@cftbsnum \cftsecpresnum
15141 \let\@cftasnum \cftsecaftersnum
15142 \let\@cftasnumb \cftsecaftersnumb
15143 \advance\if@RTL\rightskip\else\leftskip\fi \@tempdima \null\nobreak\hskip -\if@RTL\rightskip\else\leftskip\fi
15144 {\cftsecfont #1}\nobreak
15145 \cftsecfillnum{#2}}
15146 \fi}
15147 \renewcommand*{\l@subsection}[2]{%
15148 \ifnum \c@tocdepth >\@ne
15149 \vskip \cftbeforesubsecskip
15150 {\if@RTL\rightskip\else\leftskip\fi \cftsubsecindent\relax
15151 \if@RTL\leftskip\else\rightskip\fi \@tocrmarg
15152 \parfillskip -\if@RTL\leftskip\else\rightskip\fi
15153 \parindent \cftsubsecindent\relax\@afterindenttrue
```
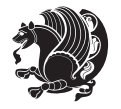

```
15154 \interlinepenalty\@M
15155 \leavevmode
15156 \@tempdima \cftsubsecnumwidth\relax
15157 \let\@cftbsnum \cftsubsecpresnum
15158 \let\@cftasnum \cftsubsecaftersnum
15159 \let\@cftasnumb \cftsubsecaftersnumb
15160 \advance\if@RTL\rightskip\else\leftskip\fi \@tempdima \null\nobreak\hskip -\if@RTL\rightskip\else\leftskip\fi
15161 {\cftsubsecfont #1}\nobreak
15162 \cftsubsecfillnum{#2}}
15163 \fi}
15164 \renewcommand*{\l@subsubsection}[2]{%
15165 \ifnum \c@tocdepth >\tw@
15166 \vskip \cftbeforesubsubsecskip
15167 {\if@RTL\rightskip\else\leftskip\fi \cftsubsubsecindent\relax
15168 \if@RTL\leftskip\else\rightskip\fi \@tocrmarg
15169 \parfillskip -\if@RTL\leftskip\else\rightskip\fi
15170 \parindent \cftsubsubsecindent\relax\@afterindenttrue
15171 \interlinepenalty\@M
15172 \leavevmode
15173 \@tempdima \cftsubsubsecnumwidth\relax
15174 \let\@cftbsnum \cftsubsubsecpresnum
15175 \let\@cftasnum \cftsubsubsecaftersnum
15176 \let\@cftasnumb \cftsubsubsecaftersnumb
15177 \advance\if@RTL\rightskip\else\leftskip\fi \@tempdima \null\nobreak\hskip -\if@RTL\rightskip\else\leftskip\fi
15178 {\cftsubsubsecfont #1}\nobreak
15179 \cftsubsubsecfillnum{#2}}
15180 \fi}
15181 \renewcommand*{\l@paragraph}[2]{%
15182 \ifnum \c@tocdepth >3\relax
15183 \vskip \cftbeforeparaskip
15184 {\if@RTL\rightskip\else\leftskip\fi \cftparaindent\relax
15185 \if@RTL\leftskip\else\rightskip\fi \@tocrmarg
15186 \parfillskip -\if@RTL\leftskip\else\rightskip\fi
15187 \parindent \cftparaindent\relax\@afterindenttrue
15188 \interlinepenalty\@M
15189 \leavevmode
15190 \@tempdima \cftparanumwidth\relax
15191 \let\@cftbsnum \cftparapresnum
15192 \let\@cftasnum \cftparaaftersnum
15193 \let\@cftasnumb \cftparaaftersnumb
15194 \advance\if@RTL\rightskip\else\leftskip\fi \@tempdima \null\nobreak\hskip -\if@RTL\rightskip\else\leftskip\fi
15195 {\cftparafont #1}\nobreak
15196 \cftparafillnum{#2}}
15197 \fi}
15198 \renewcommand*{\l@subparagraph}[2]{%
15199 \ifnum \c@tocdepth >4\relax
15200 \vskip \cftbeforesubparaskip
15201 {\if@RTL\rightskip\else\leftskip\fi \cftsubparaindent\relax
15202 \if@RTL\leftskip\else\rightskip\fi \@tocrmarg
15203 \parfillskip -\if@RTL\leftskip\else\rightskip\fi
```
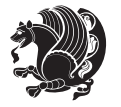

```
15204 \parindent \cftsubparaindent\relax\@afterindenttrue
15205 \interlinepenalty\@M
15206 \leavevmode
15207 \@tempdima \cftsubparanumwidth\relax
15208 \let\@cftbsnum \cftsubparapresnum
15209 \let\@cftasnum \cftsubparaaftersnum
15210 \let\@cftasnumb \cftsubparaaftersnumb
15211 \advance\if@RTL\rightskip\else\leftskip\fi \@tempdima \null\nobreak\hskip -\if@RTL\rightskip\else\leftskip\fi
15212 {\cftsubparafont #1}\nobreak
15213 \cftsubparafillnum{#2}}
15214 \fi}
15215 \renewcommand*{\l@figure}[2]{%
15216 \ifnum \c@lofdepth >\z@
15217 \vskip \cftbeforefigskip
15218 {\if@RTL\rightskip\else\leftskip\fi \cftfigindent\relax
15219 \if@RTL\leftskip\else\rightskip\fi \@tocrmarg
15220 \parfillskip -\if@RTL\leftskip\else\rightskip\fi
15221 \parindent \cftfigindent\relax\@afterindenttrue
15222 \interlinepenalty\@M
15223 \leavevmode
15224 \@tempdima \cftfignumwidth\relax
15225 \let\@cftbsnum \cftfigpresnum
15226 \let\@cftasnum \cftfigaftersnum
15227 \let\@cftasnumb \cftfigaftersnumb
15228 \advance\if@RTL\rightskip\else\leftskip\fi \@tempdima \null\nobreak\hskip -\if@RTL\rightskip\else\leftskip\fi
15229 {\cftfigfont #1}\nobreak
15230 \cftfigfillnum{#2}}
15231 \fi
15232 }
15233 \renewcommand*{\l@table}[2]{%
15234 \ifnum\c@lotdepth >\z@
15235 \vskip \cftbeforetabskip
15236 {\if@RTL\rightskip\else\leftskip\fi \cfttabindent\relax
15237 \if@RTL\leftskip\else\rightskip\fi \@tocrmarg
15238 \parfillskip -\if@RTL\leftskip\else\rightskip\fi
15239 \parindent \cfttabindent\relax\@afterindenttrue
15240 \interlinepenalty\@M
15241 \leavevmode
15242 \@tempdima \cfttabnumwidth\relax
15243 \let\@cftbsnum \cfttabpresnum
15244 \let\@cftasnum \cfttabaftersnum
15245 \let\@cftasnumb \cfttabaftersnumb
15246 \advance\if@RTL\rightskip\else\leftskip\fi \@tempdima \null\nobreak\hskip -\if@RTL\rightskip\else\leftskip\fi
15247 {\cfttabfont #1}\nobreak
15248 \cfttabfillnum{#2}}
15249 \fi
15250 }
15251 \renewcommand{\@cftl@subfig}{
15252 \renewcommand*{\l@subfigure}[2]{%
15253 \ifnum \c@lofdepth > \toclevel@subfigure
```

```
bidi implementation 338
```
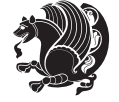

```
15254 \vskip \cftbeforesubfigskip
15255 {\if@RTL\rightskip\else\leftskip\fi \cftsubfigindent\relax
15256 \if@RTL\leftskip\else\rightskip\fi \@tocrmarg
15257 \parfillskip -\if@RTL\leftskip\else\rightskip\fi
15258 \parindent \cftsubfigindent\relax\@afterindenttrue
15259 \interlinepenalty\@M
15260 \leavevmode
15261 \@tempdima \cftsubfignumwidth\relax
15262 \let\@cftbsnum \cftsubfigpresnum
15263 \let\@cftasnum \cftsubfigaftersnum
15264 \let\@cftasnumb \cftsubfigaftersnumb
15265 \advance\if@RTL\rightskip\else\leftskip\fi \@tempdima \null\nobreak\hskip -\if@RTL\rightskip\else\leftskip\fi
15266 {\cftsubfigfont ##1}\nobreak
15267 \cftsubfigfillnum{##2}}
15268 \fi
15269 }
15270 }
15271 \renewcommand{\@cftl@subtab}{
15272 \renewcommand*{\l@subtable}[2]{%
15273 \ifnum \c@lotdepth > \toclevel@subtable
15274 \vskip \cftbeforesubtabskip
15275 {\if@RTL\rightskip\else\leftskip\fi \cftsubtabindent\relax
15276 \if@RTL\leftskip\else\rightskip\fi \@tocrmarg
15277 \parfillskip -\if@RTL\leftskip\else\rightskip\fi
15278 \parindent \cftsubtabindent\relax\@afterindenttrue
15279 \interlinepenalty\@M
15280 \leavevmode
15281 \@tempdima \cftsubtabnumwidth\relax
15282 \let\@cftbsnum \cftsubtabpresnum
15283 \let\@cftasnum \cftsubtabaftersnum
15284 \let\@cftasnumb \cftsubtabaftersnumb
15285 \advance\if@RTL\rightskip\else\leftskip\fi \@tempdima \null\nobreak\hskip -\if@RTL\rightskip\else\leftskip\fi
15286 {\cftsubtabfont ##1}\nobreak
15287 \cftsubtabfillnum{##2}}
15288 \fi
15289 }
15290 }
15291 \renewcommand{\newlistentry}[4][\@empty]{%
15292 \@ifundefined{c@#2}{% check & set the counter
15293 \ifx \@empty#1\relax
15294 \newcounter{#2}
15295 \else
15296 \@ifundefined{c@#1}{\PackageWarning{tocloft}%
15297 {41} has no counter for use as a `within'}
15298 \newcounter{#2}}%
15299 {\newcounter{#2}[#1]%
15300 \expandafter\edef\csname the#2\endcsname{%
15301 \expandafter\noexpand\csname the#1\endcsname\@SepMark\noexpand\arabic{#2}}}
15302 \fi
15303 \setcounter{#2}{0}
```
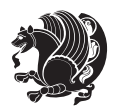

```
15304 }
15305 {\PackageError{tocloft}{#2 has been previously defined}{\@eha}}
15306
15307 \@namedef{l@#2}##1##2{%
15308 \ifnum \@nameuse{c@#3depth} > #4\relax
15309 \vskip \@nameuse{cftbefore#2skip}
15310 {\if@RTL\rightskip\else\leftskip\fi \@nameuse{cft#2indent}\relax
15311 \if@RTL\leftskip\else\rightskip\fi \@tocrmarg
15312 \parfillskip -\if@RTL\leftskip\else\rightskip\fi
15313 \parindent \@nameuse{cft#2indent}\relax\@afterindenttrue
15314 \interlinepenalty\@M
15315 \leavevmode
15316 \@tempdima \@nameuse{cft#2numwidth}\relax
15317 \expandafter\let\expandafter\@cftbsnum\csname cft#2presnum\endcsname
15318 \expandafter\let\expandafter\@cftasnum\csname cft#2aftersnum\endcsname
15319 \expandafter\let\expandafter\@cftasnumb\csname cft#2aftersnumb\endcsname
15320 \advance\if@RTL\rightskip\else\leftskip\fi\@tempdima \null\nobreak\hskip -\if@RTL\rightskip\else\leftskip\fi
15321 {\@nameuse{cft#2font}##1}\nobreak
15322 \@nameuse{cft#2fillnum}{##2}}
15323 \fi
15324 } % end of \l@#2
15325
15326 \expandafter\newlength\csname cftbefore#2skip\endcsname
15327 \setlength{\@nameuse{cftbefore#2skip}}{\z@ \@plus .2\p@}
15328 \expandafter\newlength\csname cft#2indent\endcsname
15329 \expandafter\newlength\csname cft#2numwidth\endcsname
15330 \ifcase #4\relax % 0
15331 \setlength{\@nameuse{cft#2indent}}{0em}
15332 \setlength{\@nameuse{cft#2numwidth}}{1.5em}
15333 \or % 1
15334 \setlength{\@nameuse{cft#2indent}}{1.5em}
15335 \setlength{\@nameuse{cft#2numwidth}}{2.3em}
15336 \or % 2
15337 \setlength{\@nameuse{cft#2indent}}{3.8em}
15338 \setlength{\@nameuse{cft#2numwidth}}{3.2em}
15339 \or % 3
15340 \setlength{\@nameuse{cft#2indent}}{7.0em}
15341 \setlength{\@nameuse{cft#2numwidth}}{4.1em}
15342 \else % anything else
15343 \setlength{\@nameuse{cft#2indent}}{10.0em}
15344 \setlength{\@nameuse{cft#2numwidth}}{5.0em}
15345 \fi
15346 \@namedef{cft#2font}{\normalfont}
15347 \@namedef{cft#2presnum}{}
15348 \@namedef{cft#2aftersnum}{}
15349 \@namedef{cft#2aftersnumb}{}
15350 \@namedef{cft#2dotsep}{\cftdotsep}
15351 \@namedef{cft#2leader}{\normalfont\cftdotfill{\@nameuse{cft#2dotsep}}}
15352 \@namedef{cft#2pagefont}{\normalfont}
15353 \@namedef{cft#2afterpnum}{}
```
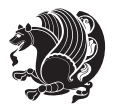

```
bidi implementation 341
```
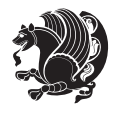

```
15364 \ProvidesFile{tocstyle-xetex-bidi.def}[2010/07/25 v0.1 bidi adaptations for tocstyle package for
15365 \renewcommand*{\tocstyle@dottedtocline}[5]{%
15366 \let\numberline\tocstyle@numberline
15367 \ifnum #1>\c@tocdepth \else
15368 \if@tocstyle@penalties
15369 \begingroup
15370 \@tempcnta 20010
15371 \advance \@tempcnta by -#1
15372 \ifnum \@tempcnta>\lastpenalty
15373 \aftergroup\penalty\aftergroup\@lowpenalty
15374 \fi
15375 \endgroup
15376 \fi
15377 \edef\tocstyledepth{#1}%
15378 \tocstyle@activate@features
15379 \ifx\tocstyle@feature@entryvskip\relax
15380 \vskip \z@ \@plus.2\p@
15381 \else
15382 \addvspace{\tocstyle@feature@entryvskip}%
15383 \fi
15384 {%
15385 \parskip \z@ \parindent \z@ \if@RTL\rightskip\else\leftskip\fi \z@ \if@RTL\leftskip\else\rightskip\fi \z@
15386 \tocstyle@feature@raggedhook
15387 \@tempdima #3\relax
15388 \@tempdimb #2\relax
15389 \typeout{m (\tocstyleTOC, \tocstyledepth): \the\@tempdima}%
15390 \ifnum #1>\z@\relax
15391 \@tempcnta #1\relax \advance\@tempcnta \m@ne
15392 \ifcsname tocstyle@skipwidth@\tocstyleTOC @\the\@tempcnta\endcsname
15393 \ifcsname tocstyle@numwidth@\tocstyleTOC @\the\@tempcnta\endcsname
15394 \@tempdimb
15395 \csname tocstyle@skipwidth@\tocstyleTOC @\the\@tempcnta\endcsname
15396 \advance\@tempdimb
15397 \csname tocstyle@numwidth@\tocstyleTOC @\the\@tempcnta\endcsname
15398 \fi
15399 \fi
15400 \fi
```

```
7.110 tocstyle-xetex-bidi.def
```

```
15363 \textit{#1}\protect\par}}}
```

```
15362 \if@RTL\leftskip\else\rightskip\fi \@tocrmarg\relax
```

```
15361 \advance\if@RTL\righskip\else\leftskip\fi \cftchapnumwidth\relax
```

```
15360 {\if@RTL\rightskip\else\leftskip\fi \cftchapindent\relax
```

```
15359 \renewcommand{\cftchapterprecistoc}[1]{\addtocontents{toc}{%
```

```
15358 } % end \newlistentry
```

```
15357 \hb@xt@\@pnumwidth{\hfil\@nameuse{cft#2pagefont}##1}\@nameuse{cft#2afterpnum}\par}
```

```
15356 {\@nameuse{cft#2leader}}\nobreak
```

```
15355 \@namedef{cft#2fillnum}##1{%
```

```
15354 \@namedef{toclevel@#2}{#4}
```

```
15401 \typeout{C (\tocstyleTOC, \tocstyledepth): \the\@tempdimb}%
15402 \ifcsname tocstyle@skipwidth@\tocstyleTOC @#1\endcsname
15403 \ifdim \@tempdimb>
15404 \csname tocstyle@skipwidth@\tocstyleTOC @#1\endcsname\relax
15405 \expandafter\xdef\csname tocstyle@skipwidth@\tocstyleTOC
15406 @#1\endcsname{\the\@tempdimb}%
15407 \fi
15408 \else
15409 \expandafter\xdef\csname tocstyle@skipwidth@\tocstyleTOC
15410 @#1\endcsname{\the\@tempdimb}%
15411 \fi
15412 \iftocstyle@autolength
15413 \ifcsname tocstyle@maxskipwidth@\tocstyleTOC @#1\endcsname
15414 \@tempdimb \csname tocstyle@maxskipwidth@\tocstyleTOC @#1\endcsname
15415 \text{relax}15416 \fi
15417 \ifcsname tocstyle@maxnumwidth@\tocstyleTOC @#1\endcsname
15418 \@tempdima \csname tocstyle@maxnumwidth@\tocstyleTOC @#1\endcsname
15419 \text{relax}15420 \fi
15421 \typeout{a (\tocstyleTOC, \tocstyledepth): \the\@tempdima}%
15422 \typeout{A (\tocstyleTOC, \tocstyledepth): \the\@tempdimb}%
15423 \else
15424 \@tempdimb #2\relax
15425 \typeout{M (\tocstyleTOC, \tocstyledepth): \the\@tempdimb}%
15426 \fi
15427 \ifcsname tocstyle@unumwidth@\tocstyleTOC @\endcsname
15428 \ifdim \@tempdima>
15429 \csname tocstyle@unumwidth@\tocstyleTOC @\endcsname\relax
15430 \expandafter\xdef\csname tocstyle@unumwidth@\tocstyleTOC
15431 @\endcsname{\the\@tempdima}%
15432 \fi
15433 \else
15434 \expandafter\xdef\csname tocstyle@unumwidth@\tocstyleTOC
15435 @\endcsname{\the\@tempdima}%
15436 \fi
15437 \ifcase\tocstyle@indentstyle\relax\else
15438 \@tempdimb \z@
15439 \ifcsname tocstyle@maxunumwidth@\tocstyleTOC @\endcsname
15440 \@tempdima \csname tocstyle@maxunumwidth@\tocstyleTOC @\endcsname
15441 \text{relax}15442 \fi
15443 \typeout{s (\tocstyleTOC, \tocstyledepth): \the\@tempdima}%
15444 \typeout{S (\tocstyleTOC, \tocstyledepth): \the\@tempdimb}%
15445 \fi
15446 \advance\parindent \@tempdimb\@afterindenttrue
15447 \advance\if@RTL\rightskip\else\leftskip\fi \parindent
15448 \advance\if@RTL\leftskip\else\rightskip\fi \@tocrmarg
15449 \parfillskip -\if@RTL\leftskip\else\rightskip\fi
15450 \ifx\tocstyle@feature@parfillskip\relax\else
```
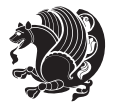

```
15451 \advance\parfillskip \tocstyle@feature@parfillskip\relax
15452 \fi
15453 \interlinepenalty\@M
15454 \leavevmode
15455 \advance\if@RTL\rightskip\else\leftskip\fi \@tempdima
15456 \null\nobreak
15457 \iftocstyle@indentnotnumbered\else
15458 \hskip -\if@RTL\rightskip\else\leftskip\fi
15459 \fi
15460 \tocstyle@feature@entryhook
15461 {#4} \nobreak15462 \ifx\tocstyle@feature@leaders\relax
15463 \leaders\hbox{$\m@th
15464 \mkern \@dotsep mu\hbox{\tocstyle@feature@dothook .}%
15465 \mkern \@dotsep mu$}\hfill
15466 \else
15467 \tocstyle@feature@leaders
15468 \fi
15469 \nobreak
15470 \ifx\tocstyle@feature@pagenumberbox\relax
15471 \hb@xt@\@pnumwidth{\hfil\tocstyle@feature@pagenumberhook #5}%
15472 \else
15473 \tocstyle@feature@pagenumberbox{\tocstyle@feature@pagenumberhook #5}%
15474 \fi
15475 \par
15476 }%
15477 \if@tocstyle@penalties
15478 \bgroup
15479 \@tempcnta 20009
15480 \advance\@tempcnta by -#1
1548115482 \reserved@a
15483 \fi
15484 \fi}
15485 \renewcommand*{\tocstyle@numberline}[1]{%
15486 \begingroup
15487 \ifx\tocstyle@feature@spaceafternumber\relax
15488 \settowidth\@tempdima{\tocstyle@@numberline{#1}\enskip}%
15489 \else
15490 \settowidth\@tempdima{\tocstyle@@numberline{#1}}%
15491 \advance \@tempdima \tocstyle@feature@spaceafternumber\relax
15492 \fi
15493 \ifcsname tocstyle@numwidth@\tocstyleTOC @\tocstyledepth\endcsname
15494 \ifdim \@tempdima >
15495 \csname tocstyle@numwidth@\tocstyleTOC @\tocstyledepth\endcsname\relax
15496 \expandafter\xdef\csname tocstyle@numwidth@\tocstyleTOC
15497 @\tocstyledepth\endcsname{\the\@tempdima}%
15498 \fi
15499 \else
15500 \expandafter\xdef\csname tocstyle@numwidth@\tocstyleTOC
```
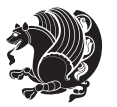

```
15501 @\tocstyledepth\endcsname{\the\@tempdima}%
15502 \fi
15503 \endgroup
15504 \iftocstyle@indentnotnumbered
15505 \hskip -\if@RTL\rightskip\else\leftskip\fi
15506 \fi
15507 \ifcase \tocstyle@indentstyle
15508 \hb@xt@\@tempdima{\tocstyle@@numberline{#1}\hfil}%
15509 \or
15510 \hb@xt@\@tempdima{\tocstyle@@numberline{#1}\hfil}%
15511 \else
15512 \ifx\tocstyle@feature@spaceafternumber\relax
15513 \hbox{\tocstyle@@numberline{#1}\enskip}%
15514 \else
15515 \hbox{\tocstyle@@numberline{#1}\hskip
15516 \tocstyle@feature@spaceafternumber\relax}%
15517 \fi
15518 \fi
15519 }
15520 \AtBeginDocument{%
15521 \ifcsname l@part\endcsname
15522 \ifcsname l@chapter\endcsname
15523 \setbox\@tempboxa\vbox{\hsize\maxdimen
15524 \l@part{\tocstyle@l@define{part}{-1}}{}}%
15525 \else
15526 \setbox\@tempboxa\vbox{\hsize\maxdimen
15527 \l@part{\tocstyle@l@define{part}{0}}{}}%
15528 \fi
15529 \fi
15530 \ifcsname l@chapter\endcsname
15531 \setbox\@tempboxa\vbox{\hsize\maxdimen
15532 \l@chapter{\tocstyle@l@define{chapter}{0}}{}}%
15533 \fi
15534 \ifcsname l@section\endcsname
15535 \setbox\@tempboxa\vbox{\hsize\maxdimen
15536 \l@section{\tocstyle@l@define{section}{1}}{}}%
15537 \fi
15538 \ifcsname l@subsection\endcsname
15539 \setbox\@tempboxa\vbox{\hsize\maxdimen
15540 \l@subsection{\tocstyle@l@define{subsection}{2}}{}}%
15541 \fi
15542 \ifcsname l@subsubsection\endcsname
15543 \setbox\@tempboxa\vbox{\hsize\maxdimen
15544 \l@subsubsection{\tocstyle@l@define{subsubsection}{3}}{}}%
15545 \fi
15546 \ifcsname l@paragraph\endcsname
15547 \setbox\@tempboxa\vbox{\hsize\maxdimen
15548 \l@paragraph{\tocstyle@l@define{paragraph}{4}}{}}%
15549 \fi
15550 \ifcsname l@subparagraph\endcsname
```
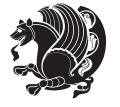

```
15552 \l@subparagraph{\tocstyle@l@define{subparagraph}{5}}{}}%
15553 \fi
15554 \ifcsname l@table\endcsname
15555 \setbox\@tempboxa\vbox{\hsize\maxdimen
15556 \l@table{\tocstyle@l@define{table}{1}}{}}%
15557 \fi
15558 \ifcsname l@figure\endcsname
15559 \setbox\@tempboxa\vbox{\hsize\maxdimen
15560 \l@figure{\tocstyle@l@define{figure}{1}}{}}%
15561 \fi
15562 \def\@tempa#1#2#3#4#5{%
15563 \ifnum #1>\c@tocdepth \else
15564 \vskip \z@ \@plus.2\p@
_{15565} {\if@RTL\rightskip\else\leftskip\fi #2\relax \if@RTL\leftskip\else\rightskip\fi \@tocrmarg
15566 \parindent #2\relax\@afterindenttrue
15567 \interlinepenalty\@M
15568 \leavevmode
15569 \@tempdima #3\relax
15570 \advance\if@RTL\rightskip\else\leftskip\fi \@tempdima \null\nobreak\hskip -\if@RTL\rightskip\else\leftskip\fi
15571 {#4}\nobreak
15572 \leaders\hbox{$\m@th
15573 \mkern \@dotsep mu\hbox{.}\mkern \@dotsep
15574 mu$}\hfill
15575 \nobreak
15576 \hb@xt@\@pnumwidth{{\hfil \normalfont \normalcolor #5}}%
15577 \par}%
15578 \fi}%
15579 \ifx\@dottedtocline\@tempa\else
15580 \tocstyle@macrochangewarning\@dottedtocline
15581 \fi
15582 \let\tocstyle@saved@dottedtocline\@dottedtocline
15583 \def\@tempa#1{\hb@xt@\@tempdima{#1\autodot\hfil}}%
15584 \ifx\numberline\@tempa\else
15585 \def\@tempa#1{\hb@xt@\@tempdima{#1\hfil}}%
15586 \ifx\numberline@tempa\else
15587 \tocstyle@macrochangewarning\numberline
15588 \fi
15589 \fi
15590 \let\tocstyle@saved@numberline\numberline
15591 }
15592 \renewcommand*{\tocstyle@l@define}[2]{%
15593 \advance\if@RTL\rightskip\else\leftskip\fi-\@tempdima
15594 \edef\@tempa{%
15595 \noexpand\global\noexpand\let
15596 \expandafter\noexpand\csname tocstyle@saved@l@#1\endcsname
15597 \expandafter\noexpand\csname l@#1\endcsname
15598 \noexpand\gdef
15599 \expandafter\noexpand\csname tocstyle@l@#1\endcsname{%
15600 \noexpand\@dottedtocline{#2}{\the\if@RTL\rightskip\else\leftskip\fi}{\the\@tempdima}}%
```
15551 \setbox\@tempboxa\vbox{\hsize\maxdimen

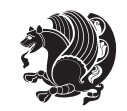

```
15601 \noexpand\g@addto@macro\noexpand\tocstyle@activate@all@l{%
15602 \noexpand\let\expandafter\noexpand\csname l@#1\endcsname
15603 \expandafter\noexpand\csname tocstyle@l@#1\endcsname
15604 }%
15605 }%
15606 \PackageInfo{tocstyle}{prepare \expandafter\string
15607 \csname l@#1\endcsname\space for redefinition}%
15608 \@tempa
15609 }
```
## **7.111 wrapfig-xetex-bidi.def**

```
15610 \ProvidesFile{wrapfig-xetex-bidi.def}[2014/04/23 v0.3 bidi adaptations for wrapfig package for X
15611 \let\WF@@everypar\bidi@n@everypar
15612 \def\WF@putfigmaybe{%
15613 \ifinner
15614 \vskip-\parskip \global\WF@floatfalse
15615 \let\pagetotal\maxdimen % kludge flag for "not top of page"
15616 \else % outer page
15617 \@tempdima\pagedepth % save page depth
15618 {\advance\parskip\@tempdima\if@RTL\advance\parskip\baselineskip\fi\vskip-\parskip}% back up
15619 \penalty\interlinepenalty % update pg. parameters
15620 \@tempdimb\pagegoal \advance\@tempdimb-\pagetotal % room left on page
15621 \ifdim\@tempdimb<\z@ % \WF@info{Page overfull already;}%
15622 \global\WF@floatfalse
15623 \ifdim-\@tempdimb>\pageshrink \else \pagebreak \fi
15624 \else
15625 \ifdim\WF@size>\@tempdimb
15626 \ifWF@float \dimen@.5\baselineskip \else \dimen@ 2\baselineskip\fi
15627 \ifdim\pagestretch>\dimen@ \dimen@\pagestretch \fi
15628 \ifdim\pagefilstretch>\z@ \dimen@\@tempdimb \fi
15629 \ifdim\pagefillstretch>\z@ \dimen@\@tempdimb \fi
15630 \advance\dimen@.5\baselineskip
15631 \ifdim\dimen@>\@tempdimb % \WF@info{Page nearly full; can stretch}%
15632 \global\WF@floatfalse \pagebreak
15633 \overline{1}15634 \else % \WF@info{Fits in \the\@tempdimb;}%
15635 \global\WF@floatfalse
15636 \fi\fi
15637 \vskip\@tempdima\relax % (return erased page depth)
15638 \fi
15639 \noindent
15640 \ifWF@float
15641 \WF@fltmes
15642 \else % putting here;
15643 \WF@info{Put \WF@wfname here:}%
15644 {\ifodd\if@twoside\c@page\else\@ne\fi % assign l/r to i/o placement
15645 \lccode`i`l\lccode`o`r\else \lccode`i`r\lccode`o`l\fi
15646 \xdef\WF@place{\the\lccode\lccode\WF@place}}% twice to get only l or r
15647 \hbox to\z@{%, llap or rlap depending on {1} or {r}; calc effective width
```

```
15648 \@tempdima\wd\WF@box \@tempdimb\WF@ovh
15649 \advance\@tempdima-\@tempdimb \advance\@tempdima\columnsep
15650 \@tempdimb\hsize \advance\@tempdimb-\@tempdima
15651 \xdef\WF@adjlw{\the\@tempdima}%
15652 \ifnum `l=\WF@place % fig on left
15653 \if@RTL%
15654 \kern\@tempdimb \kern\columnsep
15655 \def\@tempa{\hss}% position to left of the gap
15656 \else%
15657 \hss % figure overlaps space to the left
15658 \def\@tempa{\kern\columnsep}% position to left of the gap
15659 \fi%
15660 \else % fig on right
15661 \if@RTL%
15662 \hss
15663 \@tempdima\z@
15664 \def\@tempa{\kern\columnsep}
15665 \else%
15666 \@tempdima\z@ % no left indentation
15667 \kern\@tempdimb \kern\columnsep
15668 \def\@tempa{\hss}% figure overlaps space to the right
15669 \fi%
15670 \fi
15671 \ifdim\@tempdimb<\hsize
15672 \xdef\WF@wrapil{\the\@tempdima \the\@tempdimb}% indentation and length
15673 \xdef\WF@adjtlm{\the\@tempdima}%
15674 \else
15675 \xdef\WF@wrapil{\z@ \the\hsize}%
15676 \xdef\WF@adjlw{\z@}\xdef\WF@adjtlm{\z@}%
15677 \fi
15678 \ifdim\pagetotal=\z@ % \WF@info{Put \WF@wfname at top of p.\thepage}%
15679 \global\advance\WF@size-\intextsep
15680 \else % \WF@info{Putting \WF@wfname in middle of page}%
15681 \setbox\WF@box\hbox{\lower\intextsep\box\WF@box}%
15682 \fi \dp\WF@box\z@ \box\WF@box \@tempa
15683 }% end \hbox to 0pt
15684 \aftergroup\WF@startwrapping % after the \endgroup which immediately follows
15685 \fi}
```
### **7.112 xcolor-xetex-bidi.def**

15686 \ProvidesFile{xcolor-xetex-bidi.def}[2013/04/08 v0.2 bidi adaptations for xcolor package for XeT \long\def\color@b@x#1#2#3%

{\leavevmode\ifmmode\else\if@RTL\beginL\fi\fi

\setbox\z@\hbox{\kern\fboxsep{\set@color\if@RTL\beginR\fi#3\if@RTL\endR\fi}\kern\fboxsep}%

\dimen@\ht\z@\advance\dimen@\fboxsep\ht\z@\dimen@

\dimen@\dp\z@\advance\dimen@\fboxsep\dp\z@\dimen@

{#1{#2\color@block{\wd\z@}{\ht\z@}{\dp\z@}\box\z@}}\ifmmode\else\if@RTL\endL\fi\fi}

15693\def\normalcolor{\let\current@color\default@color\ifhmode\if@RTL\beginL\aftergroup\endR\fi\fi\ \DeclareRobustCommand\color

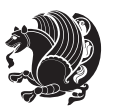

```
15695 {\ifhmode\if@RTL\beginL\aftergroup\endR\fi\fi\@ifnextchar[\@undeclaredcolor\@declaredcolor}
15696 \def\@undeclaredcolor[#1]#2%
15697 {\begingroup
15698 \let\@@cls\@empty
15699 \XC@getmodclr12{#1}{#2}{}%
15700 {\ifblendcolors
15701 \ifx\colorblend\@empty\else
15702 \edef\@@mix{\expandafter\@gobble\colorblend}\@tempswafalse
15703 \XC@coremodel\@@mod\@@clr\@xcolor@{}{}\@@mod\@@clr
15704 \fi
15705 \fi
15706 \ifconvertcolorsU
15707 \edef\@@tmp{\XC@tgt@mod{\@@mod}}%
15708 \convertcolorspec\@@mod\@@clr\@@tmp\@@clr \let\@@mod\@@tmp
15709 \fi
15710 \ifmaskcolors
15711 \convertcolorspec\@@mod\@@clr\XC@mmod\@@clr
15712 \let\@@mod\XC@mmod
15713 \XC@inflate\@@mod\XC@mclr\@@clr\@@tmp
15714 \expandafter\XC@mul\@@tmp,\@@clr
15715 \fi
15716 \edef\@@tmp{\noexpand\XC@undeclaredcolor{\@@mod}{\@@clr}}%
15717 \expandafter\endgroup\@@tmp}}
15718 \def\@declaredcolor#1%
15719 {\XC@edef\XC@@tmp{#1}\XC@@tstfalse
15720 \ifcase\XC@type\XC@@tmp\relax \XC@@tsttrue\or \relax\else
15721 \ifblendcolors\XC@@tsttrue\fi \ifmaskcolors\XC@@tsttrue\fi
15722 \ifconvertcolorsU\XC@@tsttrue\fi
15723 \fi
15724 \ifXC@@tst
15725 \expandafter\XC@declaredcolor\else
15726 \expandafter\XC@declaredc@lor\fi}
15727 \def\XC@undeclaredcolor#1#2%
15728 {\@ifundefinedmodel{#1}%
15729 {\c@lor@error{model `#1'}}%
15730 {\@nameuse{color@#1}\current@color{#2}%
15731 \edef\XC@current@color{\noexpand\xcolor@{}{\current@color}{#1}{#2}}%
15732 \XC@display}\ifhmode\if@RTL\beginR\aftergroup\endL\fi\fi\ignorespaces}
15733 \def\XC@declaredc@lor
15734 {\XC@let@Nc\XC@current@color{\string\color@\XC@@tmp}%
15735 \edef\current@color{\XC@current@color}%
15736 \XC@display\ifhmode\if@RTL\beginR\aftergroup\endL\fi\fi\ignorespaces}
15737 \DeclareRobustCommand\bidicolor
15738 {\@ifnextchar[\@bidiundeclaredcolor\@bidideclaredcolor}
15739 \def\@bidiundeclaredcolor[#1]#2%
15740 {\begingroup
15741 \let\@@cls\@empty
15742 \XC@getmodclr12{#1}{#2}{}%
15743 {\ifblendcolors
15744 \ifx\colorblend\@empty\else
```
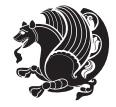

```
15746 \XC@coremodel\@@mod\@@clr\@xcolor@{}{}\@@mod\@@clr
15747 \fi
15748 \fi
15749 \ifconvertcolorsU
15750 \edef\@@tmp{\XC@tgt@mod{\@@mod}}%
15751 \convertcolorspec\@@mod\@@clr\@@tmp\@@clr \let\@@mod\@@tmp
15752 \fi
15753 \ifmaskcolors
15754 \convertcolorspec\@@mod\@@clr\XC@mmod\@@clr
15755 \let\@@mod\XC@mmod
15756 \XC@inflate\@@mod\XC@mclr\@@clr\@@tmp
15757 \expandafter\XC@mul\@@tmp,\@@clr
15758 \fi
15759 \edef\@@tmp{\noexpand\XC@bidiundeclaredcolor{\@@mod}{\@@clr}}%
15760 \expandafter\endgroup\@@tmp}}
15761 \def\XC@bidiundeclaredcolor#1#2%
15762 {\@ifundefinedmodel{#1}%
15763 {\c@lor@error{model `#1'}}%
15764 {\@nameuse{color@#1}\current@color{#2}%
15765 \edef\XC@current@color{\noexpand\xcolor@{}{\current@color}{#1}{#2}}%
15766 \XC@display}}
15767 \def\@bidideclaredcolor#1%
15768 {\XC@edef\XC@@tmp{#1}\XC@@tstfalse
15769 \ifcase\XC@type\XC@@tmp\relax \XC@@tsttrue\or \relax\else
15770 \ifblendcolors\XC@@tsttrue\fi \ifmaskcolors\XC@@tsttrue\fi
15771 \ifconvertcolorsU\XC@@tsttrue\fi
15772 \fi
15773 \ifXC@@tst
15774 \expandafter\XC@bidideclaredcolor\else
15775 \expandafter\XC@bidideclaredc@lor\fi}
15776 \def\XC@bidideclaredcolor
15777 {\XC@split\XC@@tmp
15778 \edef\@@tmp{\noexpand\@bidiundeclaredcolor[\@@mod]{\@@clr}}%
15779 \expandafter\endgroup\@@tmp}
15780 \def\XC@bidideclaredc@lor
15781 {\XC@let@Nc\XC@current@color{\string\color@\XC@@tmp}%
15782 \edef\current@color{\XC@current@color}%
15783 \XC@display}
15784 \def\color@box#1#2{\color@b@x\relax{\bidicolor#1{#2}}}
15785 \def\color@fbox#1#2#3#{\protect\color@fb@x{#1}{#2}{#3}}
15786 \def\color@fb@x#1#2#3#4%
15787 {\color@b@x{\fboxsep\z@\bidicolor#1{#2}\XC@fbox}%
15788 {\@ifxempty{#3}{\bidicolor#1}{\bidicolor#3}{#4}}}
15789 \def\color@setgroup{\begingroup\ifhmode\if@RTL\beginL\aftergroup\endR\fi\fi\set@color\ifhmode
```
\edef\@@mix{\expandafter\@gobble\colorblend}\@tempswafalse

## **7.113 latex-xetex-bidi.def**

15790 \ProvidesFile{latex-xetex-bidi.def}[2013/10/10 v1.1.5 bidi adaptations for `latex.ltx' for XeTe \newcommand{\TeXXeTOn}{\TeXXeTstate=1 }

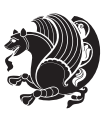

```
15792 \newcommand{\TeXXeTOff}{\TeXXeTstate=0 }
15793 \TeXXeTOn
15794 \def\bidi@RTL@everypar{\if@RTL{\setbox\z@\lastbox\beginR\ifvoid\z@\else\usebox\z@\fi}\fi}
15795 \let\bidi@o@everypar=\everypar
15796 \newtoks\bidi@n@everypar
15797 \bidi@n@everypar\expandafter{\the\bidi@o@everypar}
15798 \bidi@o@everypar{\bidi@RTL@everypar\the\bidi@n@everypar}
15799 \let\everypar=\bidi@n@everypar
15800 \def\moreLRE{\bracetext \aftergroup\endL \beginL\@RTLfalse}
15801 \def\moreRLE{\bracetext \aftergroup\endR \beginR\@RTLtrue}
15802 \protected\def\hboxR{\hbox\bgroup
15803 \everyhbox{%
15804 \aftergroup\egroup
15805 \everyhbox{}%
15806 \beginR
15807 \bgroup
15808 \aftergroup\endR
15809 \aftergroup\egroup
15810 }\hbox}
15811 \protected\def\hboxL{\hbox\bgroup
15812 \everyhbox{%
15813 \aftergroup\egroup
15814 \everyhbox{}%
15815 \beginL
15816 \bgroup
15817 \aftergroup\endL
15818 \aftergroup\egroup
15819 }\hbox}
15820 \protected\def\vboxR{\vbox\bgroup
15821 \everyvbox{%
15822 \aftergroup\egroup
15823 \everyvbox{}%
15824 \@RTLtrue
15825 \bgroup
15826 \aftergroup\egroup
15827 }\vbox}
15828 \protected\def\vboxL{\vbox\bgroup
15829 \everyvbox{%
15830 \aftergroup\egroup
15831 \everyvbox{}%
15832 \@RTLfalse
15833 \bgroup
15834 \aftergroup\egroup
15835 }\vbox}
15836 \def\LTR{\par\@RTLfalse\@RTL@footnotefalse\if@bidi@list@minipage@parbox\beginL\else\if@RTLtab\beginL\fi\fi\hsize\linewidth\parshape\z@}
15837 \def\endLTR{\par}
15838 \def\RTL{\par\@RTLtrue\@RTL@footnotetrue\hsize\linewidth\parshape\z@}
15839 \def\endRTL{\par}
15840 \def\setRTL{\@RTLtrue\@RTL@footnotetrue}
```
\def\setLTR{\@RTLfalse\@RTL@footnotefalse\if@bidi@list@minipage@parbox\beginL\else\if@RTLtab\beginL\fi\fi}

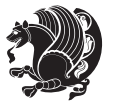

```
15842 \let\unsetRTL=\setLTR
15843 \let\unsetLTR=\setRTL
15844 \let\LR=\LRE
15845 \let\RL=\RLE
15846 \def\@ensure@RTL#1{\if@RTL#1\else\RLE{#1}\fi}
15847 \def\@ensure@LTR#1{\if@RTL\LRE{#1}\else#1\fi}
15848 \let\@ensure@RL=\@ensure@RTL
15849 \let\@ensure@LR=\@ensure@LTR
15850 \def\@ensure@dir#1{\if@RTL\RLE{#1}\else{#1}\fi}
15851 \let\@ensure@maindir=\@ensure@dir
15852 \def\@@RTL{RTL}
15853 \def\@@LTR{LTR}
15854 \def\save@dir{\if@RTL\gdef\saved@@dir{RTL}\else\gdef\saved@@dir{LTR}\fi}
15855 \def\reset@dir{\ifx\saved@@dir\@@RTL\setRTL\else\ifx\saved@@dir\@@LTR\setLTR\else\relax\fi\fi}
15856 \let\@@TeX\TeX
15857\def\TeX{\@ensure@LTR{\@@TeX}}
15858 \let\@@LaTeX\LaTeX
15859 \def\LaTeX{\@ensure@LTR{\@@LaTeX}}
15860 \let\@@LaTeXe\LaTeXe
15861 \def\LaTeXe{\@ensure@LTR{\@@LaTeXe}}
15862 \long\def\bidi@reflect@box#1{%
15863 \leavevmode
15864 \setbox\z@\hbox{{#1}}%
15865 \setbox\tw@\hbox{\special{x:gsave}\special{x:scale -1 1}\rlap{\copy\z@}\special{x:grestore}}%
15866 \hb@xt@\wd\z@{\kern\wd\z@\box\tw@\hss}%
15867 }
15868 \def\XeTeX{\LR{\leavevmode$\smash{\hbox{X\lower.5ex
15869 \hbox{\kern-.125em\bidi@reflect@box{E}}\kern-.1667em \TeX}}$}}
15870 \def\XeLaTeX{\LR{\leavevmode$\smash{\hbox{X\lower.5ex
15871 \hbox{\kern-.125em\bidi@reflect@box{E}}\kern-.1667em \LaTeX}}$}}
15872 \let\setRL=\setRTL
15873 \let\setLR=\setLTR
15874 \let\unsetRL=\setLTR
15875 \def\RTLcases#1{\left.\vcenter{\normalbaselines\m@th
15876 \ialign{$##\hfil$&\quad{##}\hfil\crcr#1\crcr}}\,\right\}}
15877 \def\SepMark#1{\gdef\@SepMark{\if@RTL \fi#1\if@RTL \fi}}
15878 \SepMark{.}
15879 \def\@thmcountersep{\@SepMark}
15880 \def\setRTLbibitems{\@RTLbibitemstrue\@LTRbibitemsfalse}
15881 \def\setLTRbibitems{\@LTRbibitemstrue\@RTLbibitemsfalse}
15882 \def\setdefaultbibitems{\@RTLbibitemsfalse\@LTRbibitemsfalse}
15883 \def\list#1#2{%
15884 \ifnum \@listdepth >5\relax
15885 \@toodeep
15886 \else
15887 \global\advance\@listdepth\@ne
15888 \fi
15889 \rightmargin\z@
15890 \listparindent\z@
15891 \itemindent\z@
```
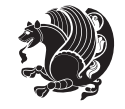

```
15892 \csname @list\romannumeral\the\@listdepth\endcsname
15893 \def\@itemlabel{#1}%
15894 \let\makelabel\@mklab
15895 \@nmbrlistfalse
15896 #2\relax
15897 \@trivlist
15898 \parskip\parsep
15899 \parindent\listparindent
15900 \advance\linewidth -\rightmargin
15901 \advance\linewidth -\leftmargin
15902 \if@bidi@list@minipage@parbox
15903 \if@RTL
15904 \advance\@totalleftmargin \leftmargin
15905 \else
15906 \advance\@totalleftmargin \rightmargin
15907 \fi
15908 \else
15909 \if@RTLtab
15910 \if@bidi@list@minipage@parbox@not@nob
15911 \if@RTL
15912 \advance\@totalleftmargin \rightmargin
15913 \else
15914 \advance\@totalleftmargin \leftmargin
15915 \fi
15916 \else
15917 \if@RTL
15918 \advance\@totalleftmargin \leftmargin
15919 \else
15920 \advance\@totalleftmargin \rightmargin
15921 \fi\fi
15922 \else
15923 \if@RTL
15924 \advance\@totalleftmargin \rightmargin
15925 \else
15926 \advance\@totalleftmargin \leftmargin
15927 \fi\fi\fi
15928 \parshape \@ne \@totalleftmargin \linewidth
15929 \ignorespaces}
15930 \def\@item[#1]{%
15931 \if@noparitem
15932 \@donoparitem
15933 \else
15934 \if@inlabel
15935 \indent \par
15936 \fi
15937 \ifhmode
15938 \unskip\unskip \par
15939 \fi
15940 \if@newlist
15941 \if@nobreak
```
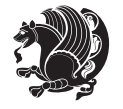

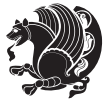

```
15943 \else
15944 \addpenalty\@beginparpenalty
15945 \addvspace\@topsep
15946 \addvspace{-\parskip}%
15947 \fi
15948 \else
15949 \addpenalty\@itempenalty
15950 \addvspace\itemsep
15951 \fi
15952 \global\@inlabeltrue
15953 \fi
15954 \everypar{\if@bidi@list@minipage@parbox\if@RTL\else\beginL\fi\else\if@RTLtab\if@RTL\else\beginL\fi\fi\fi%
15955 \@minipagefalse
15956 \global\@newlistfalse
15957 \if@inlabel
15958 \global\@inlabelfalse
15959 {\setbox\z@\lastbox
15960 \ifvoid\z@
15961 \kern-\itemindent
15962 \fi}%
15963 \box\@labels
15964 \penalty\z@
15965 \fi
15966 \if@nobreak
15967 \@nobreakfalse
15968 \clubpenalty \@M
15969 \else
15970 \clubpenalty \@clubpenalty
15971 \everypar{}%
15972 \fi}%
15973 \if@noitemarg
15974 \@noitemargfalse
15975 \if@nmbrlist
15976 \refstepcounter\@listctr
15977 \fi
15978 \fi
15979 \sbox\@tempboxa{\makelabel{#1}}%
15980 \global\setbox\@labels\hbox{%
15981 \unhbox\@labels
15982 \hskip \itemindent
15983 \hskip -\labelwidth
15984 \hskip -\labelsep
15985 \ifdim \wd\@tempboxa >\labelwidth
15986 \box\@tempboxa
15987 \else
15988 \hbox to\labelwidth {\unhbox\@tempboxa}%
15989 \fi
15990 \hskip \labelsep}%
15991 \ignorespaces}
```
\@nbitem

```
15992 \long\def\@iiiparbox#1#2[#3]#4#5{%
15993 \leavevmode
15994 \@pboxswfalse
15995 \if@RTLtab\@bidi@list@minipage@parbox@not@nobtrue\fi
15996 \if@RTL\if#1t\@bidi@list@minipage@parboxtrue\else\if#1b\@bidi@list@minipage@parboxtrue\fi\fi\fi
15997 \setlength\@tempdima{#4}%
15998 \@begin@tempboxa\vbox{\hsize\@tempdima\@parboxrestore#5\@@par}%
15999 \ifx\relax#2\else
16000 \setlength\@tempdimb{#2}%
16001 \edef\@parboxto{to\the\@tempdimb}%
16002 \fi
16003 \if#1b\vbox
16004 \else\if #1t\vtop
16005 \else\ifmmode\vcenter
16006 \else\@pboxswtrue $\vcenter
16007 \fi\fi\fi
16008 \@parboxto{\let\hss\vss\let\unhbox\unvbox
16009 \csname bm@#3\endcsname}%
16010 \if@pboxsw \m@th$\fi
16011 \@end@tempboxa}
16012 \newenvironment{LTRitems}
16013 {\parbox{15.5}\n}16014 \if@bidi@list@minipage@parbox
16015 \parshape \@ne \dimexpr(\@totalleftmargin-\leftmargin) \linewidth
16016 \else \if@RTLtab\if@bidi@list@minipage@parbox@not@nob
16017 \parshape \@ne \dimexpr(\@totalleftmargin+\leftmargin) \linewidth\else
16018 \parshape \@ne \dimexpr(\@totalleftmargin-\leftmargin) \linewidth\fi
16019 \else \parshape \@ne \dimexpr(\@totalleftmargin+\leftmargin) \linewidth\fi\fi
16020 \ignorespaces}{\vskip\z@}
16021 \newenvironment{RTLitems}
16022 {\par\@RTLtrue
16023 \if@bidi@list@minipage@parbox
16024 \parshape \@ne \dimexpr(\@totalleftmargin+\leftmargin) \linewidth
16025 \else \if@RTLtab\if@bidi@list@minipage@parbox@not@nob
16026 \parshape \@ne \dimexpr(\@totalleftmargin-\leftmargin) \linewidth\else
16027 \parshape \@ne \dimexpr(\@totalleftmargin+\leftmargin) \linewidth\fi
16028 \else \parshape \@ne \dimexpr(\@totalleftmargin-\leftmargin) \linewidth\fi\fi
16029 \ignorespaces}{\vskip\z@}
16030 \newenvironment{LTRbibitems}
16031 {\parbox{15.5pt}{\n031}16032 \if@bidi@list@minipage@parbox
16033 \parshape \@ne \dimexpr(\@totalleftmargin-\leftmargin) \linewidth
16034 \else \if@RTLtab\if@bidi@list@minipage@parbox@not@nob
16035 \parshape \@ne \dimexpr(\@totalleftmargin+\leftmargin) \linewidth\else
16036 \parshape \@ne \dimexpr(\@totalleftmargin-\leftmargin) \linewidth\fi
16037 \else \parshape \@ne \dimexpr(\@totalleftmargin+\leftmargin) \linewidth\fi\fi
16038 \ignorespaces}{\vskip\z@}
16039 \newenvironment{RTLbibitems}
16040 {\parbox{10.15}\n}16041 \if@bidi@list@minipage@parbox
```

```
bidi implementation 354
```
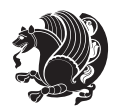

```
16042 \parshape \@ne \dimexpr(\@totalleftmargin+\leftmargin) \linewidth
16043 \else \if@RTLtab\if@bidi@list@minipage@parbox@not@nob
16044 \parshape \@ne \dimexpr(\@totalleftmargin-\leftmargin) \linewidth\else
16045 \parshape \@ne \dimexpr(\@totalleftmargin+\leftmargin) \linewidth\fi
16046 \else \parshape \@ne \dimexpr(\@totalleftmargin-\leftmargin) \linewidth\fi\fi
16047 \ignorespaces}{\vskip\z@}
16048 \def\raggedright{%
16049 \let\\\@centercr
16050 \rightskip\z@skip\rightskip\@flushglue
16051 \parindent\z@\parfillskip\z@skip}
16052 \let\bidi@orig@raggedleft\raggedleft
16053 \let\bidi@orig@raggedright\raggedright
16054 \renewcommand\raggedleft{\if@bidi@list@minipage@parbox\bidi@orig@raggedright\else\if@RTLtab\bidi@orig@raggedright\else\bidi@orig@raggedleft\fi\fi}
16055 \renewcommand\raggedright{\if@bidi@list@minipage@parbox\bidi@orig@raggedleft\else\if@RTLtab\bidi@orig@raggedleft\else\bidi@orig@raggedright\fi\fi}
16056 \newcommand{\bidi@raggedright}{\if@RTL\raggedleft\else\raggedright\fi}
16057 \newcommand{\bidi@raggedleft}{\if@RTL\raggedright\else\raggedleft\fi}
16058 \def\centerline#1{%
16059 \if@RTL\@@line{\hss\beginR#1\endR\hss}
16060 \else\@@line{\hss#1\hss}\fi}
16061 \def\leftline#1{%
16062 \if@RTL\@@line{\beginR#1\endR\hss}
16063 \else\@@line{#1\hss}\fi}
16064 \def\rightline#1{%
16065 \if@RTL\@@line{\hss\beginR#1\endR}
16066 \else\@@line{\hss#1}\fi}
16067 \let\bidi@orig@leftline\leftline
16068 \let\bidi@orig@rightline\rightline
16069\def\leftline#1{\ifhmode\if@RTL\bidi@orig@rightline{#1}\else\bidi@orig@leftline{#1}\fi\else\i
16070\def\rightline#1{\ifhmode\if@RTL\bidi@orig@leftline{#1}\else\bidi@orig@rightline{#1}\fi\else\
16071 \def\bidirlap#1{\hb@xt@\z@{\if@RTL\hss\fi#1\if@RTL\else\hss\fi}}
16072 \def\bidillap#1{\hb@xt@\z@{\if@RTL\else\hss\fi#1\if@RTL\hss\fi}}
16073 \def\@hangfrom#1{\setbox\@tempboxa\hbox{{#1}}%
16074 \hangindent \if@RTL-\else\fi\wd\@tempboxa\noindent\box\@tempboxa}
16075 \def\narrower{%
16076 \advance\if@RTL\rightskip\else\leftskip\fi\parindent
16077 \advance\if@RTL\leftskip\else\rightskip\fi\parindent}
16078 \def\underline#1{%
16079 \relax16080 \ifmmode\@@underline{#1}%
16081 \else
16082 \if@RTL $\@@underline{\hbox{\beginR#1\endR}}\m@th$\relax
16083 \else
16084 $\@@underline{\hbox{#1}}\m@th$\relax\fi\fi}
16085 \if@compatibility
16086 \let\undertext=\underline
16087 Ifi
16088 \global\@RTLtabfalse
16089 \def\@tabular{\if@RTL\@RTLtabtrue\fi
16090 \leavevmode \hbox \bgroup \if@RTLtab\beginR \fi
16091 $\let\@acol\@tabacol
```
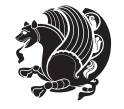

```
16092 \let\@classz\@tabclassz
16093 \let\@classiv\@tabclassiv \let\\\@tabularcr\@tabarray}
16094 \def\endtabular{\crcr\egroup\if@RTLtab\egroup\endR\egroup\fi
16095 \egroup $\if@RTLtab\endR\fi\egroup
16096 \@RTLtabfalse}
16097 \expandafter \let \csname endtabular*\endcsname = \endtabular
16098 \def\@array[#1]#2{%
16099 \if #1t\vtop \else \if#1b\vbox \else \vcenter \fi\fi
16100 \bgroup
16101 \setbox\@arstrutbox\hbox{%
16102 \vrule \@height\arraystretch\ht\strutbox
16103 \@depth\arraystretch \dp\strutbox
16104 \@width\z@}%
16105 \@mkpream{#2}%
16106 \edef\@preamble{%
16107 \ialign \noexpand\@halignto
16108 \bgroup \@arstrut \@preamble \tabskip\z@skip \cr}%
16109 \let\@startpbox\@@startpbox \let\@endpbox\@@endpbox
16110 \let\tabularnewline\\%
16111 \let\par\@empty
16112 \let\@sharp##%
16113 \set@typeset@protect
16114 \lineskip\z@skip\baselineskip\z@skip
16115 \ifhmode \@preamerr\z@ \@@par\fi
16116 \if@RTLtab\hbox\bgroup\beginR\vbox\bgroup\fi
16117 \@preamble}
16118 \def\array{\let\@acol\@arrayacol \let\@classz\@arrayclassz
16119 \let\@classiv\@arrayclassiv
16120 \let\\\@arraycr\let\@halignto\@empty\@RTLtabfalse\@tabarray}
16121 \def\@testpach#1{\@chclass \ifnum \@lastchclass=\tw@ 4 \else
16122 \ifnum \@lastchclass=3 5 \else
16123 \z@ \if #1c\@chnum \z@ \else
16124 \if \if@RTLtab#1r\else#1l\fi\@chnum \@ne \else
16125 \if \if@RTLtab#1l\else#1r\fi\@chnum \tw@ \else
16126 \@chclass \if #1|\@ne \else
16127 \if #1@\tw@ \else
16128 \if #1p3 \else \z@ \@preamerr 0\fi
16129 \fi \fi \fi \fi \fi \fi
16130 \fi}
16131 \def\bm@l{\if@RTL\hss\unhbox\@tempboxa\else\unhbox\@tempboxa\hss\fi}
16132 \def\bm@r{\if@RTL\unhbox\@tempboxa\hss\else\hss\unhbox\@tempboxa\fi}
16133 \def\bm@t{\unhbox\@tempboxa\hss}
16134 \def\bm@b{\hss\unhbox\@tempboxa}
16135 \def\@dottedtocline#1#2#3#4#5{%
16136 \ifnum #1>\c@tocdepth \else
16137 \vskip \z@ \@plus.2\p@
16138 {\if@RTL\rightskip\else\leftskip\fi #2\relax \if@RTL\leftskip\else\rightskip\fi \@tocrmarg \parfillskip -\if@RTL\leftskip\else\rightskip\fi
16139 \parindent #2\relax\@afterindenttrue
16140 \interlinepenalty\@M
16141 \leavevmode
```
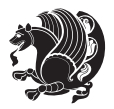

```
16142 \@tempdima #3\relax
16143 \advance\if@RTL\rightskip\else\leftskip\fi \@tempdima \null\nobreak\hskip -\if@RTL\rightski
16144 {#4}\nobreak
16145 \leaders\hbox{$\m@th
16146 \mkern \@dotsep mu\hbox{.}\mkern \@dotsep
16147 mu$}\hfill
16148 \nobreak
16149 \hb@xt@\@pnumwidth{{\hfil\normalfont \normalcolor #5}}%
16150 \par}%
16151 \fi}
16152 \def\RTL@outputdblcol{%
16153 \if@firstcolumn \global\@firstcolumnfalse
16154 \global\setbox\@leftcolumn \box\@outputbox
16155 \else \global\@firstcolumntrue
16156 \setbox\@outputbox \vbox {\hbox to\textwidth {%
16157 \hskip \columnwidth
16158 \hfil \vrule width\columnseprule \hfil
16159 \hbox to\columnwidth {\box\@leftcolumn \hss}%
16160 \hskip -\textwidth
16161 \hbox to\columnwidth{\box\@outputbox \hss}%
16162 \hskip \columnsep
16163 \hskip \columnwidth }}%
16164 \@combinedblfloats \@outputpage
16165 \begingroup \@dblfloatplacement \@startdblcolumn
16166 \@whilesw\if@fcolmade \fi
16167 {\@outputpage \@startdblcolumn }\endgroup
16168 \fi}
16169 \def\LTR@outputdblcol{%
16170 \if@firstcolumn
16171 \global \@firstcolumnfalse
16172 \global \setbox\@leftcolumn \box\@outputbox
16173 \else
16174 \global \@firstcolumntrue
16175 \setbox\@outputbox \vbox {%
16176 \hbar\hbar276
16177 \hb@xt@\columnwidth {%
16178 \box\@leftcolumn \hss}%
16179 \hbar16180 {\normalcolor\vrule \@width\columnseprule}%
16181 \hfil
16182 \hbarext@\columnwidth {%
16183 \box\@outputbox \hss}%
16184 }%
16185 }%
16186 \@combinedblfloats
16187 \@outputpage
16188 \begingroup
16189 \@dblfloatplacement
16190 \@startdblcolumn
16191 \@whilesw\if@fcolmade \fi
```
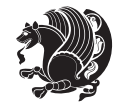

```
16192 {\@outputpage
16193 \@startdblcolumn}%
16194 \endgroup
16195 \fi
16196 }
16197 \renewcommand{\@outputdblcol}{\if@RTLmain\RTL@outputdblcol\else\LTR@outputdblcol\fi}
16198 \newcommand{\RTLdblcol}{\renewcommand{\@outputdblcol}{\RTL@outputdblcol}}
16199 \newcommand{\LTRdblcol}{\renewcommand{\@outputdblcol}{\LTR@outputdblcol}}
16200 \def\LTRmarginpar{%
16201 \ifhmode
16202 \@bsphack
16203 \@floatpenalty -\@Mii
16204 \else
16205 \@floatpenalty-\@Miii
16206 \fi
16207 \ifinner
16208 \@parmoderr
16209 \@floatpenalty\z@
16210 \else
16211 \@next\@currbox\@freelist{}{}%
16212 \@next\@marbox\@freelist{\global\count\@marbox\m@ne}%
16213 {\@floatpenalty\z@
16214 \@fltovf\def\@currbox{\@tempboxa}\def\@marbox{\@tempboxa}}%
16215 \fi
16216 \@ifnextchar [\@LTRxmpar\@LTRympar}
16217 \long\def\@LTRxmpar[#1]#2{%
16218 \@LTRsavemarbox\@marbox{#1}%
16219 \@LTRsavemarbox\@currbox{#2}%
16220 \@xympar}
16221 \long\def\@LTRympar#1{%
16222 \@LTRsavemarbox\@marbox{#1}%
16223 \global\setbox\@currbox\copy\@marbox
16224 \@xympar}
16225 \long\def \@LTRsavemarbox #1#2{%
16226 \global\setbox #1%
16227 \color@vbox
16228 \vtop{%
16229 \hsize\marginparwidth
16230 \@parboxrestore
16231 \@LTRmarginparreset
16232 #2%
16233 \@minipagefalse
16234 \outer@nobreak
16235 }%
16236 \color@endbox
16237 }
16238 \def \@LTRmarginparreset {%
16239 \reset@font
16240 \normalsize
16241 \@minipagetrue
```
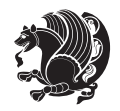

```
16242 \everypar{\@minipagefalse\everypar{}\beginL}%
16243 }
16244 \def\RTLmarginpar{%
16245 \ifhmode
16246 \@bsphack
16247 \@floatpenalty -\@Mii
16248 \else
16249 \@floatpenalty-\@Miii
16250 \fi
16251 \ifinner
16252 \@parmoderr
16253 \@floatpenalty\z@
16254 \else
16255 \@next\@currbox\@freelist{}{}%
16256 \@next\@marbox\@freelist{\global\count\@marbox\m@ne}%
16257 {\@floatpenalty\z@
16258 \@fltovf\def\@currbox{\@tempboxa}\def\@marbox{\@tempboxa}}%
16259 \fi
16260 \@ifnextchar [\@RTLxmpar\@RTLympar}
16261 \long\def\@RTLxmpar[#1]#2{%
16262 \@RTLsavemarbox\@marbox{#1}%
16263 \@RTLsavemarbox\@currbox{#2}%
16264 \@xympar}
16265 \long\def\@RTLympar#1{%
16266 \@RTLsavemarbox\@marbox{#1}%
16267 \global\setbox\@currbox\copy\@marbox
16268 \@xympar}
16269 \long\def \@RTLsavemarbox #1#2{%
16270 \global\setbox #1%
16271 \color@vbox
16272 \vtop{%
16273 \hsize\marginparwidth
16274 \@parboxrestore
16275 \@RTLmarginparreset
16276 #2%
16277 \@minipagefalse
16278 \outer@nobreak
16279 }%
16280 \color@endbox
16281 }
16282 \def \@RTLmarginparreset {%
16283 \reset@font
16284 \normalsize
16285 \@minipagetrue
16286 \everypar{\@minipagefalse\everypar{}\beginR}%
16287 }
16288 \def\@addmarginpar{\@next\@marbox\@currlist{\@cons\@freelist\@marbox
16289 \@cons\@freelist\@currbox}\@latexbug\@tempcnta\@ne
16290 \if@twocolumn
16291 \if@firstcolumn \@tempcnta\m@ne \fi
```
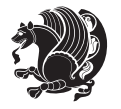
```
16292 \else
16293 \if@mparswitch
16294 \ifodd\c@page \else\@tempcnta\m@ne \fi
16295 \fi
16296 \if@reversemargin \@tempcnta -\@tempcnta \fi
16297 \fi
16298 \ifnum\@tempcnta <\z@ \global\setbox\@marbox\box\@currbox \fi
16299 \@tempdima\@mparbottom
16300 \advance\@tempdima -\@pageht
16301 \advance\@tempdima\ht\@marbox
16302 \ifdim\@tempdima >\z@
16303 \@latex@warning@no@line {Marginpar on page \thepage\space moved}%
16304 \else
16305 \@tempdima\z@
16306 \fi
16307 \global\@mparbottom\@pageht
16308 \global\advance\@mparbottom\@tempdima
16309 \global\advance\@mparbottom\dp\@marbox
16310 \global\advance\@mparbottom\marginparpush
16311 \advance\@tempdima -\ht\@marbox
16312 \global\setbox \@marbox
16313 \vbox {\vskip \@tempdima
16314 \text{box }\&016315 \global \ht\@marbox \z@
16316 \global \dp\@marbox \z@
16317 \kern -\@pagedp
16318 \nointerlineskip
16319 \hb@xt@\columnwidth
16320 {\if@RTL\if@LTRmarginpar\beginL\else\beginR\fi\else\if@RTLmarginpar\beginR\else\beginL\fi
16321 \hskip\columnwidth \hskip\marginparsep
16322 \else
16323 \hskip -\marginparsep \hskip -\marginparwidth
16324 \fi
16325 \box\@marbox \hss\if@RTL\if@LTRmarginpar\endL\else\endR\fi\else\if@RTLmarginpar\endR\else
16326 \nointerlineskip
16327 \hbox{\vrule \@height\z@ \@width\z@ \@depth\@pagedp}}
16328 \long\def\@ympar#1{%
16329 \@savemarbox\@marbox{\if@RTL\if@LTRmarginpar\@RTLfalse\else\@RTLtrue\fi\else\if@RTLmarginpar
16330 \global\setbox\@currbox\copy\@marbox
16331 \@xympar}
16332 \def\setRTLmarginpar{\@RTLmarginpartrue\@LTRmarginparfalse}
16333 \def\setLTRmarginpar{\@LTRmarginpartrue\@RTLmarginparfalse}
16334 \def\setdefaultmarginpar{\@RTLmarginparfalse\@LTRmarginparfalse}
16335 \def\@stopline{\unskip\@stopfield\if@rjfield \global\@rjfieldfalse
16336 \@tempdima\@totalleftmargin \advance\@tempdima\linewidth
16337 \hbox to\@tempdima{\if@RTL\beginR\fi\@itemfudge\hskip\dimen\@curtabmar
16338 \box\@curline\hfil\box\@curfield\if@RTL\endR\fi}\else\@addfield
16339 \hbox to\linewidth{\if@RTL\beginR\fi\@itemfudge
16340 \hskip\dimen\@curtabmar\box\@curline\hfil\if@RTL\endR\fi}%
16341 \fi}
```
<span id="page-360-35"></span><span id="page-360-34"></span><span id="page-360-33"></span><span id="page-360-26"></span><span id="page-360-10"></span><span id="page-360-9"></span><span id="page-360-8"></span><span id="page-360-7"></span><span id="page-360-5"></span><span id="page-360-4"></span><span id="page-360-3"></span><span id="page-360-2"></span><span id="page-360-1"></span><span id="page-360-0"></span>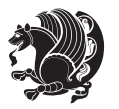

```
16342 \def\@outputpage{%
16343 \begingroup \% the \endgroup is put in by \aftergroup
16344 \let \protect \noexpand
16345 \@resetactivechars
16346 \global\let\@@if@newlist\if@newlist
16347 \global\@newlistfalse
16348 \@parboxrestore
16349 \shipout \vbox{%
16350 \set@typeset@protect
16351 \aftergroup \endgroup
16352 \aftergroup \set@typeset@protect
16353 % correct? or just restore by ending
16354 % the group?
16355 \if@specialpage
16356 \global\@specialpagefalse\@nameuse{ps@\@specialstyle}%
16357 \fi
16358 \if@twoside
16359 \ifodd\count\z@ \let\@thehead\@oddhead \let\@thefoot\@oddfoot
16360 \let\@themargin\oddsidemargin
16361 \else \let\@thehead\@evenhead
16362 \let\@thefoot\@evenfoot \let\@themargin\evensidemargin
16363 \fi
16364 \ifx\@thehead\@empty \let\@thehead\hfil \fi
16365 \ifx\@thefoot\@empty \let\@thefoot\hfil \fi
16366 \else %% not @twoside
16367 \ifx\@oddhead\@empty \let\@thehead\hfil \fi
16368 \ifx\@oddfoot\@empty \let\@thefoot\hfil \fi
16369 \fi
16370 \reset@font
16371 \normalsize
16372 \normalsfcodes
16373 \let\label\@gobble
16374 \let\index\@gobble
16375 \let\glossary\@gobble
16376 \baselineskip\z@skip \lineskip\z@skip \lineskiplimit\z@
16377 \@begindvi
16378 \vskip \topmargin
16379 \moveright\@themargin \vbox {%
16380 \setbox\@tempboxa \vbox to\headheight{%
16381 \vfil
16382 \color@hbox
16383 \normalcolor
16384 \hb@xt@\textwidth{\if@RTLmain\@RTLtrue\beginR\else\@RTLfalse\beginL\fi\@thehead\if@RTLmain\@RTLtrue\beginR\else\@RTLfalse\beginL\fi\@thehead\if@RTL
16385 \color@endbox
16386 }% %% 22 Feb 87
16387 \dp\@tempboxa \z@
16388 \box\@tempboxa
16389 \vskip \headsep
16390 \box\@outputbox
16391 \baselineskip \footskip
```
<span id="page-361-28"></span><span id="page-361-27"></span><span id="page-361-23"></span><span id="page-361-21"></span><span id="page-361-20"></span><span id="page-361-19"></span><span id="page-361-15"></span><span id="page-361-2"></span><span id="page-361-1"></span>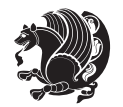

```
16392 \color@hbox
16393 \normalcolor
16394 \hb@xt@\textwidth{\if@RTLmain\@RTLtrue\beginR\else\@RTLfalse\beginL\fi\@thefoot\if@RTLmain\
16395 \color@endbox
16396 }%
16397 }%
16398 \global\let\if@newlist\@@if@newlist
16399 \global \@colht \textheight
16400 \stepcounter{page}%
16401 \let\firstmark\botmark
16402 }
16403 \long\def\@makecaption#1#2{%
16404 \vskip\abovecaptionskip
16405 \sbox\@tempboxa{#1: #2}%
16406 \ifdim \wd\@tempboxa >\hsize
16407 \if@RTL\beginR\fi#1: #2\if@RTL\endR\fi\par
16408 \else
16409 \global \@minipagefalse
16410 \hb@xt@\hsize{\if@RTL\beginR\fi\hfil\box\@tempboxa\hfil\if@RTL\endR\fi}%
16411 \fi
16412 \vskip\belowcaptionskip}
16413 \let\bidi@saved@eqno=\eqno
16414 \let\bidi@saved@leqno=\leqno
16415 \def\eqno{\ifnum\predisplaydirection<\z@ \bidi@saved@leqno \else \bidi@saved@eqno \fi}
16416 \def\leqno{\ifnum\predisplaydirection<\z@ \bidi@saved@eqno \else \bidi@saved@leqno \fi}
16417 \@ifpackageloaded{amsmath}{}{
16418 \def\@eqnnum{{\normalfont \normalcolor \if@RTL\beginR\fi(\theequation)\if@RTL\endR\fi}}
16410 }
16420 \input{footnote-xetex-bidi.def}
16421 \if@twocolumn
16422 \let\autofootnoterule\relax
16423 \let\leftfootnoterule\relax
16424 \let\rightfootnoterule\relax
16425 \textwidthfootnoterule
16426 \fi
16427 \if@bidi@csundef{@idxitem}{}{%
16428 \renewcommand\@idxitem{\par\hangindent \if@RTL-\fi40\p@}%
16429 }
16430 \@ifclassloaded{article}{\@ifclassloaded{svmult}{}{\input{article-xetex-bidi.def}}}{}
16431 \@ifclassloaded{extarticle}{\input{extarticle-xetex-bidi.def}}{}
16432 \@ifclassloaded{artikel1}{\input{artikel1-xetex-bidi.def}}{}
16433 \@ifclassloaded{artikel2}{\input{artikel2-xetex-bidi.def}}{}
16434 \@ifclassloaded{artikel3}{\input{artikel3-xetex-bidi.def}}{}
16435 \@ifclassloaded{amsart}{\input{amsart-xetex-bidi.def}}{}
16436 \@ifclassloaded{letter}{\input{letter-xetex-bidi.def}}{}
16437 \@ifclassloaded{scrlettr}{\input{scrlettr-xetex-bidi.def}}{}
16438 \@ifclassloaded{extletter}{\input{extletter-xetex-bidi.def}}{}
16439 \@ifclassloaded{memoir}{\input{memoir-xetex-bidi.def}}{}
16440 \@ifclassloaded{refrep}{\input{refrep-xetex-bidi.def}}{}
16441 \@ifclassloaded{extreport}{\input{extreport-xetex-bidi.def}}{}
```
<span id="page-362-16"></span><span id="page-362-15"></span><span id="page-362-14"></span><span id="page-362-13"></span><span id="page-362-12"></span><span id="page-362-11"></span><span id="page-362-10"></span><span id="page-362-9"></span><span id="page-362-8"></span><span id="page-362-7"></span><span id="page-362-6"></span><span id="page-362-5"></span><span id="page-362-4"></span>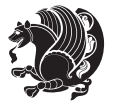

```
16442 \@ifclassloaded{report}{\@ifpackageloaded{flowfram}{}{\input{report-xetex-bidi.def}}}{}
16443 \@ifclassloaded{rapport1}{\input{rapport1-xetex-bidi.def}}{}
16444 \@ifclassloaded{rapport3}{\input{rapport3-xetex-bidi.def}}{}
16445 \@ifclassloaded{scrartcl}{\input{scrartcl-xetex-bidi.def}}{}
16446 \@ifclassloaded{scrbook}{\input{scrbook-xetex-bidi.def}}{}
16447 \@ifclassloaded{scrreprt}{\input{scrreprt-xetex-bidi.def}}{}
16448 \@ifclassloaded{amsbook}{\input{amsbook-xetex-bidi.def}}{}
16449 \@ifclassloaded{extbook}{\input{extbook-xetex-bidi.def}}{}
16450 \@ifclassloaded{boek}{\input{boek-xetex-bidi.def}}{}
16451 \@ifclassloaded{boek3}{\input{boek3-xetex-bidi.def}}{}
16452 \@ifclassloaded{book}{\@ifpackageloaded{flowfram}{}{\input{book-xetex-bidi.def}}}{}
16453 \@ifclassloaded{bookest}{\input{bookest-xetex-bidi.def}}{}
16454 \@ifclassloaded{combine}{\input{combine-xetex-bidi.def}}{}
16455 \@ifpackageloaded{amsmath}{}{%
16456 \@iftagsloaded{leqno}{\input{leqno-xetex-bidi.def}}{}
16457 \@iftagsloaded{fleqn}{\input{fleqn-xetex-bidi.def}}{}
1645816459 \@ifpackageloaded{mathtools}{\RequirePackage{graphicx}}{}
16460 \@ifpackageloaded{crop}{\RequirePackage{graphicx}}{}
16461 \@ifpackageloaded{sidecap}{\RequirePackage{ragged2e}}{}
16462 \@ifpackageloaded{floatrow}{\RequirePackage{color}}{}
16463 \@ifpackageloaded{amsmath}{\input{amsmath-xetex-bidi.def}}{}
16464 \@ifpackageloaded{amstext}{\input{amstext-xetex-bidi.def}}{}
16465 \@ifpackageloaded{amsthm}{\input{amsthm-xetex-bidi.def}}{}
16466 \@ifpackageloaded{breqn}{\input{breqn-xetex-bidi.def}}{}
16467 \@ifpackageloaded{cals}{\input{cals-xetex-bidi.def}}{}
16468 \@ifpackageloaded{caption}{\input{caption-xetex-bidi.def}}{}
16469 \@ifpackageloaded{caption3}{\input{caption3-xetex-bidi.def}}{}
16470 \@ifpackageloaded{floatrow}{\input{floatrow-xetex-bidi.def}}{}
16471 \@ifpackageloaded{crop}{\@ifclassloaded{memoir}{}{\input{crop-xetex-bidi.def}}}{}
16472 \@ifpackageloaded{color}{\input{color-xetex-bidi.def}}{}
16473 \@ifpackageloaded{cutwin}{\input{cutwin-xetex-bidi.def}}{}
16474 \@ifpackageloaded{cuted}{\input{cuted-xetex-bidi.def}}{}
16475 \@ifpackageloaded{xcolor}{\input{xcolor-xetex-bidi.def}}{}
16476 \@ifpackageloaded{colortbl}{\input{colortbl-xetex-bidi.def}}{}
16477 \@ifpackageloaded{float}{\@ifpackageloaded{floatrow}{}{\input{float-xetex-bidi.def}}}{}
16478 \@ifpackageloaded{flowfram}{\input{flowfram-xetex-bidi.def}}{}
16479 \@ifpackageloaded{xltxtra}{\input{xltxtra-xetex-bidi.def}}{}
16480 \@ifpackageloaded{wrapfig}{\input{wrapfig-xetex-bidi.def}}{}
16481 \@ifpackageloaded{graphicx}{\input{graphicx-xetex-bidi.def}}{}
16482 \@ifpackageloaded{geometry}{\input{geometry-xetex-bidi.def}}{}
16483 \@ifpackageloaded{hvfloat}{\input{hvfloat-xetex-bidi.def}}{}
16484 \@ifpackageloaded{ntheorem}{\input{ntheorem-xetex-bidi.def}}{}
16485 \@ifpackageloaded{hyperref}{\input{hyperref-xetex-bidi.def}}{}
16486 \@ifpackageloaded{ntheorem-hyper}{\input{ntheorem-hyper-xetex-bidi.def}}{}
16487 \@ifpackageloaded{fancybox}{\input{fancybox-xetex-bidi.def}}{}
16488 \@ifpackageloaded{fancyhdr}{\input{fancyhdr-xetex-bidi.def}}{}
16489 \@ifpackageloaded{fix2col}{\input{fix2col-xetex-bidi.def}}{}
16490 \@ifpackageloaded{ftnright}{\input{ftnright-xetex-bidi.def}}{}
16491 \@ifpackageloaded{midfloat}{\input{midfloat-xetex-bidi.def}}{}
```
<span id="page-363-46"></span><span id="page-363-45"></span><span id="page-363-44"></span><span id="page-363-43"></span><span id="page-363-42"></span><span id="page-363-41"></span><span id="page-363-40"></span><span id="page-363-39"></span><span id="page-363-38"></span><span id="page-363-37"></span><span id="page-363-36"></span><span id="page-363-35"></span><span id="page-363-34"></span><span id="page-363-33"></span><span id="page-363-32"></span><span id="page-363-31"></span>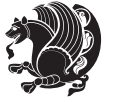

```
16492 \@ifpackageloaded{draftwatermark}{\input{draftwatermark-xetex-bidi.def}}{}
16493 \@ifpackageloaded{dblfnote}{\input{dblfnote-xetex-bidi.def}}{}
16494 \@ifpackageloaded{eso-pic}{\input{eso-pic-xetex-bidi.def}}{}
16495 \@ifpackageloaded{empheq}{\input{empheq-xetex-bidi.def}}{}
16496 \@ifpackageloaded{framed}{\input{framed-xetex-bidi.def}}{}
16497 \@ifpackageloaded{pdfpages}{\input{pdfpages-xetex-bidi.def}}{}
16498 \@ifpackageloaded{lettrine}{\input{lettrine-xetex-bidi.def}}{}
16499 \@ifpackageloaded{listings}{\input{listings-xetex-bidi.def}}{}
16500 \@ifpackageloaded{pstricks}{\input{pstricks-xetex-bidi.def}}{}
16501 \@ifpackageloaded{pgf}{\input{pgf-xetex-bidi.def}}{}
16502 \@ifpackageloaded{titlesec}{\input{titlesec-xetex-bidi.def}}{}
16503 \@ifpackageloaded{titletoc}{\input{titletoc-xetex-bidi.def}}{}
16504 \@ifpackageloaded{array}{\input{array-xetex-bidi.def}}{}
16505 \@ifpackageloaded{sidecap}{\input{sidecap-xetex-bidi.def}}{}
16506 \@ifpackagewith{sidecap}{innercaption}{%
16507 \if@RTL \renewcommand*{\SC@FLOAT}[2]{%
16508 \isSC@ODD{{#2}\hspace{\sidecaptionsep}{#1}} {{#1}\hspace{\sidecaptionsep}{#2}}}
16509 \renewcommand*\SC@justify@caption{%
16510 \isSC@ODD{\RaggedRight}{\RaggedLeft}}\else
16511 \renewcommand*{\SC@FLOAT}[2]{%
16512 \isSC@ODD{{#1}\hspace{\sidecaptionsep}{#2}} {{#2}\hspace{\sidecaptionsep}{#1}}}
16513 \renewcommand*\SC@justify@caption{%
16514 \isSC@ODD{\RaggedLeft}{\RaggedRight}}\fi
16515 }{}
16516 \@ifpackagewith{sidecap}{rightcaption}{%
16517 \if@RTL\renewcommand*{\SC@FLOAT}[2]{{#1}\hspace{\sidecaptionsep}{#2}}
16518 \def\SC@justify@caption{\RaggedLeft}\else%
16519 \renewcommand*{\SC@FLOAT}[2]{{#2}\hspace{\sidecaptionsep}{#1}}
16520 \def\SC@justify@caption{\RaggedRight}\fi%
16521 }{}
16522 \@ifpackagewith{sidecap}{leftcaption}{%
16523 \if@RTL \renewcommand*{\SC@FLOAT}[2]{{#2}\hspace{\sidecaptionsep}{#1}}
16524 \def\SC@justify@caption{\RaggedRight}\else%
16525 \renewcommand*{\SC@FLOAT}[2]{{#1}\hspace{\sidecaptionsep}{#2}}
16526 \def\SC@justify@caption{\RaggedLeft}\fi%
16527 }{}
16528 \@ifpackageloaded{stabular}{\input{stabular-xetex-bidi.def}}{}
16529 \@ifpackageloaded{subfigure}{\input{subfigure-xetex-bidi.def}}{}
16530 \@ifpackageloaded{longtable}{\input{longtable-xetex-bidi.def}}{}
16531 \@ifpackageloaded{arydshln}{\input{arydshln-xetex-bidi.def}}{}
16532 \@ifpackageloaded{mdframed}{\input{mdframed-xetex-bidi.def}}{}
16533 \@ifpackageloaded{multicol}{\input{multicol-xetex-bidi.def}}{}
16534 \@ifpackageloaded{multienum}{\input{multienum-xetex-bidi.def}}{}
16535 \@ifpackageloaded{natbib}{\input{natbib-xetex-bidi.def}}{}
16536 \@ifpackageloaded{newfloat}{\input{newfloat-xetex-bidi.def}}{}
16537 \@ifpackageloaded{minitoc}{\input{minitoc-xetex-bidi.def}}{}
16538 \@ifpackageloaded{picinpar}{\input{picinpar-xetex-bidi.def}}{}
16539 \@ifpackageloaded{quotchap}{\input{quotchap-xetex-bidi.def}}{}
16540 \@ifpackageloaded{ragged2e}{\input{ragged2e-xetex-bidi.def}}{}
16541 \@ifpackageloaded{rotating}{\input{rotating-xetex-bidi.def}}{}
```
<span id="page-364-27"></span><span id="page-364-26"></span><span id="page-364-25"></span><span id="page-364-24"></span><span id="page-364-23"></span><span id="page-364-22"></span><span id="page-364-21"></span><span id="page-364-20"></span><span id="page-364-19"></span><span id="page-364-18"></span><span id="page-364-17"></span><span id="page-364-16"></span><span id="page-364-15"></span><span id="page-364-14"></span>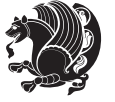

```
16542 \@ifpackageloaded{tabls}{\input{tabls-xetex-bidi.def}}{}
16543 \@ifpackageloaded{tabulary}{\input{tabulary-xetex-bidi.def}}{}
16544 \@ifpackageloaded{tocstyle}{\input{tocstyle-xetex-bidi.def}}{}
16545 \@ifpackageloaded{tocbibind}{\@ifclassloaded{memoir}{}{\input{tocbibind-xetex-bidi.def}}}{}
16546 \@ifpackageloaded{tocloft}{\@ifclassloaded{memoir}{}{\input{tocloft-xetex-bidi.def}}}{}
16547 \@ifdefinitionfileloaded{tc-xetex}{\input{tc-xetex-bidi.def}}{}
```
## <span id="page-365-6"></span><span id="page-365-5"></span>**7.114 xltxtra-xetex-bidi.def**

```
16548 \ProvidesFile{xltxtra-xetex-bidi.def}[2010/07/25 v0.1 bidi adaptations for xltxtra package for X
16549 \let\@@XeTeX\XeTeX
16550 \def\XeTeX{\@ensure@LTR{\@@XeTeX}}
16551 \let\@@XeLaTeX\XeLaTeX
16552 \def\XeLaTeX{\@ensure@LTR{\@@XeLaTeX}}
```
## <span id="page-365-1"></span>**8 Index**

Numbers written in italic refer to the page where the corresponding entry is described; numbers underlined refer to the code line of the definition; numbers in roman refer to the code lines where the entry is used.

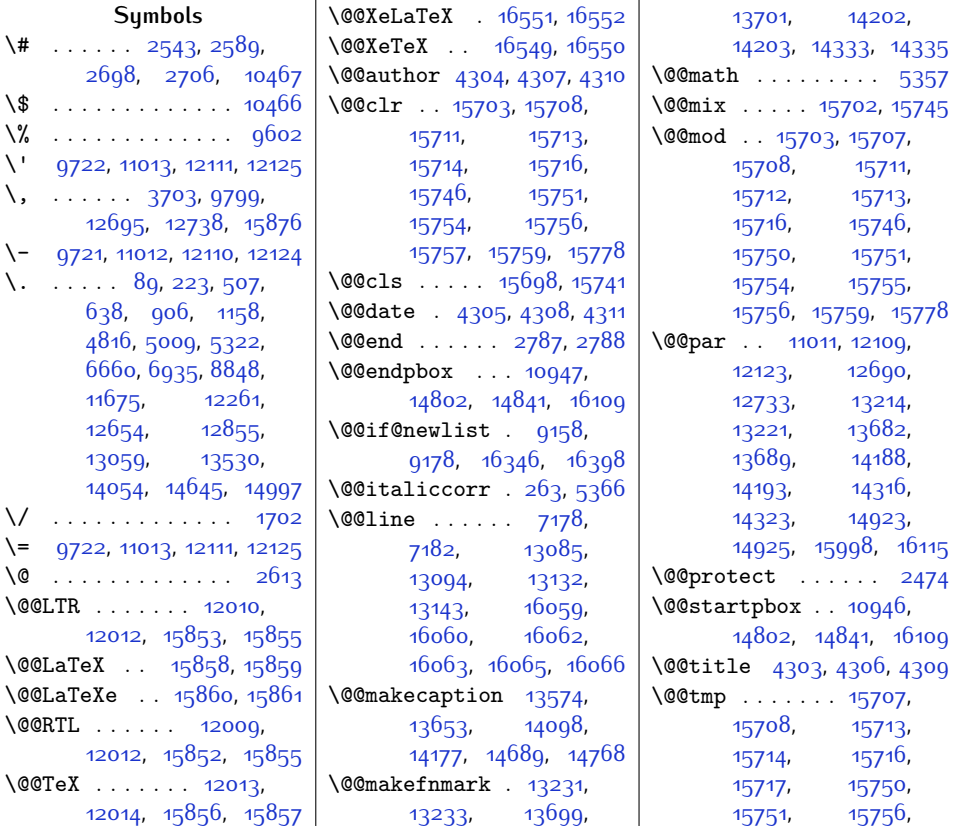

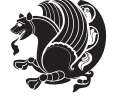

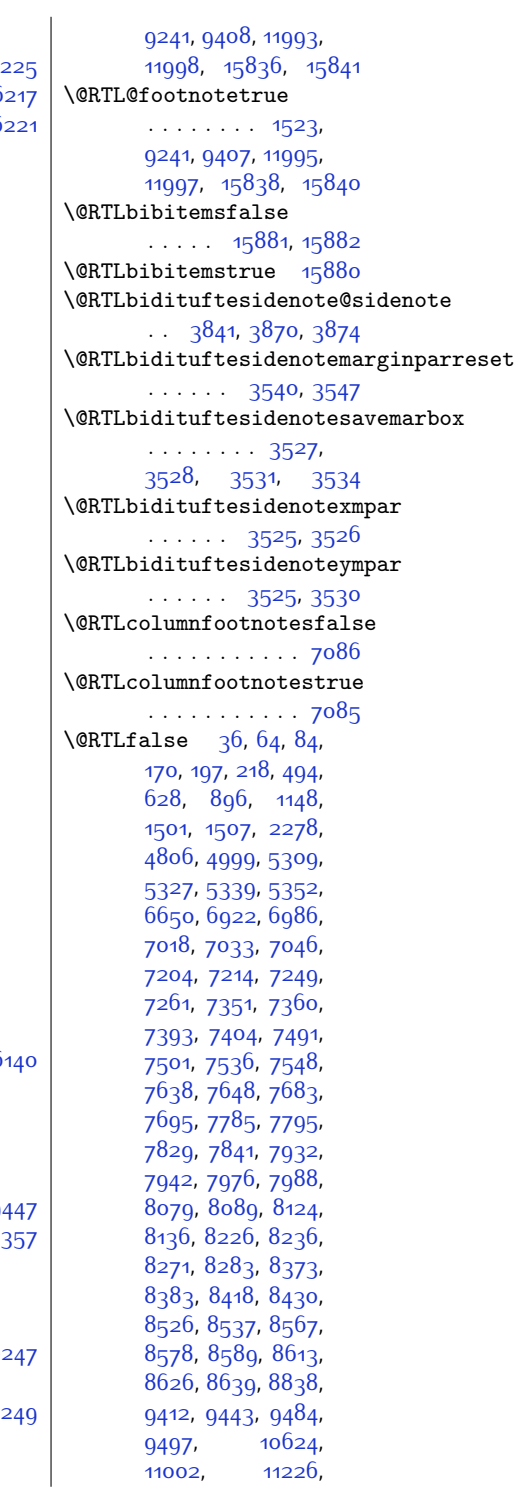

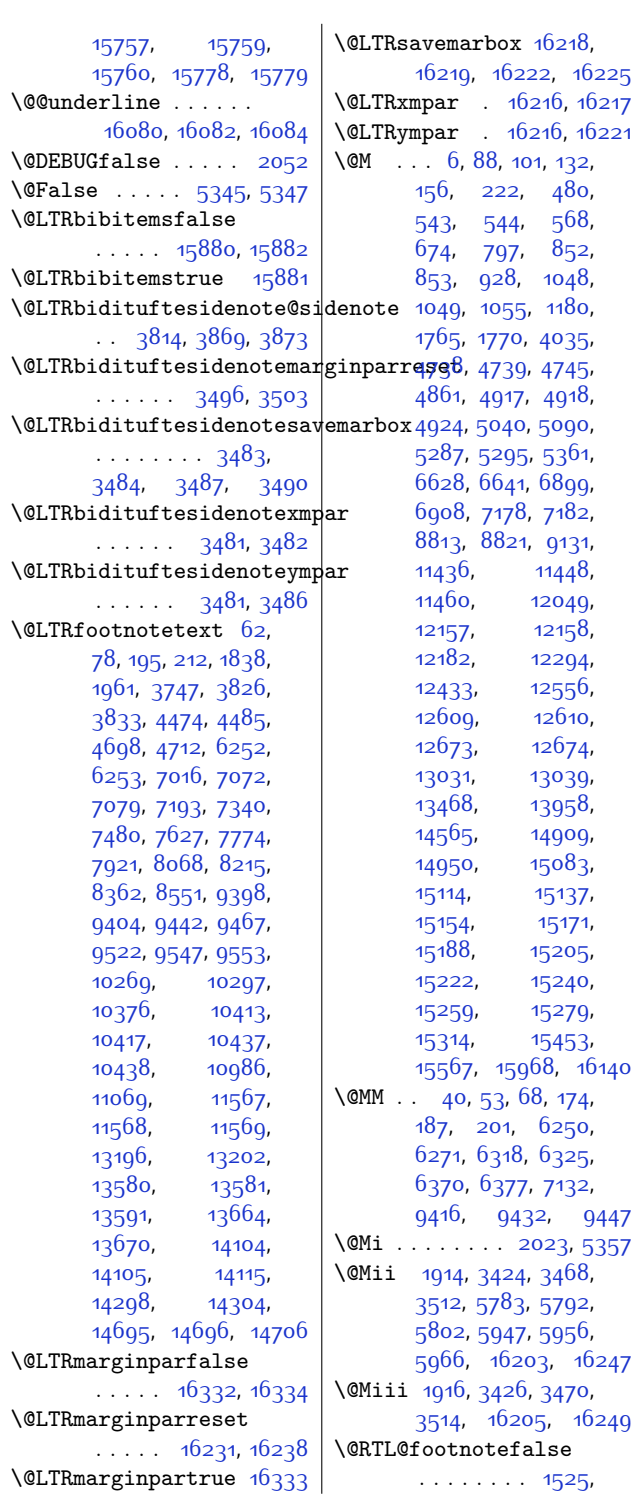

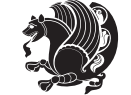

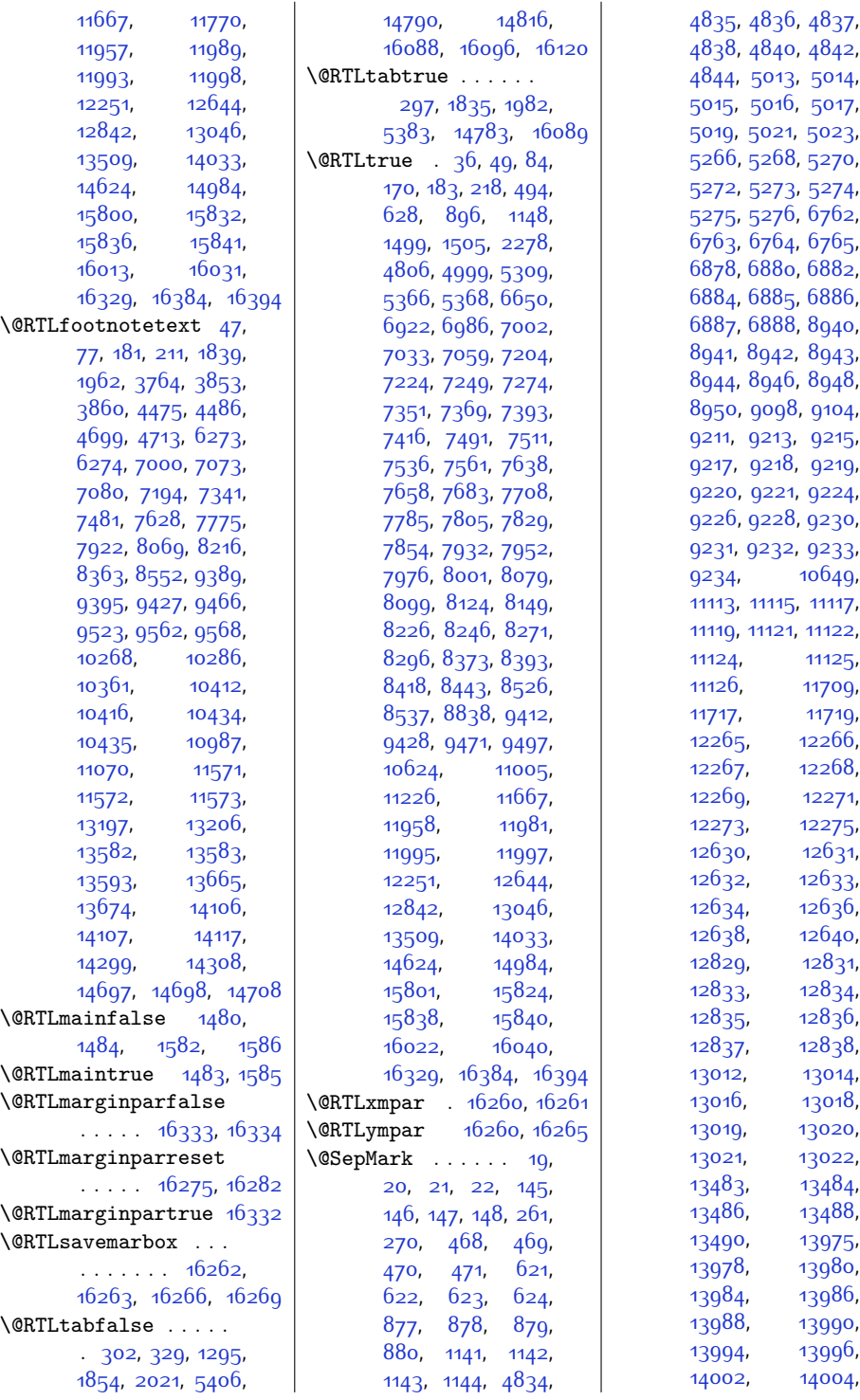

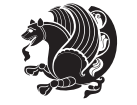

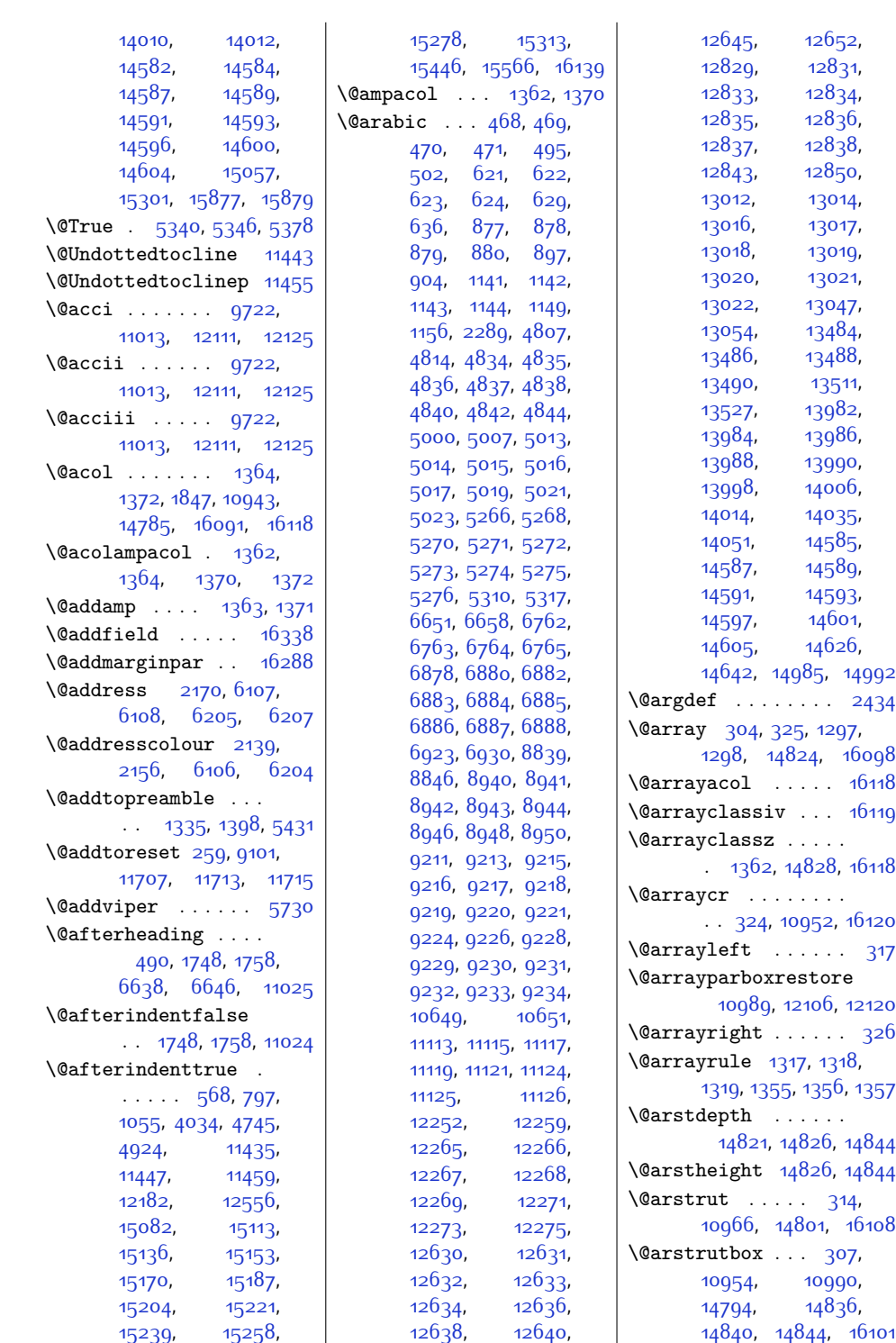

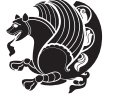

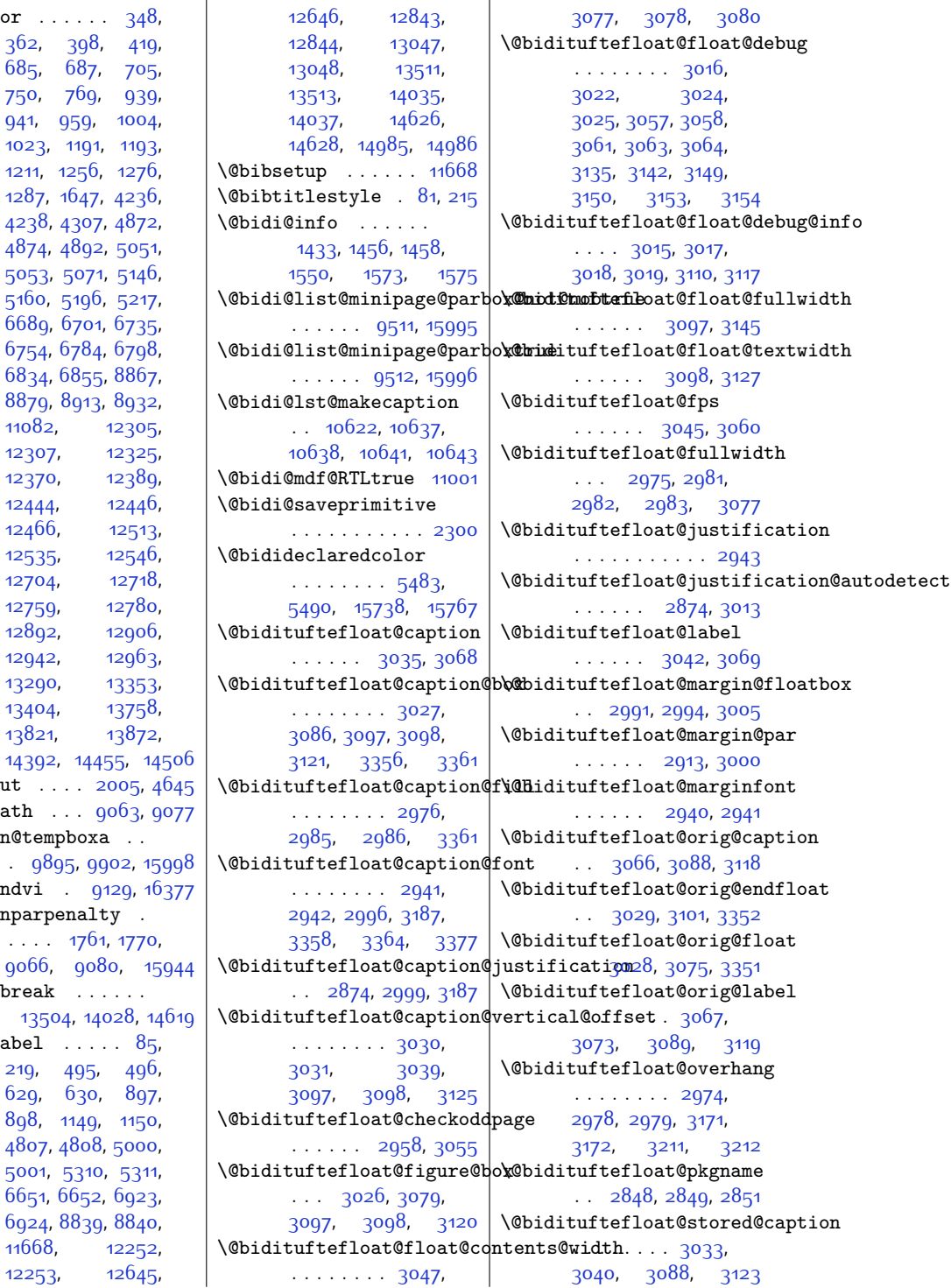

 $\lambda$ @author [362,](#page-35-1) [398](#page-36-0), [419](#page-36-1), [685,](#page-41-2) [687](#page-41-3), [705](#page-42-0), [750,](#page-43-0) [769](#page-43-1), [939](#page-47-0), [941](#page-47-1), [959,](#page-47-2) [1004](#page-48-0), [1023](#page-48-1), [1191](#page-52-0), [1193](#page-52-1), [1211](#page-52-2), [1256,](#page-53-0) [1276](#page-53-1), [1287,](#page-54-6) [1647](#page-61-0), [4236](#page-113-0), [4238](#page-114-0), [4307,](#page-115-1) [4872](#page-126-9), [4874,](#page-126-10) [4892,](#page-127-2) [5051](#page-130-2), [5053,](#page-130-3) [5071,](#page-130-4) [5146](#page-132-0), [5160](#page-132-1), [5196](#page-133-0), [5217](#page-133-1), [6689](#page-164-0), [6701](#page-164-1), [6735](#page-165-4), [6754](#page-165-5), [6784](#page-166-0), [6798](#page-166-1), [6834](#page-167-0), [6855,](#page-167-1) [8867](#page-208-0), [8879](#page-208-1), [8913,](#page-209-8) [8932](#page-209-9), [11082,](#page-253-2) [12305](#page-279-0), [12307,](#page-279-1) [12325](#page-279-2), [12370,](#page-280-0) [12389](#page-280-1), [12444](#page-281-1), [12446](#page-281-2), [12466,](#page-282-0) [12513](#page-283-0), [12535,](#page-283-1) [12546](#page-283-2), [12704,](#page-287-2) [12718](#page-287-3), [12759,](#page-288-0) [12780](#page-288-1), [12892,](#page-290-2) [12906](#page-291-0), [12942,](#page-291-1) [12963](#page-292-0), [13290,](#page-299-0) [13353](#page-300-0), [13404,](#page-301-0) [13758](#page-308-0), [13821,](#page-309-0) [13872](#page-310-0),  $\sqrt{$ auxout  $\Diamond$ \@begin@  $\Diamond$ ebegind  $\Diamond$ ebeginp . . . . [1761,](#page-63-3) [1770](#page-64-0),  $\Diamond$ bib@br  $\Diamond$ biblab [219](#page-32-5), [495,](#page-38-2) [496](#page-38-4), [629,](#page-40-5) [630,](#page-40-7) [897](#page-46-3), [898,](#page-46-5) [1149](#page-51-7), [1150](#page-51-9), [4807](#page-125-2), [4808](#page-125-4), [5000](#page-129-9), [5001](#page-129-11), [5310,](#page-135-11) [5311](#page-135-13), [6651](#page-163-6), [6652](#page-163-8), [6923](#page-169-2), [6924](#page-169-4), [8839,](#page-207-4) [8840](#page-207-6), [11668,](#page-265-2) [12252](#page-277-1),

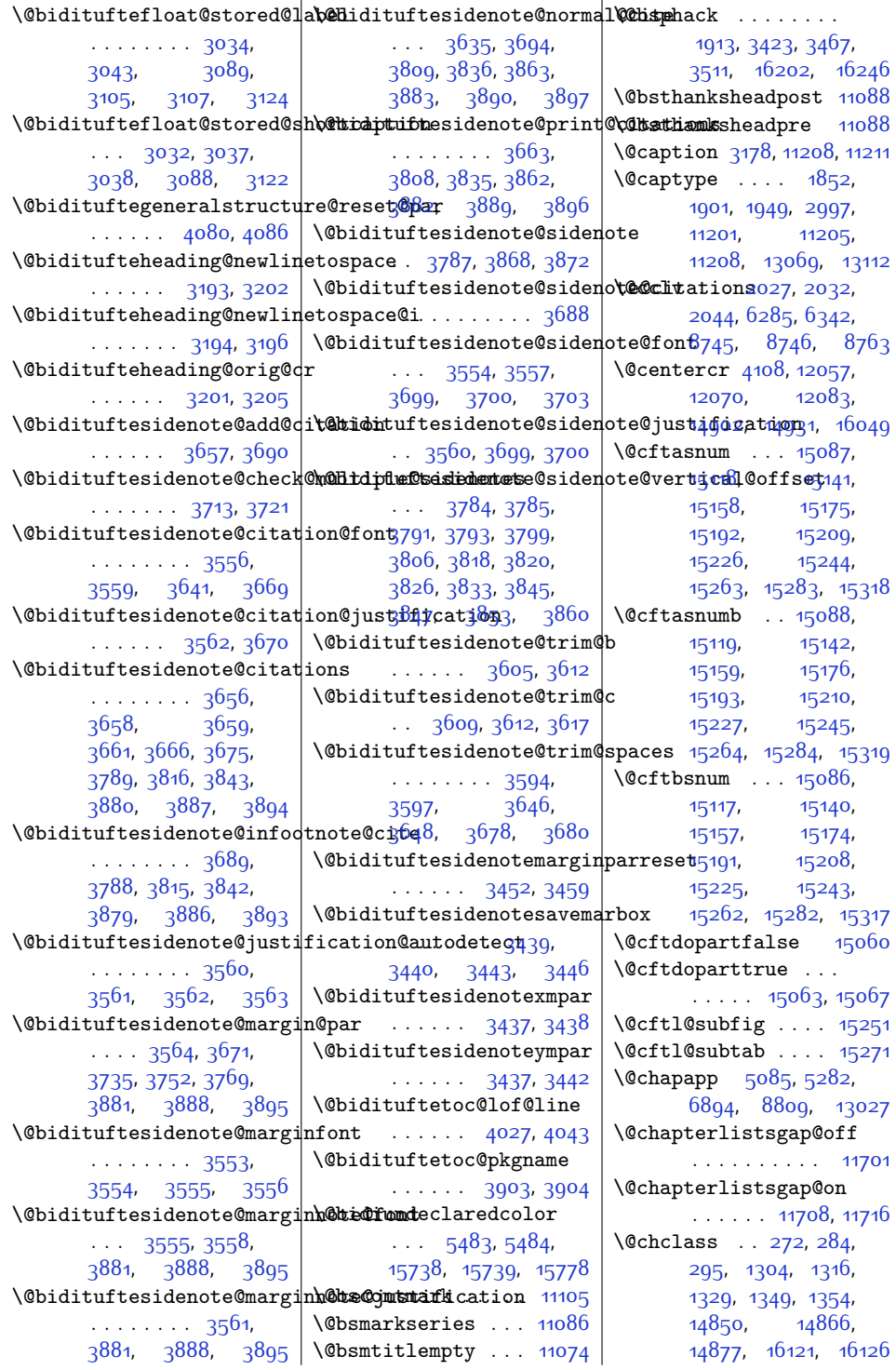

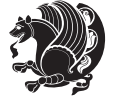

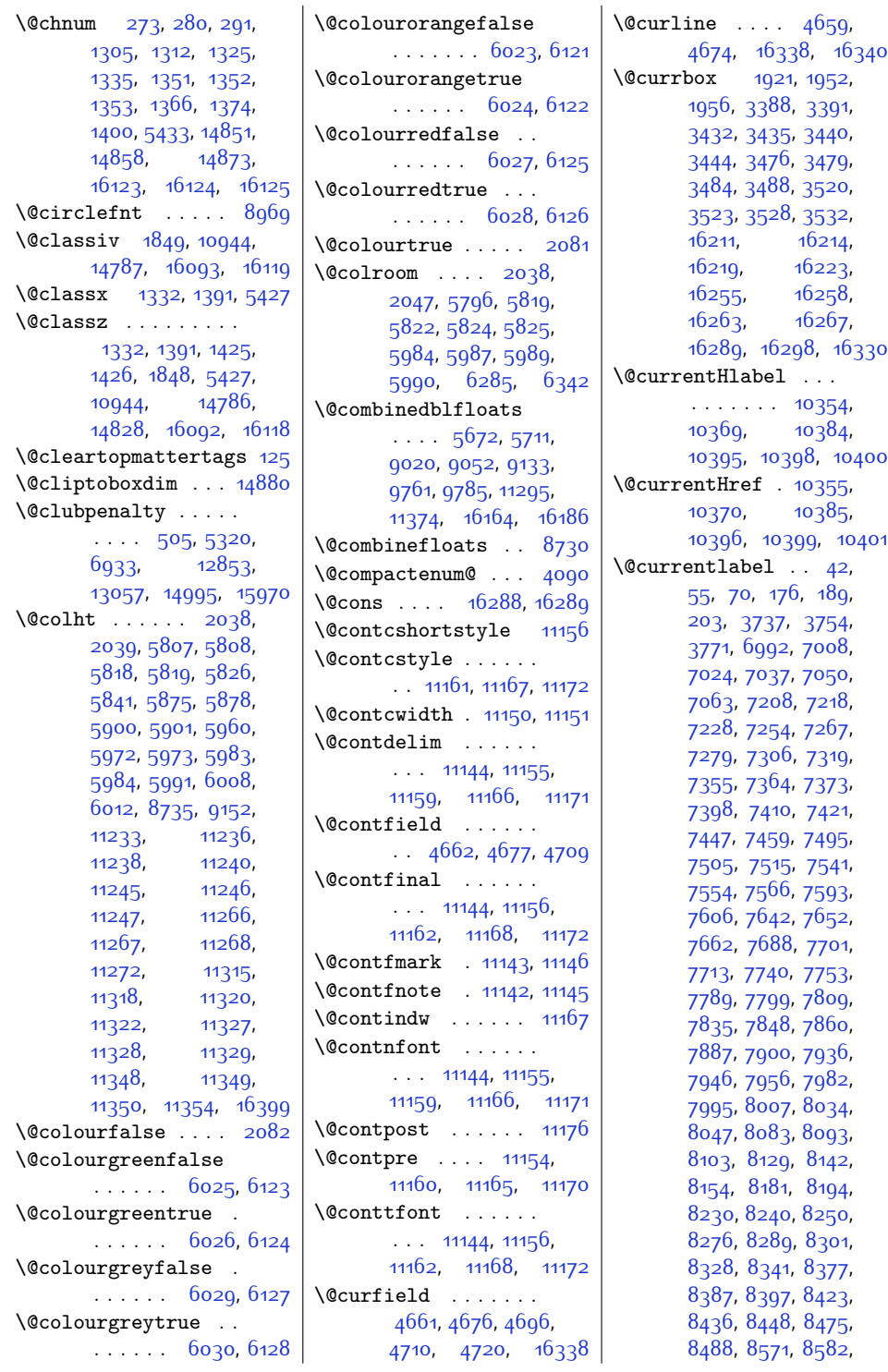

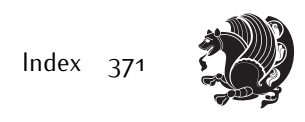

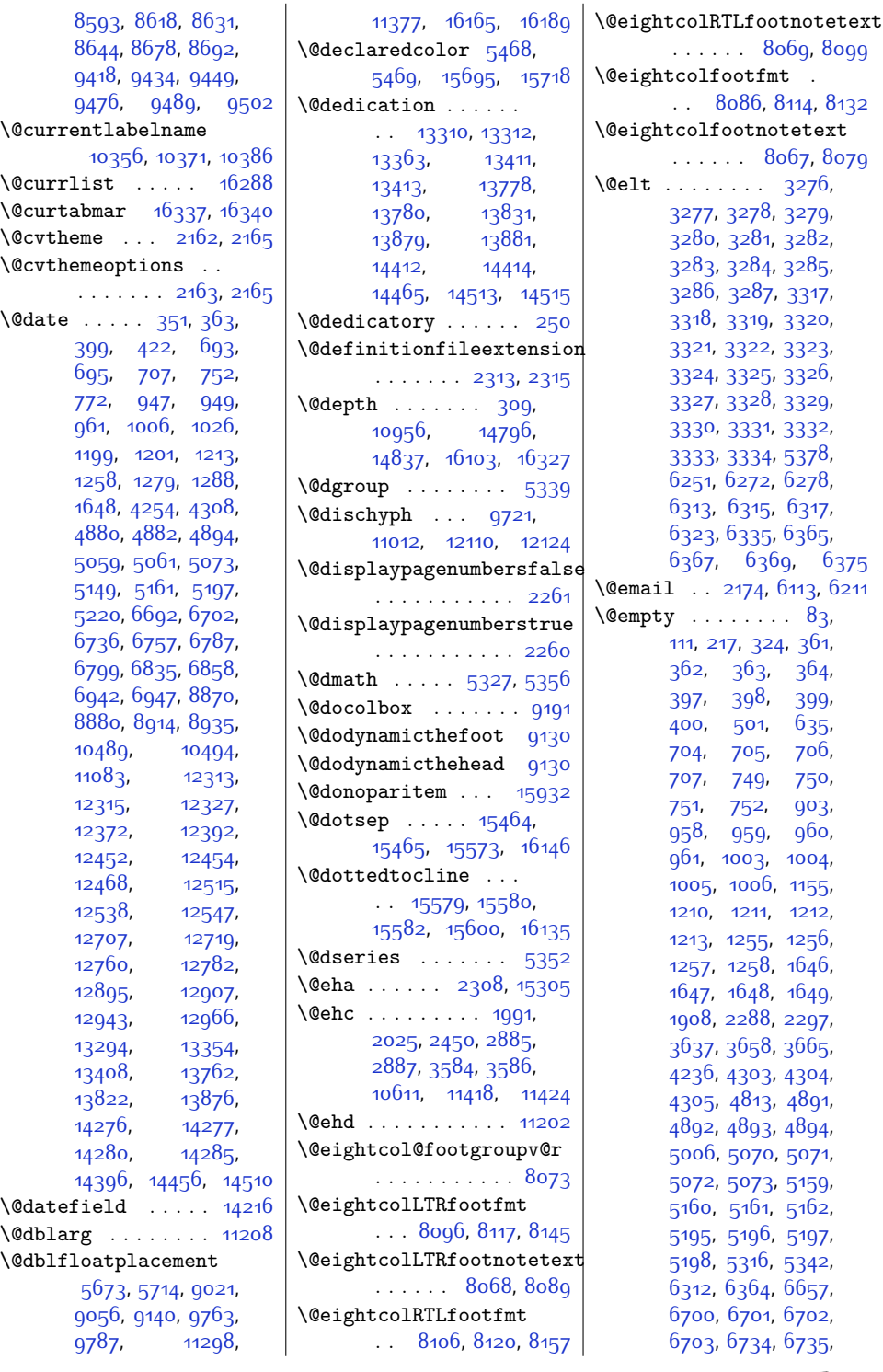

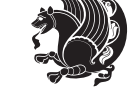

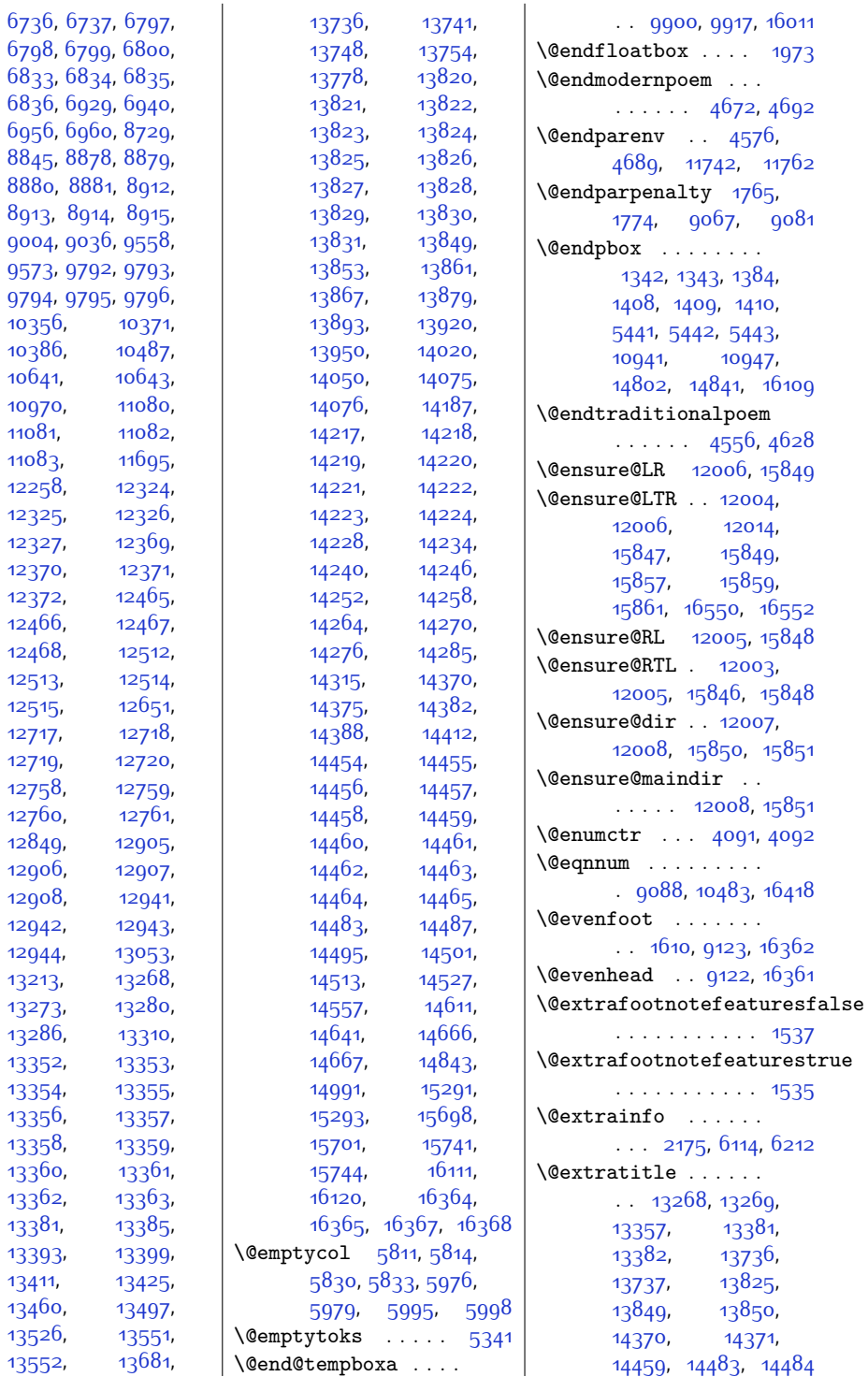

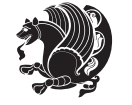

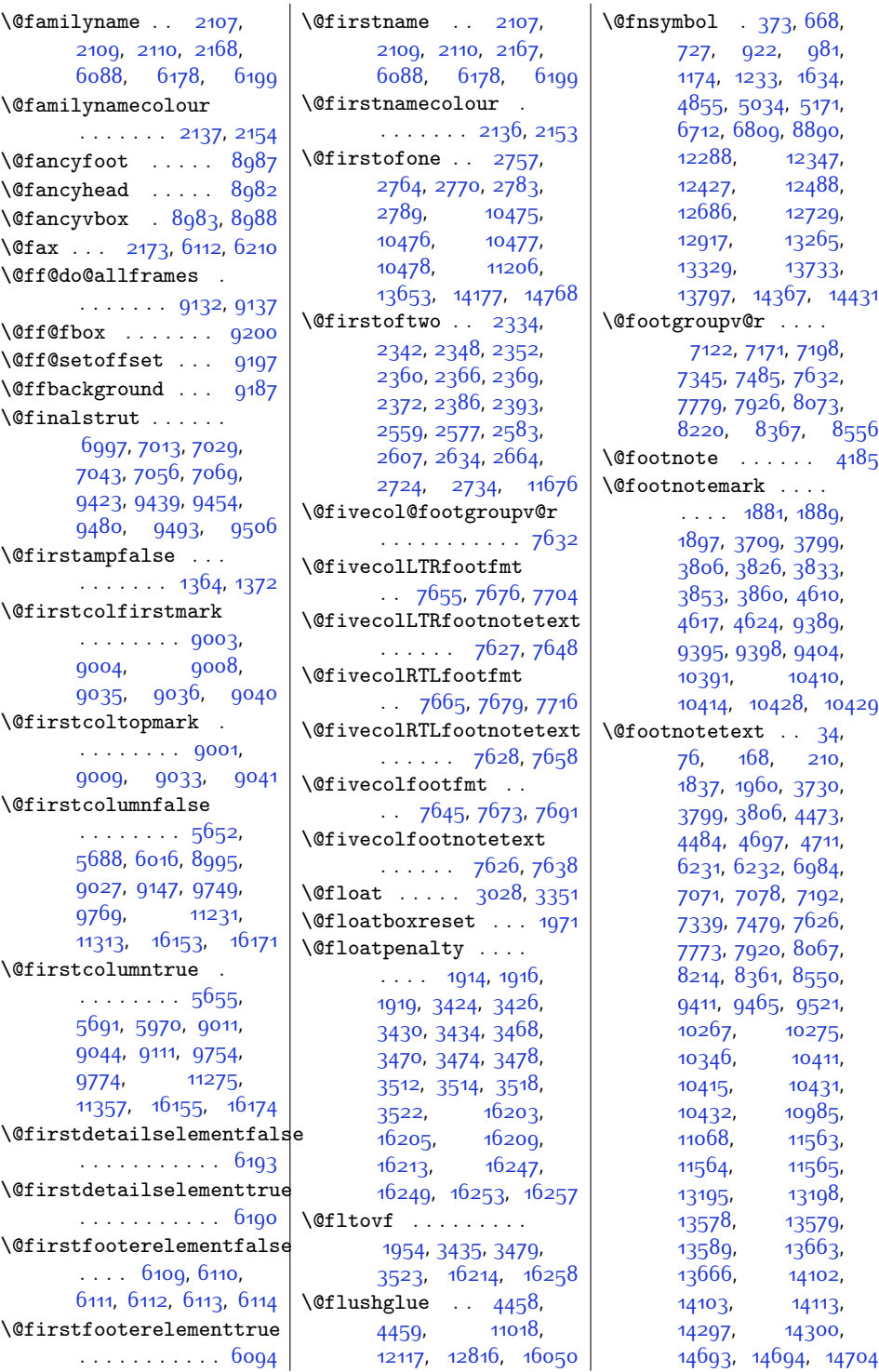

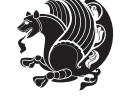

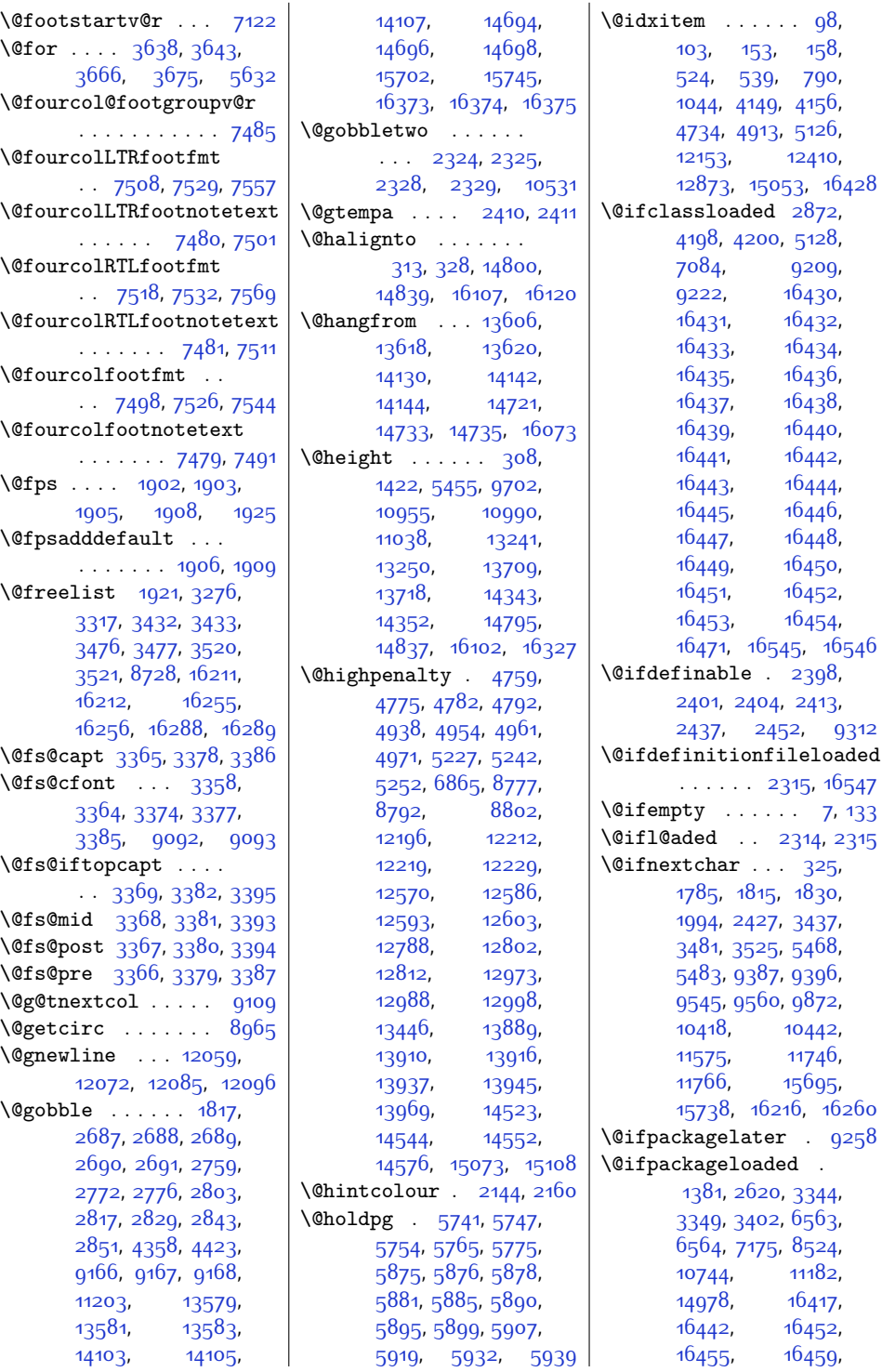

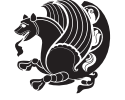

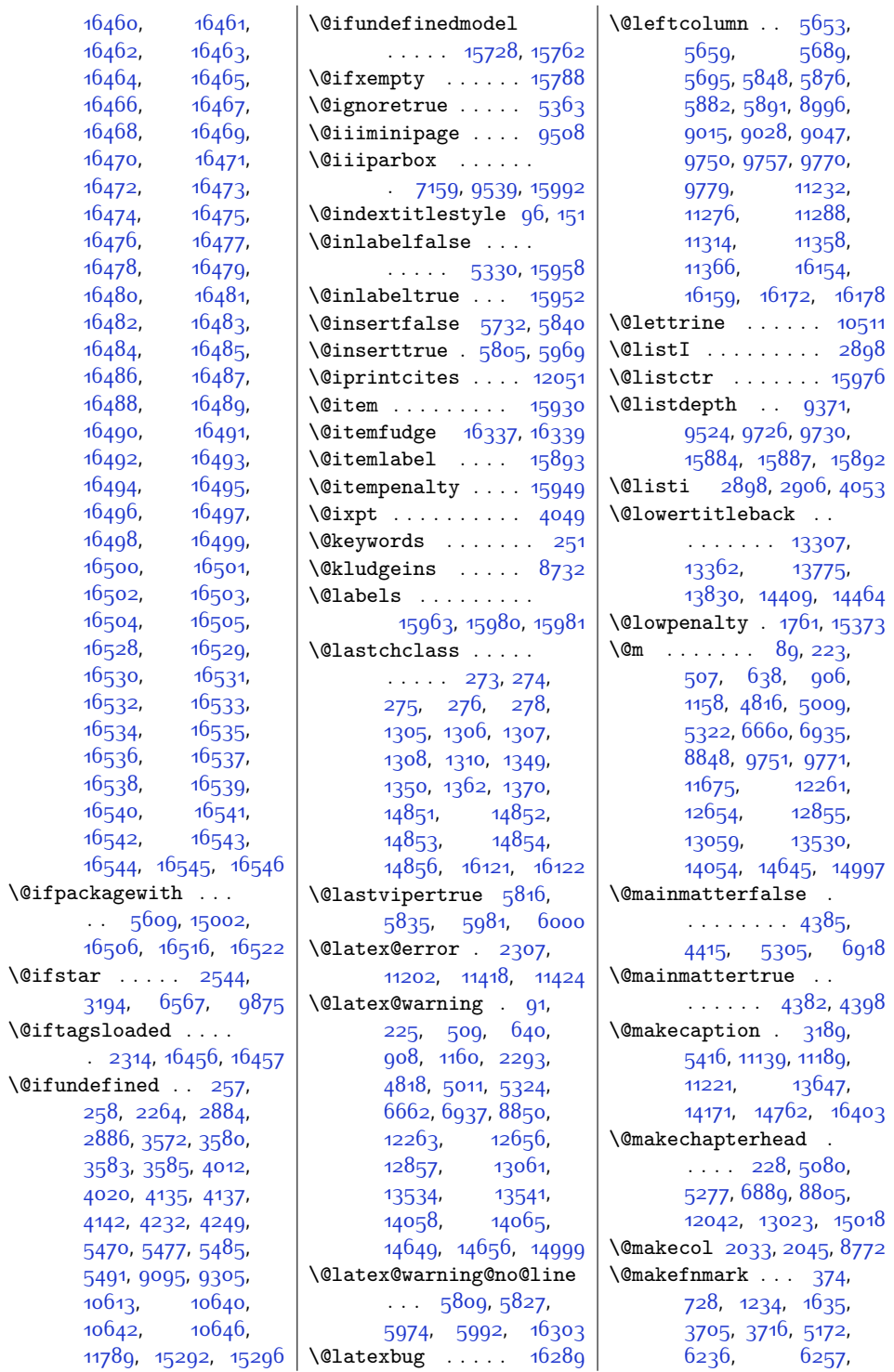

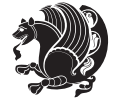

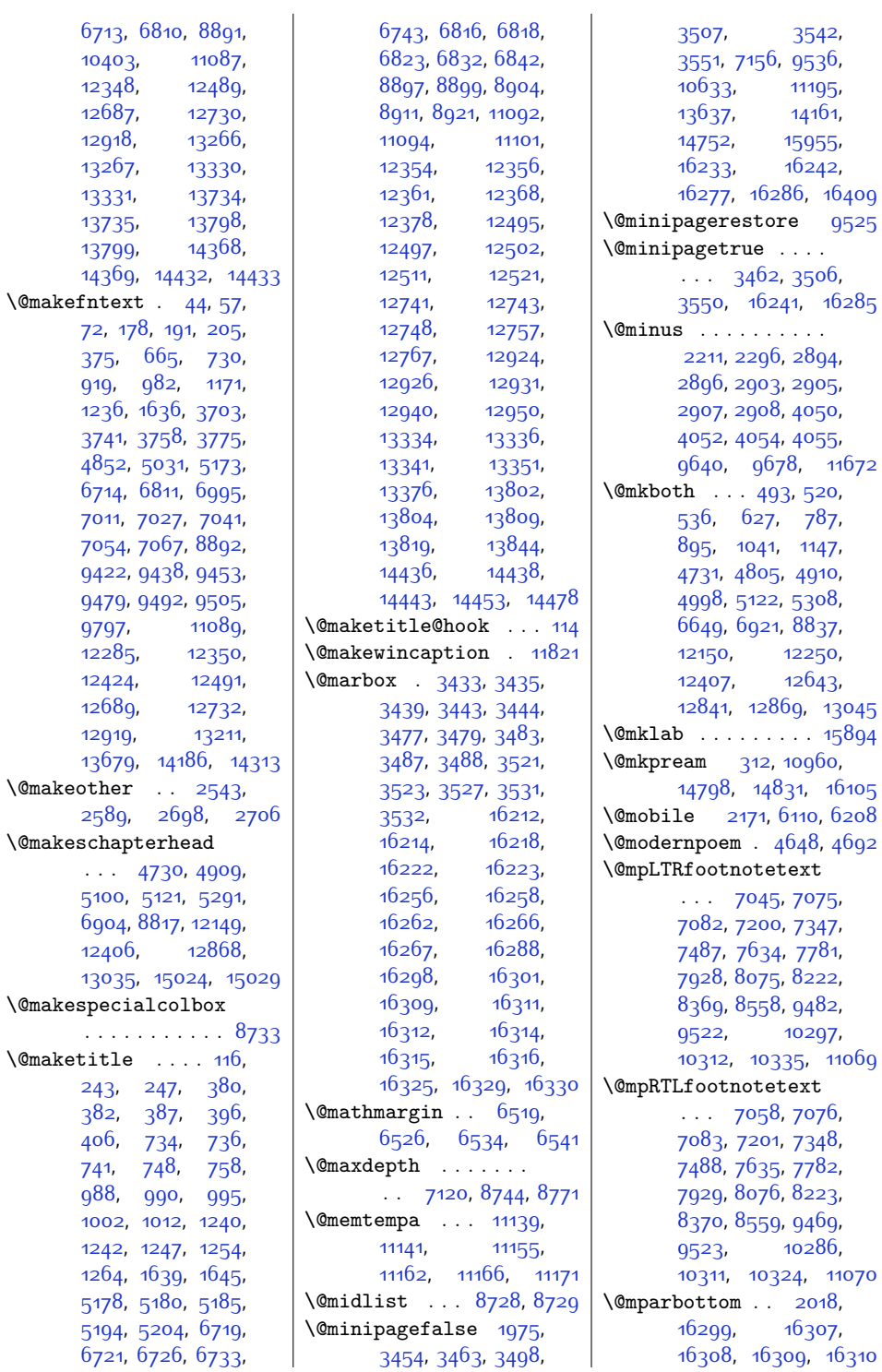

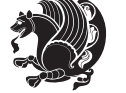

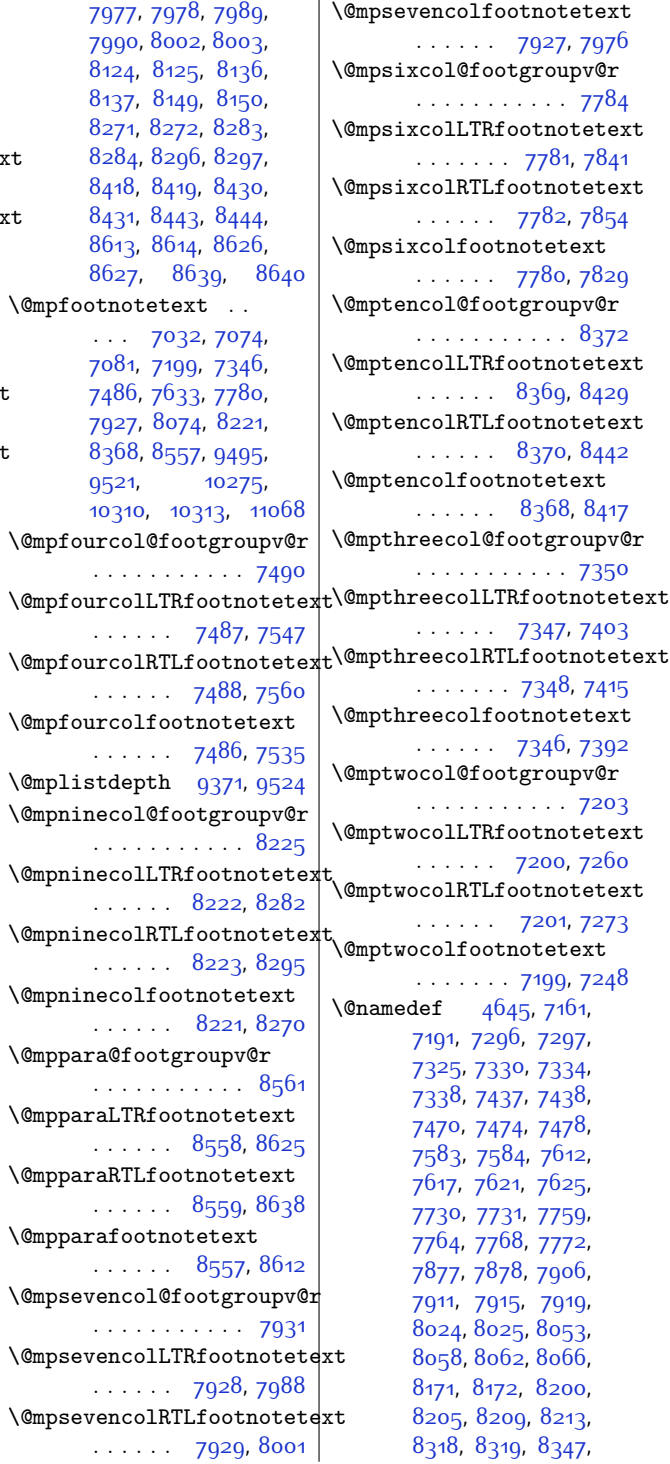

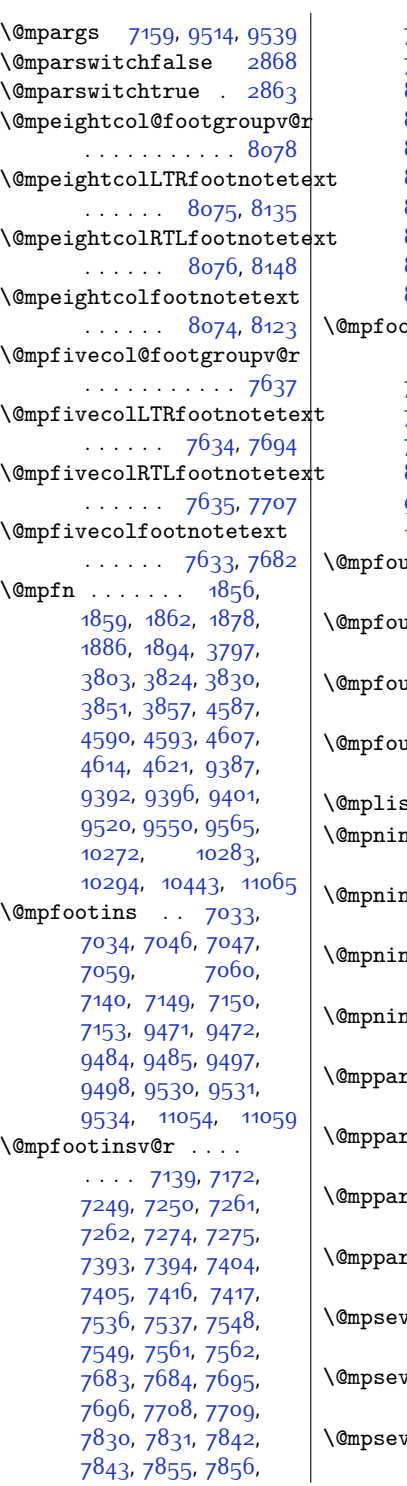

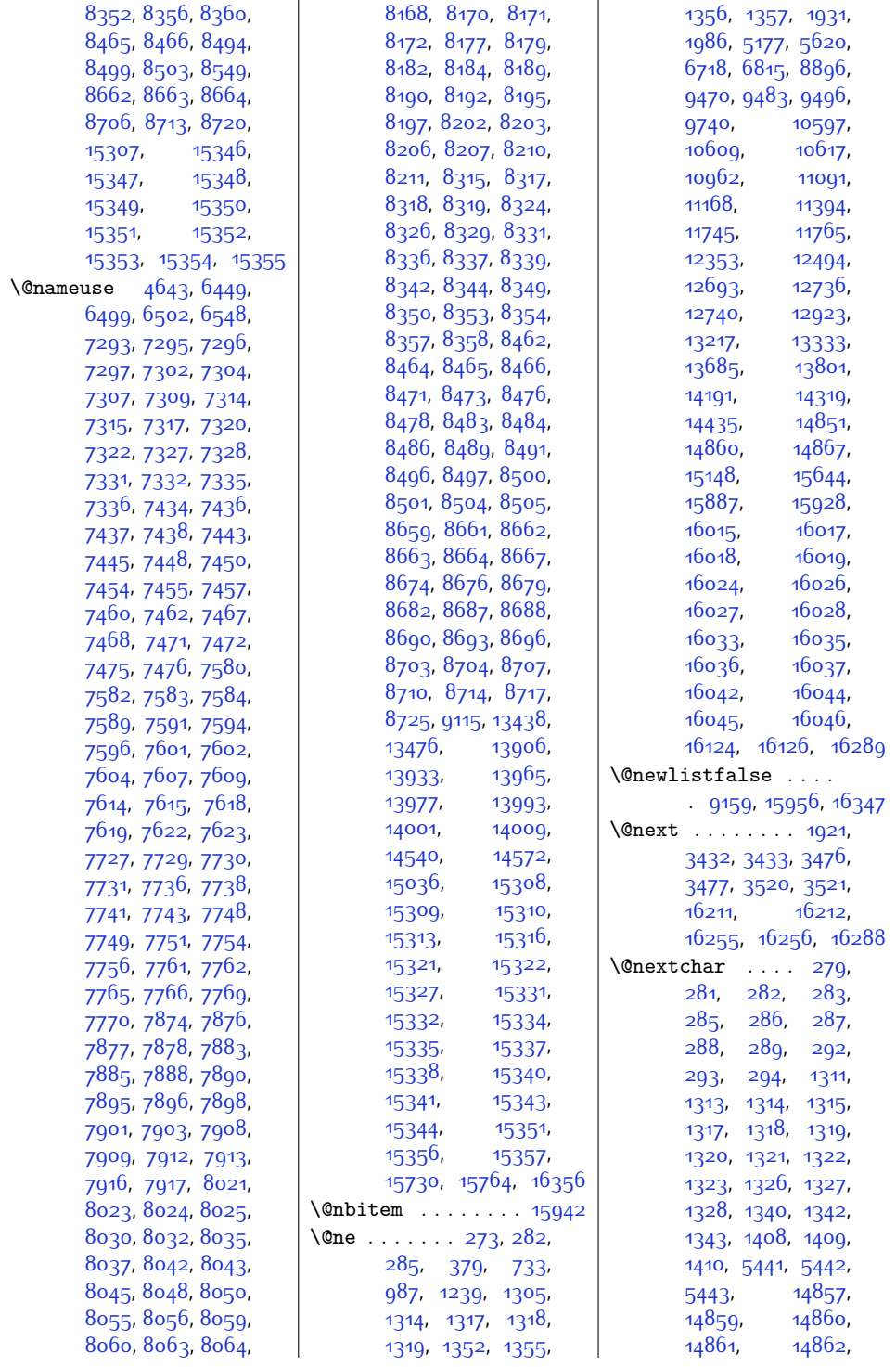

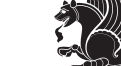

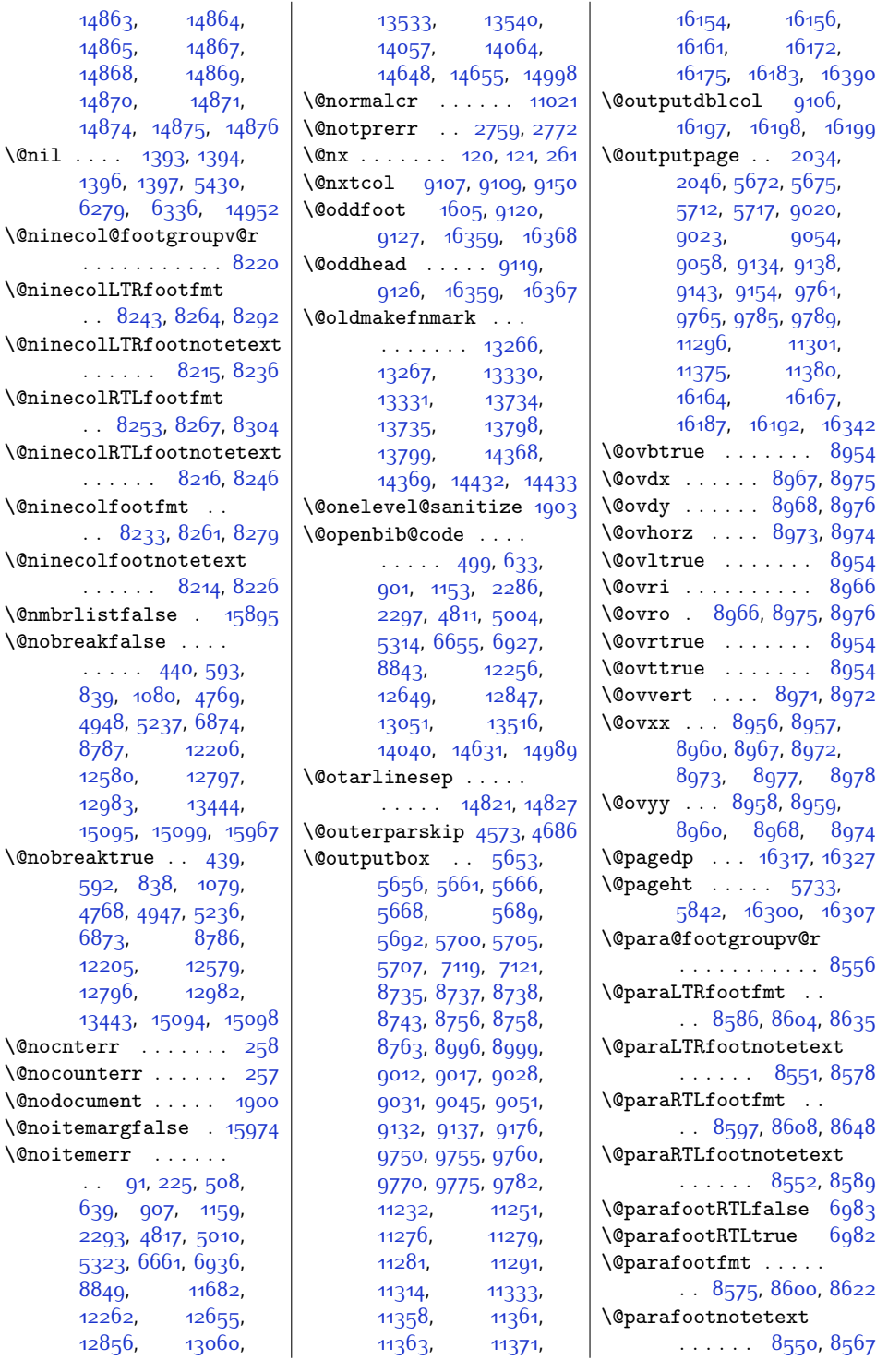

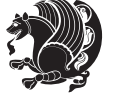

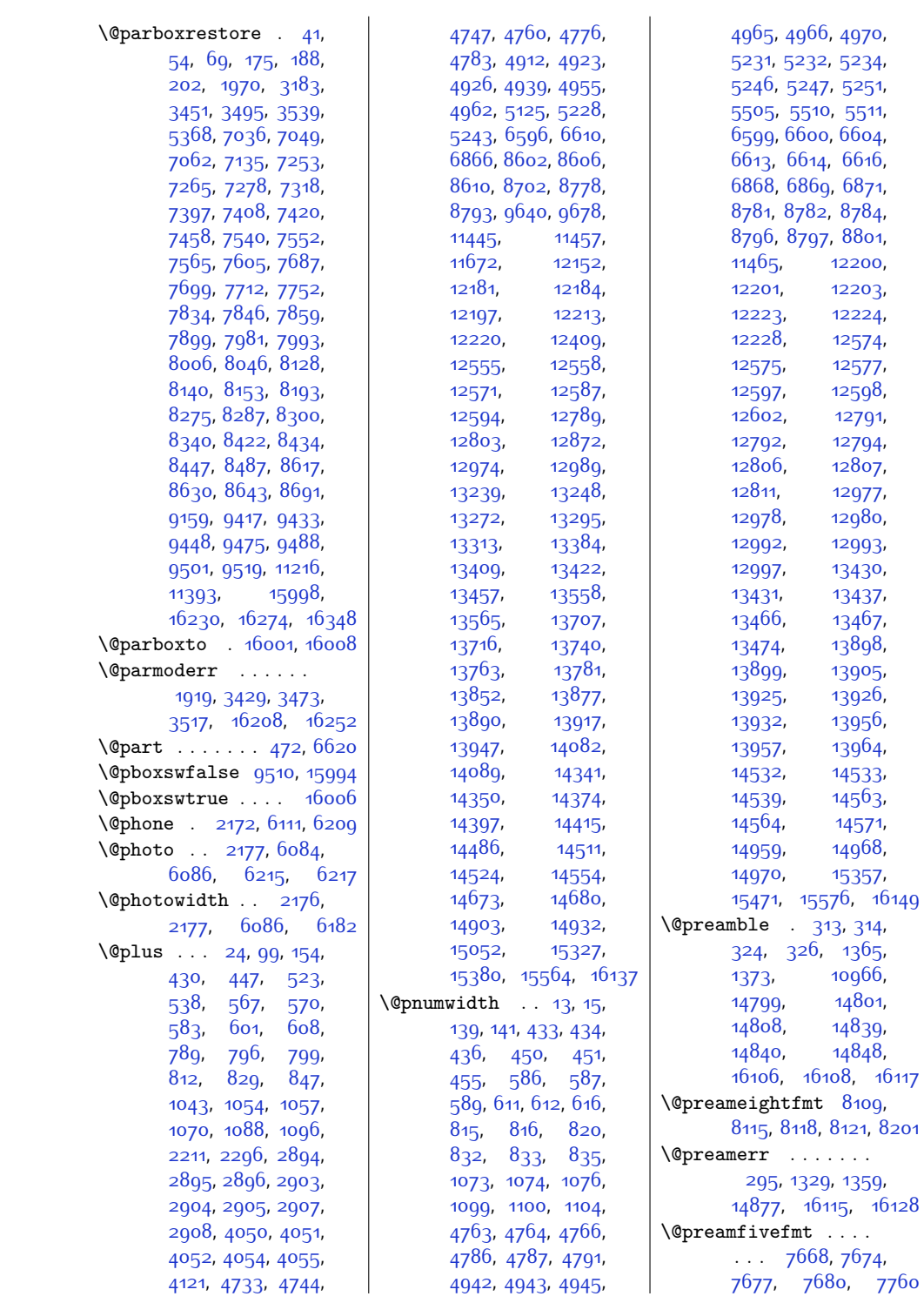

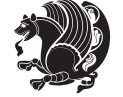

```
\@preamfntext . . . . .
       . . . 6990, 7006,
      7022, 7130, 7207,
      7217, 7227, 7305,
      7354, 7363, 7372,
      7446, 7494, 7504,
      7514, 7592, 7641,
      7651, 7661, 7739,
      7788, 7798, 7808,
      7886, 7935, 7945,
      7955, 8033, 8082,
       8092, 8102, 8180,
      8229, 8239, 8249,
      8327, 8376, 8386,
      8396, 8474, 8570,
      8581, 8592, 8677
\@preamfourfmt . . . .
       \cdots7521,7527,
      7530, 7533, 7613
\@preamninefmt . . . .
      \ldots82568262,
      8265, 8268, 8348
\@preamsevenfmt . . .
      \ldots79627968,
      7971, 7974, 8054
\@preamsixfmt . . . . .
       \ldots7815,7821,
      7824, 7827, 7907
\@preamtenfmt . . . . .
      \ldots84038409,
      8412, 8415, 8495
\@preamthreefmt . . .
      \cdots7378,7384,
      7387, 7390, 7466
\@preamtwofmt . . . . .
      \cdots7234,7240,
      7243, 7246, 7326
\@printcites . . . . 12053
\@ptsize . 2075, 2076,
      2077, 2078, 2085
\@publisher . 4213, 4266
\@publishers . . . . . .
       13296,13360,13410, 13764,
      13828, 13878,
      14398, 14462, 14512
\@quote . . 2178, 6090,
      6092, 6219, 6221
\@quotebox . . . . . 12052
                           \@quotecolour . . . . .
                                  \ldots21402157,2267
                           \degree14834
                           \@raggedtwoe@everyselectfont
                                  . . . . . . . 12066,
                                 12079, 12092, 12103
                           \@raggedtwoe@gnewline
                                   12059, 12072, 12085
                           666,
                                  \cdots12105,12134
                           \@raggedtwoe@saved@gnewline
                                 . . . . . . . . . . 12096
                           \@raggedtwoe@savedcr
                                  . . . . . . . 12056,
                                  12069, 12082, 12095
                           \@raggedtwoe@spaceskipfalse
                                 . . . . . . . . . . 12102
                           \@raggedtwoe@spaceskiptrue
                                   12065, 12078, 12091
                           \@rc@ifdefinable . .
                                  \cdots2413,2452
                           \@reffalse . . . . . . 14216
                           \@reftrue . . . . 14217,
                                 14218, 14219,
                                  14220, 14221,
                                  14222, 14223, 14224
                           \@regtocline 564, 602,
                                 619, 793, 823,
                                  848, 1051, 1089,
                                 1107, 4741, 4777,
                                 4795, 4920, 4956,
                                  4974, 12178,
                                  12214, 12232,
                                 12552, 12588, 12606
                           \@rememsize 14831, 14834
                           \@removefromreset .
                                  \ldots1169111693
                           \@reqcolroom . . 5733,
                                  5734, 5735, 5736,
                                  5796, 5841, 5842,
                                  5843, 5844,
                                  5845, 5846, 5960
                           \@resetactivechars
                                 \ldots915716345
                           \@resetdyn@mics . . 9145
                           \@resetst@tics . . . 9144
                           \@restonecolfalse .
                                  94, 149, 513, 529,
                                 780, 1034, 4724,
                                                             4903, 5115, 12143,
                                                             12400, 12862, 15010
                                                      \@restonecoltrue . .
                                                             94, 149, 515, 531,
                                                             782, 1036, 4726,
                                                             4905, 5117, 12145,
                                                             12402, 12864, 15012
                                                      \@resumename . 2110, 2166
                                                             920, 1172, 4853,
                                                             5032, 12286, 12425
                                                      \@rightcolumn . 11243,
                                                             11248, 11249,
                                                             11258, 11259,
                                                             11267, 11271,
                                                             11277, 11325,
                                                             1133011331,
                                                             11340, 11341,
                                                             11349, 11353, 11359
                                                      \@rightskip . . 11017,
                                                             12061, 12062,
                                                             12074, 12075,
                                                             12087, 12088,
                                                             12098, 12099, 12116
                                                      16335
                                                      \@s@@size . . . . . . . 14834
                                                      \@sarray . . . . . . . . 14792
                                                      \sqrt{Q}16329
                                                      2336,
                                                             2345, 2354, 2363,
                                                             2369, 2372, 2383,
                                                             2388, 2395,
                                                             2550, 2560, 2561,
                                                             2562, 2563, 2569,
                                                             2578, 2584, 2608,
                                                             2636, 2664, 2713,
                                                             2725, 2726, 2735
                                                      \text{Qseepenalty} \dots .
                                                             131, 429, 446,
                                                             582, 600, 607,
                                                             811, 828, 846,
                                                             1069, 1087, 1095,
                                                             6595, 6609,
                                                             13421, 13455,
                                                             14944, 15075, 15130
                                                      \@sectiontitlecolour
                                                             \ldots \ldots2141,2158
                                                      \@seesize . . 14831, 14834
                                                      \text{Qsetcol}9151
                                                      \sqrt{\text{C}}91129148
```
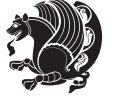

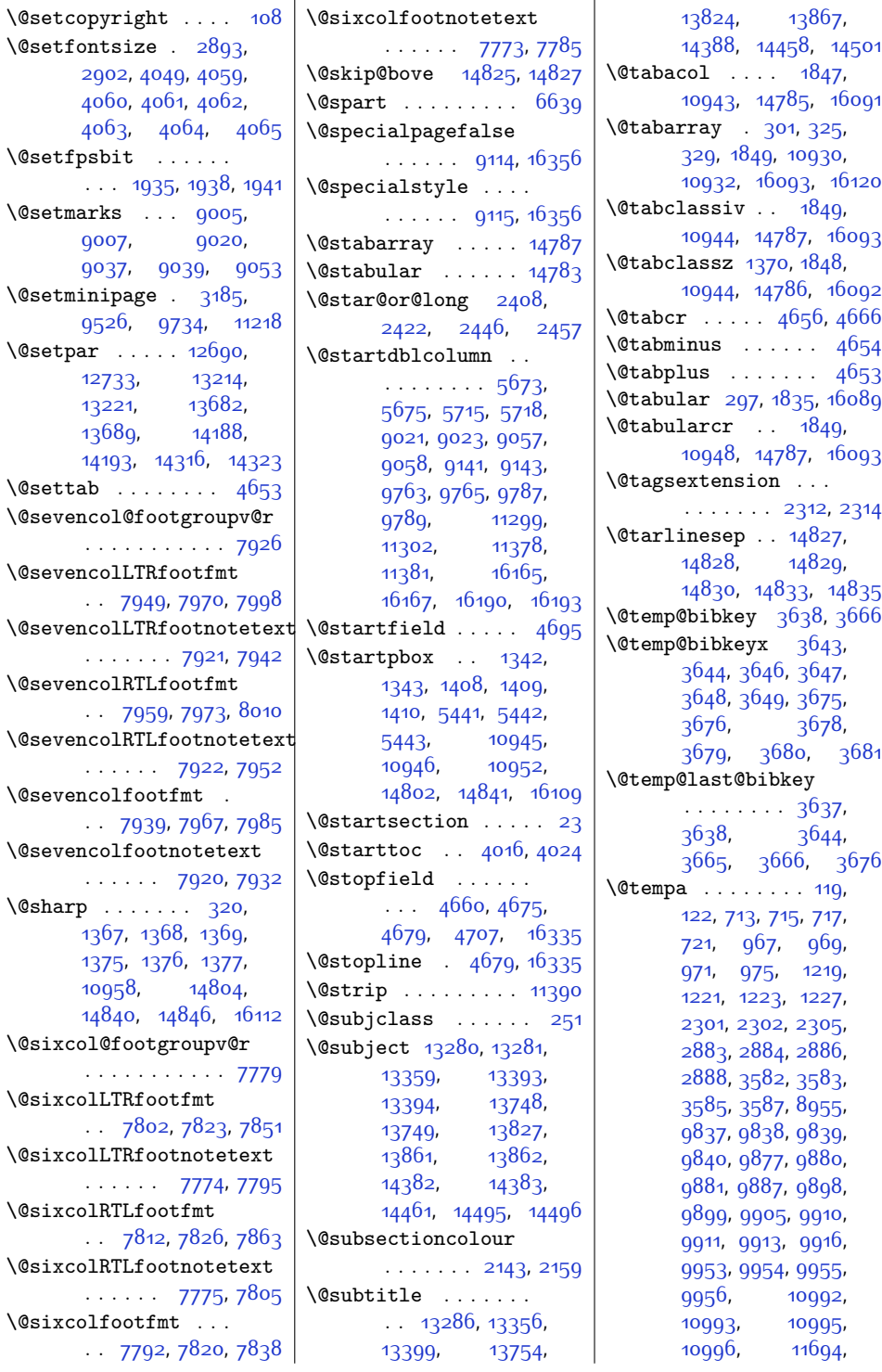

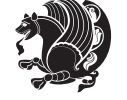

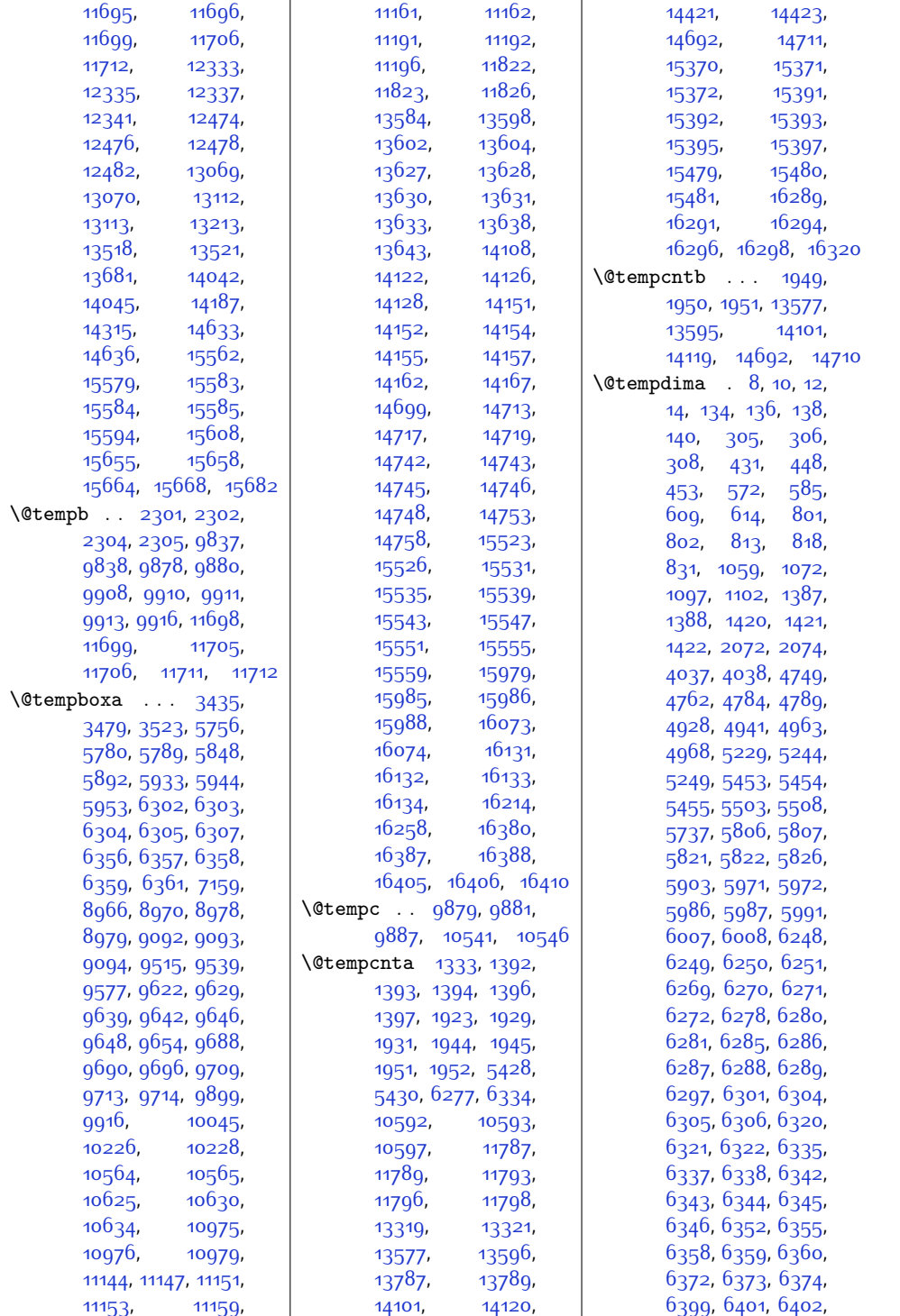

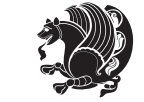

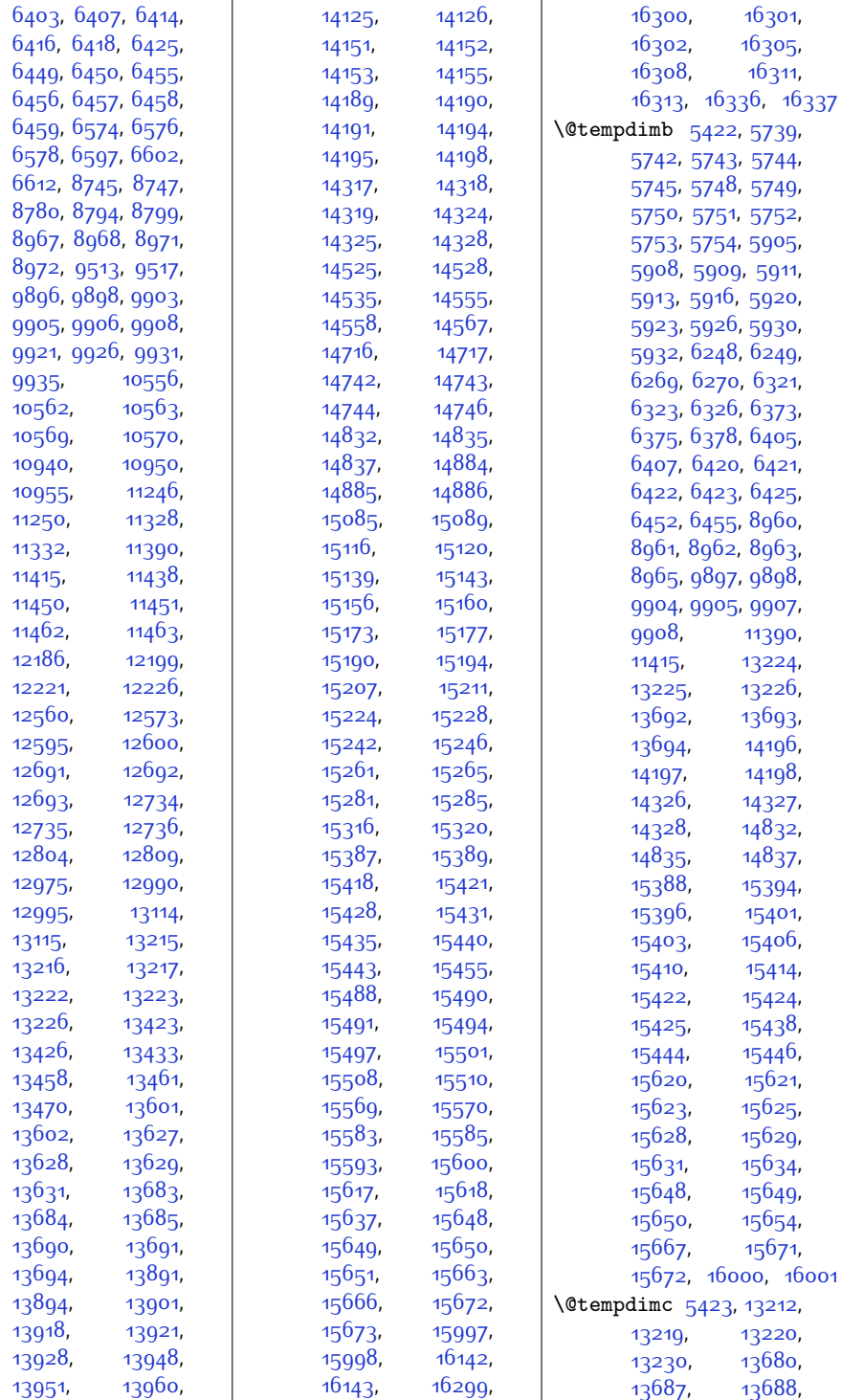

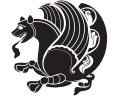

 $Index \quad 385$ 

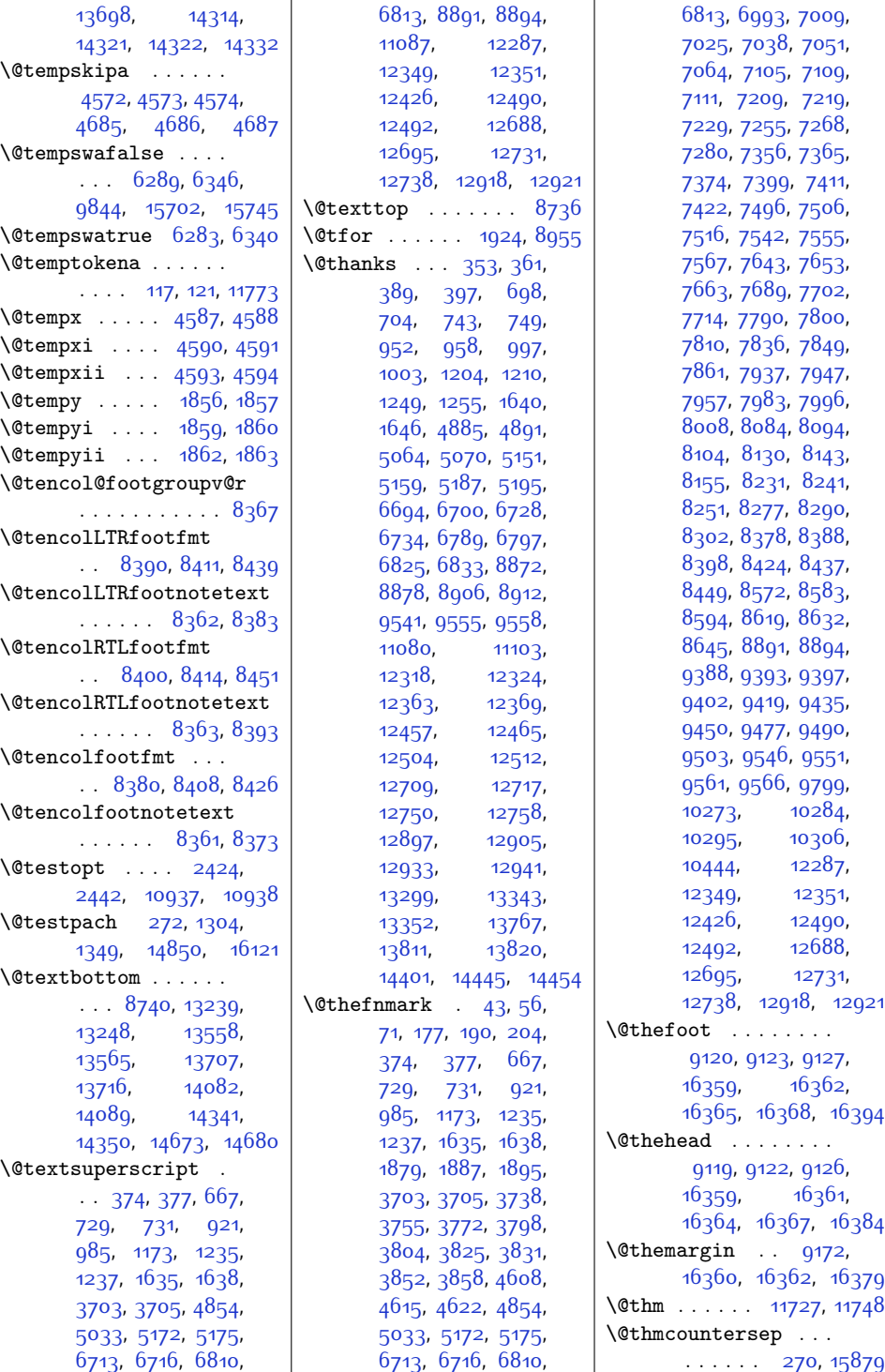

l,

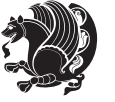

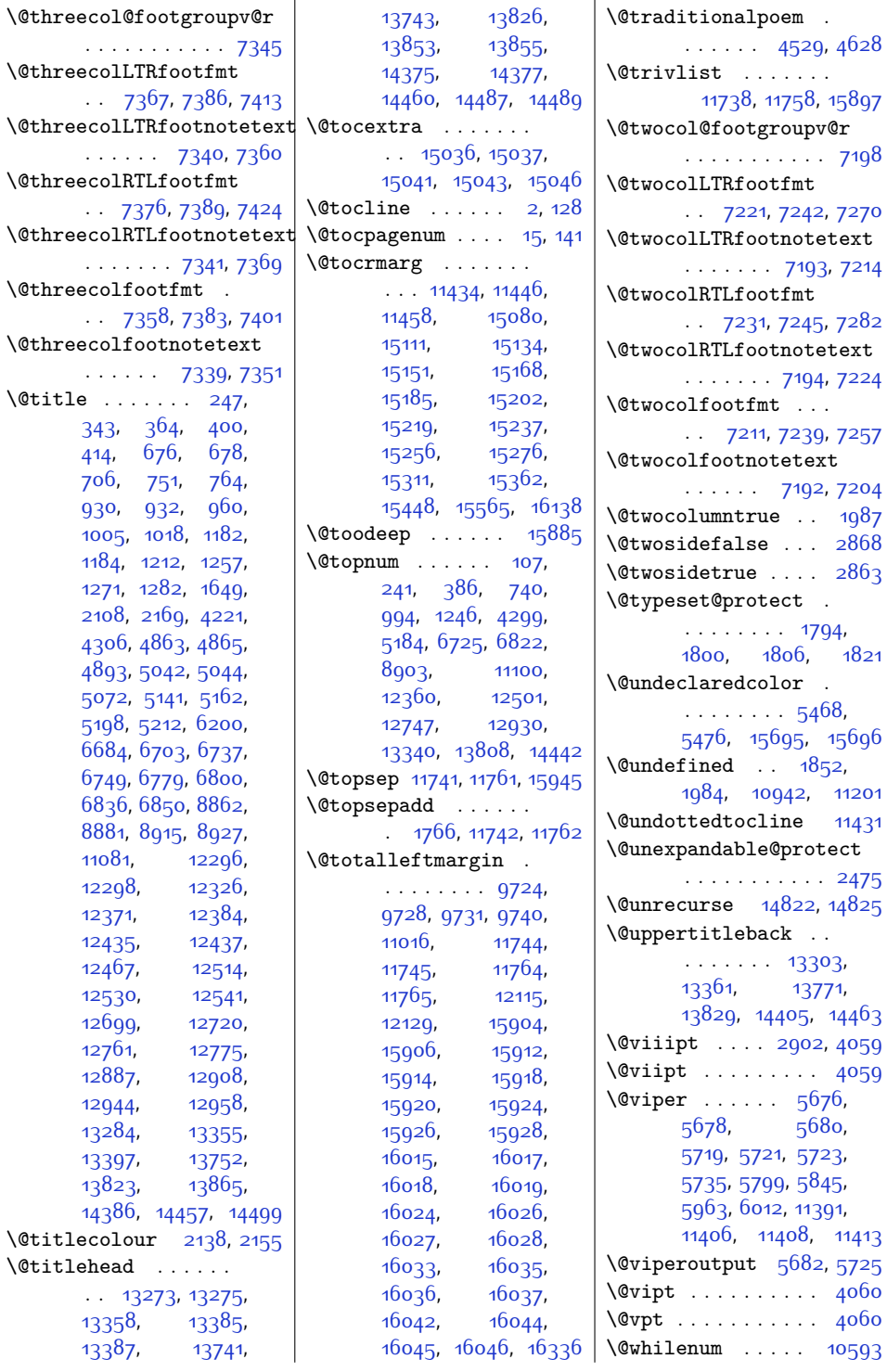

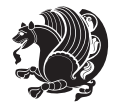

 $Index \quad 387$ 

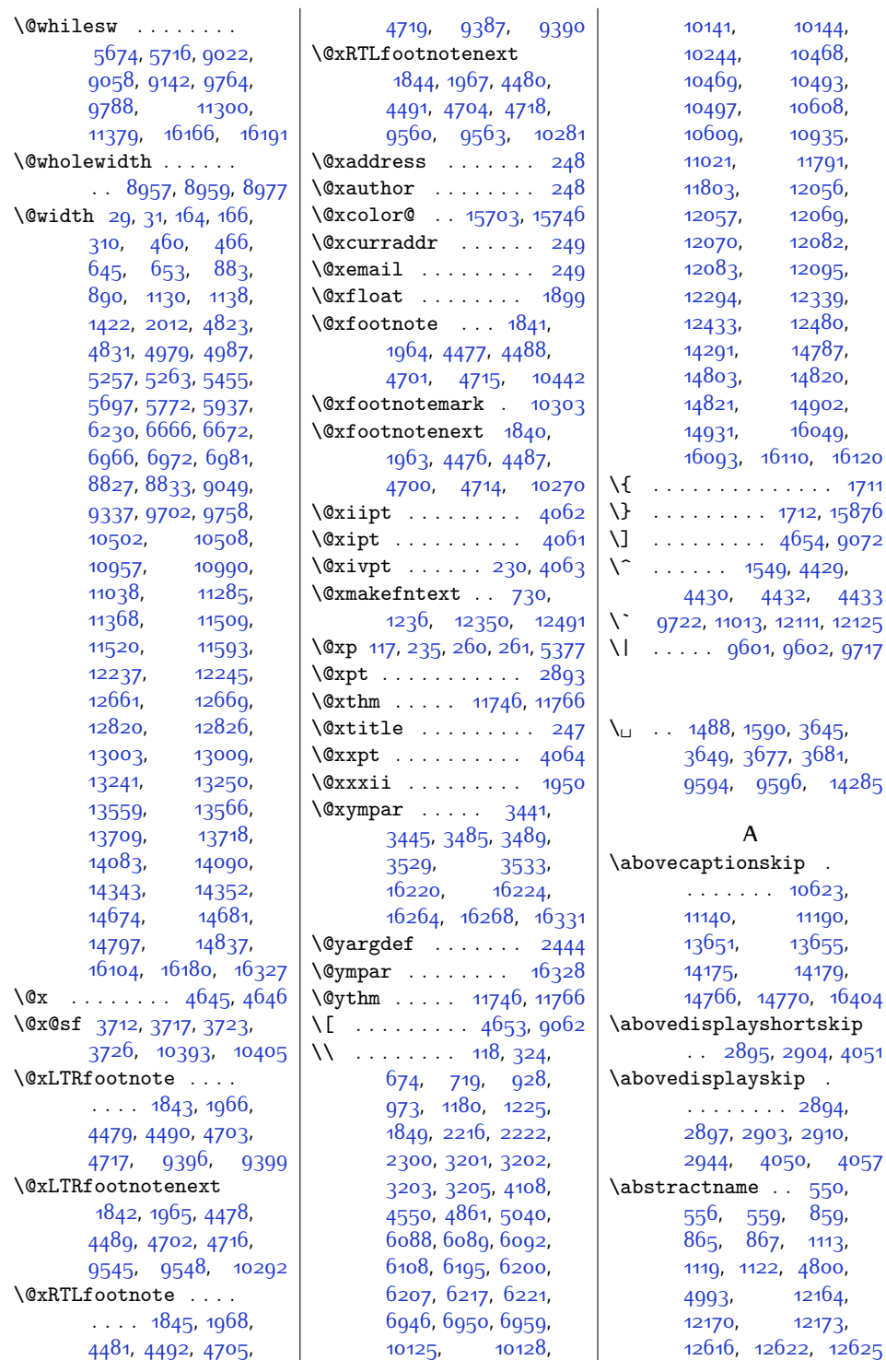

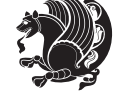

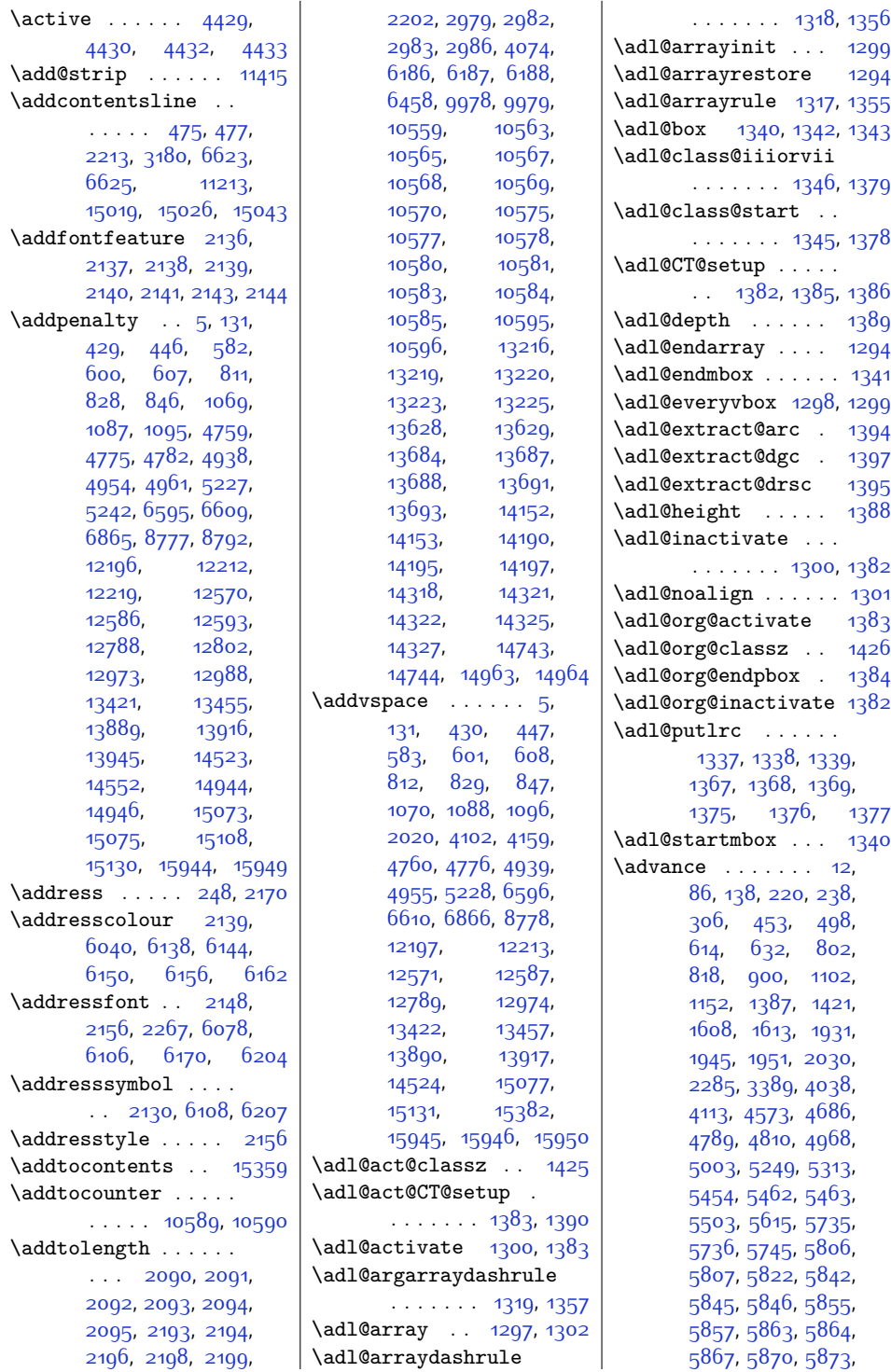

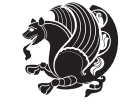

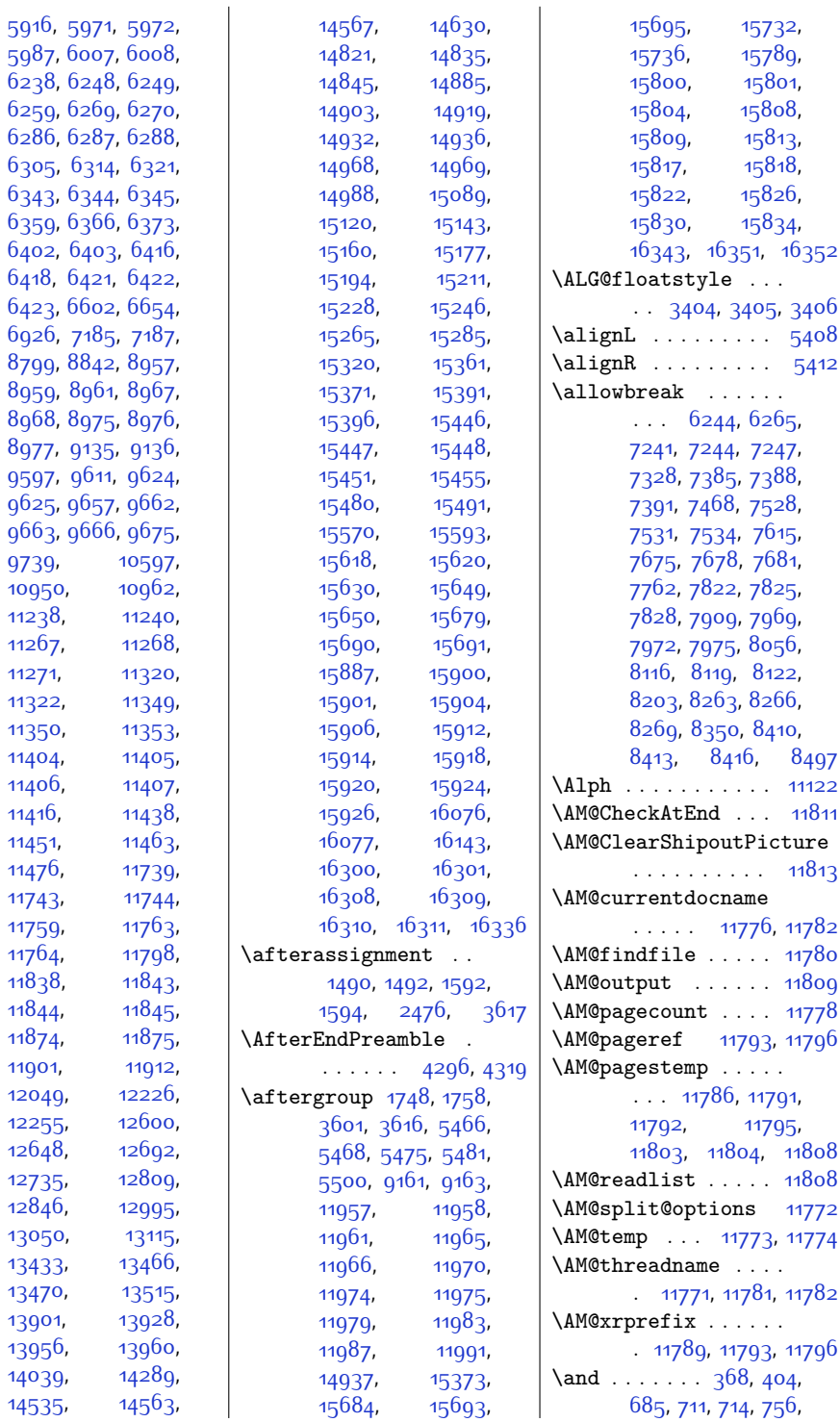

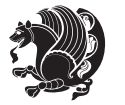

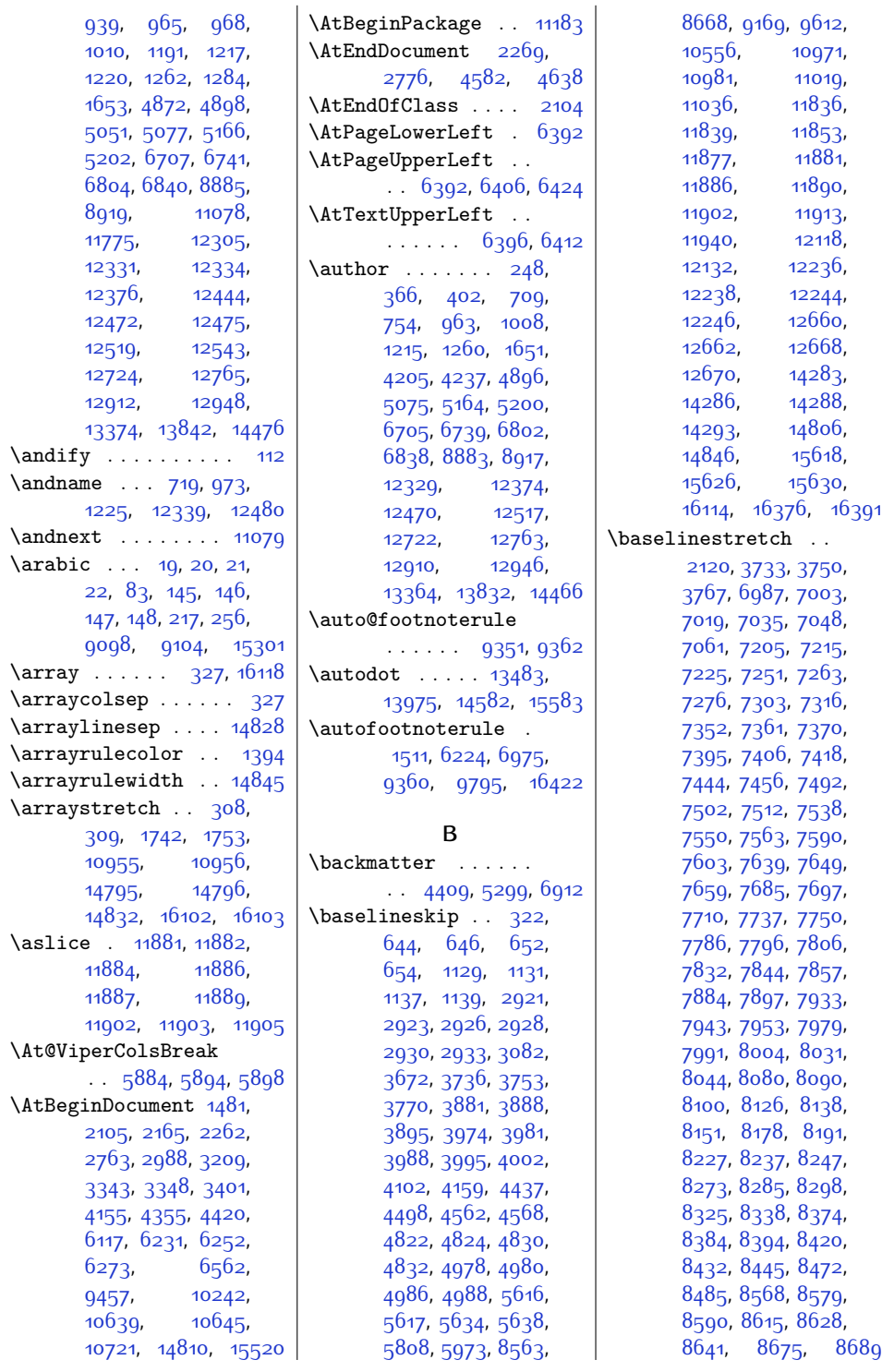

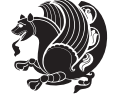

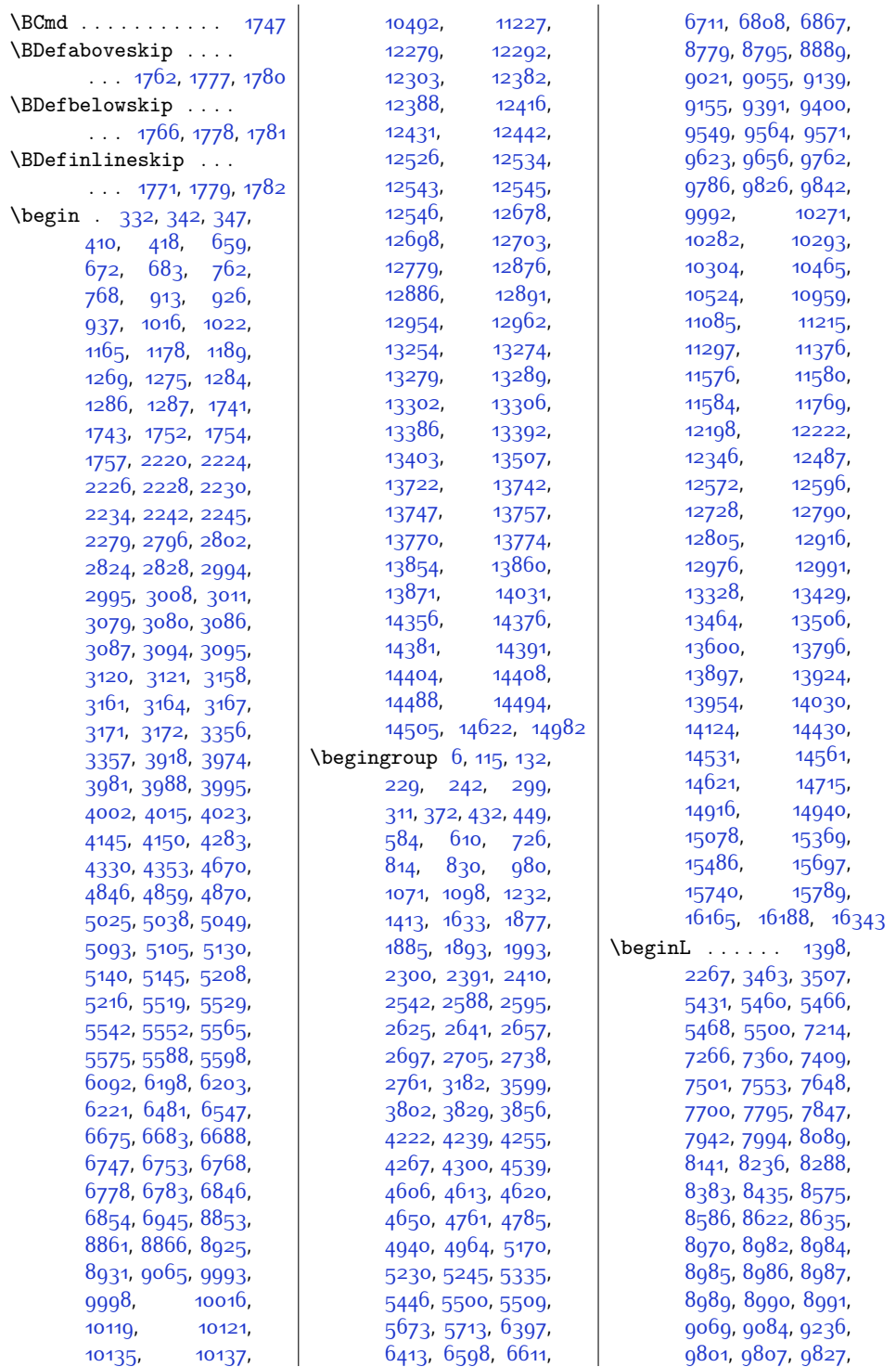

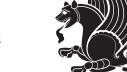

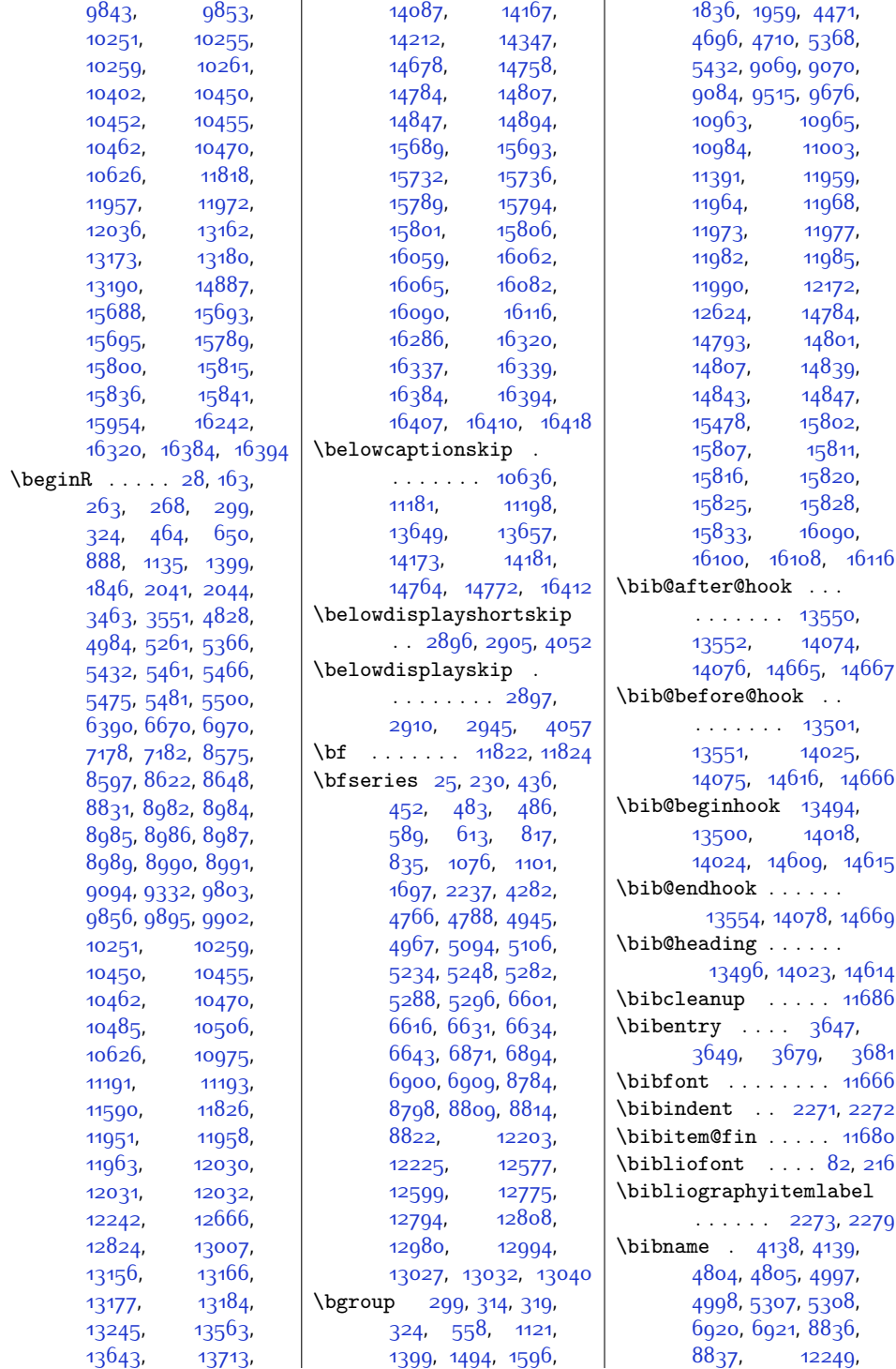

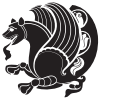

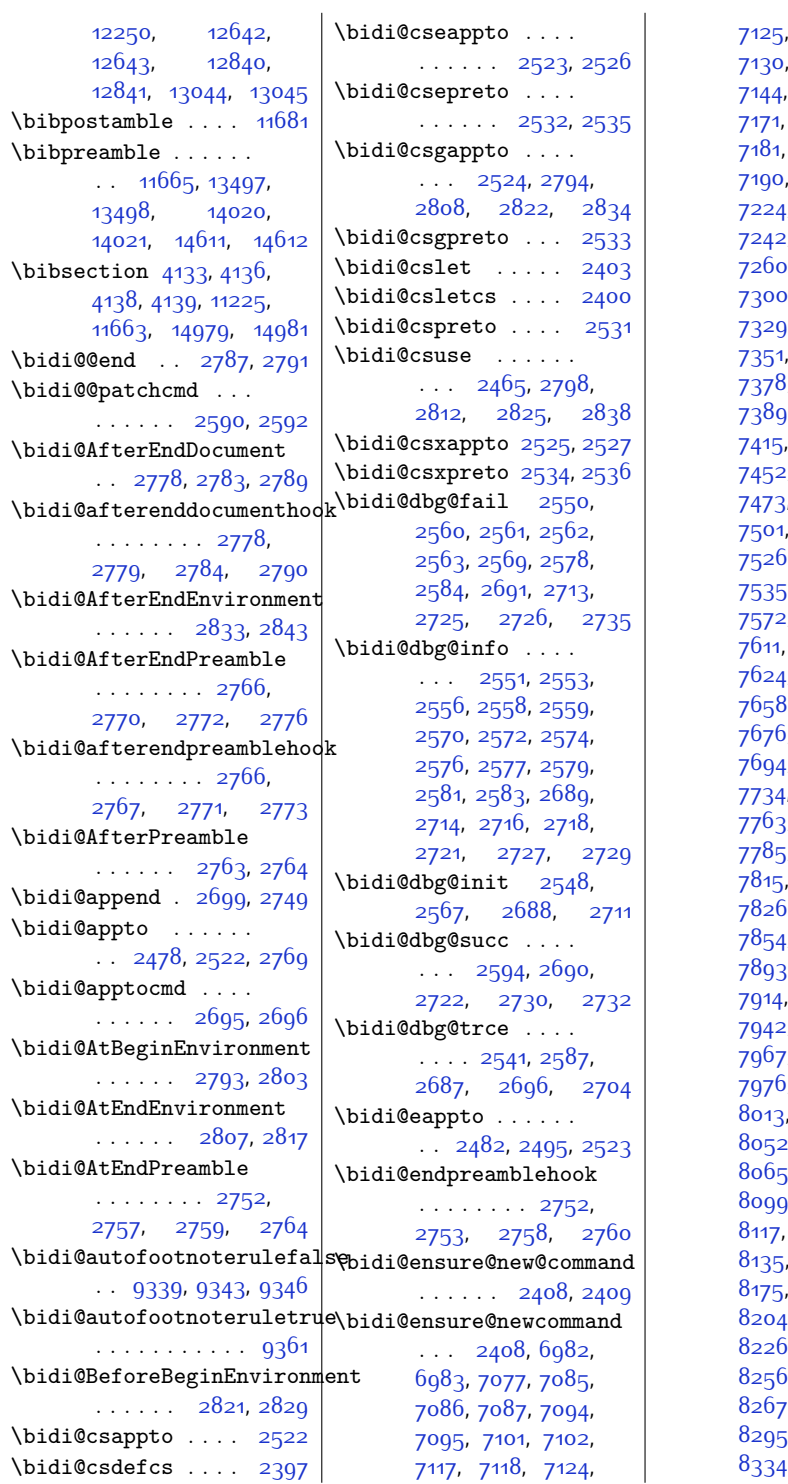

[7125](#page-173-18), [7126,](#page-173-19) [7127](#page-173-20), [7130](#page-173-14), [7136](#page-173-21), [7138](#page-173-22), [7145,](#page-173-24) [7160](#page-173-25), [7171,](#page-174-6) [7173,](#page-174-22) [7176](#page-174-23), [7184,](#page-174-25) [7186](#page-174-26), [7190](#page-174-27), [7204](#page-174-3), [7214](#page-175-0), [7224](#page-175-3), [7234,](#page-175-13) [7239](#page-175-24), 2, [7245,](#page-175-23) [7248](#page-175-9), , [7273](#page-176-6), [7285](#page-176-26), 0, [7312,](#page-177-35) [7324](#page-177-36), [7329,](#page-177-37) [7333](#page-177-38), [7337](#page-177-39), [7360](#page-177-2), [7369](#page-178-2), 3, [7386](#page-178-24), ), [7392](#page-178-10), [7403](#page-178-9), [7426](#page-179-27), [7441](#page-179-28), 2, [7464,](#page-180-32) [7469](#page-180-33), [7473](#page-180-34), [7477](#page-180-35), [7491](#page-180-1), [7501](#page-180-2), [7511,](#page-180-4) [7521](#page-181-20), <sup>5</sup>, [7529](#page-181-6), [7532](#page-181-9), [7535,](#page-181-16) [7547,](#page-181-14) [7560](#page-181-15), <sup>2</sup>, 75<sup>8</sup>7, [7599](#page-182-27), [7616](#page-183-34), [7620](#page-183-35), 4, [7638](#page-183-1), [7648](#page-183-2), 8, [7668](#page-184-20), [7673](#page-184-10), <sup>5</sup>, [7679,](#page-184-9) [7682](#page-184-14), <sup>1</sup>, [7707,](#page-184-13) [7719](#page-185-26), , [7746,](#page-185-28) [7758](#page-185-29), 3, [7767,](#page-186-34) [7771](#page-186-35), 5, [7795,](#page-186-2) 7<sup>8</sup>05, , [7820](#page-187-23), [7823](#page-187-19), <sup>5</sup>, [7829,](#page-187-0) [7841](#page-187-1), [7854](#page-187-2), [7866,](#page-188-25) [7881](#page-188-26), 3, [7905,](#page-188-28) [7910](#page-188-29)<mark>,</mark> [7914](#page-189-32), [7918,](#page-189-33) [7932](#page-189-1), 2, [7952,](#page-189-4) [7962](#page-190-15), 7, [7970](#page-190-19), [7973](#page-190-21), i, [7988](#page-190-1), [8001](#page-190-2)<mark>,</mark> , [8028,](#page-191-27) [8040](#page-191-28), [8052](#page-191-29), [8057,](#page-191-30) [8061](#page-191-31), 5, [8079](#page-192-1), [8089](#page-192-2), ), [8109](#page-192-21), [8114](#page-193-10), [8120,](#page-193-8) [8123](#page-193-14),  $8148, 8160,$  $8148, 8160,$  $8148, 8160,$  $8148, 8160,$ [8187](#page-194-30), [8199](#page-194-31), [8204,](#page-194-32) [8208,](#page-194-33) [8212](#page-195-29), [8226,](#page-195-1) [8236](#page-195-2), [8246](#page-195-4),  $6, 8261, 8264,$  $6, 8261, 8264,$  $6, 8261, 8264,$  $6, 8261, 8264,$  $6, 8261, 8264,$ [8267,](#page-196-14) [8270](#page-196-11), [8282](#page-196-9), 5, [8307](#page-196-33), [8322](#page-197-31), <mark>4, [8346,](#page-197-33) [8351](#page-197-34)</mark>,

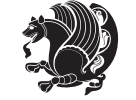

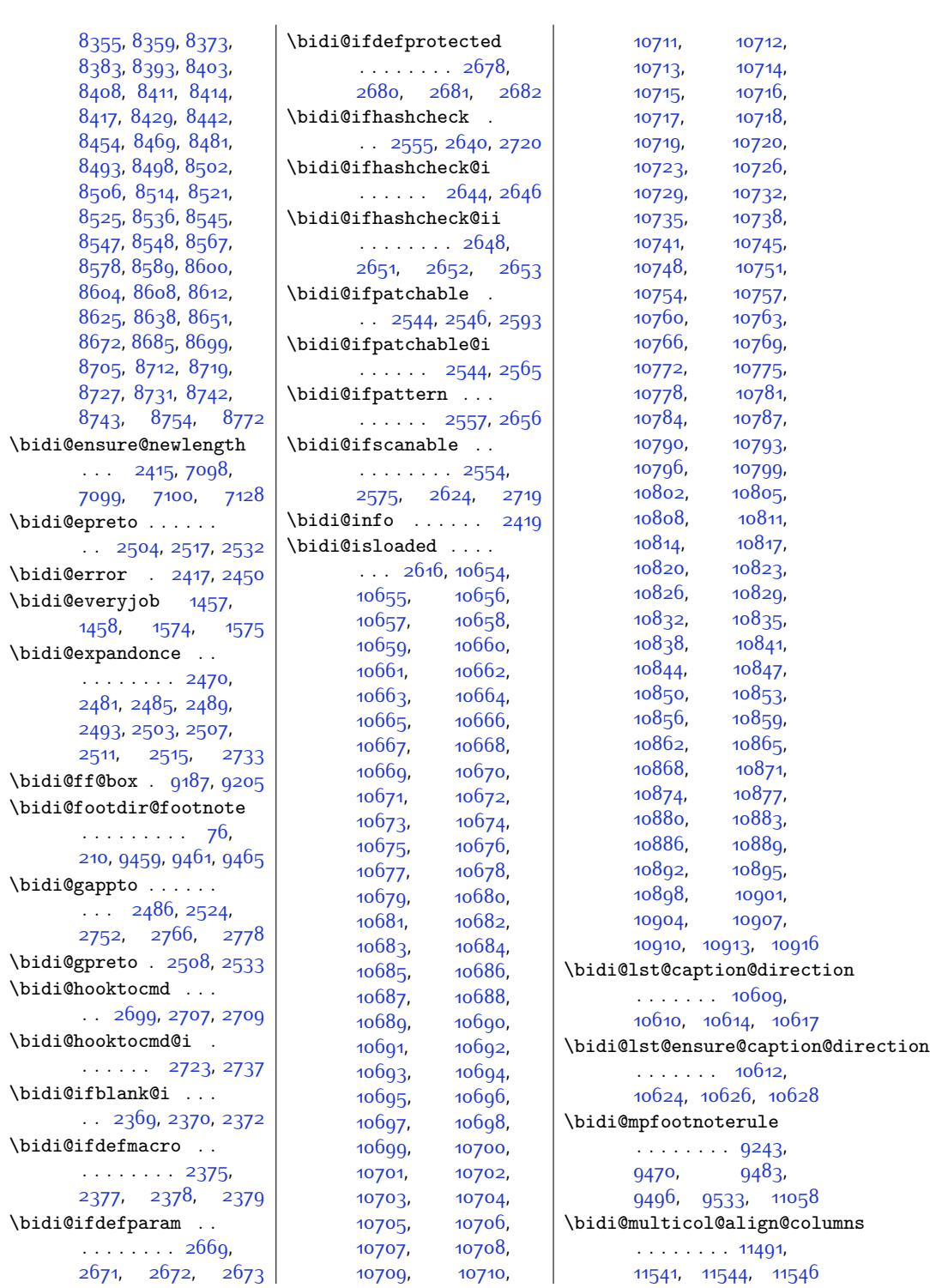

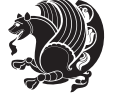
```
\bidi@n@everypar . .
       \cdots1195311954,
       11955, 11956,
       15611, 15796,
       15797, 15798, 15799
\bidi@namelongdef .
       . . . . . . . . 2406,
       7292, 7294, 7301,
       7313, 7433, 7435,
       7442, 7453, 7465,
       7579, 7581, 7588,
       7600, 7726, 7728,
       7735, 7747, 7873,
       7875, 7882, 7894,
       8020, 8022, 8029,
       8041, 8167, 8169,
       8176, 8188, 8314,
       8316, 8323, 8335,
       8461, 8463, 8470,
       8482, 8658, 8660,
       8673, 8686, 8700
\bidi@new@command .
       . . . . . . . . 2422,
       2424, 2453, 2461
\bidi@newcommand ..
       \cdots24242426
\bidi@newrobustcmd
       . . . . . . . . 1489,
       1491, 2421, 2422,
       2446, 2457, 2478,
       2482, 2486, 2490,
       2495, 2496, 2500,
       2504, 2508, 2512,
       2517, 2518, 2522,
       2523, 2524, 2525,
       2526, 2527, 2531,
       2532, 2533, 2534,
       2535, 2536, 2540,
       2586, 2685, 2695,
       2703, 2752, 2763,
       2766, 2778, 2793,
       2807, 2821, 2833
\bidi@notblank 2371,
       2379, 2673, 2682
\bidi@o@everypar . .
       . . . . . . . 11952,
       11954, 11955,
       15795, 15797, 15798
\bidi@orig@leftline
        16067, 16069, 16070
                             \bidi@orig@raggedleft
                                     16052, 16054, 16055
                             \bidi@orig@raggedright
                                     16053, 16054, 16055
                             \bidi@orig@rightline
                                     16068,16069,16070
                             \bidi@p@ftn . . . . . .
                                     17901853,1856,
                                    1857, 1859, 1860,
                                    186218631867,
                                    1870, 1873, 1978
                             \bidi@p@ftntext . . .
                                    \ldots18371855,1960
                             \bidi@p@LTRftntext
                                    \ldots1838,18581961
                             \bidi@p@RTLftntext
                                    . . . 1839, 1861, 1962
                             \bidi@p@xfootnote .
                                    \ldots1841,1876,1964
                             \bidi@p@xftntext ..
                                    \ldots \ldots \ldots1840,
                                    18661881,1963
                             \bidi@p@xLTRfootnote
                                    \ldots18431884,1966
                             \bidi@p@xLTRftntext
                                    . . . . . . . . 1842,
                                    1869, 1889, 1965
                             \bidi@p@xRTLfootnote
                                    \ldots18451892,1968
                             \bidi@p@xRTLftntext
                                    . . . . . . . . 1844,
                                    1872, 1897, 1967
                             \bidi@patchcmd . . . .
                                     2586, 2587, 2781,
                                    2796, 2810, 2836
                             \bidi@patchcmd@scantoks
                                    \therefore26042610,2745
                             \bidi@prepend 2707, 2750
                             \bidi@preto . . . . . .
                                    \ldots25002531,2755
                             \bidi@pretocmd . . . .
                                    \ldots27032704,2824
                             \bidi@protected 2473,
                                    2495, 2496,
                                    2517, 2518, 2526,
                                    2527, 2535, 2536
                             \bidi@protected@cseappto
                                    . . . . . . . . . . . 2526
                             \bidi@protected@csepreto
                                    . . . . . . . . . . . 2535
                                                          \bidi@protected@csxappto
                                                                  . . . . . . . . . . . 2527
                                                          \bidi@protected@csxpreto
                                                                  . . . . . . . . . . . 2536
                                                          \bidi@protected@eappto
                                                                 . . . . . . . . . . . 2495
                                                          \bidi@protected@epreto
                                                                 . . . . . . . . . . . 2517
                                                          \bidi@protected@xappto
                                                                  . . . . . . . . . . . 2496
                                                          \bidi@protected@xpreto
                                                                 . . . . . . . . . . . 2518
                                                          \bidi@provide@command
                                                                  \cdots2457,2459
                                                          \bidi@providerobustcmd
                                                                  . . . . . . . . . . . 2457
                                                          \bidi@raggedleft . .
                                                                  . . . . . . . . 2214,
                                                                  2221, 2226, 2245,
                                                                  6088, 6204, 8986,
                                                                  8991, 10035, 16057
                                                          \bidi@raggedright .
                                                                  . . . 8984, 8989,
                                                                 11597, 11600,
                                                                 11602, 11605,
                                                                 11607, 11609,
                                                                 11612, 11614,
                                                                 11616, 11618,
                                                                 11621, 11623,
                                                                 11625, 11627,
                                                                 11629,11632,
                                                                 11634, 11637,
                                                                 11639, 11642,
                                                                 11644, 11646,
                                                                  11649, 11651,
                                                                 11653,11656,
                                                                  11658,1166016056
                                                          \bidi@reflect@box .
                                                                  \ldots1201512022,
                                                                 15862, 15869, 15871
                                                          \bidi@renew@command
                                                                  \ldots24462448,2462
                                                          \bidi@renewrobustcmd
                                                                 . . . . . . . . . . . 2446
                                                          \bidi@resrvda . 2596,
                                                                 2597, 2598, 2601,
                                                                 2602, 2603, 2604,
                                                                 2605, 2606, 2611,
                                                                 2614, 2626, 2627,
                                                                  2628, 2629, 2630,
```
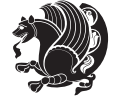

```
2632, 2633, 2642,
      2644, 2658, 2659,
      2661, 2663, 2664,
      2739, 2740, 2741,
      2742, 2743, 2744,
      2745, 2746, 2747
\bidi@resrvdb 2598, 2599
\bidi@RTL@everypar
       . . . . . . . 11951,
      11955, 15794, 15798
\bidi@s@tfftextcol
      \ldots91849188
\bidi@saved@eqno . .
      . . . . . . . 12026,
      12028, 12029,
      16413, 16415, 16416
\bidi@saved@leqno .
      . . . . . . . 12027,
      12028, 12029,
      16414, 16415, 16416
\bidi@tempa 1497, 1503,
      1509, 1521, 1527, 1533
\verb+\biditempb+ \ldots.1497, 1498, 1503,
      1504, 1509, 1510,
      1521, 1522, 1527,
      1528, 1533, 1534
\bidi@undef ......
      \ldots26062685,
      2747, 2760, 2773
2685
\bidi@warning . . . . .
       \ldots24182801,
      2815, 2827, 2841
\bidi@xappto . . . . . .
       \ldots2490,24962525
\bidi@xargdef 2428, 2436
\bidi@xpreto . . . . . .
      \ldots2512,25182534
5426,
      5482, 5497, 5499,
      9185, 15737,
      15784, 15787, 15788
1429,
      1431, 1445, 1545, 1562
\bidiGscale@@box ..
       \ldots98759876
\bidiGscale@box . . .
       9852,98539872
```
\bidiGscale@box@dd . . [9884,](#page-229-0) [9888,](#page-229-1) [9894](#page-229-2) \bidiGscale@box@dddd . . . . . . [9890,](#page-229-3) [9901](#page-229-4) \bidillap . . . . . . . [16072](#page-355-10) \bidipoem@openbox .  $\cdots$  . [4439](#page-118-0), [4444](#page-118-1) \bidipoem@p@ftn . . . [4446](#page-118-2), [4456,](#page-118-3) [4587](#page-121-0), [4588](#page-121-1), [4590,](#page-121-2) [4591](#page-121-3), [4593](#page-121-4), [4594,](#page-121-5) [4597](#page-121-6), [4600,](#page-121-7) [4603](#page-121-8), [4708](#page-123-0) \bidipoem@p@ftntext  $\cdots$  [4473](#page-118-4), [4484](#page-119-0), [4586](#page-121-9), [4697](#page-123-1), [4711](#page-123-2) \bidipoem@p@LTRftntext  $\cdots$  [4474,](#page-118-5) [4485](#page-119-1), [4589](#page-121-10), [4698,](#page-123-3) [4712](#page-123-4) \bidipoem@p@RTLftntext  $\cdots$  [4475,](#page-118-6) [4486](#page-119-2), [4592](#page-121-11), [4699,](#page-123-5) [4713](#page-123-6) \bidipoem@p@xfootnote  $\cdots$  [4477,](#page-118-7) [4488](#page-119-3), [4605,](#page-121-12) [4701,](#page-123-7) [4715](#page-123-8) \bidipoem@p@xftntext [4476](#page-118-8), [4487](#page-119-4), [4596](#page-121-13), [4610](#page-121-14), [4700](#page-123-9), [4714](#page-123-10) \bidipoem@p@xLTRfootnote  $\cdots$  [4479,](#page-118-9) [4490](#page-119-5), [4612](#page-121-15), [4703,](#page-123-11) [4717](#page-123-12) \bidipoem@p@xLTRftntext . . . . . . . . [4478](#page-118-10), [4489](#page-119-6), [4599](#page-121-16), [4617,](#page-121-17) [4702,](#page-123-13) [4716](#page-123-14) \bidipoem@p@xRTLfootnote  $\ldots$  [4481,](#page-119-7) [4492](#page-119-8), [4619](#page-121-18), [4705,](#page-123-15) [4719](#page-123-16) \bidipoem@p@xRTLftntext [4480,](#page-119-9) [4491](#page-119-10), [4602](#page-121-19), [4624](#page-121-20), [4704](#page-123-17), [4718](#page-123-18) \bidirlap ....... [16071](#page-355-11) \bidituftefloatDebugInfoNL  $\ldots$  [2850,](#page-85-9) [2948](#page-87-0), [2952,](#page-88-0) [3241](#page-93-0), [3290](#page-94-0) \bidituftefloatError  $\ldots$  . . . [2849](#page-85-10), [3336](#page-95-0) \bidituftefloatInfoNL  $\ldots$  [2850](#page-85-9), [2851](#page-85-11), [3405](#page-97-0) \bidituftefloatRecalculate  $\ldots \ldots$  [2977](#page-88-1), [2988](#page-88-2)

\bidituftehyperrefLoadHyperref  $\cdots$  . . . . [4173](#page-112-0), [4184](#page-112-1) \bidituftesidenotemarginpar  $\ldots$  [3421,](#page-97-1) [3731,](#page-103-0) [3881](#page-106-0) \bidituftetocError . . [3904,](#page-107-0) [3951](#page-108-0), [3960](#page-108-1) \bidiversion . . [1430](#page-57-3), [1431](#page-57-1), [1445,](#page-57-2) [1546](#page-59-6), [1562](#page-59-5) \bigskip . . . . . . . . [12041](#page-273-6) \bigskipamount . . . .  $\ldots$  [7162](#page-174-0), [7167](#page-174-1), [8721](#page-205-0)  $\b1$  . . . . [11857,](#page-269-0) [11858](#page-269-1), [11861,](#page-269-2) [11862](#page-269-3), [11863,](#page-269-4) [11867](#page-269-5), [11922,](#page-271-6) [11929](#page-271-7), [11933](#page-271-8) \blacktriangleleft . . . . . . [9592,](#page-223-0) [9594](#page-223-1) \blacktriangleright  $... \, . \, . \, . \, . \, 9592,9594$  $... \, . \, . \, . \, . \, 9592,9594$  $... \, . \, . \, . \, . \, 9592,9594$ \bm@b . . . . . . . . . . . [16134](#page-356-0) \bm@1 . . . . . . . . . . . [16131](#page-356-1) \bm@r . . . . . . . . . . . [16132](#page-356-2) \bm@t . . . . . . . . . . . [16133](#page-356-3)  $\b{boolean$  . . . . . [2850](#page-85-9), [2920](#page-87-1), [2922](#page-87-2), [2925](#page-87-3), [2929,](#page-87-4) [2932](#page-87-5), [2935](#page-87-6), [2960](#page-88-3), [3056](#page-90-0), [3071](#page-90-1), [3076](#page-90-2), [3096](#page-90-3), [3103,](#page-91-0) [3111](#page-91-1), [3128](#page-91-2), [3148](#page-91-3), [3152](#page-92-0), [3170](#page-92-1), [3171](#page-92-2), [3174,](#page-92-3) [3175](#page-92-4), [3210,](#page-93-1) [3219,](#page-93-2) [3230](#page-93-3), [3918,](#page-107-1) [3922,](#page-107-2) [3970](#page-108-2), [4183](#page-112-2), [4320](#page-115-0), [4389](#page-117-0), [4400,](#page-117-1) [9199,](#page-215-0) [11775](#page-268-0) \botmark ... [9181,](#page-214-3) [16401](#page-362-4)  $\text{box}$  . . . . . . . . . [2035](#page-69-0), [2041](#page-69-1), [3391,](#page-96-0) [5341](#page-136-0), [5465,](#page-139-3) [5622](#page-142-0), [5625](#page-142-1), [5642,](#page-142-2) [5646,](#page-143-0) [5653](#page-143-1), [5659,](#page-143-2) [5661,](#page-143-3) [5667](#page-143-4), [5668,](#page-143-5) [5689](#page-143-6), [5695](#page-144-0), [5700,](#page-144-1) [5706](#page-144-2), [5707](#page-144-3), [5762,](#page-145-0) [5765](#page-145-1), [5770](#page-145-2), [5775](#page-145-3), [5799,](#page-146-0) [5935](#page-148-0), [5939,](#page-148-1) [5963](#page-149-0), [6245](#page-155-0), [6266,](#page-155-1) [6282](#page-156-0), [6339](#page-157-0), [7176](#page-174-2), [7181](#page-174-3), [8518](#page-201-0), [8533,](#page-201-1) [8543](#page-201-2), [8763](#page-206-0), [9015,](#page-211-0) [9017](#page-211-1), [9047](#page-211-2),

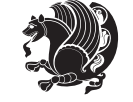

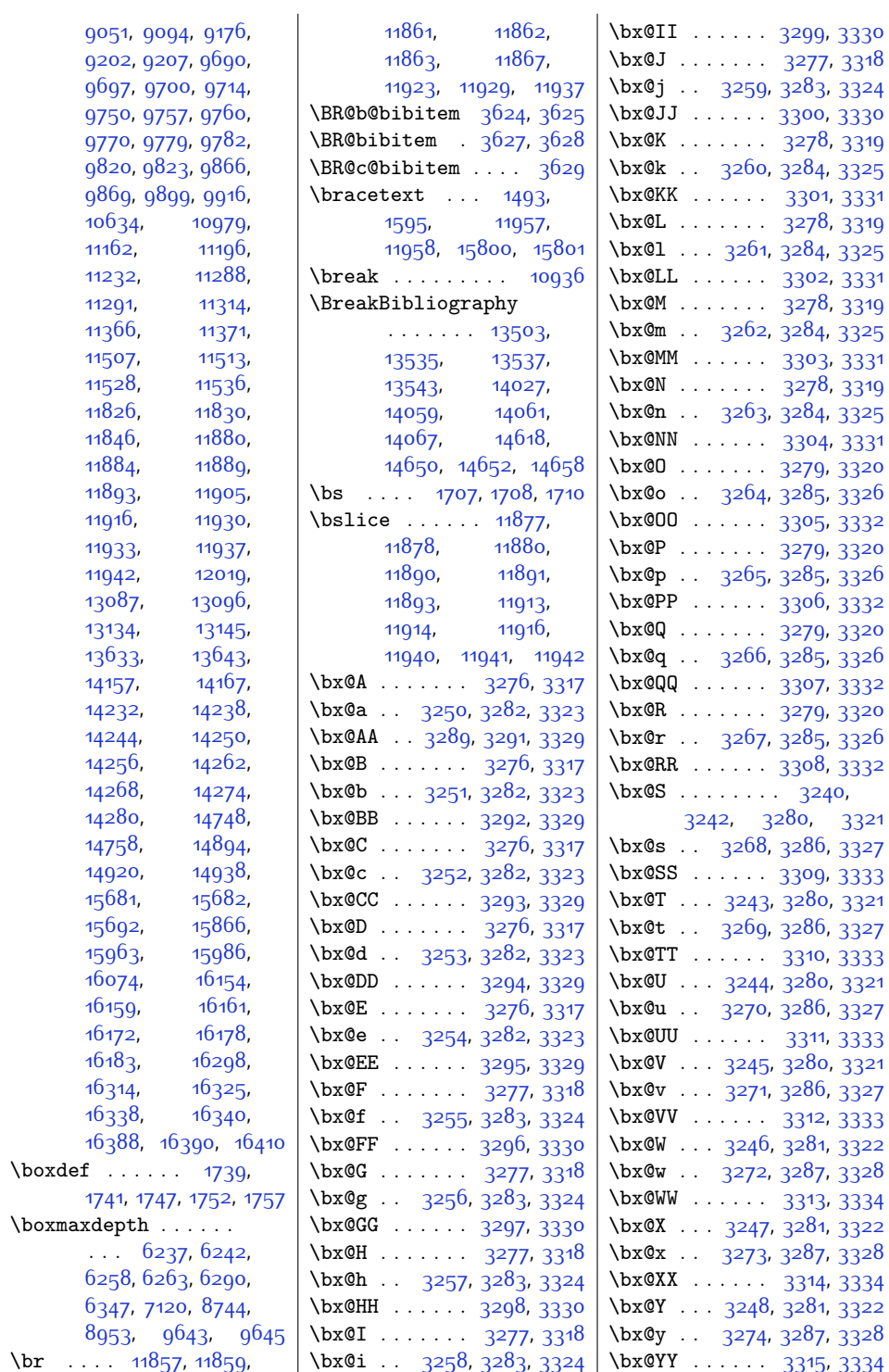

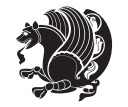

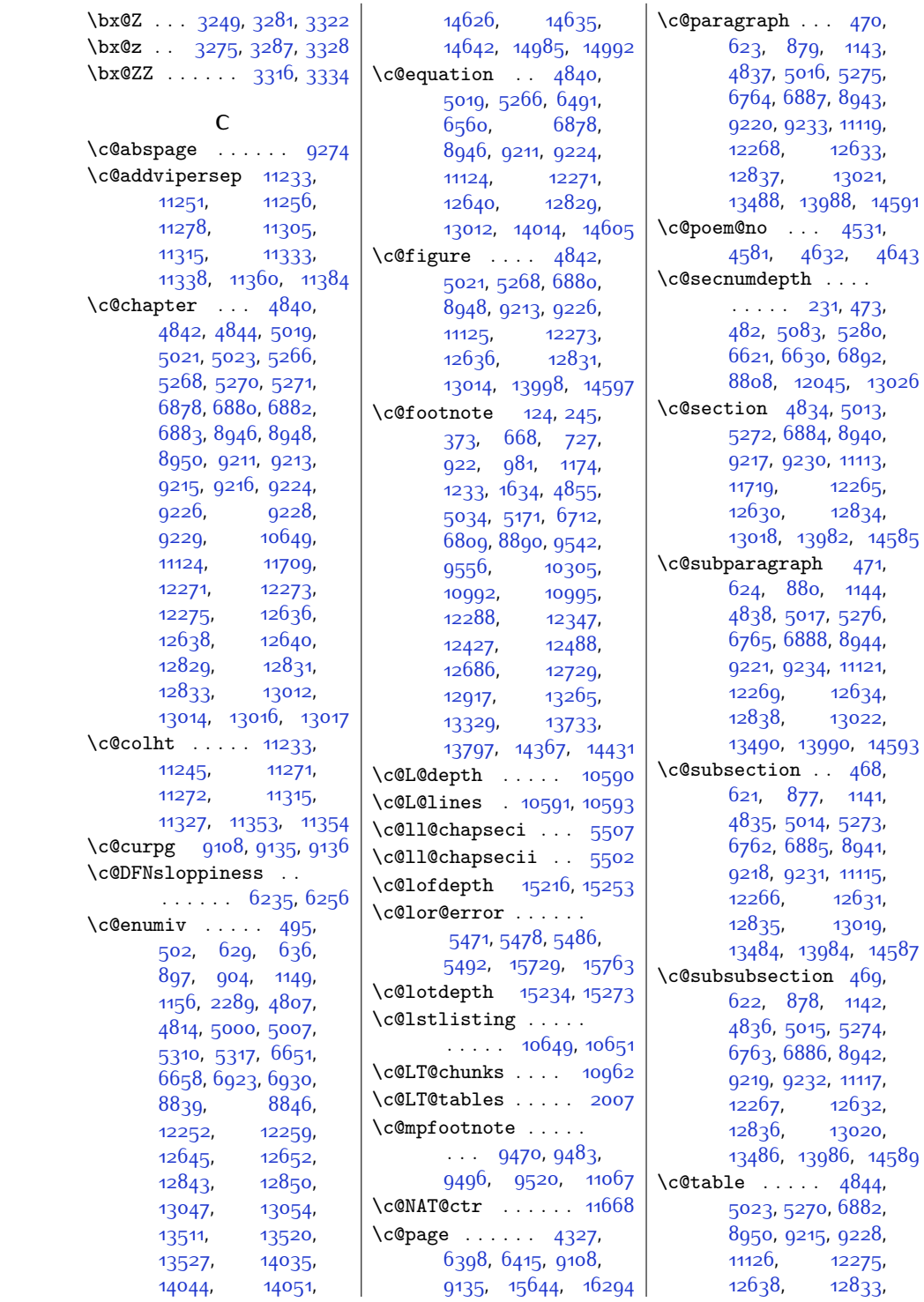

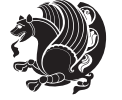

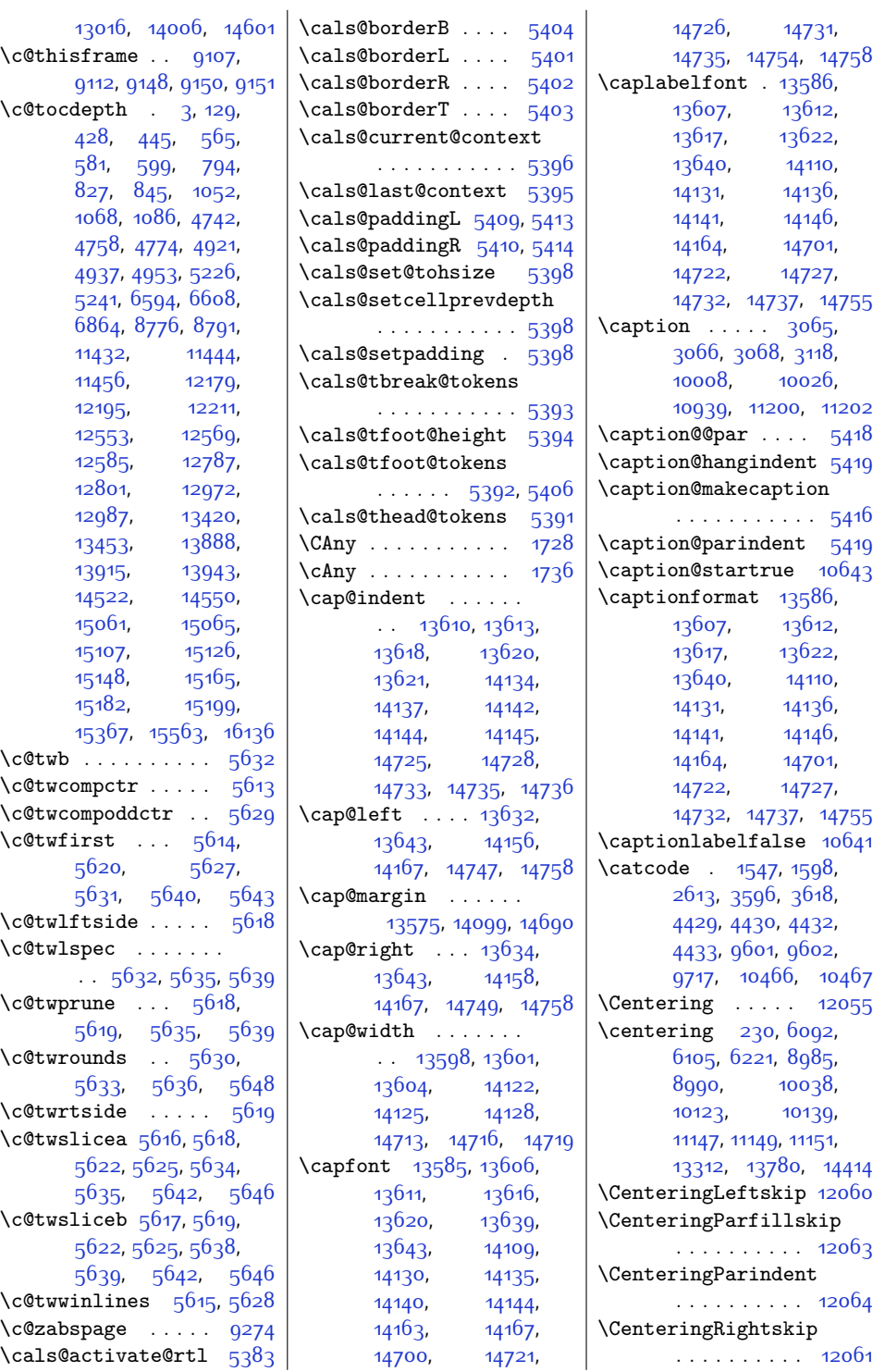

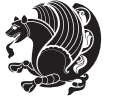

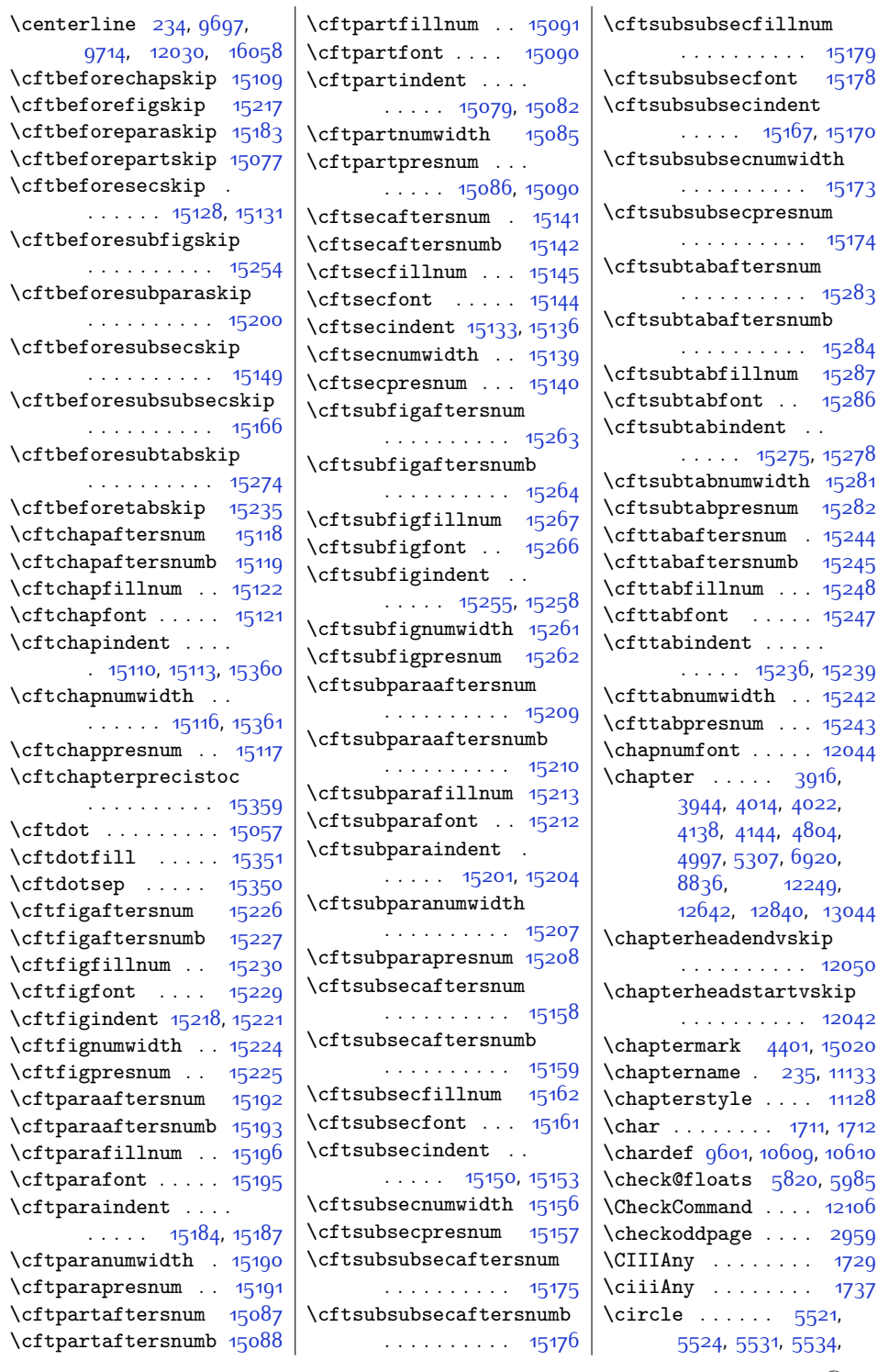

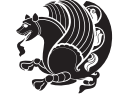

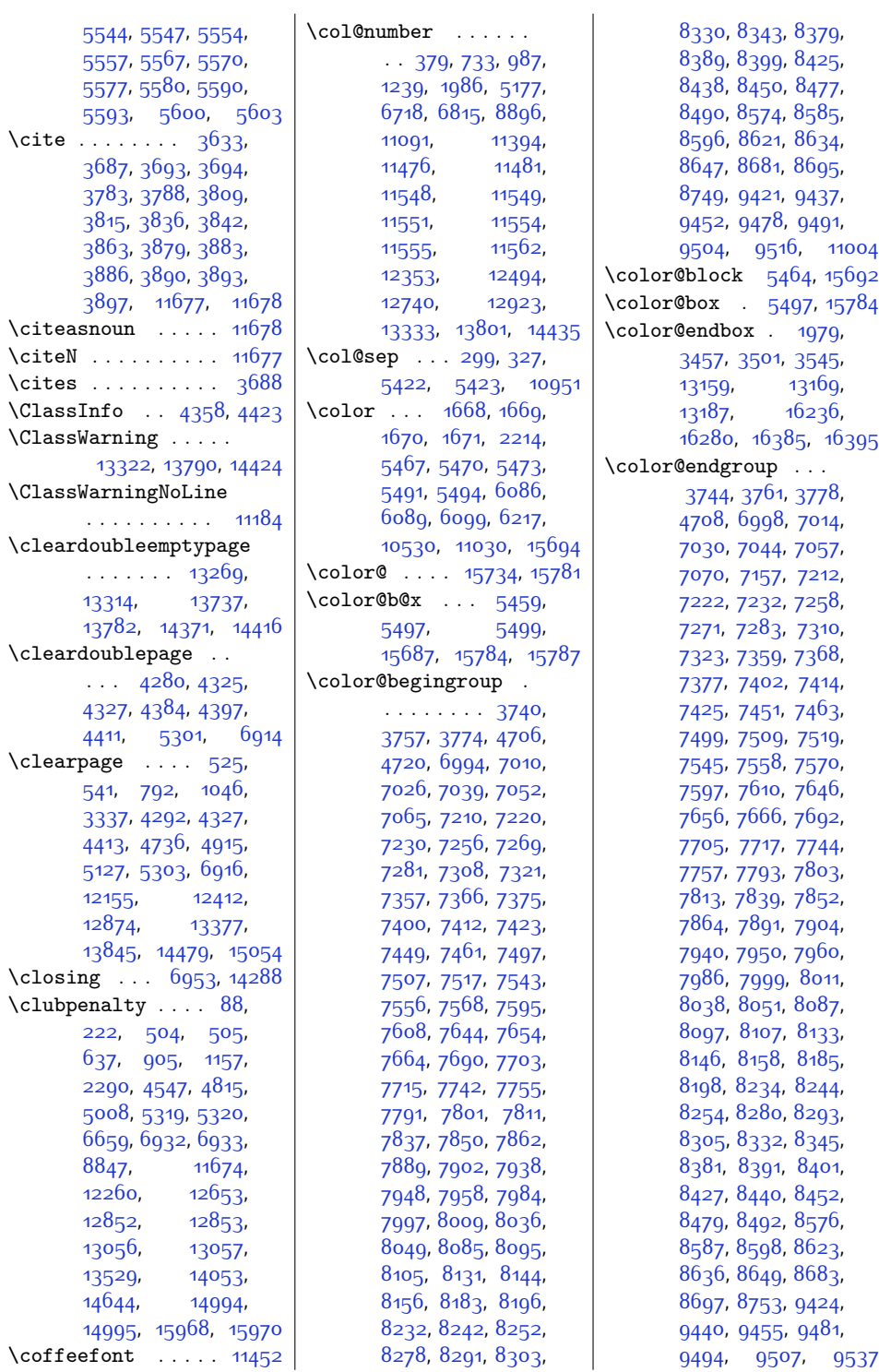

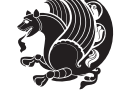

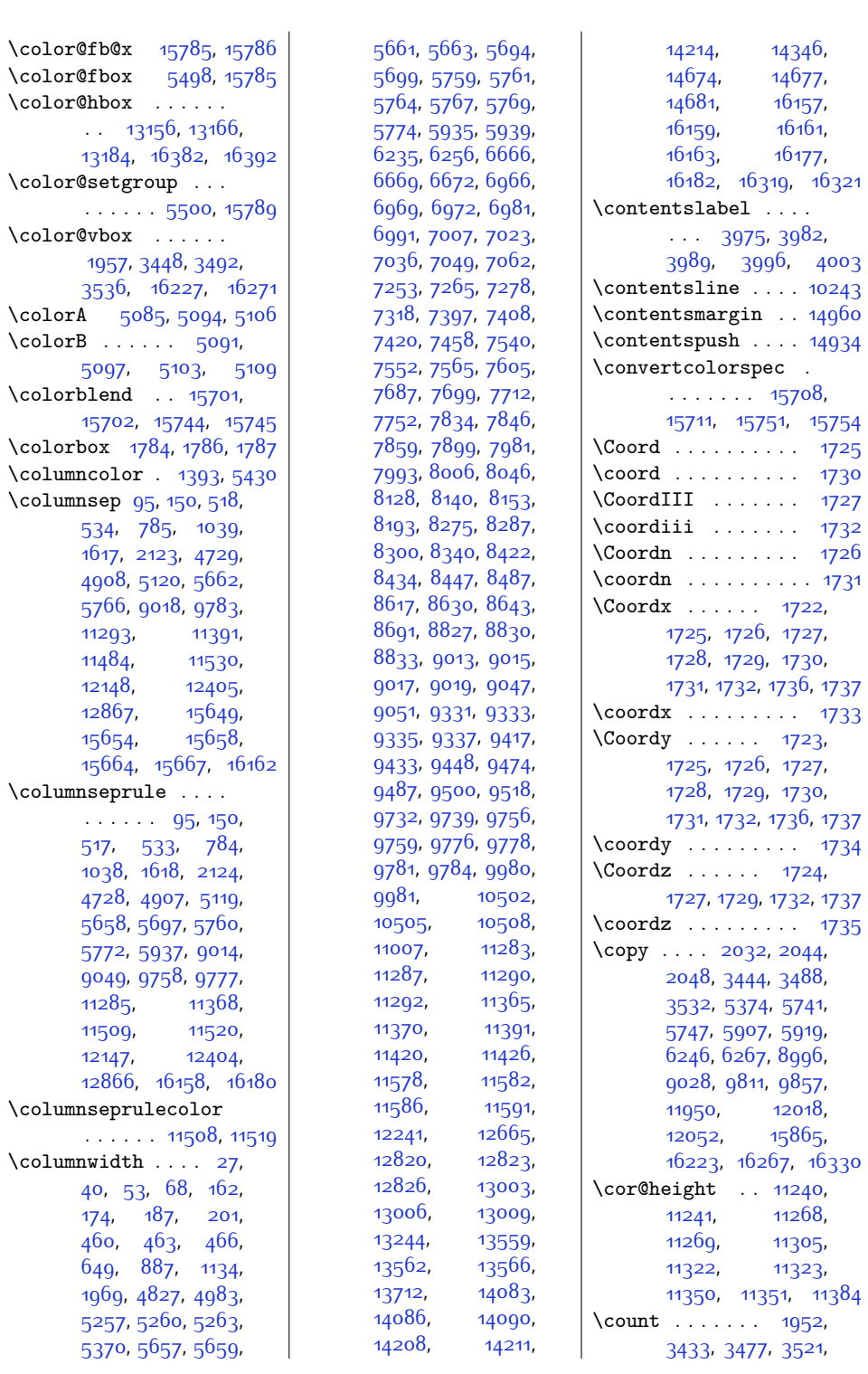

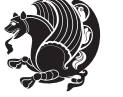

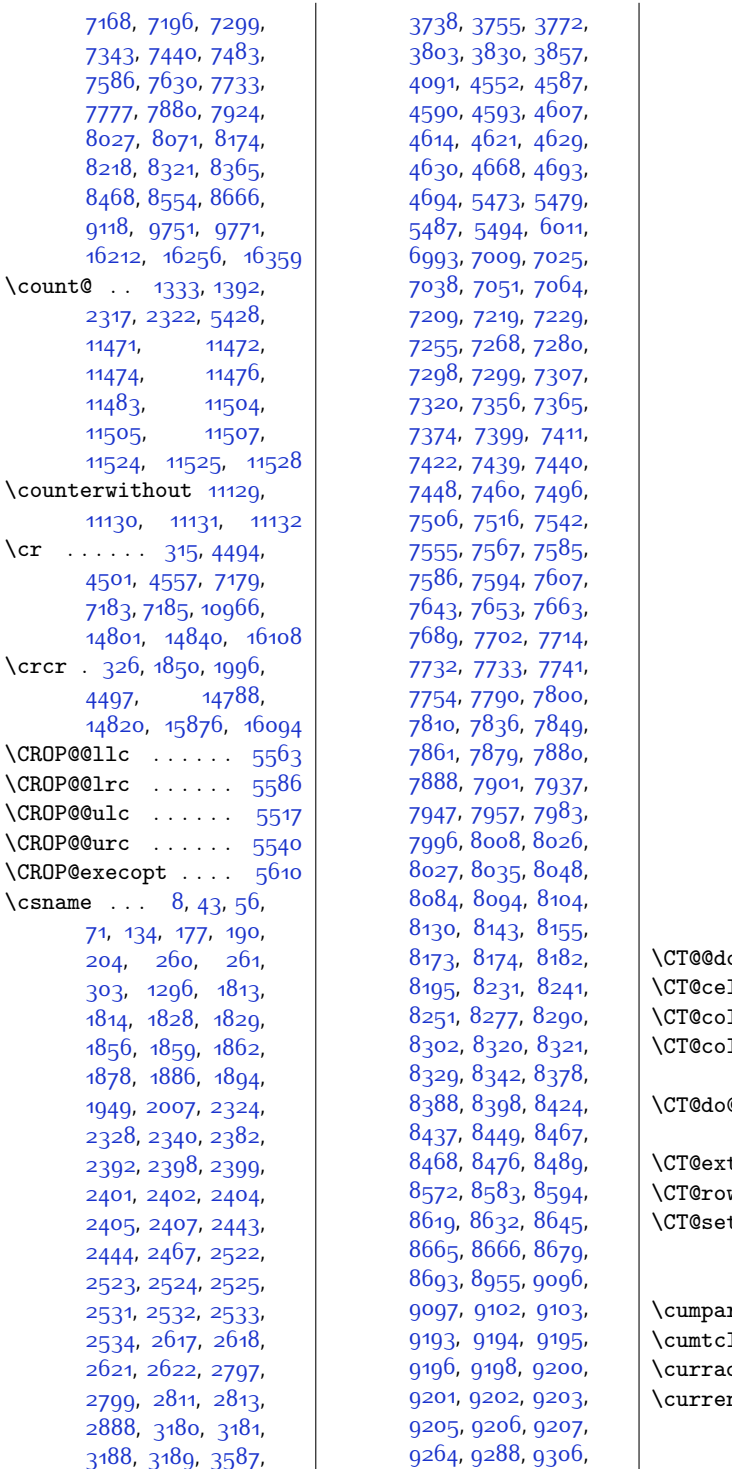

 $\Box$ [9392,](#page-219-5) [9401](#page-219-6), [9419](#page-219-7), [9435,](#page-219-8) [9450](#page-220-10), [9477](#page-220-11), [9490,](#page-221-10) [9503](#page-221-11), [9550](#page-222-2), [9565,](#page-222-3) [10245](#page-236-1), [10248](#page-236-2), [10250](#page-236-3), [10254](#page-236-4), [10258](#page-236-5), [10272](#page-237-1), [10283](#page-237-2), [10294](#page-237-3), [10534](#page-242-1), [10537](#page-242-2), [10888](#page-249-0), [11213,](#page-256-6) [11214](#page-256-7), [11221,](#page-256-8) [13200](#page-297-0), [13204](#page-297-1), [13208](#page-297-2), [13668](#page-306-2), [13672](#page-306-3), [13676](#page-306-4), [14302](#page-319-1), [14306](#page-319-2), [14310](#page-319-3), [14791](#page-329-3), [14818](#page-329-4), [14820](#page-329-2), [15037](#page-334-2), [15300,](#page-339-19) [15301](#page-339-20), [15317,](#page-340-2) [15318](#page-340-3), [15319,](#page-340-4) [15326](#page-340-5), [15328](#page-340-6), [15329](#page-340-7), [15395](#page-341-4), [15397](#page-341-5), [15404,](#page-342-0) [15405](#page-342-1), [15409](#page-342-2), [15414](#page-342-3), [15418,](#page-342-4) [15429](#page-342-5), [15430](#page-342-6), [15434](#page-342-7), [15440,](#page-342-8) [15495](#page-343-0), [15496](#page-343-1), [15500](#page-343-2), [15596](#page-345-1), [15597](#page-345-2), [15599](#page-345-3), [15602](#page-346-2), [15603](#page-346-3), [15607](#page-346-4), [15892](#page-352-0), [16009](#page-354-0), [16097](#page-356-7)  $\texttt{o@color } \ldots 5425$  $\texttt{o@color } \ldots 5425$ \CT@cell@color [1417,](#page-56-2) [5450](#page-138-11)  $\text{lor } \ldots \ldots \quad 5424$  $\text{lor } \ldots \ldots \quad 5424$ lumn@color . .  $\ldots \ldots$  [1415](#page-56-3), [5448](#page-138-13)  $\&color\dots$  $\ldots$  [1418,](#page-56-4) [5425](#page-138-10), [5451](#page-138-14)  $\texttt{tract}$  . [1393,](#page-56-0) [5430](#page-138-8) w@color [1416](#page-56-5), [5449](#page-138-15)  $\tan \frac{1382}{138}$  $\tan \frac{1382}{138}$  $\tan \frac{1382}{138}$ [1383,](#page-56-7) [1385,](#page-56-8) [1386](#page-56-9), [1390,](#page-56-10) [1414,](#page-56-11) [5421](#page-138-16), [5447](#page-138-17)  $\texttt{rtcl}$  . . . . . . [11854](#page-269-10)  $1 \ldots \ldots \ldots$  [11854](#page-269-10)  $\text{ddr}$  . . . . . . . . [249](#page-32-7) nt@color [5466](#page-139-19), [5472](#page-139-20), [5479,](#page-139-17) [5487](#page-139-18), [5493,](#page-139-21) [9579](#page-222-4), [9584](#page-222-5),

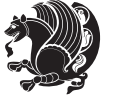

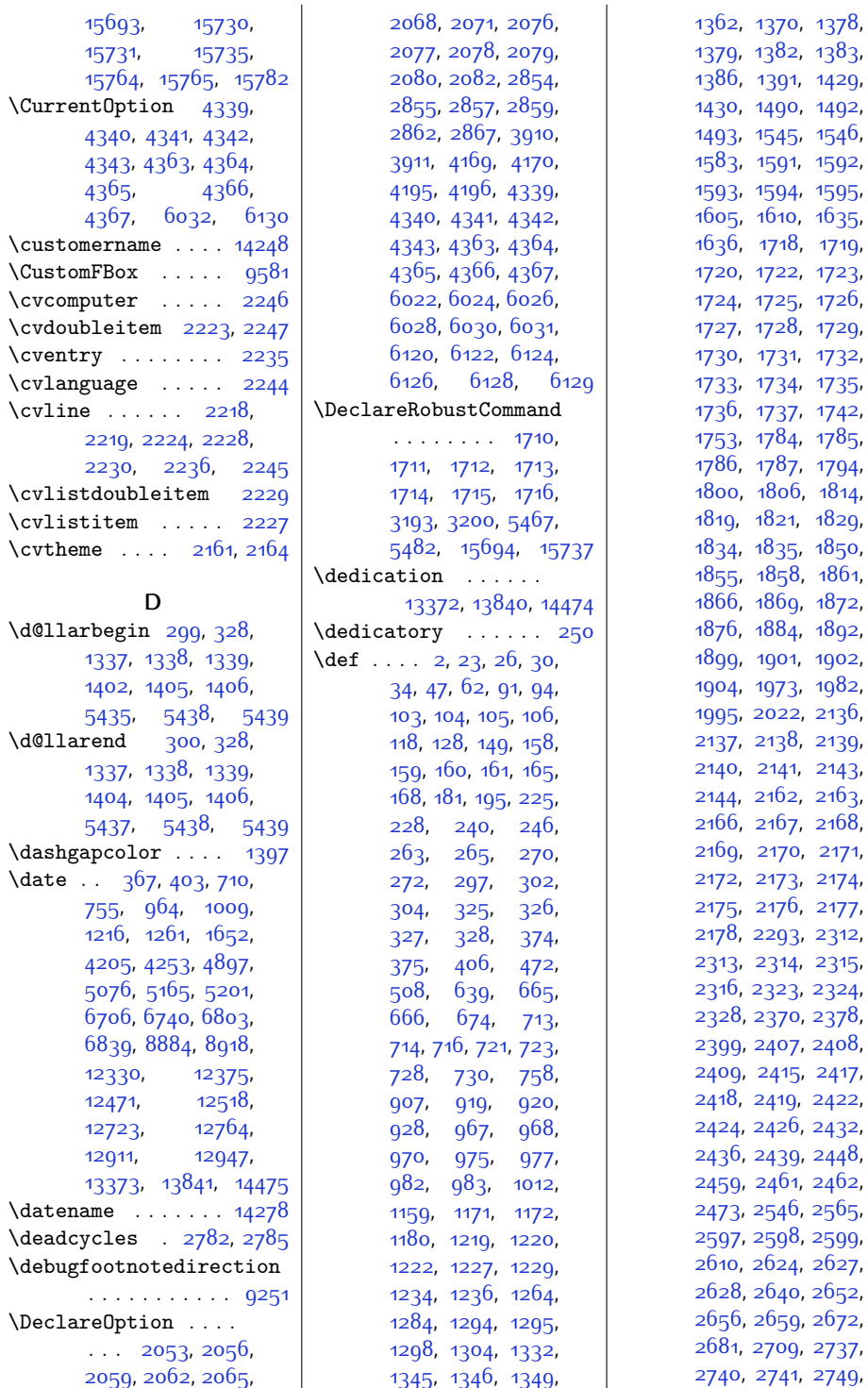

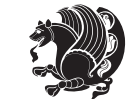

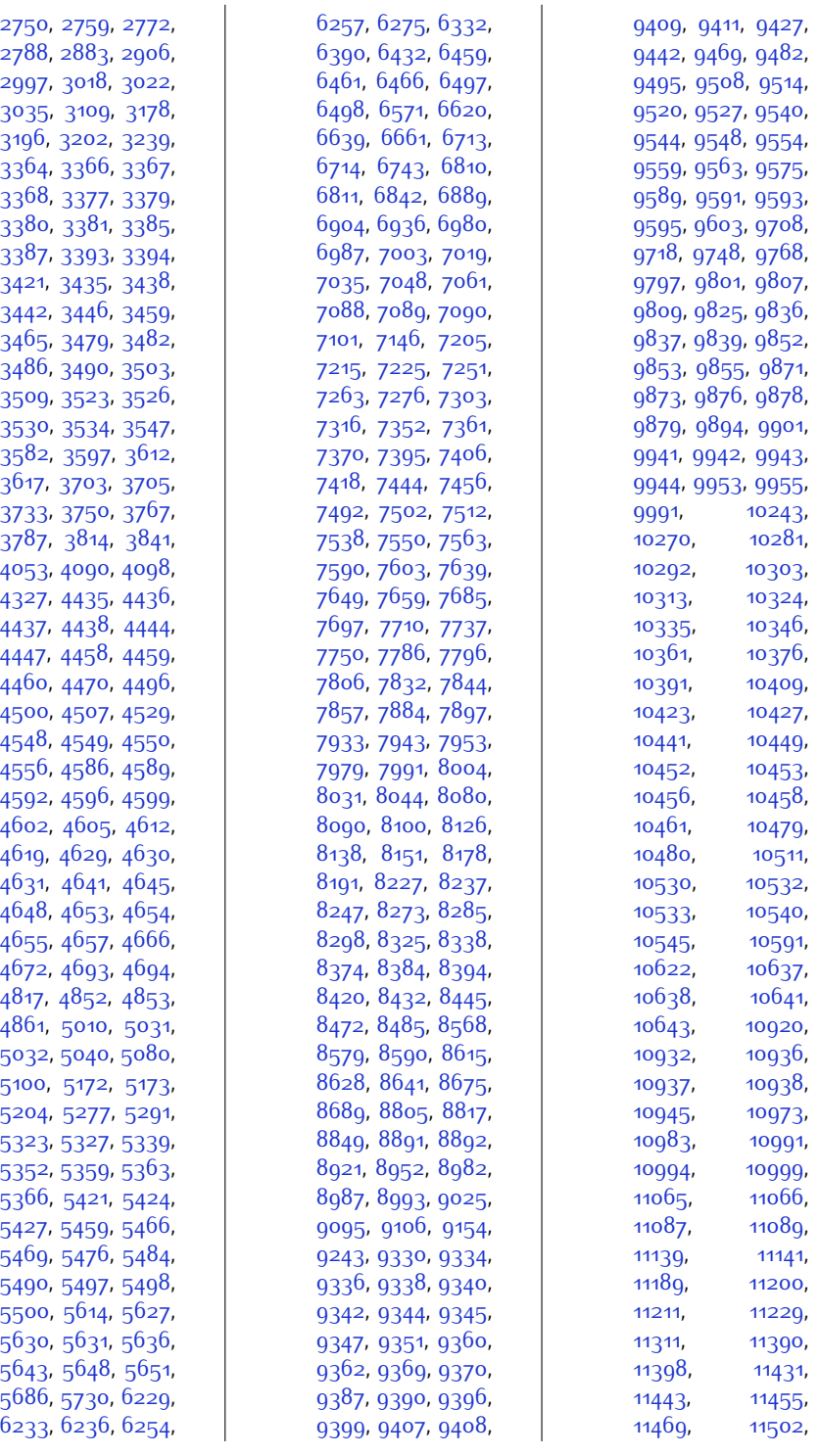

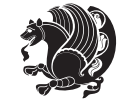

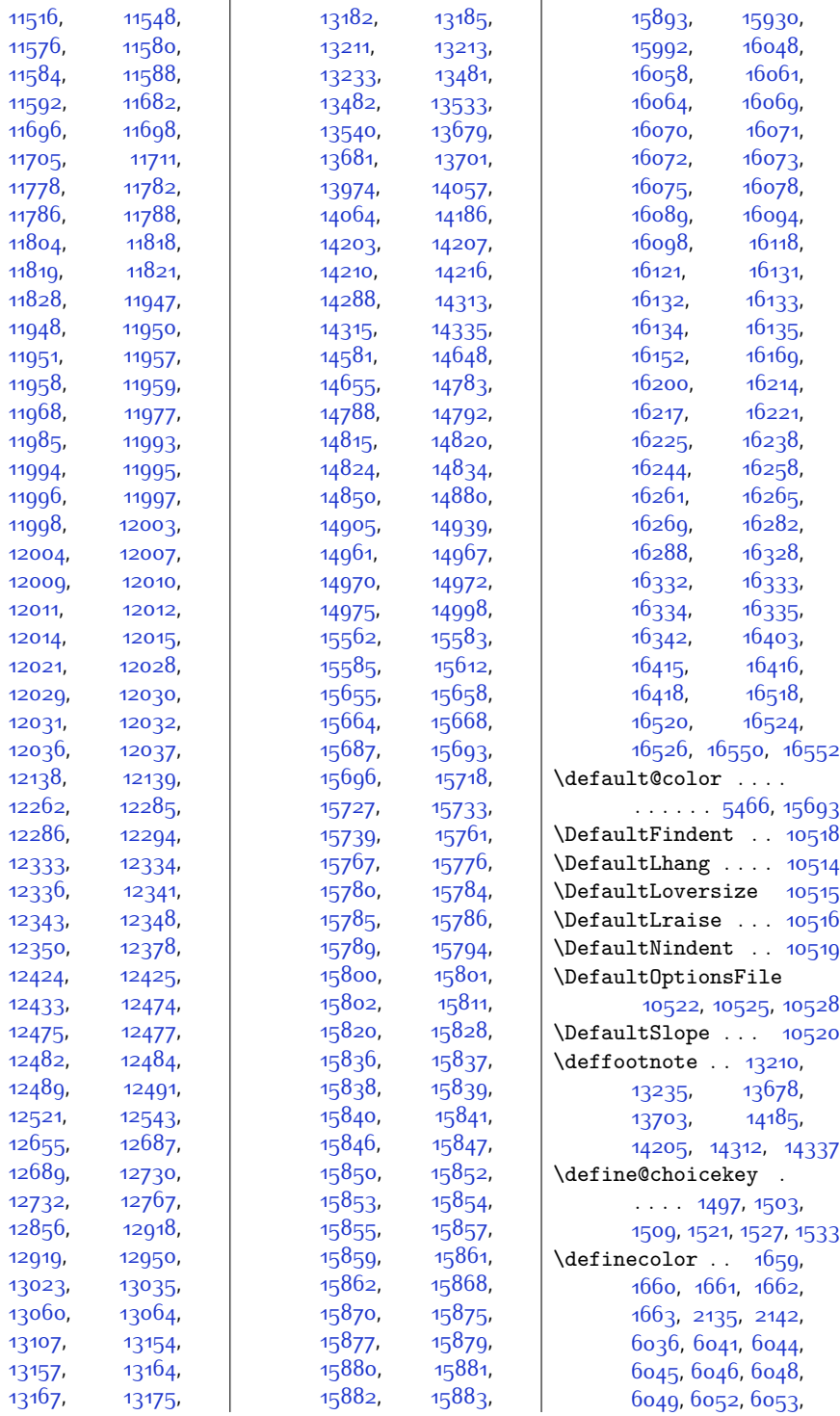

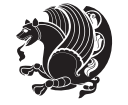

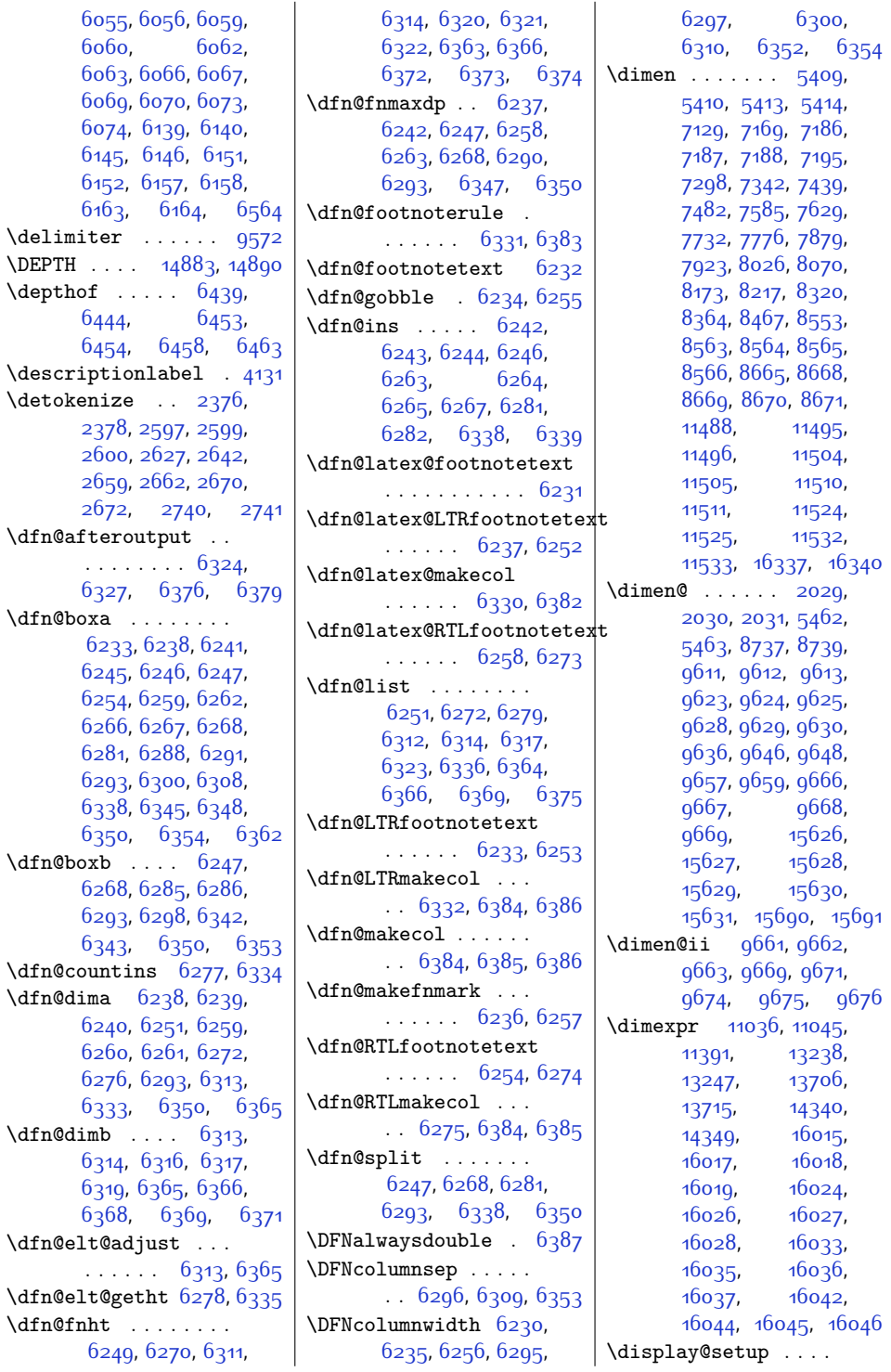

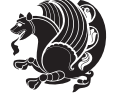

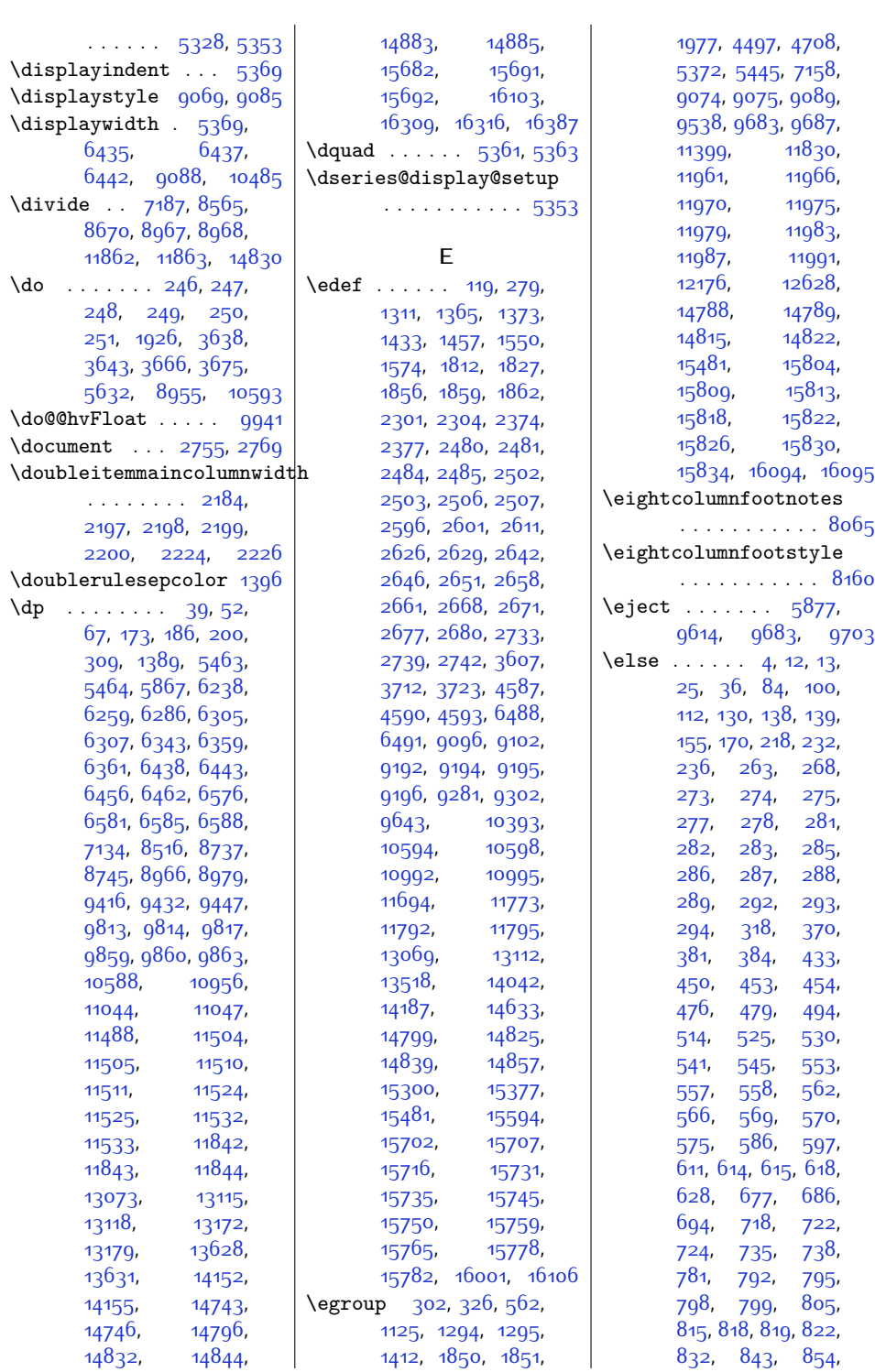

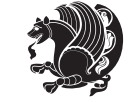

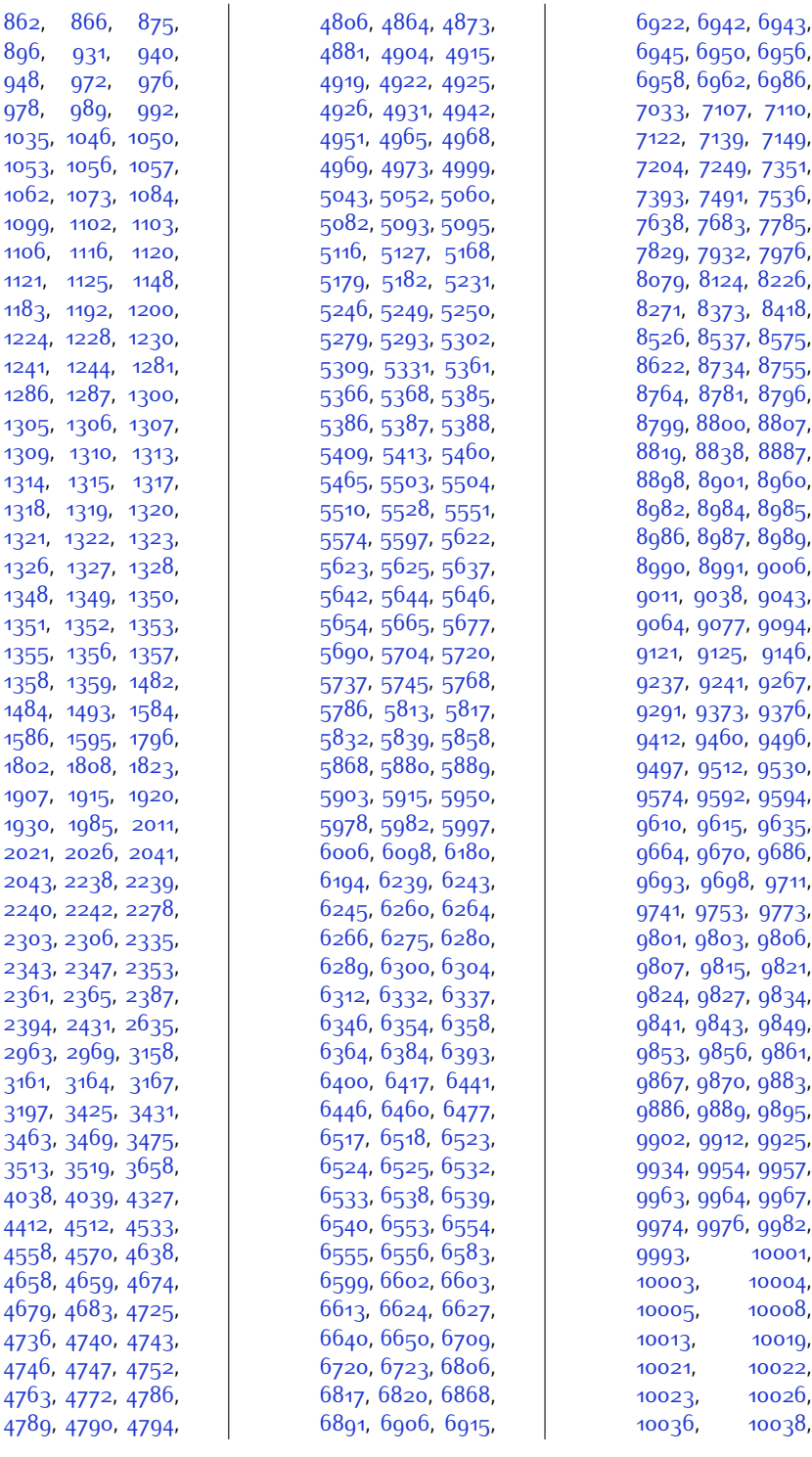

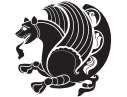

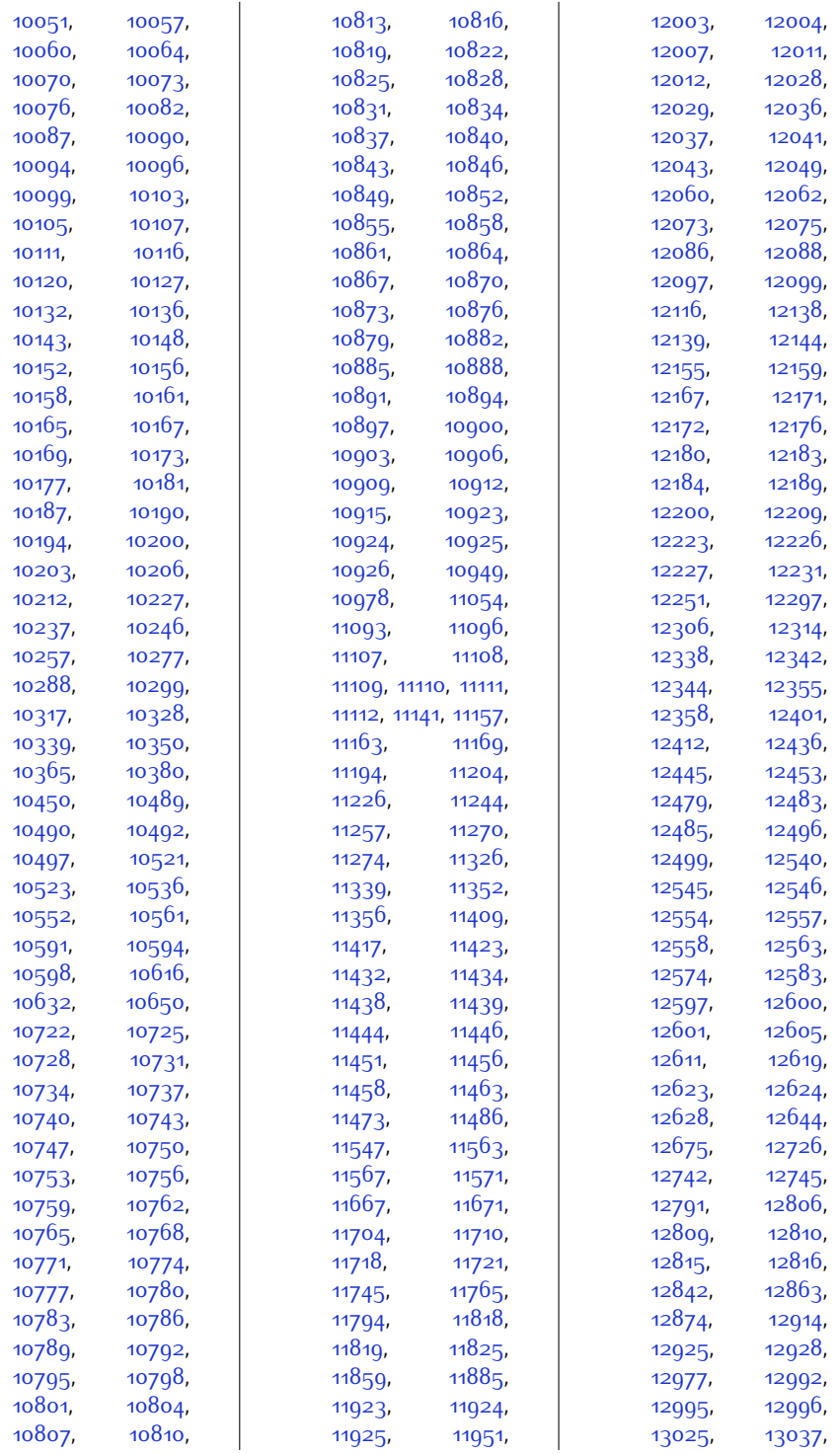

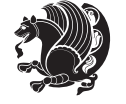

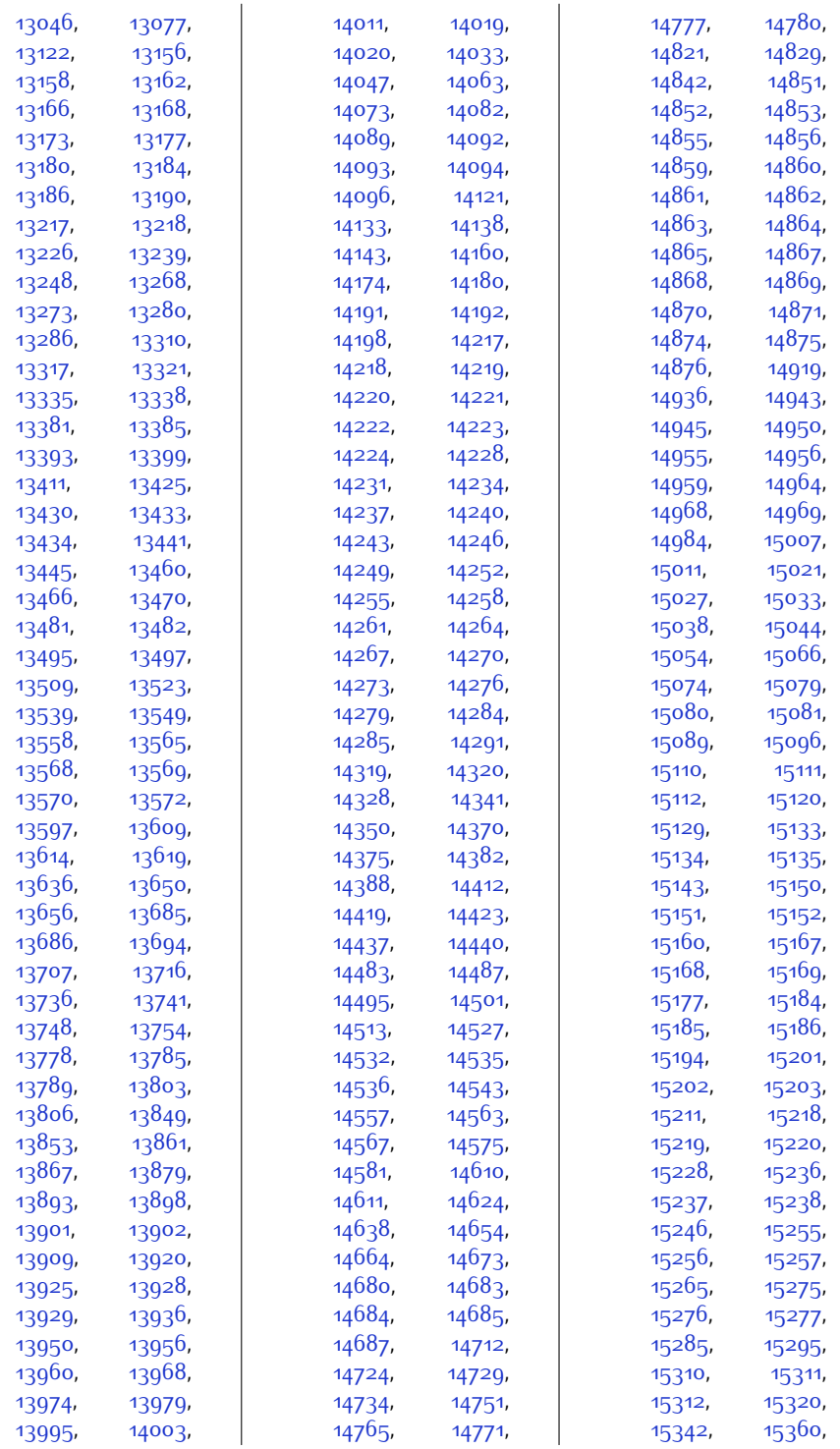

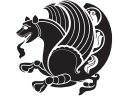

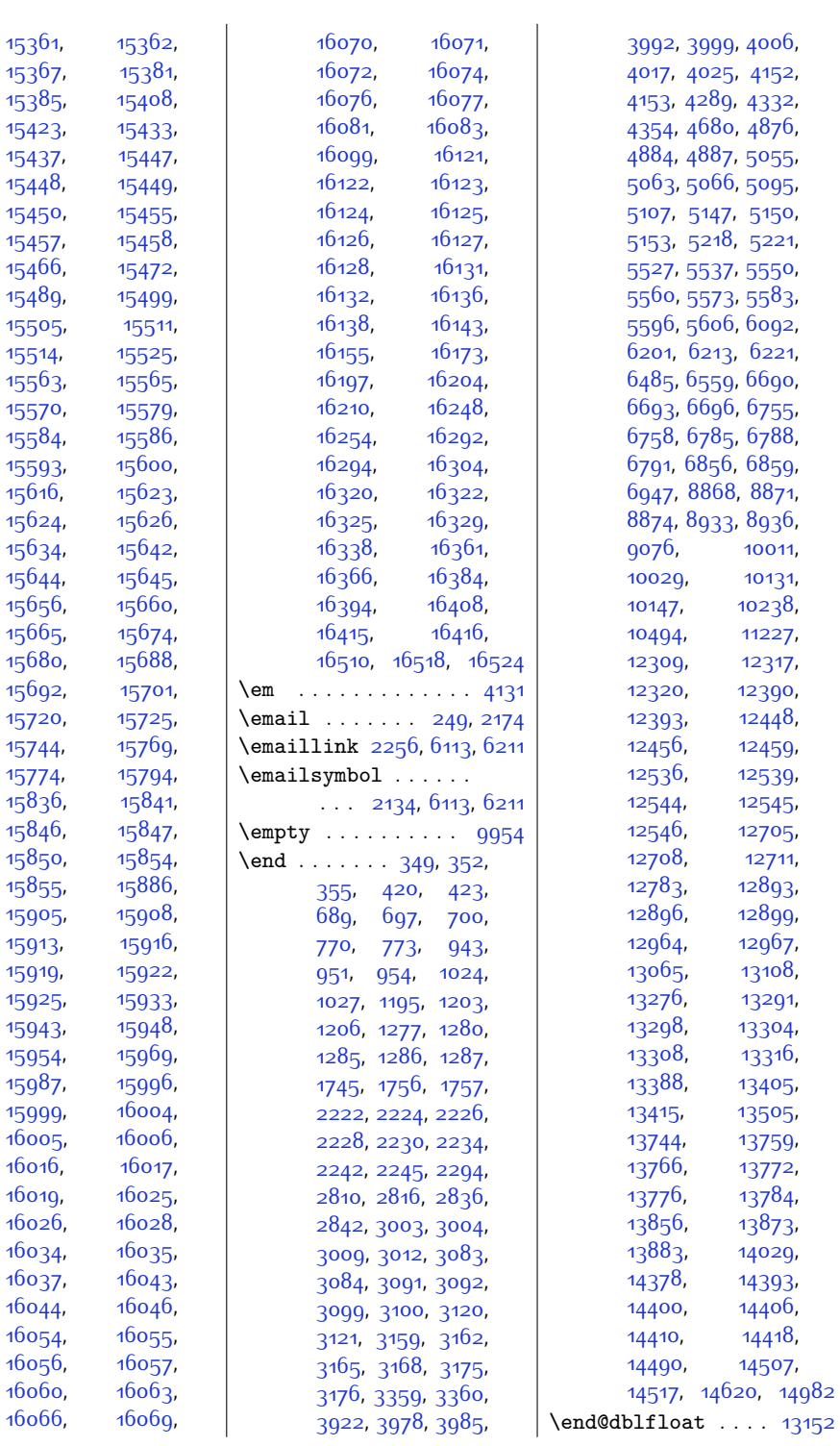

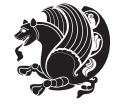

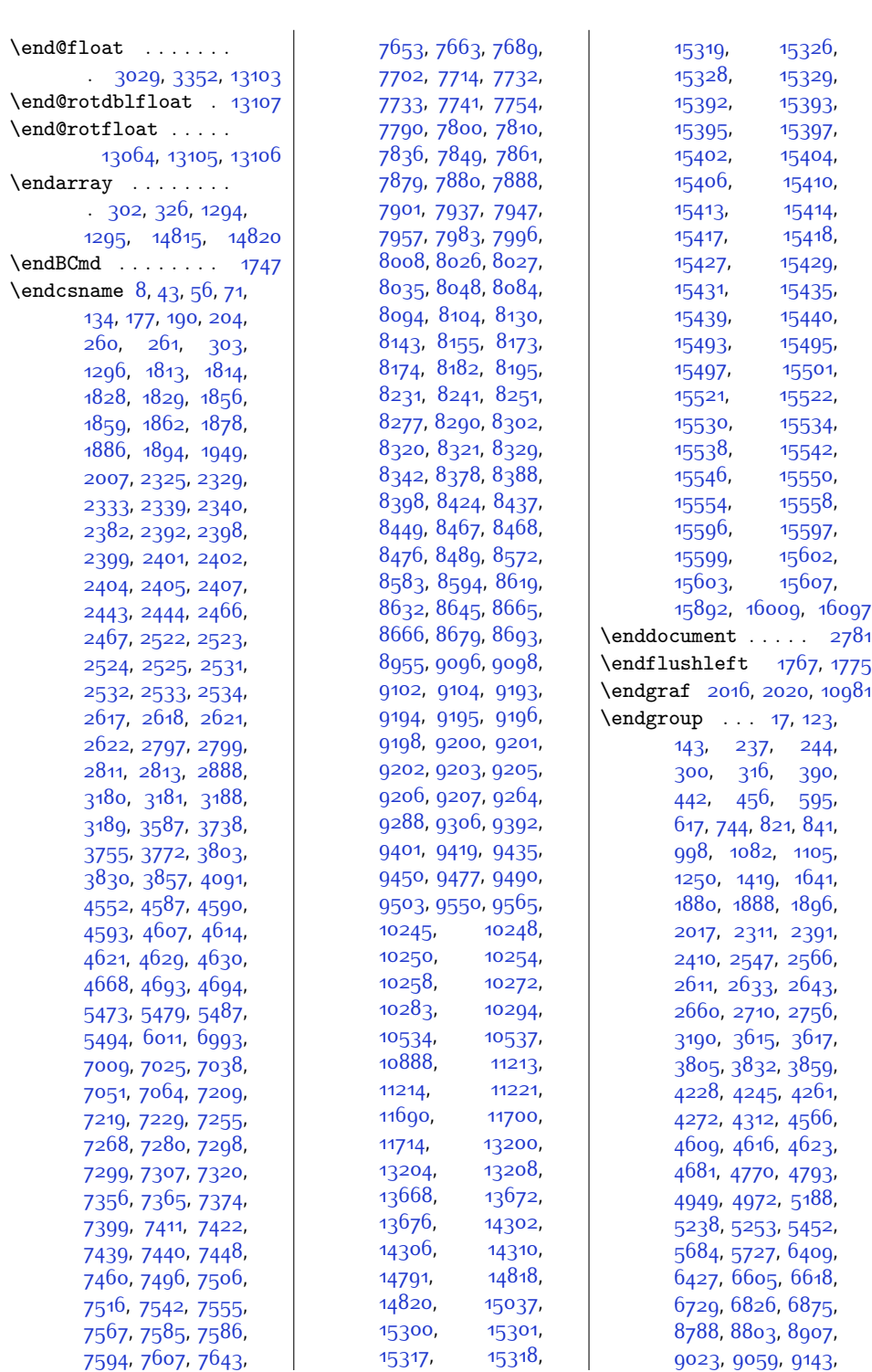

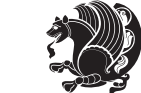

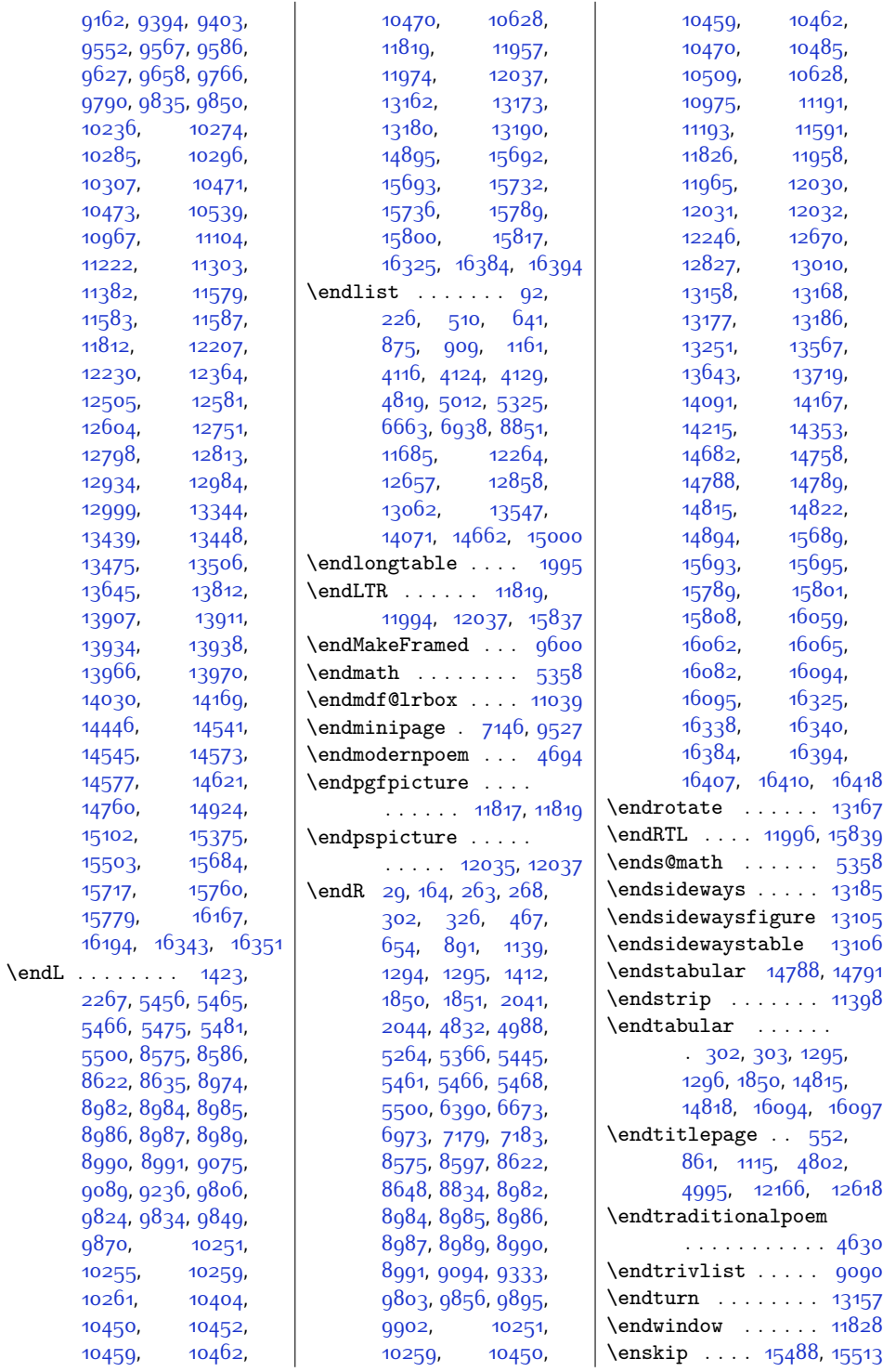

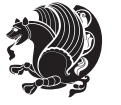

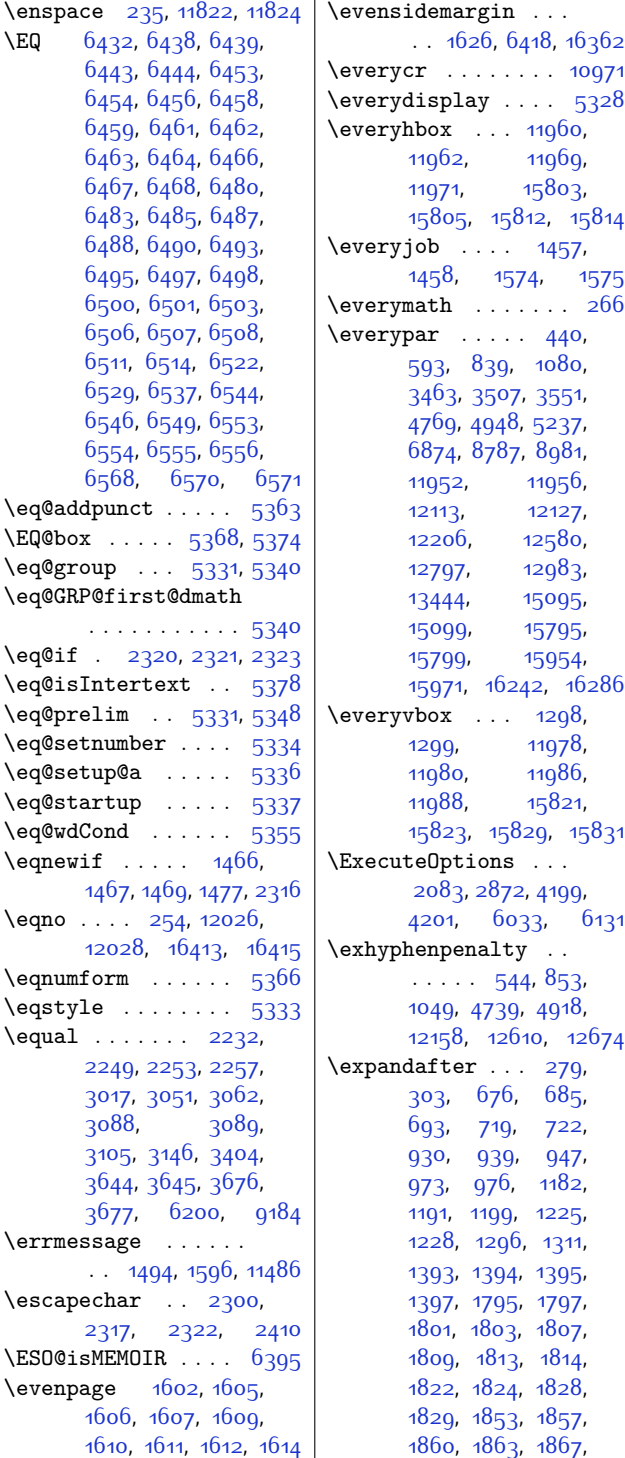

[1870](#page-66-1), [1873](#page-66-2), [1924](#page-67-11), [1925,](#page-67-12) [1978,](#page-68-0) [2006](#page-68-16), [2324,](#page-75-2) [2325](#page-75-16), [2328](#page-75-3), [2329,](#page-75-17) [2334](#page-75-23), [2336](#page-75-24), [2340,](#page-75-4) [2341](#page-75-25), [2342](#page-75-26), [2344](#page-75-27), [2345,](#page-75-28) [2348](#page-75-29), [2352,](#page-75-30) [2354](#page-75-31), [2359](#page-76-19), [2360](#page-76-20), [2362](#page-76-21), [2363](#page-76-22), [2366,](#page-76-23) [2375](#page-76-24), [2382](#page-76-2), [2386,](#page-76-25) [2388,](#page-76-26) [2391](#page-76-18), [2392,](#page-76-3) [2393](#page-76-27), [2395](#page-76-28), [2398,](#page-76-4) [2399,](#page-76-5) [2401](#page-76-6), [2402,](#page-76-7) [2404](#page-76-8), [2405](#page-77-11), [2407,](#page-77-12) [2411,](#page-77-24) [2438](#page-77-25), [2439,](#page-77-21) [2440,](#page-77-26) [2441](#page-77-27), [2442](#page-77-28), [2444,](#page-77-14) [2467](#page-78-13), [2471](#page-78-21), [2522](#page-79-4), [2523](#page-79-5), [2524,](#page-79-6) [2525,](#page-79-7) [2531](#page-79-10), [2532,](#page-79-11) [2533](#page-79-12), [2534](#page-79-13), [2617](#page-81-15), [2618,](#page-81-16) [2632](#page-81-10), [2633,](#page-81-11) [2634](#page-81-26), [2636](#page-81-27), [2643,](#page-81-25) [2644](#page-81-13), [2647](#page-81-28), [2662,](#page-82-14) [2669](#page-82-21), [2678](#page-82-22), [3605](#page-101-15), [4091,](#page-110-0) [4456](#page-118-3), [4588,](#page-121-1) [4591,](#page-121-3) [4594](#page-121-5), [4597](#page-121-6), [4600](#page-121-7), [4603](#page-121-8), [4629,](#page-122-2) [4630](#page-122-3), [4693](#page-123-21), [4694](#page-123-22), [4708,](#page-123-0) [4863](#page-126-16), [4872](#page-126-17), [4880,](#page-127-13) [5042](#page-130-11), [5051,](#page-130-12) [5059,](#page-130-13) [5328](#page-136-9), [5430,](#page-138-8) [5472](#page-139-20), [5493](#page-139-21), [7159](#page-173-9), [7298](#page-176-14), [7299](#page-176-11), [7439](#page-179-15), [7440,](#page-179-13) [7585](#page-182-14), [7586,](#page-182-12) [7732](#page-185-14), [7733](#page-185-12), [7879](#page-188-12), [7880,](#page-188-11) [8026](#page-191-10), [8027,](#page-191-9) [8173](#page-194-10), [8174](#page-194-9), [8320](#page-197-10), [8321,](#page-197-9) [8467](#page-200-9), [8468,](#page-200-8) [8566](#page-202-15), [8665](#page-204-9), [8666,](#page-204-8) [8671](#page-204-17), [9000](#page-210-17), [9002](#page-211-15), [9032](#page-211-16), [9034](#page-211-17), [9096](#page-213-6), [9097,](#page-213-7) [9102](#page-213-8), [9103,](#page-213-9) [9185,](#page-214-2) [9202](#page-215-1), [9207,](#page-215-2) [9266](#page-216-7), [9269](#page-216-8), [9290](#page-217-11), [9293](#page-217-12), [9306](#page-217-5), [9320](#page-217-13), [9321,](#page-217-14) [9322](#page-217-15), [9323,](#page-217-16) [9325](#page-217-17), [9539](#page-222-19), [9627,](#page-223-22) [9649,](#page-224-23) [9650](#page-224-24), [9658,](#page-224-22) [9840](#page-228-28), [9878](#page-228-14), [9879,](#page-229-7) [10276](#page-237-17), [10278](#page-237-18), [10287](#page-237-19),

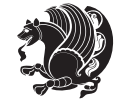

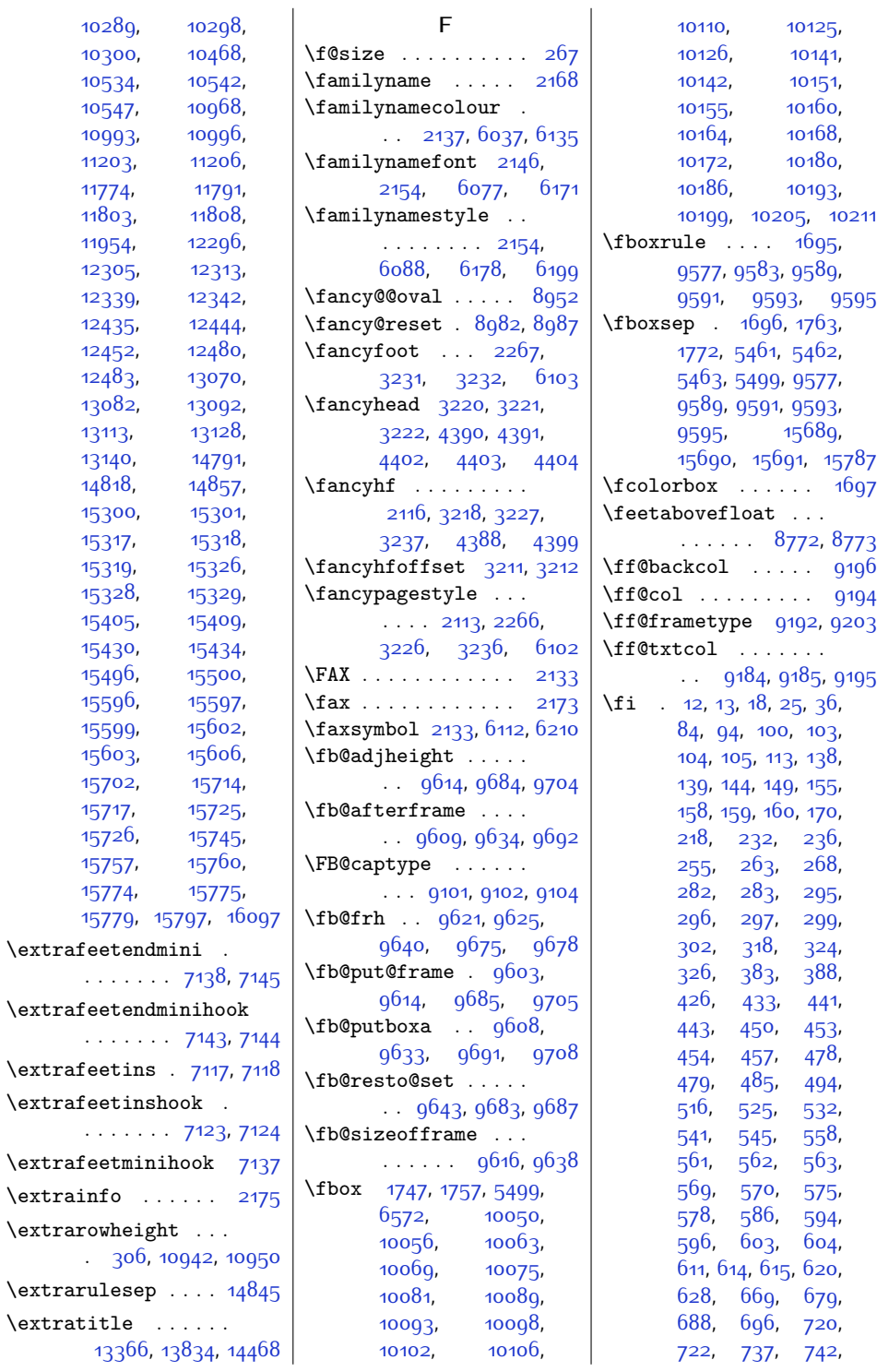

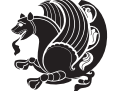

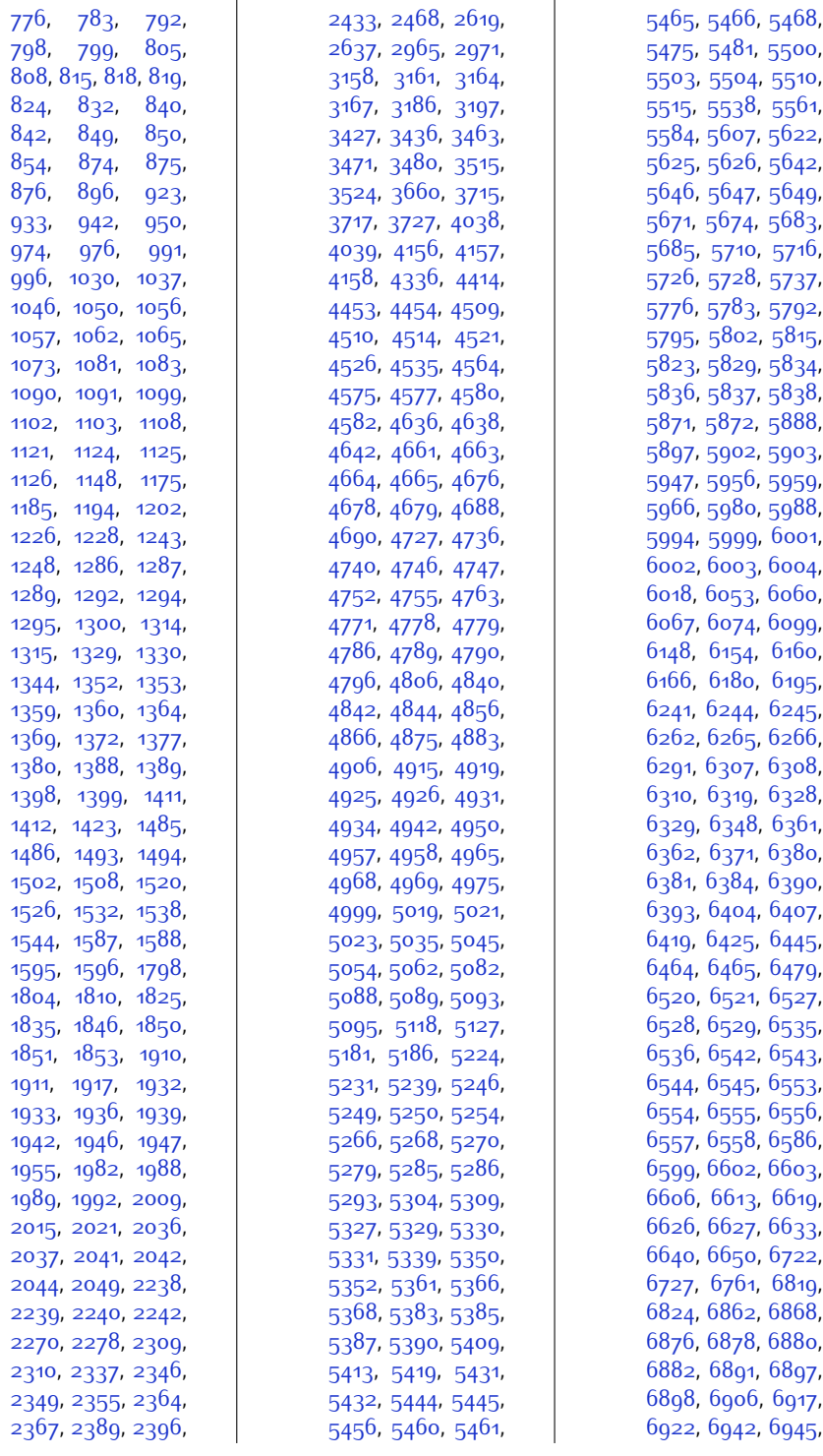

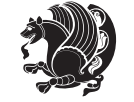

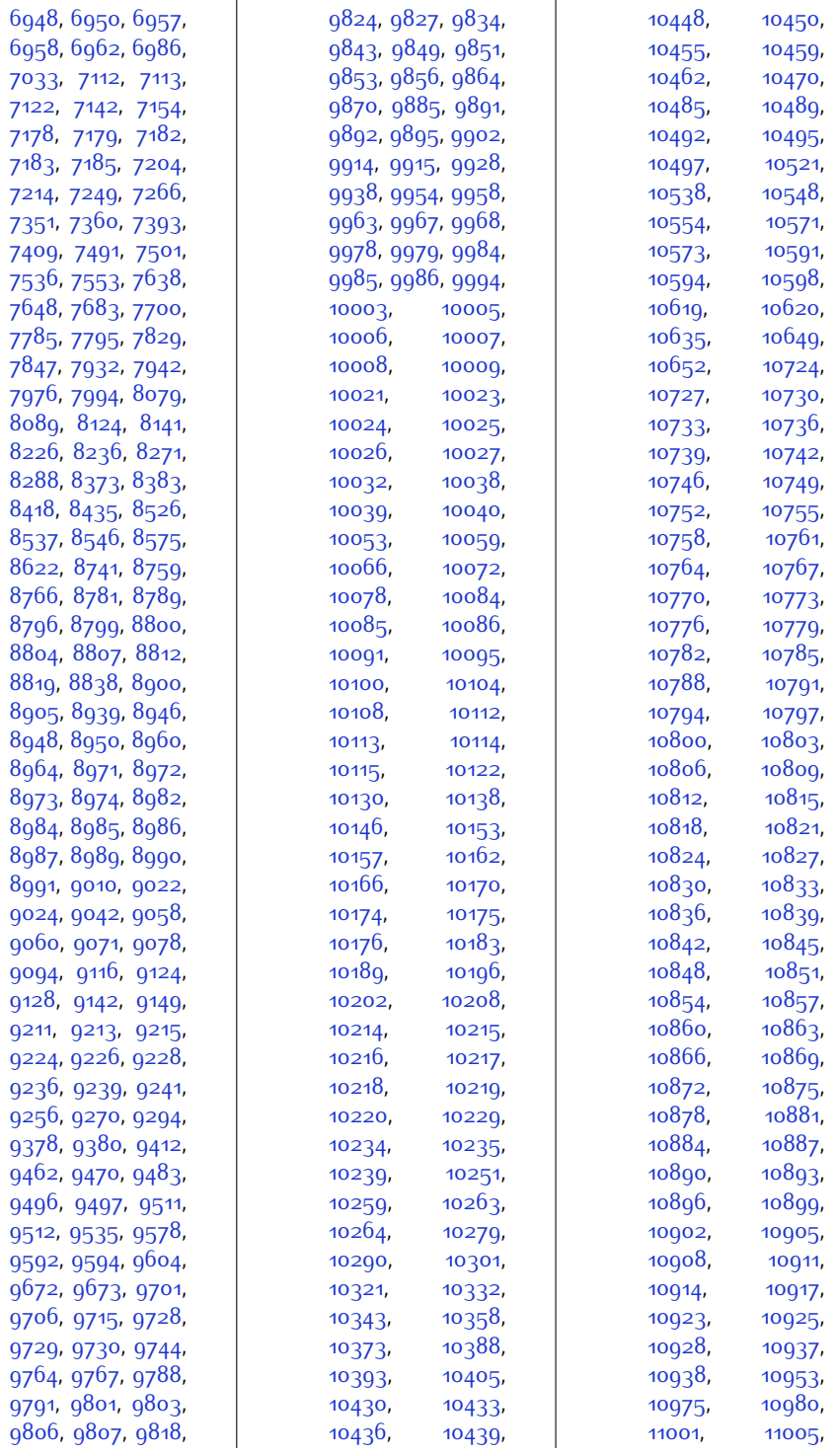

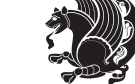

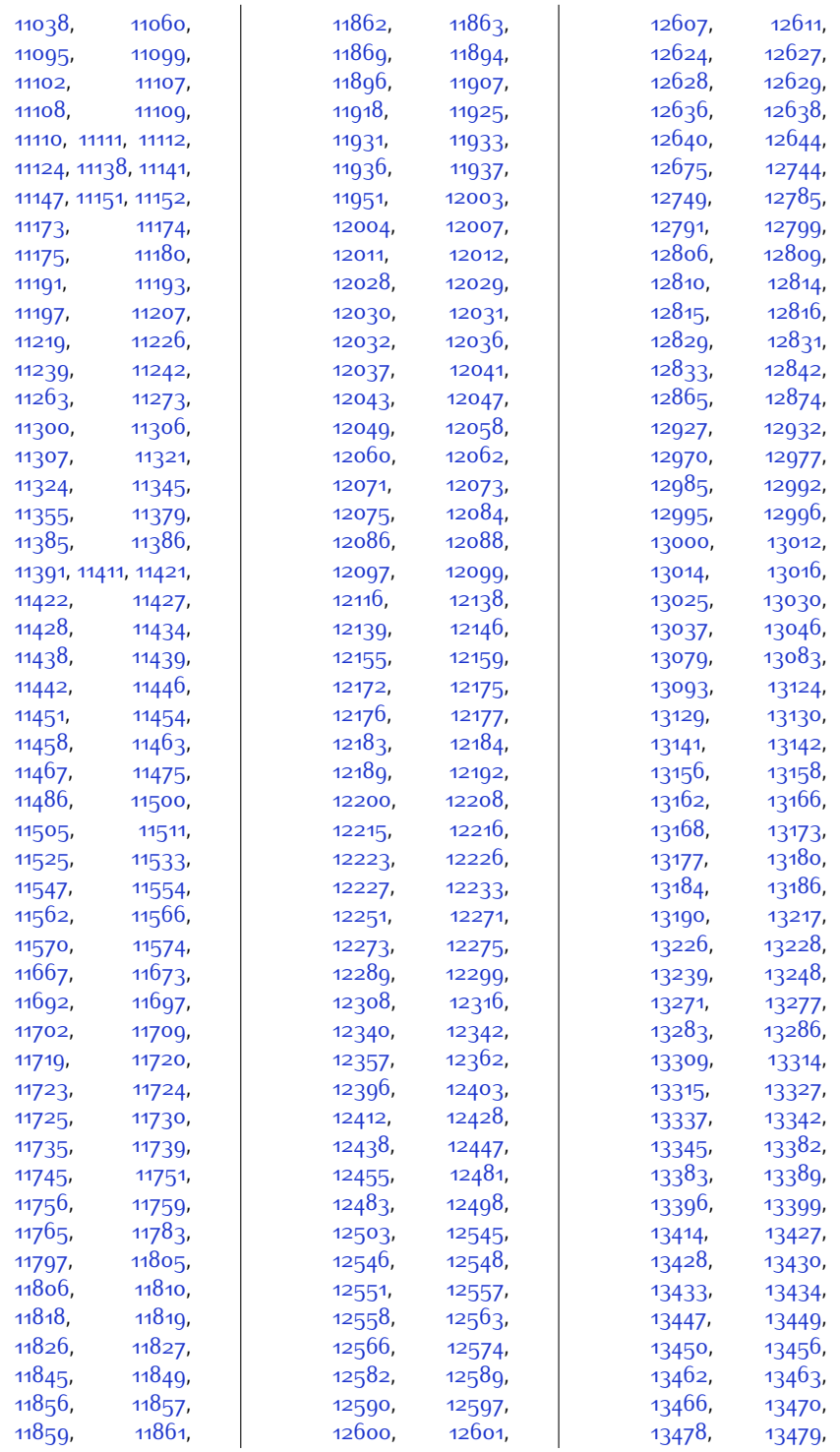

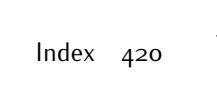

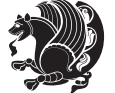

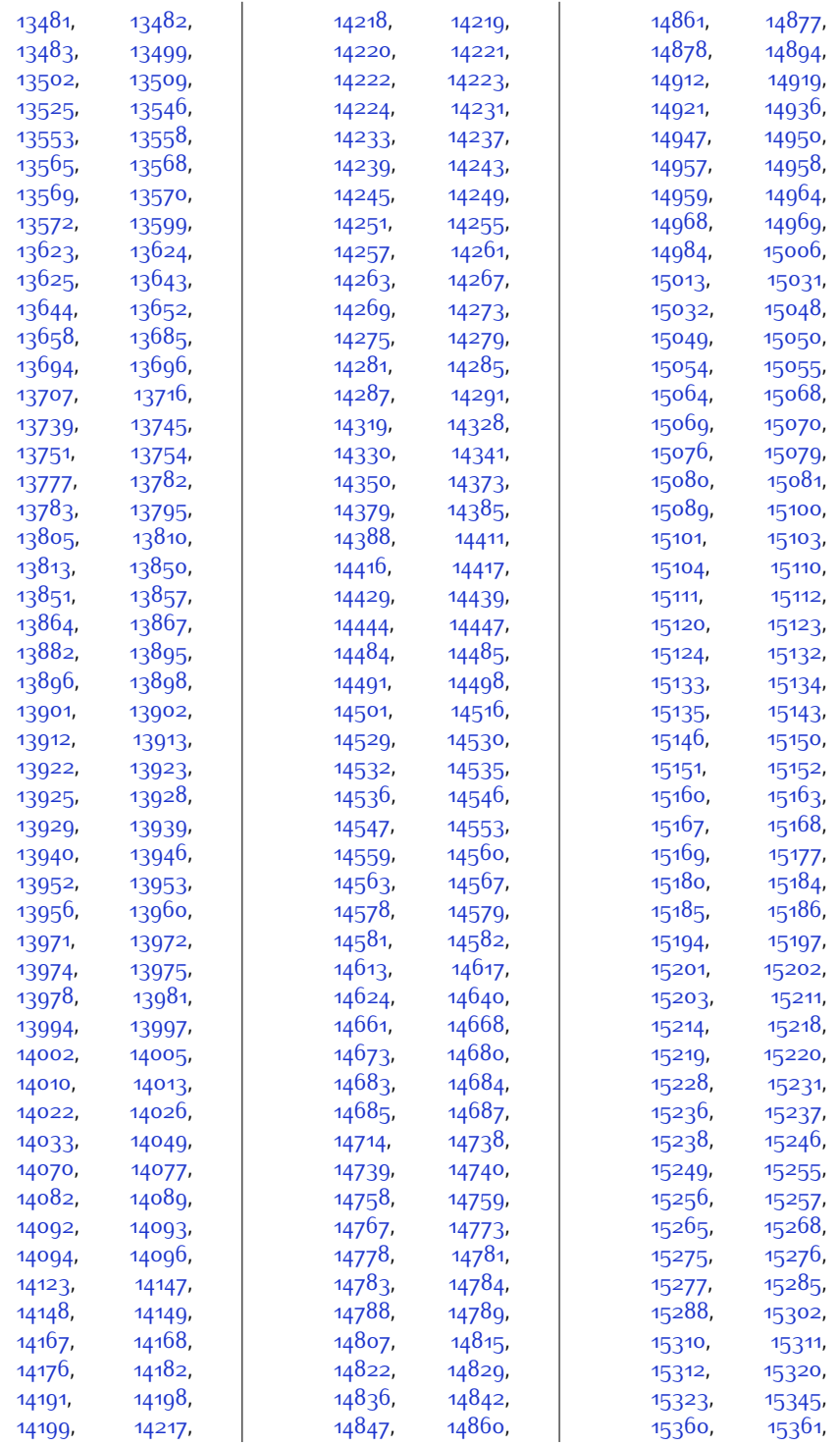

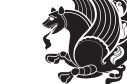

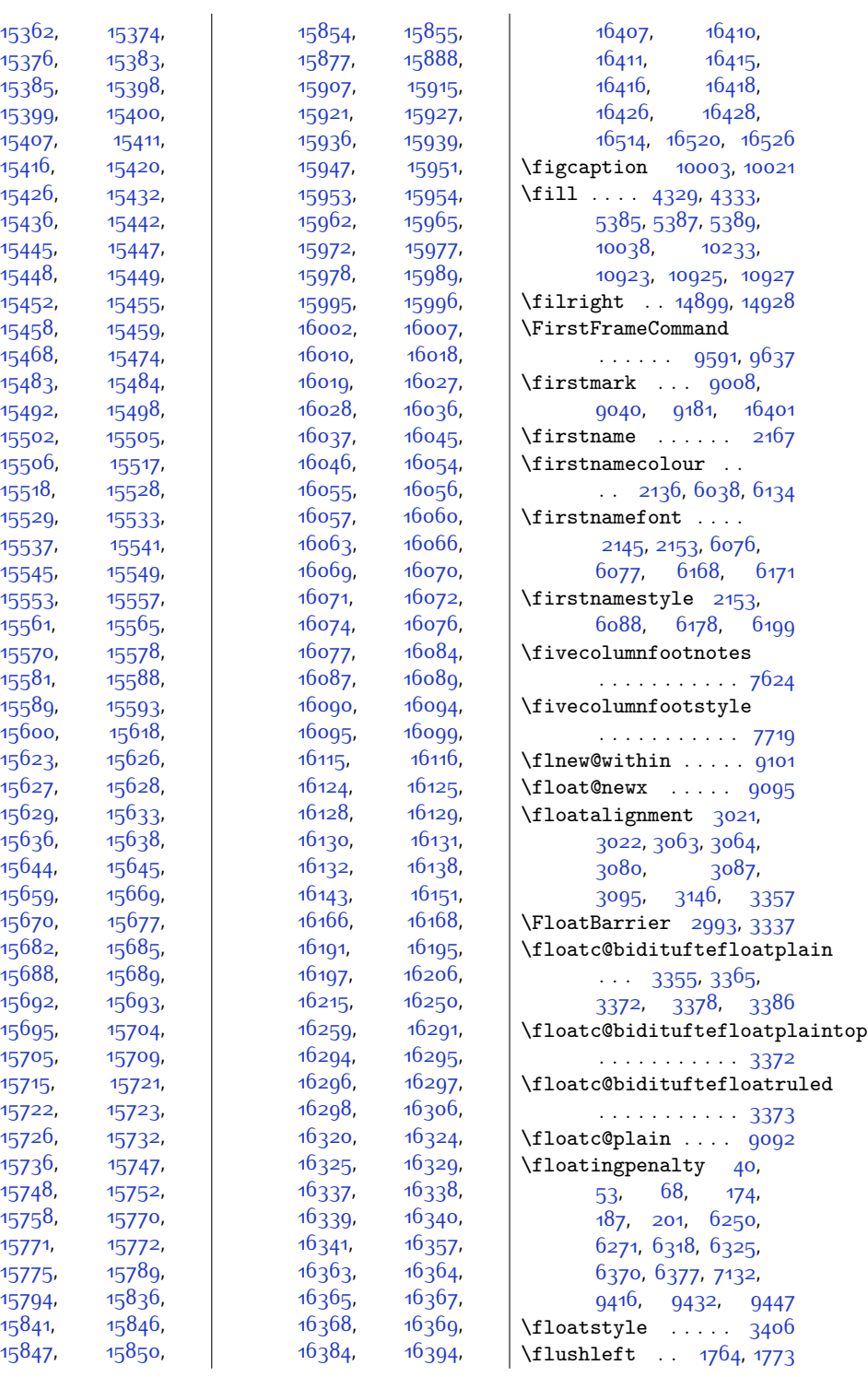

[15362](#page-341-7)

[15376](#page-341-14),

[15385](#page-341-9),

[15399](#page-341-17)

[15407](#page-342-26)

[15416](#page-342-28)

[15426](#page-342-30)

[15436](#page-342-32)

[15445](#page-342-34)

[15448](#page-342-14)

[15452](#page-343-14)

 $15458$ 

[15483](#page-343-18)

[15492](#page-343-20)

[15502](#page-344-15)

[15506](#page-344-16)

[15518](#page-344-18)

[15529](#page-344-20)

[15537](#page-344-22)

[15545](#page-344-24)

[15553](#page-345-17)

[15561](#page-345-19)

[15570](#page-345-9)

[15581](#page-345-21),

[15589](#page-345-23),

[15600](#page-345-14),

[15623](#page-346-13)

[15627](#page-346-7)

[15629](#page-346-9)

[15636](#page-346-21),

[15644](#page-346-1)

[15659](#page-347-23),

[15670](#page-347-25),

[15682](#page-347-1)

[15688](#page-347-20)

[15692](#page-347-2),

[15695](#page-348-23),

[15705](#page-348-27)

[15715](#page-348-29)

[15722](#page-348-31)

[15726](#page-348-25)

[15736](#page-348-22)

[15748](#page-349-28)

[15758](#page-349-30)

[15771](#page-349-32)

[15775](#page-349-26)

[15794](#page-350-5)

[15841](#page-350-17)

[15847](#page-351-7)

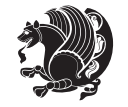

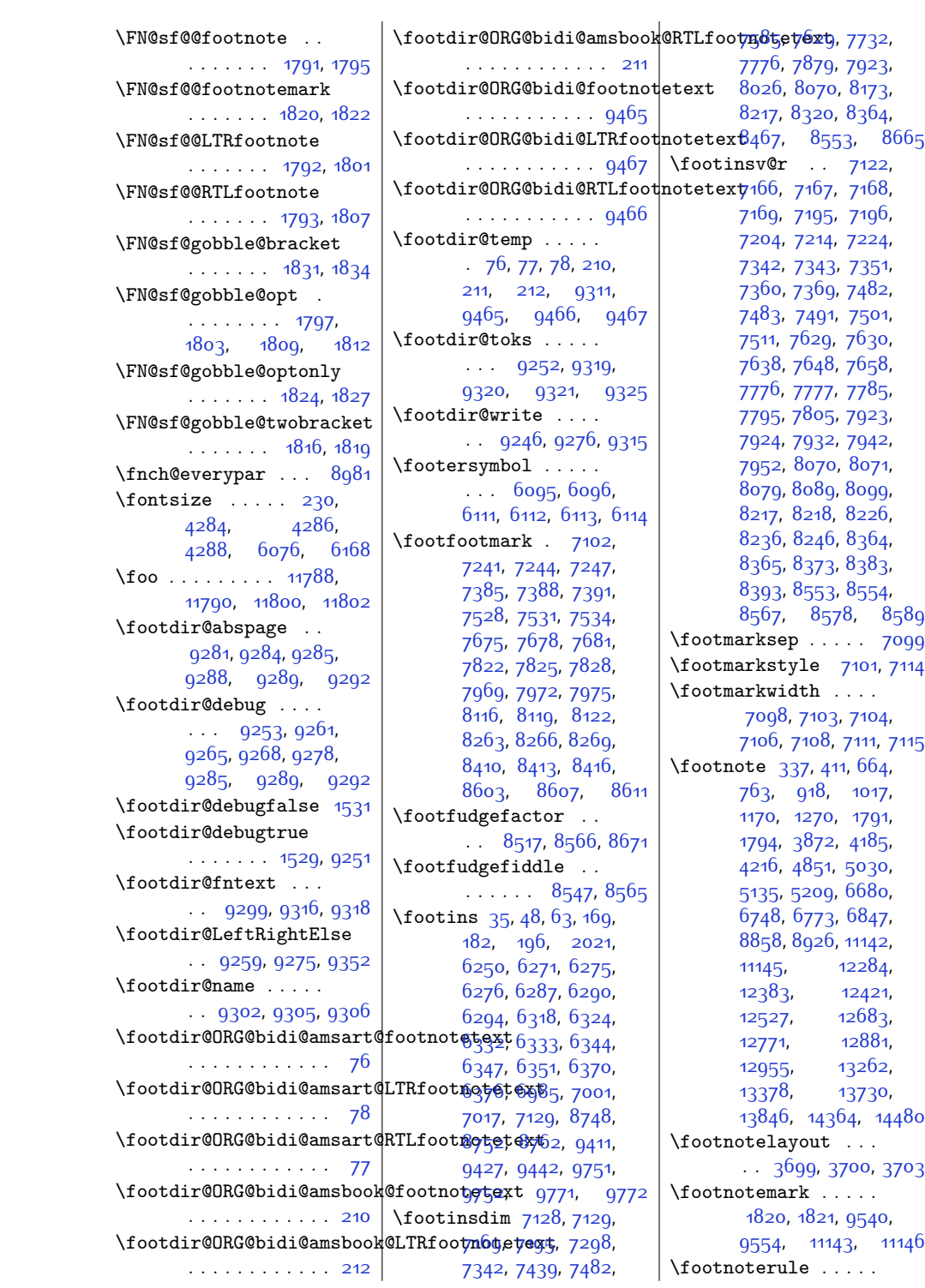

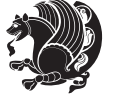

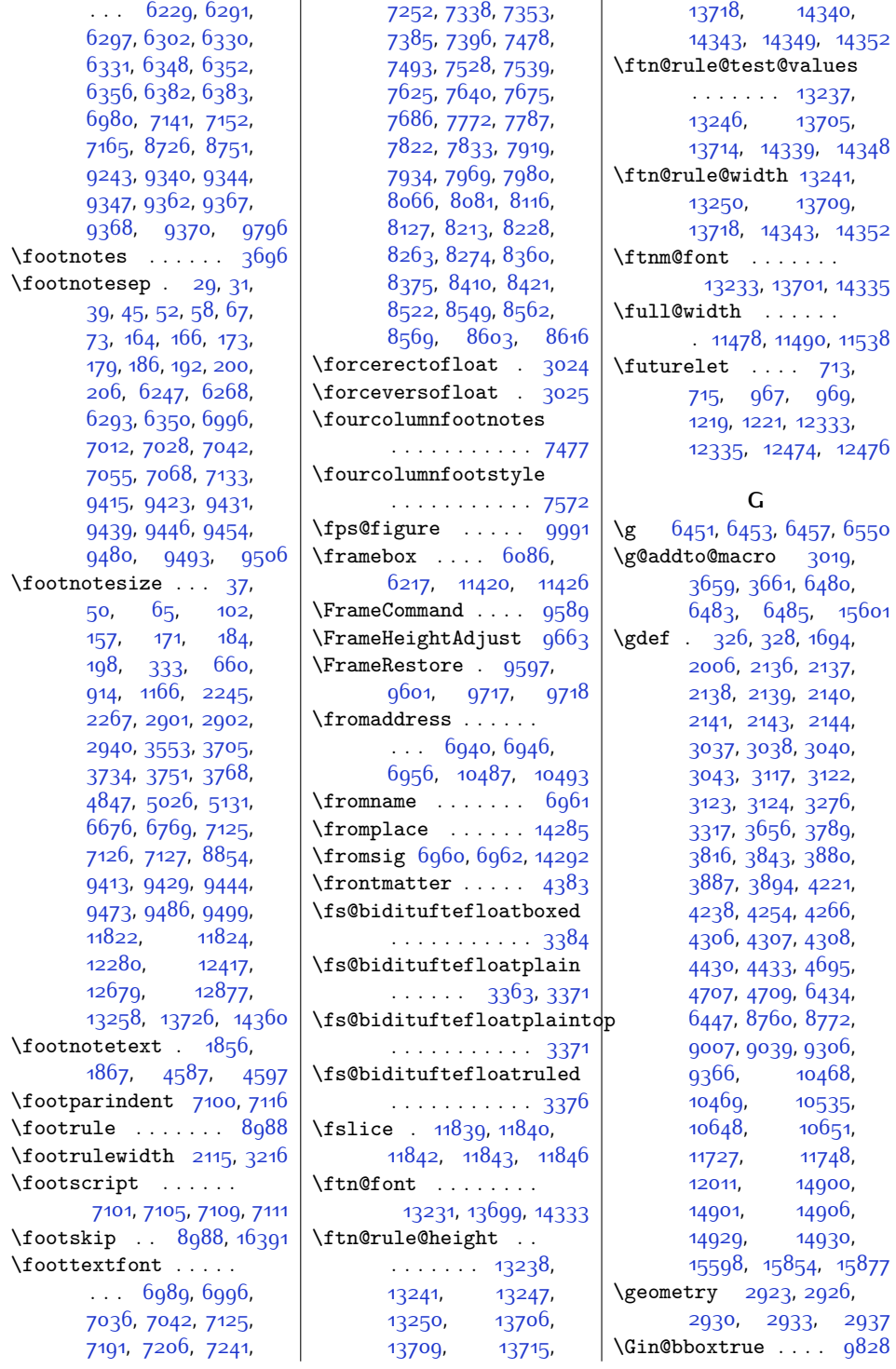

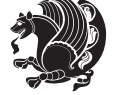

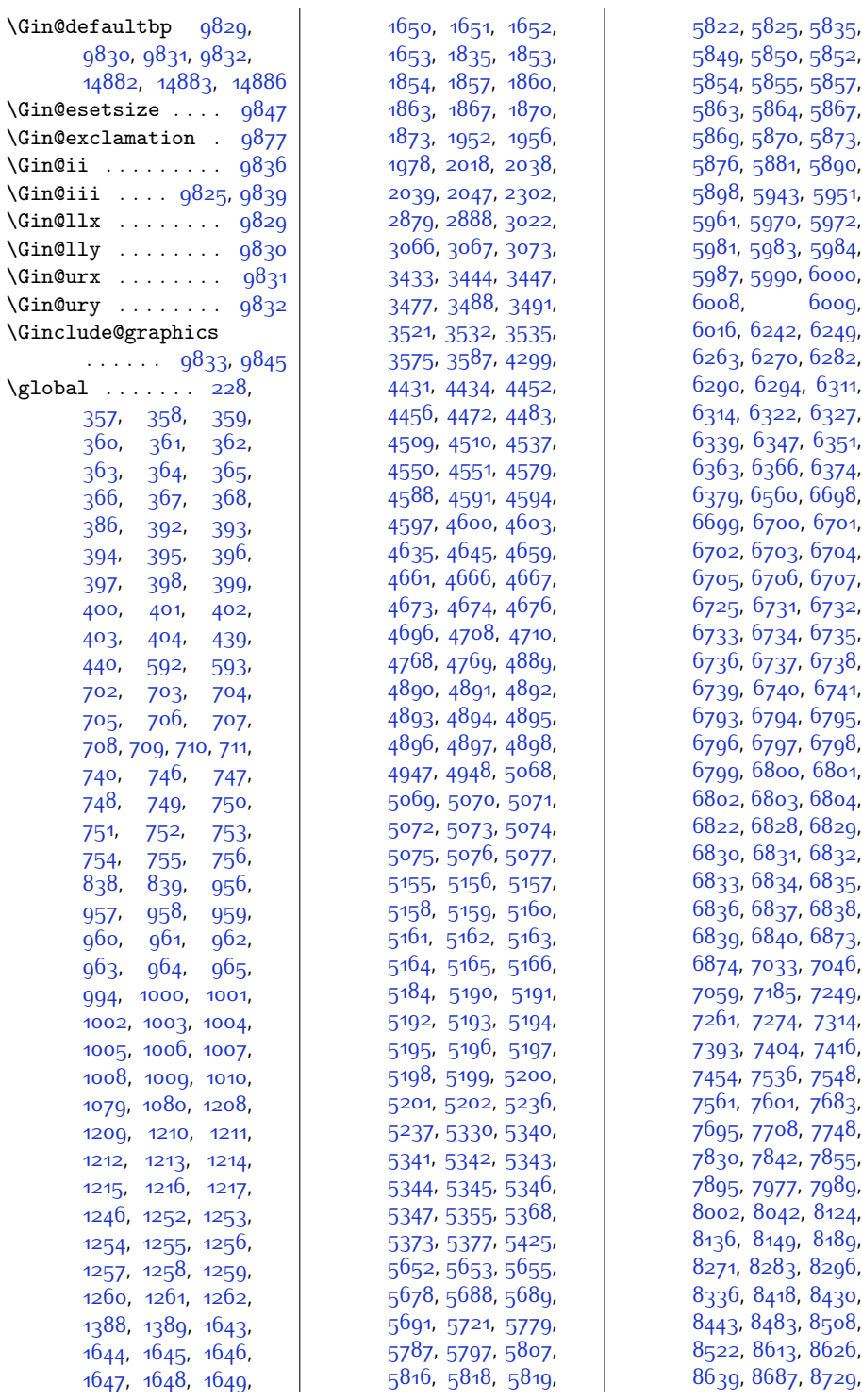

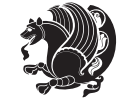

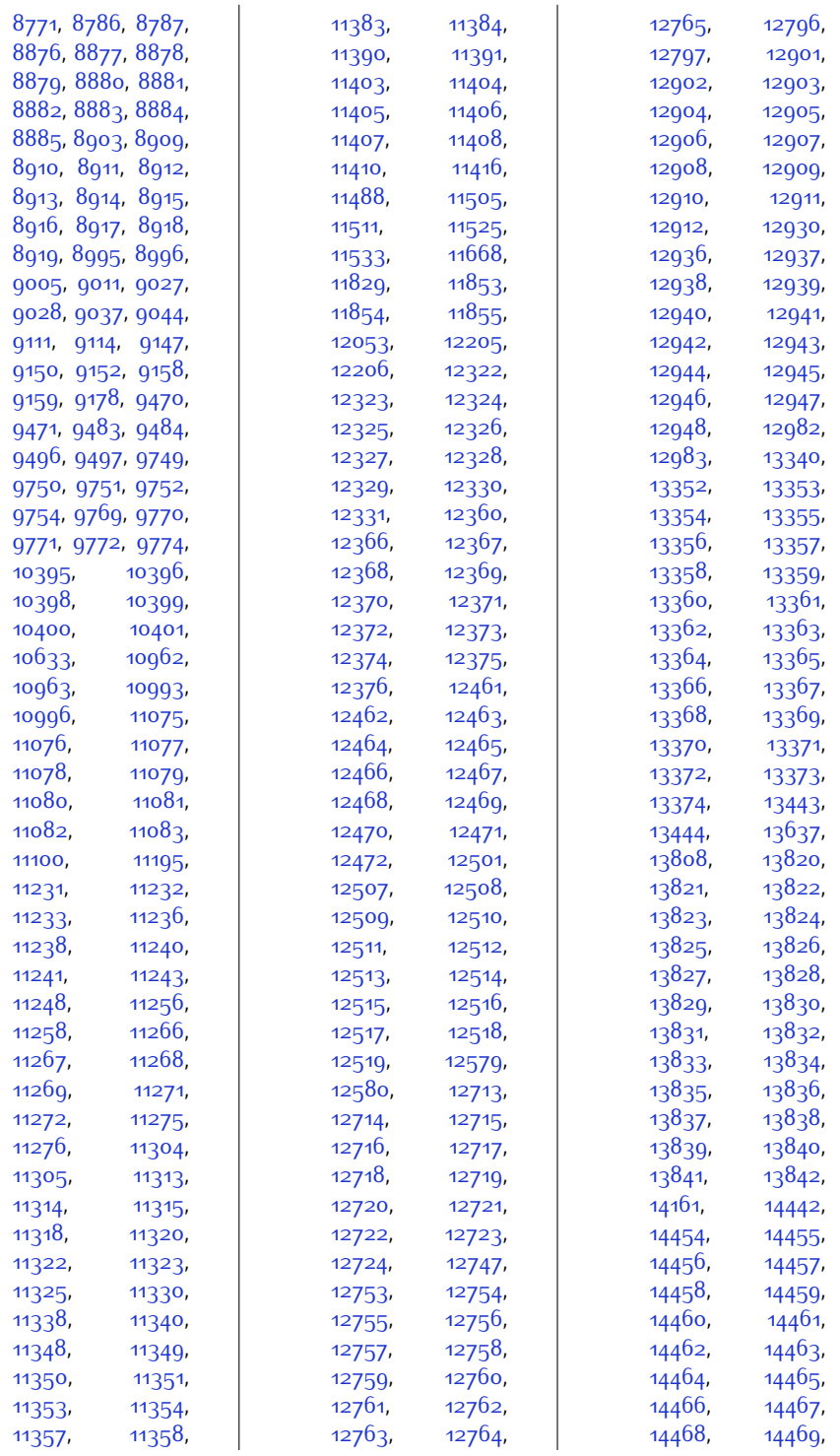

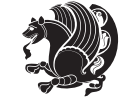

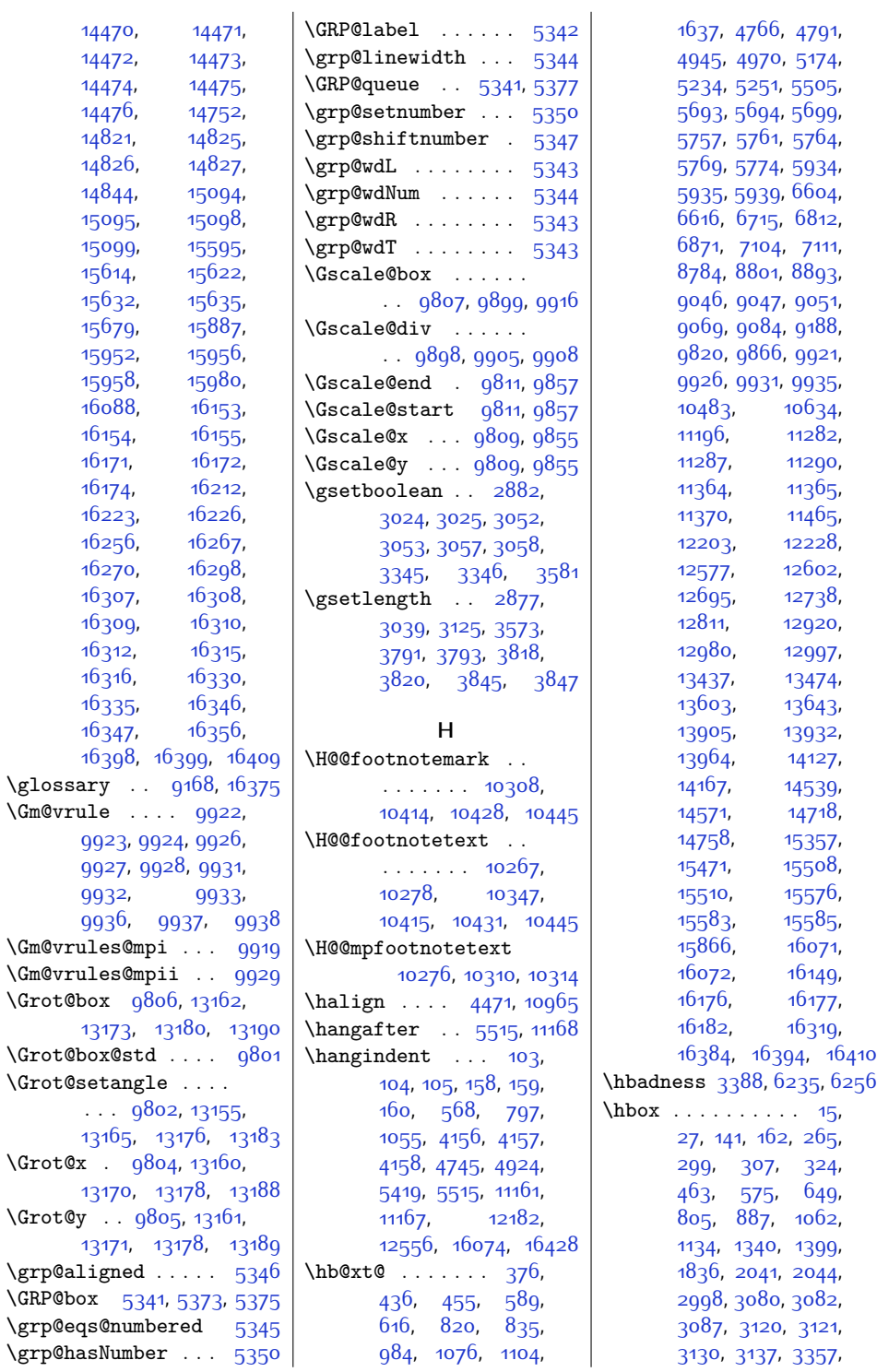

 $\GRP@box$ 

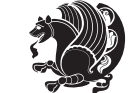

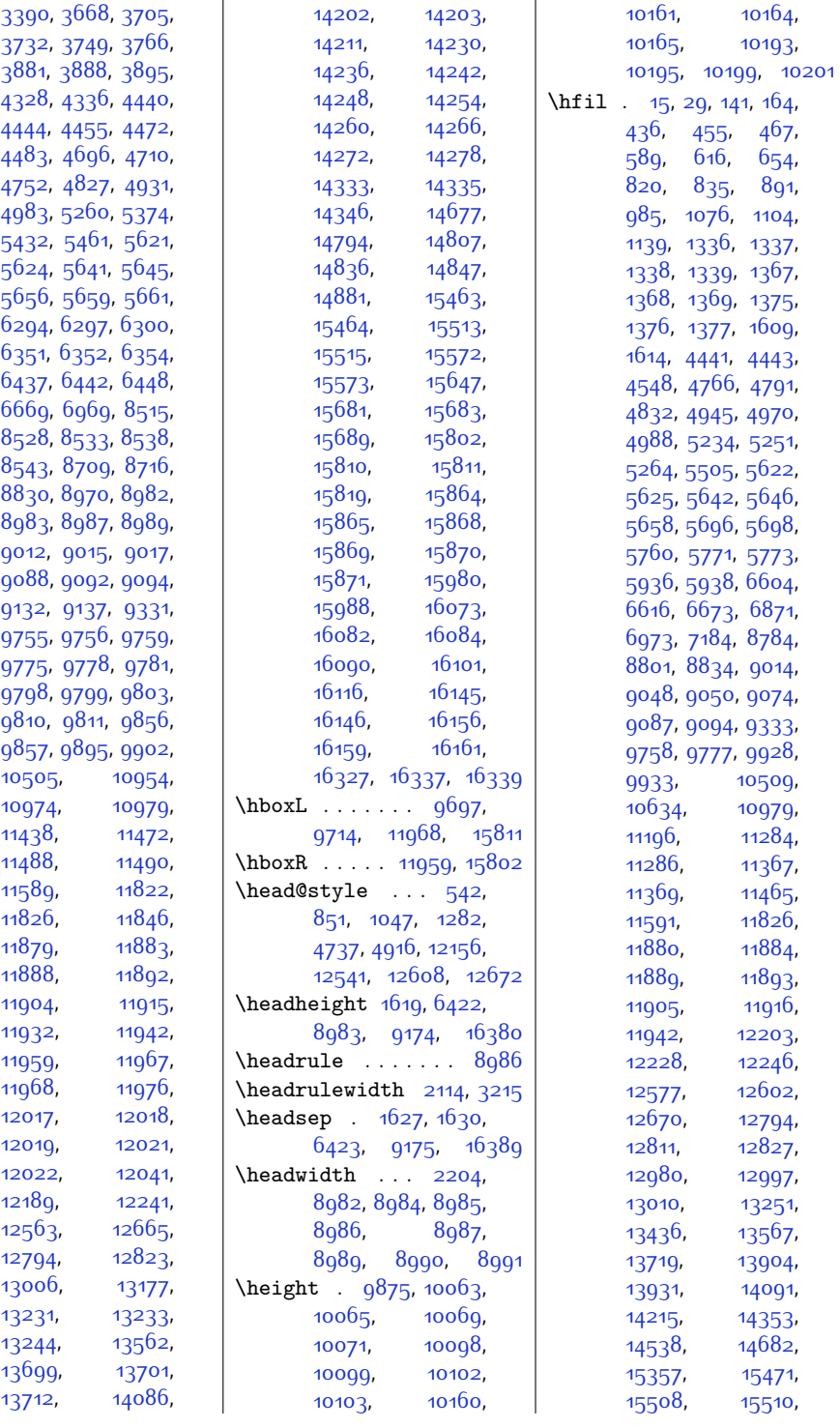

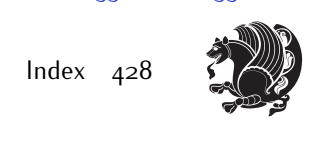

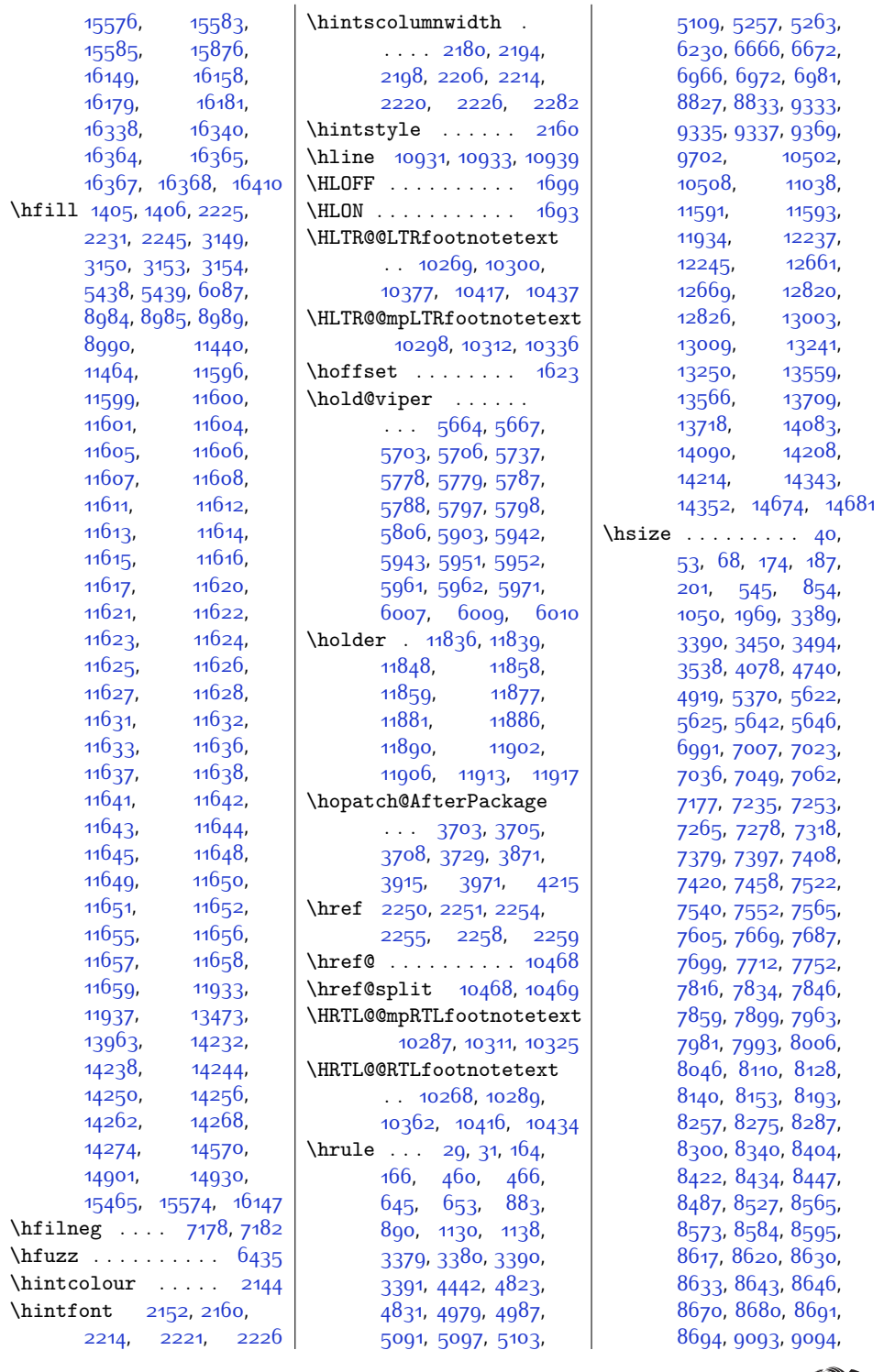

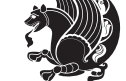

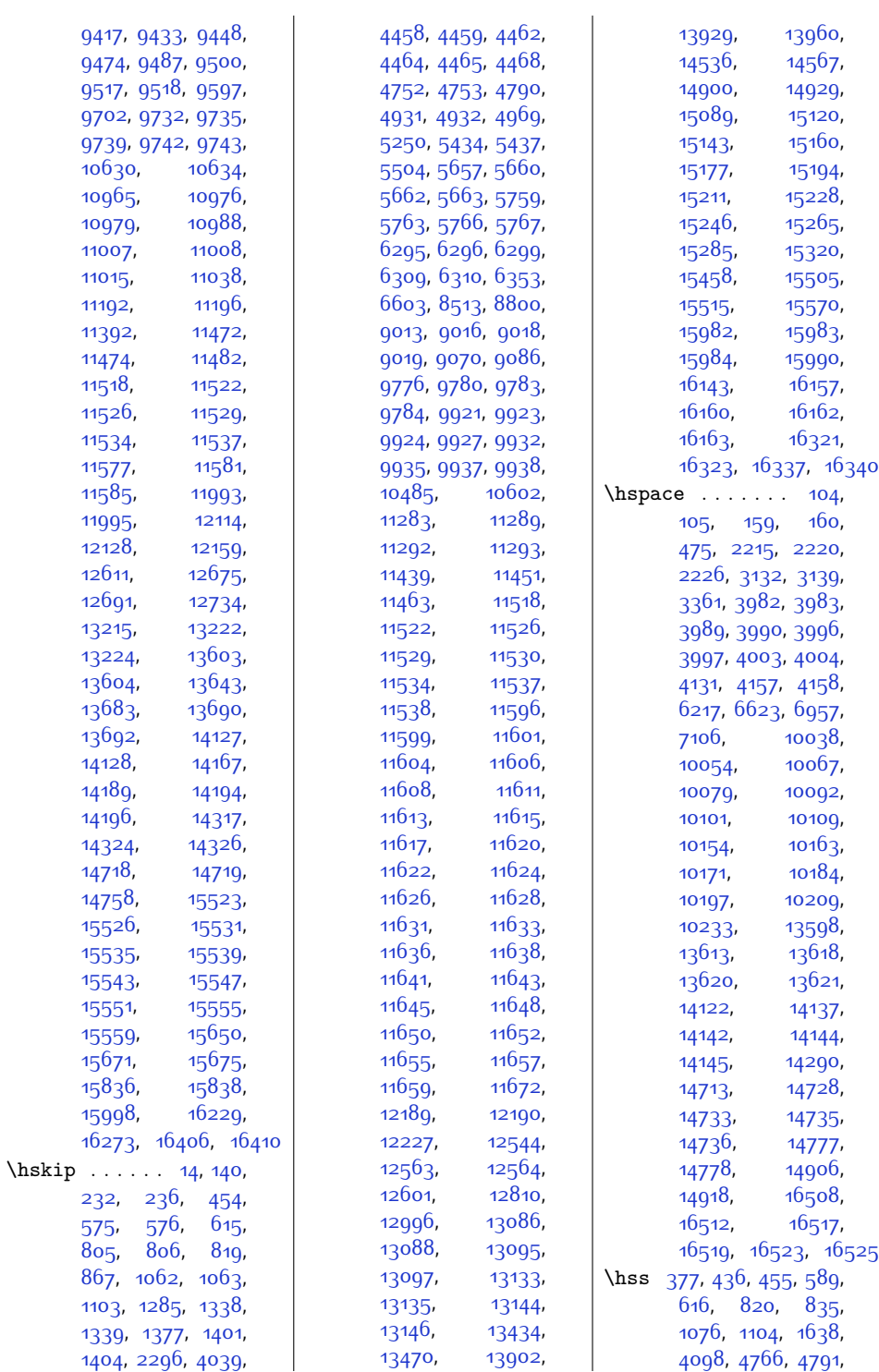

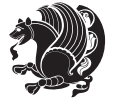

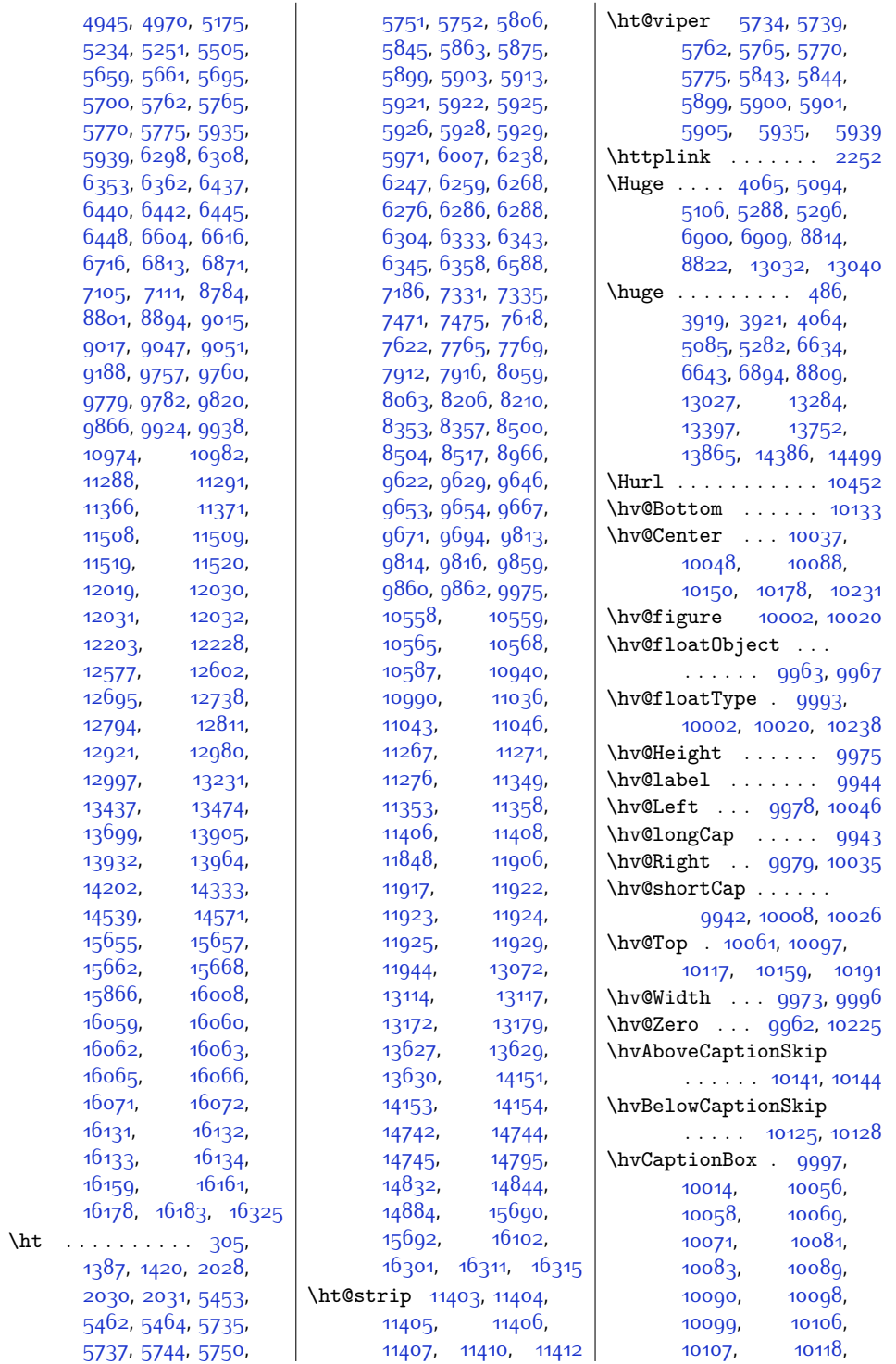

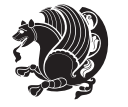
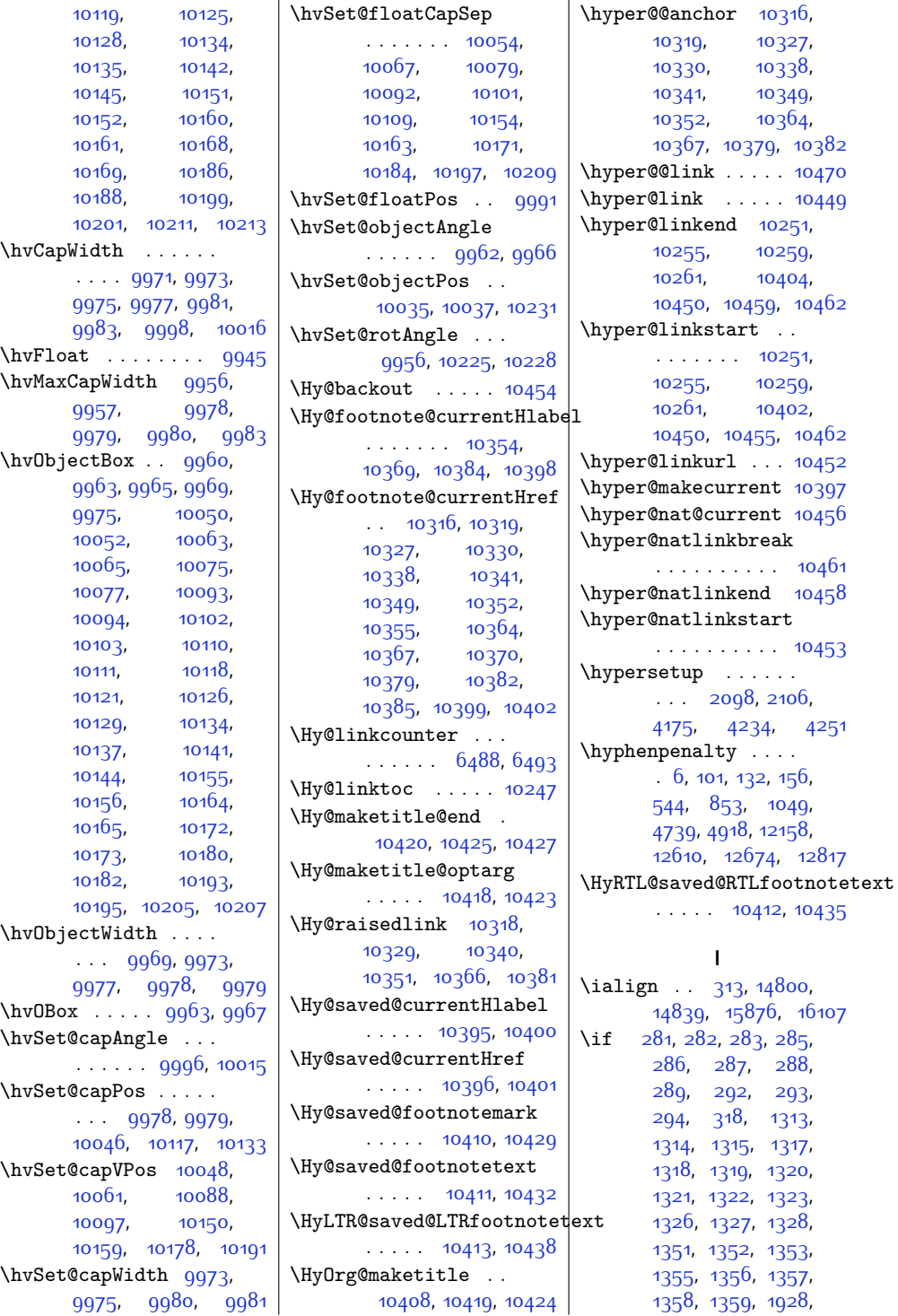

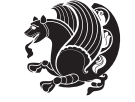

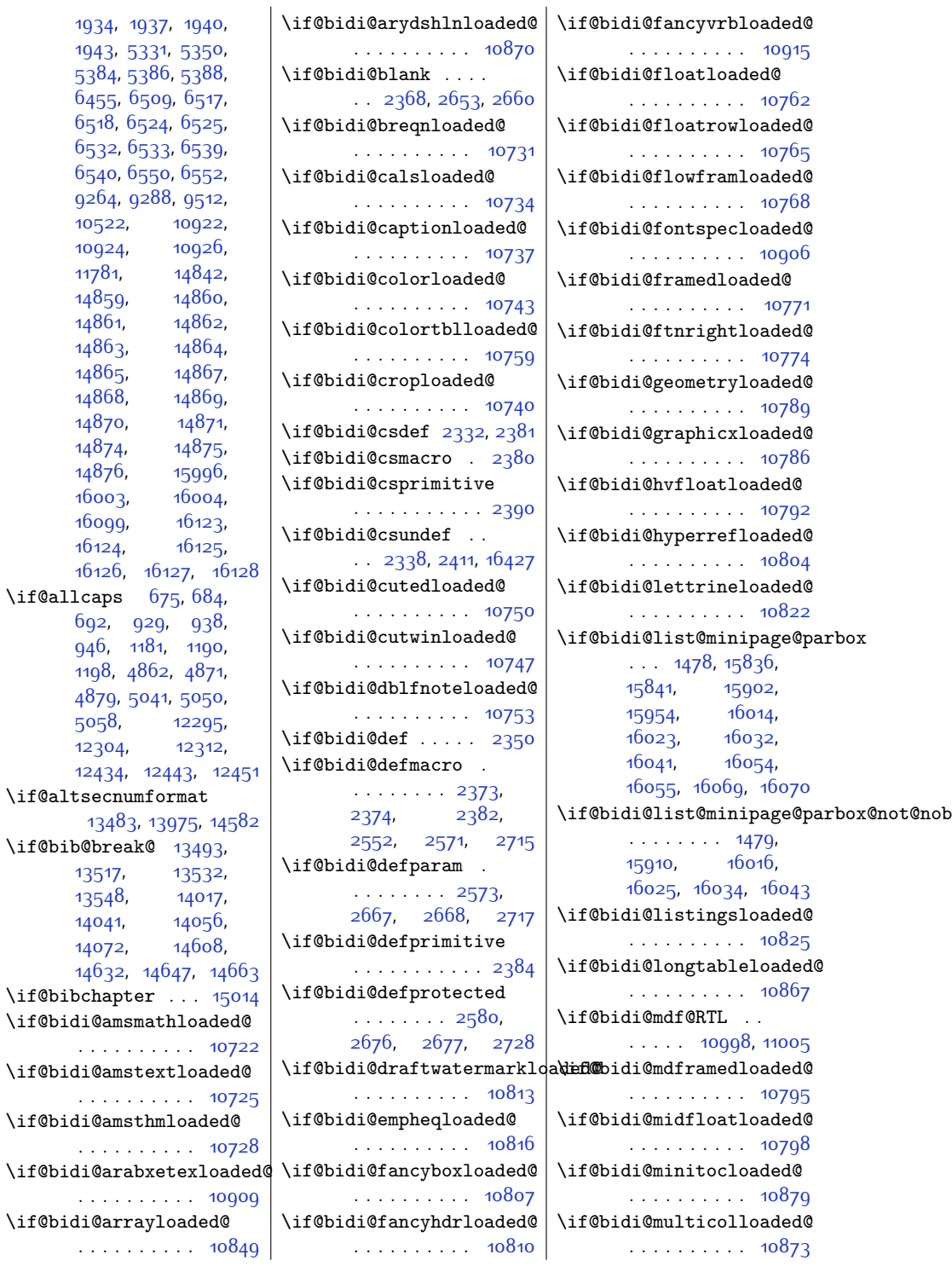

[10522,](#page-242-0) [10924,](#page-250-1)  $11781,$ [14859,](#page-330-2)  $14861,$  $14861,$ [14863,](#page-330-6)  $14865$ [14868,](#page-331-0) [14870,](#page-331-2) [14874](#page-331-4), [14876](#page-331-6), [16003](#page-354-1), [16099,](#page-356-1) [16124](#page-356-3),

[5058,](#page-130-2) [12304,](#page-278-1)

\if@bib@break@ [13517](#page-303-1), [13548,](#page-304-0) [14041](#page-314-0), [14072,](#page-314-2)

 $\iota$ if@bibchapter

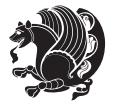

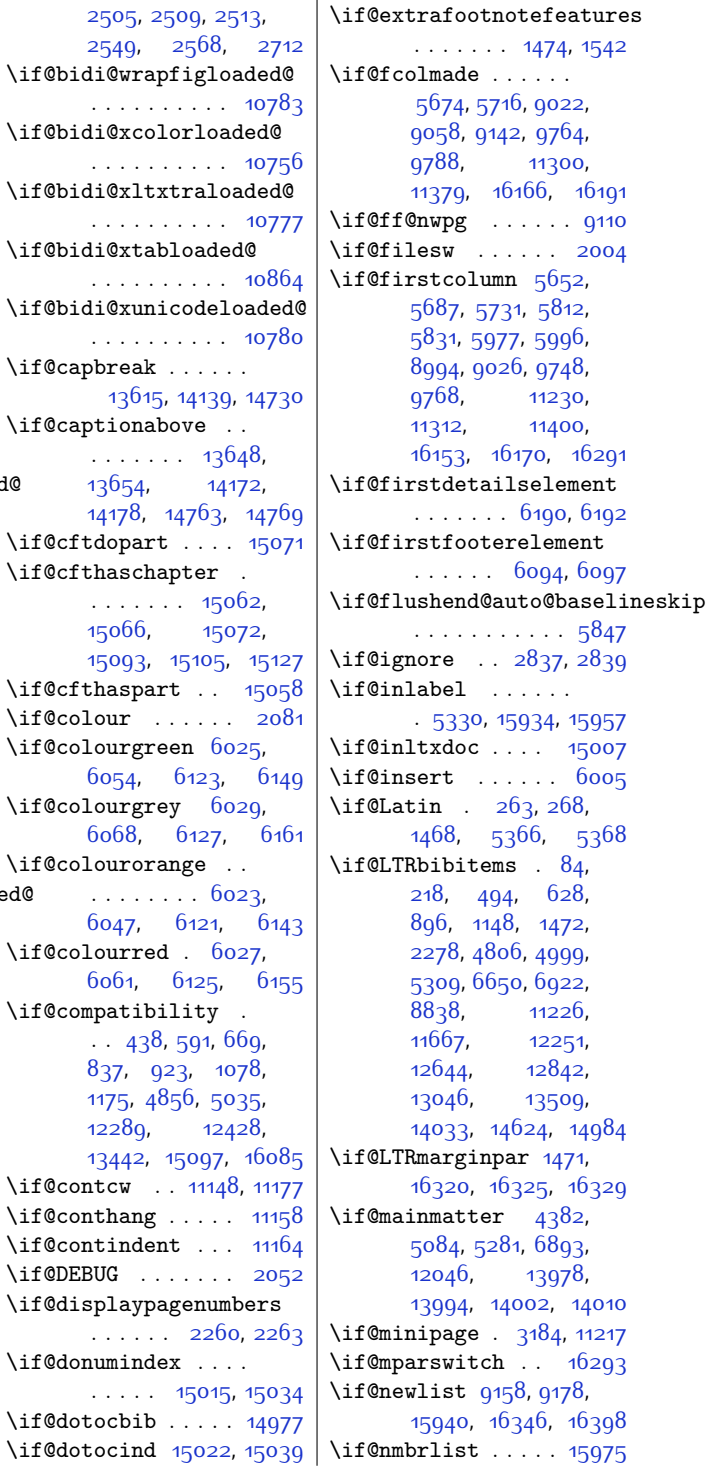

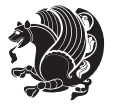

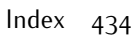

\if@capbre [13615,](#page-305-0) [14139](#page-316-0), [14730](#page-327-0)  $\iota$ if@captio  $\ldots$  $1365$ 1417 \if@cftdop \if@cfthas . . . . . . . [15062](#page-335-1),  $1506$ 1500 \if@cfthas \if@colour \if@colour  $605$ \if@colour 606  $\iota$ if@colour  $\ldots$ 604 \if@colour 606 \if@compat . . [438](#page-36-0), [591](#page-40-0), [669](#page-41-2), 837 [1175,](#page-51-1) [4856](#page-126-2), [5035](#page-130-3),  $1228$ 1344 \if@contcw \if@contha \if@contin \if@DEBUG \if@displa . . . . . . [2260](#page-74-0), [2263](#page-74-1) \if@donumi . . . . . [15015](#page-334-1), [15034](#page-334-2)

254

. . . . . . . . . . [10783](#page-247-13)

. . . . . . . . . . [10876](#page-249-5) \if@bidi@natbibloaded@ . . . . . . . . . . [10882](#page-249-6) \if@bidi@newfloatloaded@ . . . . . . . . . . [10885](#page-249-7) \if@bidi@ntheoremloaded@ . . . . . . . . . . [10801](#page-247-12) \if@bidi@patchable  $\cdots$  . . . [2540,](#page-79-1) [2541](#page-79-2) \if@bidi@pdfpagesloaded@ . . . . . . . . . . [10819](#page-248-7) \if@bidi@pgfloaded@ . . . . . . . . . . [10831](#page-248-8) \if@bidi@picinparloaded@  $\cdots$  . . . . . . . . [10834](#page-248-9) \if@bidi@polyglossialoaded@ . . . . . . . . . . [10912](#page-250-5) \if@bidi@pstricksloaded@ . . . . . . . . . . [10828](#page-248-10) \if@bidi@quotchaploaded@ . . . . . . . . . . [10837](#page-248-11) \if@bidi@rotatingloaded@ . . . . . . . . . . [10891](#page-249-8) \if@bidi@stabularloaded@  $... \dots 10852$  $... \dots 10852$ \if@bidi@subfigloaded@  $\ldots \ldots \ldots$  [10855](#page-248-13) \if@bidi@subfigureloaded@  $\cdots$  . . . . . . . . [10858](#page-249-9) \if@bidi@supertabularloaded@ . . . . . . . . . . [10861](#page-249-10) \if@bidi@tablsloaded@ . . . . . . . . . . [10894](#page-249-11) \if@bidi@tabularyloaded@ . . . . . . . . . . [10897](#page-249-12) \if@bidi@tikzloaded@ . . . . . . . . . . [10840](#page-248-14) \if@bidi@titlesecloaded@  $\ldots \ldots \ldots \ldots$  [10843](#page-248-15) \if@bidi@titletocloaded@ . . . . . . . . . . [10846](#page-248-16) \if@bidi@tocbibindloaded@ . . . . . . . . . . [10903](#page-249-13) \if@bidi@tocstyleloaded@ . . . . . . . . . . [10900](#page-249-14) \if@bidi@undef .... [2356,](#page-76-8) [2415](#page-77-1), [2449](#page-77-2), [2460](#page-78-0), [2479,](#page-78-1) [2483](#page-78-2), [2487](#page-78-3), [2491](#page-78-4), [2501](#page-78-5),

\if@bidi@multienumloaded@

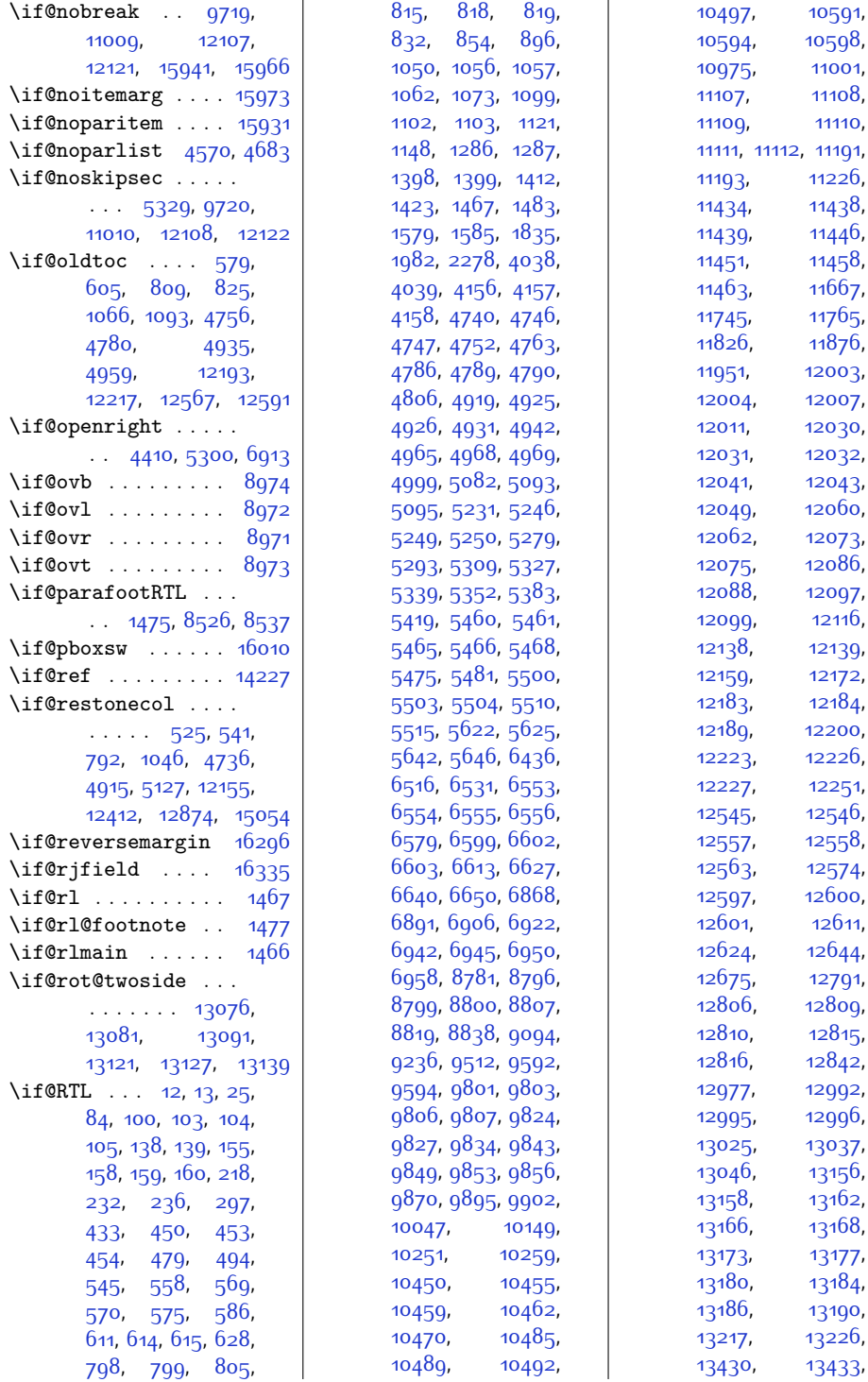

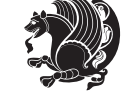

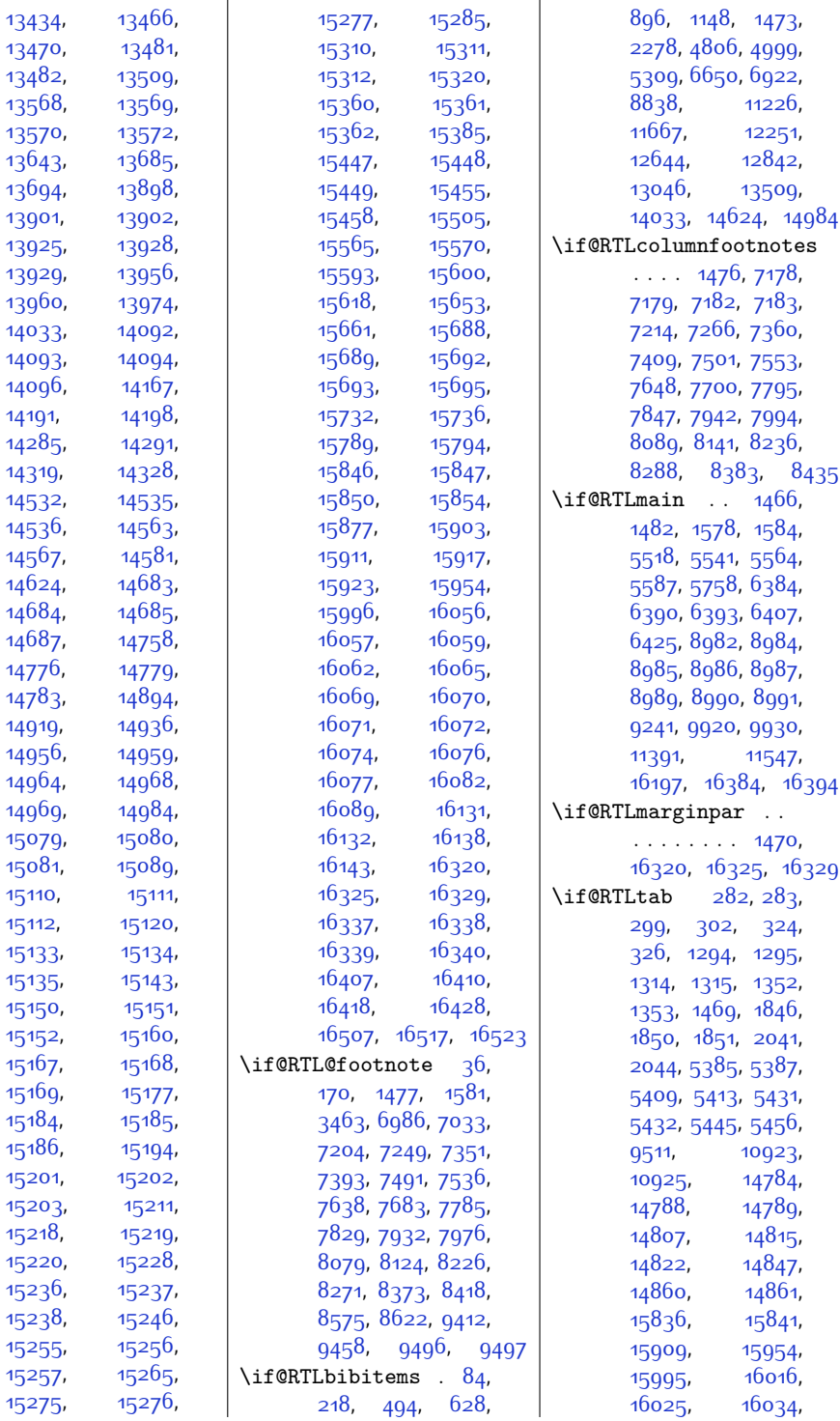

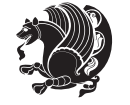

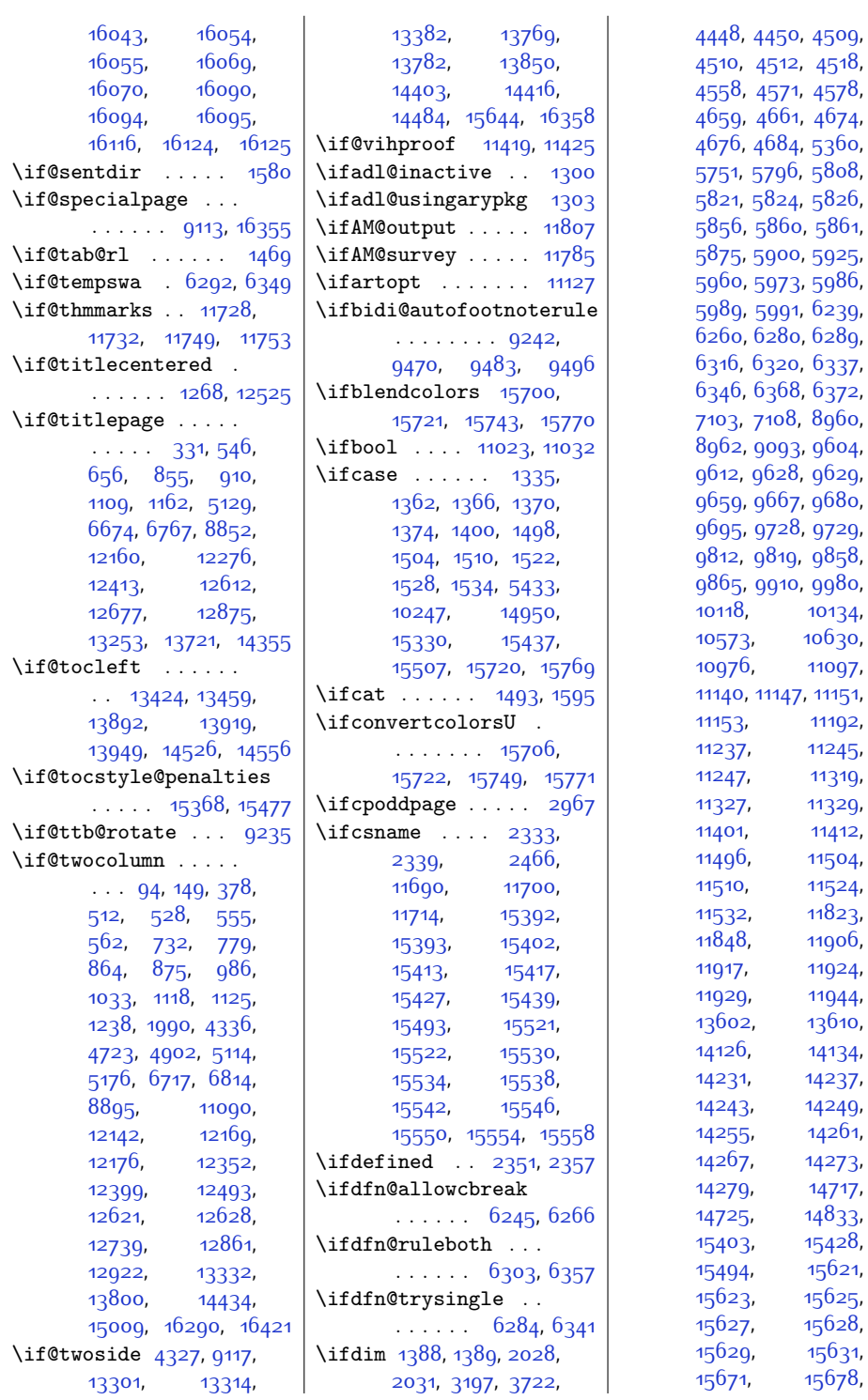

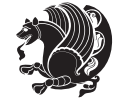

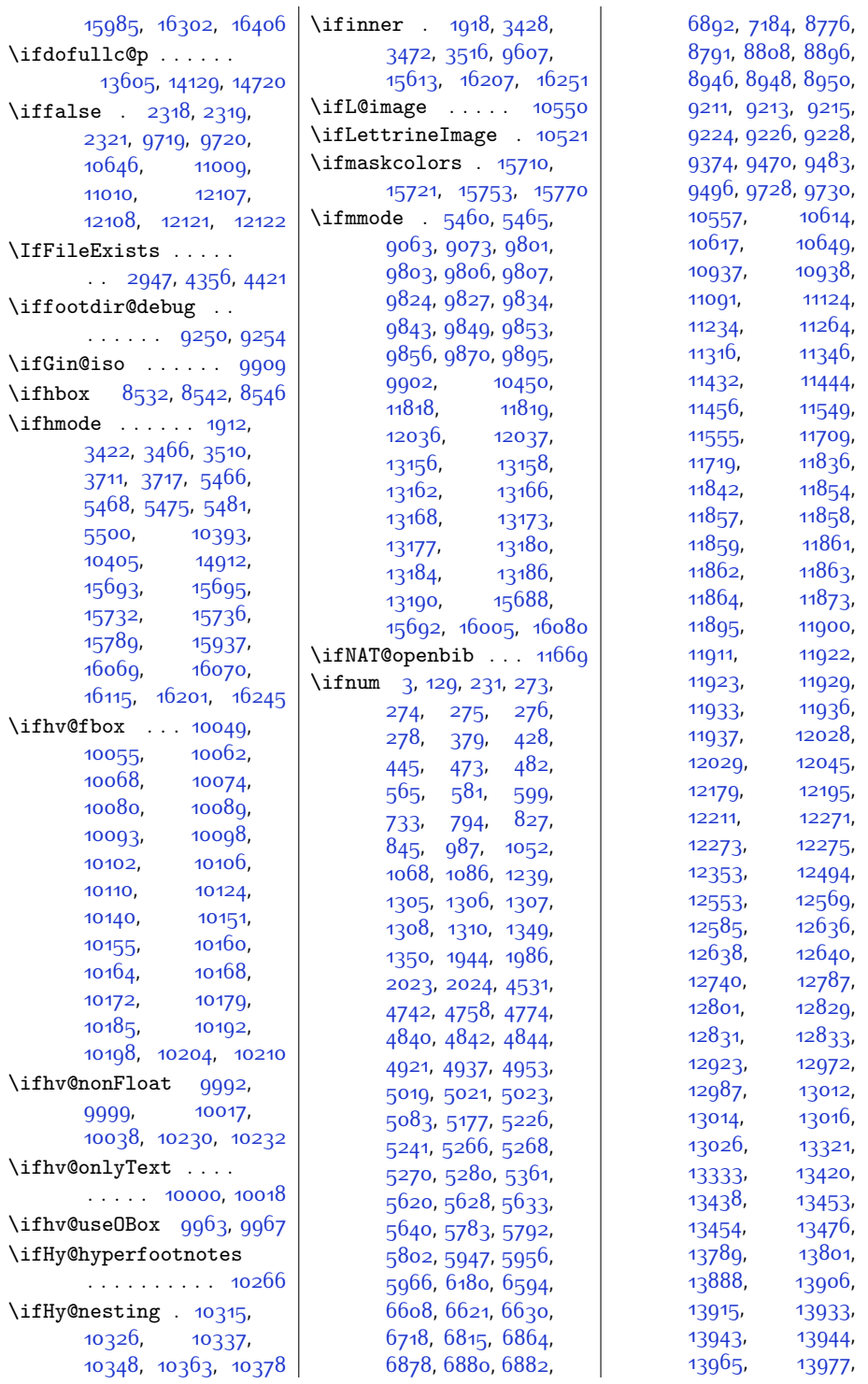

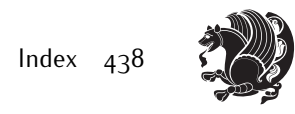

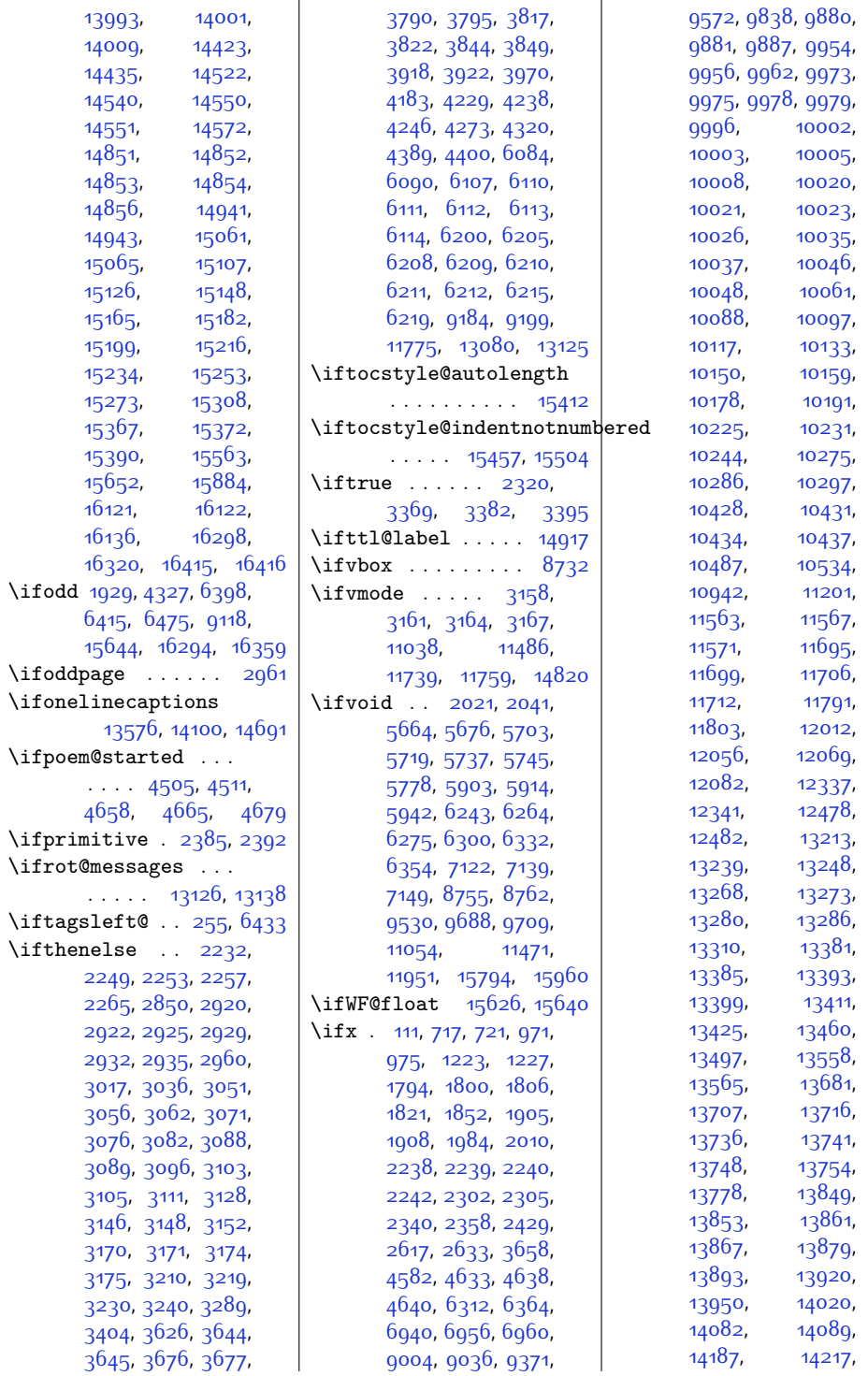

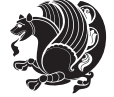

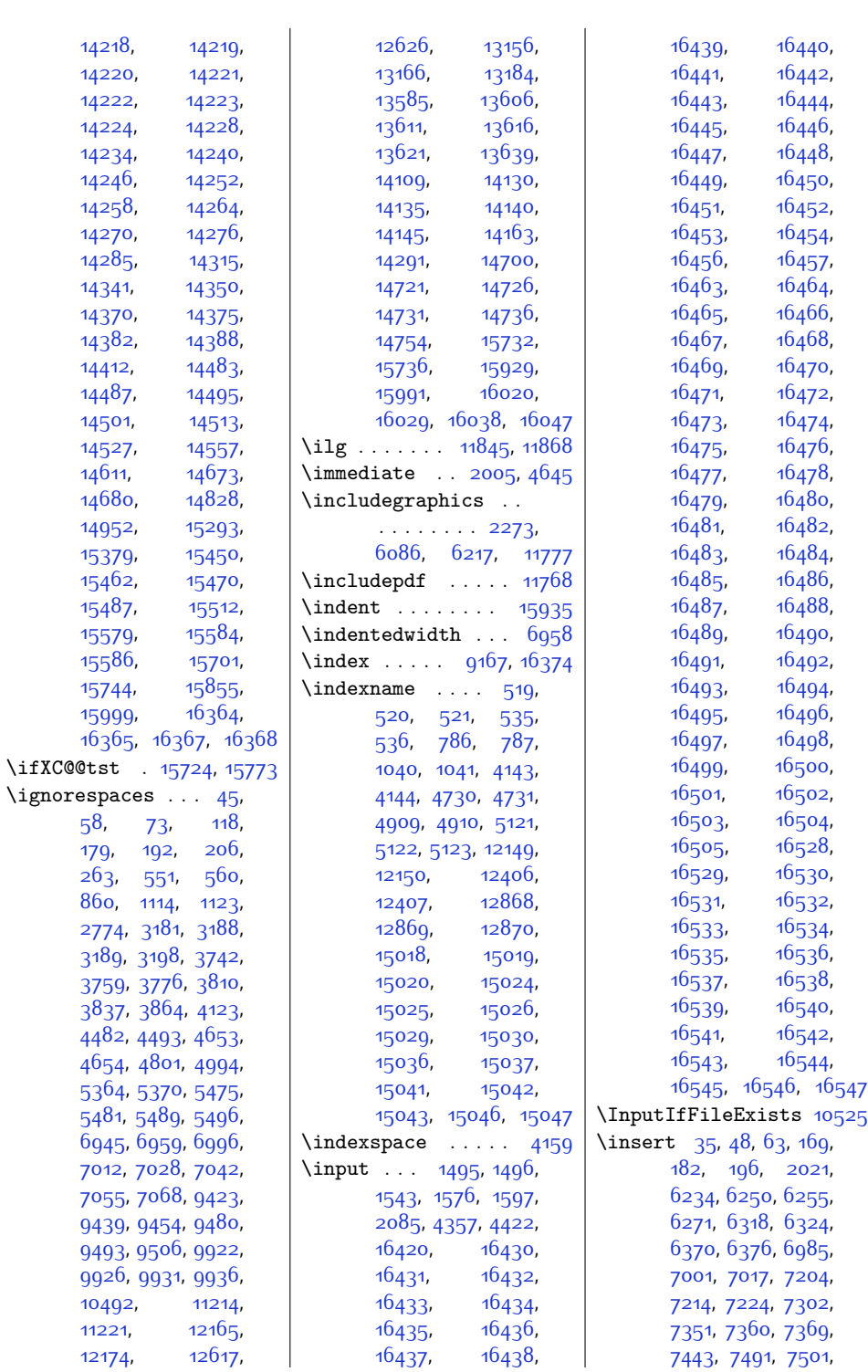

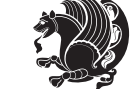

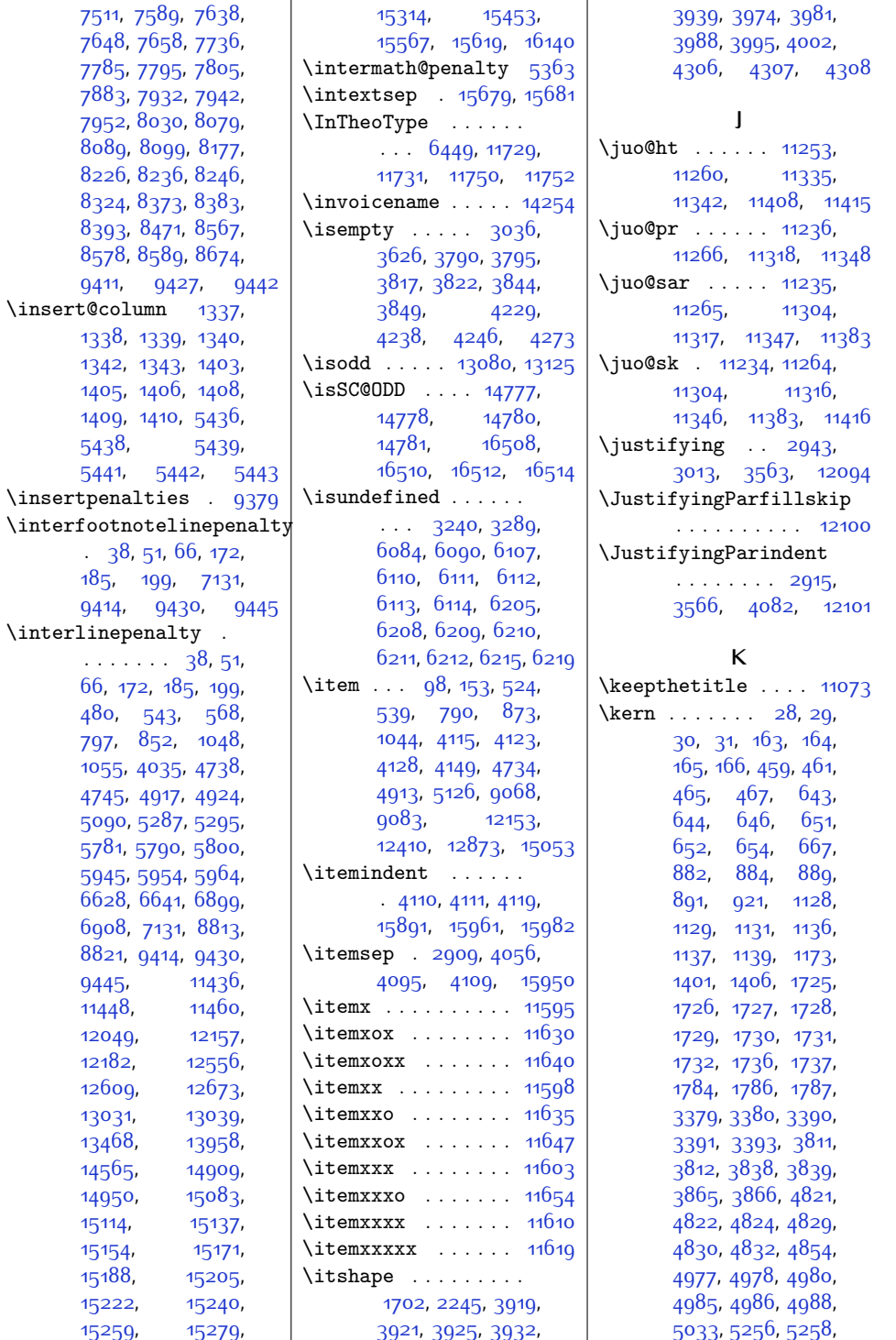

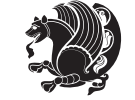

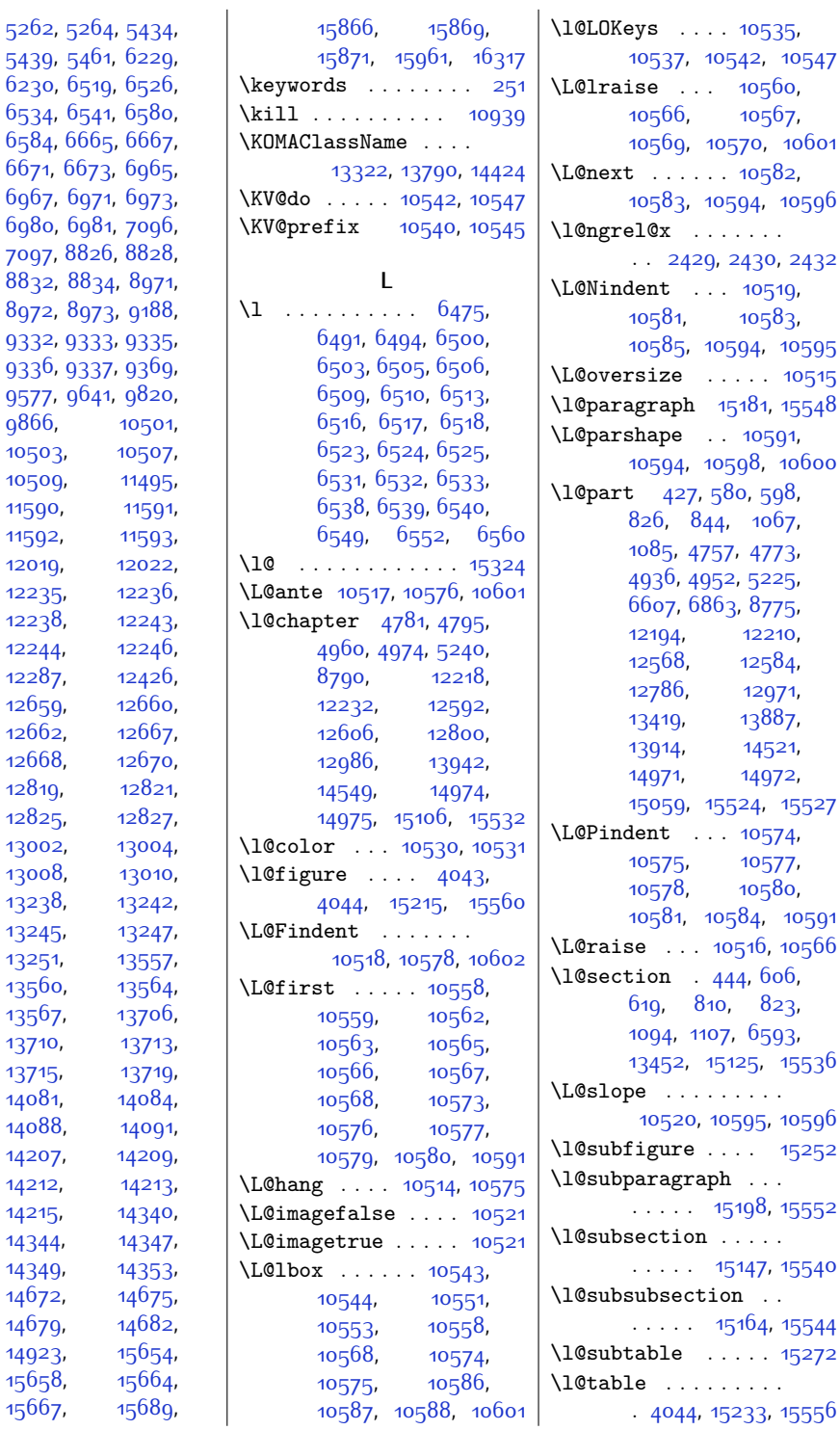

[5262](#page-134-9), [5439](#page-138-8),  $6230,$ [6534](#page-161-14), [6584](#page-162-8),

[6967](#page-170-5), 698<sub>0</sub>, [7097](#page-172-4),  $8832,$  $8832,$ [8972](#page-210-2), [9332](#page-217-1), [9336](#page-217-4),

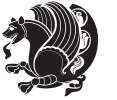

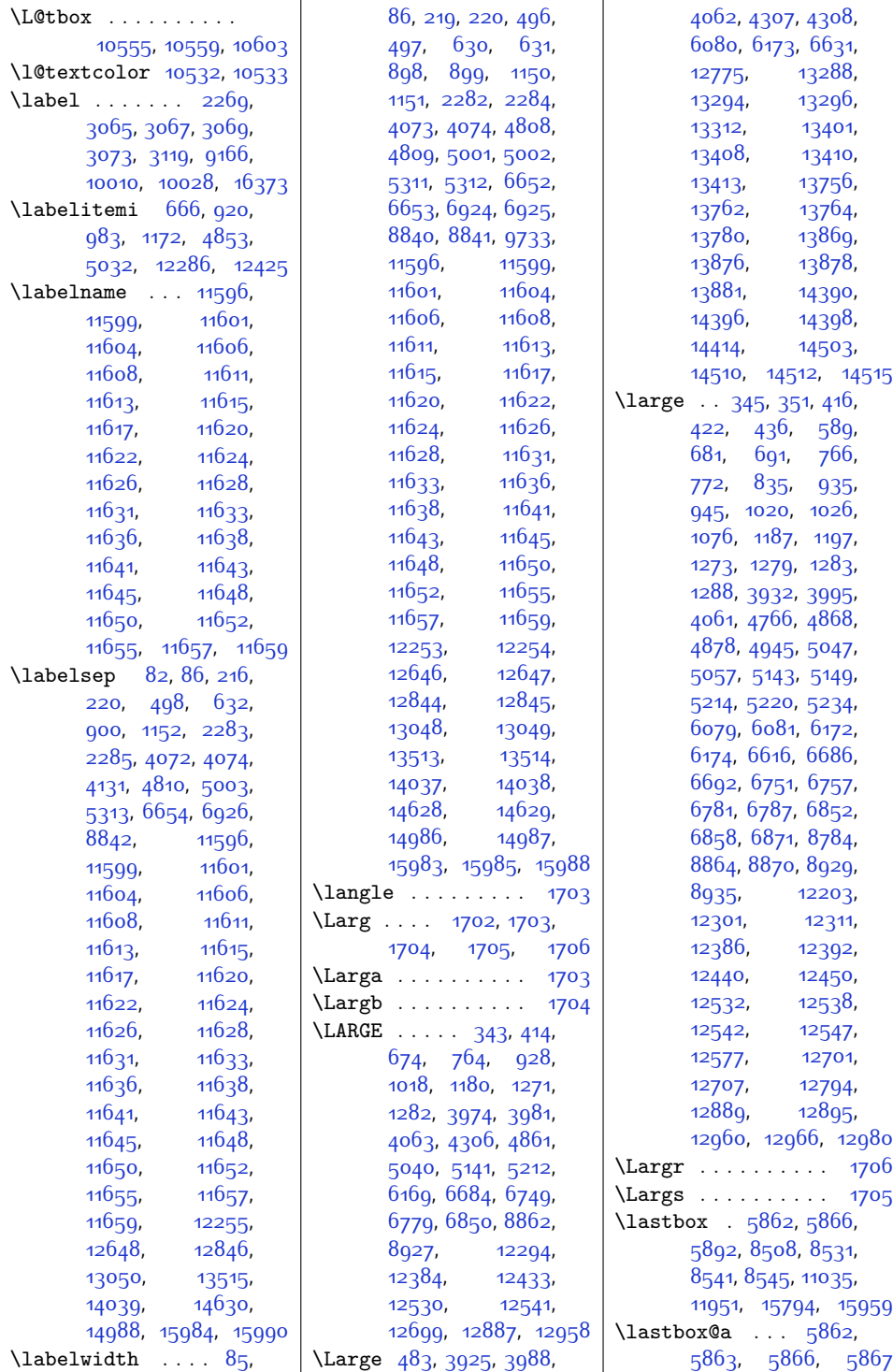

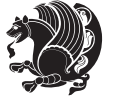

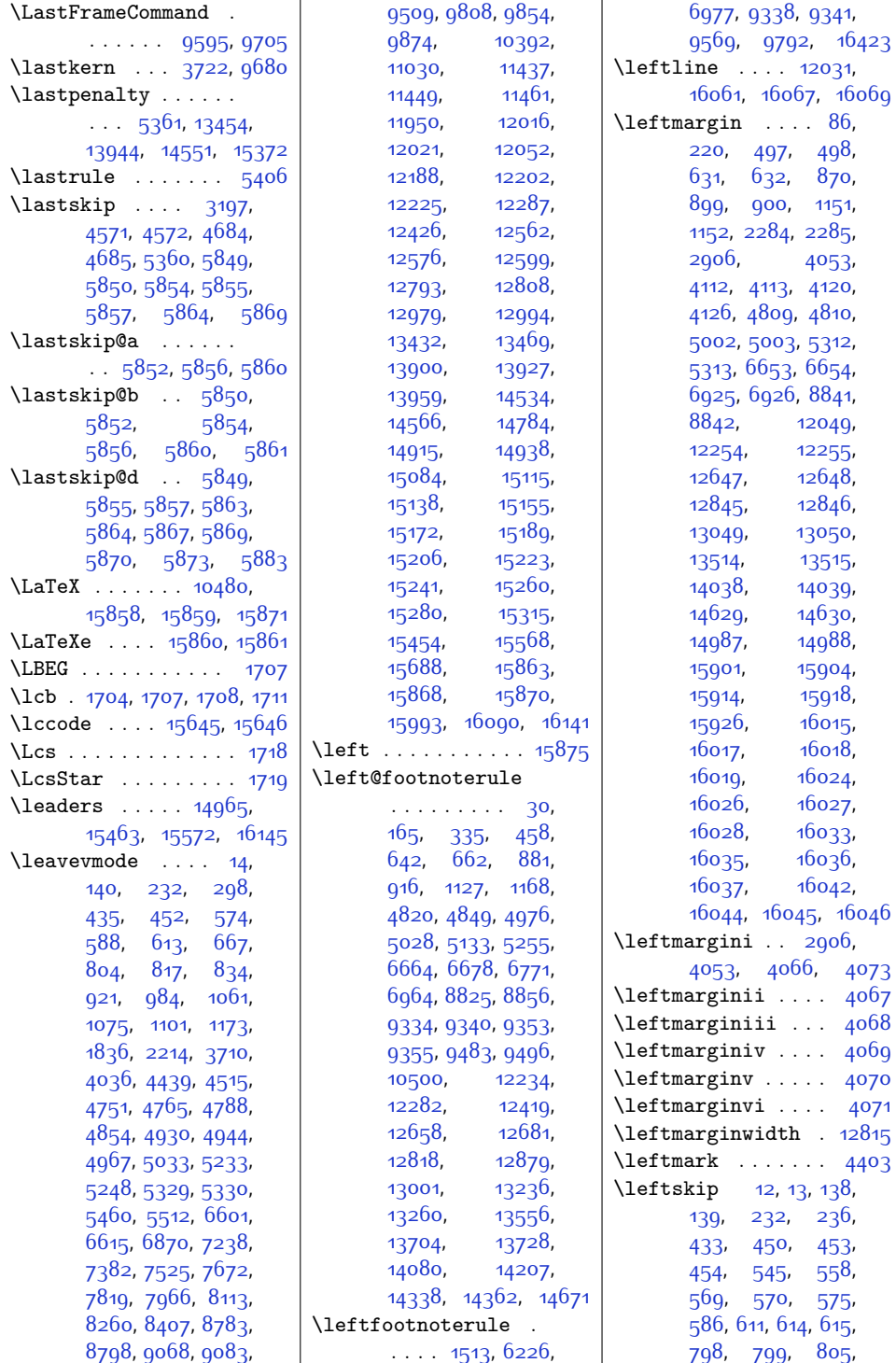

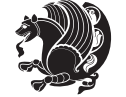

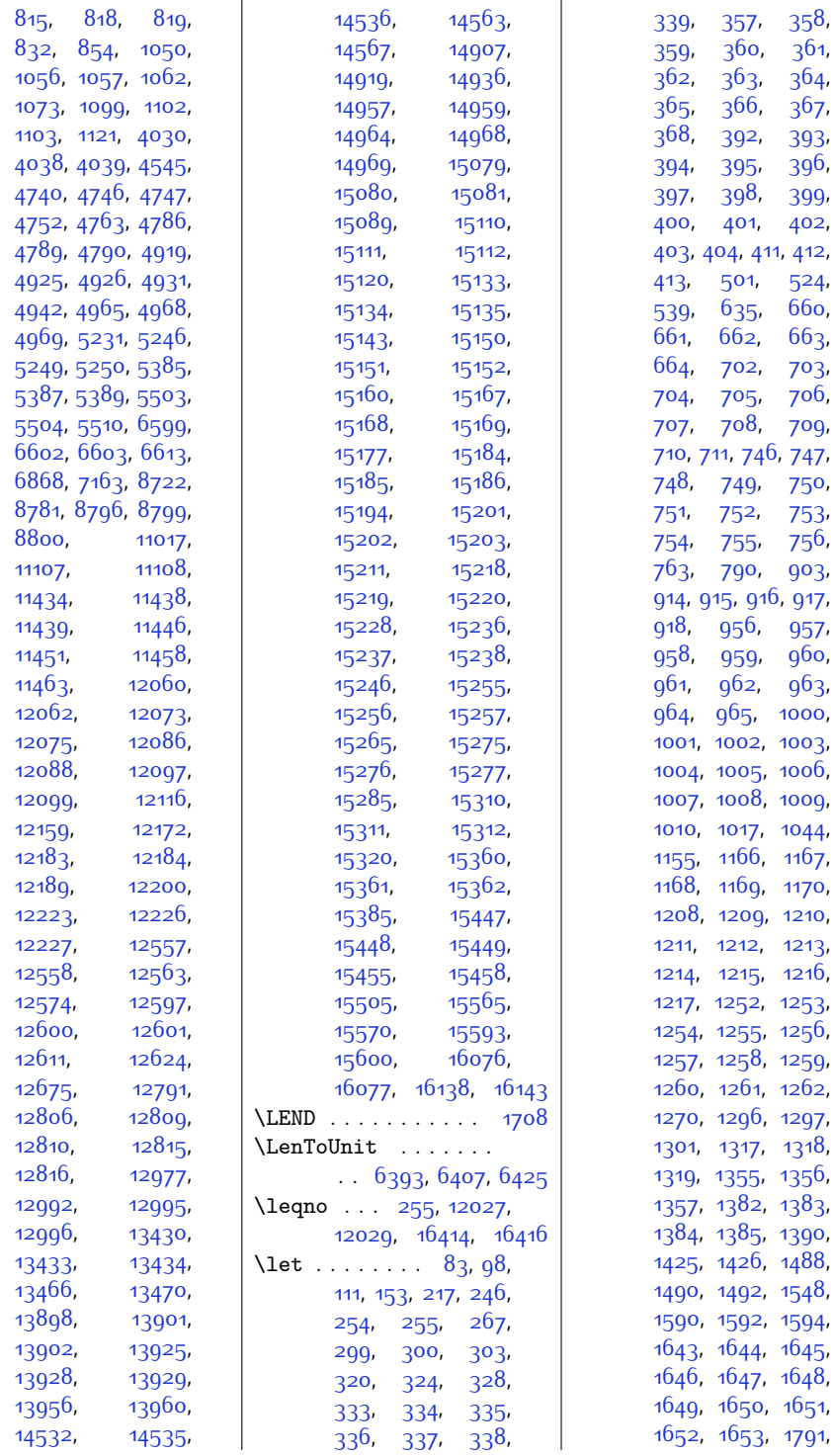

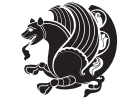

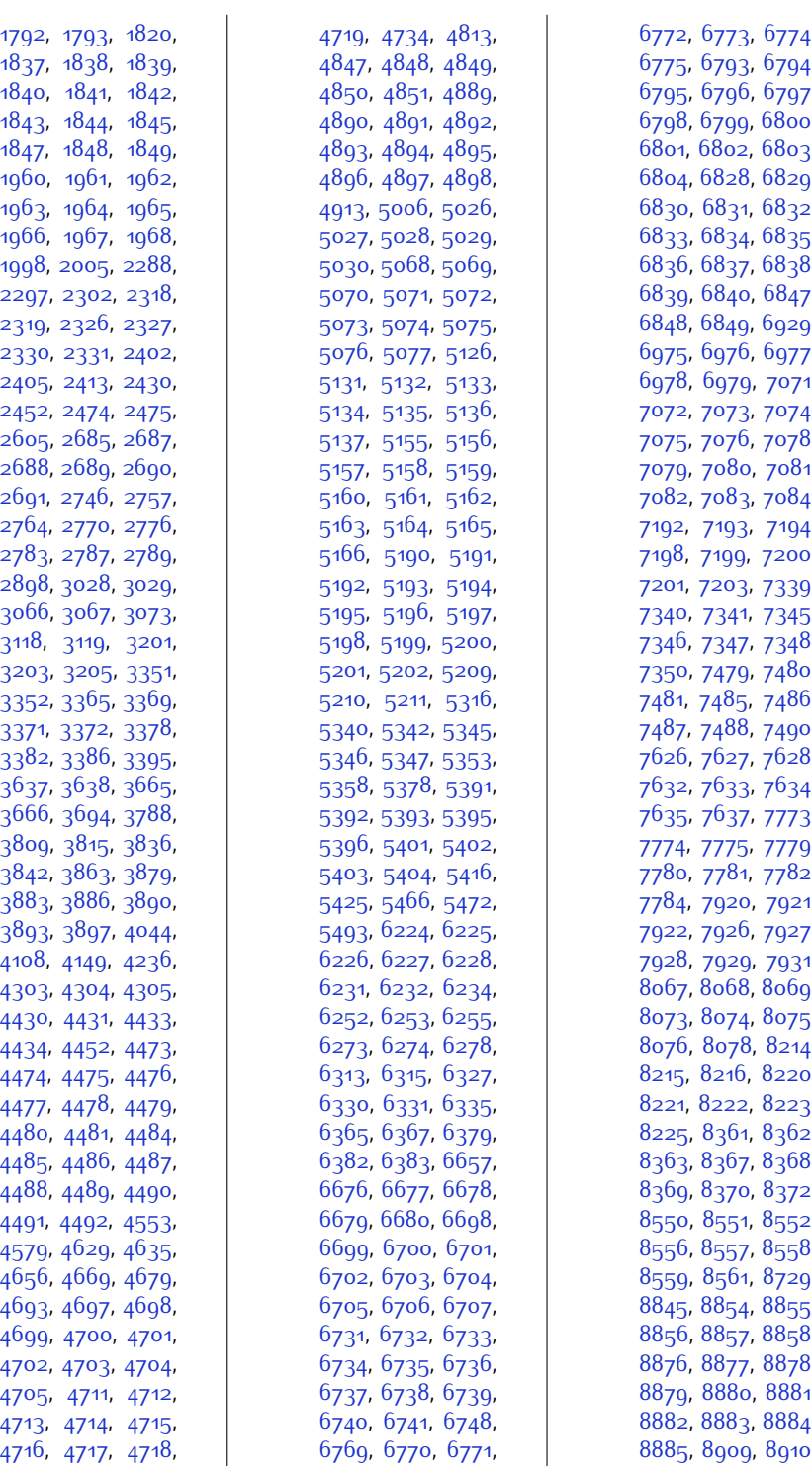

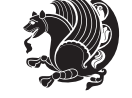

,

,

,

,

,

,

,

,

,

,

,

,

,

,

,

,

,

,

,

,

,

,

,

,

,

,

,

,

,

,

,

,

,

,

,

,

,

,

,

,

,

,

,

,

,

,

,

,

,

,

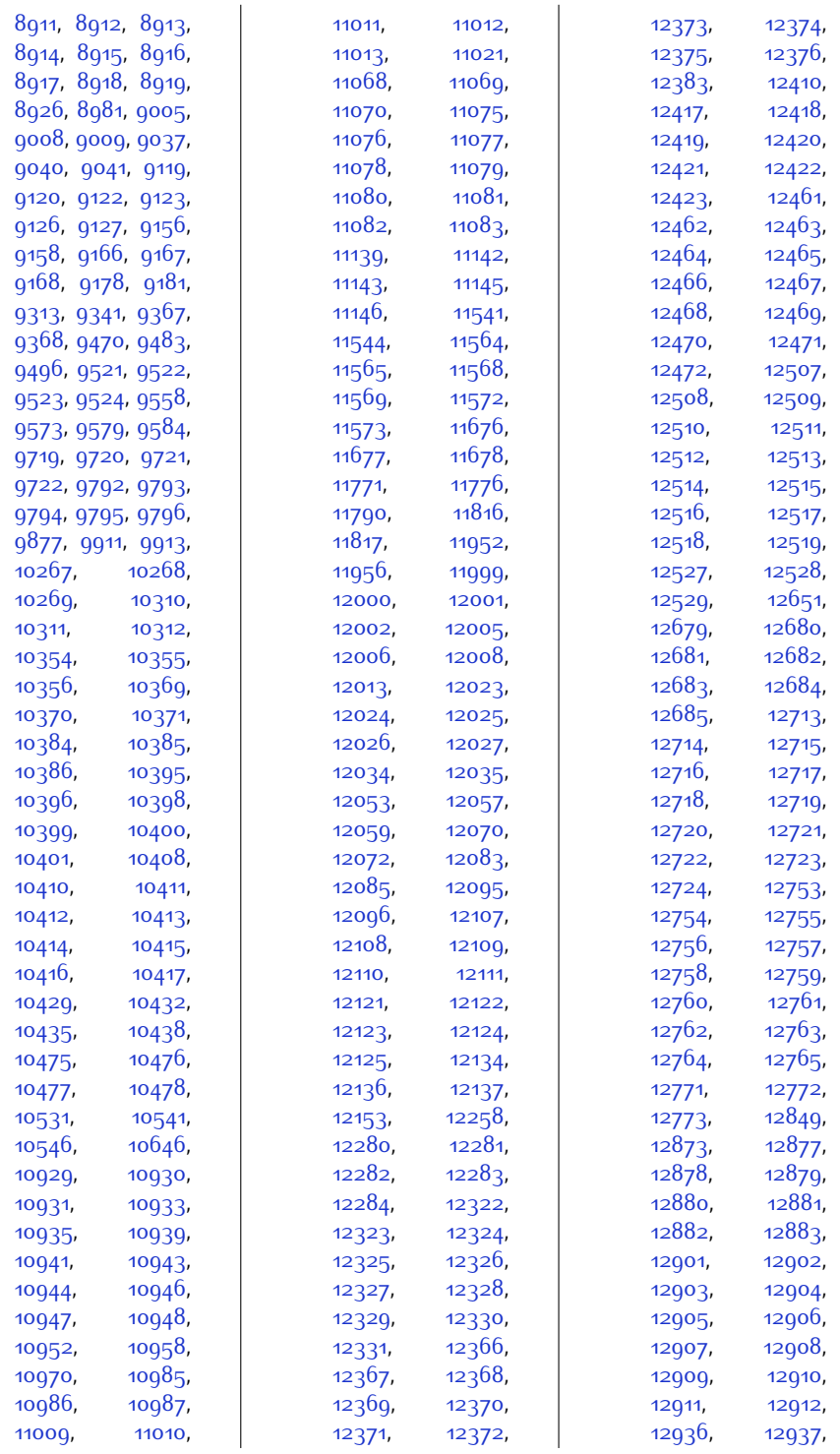

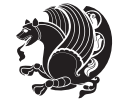

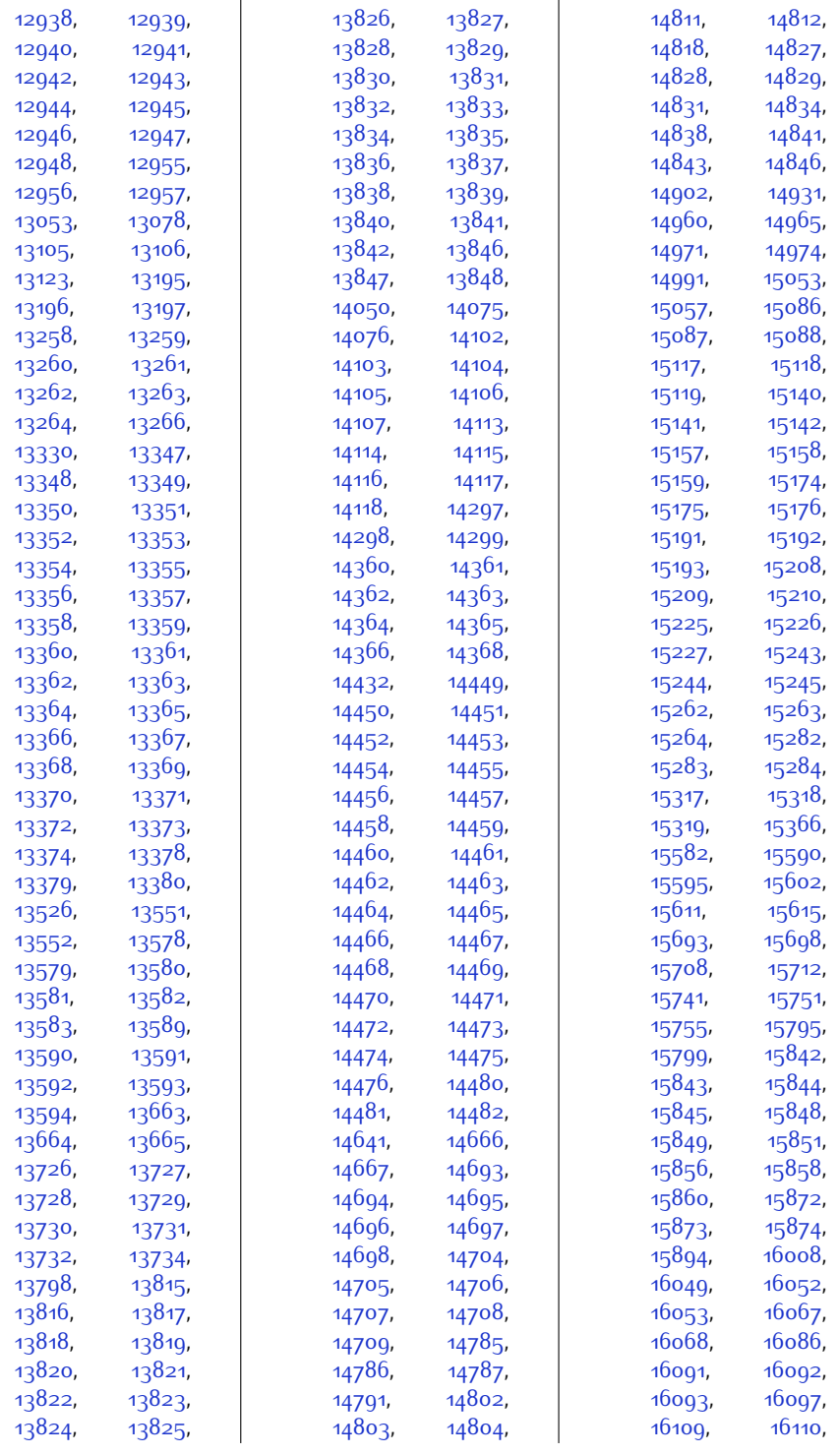

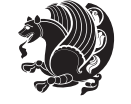

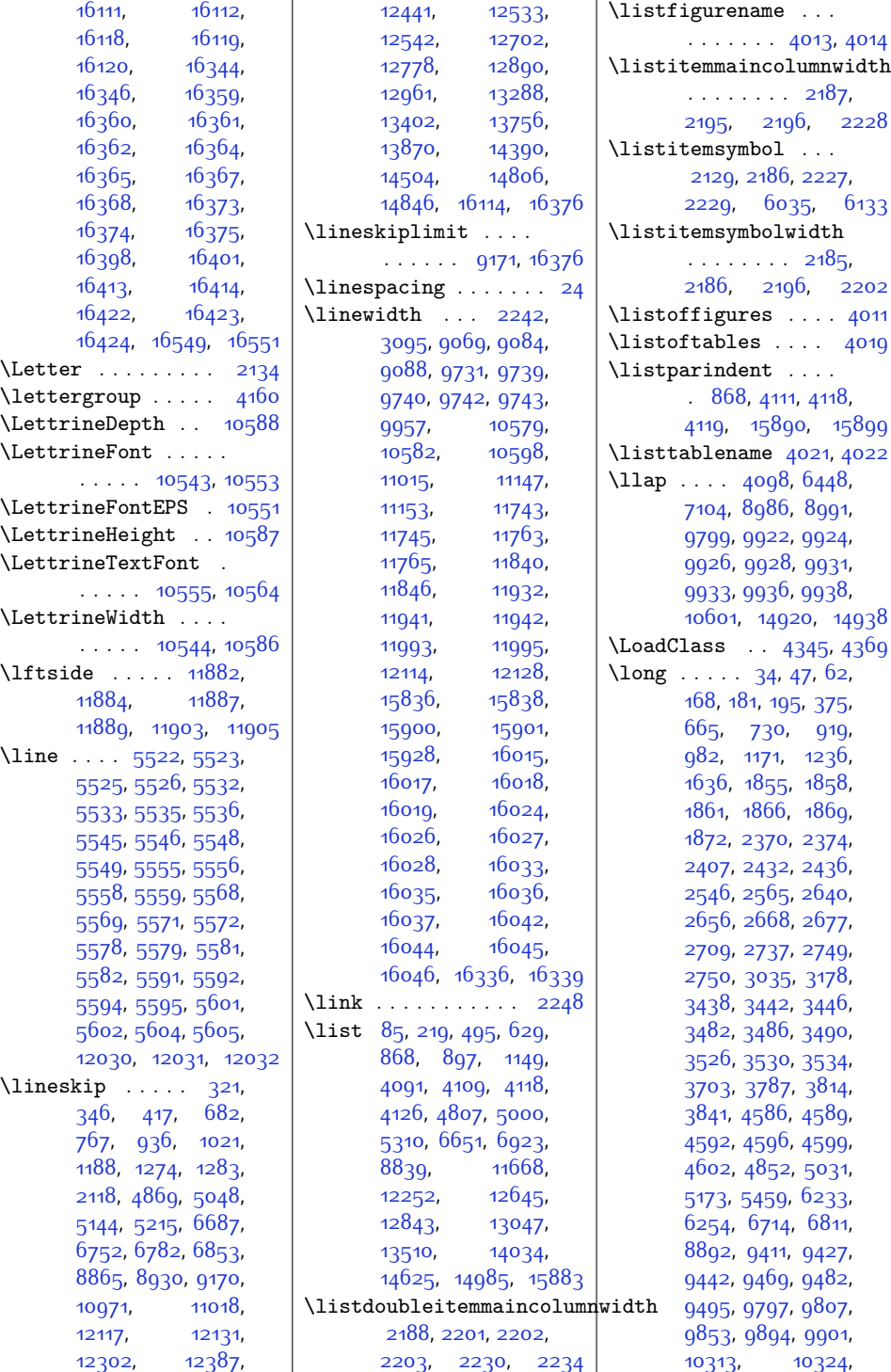

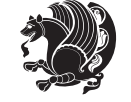

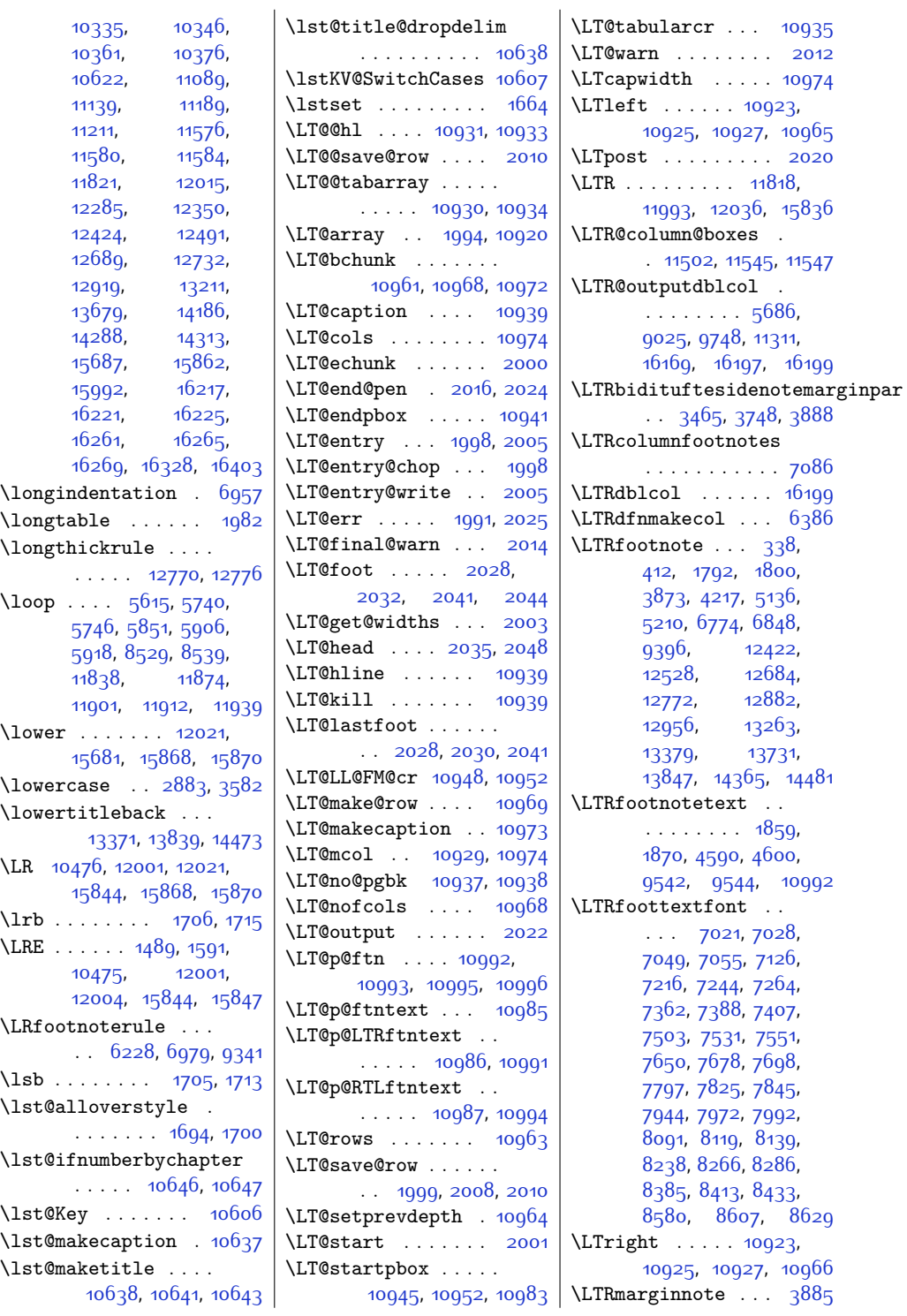

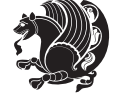

 $338,$  $338,$  $1800,$  $1800,$ [5136](#page-132-14),

 $\mathcal{L}_\mathrm{max}$ 

 $\langle \cdot \rangle$  .

 $7126,$  $7126,$ [7264](#page-176-2), [7407](#page-178-6), [7551](#page-181-4),

[8139](#page-193-4),

\LTRmarginpar . . . [16200](#page-358-7) \LTRmulticolcolumns . . . . . . . . . . [11543](#page-263-18) \LTRsidenote .... [3869](#page-106-14) \LTRthanks [338,](#page-34-19) [358](#page-35-6), [393,](#page-36-10) [412](#page-36-23), [4217](#page-113-3), [4225](#page-113-4), [4242,](#page-114-4) [4258](#page-114-5), [4269](#page-114-6), [5136,](#page-132-14) [5156](#page-132-17), [5191,](#page-133-5) [5210](#page-133-18), [6774](#page-166-10), [6794](#page-166-13), [6829,](#page-167-6) [6848](#page-167-19), [9540](#page-222-9), [11076](#page-253-9), [12422,](#page-281-19) [12462](#page-282-5), [12508,](#page-283-10) [12528](#page-283-23), [12684,](#page-286-16) [12714](#page-287-6), [12754](#page-288-7), [12772](#page-288-20), [12882,](#page-290-16) [12902](#page-291-3), [12937,](#page-291-15) [12956](#page-292-17), [13263,](#page-298-16) [13348](#page-300-4), [13379,](#page-300-32) [13731](#page-307-16), [13816,](#page-309-6) [13847](#page-310-17), [14365,](#page-320-16) [14450](#page-322-4), [14481](#page-323-14) \ltx@firstofthree . . . . . . . [9266](#page-216-5), [9290](#page-217-8) \ltx@ifundefined . .  $\ldots \ldots$  [9260](#page-216-6), [9284](#page-216-7) \ltx@secondofthree . . . . . . [9269](#page-216-8), [9293](#page-217-9) \ltx@thirdofthree . . . [9262,](#page-216-9) [9279](#page-216-10), [9286](#page-216-11) **M** \m@addvipersep . . . .  $\ldots$  [11256](#page-257-7), [11338](#page-258-12)

\m@m@float@spacing [7090](#page-172-20) \m@m@footnote@spacing , [7003](#page-170-16), [7019](#page-171-8), , [7048](#page-171-10), [7061](#page-171-11), , [7205](#page-174-15), [7215](#page-175-6), , [7251,](#page-175-8) [7263](#page-176-3), , [7303](#page-176-5), [7316](#page-177-10), , [7361](#page-177-12), [7370](#page-178-7), , [7406](#page-178-9), [7418](#page-179-1), [7444,](#page-179-2) [7456](#page-179-3), [7492](#page-180-12), , [7512](#page-181-5), [7538](#page-181-6), , [7563,](#page-182-1) [7590](#page-182-2), , [7639,](#page-183-12) [7649](#page-183-13), , [7685,](#page-184-5) [7697](#page-184-6), [7710,](#page-184-7) [7737,](#page-185-1) [7750](#page-185-2), , [7796](#page-186-13), [7806](#page-186-14), , [7844,](#page-187-6) [7857](#page-187-7),

[7943](#page-189-13), [7953,](#page-189-14) [7979](#page-190-5), [7991](#page-190-6), [8004,](#page-190-7) [8031](#page-191-1), [8044](#page-191-2), [8080,](#page-192-12) [8090](#page-192-13), [8100,](#page-192-14) [8126](#page-193-5), [8138](#page-193-6), [8151](#page-193-7), [8178](#page-194-1), [8191](#page-194-2), [8227](#page-195-13), [8237,](#page-195-14) [8247](#page-195-15), [8273](#page-196-4), [8285,](#page-196-5) [8298](#page-196-6), [8325,](#page-197-2) [8338](#page-197-3), [8374](#page-198-12), [8384](#page-198-13), [8394,](#page-198-14) [8420](#page-199-4), [8432](#page-199-5), [8445,](#page-199-6) [8472](#page-200-2), [8485](#page-200-3), [8568,](#page-202-6) [8579](#page-202-7), [8590,](#page-202-8) [8615](#page-203-2), [8628](#page-203-3), [8641](#page-203-4), [8675](#page-204-1), [8689](#page-204-2) \m@m@h . . . [7174](#page-174-16), [7176](#page-174-17), [7178,](#page-174-1) [7181,](#page-174-18) [7182](#page-174-3), [7187](#page-174-19) \m@m@k . . [7174](#page-174-16), [7176](#page-174-17), [7181,](#page-174-18) [7184,](#page-174-5) [7185](#page-174-20), [7187](#page-174-19) \m@m@makecolfloats . . . . . . [8727,](#page-205-4) [8768](#page-206-14) \m@m@makecolintro .  $\ldots \ldots 8742.8761$  $\ldots \ldots 8742.8761$ \m@m@makecoltext ..  $\ldots$  . [8731,](#page-205-7) [8770](#page-206-15) \m@m@singlespace . [7088](#page-172-22) \m@make@eightcol@footgroup  $\ldots$  [8072](#page-192-15), [8164](#page-194-3), [8204](#page-194-4) \m@make@eightcolfootfmt  $\ldots \ldots$  [8163,](#page-194-5) [8199](#page-194-6) \m@make@eightcolfootnotetext . . . . . . . [8161,](#page-193-8) [8175](#page-194-7) \m@make@fivecol@footgroup  $\cdot$  [7631](#page-183-15), [7723,](#page-185-3) [7763](#page-186-15) \m@make@fivecolfootfmt  $\cdots$  . [7722,](#page-185-4) [7758](#page-185-5) \m@make@fivecolfootnotetext  $\cdots$  . [7720](#page-185-6), [7734](#page-185-7) \m@make@footstart .  $\ldots$  [7160](#page-173-5), [7170](#page-174-21), [7291](#page-176-6), [7432](#page-179-4), [7578](#page-182-4), [7725](#page-185-8), [7872](#page-188-3), [8019](#page-191-3), [8166](#page-194-8), [8313,](#page-197-4) [8460](#page-199-7) \m@make@fourcol@footgroup  $\ldots$  [7484,](#page-180-14) [7576,](#page-182-5) [7616](#page-183-16) \m@make@fourcolfootfmt  $\cdots$  . . . . . [7575](#page-182-6), [7611](#page-182-7) \m@make@fourcolfootnotetext \m@make@para@footstart . . . . . . [7573,](#page-182-8) [7587](#page-182-9) \m@make@mpeightcol@footgroup@make@parafootfmt  $\ldots$  [8077,](#page-192-16) [8165](#page-194-9), [8208](#page-194-10)

[7884](#page-188-1), [7897,](#page-188-2) [7933](#page-189-12),

\m@make@mpeightcolfootnotetext  $\ldots \ldots 8162, 8187$  $\ldots \ldots 8162, 8187$  $\ldots \ldots 8162, 8187$  $\ldots \ldots 8162, 8187$ \m@make@mpfivecol@footgroup  $\cdot$  [7636](#page-183-17), [7724](#page-185-9), [7767](#page-186-16) \m@make@mpfivecolfootnotetext . . . . . . . [7721](#page-185-10), [7746](#page-185-11) \m@make@mpfourcol@footgroup  $. 7489, 7577, 7620$  $. 7489, 7577, 7620$  $. 7489, 7577, 7620$  $. 7489, 7577, 7620$  $. 7489, 7577, 7620$  $. 7489, 7577, 7620$ \m@make@mpfourcolfootnotetext . . . . . . [7574,](#page-182-11) [7599](#page-182-12) \m@make@mpninecol@footgroup  $\ldots$  [8224](#page-195-16), [8312,](#page-197-5) [8355](#page-197-6) \m@make@mpninecolfootnotetext  $\ldots$  . [8309,](#page-196-7) [8334](#page-197-7) \m@make@mppara@footgroup  $. 8560, 8656, 8712$  $. 8560, 8656, 8712$  $. 8560, 8656, 8712$  $. 8560, 8656, 8712$  $. 8560, 8656, 8712$  $. 8560, 8656, 8712$ \m@make@mpparafootnotetext  $\ldots$  . . . [8653,](#page-203-6) [8685](#page-204-3) \m@make@mpsevencol@footgroup . . [7930](#page-189-15), [8018,](#page-191-4) [8061](#page-191-5) \m@make@mpsevencolfootnotetext . . . . . . [8015,](#page-191-6) [8040](#page-191-7) \m@make@mpsixcol@footgroup  $.7783, 7871, 7914$  $.7783, 7871, 7914$  $.7783, 7871, 7914$  $.7783, 7871, 7914$  $.7783, 7871, 7914$  $.7783, 7871, 7914$ \m@make@mpsixcolfootnotetext  $\ldots$  . . . . . [7868,](#page-188-5) [7893](#page-188-6) \m@make@mptencol@footgroup . . [8371,](#page-198-15) [8459](#page-199-8), [8502](#page-200-4) \m@make@mptencolfootnotetext  $\ldots$  . . . . [8456](#page-199-9), [8481](#page-200-5) \m@make@mpthreecol@footgroup . . [7349](#page-177-13), [7431](#page-179-5), [7473](#page-180-16) \m@make@mpthreecolfootnotetext  $\cdots$  . . [7428](#page-179-6), [7452](#page-179-7) \m@make@mptwocol@footgroup . . [7202](#page-174-22), [7290,](#page-176-7) [7333](#page-177-14) \m@make@mptwocolfootnotetext . . . . . . . [7287](#page-176-8), [7312](#page-177-15) \m@make@ninecol@footgroup  $\ldots$  [8219,](#page-195-17) [8311,](#page-196-8) [8351](#page-197-8) \m@make@ninecolfootfmt  $\ldots$  . . . [8310,](#page-196-9) [8346](#page-197-9) \m@make@ninecolfootnotetext  $\ldots$  . . . [8308,](#page-196-10) [8322](#page-197-10) \m@make@para@footgroup . . [8555,](#page-201-19) [8655,](#page-203-7) [8705](#page-204-4)  $\ldots$  . [8657](#page-203-8), [8719](#page-205-9)  $\ldots$  . . . [8654,](#page-203-9) [8699](#page-204-5)

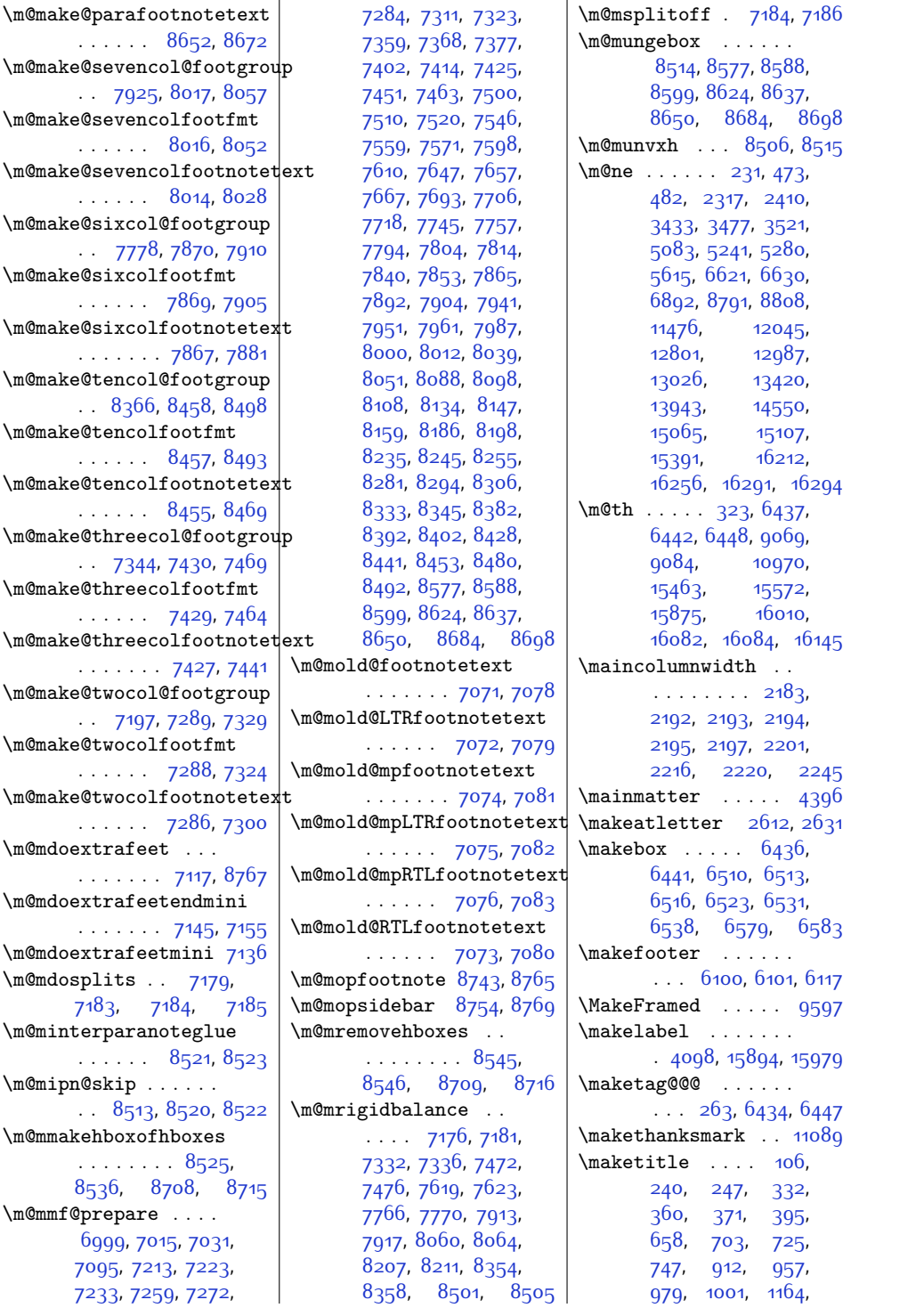

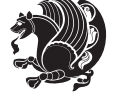

```
1209, 1231, 1253,
      1632, 1644, 2209,
      4193, 4297, 4321,
      4845, 4890, 5024,
      5069, 5130, 5158,
      5169, 5193, 6082,
      6196, 6675, 6699,
      6710, 6732, 6768,
      6796, 6807, 6831,
      8853, 8877, 8888,
      8910, 10408,
      10409, 11084,
      12278, 12323,
      12345, 12367,
      12415, 12464,
      12486, 12510,
      12678, 12716,
      12727, 12756,
      12876, 12904,
      12915, 12939,
      13252, 13323,
      13350, 13720,
      13791, 13818,
      14354, 14425, 14452
\maketitledetailsnewline
      . . . . . . . . 6191,
      6206, 6208, 6209,
      6210, 6211, 6212
\maketitledetailswidth
       6183, 6185, 6186,
      6187, 6188, 6203
11134
\maketitlehookc . . 11136
\maketitlenamefullwidth
      . . . 6177, 6178, 6180
\maketitlenamemaxwidth
       . . . 6175, 6176, 6180
\maketitlenamewidth
      61796180, 6186, 6198
\maketitlepage 4279, 4321
\maketitlepicturewidth
      . . . . . . . . 6181,
      6182, 6188, 6217
\MakeUppercase . . . .
      \cdots121493,
      520, 521, 536,
      627, 787, 895,
      1041, 1147, 4731,
      4805, 4910, 4998,
                                  5122, 5123, 5308,
                                  6649, 6921, 8837,
                                  12150, 12250,
                                  12407, 12643,
                                  12869, 12870, 13045
                           \marginline ......
                                   13571, 14095, 14686
                           \text{marginnote} .... 3878\marginpar 3005, 3667,
                                  13572, 14096, 14687
                           \marginparpush . . . .
                                  \ldots \ldots293816310
                           \marginparsep . . . . .
                                  1622, 2094, 2979,
                                  2982, 2986, 3132,
                                  3139, 9921, 9923,
                                  9927, 9932, 9935,
                                  9937, 16321, 16323
                           \marginparwidth . . .
                                  \ldots1621, 2005,
                                  2978, 2983, 2995,
                                  3087, 3357, 3450,
                                  3494, 3538, 9921,
                                  9923, 9935, 9937,
                                  16229, 16273, 16323
                           \markboth . . . . . . . .
                                  120,48744016635
                           \mathindent . 9070, 9086
                           5357
                           \max@poem@no . . . . . .
                                 \cdot4531,46404641
                           8771
                           \text{Maxdimen}8573,
                                  8584, 8595, 8620,
                                  8633, 8646, 8680,
                                  8694, 8953, 8997,
                                  8998, 8999, 9029,
                                  9030, 9031, 9604,
                                  15523, 15526,
                                  15531, 15535,
                                  15539, 15543,
                                  15547, 15551,
                                  15555, 15559, 15615
                           988210601,14291
                           \mc@col@status@write
                                  . . . . . 11506, 11527
                           \mc@gridwarn . . . . . 11496
                           \mc@lastcol@status@write
```

```
. . . . . . 11512, 11535
                  \mdf@footenotedistance@length
                        . . . . . . . . . . 11056
                  11064
                  \mdf@footnoteoutput
                        . . . . . . . . . . 11053
                  \mdf@frametitleaboveskip@length
                        . . . . . . . . . . 11048
                  \mdf@frametitlealignment
                        . . . . . . . . . . 11029
                  \mdf@frametitlebelowskip@length
                        . . . . . . . . . . 11049
                  \mdf@frametitlebox
                        \ldots1102811041,
                        11042, 11043,
                        11044, 11046, 11047
                  \mdf@frametitlefont
                        . . . . . . . . . . 11031
                  \mdf@frametitlefontcolor
                        . . . . . . . . . . 11030
                  \mdf@horizontalmargin@equation
                        . . . . . . . . . . 11006
                  \mdf@ignorevbadness
                        . . . . . . . . . . 11040
                  1099911028
                  11022
                  11000
                  11027
                  \mdfframetitleboxdepth
                        . . . . . . . . . . 11044
                  \mdfframetitleboxheight
                        . . . . . . . . . . 11043
                  \mdfframetitleboxtotalheight
                        . . . . . . . . . . 11045
                  \mdfframetitleboxwidth
                       . . . . . . . . . . 11042
                  \,234,
                        6076, 6078, 6080,
                        6081, 6168, 6169,
                        6170, 6173, 6174
                  2301,
                        2304, 2376, 2602,
                        2629, 2644, 2662,
                        2670, 2679, 2743
                  4438
                  \medskipamount . . . 6959
                  87608772
                  11107
                  11112
                  11111
                  \memRTLrightskip . 11108
```
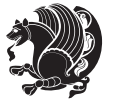

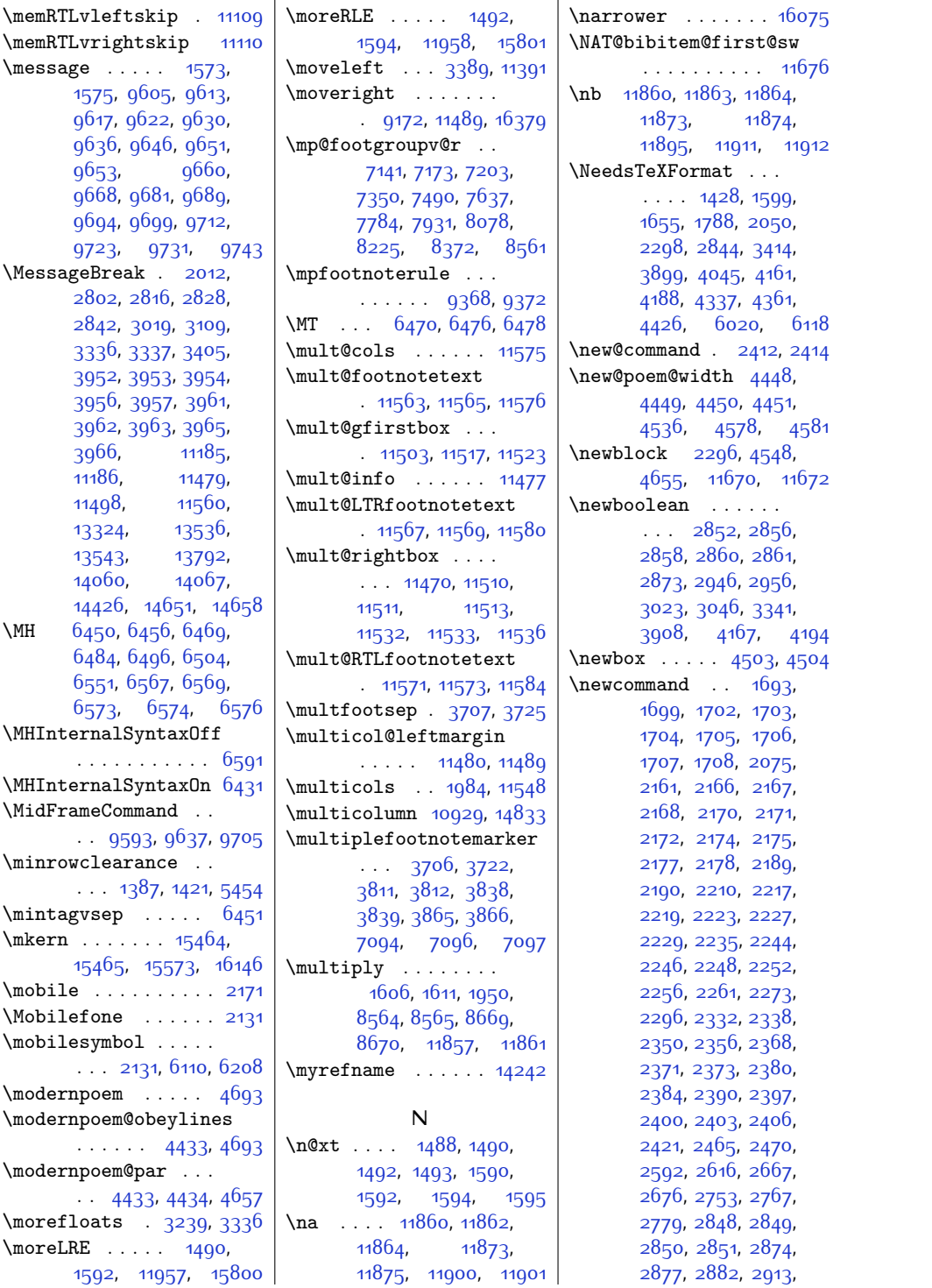

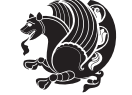

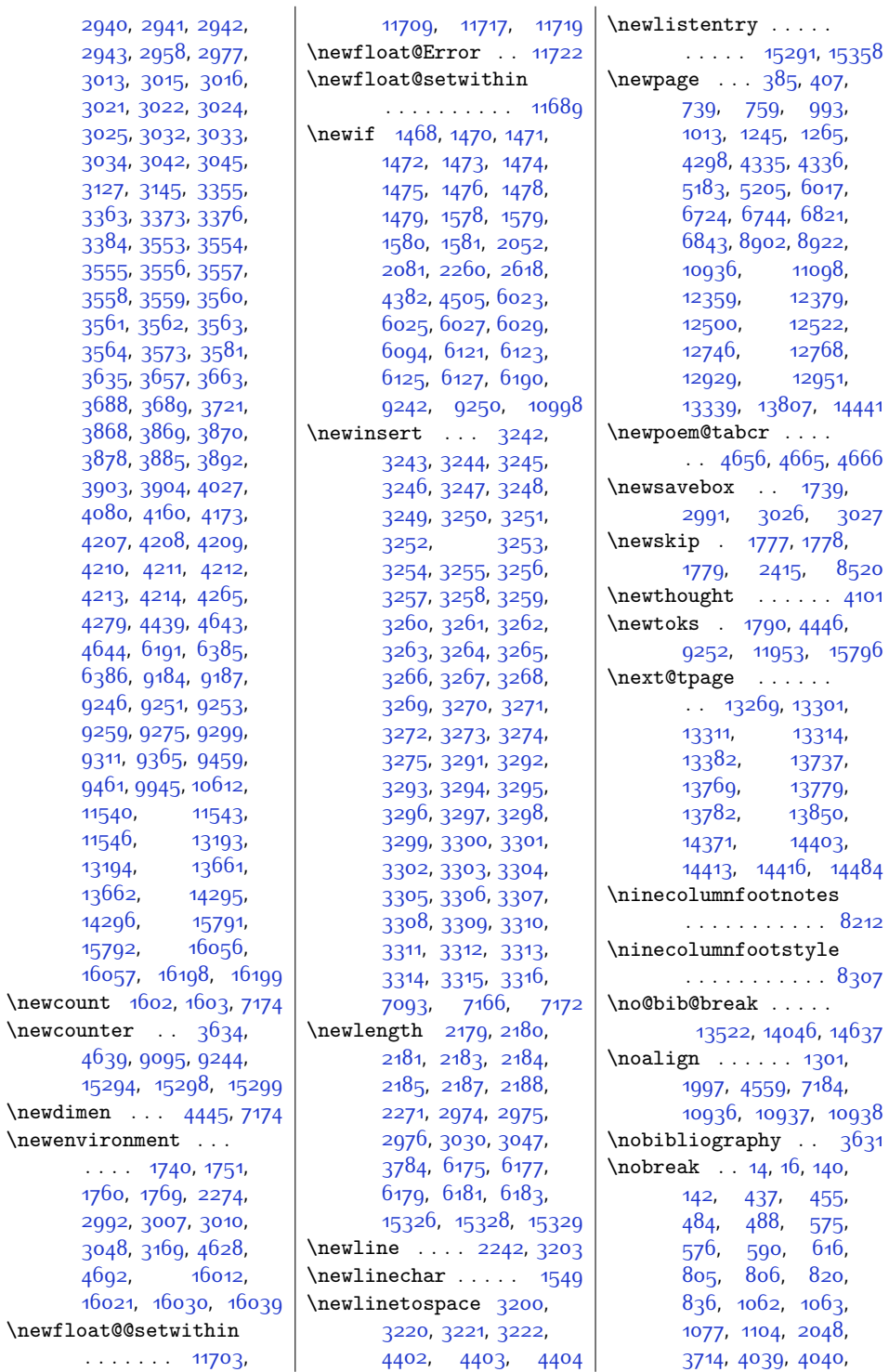

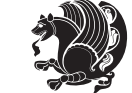

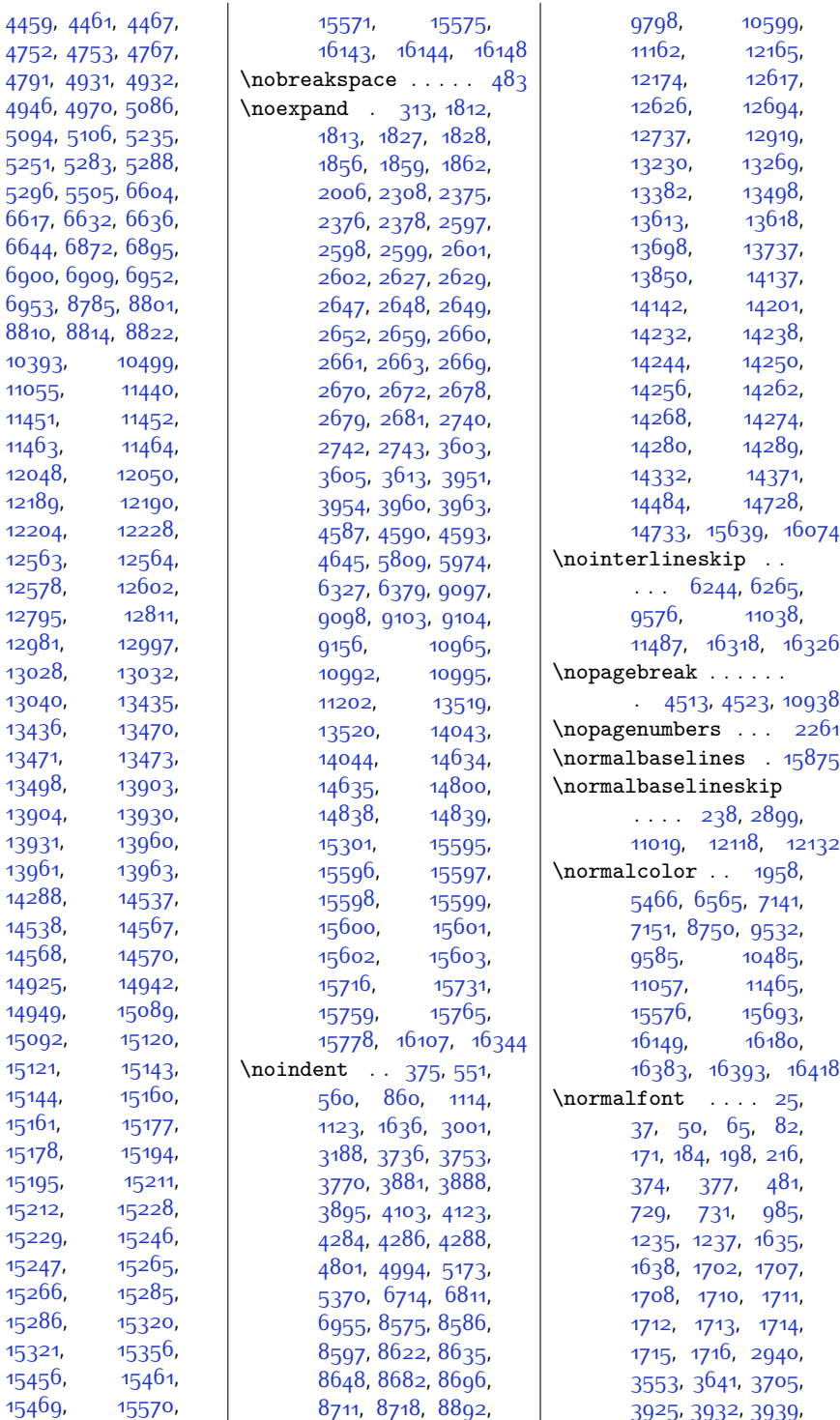

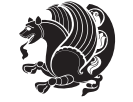

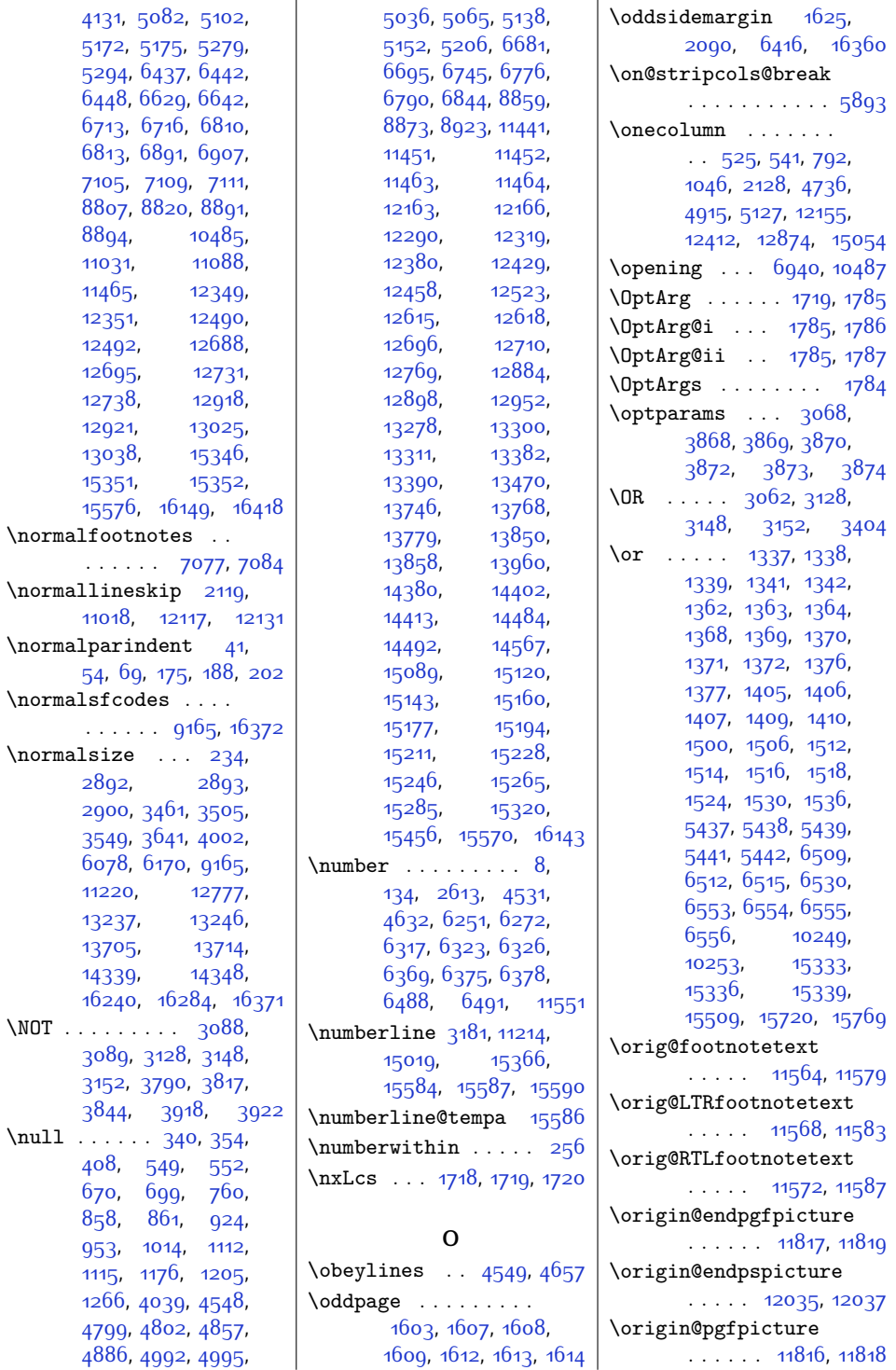

\null  $\,$ 

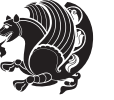

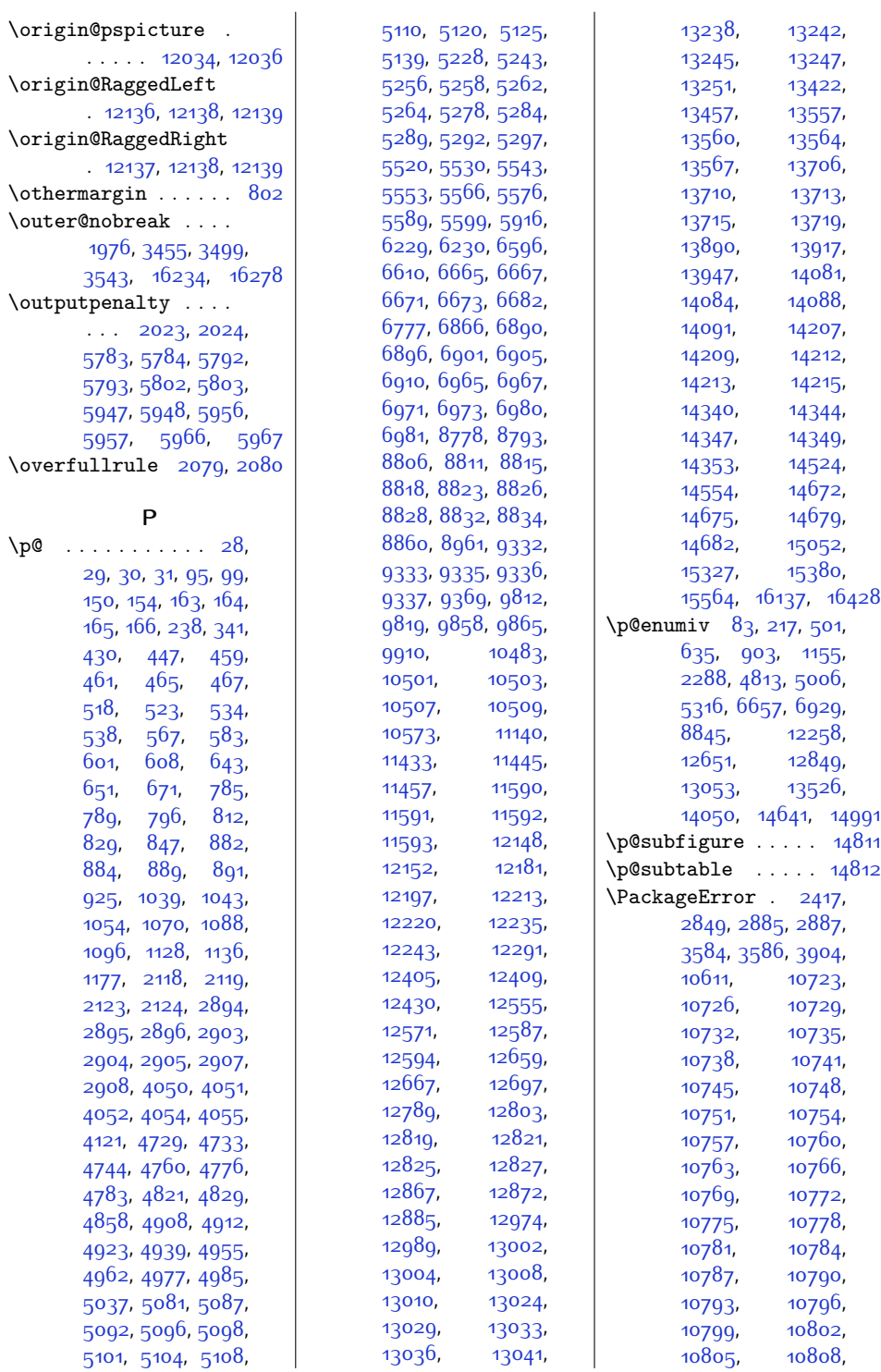

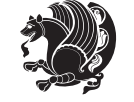

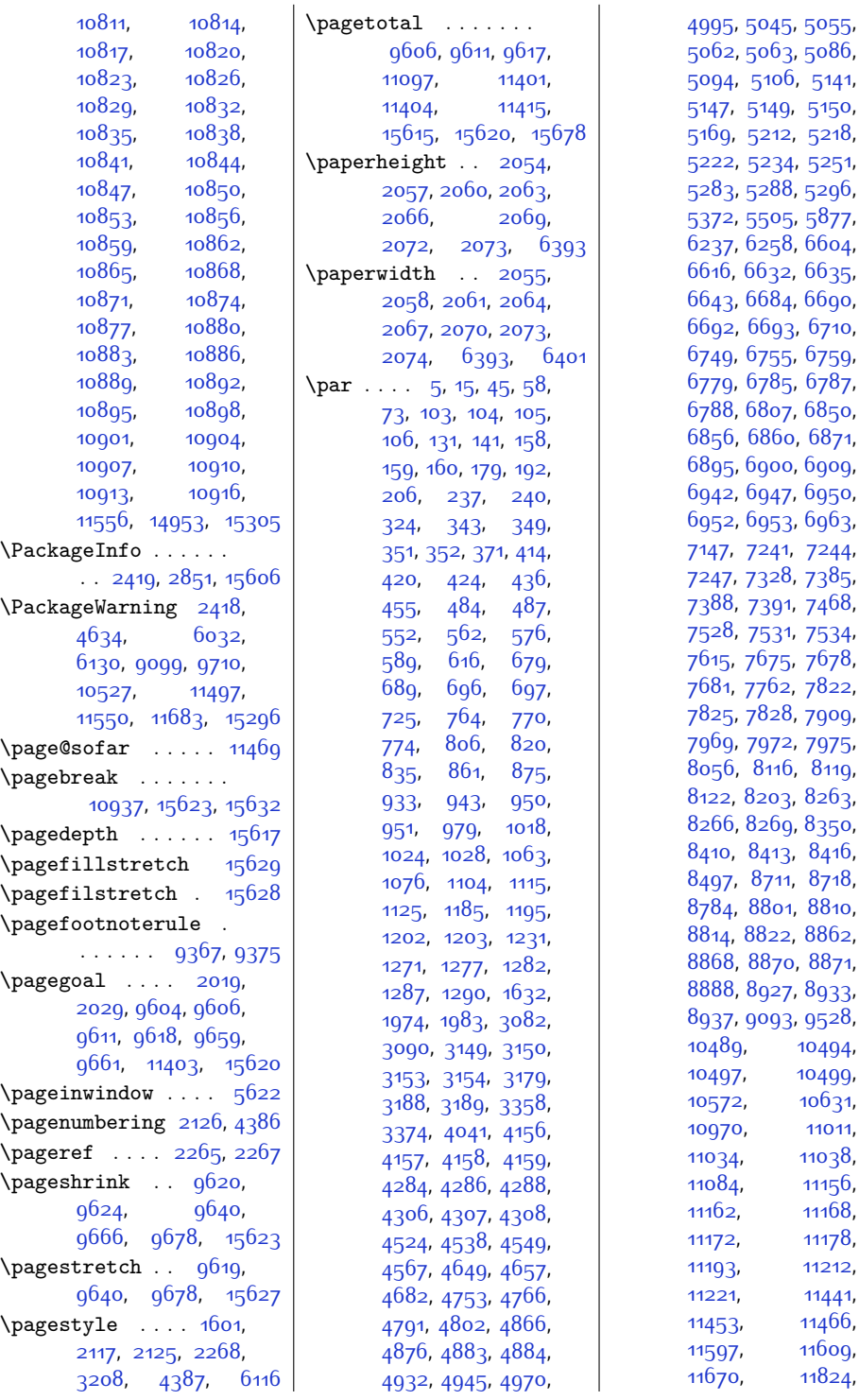

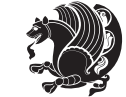

[10494](#page-241-18), [10497,](#page-241-4) [10499](#page-241-16), [10631](#page-244-13), [11011](#page-252-10), [11038](#page-252-6), [11156](#page-255-13), [11168](#page-255-14), [11178](#page-255-16), [11212](#page-256-13), [11221,](#page-256-7) [11441](#page-260-15), [11453,](#page-261-24) [11466](#page-261-25), [11609](#page-264-29), [11824](#page-269-19),

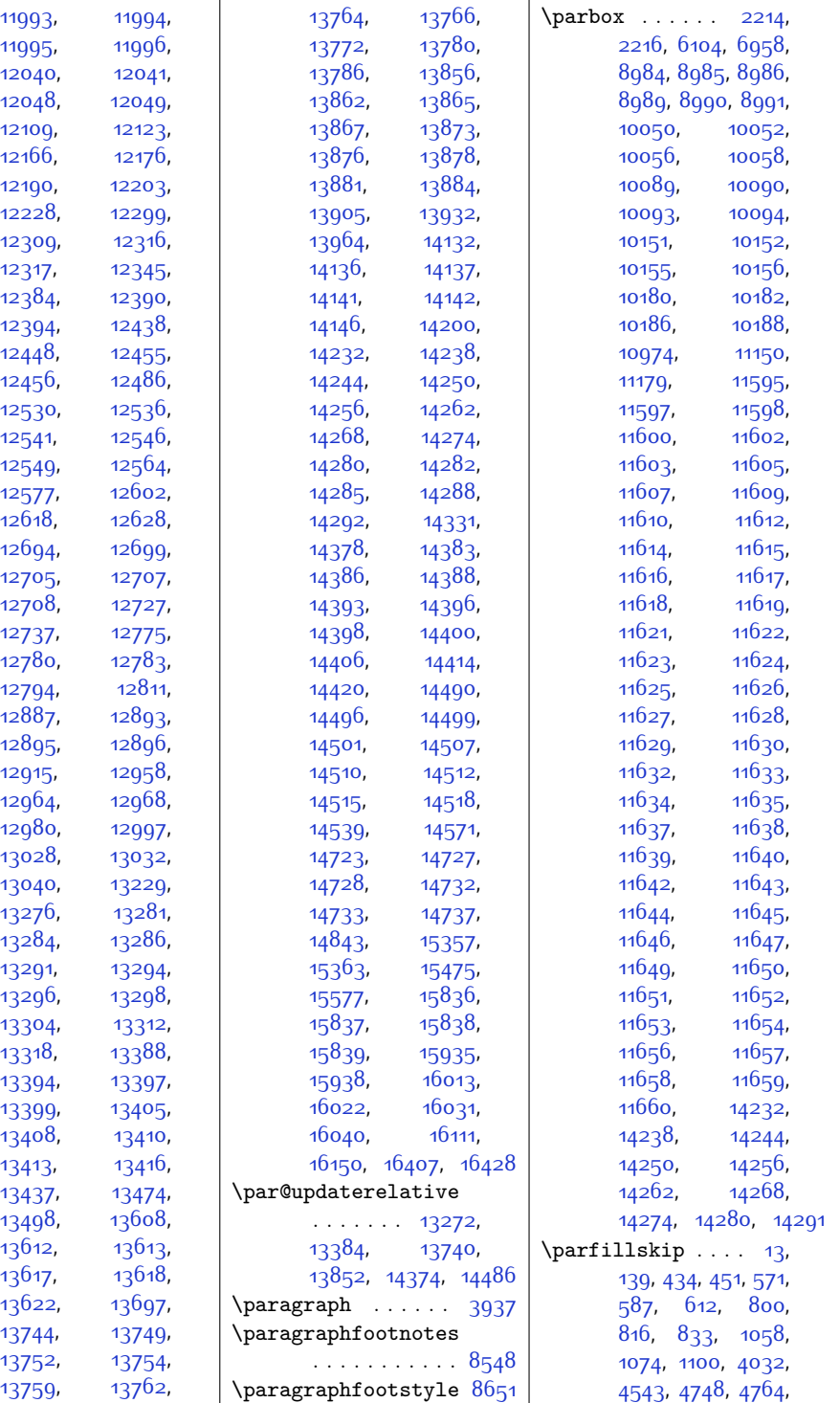

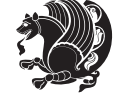

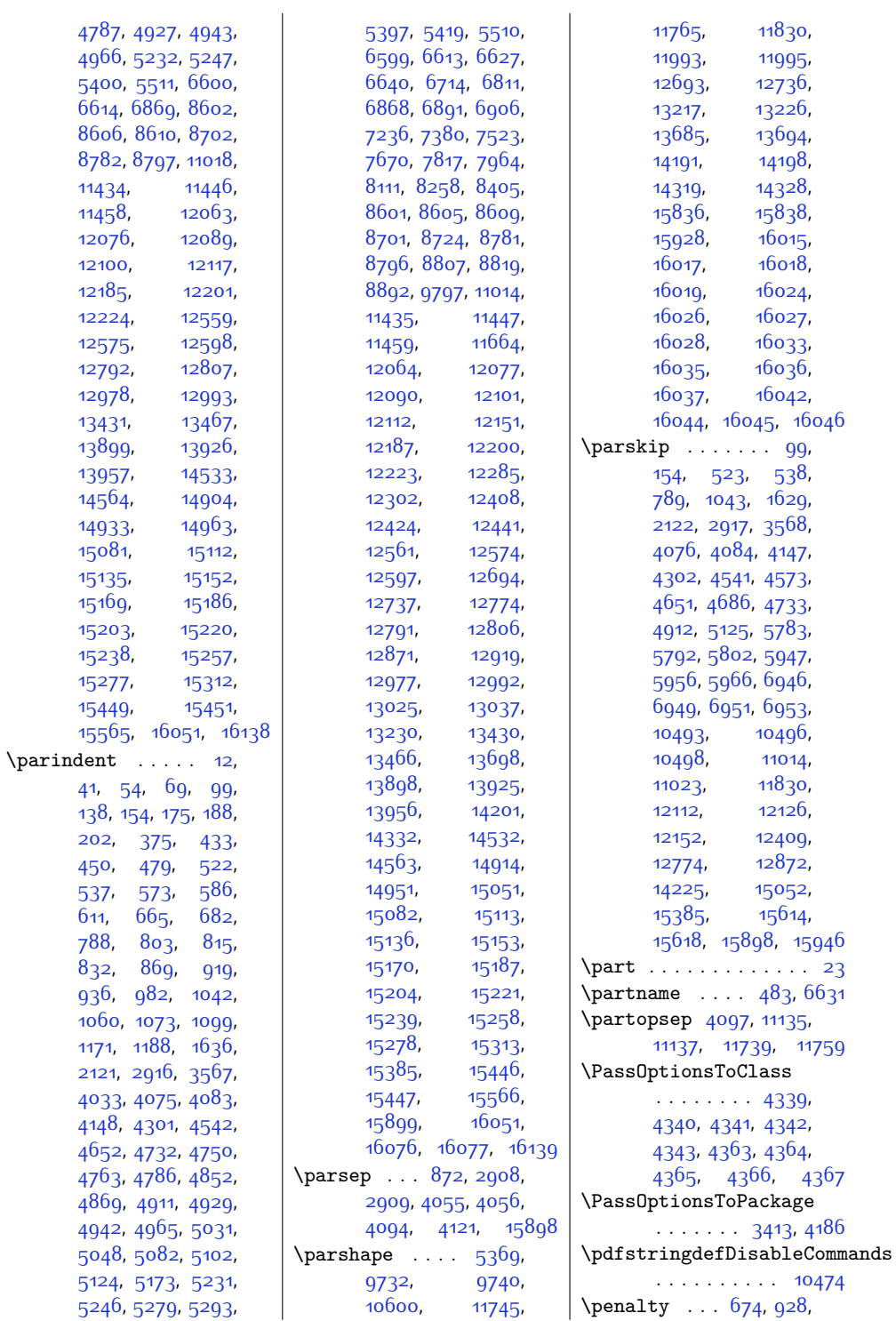

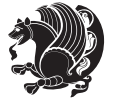

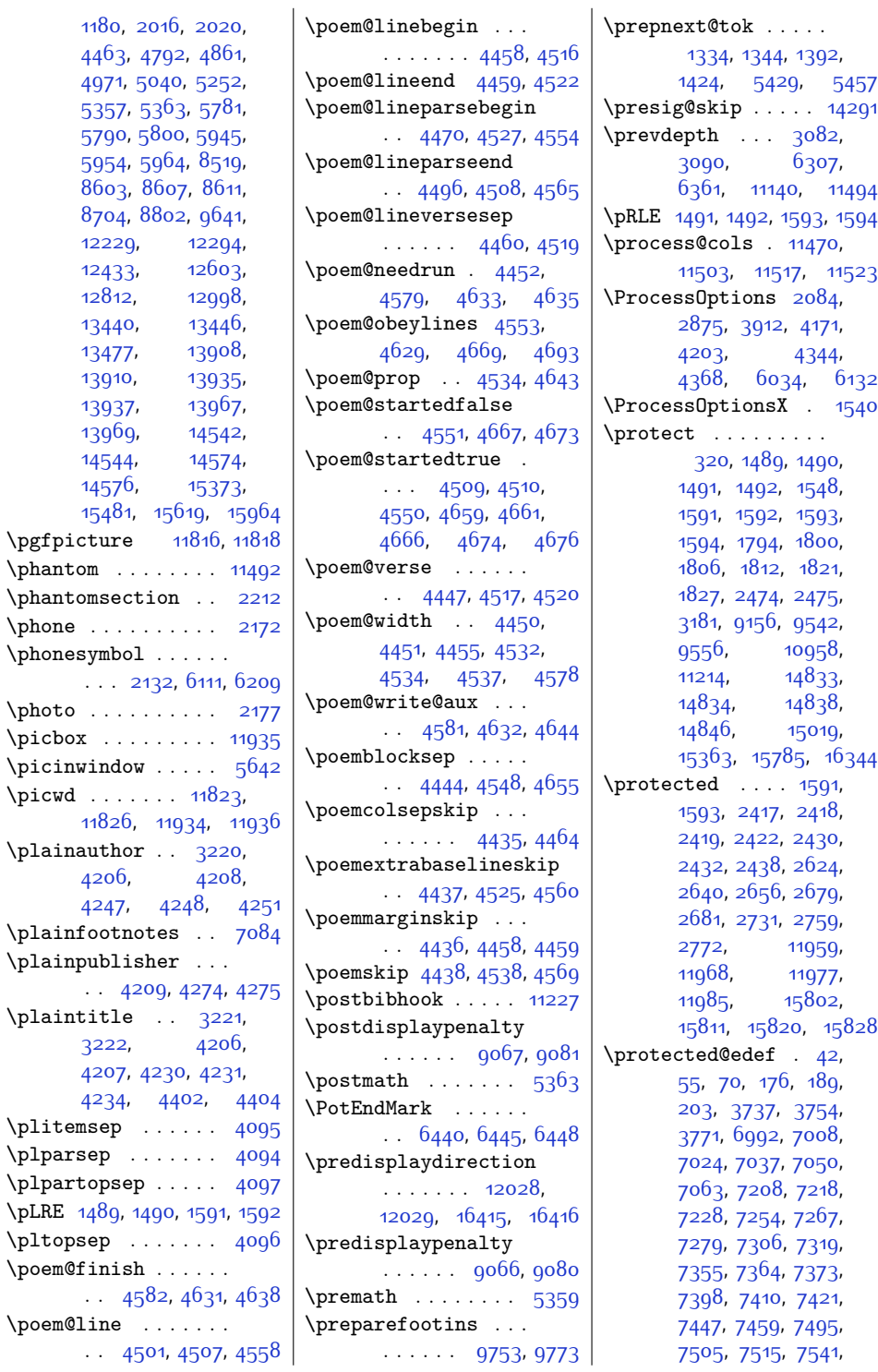

[6361,](#page-157-19) [11140,](#page-254-7) [11494](#page-262-22) [11503](#page-262-13), [11517](#page-262-14), [11523](#page-262-15) [4368,](#page-116-18) [6034,](#page-150-11) [6132](#page-152-21) [15363](#page-341-17), [15785,](#page-349-13) [16344](#page-361-11) [15811,](#page-350-13) [15820,](#page-350-14) [15828](#page-350-15) [7505,](#page-180-26) [7515](#page-181-14), [7541](#page-181-15),

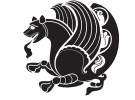

## [6592,](#page-162-24) [6766,](#page-165-22) [6939](#page-169-25), [6974](#page-170-20), [8774](#page-206-29), [8951](#page-209-24), [8980,](#page-210-20) [8992,](#page-210-21) [9061](#page-212-17), [9091](#page-212-18), [9100](#page-213-15), [9105](#page-213-16), [9240,](#page-216-20) [9570](#page-222-16), [9747](#page-226-9), [9800,](#page-227-19) [9918](#page-229-17), [9940](#page-230-23), [10241,](#page-236-17) [10482](#page-241-23), [10486,](#page-241-24) [10510](#page-241-25), [10605](#page-243-37), [10653](#page-244-14), [10919,](#page-250-33) [10997](#page-251-28), [11072,](#page-253-25) [11228](#page-256-15), [11430,](#page-260-20) [11468](#page-261-28), [11594,](#page-264-45) [11661](#page-265-34), [11688,](#page-266-14) [11726](#page-266-15), [11747](#page-267-16), [11767](#page-267-17), [11815](#page-268-13), [11820](#page-269-21), [12033](#page-273-31), [12038](#page-273-32), [12054,](#page-273-33) [12140](#page-275-30), [12397,](#page-280-22) [12676](#page-286-26), [12859](#page-290-26), [13063](#page-294-11), [13192,](#page-297-15) [13660](#page-306-11), [14184](#page-317-24), [14294](#page-319-14), [14775](#page-328-11), [14782](#page-329-23), [14809,](#page-329-24) [14814](#page-329-25), [14849,](#page-330-27) [14879](#page-331-13), [14898,](#page-331-14) [14927](#page-332-22), [14976,](#page-333-17) [15056](#page-335-22), [15364,](#page-341-19) [15610](#page-346-26), [15686](#page-347-16), [15790,](#page-349-14) [16548](#page-365-8) \ProvidesPackage . . [1431](#page-57-11), [1600,](#page-60-28) [1656](#page-61-21), [1789](#page-64-18), [1981,](#page-68-25) [2299](#page-74-23), [2845](#page-85-10), [3415,](#page-97-10) [3900](#page-107-13), [4046](#page-110-27), [4162,](#page-112-17) [4189](#page-113-21), [4427](#page-117-13), [6021](#page-150-12), [6119](#page-152-23) \prune . . . . . . . [11840](#page-269-14), [11878,](#page-270-18) [11882](#page-270-8), [11887,](#page-270-10) [11891](#page-270-19), [11903,](#page-270-12) [11914](#page-270-20), [11941](#page-271-13) \prw@mkboth . . [15025](#page-334-12), [15030](#page-334-15), [15042,](#page-334-19) [15047](#page-334-22) \pspicture [12034,](#page-273-23) [12036](#page-273-7) \publisher . . [4264,](#page-114-18) [4265](#page-114-8) \publishers . . . . . . [13369](#page-300-25), [13837](#page-310-10), [14471](#page-322-25) \put . [5521,](#page-140-24) [5522](#page-140-7), [5523](#page-140-8), [5524](#page-140-25), [5525,](#page-140-9) [5526](#page-140-10), [5531](#page-140-26), [5532](#page-140-11), [5533](#page-140-12), [5534](#page-140-27), [5535,](#page-140-13) [5536](#page-140-14), [5547](#page-141-24), [5548,](#page-141-2) [5549](#page-141-3), [5554,](#page-141-25) [5555](#page-141-4), [5556](#page-141-5), [5557,](#page-141-26) [5558](#page-141-6), [5559](#page-141-7), [5567,](#page-141-27) [5568](#page-141-8), [5569](#page-141-9), [5570,](#page-141-28) [5571](#page-141-10), [5572](#page-141-11), [5577](#page-141-29), [5578,](#page-141-12) [5579](#page-141-13), [5580](#page-141-30), [5581,](#page-141-14) [5582](#page-141-15), [5590](#page-141-31), [5591,](#page-141-16) [5592](#page-141-17), [5593,](#page-141-32) [5594](#page-141-18), [5595](#page-141-19), [5600](#page-142-14), [5601,](#page-142-7) [5602](#page-142-8), [5603](#page-142-15), [5604](#page-142-9), [5605](#page-142-10), [6393,](#page-158-2) [6407](#page-158-3), [6425](#page-158-4) **Q**  $\sqrt{Q}$  . . . . . . . . . . [3596,](#page-100-21) [3618](#page-101-12) \qauthor . . . . . . . [12039](#page-273-34) \qquad . . . . . . . [3977](#page-108-17), [3984,](#page-108-18) [3991](#page-108-19), [3998](#page-109-19), [4005,](#page-109-20) [4040](#page-109-15), [12041](#page-273-4) \quad . . . . [3220,](#page-93-17) [3221](#page-93-18), [3222,](#page-93-19) [4402](#page-117-9), [4403](#page-117-5), [4404](#page-117-10), [4444,](#page-118-29) [15876](#page-351-0) \quote . . . . . . . . . . [2178](#page-72-24) \quotecolour . . . . . .  $\therefore$  [2140](#page-71-29), [6039](#page-151-12), [6137](#page-153-19) \quotefont . . . [2149](#page-71-20), [2157](#page-71-28), [6079](#page-151-7), [6172](#page-153-7) \quotestyle . . . . . . . . [2157,](#page-71-28) [6092,](#page-152-24) [6221](#page-154-30) \quotewidth . . [2179](#page-72-27), [2191](#page-72-34), [6092,](#page-152-24) [6221](#page-154-30) **R** \R@@page . . . . . [13068](#page-294-12), [13069](#page-294-13), [13078](#page-294-9), [13080,](#page-294-4) [13111](#page-295-9), [13112,](#page-295-10) [13123](#page-295-8), [13125](#page-295-5) \raggedbottom . . . . [2127](#page-71-30) \raggedchapterentry  $\cdots$  [13955](#page-312-22), [14562](#page-324-28) \raggeddictum . . . . . [13568](#page-304-1), [14092](#page-315-0), [14683](#page-327-1) \raggeddictumauthor [13570,](#page-304-3) [14094](#page-315-2), [14685](#page-327-3) \raggeddictumtext . [13569,](#page-304-2) [14093,](#page-315-1) [14684](#page-327-2) \RaggedLeft . . . . . .  $. 12068, 12136,$  $. 12068, 12136,$  $. 12068, 12136,$  $. 12068, 12136,$  $. 12068, 12136,$ [12138,](#page-275-4) [14780](#page-329-10),

[6388,](#page-158-13) [6391](#page-158-14), [6430](#page-159-18),

[5544](#page-140-28), [5545,](#page-140-15) [5546](#page-140-16),

, [7566,](#page-182-16) [7593](#page-182-17), , [7642,](#page-183-24) [7652](#page-183-25), , [7688](#page-184-15), [7701](#page-184-16), [7713,](#page-185-15) [7740,](#page-185-16) [7753](#page-185-17), , [7799](#page-186-25), [7809](#page-186-26), , [7848](#page-187-15), [7860](#page-187-16), , [7900,](#page-188-18) [7936](#page-189-23), , [7956,](#page-189-25) [7982](#page-190-13), , [8007,](#page-190-15) [8034](#page-191-19), , [8083,](#page-192-22) [8093](#page-192-23), , [8129](#page-193-14), [8142](#page-193-15), [8154,](#page-193-16) [8181](#page-194-18), [8194](#page-194-19), [8230,](#page-195-23) [8240,](#page-195-24) [8250](#page-195-25), , [8289](#page-196-18), [8301](#page-196-19), , [8341](#page-197-17), [8377](#page-198-22), , [8397,](#page-198-24) [8423](#page-199-17), , [8448,](#page-199-19) [8475](#page-200-15), , [8571,](#page-202-27) [8582](#page-202-28), , [8618,](#page-203-20) [8631](#page-203-21), , [8678](#page-204-21), [8692](#page-204-22), [9418,](#page-219-7) [9434,](#page-219-8) [9449](#page-220-12), , [9489](#page-221-15), [9502](#page-221-16)

\protected@xdef . . .

\providecommand [2129](#page-71-2), [2130](#page-71-14), [2131](#page-71-3), [2132](#page-71-13), [2133](#page-71-15), [2134](#page-71-0), [2145](#page-71-16), [2146,](#page-71-17) [2147,](#page-71-18) [2148](#page-71-19), [2149,](#page-71-20) [2150,](#page-71-21) [2151](#page-71-22), [2152](#page-71-23), [2153](#page-71-24), [2154](#page-71-25), [2155](#page-71-26), [2156](#page-71-27), [2157](#page-71-28), [2158](#page-72-31), [2159](#page-72-32), [2160](#page-72-33), [2300,](#page-74-22) [3699](#page-103-15), [3706](#page-103-9), [3707,](#page-103-7) [4101](#page-111-16), [6095,](#page-152-22) [6100](#page-152-14), [9274](#page-216-19)

\ProvidesClass . . . .

\ProvidesFile . [1,](#page-27-3) [127](#page-30-16), [253,](#page-33-21) [264](#page-33-22), [269](#page-33-23), [271](#page-33-24), [330,](#page-34-25) [526](#page-38-21), [777](#page-43-22), [1031](#page-48-24), [1293](#page-54-31), [4721,](#page-123-27) [4900,](#page-127-28) [5079](#page-131-25), [5112,](#page-131-26) [5326](#page-136-20), [5381](#page-137-26), [5415,](#page-138-18) [5417](#page-138-19), [5420](#page-138-20), [5458](#page-139-15), [5501,](#page-140-22) [5516](#page-140-23), [5612](#page-142-13), [5650](#page-143-7), [6223](#page-154-29),

 $\ldots$  [2051,](#page-69-24) [4338](#page-116-19), [4362](#page-116-20)

 $\cdots$  [3798](#page-104-11), [3825](#page-105-15), , [4227,](#page-113-20) [4244](#page-114-15), , [4271,](#page-114-17) [9388](#page-219-9), , [9541,](#page-222-12) [9546](#page-222-13), , [9561,](#page-222-15) [10444](#page-240-24)

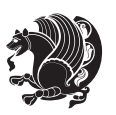

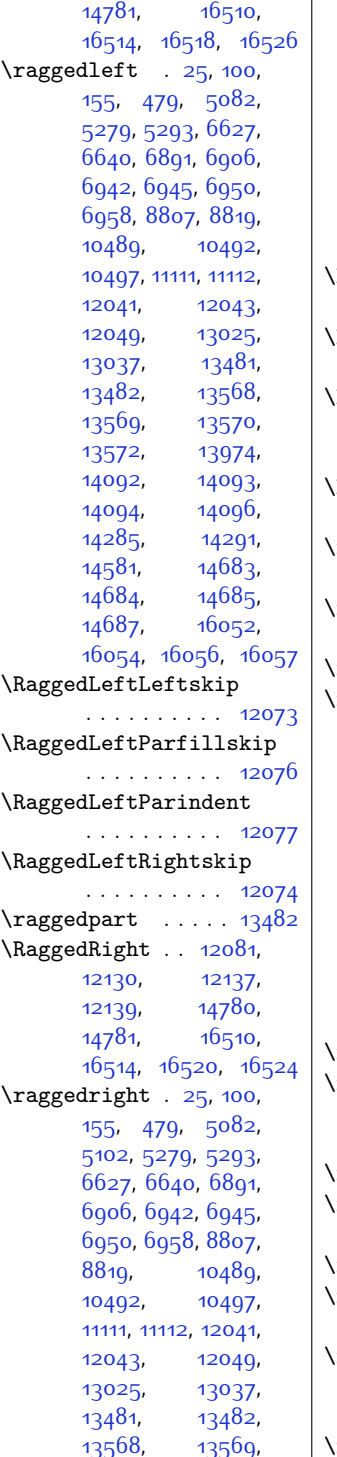

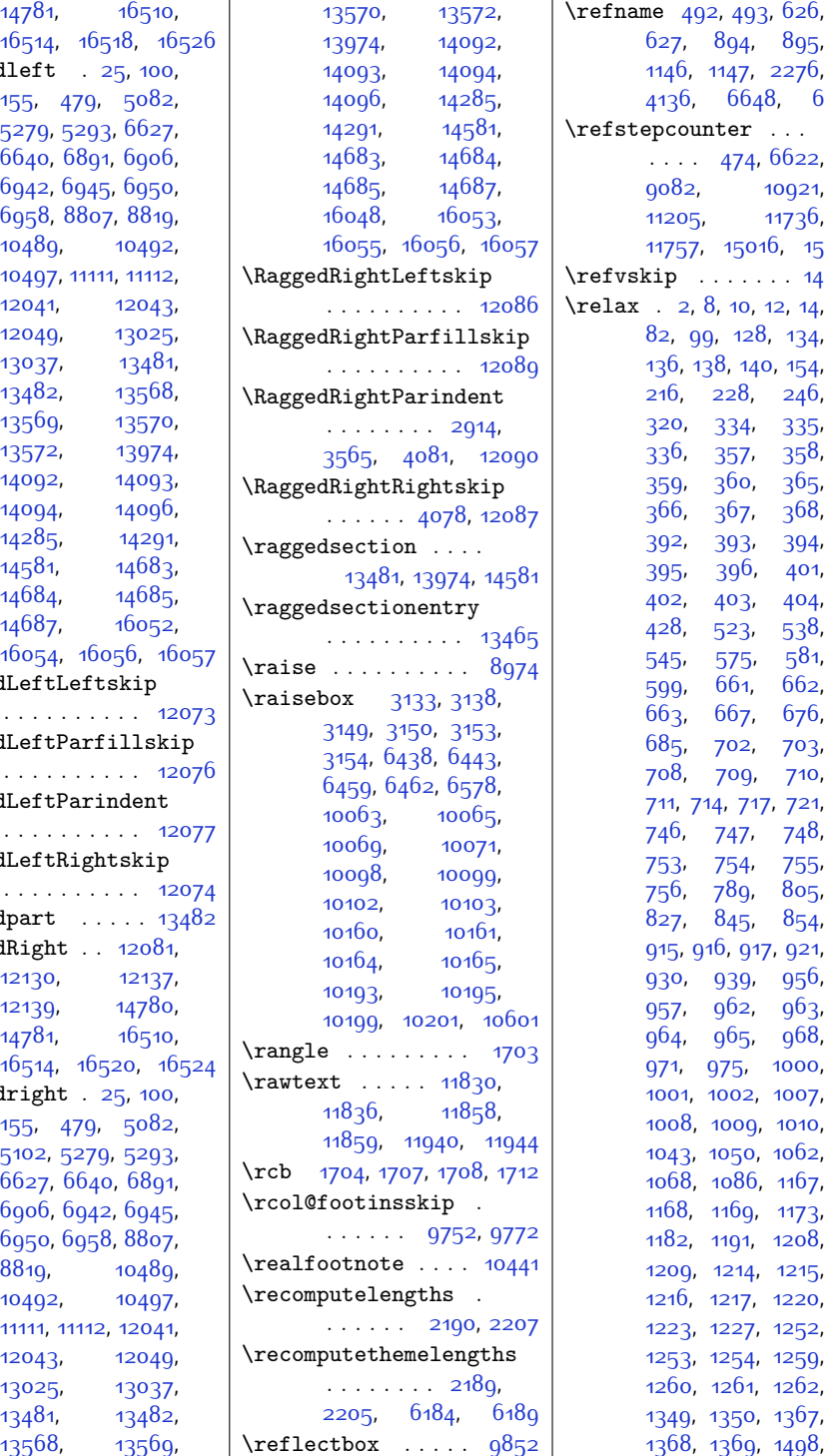

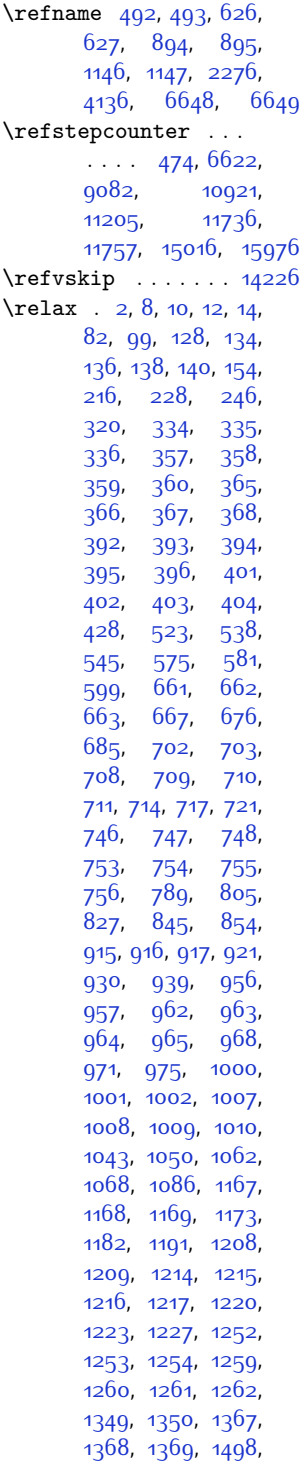

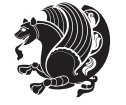

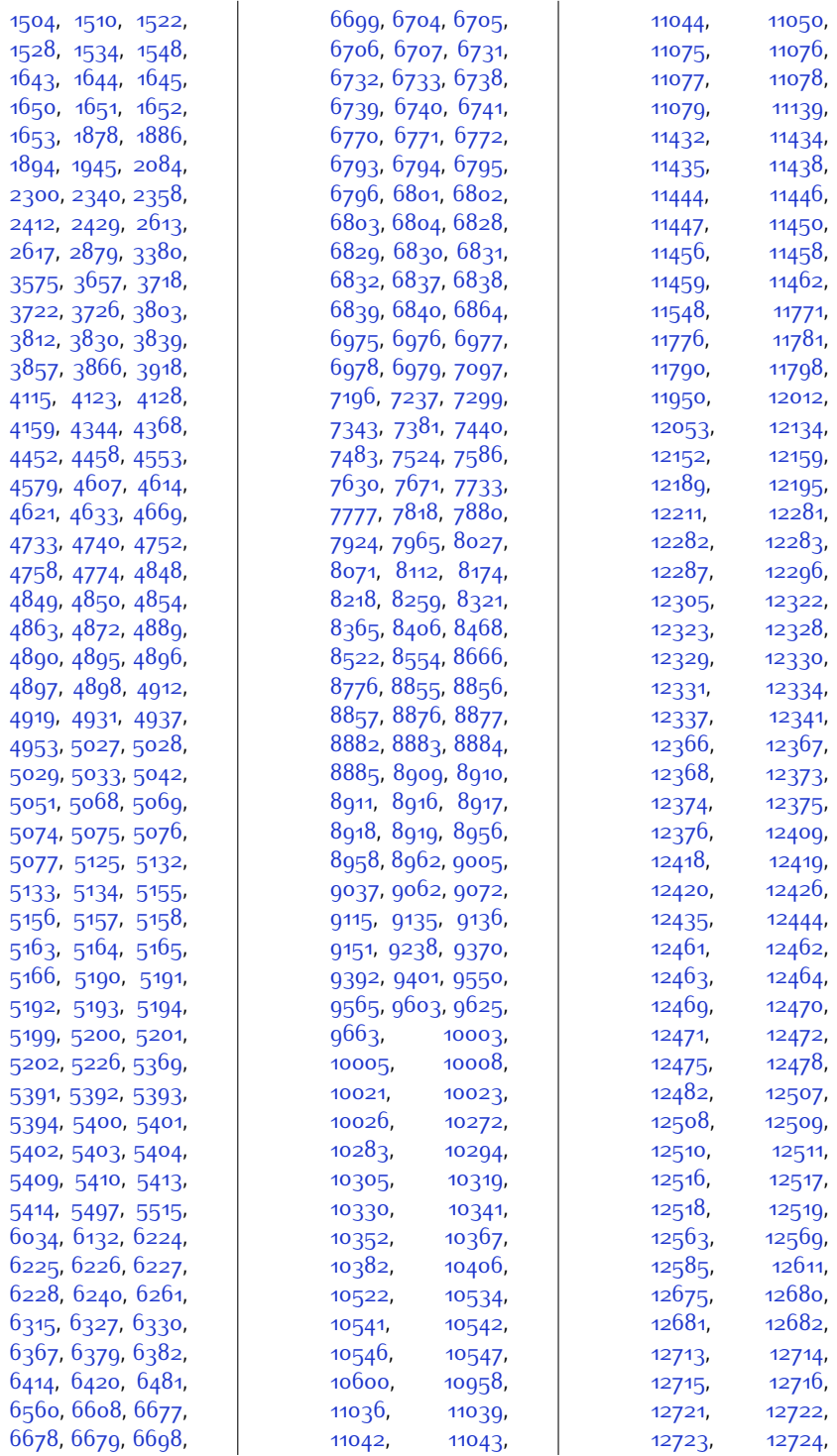

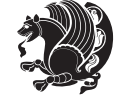

 $Index \quad 465$ 

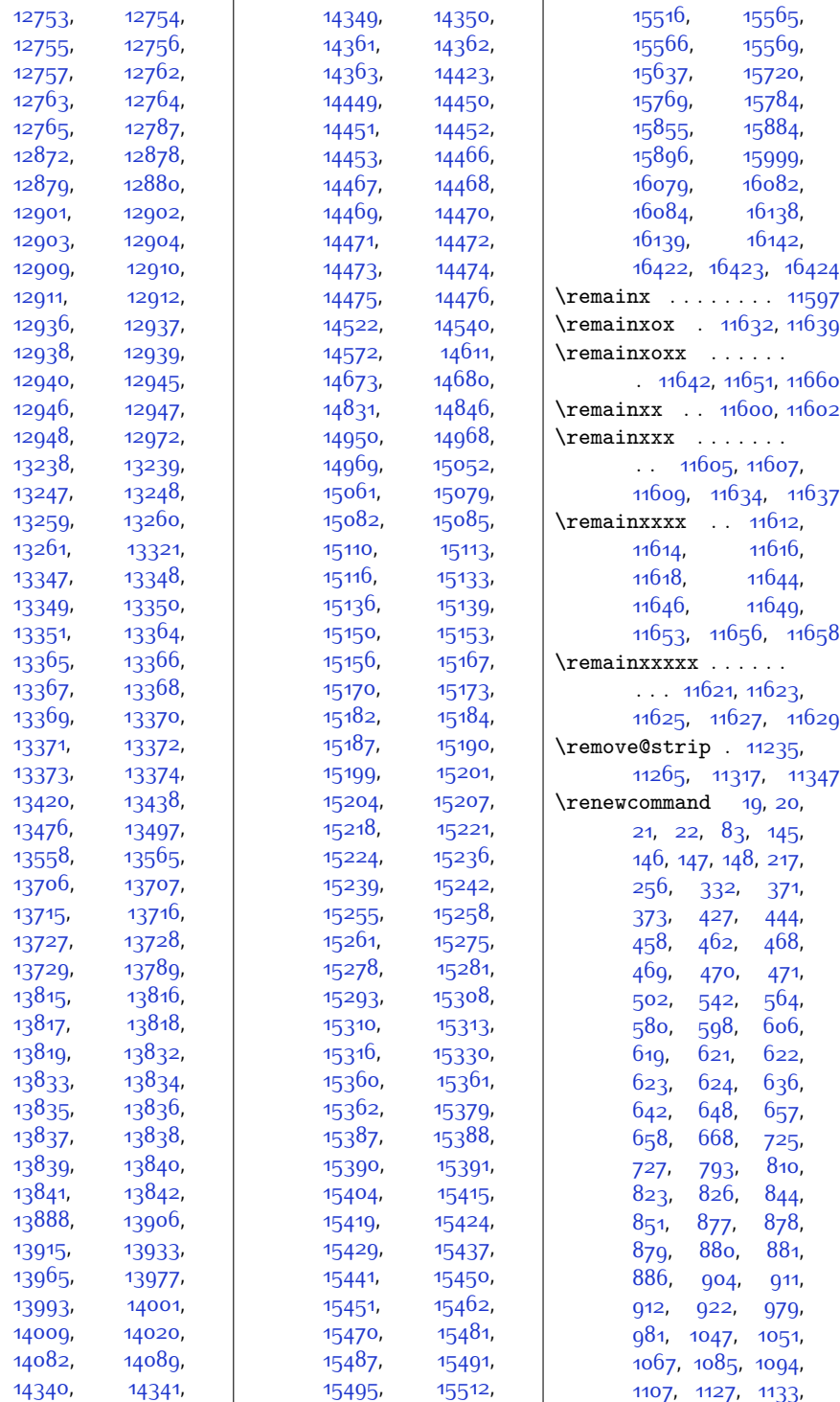

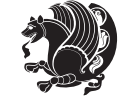

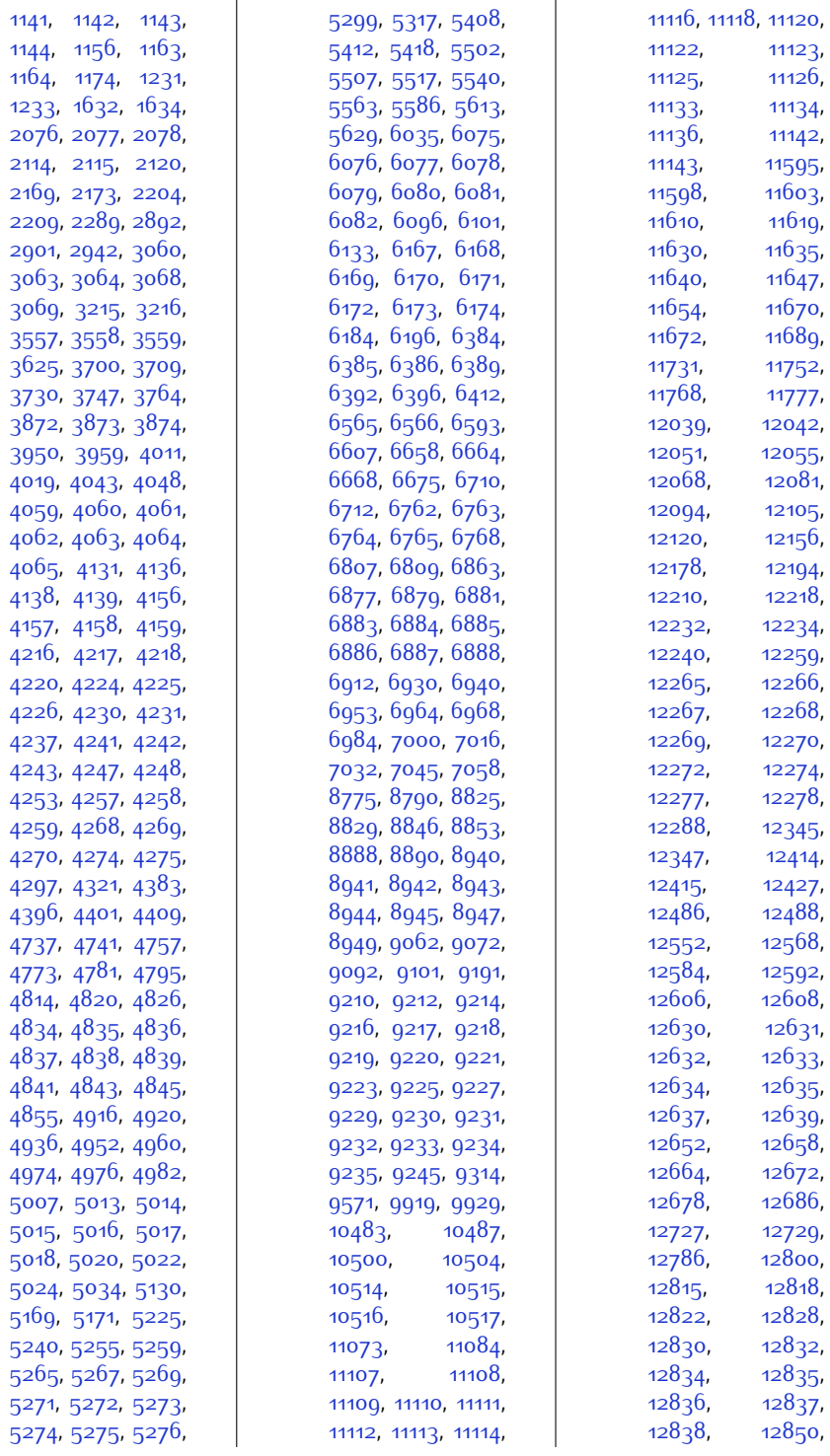

 $Index \quad 467$ 

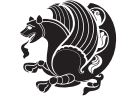
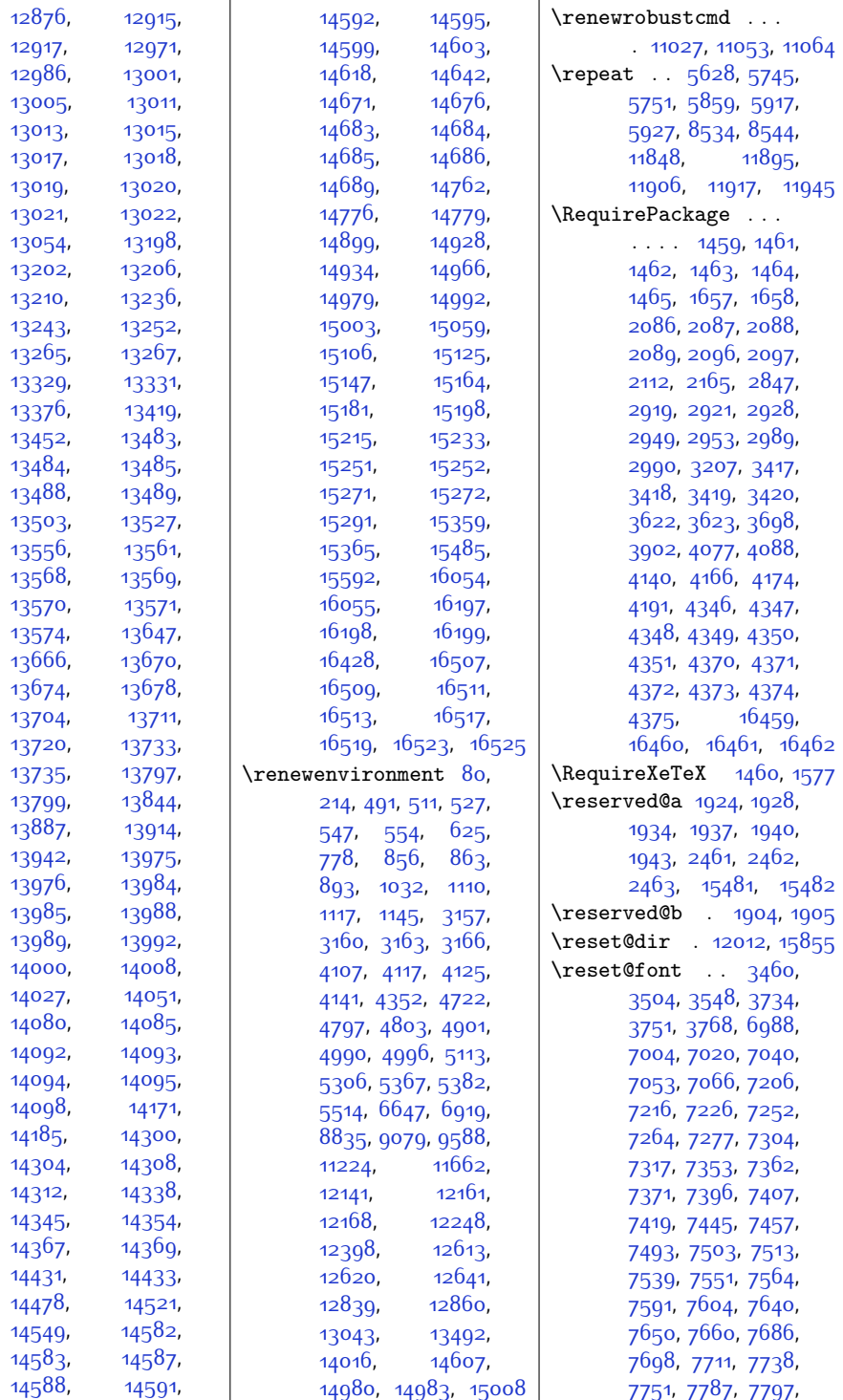

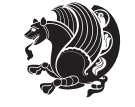

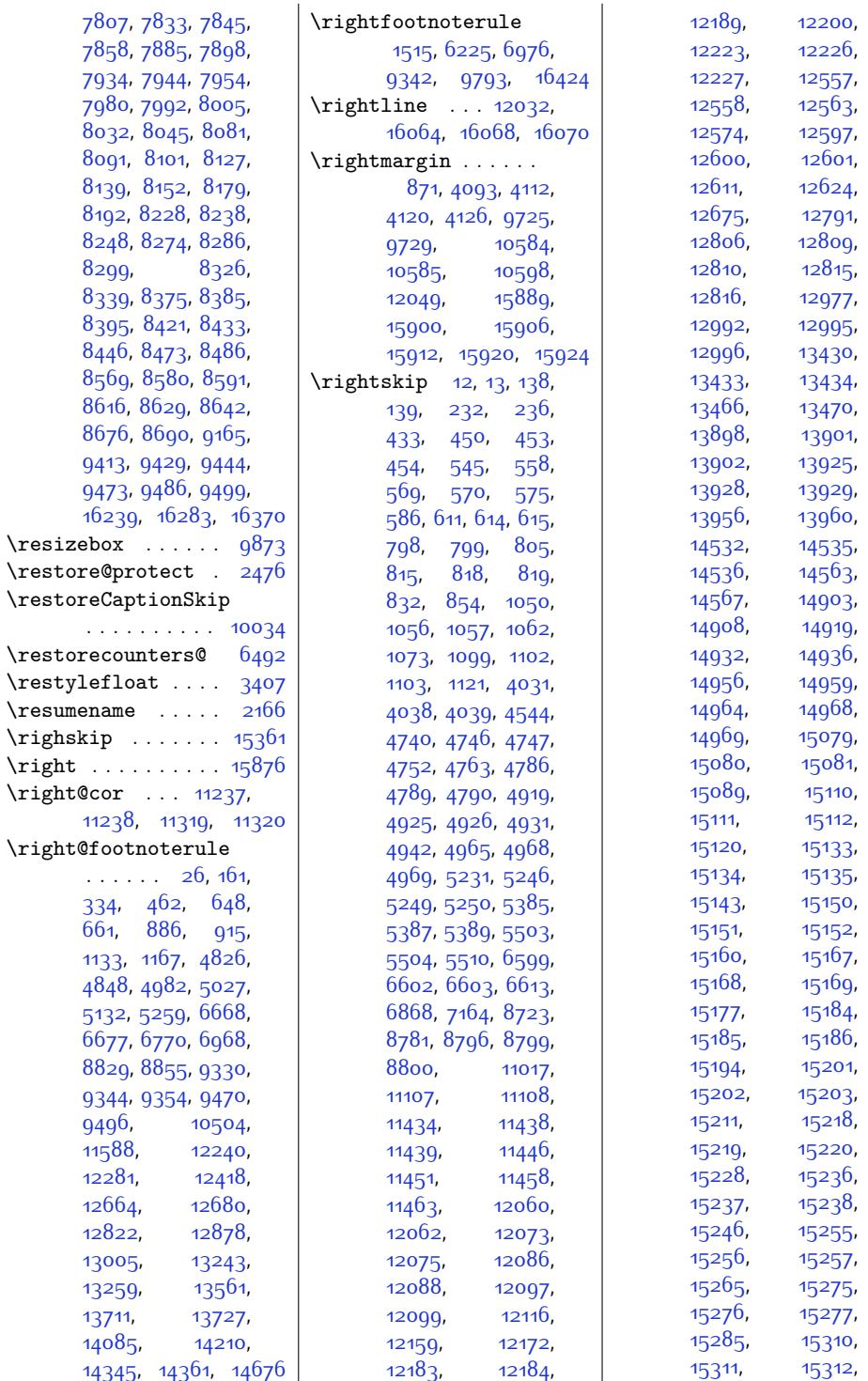

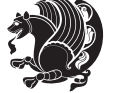

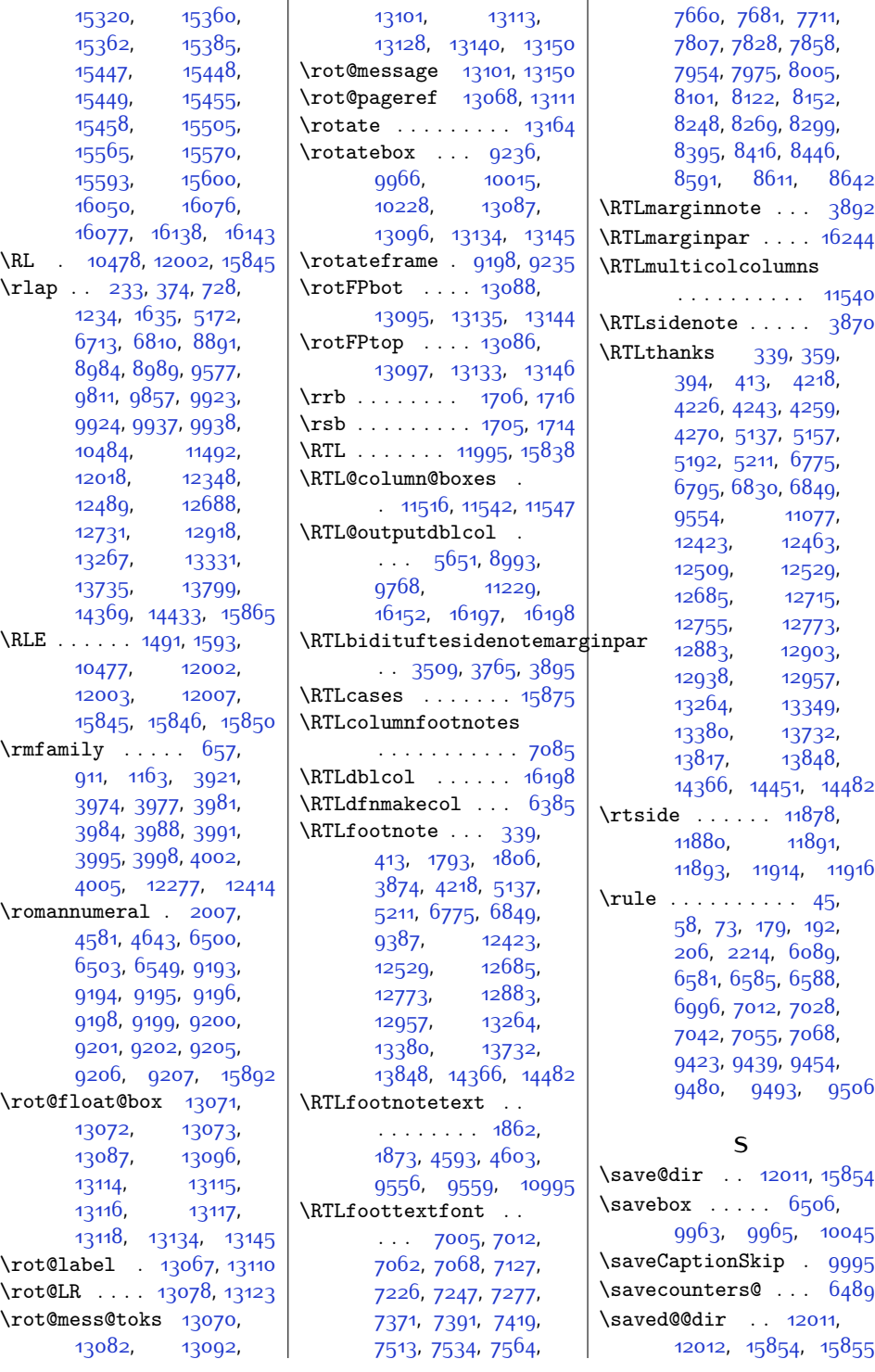

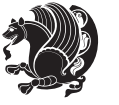

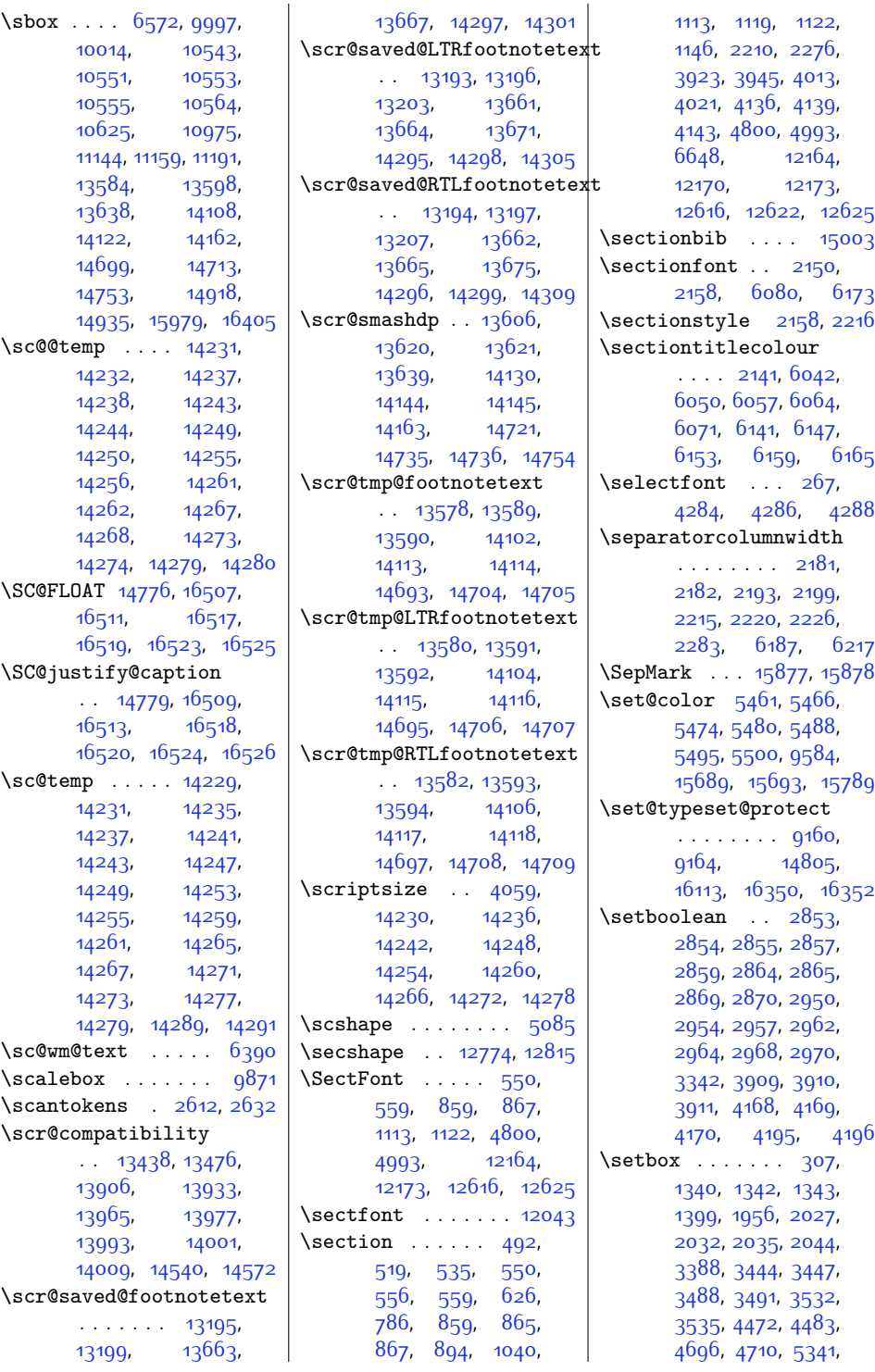

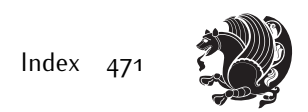

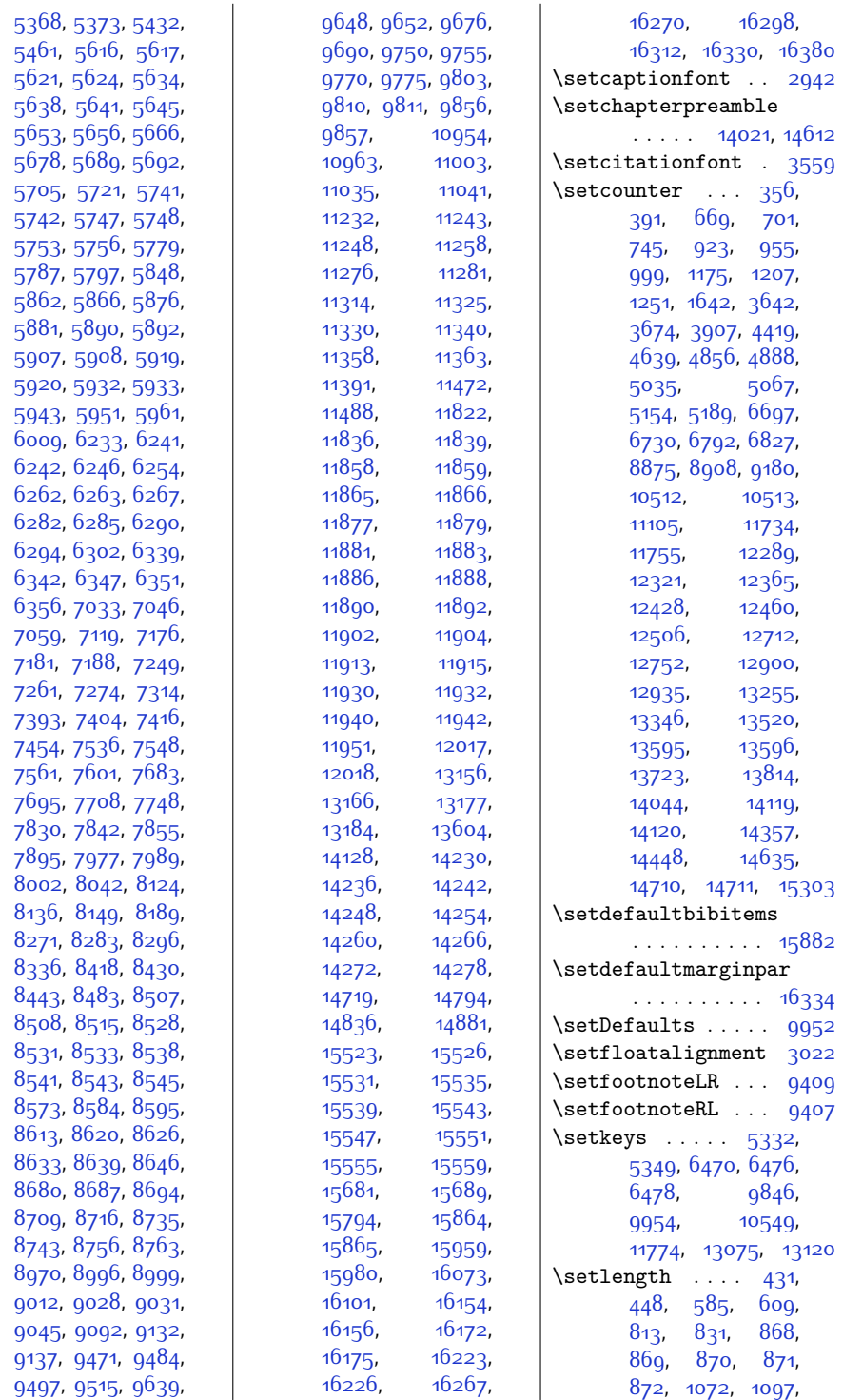

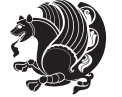

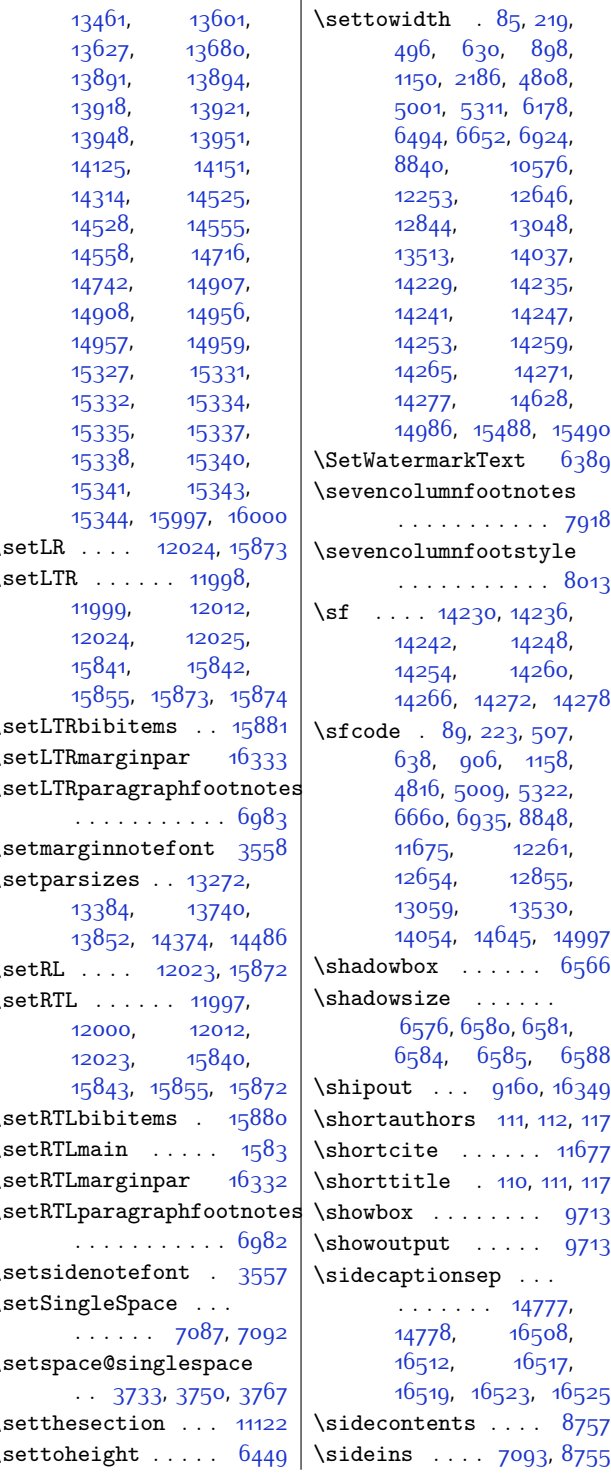

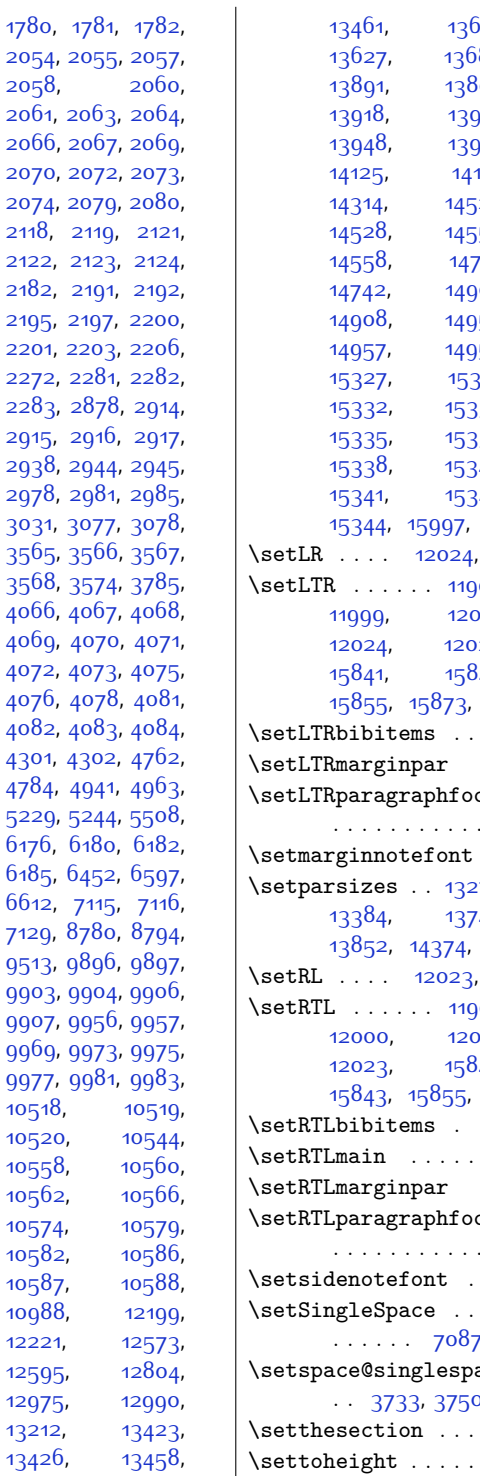

[15344,](#page-340-14) [15997](#page-354-0),

[15855](#page-351-0), [15873,](#page-351-13)

. . . . . . . . . . . [6983](#page-170-6)

[13852](#page-310-2), [14374,](#page-320-8)

[15843,](#page-351-18) [15855,](#page-351-0)

. . . . . . . . . . . [6982](#page-170-7)

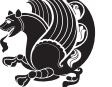

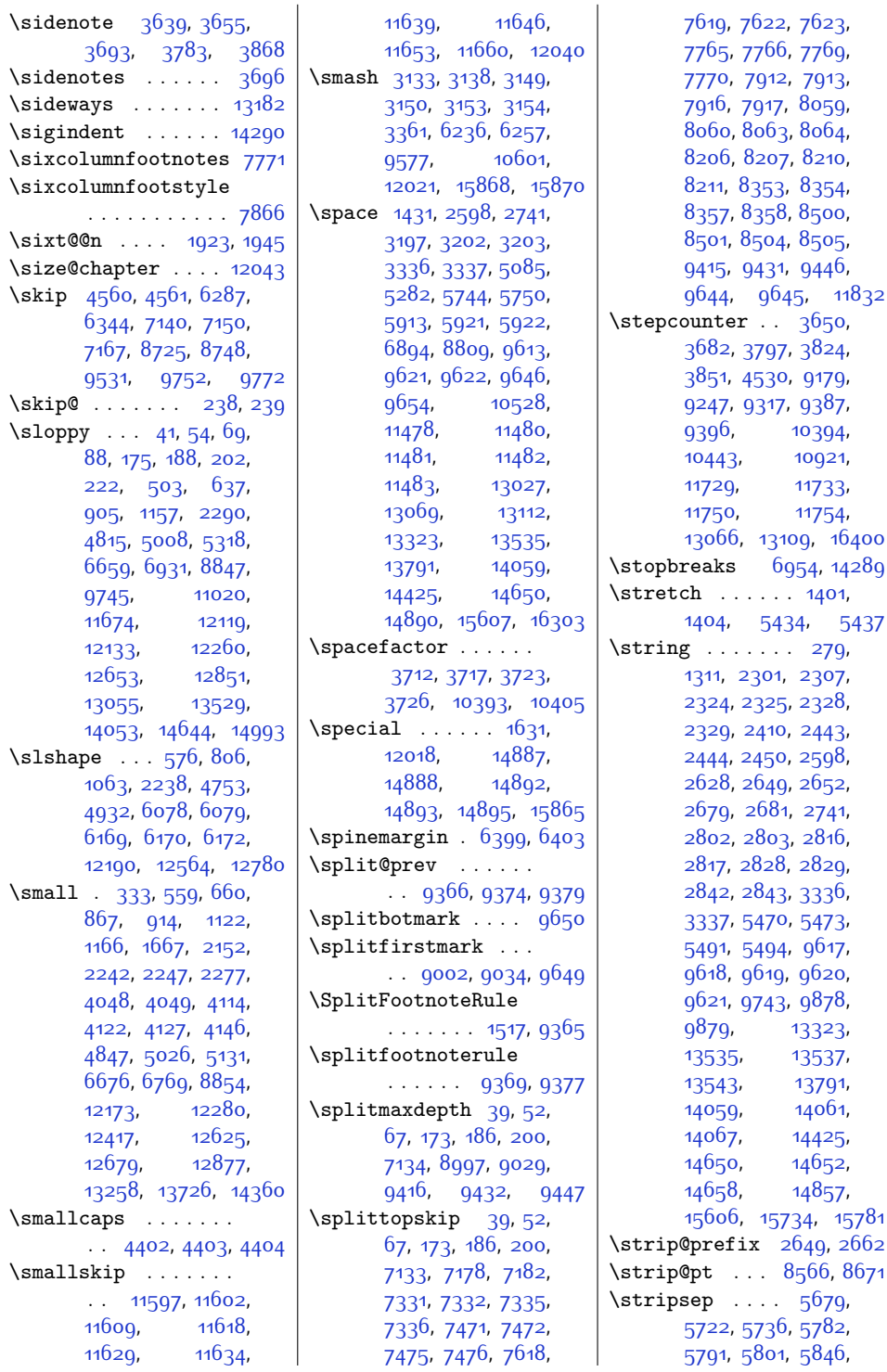

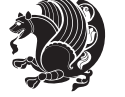

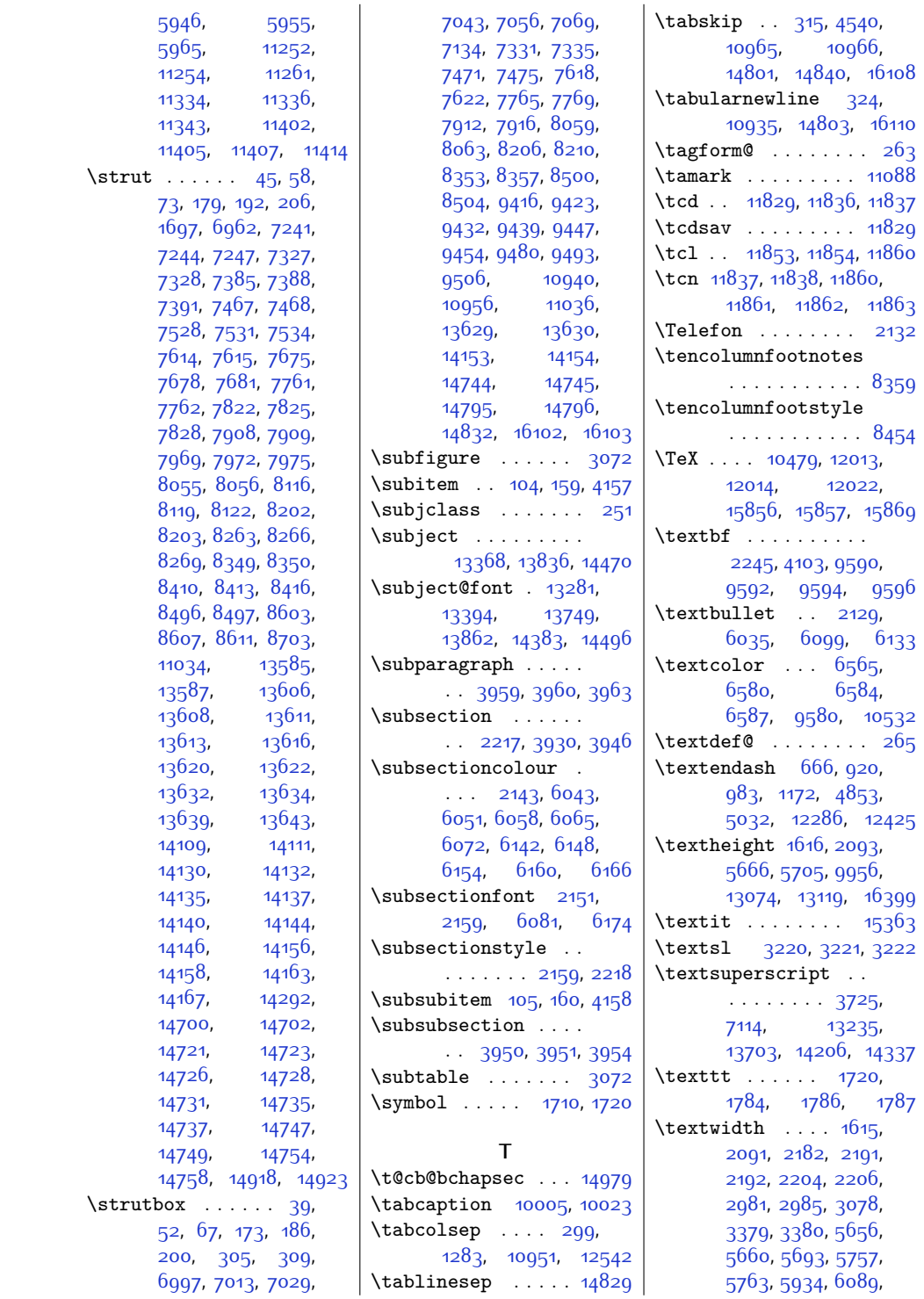

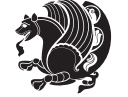

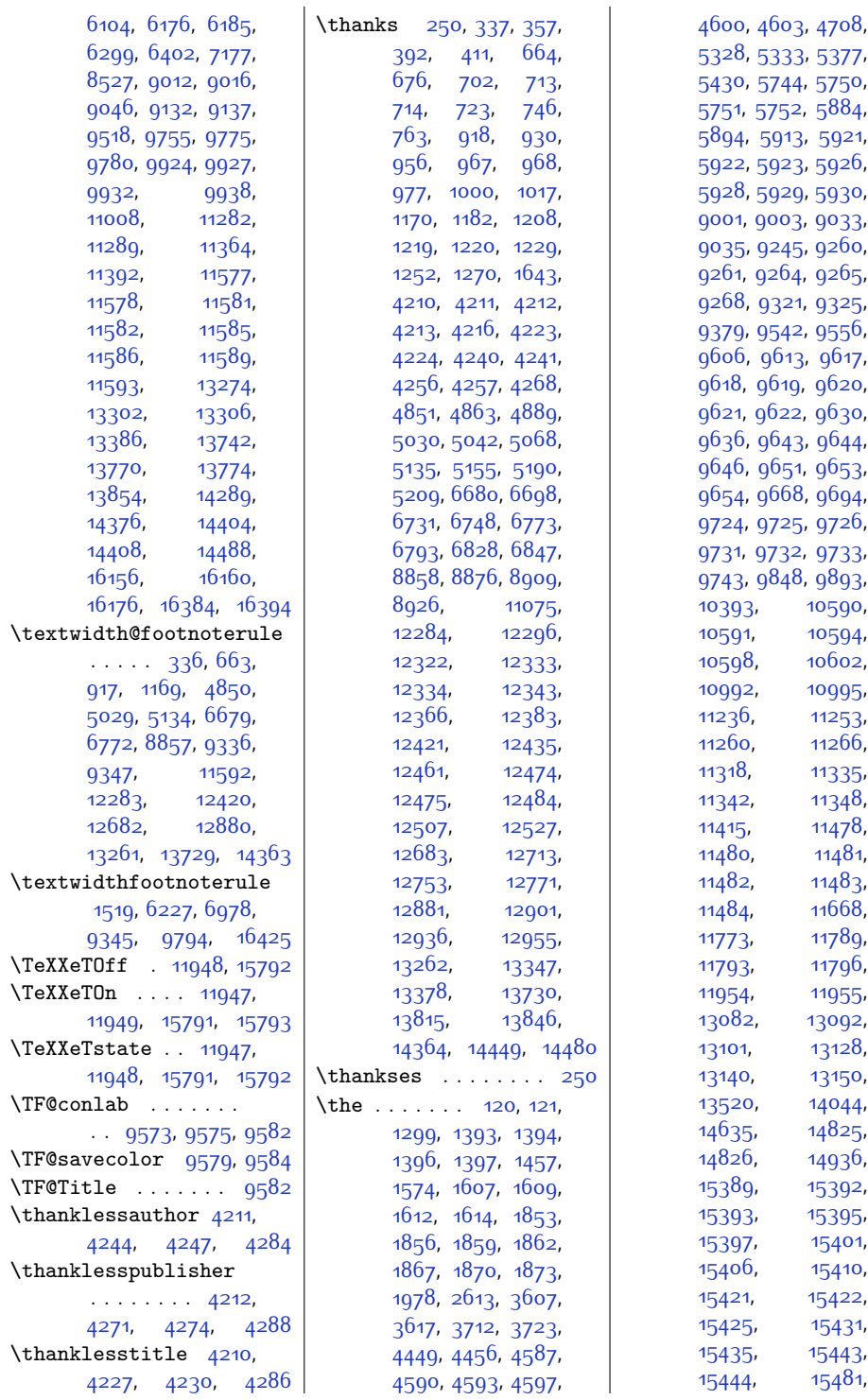

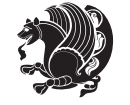

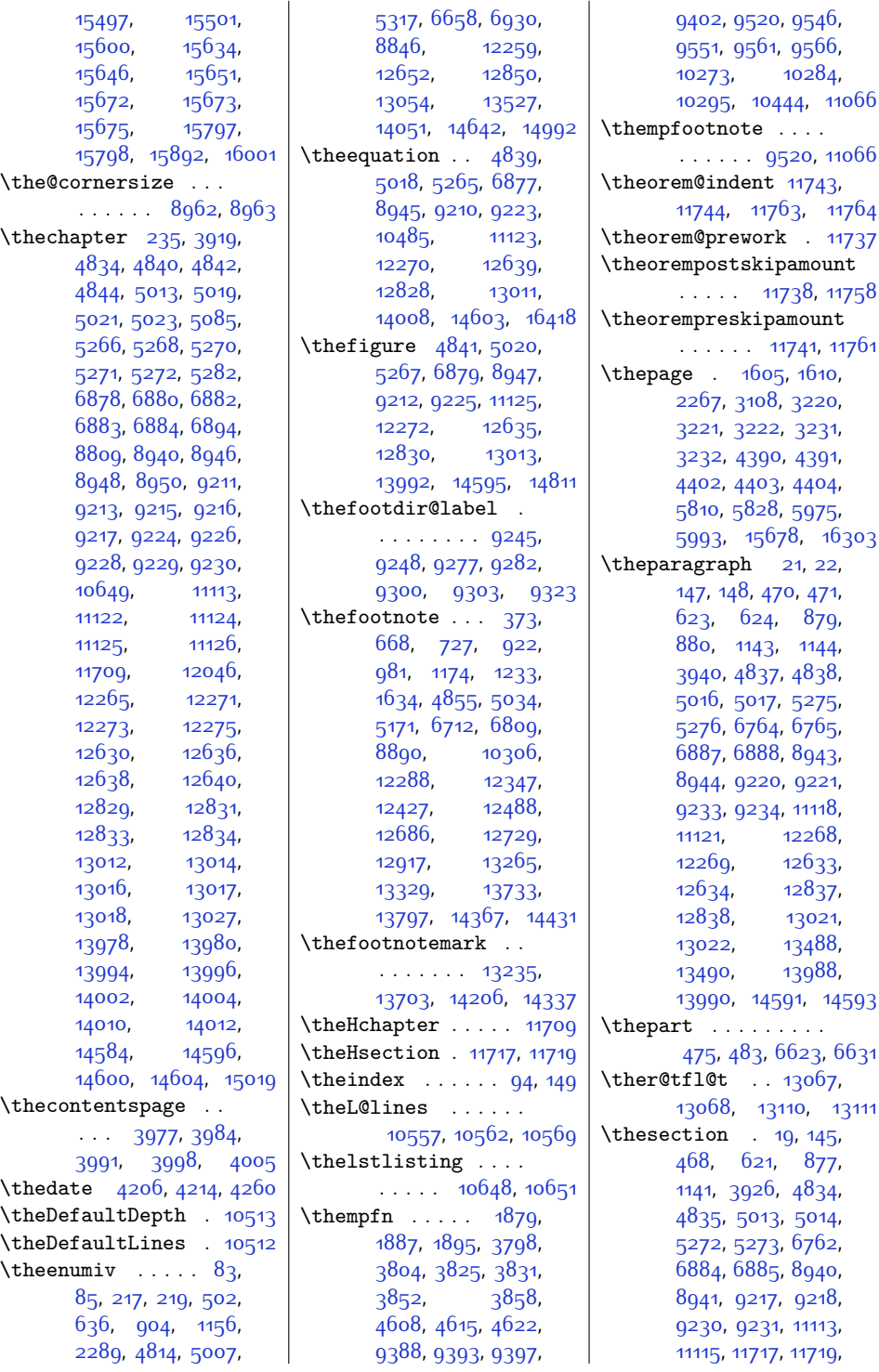

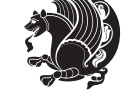

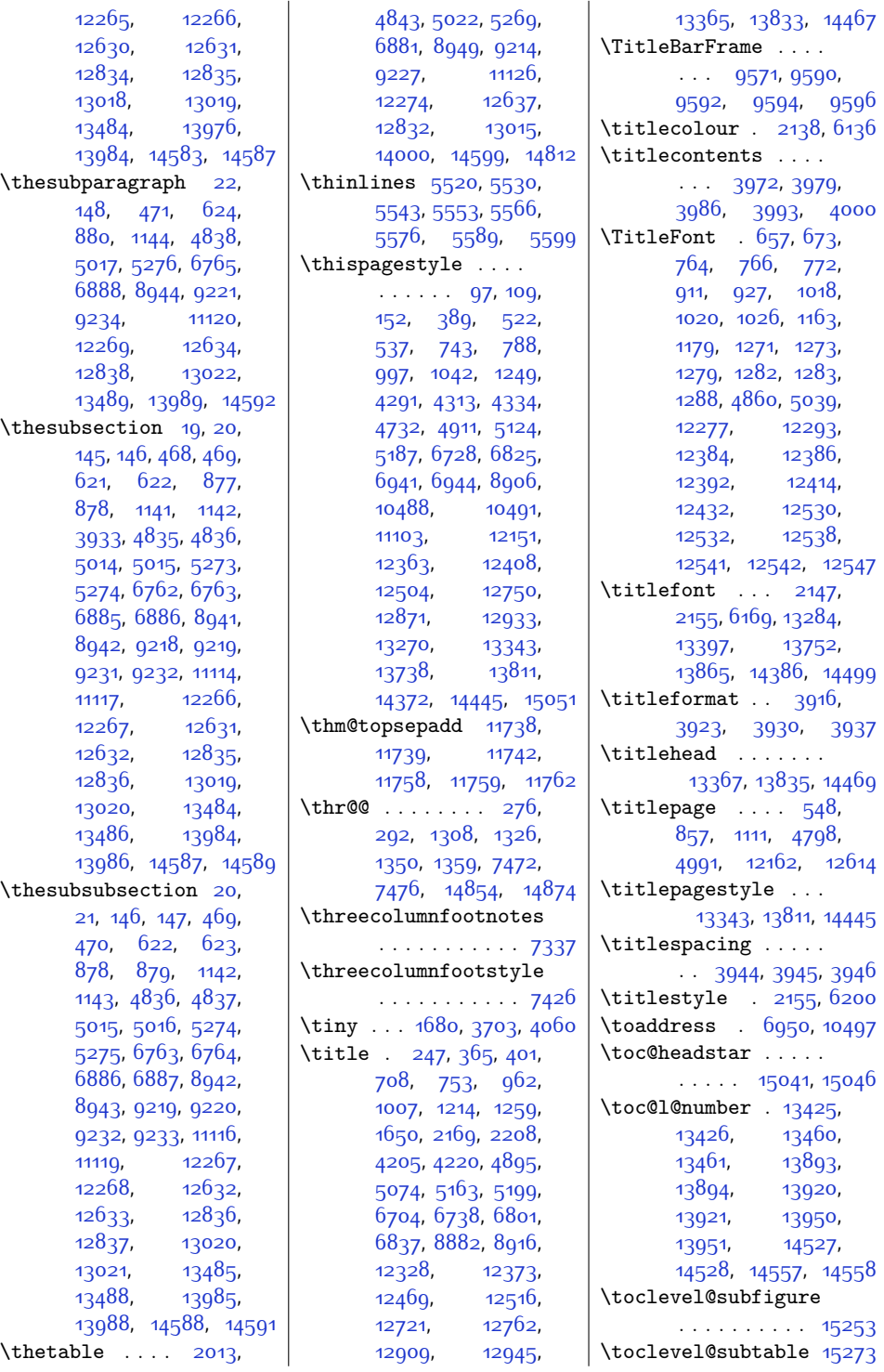

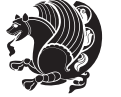

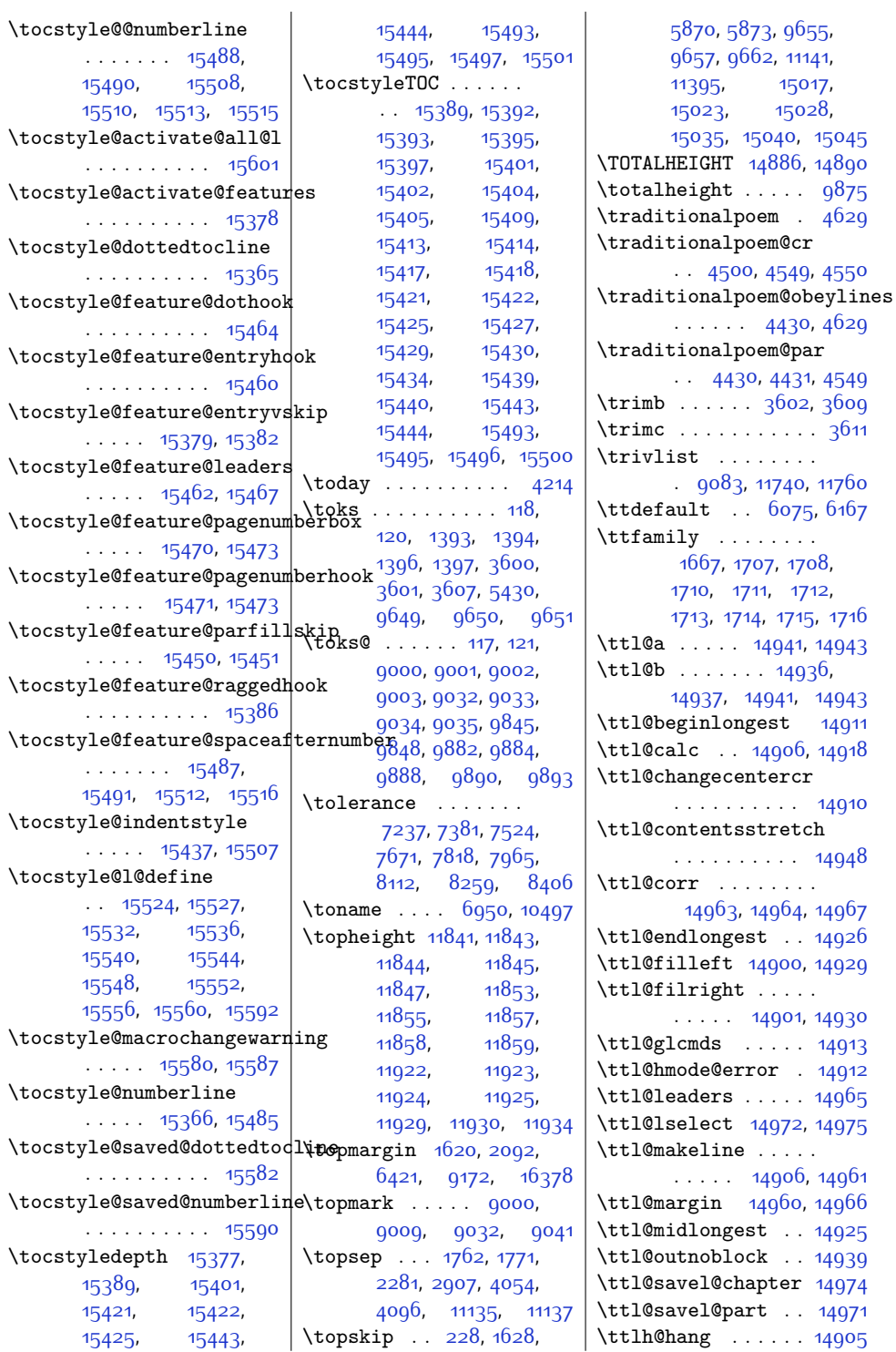

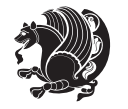

 $. 14971$  $. 14971$  $. 14905$  $. 14905$ 

 $. 14912$  $. 14912$ 

 $14911$ 

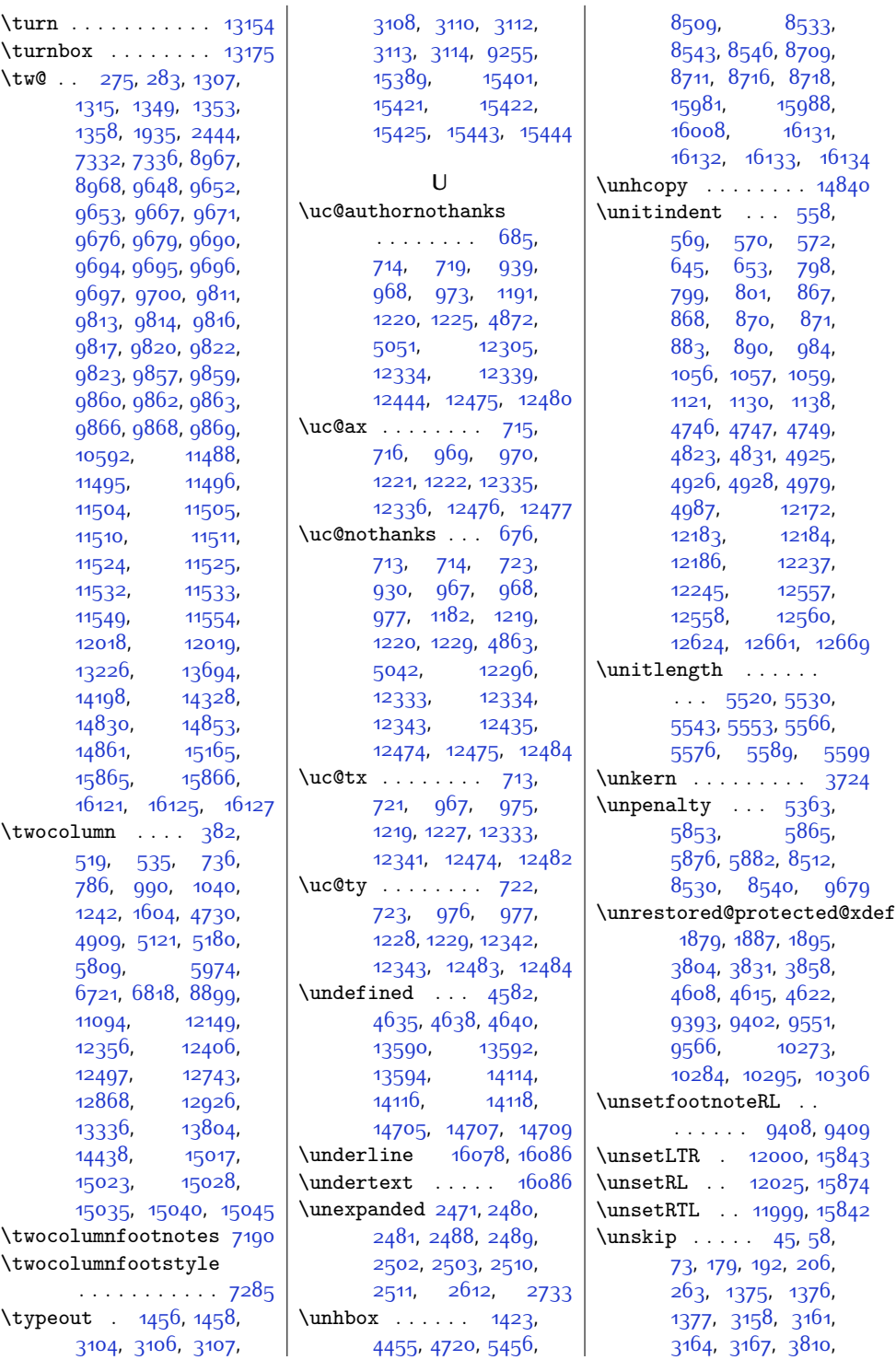

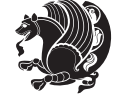

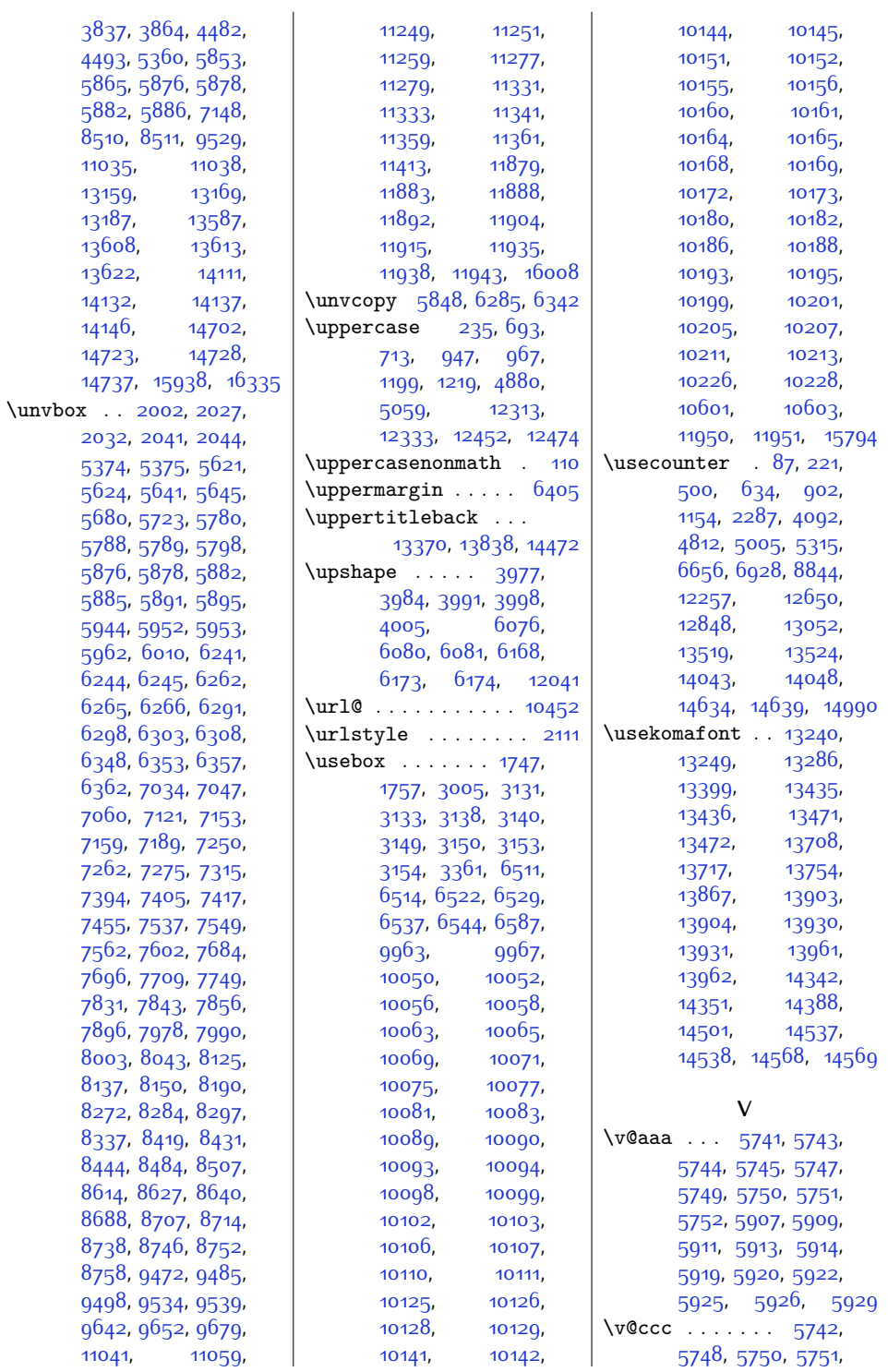

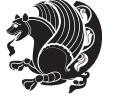

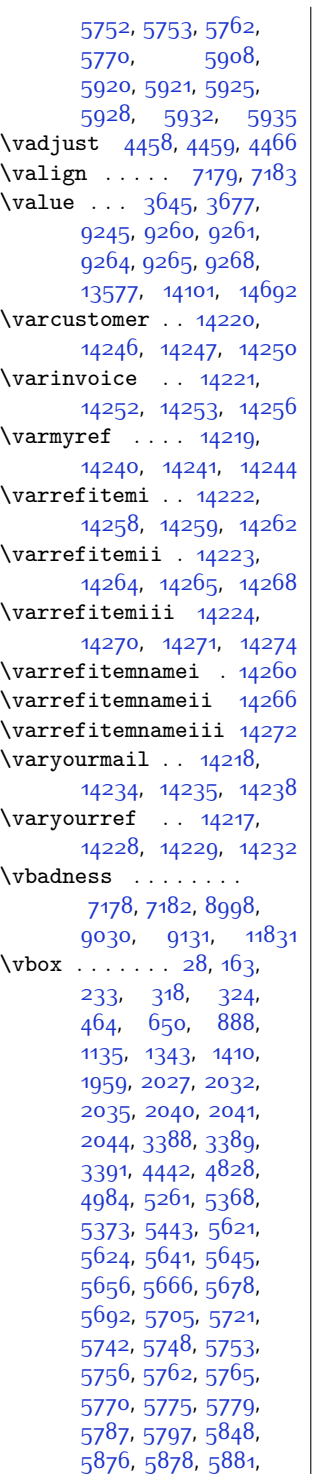

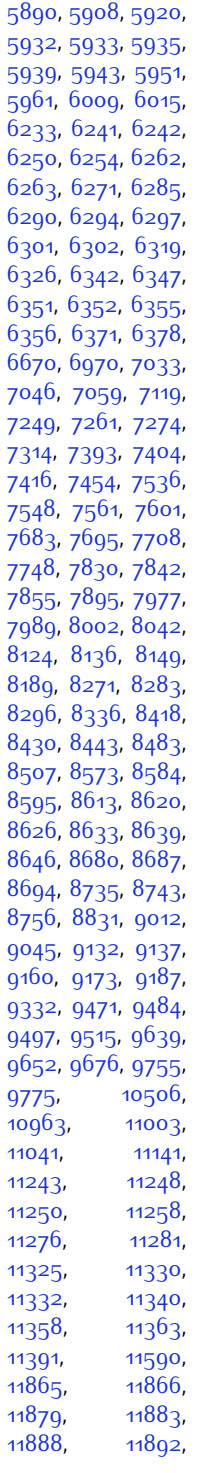

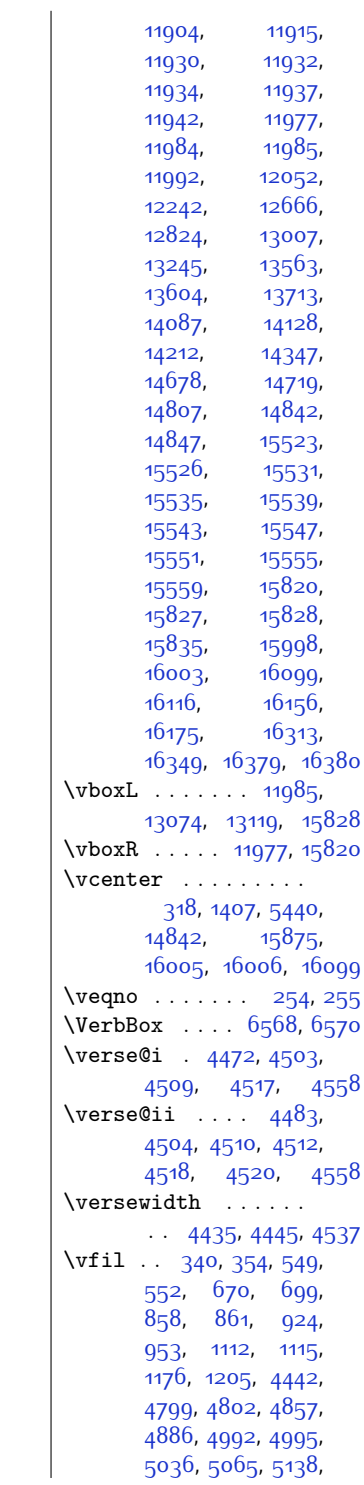

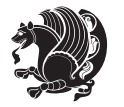

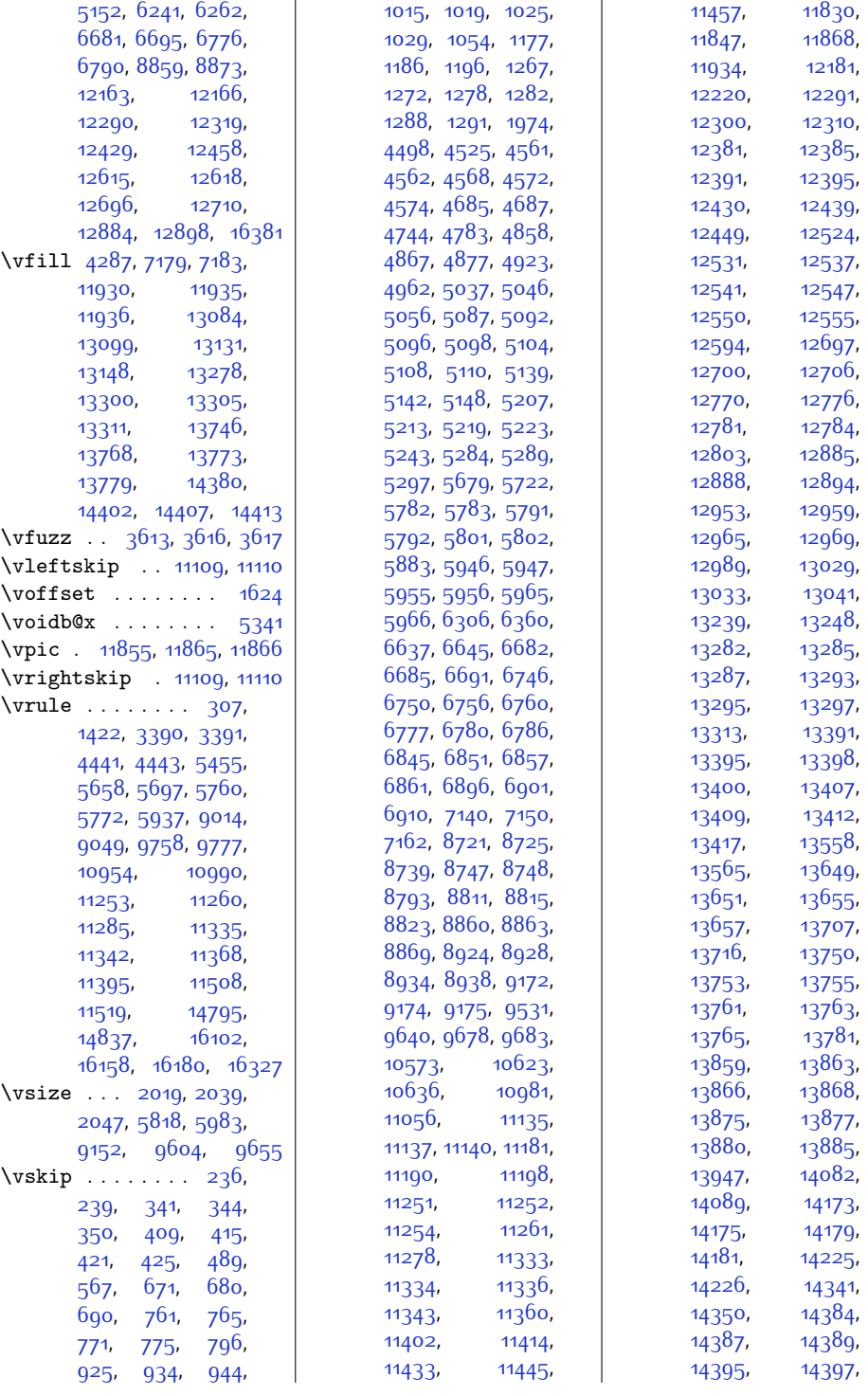

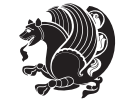

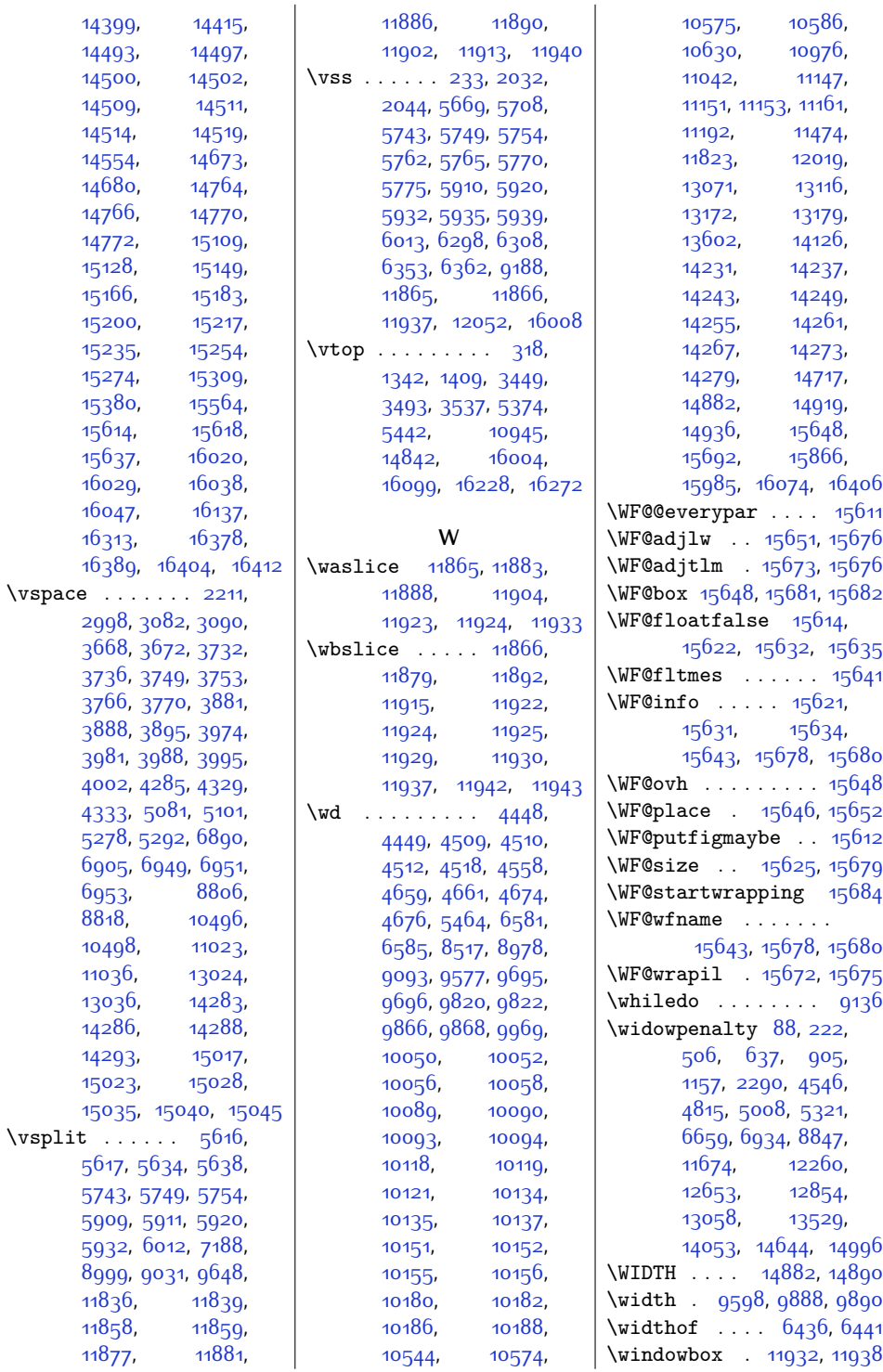

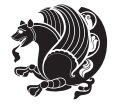

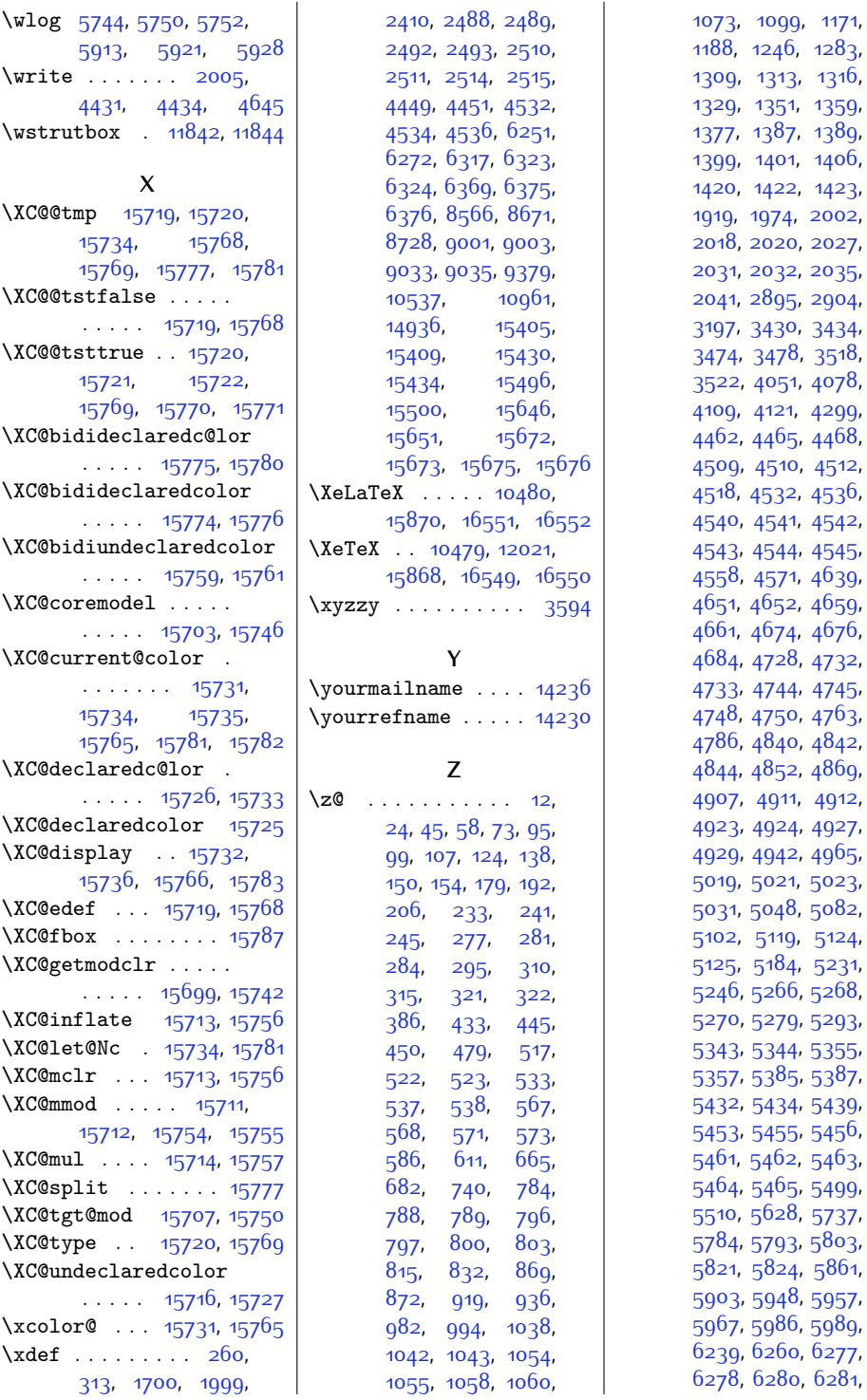

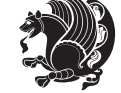

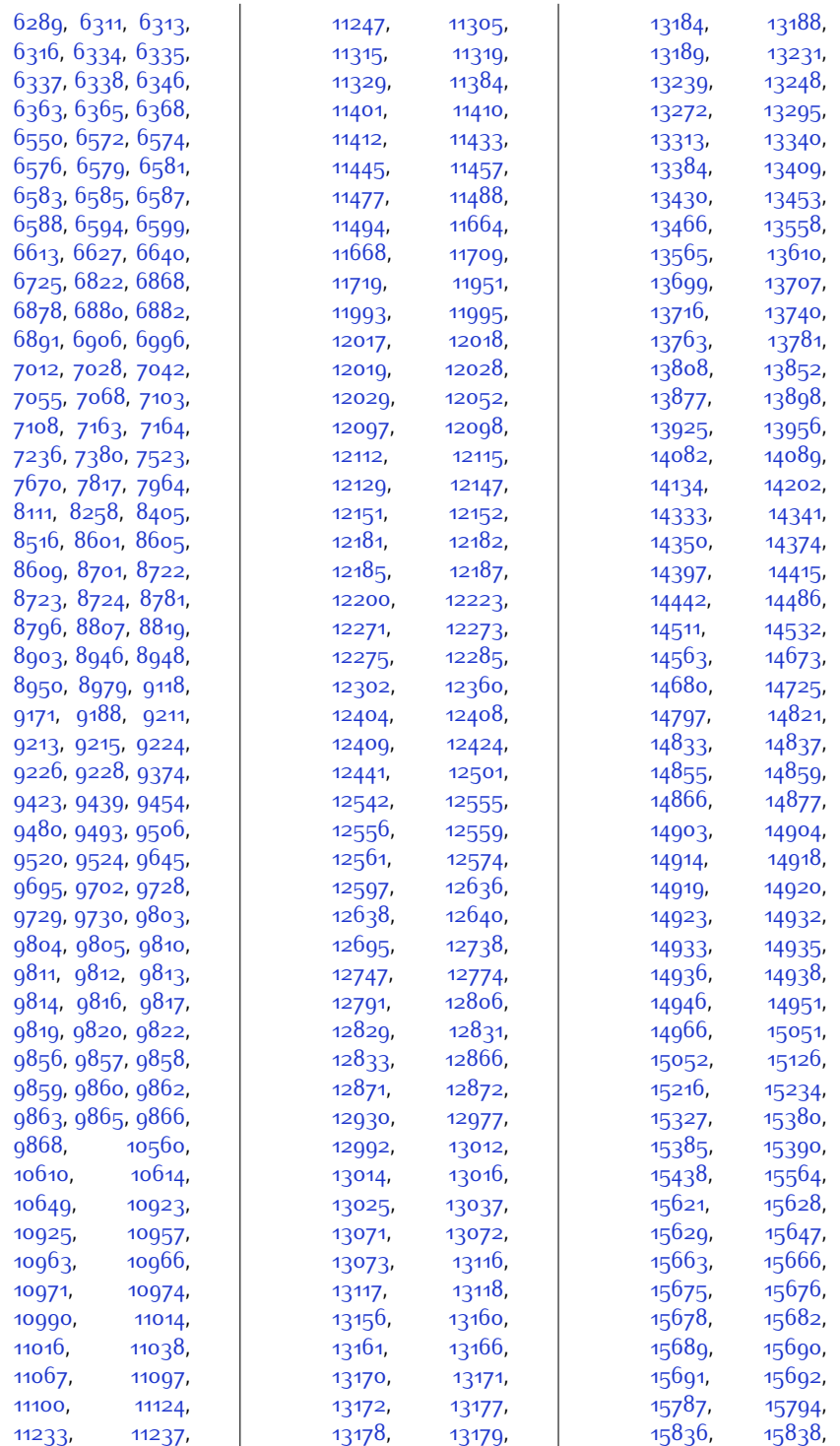

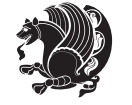

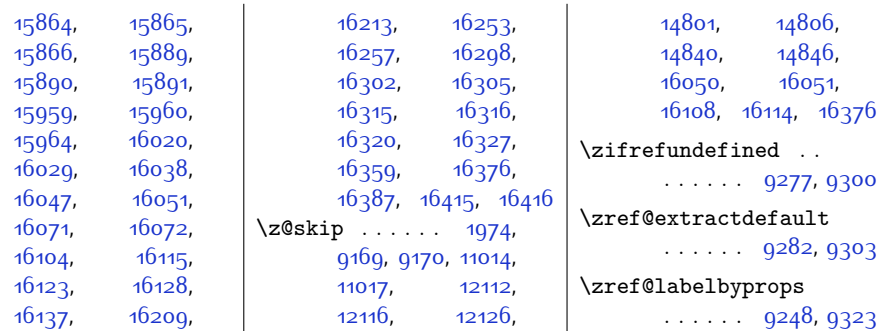

## **9 Change History**

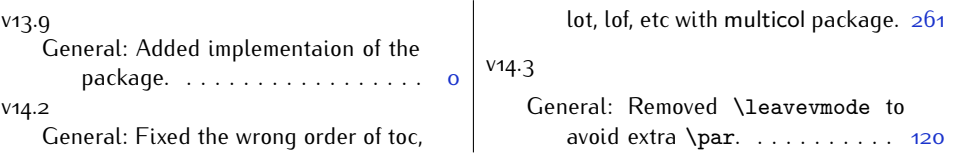

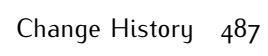

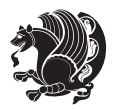